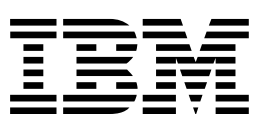

# <span id="page-0-0"></span>GDDM-GKS Programming Guide and Reference

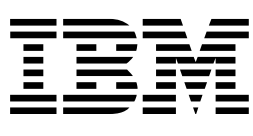

# GDDM-GKS Programming Guide and Reference

#### **First Edition (March 1987)**

This edition applies to Release 1 of the IBM GDDM-GKS licensed program, 5668-802, and to any subsequent releases and modifications unless otherwise indicated in new editions or Technical Newsletters. Changes are made periodically to the information herein; before you use this publication in connection with the operation of IBM systems, consult the latest *IBM System/370, 30xx, and 4300 Processors Bibliography*, GC20-0001, for the editions that are applicable and current.

References in this publication to IBM products, programs, or services do not imply that IBM intends to make these available in all countries in which IBM operates. Any reference to an IBM licensed program in this publication is not intended to state or imply that only IBM's program may be used. Any functionally equivalent program may be used instead.

Publications are not stocked at the addresses given below. Requests for IBM publications should be made to your IBM representative or to the IBM branch office serving your locality.

A form for readers' comments is provided at the back of this publication. If the form has been removed, address comments to either:

International Business Machines Corporation, Department 6R1H, 180 Kost Road, Mechanicsburg, PA 17055, U.S.A.

or

IBM United Kingdom Laboratories, Information Development, Mail Point 95, Hursley Park, Winchester, Hampshire, England SO21 2JN.

IBM may use or distribute whatever information you supply in any way it believes appropriate without incurring any obligation to you.

No part of this manual may be reproduced in any form or by any means, including storing in a data processing machine, without permission in writing from IBM. Permission is hereby granted to copy and store the sample programs into a data processing system and to use the stored programs for study and instruction only. No permission is granted to use the sample programs for any other purpose.

#### **Copyright International Business Machines Corporation 1984, 1987. All rights reserved.**

US Government Users Restricted Rights – Use, duplication or disclosure restricted by GSA ADP Schedule Contract with IBM Corp.

# **Contents**

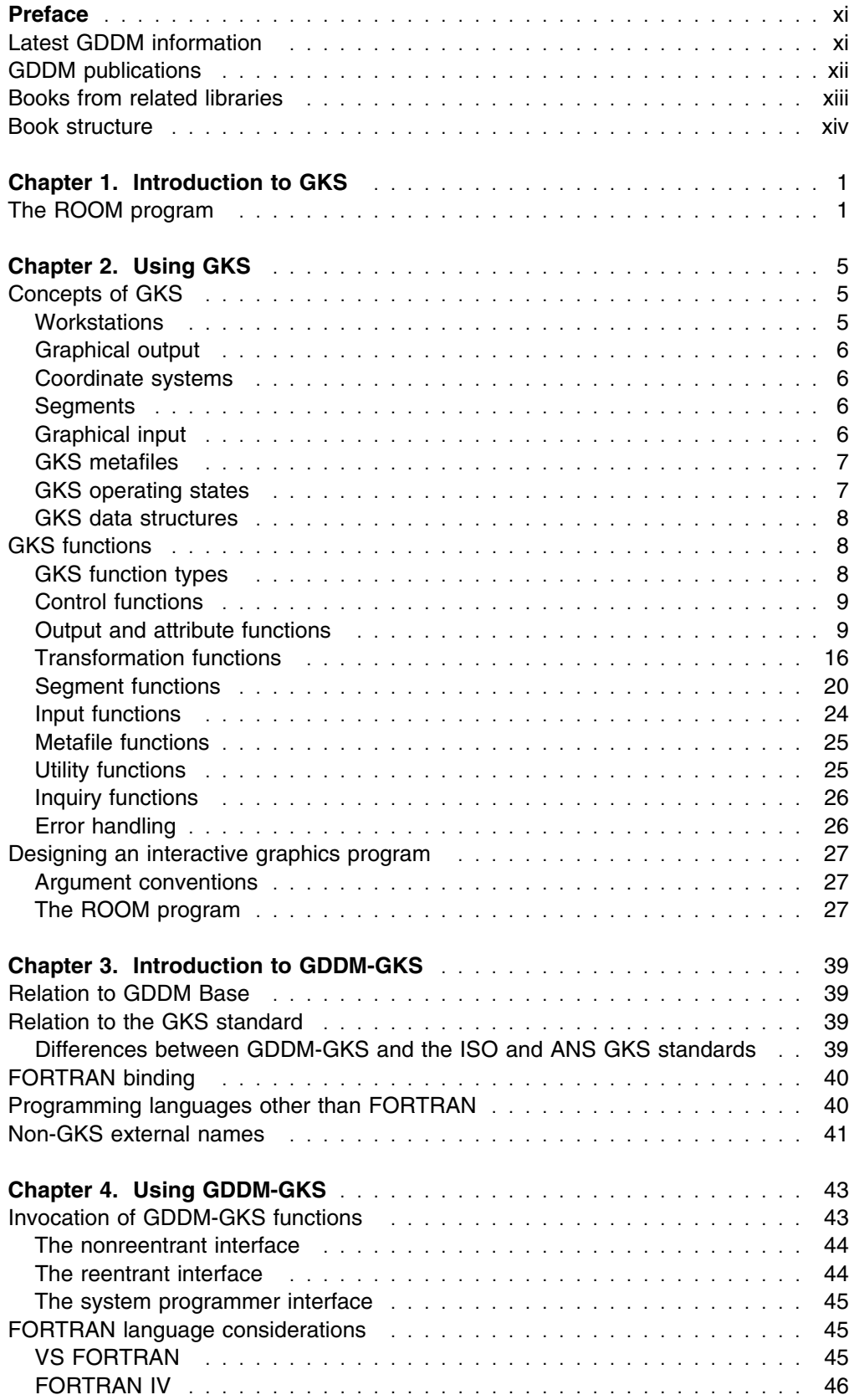

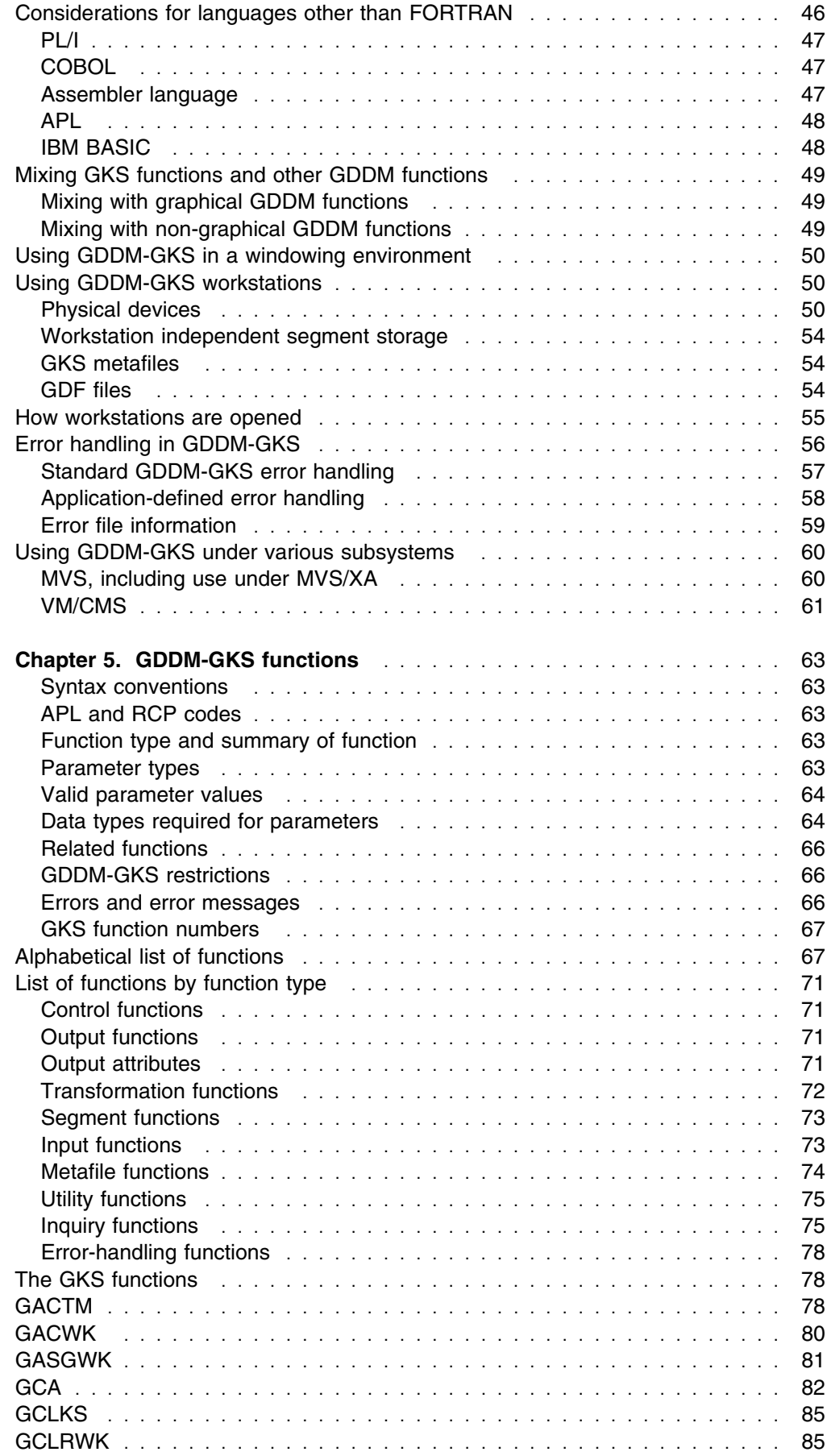

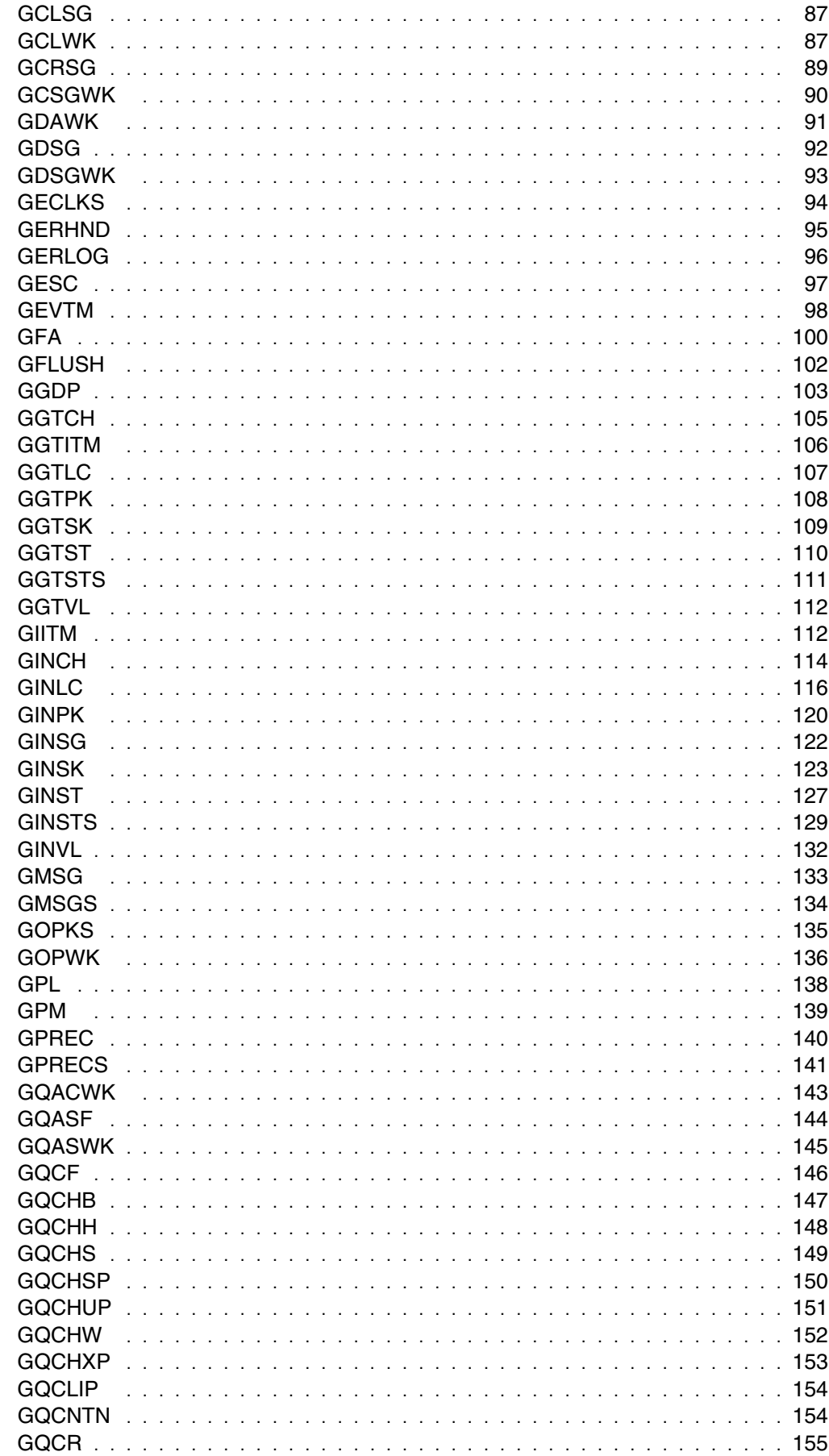

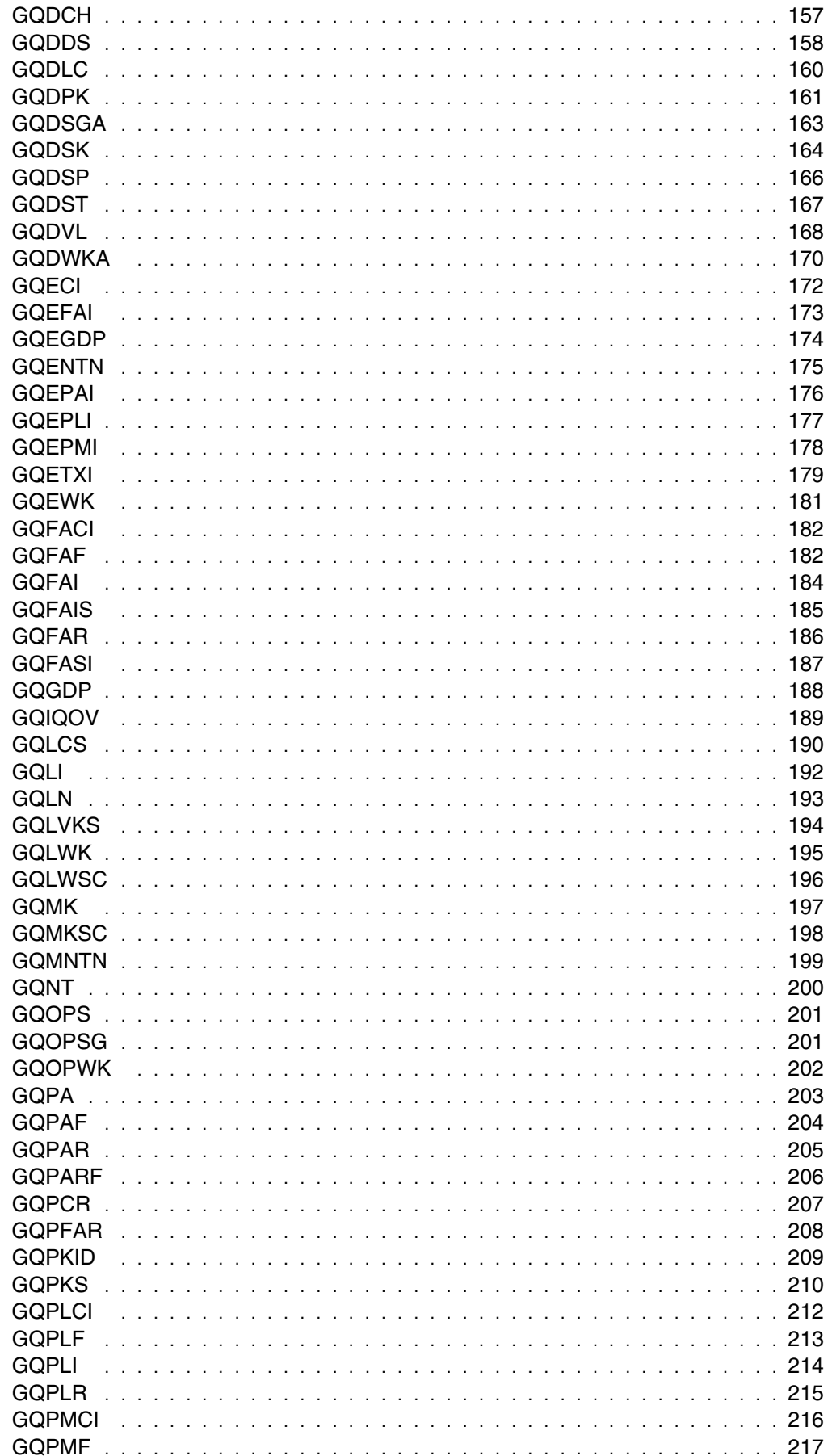

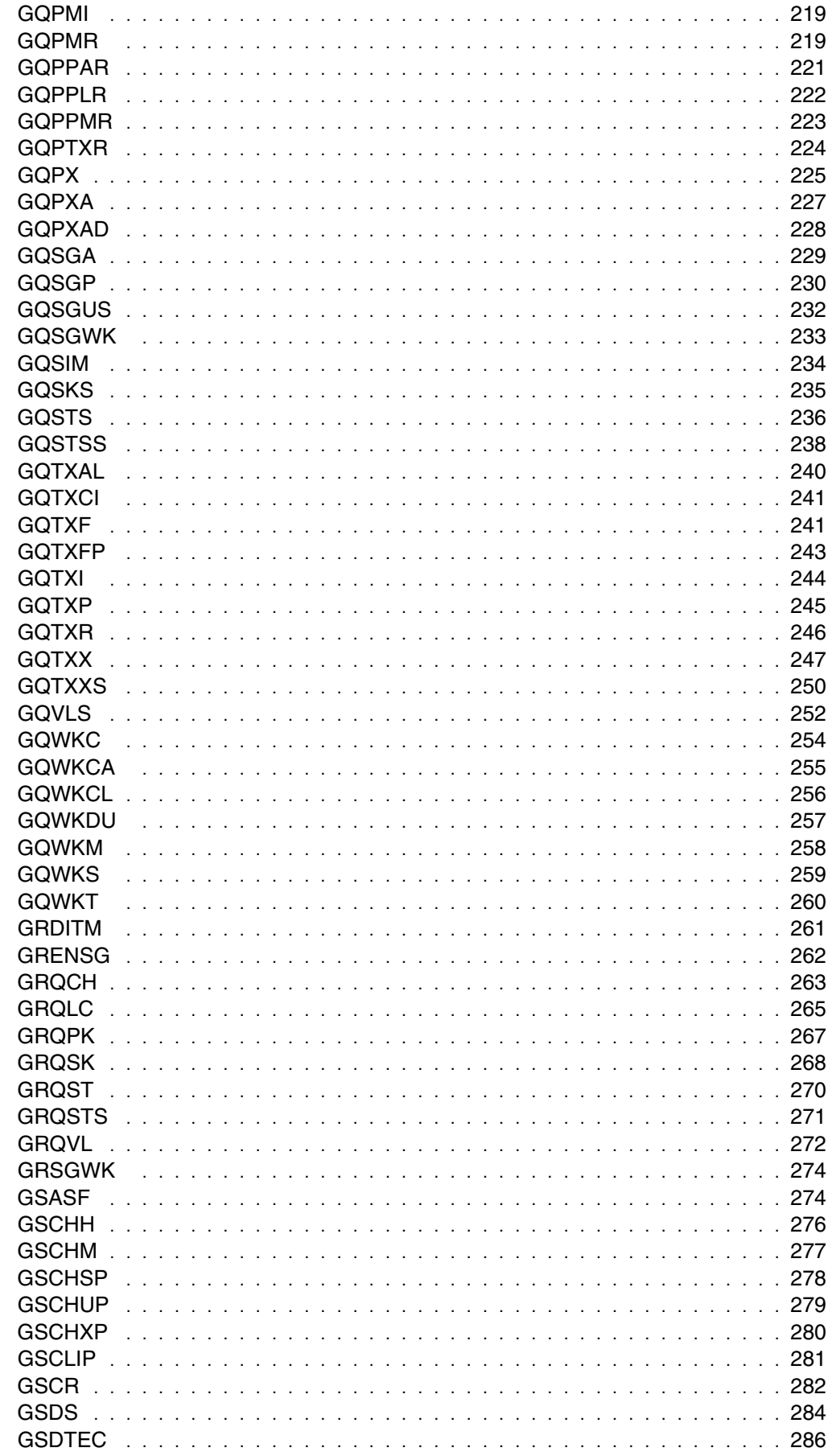

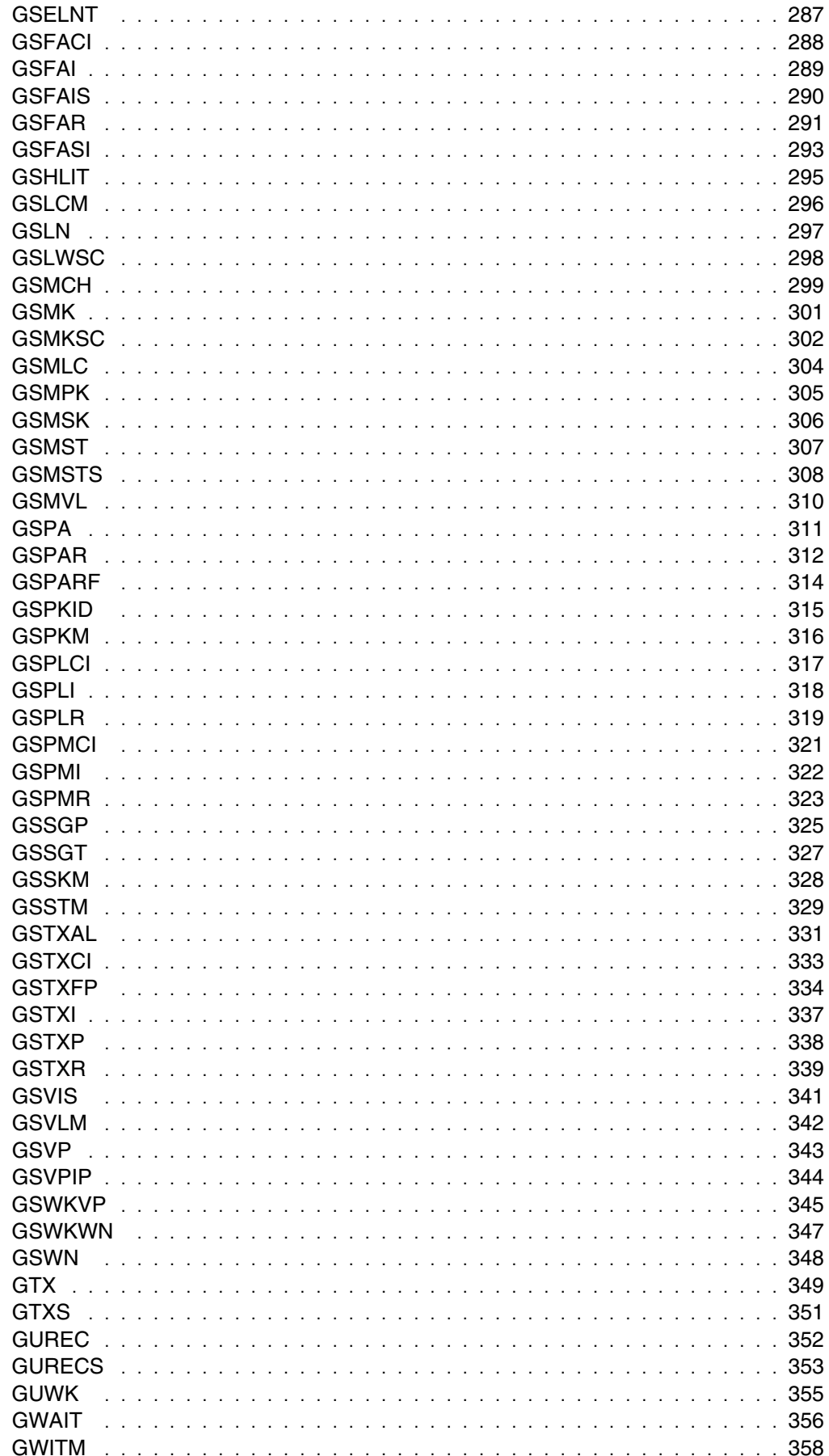

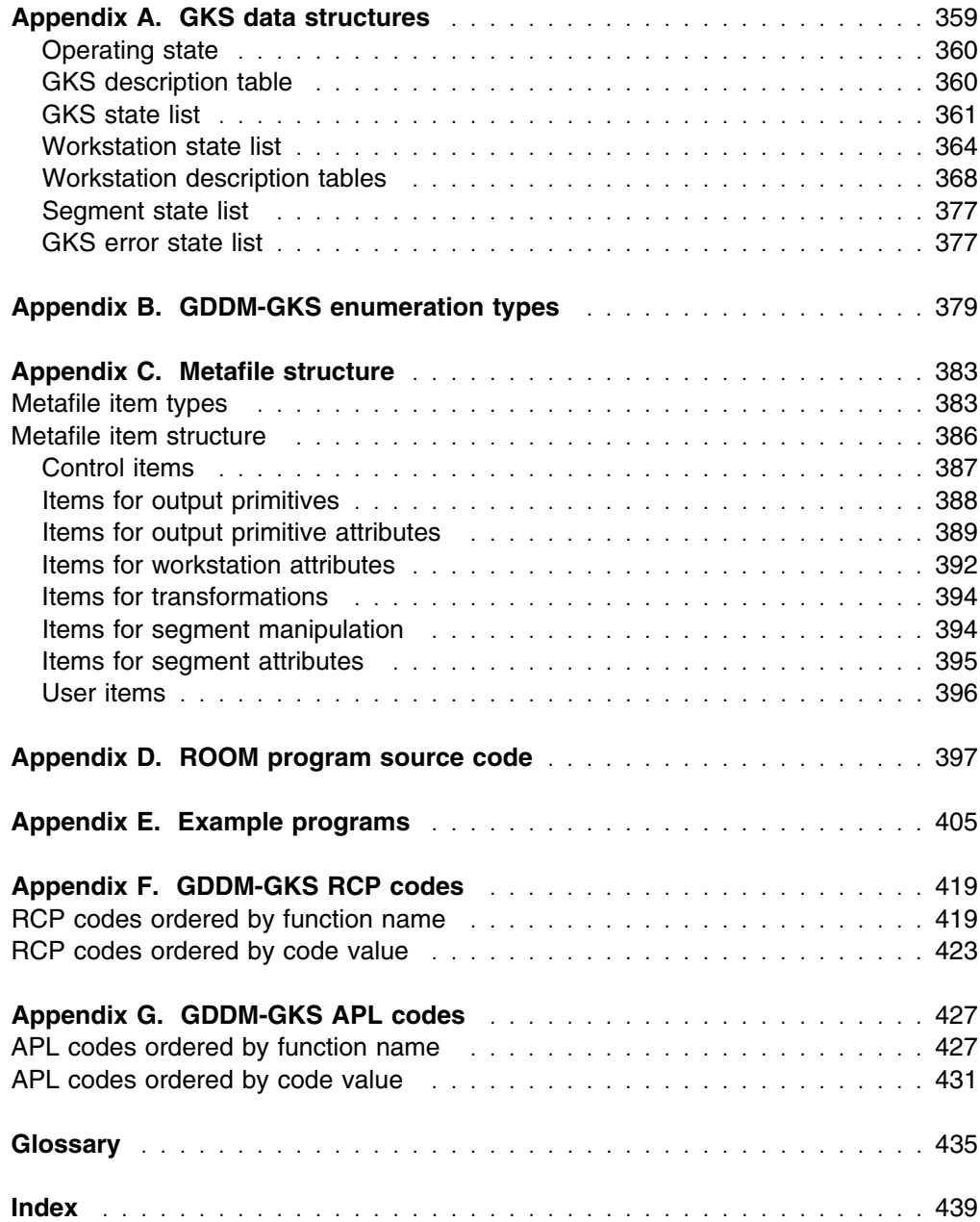

# <span id="page-12-0"></span>**Preface**

## **What this book is about**

This manual provides information about writing and running application programs that use GDDM-GKS, the Graphical Data Display Manager Graphical Kernel System licensed program.

## **Who this book is for**

The material is intended primarily for application programmers, although some of the information is also applicable to system programmers.

## **What you need to know**

This book includes introductory information to let you start using GDDM-GKS to perform simple graphics programming tasks. To advance to more complicated GKS programming, you are recommended to read the various application programming guides that are available, in which techniques for GKS programming are described. Some specific techniques are described in this book. (You should be aware that the *GDDM Base Application Programming Guide* does **not** give guidance that is specific to GDDM-GKS.)

You may also need to use the *GDDM Base Application Programming Reference* book for general guidance and support information.

## **How to use this book**

The first four chapters can be read sequentially, to give an overview of GDDM-GKS. The remainder of the book is reference material, to be read as you need it.

# **Latest GDDM information**

For up-to-date information on GDDM products, check our Home Page on the Internet at the following URL:

http://www.hursley.ibm.com/gddm/

You might also like to look at the IBM Software Home Page at:

http://www.software.ibm.com

# <span id="page-13-0"></span>**GDDM publications**

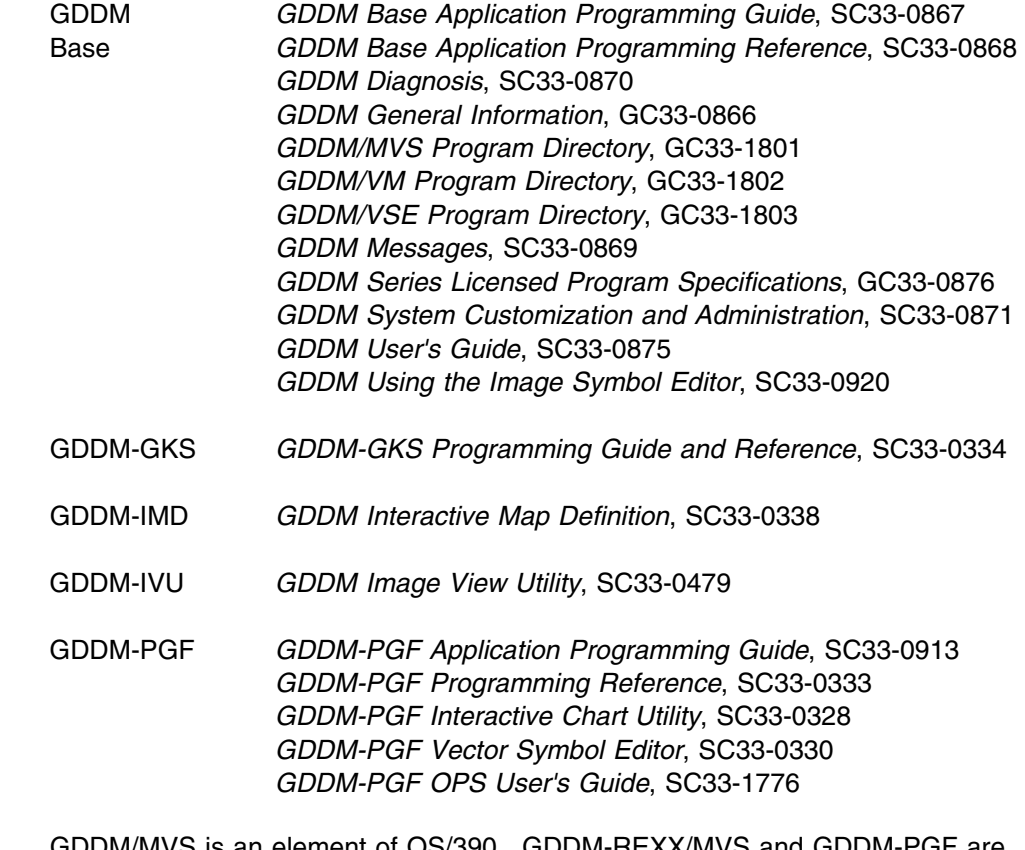

GDDM/MVS is an element of OS/390. GDDM-REXX/MVS and GDDM-PGF are optional features of OS/390. For a complete list of the publications associated with OS/390, see the *OS/390 Information Roadmap*, GC28-1727.

# <span id="page-14-0"></span>**Books from related libraries**

Information on the IBM 3279 Color Display Station can be found in:

*IBM 3279 Color Display Station: Operator's Guide*, GA33-3057.

Information on the IBM 3270-PC/G, /GX, AT/G, and AT/GX can be found in:

*Introducing the IBM 3270 Personal Computer/G and /GX Ranges of Work Stations*, GA33-3157.

Valuable supplementary information about the use of color and programmed symbols on the IBM 3279 Color Display Station and the IBM 3287 Printer is contained in:

*IBM 3270 Information Display System: Color and Programmed Symbols*, GA33-3056.

Further information about the terminals of the IBM 3270 Information Display System is given in:

*IBM 3270 Information Display System: 3274 Control Unit Description and Programmer's Guide*, GA23-0061.

The following manuals may be useful:

*VS APL for CMS: Terminal User's Guide*, SH20-9067

*VS APL for OS/TSO: Terminal User's Guide*, SH20-9180

*APL2 Programming: System Services Reference*, SH20-9218.

# <span id="page-15-0"></span>**Book structure**

## **Introduction to GKS ... pages 1 through [3](#page-18-0)**

introduces you to the Graphical Kernel System (GKS).

#### **Using GKS ... pages [5](#page-20-0) through [38](#page-53-0)**

gives tutorial information on GKS concepts and functions, and shows you how a program is built by calling GKS functions.

## **Introduction to GDDM-GKS ... pages [39 t](#page-54-0)hrough [41](#page-56-0)**

provides a general description of GDDM-GKS and its relation to the GDDM family of products.

## **Using GDDM-GKS ... pages [43 t](#page-58-0)hrough [62](#page-77-0)**

describes how to invoke GDDM-GKS functions using various programming languages and under various subsystems.

#### **GDDM-GKS functions ... pages [63 t](#page-78-0)hrough [358](#page-373-0)**

lists the GDDM-GKS functions, with their syntax and parameters.

## **Appendixes ... pages [359 t](#page-374-0)hrough [434](#page-449-0)**

GKS data structures GDDM-GKS enumeration types Metafile structure ROOM program source code Example programs GDDM-GKS RCP codes GDDM-GKS APL codes

#### **Glossary ... pages [435 t](#page-450-0)hrough [438](#page-453-0)**

**Index ... pages [439](#page-454-0) through end**

# <span id="page-16-0"></span>**Chapter 1. Introduction to GKS**

Graphical Kernel System (GKS), an International Standard (ISO 7942), of the International Organization for Standardization (ISO), is a basic graphics system supporting the definition and representation of two-dimensional pictures on a wide variety of graphics devices.

GKS allows you to code a wide range of graphics applications, from simple passive output to complex interactive exchanges. Once coded, applications can be made to run on many different graphics devices without the need to modify the program structure.

This book describes the GDDM-GKS implementation of GKS.

If you have not used GKS before, try running the ROOM program provided with GDDM-GKS. (Instructions are given below; no knowledge of GKS is required.) In the next chapter, parts of this program are used to introduce some of the GKS functions.

# **The ROOM program**

Running the ROOM program helps you to verify that the system is correctly installed. The program also demonstrates some of the basic features of GKS. The program uses a graphics monitor as an output device. ROOM is available only if you have FORTRAN on your system.

## **Using ROOM under VM/CMS**

To use the ROOM program if you run under VM/CMS, you must first compile and load the program. The program has been written so that it can be compiled and run using one of the FORTRAN compilers:

 VS FORTRAN FORTRAN IV G FORTRAN IV H

If you are using the VS FORTRAN 4.1 compiler:

1. Compile the program:

FORTVS ADMJROOM

2. Make the GDDM-GKS and FORTRAN libraries available:

SET LDRTBLS 6 GLOBAL LOADLIB VFLODLIB GLOBAL TXTLIB VFORTLIB CMSLIB ADMNLIB ADMKLIB ADMGLIB

3. Load and run the program:

LOAD ADMJROOM ADMJB77 START  $*$ 

If you are using a FORTRAN IV compiler, you must use the FORTRAN IV compilation command and programming libraries. Also, when loading the program, you must use the GDDM-GKS FORTRAN IV binding routine, ADMJBIV, and not the VS FORTRAN binding routine, ADMJB77, in step 3 above.

Go to the section Running the ROOM program, below.

## **Using ROOM under TSO**

If your system programmer has given you instructions for running the ROOM program, follow those instructions. Otherwise, your system programmer has probably set up a CLIST to allow you to run ROOM. The name of the CLIST is "GKSROOM." Try entering:

GKSROOM

and see if the ROOM program starts. If it does not start, see your system programmer for assistance.

## **Running the ROOM program**

To run the program:

- 1. The initial screen appears with an empty room layout. Two pieces of furniture are on the right-hand side of the screen (the storage area), and a selection menu is on the lower part of the screen.
- 2. Press PF1 on your keyboard. A graphics cursor (+) appears in the lower right side of the room.
- 3. Using the cursor-control arrow keys (or a mouse or puck), move the cursor over one of the pieces of furniture in the storage area. Press Enter (or a mouse or puck button) to pick the item.
- 4. Press PF2. The graphics cursor reappears at the center of the room.
- 5. Move the cursor to the position in the room where you intend to place the selected item, and press Enter. The furniture appears at that location with the same orientation as it had in the storage area.
- 6. You can reposition the item by pressing PF2 again and repeating step 5.
- <span id="page-18-0"></span>7. Press PF3 to rotate the piece of furniture. The prompt "angle:" appears below the selection menu. Enter the number of degrees you need to rotate the piece of furniture counterclockwise from its *original* position.
- 8. You can rotate a piece of furniture again by pressing PF3 and repeating step 7. The rotation is always relative to the original position of the furniture in the storage area.
- 9. Repeat steps 2 through 7 to include as many pieces as the room will hold, and arrange them as you want.
- 10. Press PF4 to remove a piece of furniture from the room. When the cursor appears, move it over the item you want to delete. The item disappears when you press Enter.
- 11. Press PF5 to end the program at any time. The screen is refreshed with the final layout, and then the program ends.

**Introduction to GKS**

# <span id="page-20-0"></span>**Chapter 2. Using GKS**

This chapter contains:

- . An overview of the concepts of the Graphical Kernel System (GKS)
- . An introduction to some of the GKS functions
- . A step-by-step analysis of the ROOM program.

#### **Notes:**

- 1. GKS is a standard having several different levels, each higher level providing more functions. In this chapter, the term GKS is used when generic GKS functions are discussed, but the term GDDM-GKS is used when the functions provided specifically by this implementation of GKS are described.
- 2. In this chapter, programming examples are given in a generic, **pseudocode** format. Function calls use the GKS function names, rather than the FORTRAN binding names, to make the purpose of the example clearer. If you wish to code one of the examples, you will need to substitute calls to the binding names, given in [Chapter 5, "GDDM-GKS functions" on page 63.](#page-78-0)

# **Concepts of GKS**

The concepts of GKS described in this chapter are:

- . Workstations
- . Graphical output
- . Coordinate systems
- . Segments
- . Graphical input
- . Metafiles
- . Operating states
- . Data structures.

# **Workstations**

GKS **workstations** are abstract devices providing logical interfaces to physical devices. GKS identifies its workstations by means of workstation identifiers that you assign, and by workstation types.

In this book, the term workstation is also used to refer generally to the physical devices used with GDDM-GKS. GKS supports three categories of physical-device workstations:

**Output** Output only **Input** Input only **Outin** Output and input.

Examples of physical-device workstations are graphics terminals, plotters, and printers.

<span id="page-21-0"></span>This implementation of GKS also includes segment capabilities, providing a fourth category of workstation for segment storage:

**WISS** Workstation independent segment storage.

The WISS is a virtual device that allows pictures to be stored independently of any particular physical workstation.

There are also two GKS metafile workstation categories:

**MI** Metafile input **MO** Metafile output.

(GKS metafiles are described in a later section.)

GDDM-GKS allows a maximum of five workstations to be open at any one time.

## **Graphical output**

GKS output to graphics devices is performed using **output primitives**. These are basic graphics elements used to construct a graphics image. For example, a **polyline** is an output primitive that draws a line.

Output primitives have associated **attributes** that determine particular properties of the graphics image produced. For example, *linetype* is a polyline attribute that selects the sort of line that is drawn.

## **Coordinate systems**

There are three types of coordinate system in GKS. The GKS **transformation** functions perform mappings between the coordinate systems.

A **world coordinate** (**WC**) system is a device-independent Cartesian coordinate system. You build your graphics image, and input its coordinate points to GKS, in WC. Several WC systems can be used in a GKS program.

**Device coordinate** (**DC**) systems are defined in terms of individual display devices and their built-in methods of measuring display space.

The **normalized device coordinate** (**NDC**) system is a standardized, **virtual** plane, onto which all world coordinate systems are mapped.

# **Segments**

You can group output primitives and attributes together in **segments**. For example, the four lines forming a square could be drawn using four polylines. By grouping these in a segment, you can then treat the four lines as one unit. For example, you can then move the square about, make it invisible, or highlight it.

## **Graphical input**

GKS input from an operator is obtained through logical input devices, each identified by a workstation identifier, an **input class**, and a device number. The input class identifies the type of data to be received; for example, a *valuator* input yields a real number.

GKS logical input devices can be operated in several **operating modes**; GDDM-GKS implements only one of these: *request* mode.

## <span id="page-22-0"></span>**GKS metafiles**

GKS provides a way of sending and retrieving data (pictures or non-graphical) for storage on external disk-storage devices. **GKS metafiles (GKSMs)** are logical workstations. The MO (metafile output) workstation writes information to a sequential metafile, and the MI (metafile input) workstation retrieves it.

## **GKS operating states**

GKS exists in one of the following five operating states:

**GKCL** GKS closed

**GKOP** GKS open

**WSOP** At least one workstation open

**WSAC** At least one workstation active

**SGOP** Segment open.

Each GKS function requires the system to be in a specific operating state. If you make a call in the wrong operating state, you will receive an error code in the error logging file indicating that GKS is not in the correct state.

This chart illustrates the five GKS operating states and the types of functions that are allowed in each state.

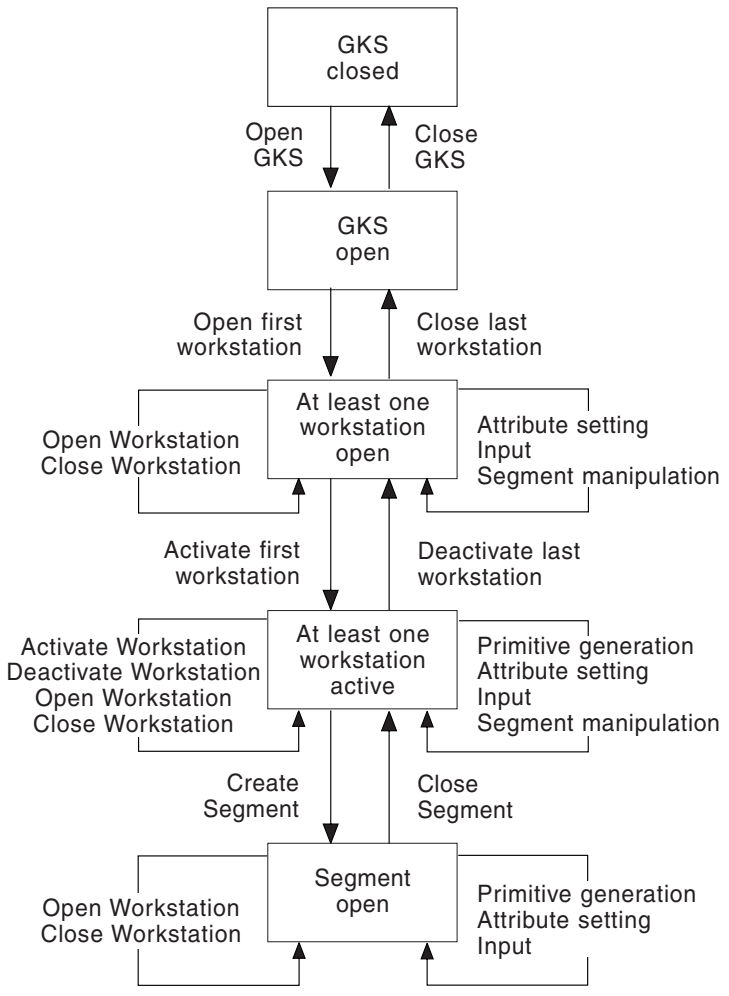

# <span id="page-23-0"></span>**GKS data structures**

The overall state of GKS is defined by a set of state variables having specific values. These state variables allow a complete description of the effects of GKS functions. The total set of GKS state variables includes these subsets:

- . Operating state
- . GKS state list
- . GKS description table
- . Workstation state list for every open workstation
- . Workstation description table for every workstation type
- . Segment state list
- . GKS error state list.

These state lists appear in [Appendix A, "GKS data structures" on page 359.](#page-374-0)

The state subsets are initialized with default values. Some default values for workstation state lists are taken from the workstation description tables. The variables of the state subsets are modified and inquired by calls to GKS functions.

# **GKS functions**

GKS provides a set of **functions** for generating graphics images. In GDDM-GKS, each function is implemented as a subroutine; you include calls to the subroutines in your program. GDDM-GKS can support applications written in several programming languages, including FORTRAN, PL/I, and COBOL. The external references generated when you compile your program are resolved when you link-edit or load your application using the GDDM-GKS libraries.

The calling conventions and parameter sequences for each programming language are described in [Chapter 4, "Using GDDM-GKS" on page 43.](#page-58-0)

## **GKS function types**

The GKS functions are separated into ten categories according to the type of task each one performs. A "List of functions by function type" follows the "Alphabetical list of functions" in [Chapter 5, "GDDM-GKS functions" on page 63.](#page-78-0)

The GKS function types are:

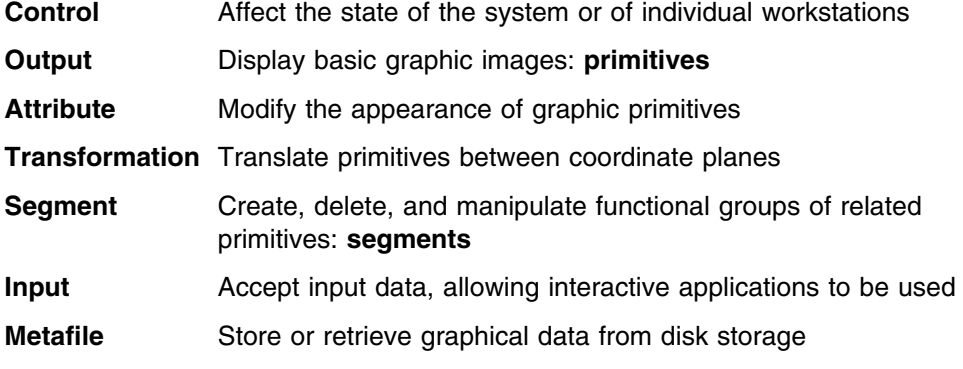

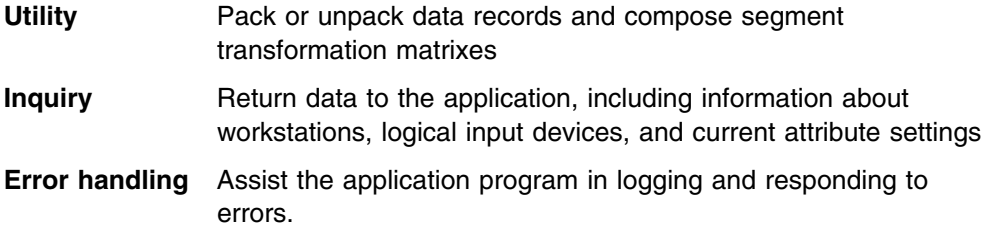

# <span id="page-24-0"></span>**Control functions**

GKS **control functions** initialize and terminate GKS, and provide you with workstation control functions.

In your application, you must call Open GKS (GOPKS) before any other GKS function. It sets the system to the operating state GKOP. The GKS state list is initialized with default values. The GKS description table and the workstation description tables are made available for inquiry functions. You specify a number to identify the file to be used by GDDM-GKS for error logging.

Open workstation (GOPWK) sets the system to the operating state WSOP. A workstation state list is initialized with default values for each workstation you open. You assign the workstation an identifying number for use in other functions. You specify a number that identifies the workstation type (physical devices, WISS, metafile and so on); to open the GDDM-GKS user console, you use workstation type 1. The connection identifier identifies a particular device.

Activate workstation (GACWK) sets the system to the operating state WSAC. Only *output*, *outin*, *WISS*, and *MO* workstations can be activated. This function causes subsequent output primitives to go to the device.

For more information on the state lists and description tables, see [Appendix A,](#page-374-0) ["GKS data structures" on page 359.](#page-374-0)

# **Output and attribute functions**

Output **primitives** are the basic building blocks of a graphics image. GKS primitives include:

- . Polyline
- . Polymarker
- . Fill area
- . Text
- . Cell array
- . Generalized drawing primitive.

Each primitive has a number of **attributes** that you set to control its appearance.

## **Specifying attributes**

Attributes affecting the **aspect** of output primitives are of two types:

- . **Geometric** affecting the shape or size of the primitive
- . **Non-geometric** merely affecting the appearance.

Geometric attributes (for example, *character height* for Text) are workstation-independent, and each attribute is set separately for each primitive associated with it.

The non-geometric aspects of primitives are workstation-dependent, and can be specified in either of two ways:

- . By an individual attribute (for example, *linetype* for polylines)
- . Via a **bundle** consisting of tables of attribute values.

A GKS function allows you to set an **aspect source flag (ASF)** for each primitive. The function (Set aspect source flags (GSASF)) has two valid input values, *individual* or *bundled*, to select the way in which the attributes for each primitive are to be specified. The GDDM-GKS default is individual.

To use a bundle, each primitive has an associated function to let you specify an attribute called a primitive **index** (for example, Set polyline index (GSPLI)). This is an index into a **bundle table**, containing all the non-geometric aspects for a particular primitive. Each primitive (except for generalized drawing primitive, and cell array) has a bundle table for each workstation. The set of entries for each primitive is called a **representation**. Each primitive has an associated function (for example, Set text representation (GSTXR)) to allow you to build the bundle tables.

## **Polyline**

The **polyline** is the fundamental line-drawing primitive. When you enter a series of points to the Polyline (GPL) output function, GKS draws straight lines between the points in the sequence in which you entered them. You can set the following **polyline attributes**:

- Polyline type (Set linetype (GSLN))
- . Polyline color (Set polyline color index (GSPLCI))
- . Polyline width scale factor (Set linewidth scale factor (GSLWSC)).

You choose the polyline color from among the predefined colors your display device supports, or from color representations you define using the Set color representation (GSCR) function. You can find out the number of line types and line width scale factors your device supports by calling Inquire polyline facilities (GQPLF). If the number of line widths returned is 0, the device supports a continuous range of line widths.

GKS supports four line types:

This example draws a polyline by putting the coordinate information in arrays and calling the Polyline (GPL) output function to connect the points.

 $X \text{ array} = (10.0, 25.0, 65.0, 85.0)$  $Y \text{ array} = (30.0, 45.0, 50.0, 80.0)$ SET LINETYPE (3) POLYLINE (4, X array, Y array)

This sequence produces the following output:

# **Polymarker**

**Polymarkers** are symbols such as asterisks  $(*)$  or crosses  $(+)$  that you can use to mark any point on the display surface. You can set the following **polymarker attributes**:

- . Polymarker type (Set marker type (GSMK))
- . Polymarker color index (Set polymarker color index (GSPMCI))
- . Polymarker size scale factor (Set marker size scale factor (GSMKSC)).

You choose the polymarker color from among the predefined colors your display device supports or from color representations you define in the Set color representation (GSCR) function. You can find out the number of marker types and marker sizes your device supports by calling Inquire polymarker facilities (GQPMF). If the number of marker sizes returned is 0, the device supports a continuous range of marker sizes.

GKS supports five polymarker types:

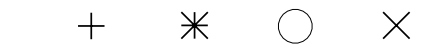

This example marks the points (65.0,50.0) and (25.0,45.0) on the previous example by putting the points in arrays and calling the Polymarker (GPM) output function to mark the points.

 $X \text{ array} = (65.0, 25.0)$  $Y$  array =  $(50.0, 45.0)$ SET MARKER TYPE (3) POLYMARKER (2, X array, Y array)

This sequence produces the following output:

# **Fill area**

A **fill area** is a polygon that can be hollow or painted with a color, pattern, or hatch style. You define a fill area by specifying the vertices of the polygon that encloses it, and calling the Fill area (GFA) output function. You can set the following **fill area attributes**:

- . Fill area color index (Set fill area color index (GSFACI))
- . Fill area interior style (Set fill area interior style (GSFAIS))
- . Fill area style index (Set fill area style index (GSFASI))

You choose the fill area color from among the predefined colors your display device supports, or from color representations you define in the Set color representation (GSCR) function. When you choose an **interior style**, you decide whether the area is to be outlined (hollow style), filled solidly, or painted with a pattern or hatch style. When you choose a **style index**, you are choosing among the available device-dependent patterns or from the range of six hatch styles provided by GDDM-GKS:

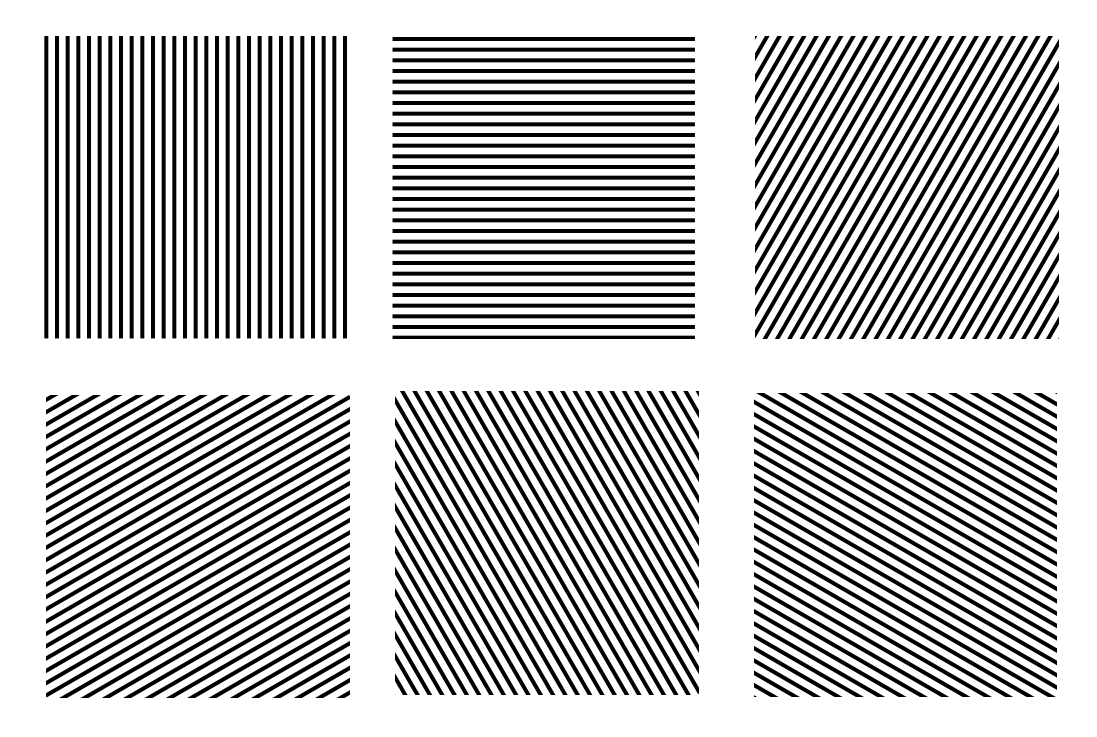

The following example draws an arrow, fills it with solid color, and adds it to the previous example. The points of the three vertices are put into arrays, and the Fill area (GFA) function is called.

X array = (26.2,24.2,24.2,22.2,25.2,28.2,26.2,26.2)  $Y \text{ array} = (63.0, 63.0, 53.0, 53.0, 50.0, 53.0, 53.0, 63.0)$ SET FILL AREA INTERIOR STYLE (1) FILL AREA (8, X array, Y array)

This sequence produces the following output:

## **Text**

A **text** primitive is a string of characters. You provide the characters to be used, and the starting point in world coordinates. You can set the following **text attributes**:

- . Text color index (Set text color index (GSTXCI))
- . Text font and precision (Set text font and precision (GSTXFP))
- . Character height (Set character height (GSCHH))
- . Character up vector (Set character up vector (GSCHUP))
- . Text alignment (Set text alignment (GSTXAL))
- . Text path (Set text path (GSTXP)).

You choose the text color from among the predefined colors your display device supports, or from color representations you define in the Set color representation (GSCR) function. When you choose a **text font**, you choose among device-dependent alternatives. You can find the number of available text fonts, and the minimum and maximum **character heights** supported by your device, by calling the Inquire text facilities (GQTXF) function.

The character up vector is a line from the origin (0,0) to a point in world coordinates, and it establishes an up direction for text characters. You set this attribute with the function Set character up vector (GSCHUP). The following illustration shows the text strings displayed with eight different character up vectors.

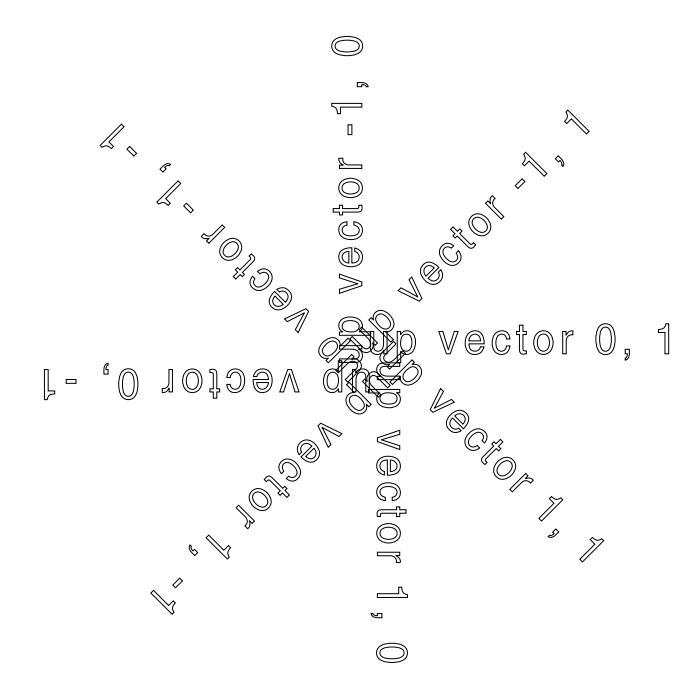

When you set **text alignment**, you specify both horizontal and vertical alignment values. You set this attribute with the function Set text alignment (GSTXAL). Here, the string "input" is displayed at the text alignment positions supported by GDDM-GKS.

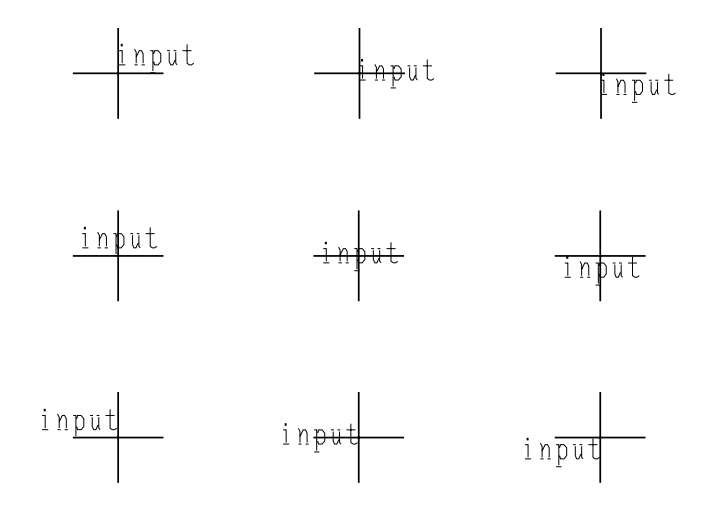

This example displays the string "critical" centered at the top of the arrow from the previous example.

SET TEXT ALIGNMENT (2,1) TEXT (25.2, 68.2, 'critical')

This sequence produces the following output:

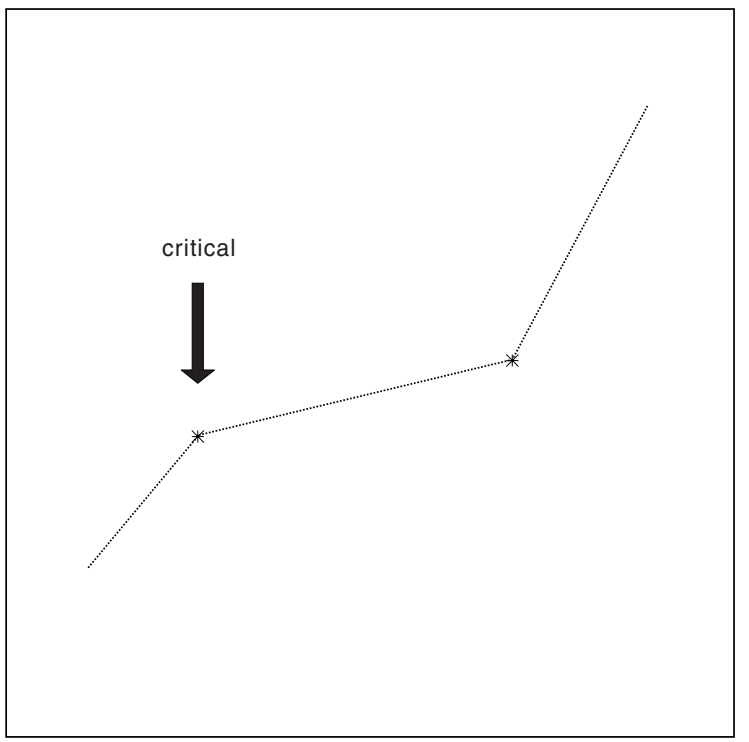

Setting the **text path** specifies the position (right, left, up, or down) of each character in the string relative to the preceding character.

## <span id="page-31-0"></span>**Cell array**

A **cell array** is an output primitive that can produce multicolored images. The image consists of a grid of rectangular cells, each cell having its own defined color. The cells need not map one-for-one with pixels on the output device. The output grid is defined by a set of indexes into a color table. The Cell array (GCA) output function generates the output image.

A cell array can be subjected to any transformation. This may yield an array in which the cells are rhomboids (diamond-shaped parallelograms).

## **Generalized Drawing Primitive**

**Generalized drawing primitives** (GDPs) allow special geometric workstation capabilities such as curve drawing to be provided. GDDM-GKS has no GDPs.

# **Transformation functions**

GKS transformation functions are provided to allow mapping between the three coordinate systems, *world coordinates* (WC), *device coordinates* (DC), and *normalized device coordinates* (NDC).

There are three types of transformations; each involves a different combination of coordinate planes. **Normalization transformations** map WC to NDC. **Workstation transformations** map NDC to DC. **Segment transformations** map geometric primitives from NDC to NDC. (For more information about segment transformations, see "Segment functions" later in this chapter.)

## **Normalization transformations**

When you set a normalization transformation, you are mapping a range of WC to a range of NDC. The **world window**, set with the Set window (GSWN) function, encloses the range of valid WC points containing the graphics picture. The **viewport**, set with the Set viewport (GSVP) function, specifies a range of NDC points to which your world window will be mapped.

The part of NDC space in which the viewport must be located, and which can be viewed at a workstation, is the closed range (0.0,1.0)x(0.0,1.0).

This example sets the range of WC to  $(0.0,100.0)$ x $(0.0,100.0)$ , and maps that range to an area of NDC space with the same aspect ratio.

SET WINDOW (1, 0.0, 100.0, 0.0, 100.0) SET VIEWPORT (1, 0.0, 1.0, 0.0, 1.0) SELECT NORMALIZATION TRANSFORMATION (1)

Each combination of window and viewport setting defines a separate normalization transformation. In GDDM-GKS, 11 normalization transformations are defined. Transformation 0 is the unity transformation, which maps  $(0.0,1.0)x(0.0,1.0)$  in WC to (0.0,1.0)x(0.0,1.0) in NDC; this transformation cannot be changed. Transformations 1 through 10 initially default to the unity transformation, and you can reset them with the Set window (GSWN) and Set viewport (GSVP) functions.

Having defined the normalization transformations you need, you use the Select normalization transformation (GSELNT) function to choose one of them to be the current one; this transformation is then used to transform subsequent output primitives.

## **Workstation transformations**

Each workstation has its own workstation transformation. When you set a workstation transformation, you are mapping a range of NDC to a range of DC. The **workstation window**, set with the Set workstation window (GSWKWN) function, encloses the range of NDC points that you want to map to the display surface. (Note that this NDC range is not necessarily the same as a viewport.) The **workstation viewport**, set with the Set workstation viewport (GSWKVP) function, specifies the range of DC points to which your workstation window will be mapped.

The transformation functions provide device-independence and application portability. You can adapt your GKS application to any display device supported by GDDM-GKS. There are two ways you can do this without knowing in advance the specific properties of the device. You can:

- . Use the default values for the workstation transformation
- . Determine device characteristics using GKS inquiry functions and then set workstation transformations accordingly.

The default workstation window is  $(0.0, 1.0)x(0.0, 1.0)$ . The default workstation viewport is the full display surface; only the part that will allow the aspect ratio to be preserved is used.

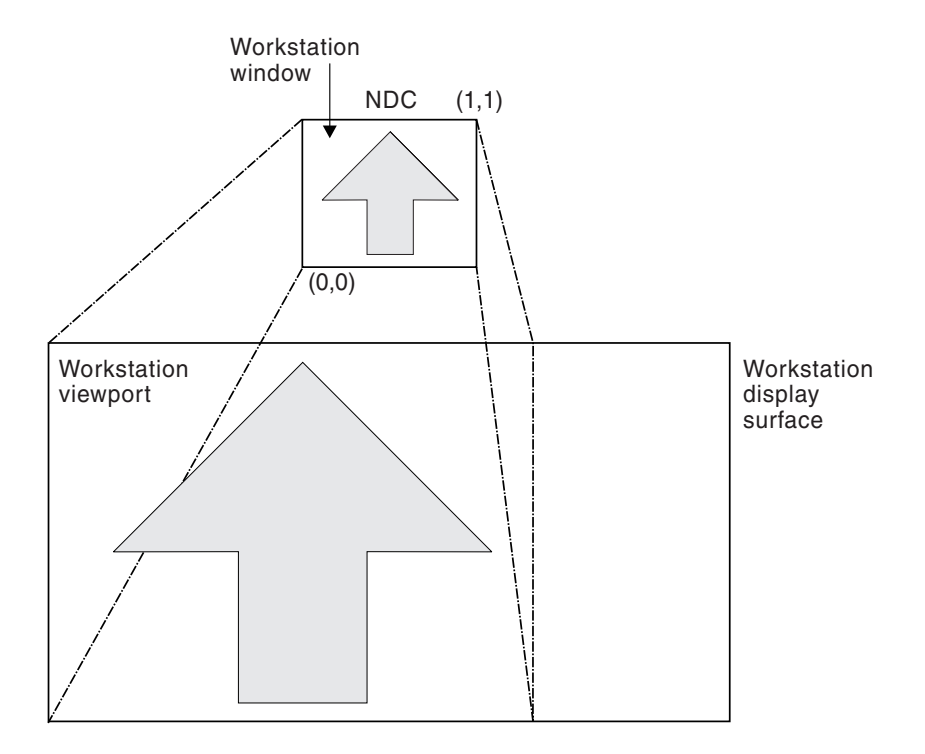

This illustration shows how the default values for workstation window and workstation viewport preserve the aspect ratio of the picture in NDC.

The largest workstation window that you can set is (0.0,1.0)x(0.0,1.0). The maximum workstation viewport is the full display surface of the workstation.

There is a simple way to ensure that your application makes use of the entire workstation display surface, no matter what kind of output device it may be used with. The function Inquire display space size (GQDSP) returns, among other information, the maximum x and y ranges for DC units. Find the larger of these, and set the aspect ratio of the NDC workstation window equal to the aspect ratio of the display surface. The workstation transformation will then map the graphics picture to the entire display surface.

Here is a method for setting the workstation transformation:

```
SET WINDOW (2, 0.0, 100.0, 0.0, 100.0)
INQUIRE DISPLAY SPACE SIZE (wtype, error,
     dcunits, xdevice, ydevice, xraster, yraster)
if xdevice > ydevice
     then scale = xdevice
     else scale = ydevice
xndc = xdevice/scale
yndc = ydevice/scale
SET VIEWPORT (2, 0.0, xndc, 0.0, yndc)SET WORKSTATION WINDOW (wkid, 0.0, xndc, 0.0,
      yndc)
SET WORKSTATION VIEWPORT (wkid, 0.0, xdevice,
    0.0, ydevice)
```
You can use this procedure to make use of the entire display surface in your application. However, you may lose the one-to-one correspondence with the graphics picture in WC. If after the above procedure, you enter:

SELECT NORMALIZATION TRANSFORMATION (2)

and then draw the picture, it looks like this:

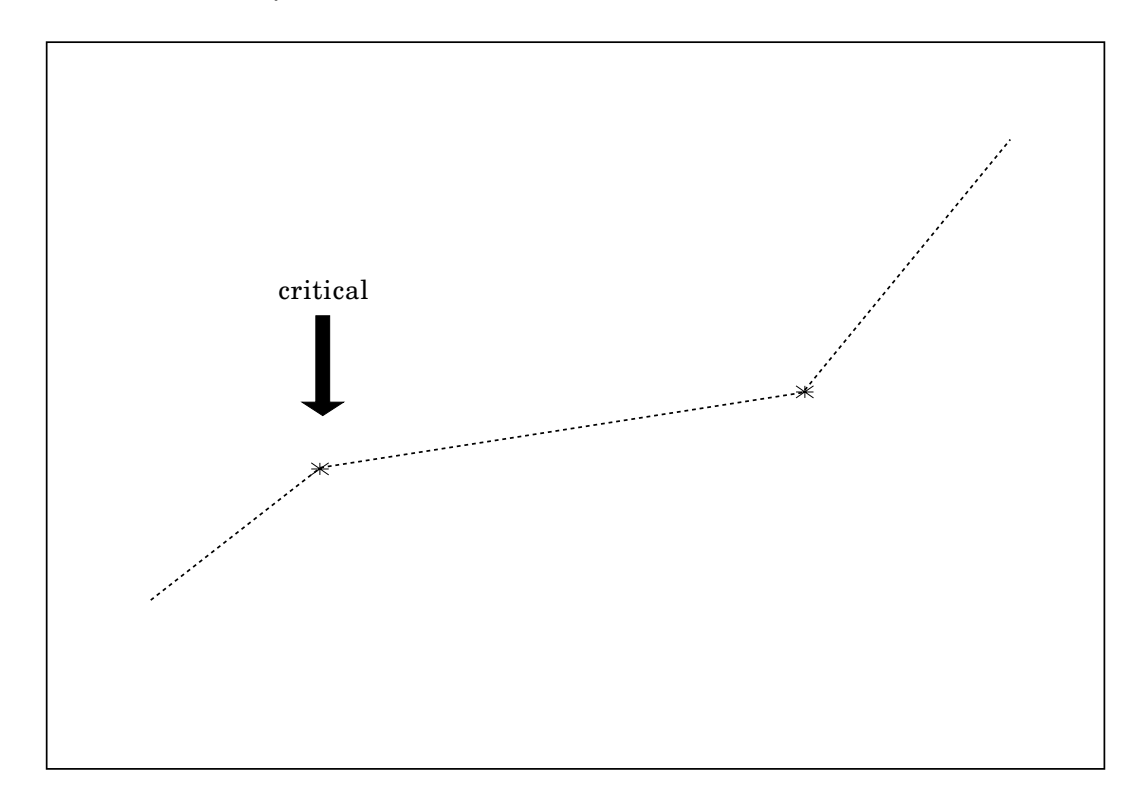

When a segment is created, the current normalization transformation is stored with it as a **clipping** rectangle. Therefore subsequent changes in the normalization transformation have no effect on previously created segments. Changing the workstation transformation changes the location of a displayed segment, but not its aspect ratio.

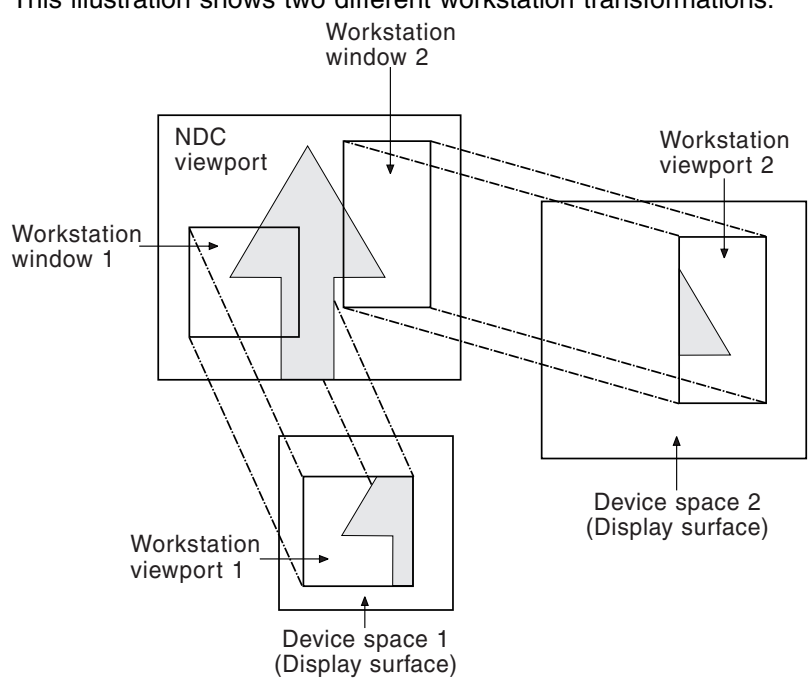

<span id="page-35-0"></span>This illustration shows two different workstation transformations.

# **Segment functions**

When primitives are grouped together in a **segment**, you can perform operations on them as a single object. You form a segment by calling the Create segment (GCRSG) function, and then the output functions to create the primitives for the segment. The Close segment (GCLSG) function is called to define the end of the current segment.

The segment function Create segment (GCRSG) sets the system to the operating state SGOP. Only one segment can be open at a time. A segment state list is initialized with default values for the current segment. Each existing segment has a segment state list associated with it until the segment is deleted from all existing workstations. You assign to each segment a unique identifier. All subsequent output primitives are collected into the named segment until the next Close segment (GCLSG) call is made.

When you create a segment, it is automatically stored at all workstations that are active. If you activate a *workstation independent segment storage* (WISS), you can copy any segment from WISS to any other workstation that is activated after the segment is created.

There are three segment functions that require the presence of an open WISS. You can choose between two of them to display a segment on a workstation that was not active when the segment was created. Associate segment with workstation (GASGWK) stores a segment on a workstation as though it had been active at segment creation. Copy segment to workstation (GCSGWK) displays the primitives in a segment on a workstation, but does not store the segment on the workstation state list. The third function, Insert segment (GINSG), adds the contents of a segment stored in WISS to the current open segment, or into the stream of primitives outside segments if no segment is open.
You can delete a segment from GKS with Delete segment (GDSG), or you can delete it from a specified workstation with Delete segment from workstation (GDSGWK).

#### **Segment attributes**

Segments have **segment attributes** that you can set using the segment functions. These attributes include:

- . Segment transformations (see the next section)
- . Visibility
- . Detectability
- . Segment priority
- . Highlighting.

You control the **visibility** of a segment with the Set visibility (GSVIS) function. **Detectability** is controlled by Set detectability (GSDTEC). A segment must be both **detectable** and **visible** to be available for picking during *pick* input.

You assign **segment priority** to segments with Set segment priority (GSSGP). Segment priority determines the display order of segments if overlapping segments are displayed, and governs the outcome of pick input if overlapping segments are picked.

When a segment is **highlighted**, it is displayed in white (if the output device supports this). Highlighting is controlled by the Set highlighting (GSHLIT) function.

Only primitives within segments can be picked during **pick input**. Every primitive within a segment has the *pick identifier* attribute, which you set with the Set pick identifier (GSPKID) function. During pick input, the pick identifier of the primitive is returned along with the segment name. (For more information on pick input devices, see "Input functions" later in this chapter.)

#### **Segment transformations**

**Segment transformations** scale, rotate, and shift primitives that were created within segments. A **segment transformation matrix** is stored in the **segment state list** for each segment as it is created. (See [Appendix A, "GKS data](#page-374-0) [structures" on page 359](#page-374-0) for details on the segment state list.) This initial, **identity matrix** contains values that have no effect on the appearance of the primitives within the segment (for instance, zero shift, identity scale, zero radians of rotation). The initial matrix is replaced with a new one when you call Set segment transformation (GSSGT).

These transformations are made with a 2x3 transformation matrix, consisting of a 2x2 scaling and rotation portion, and a 2x1 translation portion. GKS includes two utility functions to help you to compose transformation matrixes for segments. Evaluate transformation matrix (GEVTM) composes a matrix from input values for a fixed point, shift vector, rotation angle, and scale factors. Accumulate transformation matrix (GACTM) composes a new matrix from its input values and a matrix you defined previously. After the matrix is composed, you apply it to a segment with Set segment transformation (GSSGT).

In this example, the current display is a segment containing a rectangle with its lower left-corner at (5.0,5.0). To shift the segment so that the lower-left corner will be located at (20.0,20.0), call Evaluate transformation matrix (GEVTM) with fixed point at (5.0,5.0), shift vector as (15.0,15.0) (which means "add 15 to the x and y

### **Using GKS**

values of the fixed point"), rotation angle as 0.0, and scale factor as 1.0 for both x and y.

EVALUATE TRANSFORMATION MATRIX (5.0, 5.0, 15.0, 15.2, 2.2, 1.2, 1.2, 1, Output Matrix)

To scale the segment after it is shifted, use the *output matrix* of the previous Evaluate transformation matrix (GEVTM) call as the *input matrix*. Change the fixed point to (20.0, 20.0) and specify the scale factor as 2.0 for both x and y axes.

ACCUMULATE TRANSFORMATION MATRIX (Input Matrix, 22.2, 22.2, 2.2, 2.2, 2.2, 2.2, 2.2, 1, Output Matrix)

To rotate the scaled and shifted segment 45 degrees, first convert the angle to radians (0.7853982). Then call Accumulate transformation matrix (GACTM) again and enter the rotation value.

ACCUMULATE TRANSFORMATION MATRIX (Input Matrix, 22.2, 22.2, 2.2, 2.2, 2.7853982, 1.2, 1.2, 1, Output Matrix)

This sequence produces the following composite display:

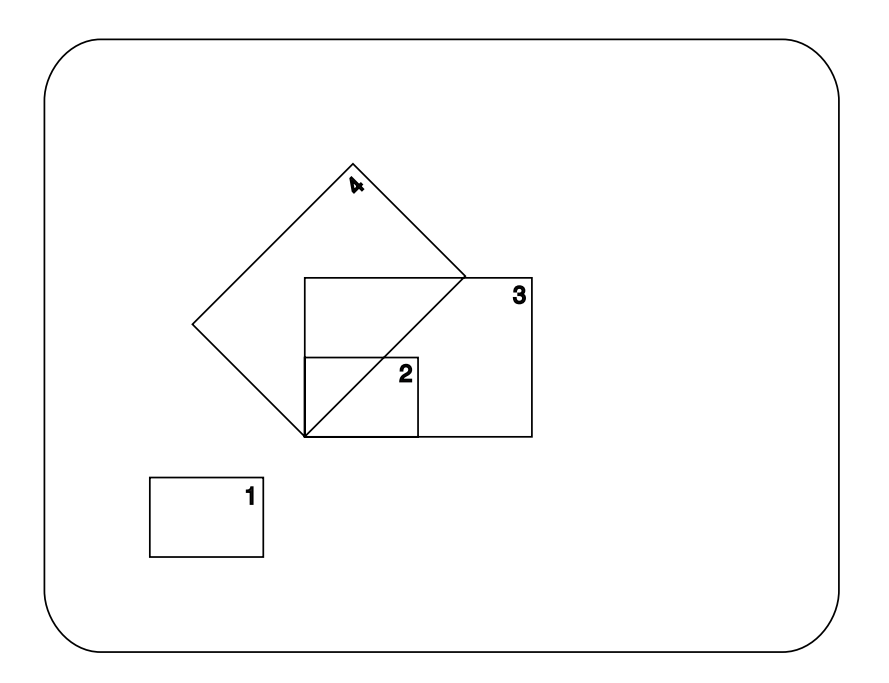

The diagram on the next page shows the way in which the three types of transformation (normalization, segment, and workstation) are used to build the image on the display surface.

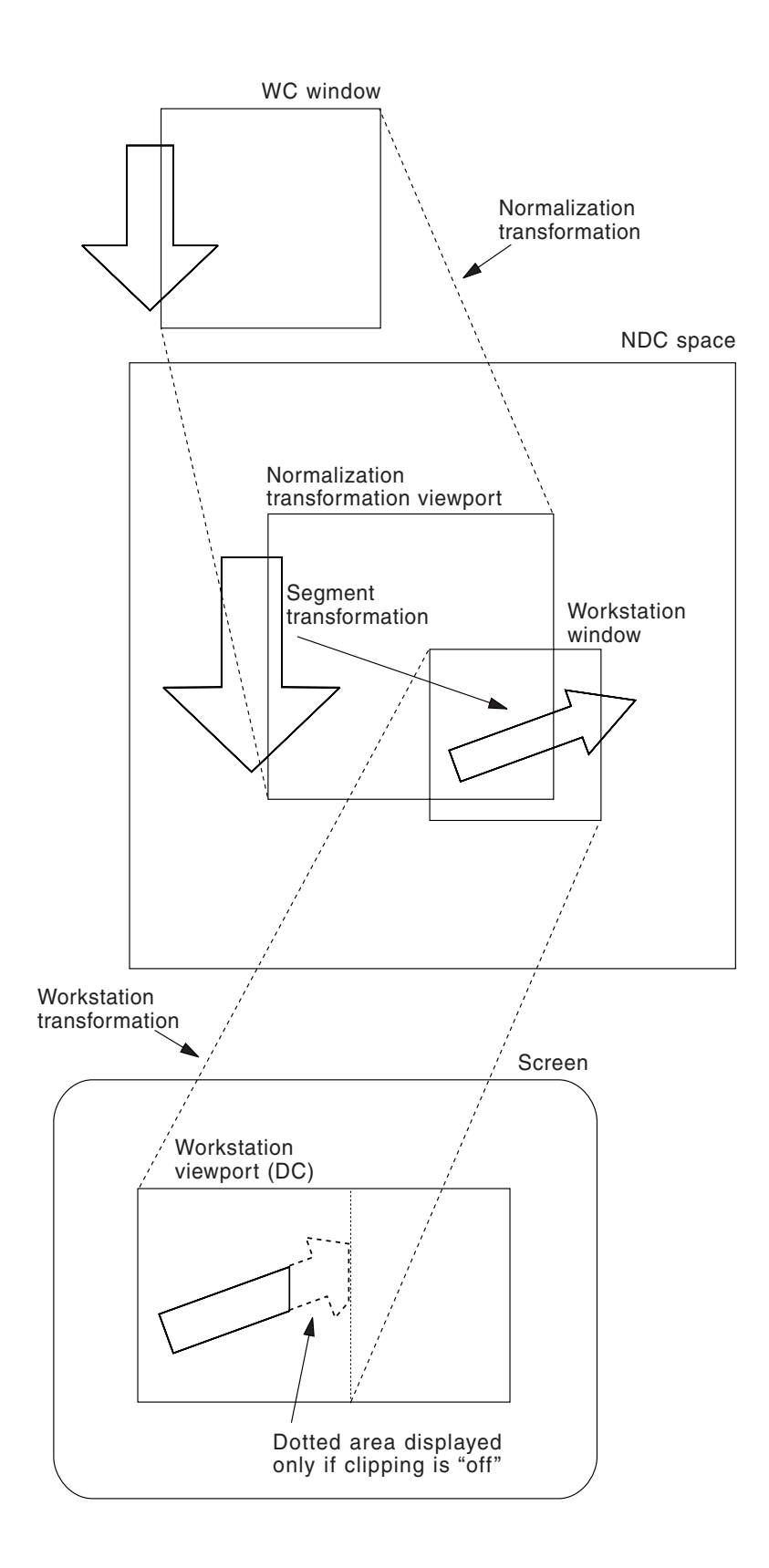

# **Input functions**

GDDM-GKS supports six input classes for interactive graphics programs: *locator*, *valuator*, *choice*, *pick*, *stroke*, and *string*. A logical input device is an abstract device that delivers input data to your application program, based on one of the six input classes.

You **initialize** a logical input device in GKS by establishing an **initial value**, a **prompt and echo type**, an **echo area**, and an initial data record for the device. There is a function for initializing each input class. There are default values for all these parameters, and no initialization is necessary unless the defaults must be changed.

#### **Input classes**

The **input class** determines the type of logical input value, or "measure," that the device delivers. The six input classes are

- . **Locator**. Selects a position on the display surface, usually by moving a graphics input cursor or a cross-hair cursor to the desired position. The logical input value returned by a locator is a point in world coordinates, together with a normalization transformation number. (See Note below.)
- . **Valuator**. Returns a real number corresponding to the condition of a physical input device, such as a position on a dial, or a number entered by the operator.
- . **Choice**. Returns a non-negative integer value that represents a selection from a number of choices. Usually the operator chooses one of the fixed alternatives by pressing a button or function key.
- . **Pick**. Returns a a segment name and a pick identifier. Typically a pick input operation consists of positioning a graphics input cursor or cross-hair cursor over a primitive and, for example, pressing Enter.
- . **Stroke**. Returns a series of points in world coordinates together with a normalization transformation number. (See Note below.) Typical stroke devices include graphics tablets, mice, and graphics cursors.
- . **String**. Returns a character string, typically from a keyboard.
- **Note:** If multiple normalization transformations containing the input point are defined, the results of locator and stroke input depend on the **viewport input priority**; this is set by using the Set viewport input priority (GSVPIP) function.

#### **Input modes**

In GDDM-GKS, input functions operate in **request** mode.

You obtain input by calling the Request \*\*\* function for the appropriate device. The program operation is held until the operator responds with a request mode trigger. For example, when you call Request locator (GRQLC), program processing is halted until a user moves the cursor to the desired position on the screen and presses Enter at the keyboard as a trigger to terminate request mode. The value returned by the logical input device is the current measure of the physical workstation (for instance, cursor position or the value of a pressed function key).

### **Prompt and echo types**

Logical input devices are equipped with **prompt** and **echo** facilities that inform the user of the state of input processing. Echoing provides feedback about input. There is an echo switch that you can set on or off by calling the Set \*\*\* mode function for the appropriate device. The default echo area for valuator, string, and choice devices is the upper right quadrant of the display surface. The default echo area for locator, stroke, and pick devices is the maximum display surface size. You can change the default echo area by calling the Initialize \*\*\* function for the appropriate input class.

# **Metafile functions**

A GKS metafile (GKSM) is a sequential file that you can use for long-term storage of graphical and non-graphical data. You could use GKSMs for transporting data between GKS applications or between different physical locations.

GKSMs are GKS workstations; there are two types:

- . MO metafile output
- . MI metafile input.

Several different MO or MI GKSMs can be used concurrently. A metafile can have data written into it as an MO workstation; then the workstation can be closed, and the metafile can be opened as an MI workstation to retrieve the data.

Graphical output data is sent to an active MO workstation in the same way as to a physical-device workstation, but the data is stored, and no graphics image is created. In addition, the Write item to GKSM (GWITM) function is provided, to allow you to add user data to the metafile.

To retrieve data, three functions are used:

- . Get item type from GKSM (GGTITM) yields information about the current item;
- . Read item from GKSM (GRDITM) reads an item and makes the next item current
- . Interpret item (GIITM) uses information in an item (that has been read from the GKSM) to make changes in the GKS state variables, and generate a graphics image on all active workstations.

# **Utility functions**

GKS provides four **utility** functions to help you to compute transformation matrixes and to process packed data records:

- . Evaluate transformation matrix (GEVTM) computes segment transformation matrixes from input values for shift, rotation, and scale.
- . Accumulate transformation matrix (GACTM) composes a new matrix from an input transformation matrix plus new input values for shift, rotation, and scale.
- . Pack data record (GPRECS) accepts individual unpacked elements of a data record, and returns them in packed format.
- . Unpack data record (GURECS) performs the inverse of the Pack data record (GPRECS) function.

Packed data records are required by the input functions that initialize logical input devices.

Transformation matrixes are required as input parameters for Set segment transformation (GSSGT) and Insert segment (GINSG).

### **Inquiry functions**

GKS provides many **inquiry** functions that return information to your application programs about the current state of the system. Inquiry functions return information about:

- . Primitives and segments
- . Normalization and workstation transformations
- . GKS operating levels
- . Workstation capabilities
- . Workstation types
- . Pick identifiers
- Input device states
- . Default data for input devices.

The Inquiry functions return values derived from the state lists and description tables established by GKS (see [Appendix A, "GKS data structures" on page 359](#page-374-0) for more information).

A normal return is indicated by a zero in the error indicator output parameter; if the data requested is unavailable, the parameter contains a GKS error number.

The inquiry functions are useful if you need specific information about the system and its workstations. In this example, an inquiry function returns data needed to set the workstation viewport to be the lower left quadrant of the display surface.

INQUIRE DISPLAY SPACE SIZE (wktype, error, dcunits, xdevice, ydevice, xraster, yraster) SET WORKSTATION VIEWPORT (wkid, 0.0, xdevice/2.0,  $0.0$ , ydevice/2.0)

# **Error handling**

The following functions are provided by GKS for handling errors detected during calls to GKS:

- . Error handling (GERHND) is called by GKS when an error is detected during a call to a GKS function. The function can be replaced by an application-supplied error-handling procedure, allowing customized processing when errors are detected. The application-supplied error-handling procedure can invoke any of the GKS inquiry functions; it can also invoke either the Error logging (GERLOG) function or the Emergency close GKS (GECLKS) function (or both) but it may not alter the GKS state by invoking any other GKS functions. The Error handling (GERHND) function merely calls the Error logging (GERLOG) function described below.
- . Error logging (GERLOG) can be called by the error-handling procedure when an error has been detected by GKS. It causes a message containing the GKS error number, the function in which it was detected, and explanatory text to be

written to the error file that is specified when the Open GKS (GOPKS) function is called.

. Emergency close GKS (GECLKS) can be called by an application or by an application-supplied error-handling procedure when errors are found. Its function is to close GKS, but first to try to save as much of the graphical information produced as possible.

Errors detected by the GKS inquiry functions do not cause the error-handling procedure to be invoked, because the error number is returned in an error indicator output parameter.

Error handling and application-supplied error-handling procedures are discussed in more detail in [Chapter 4, "Using GDDM-GKS" on page 43.](#page-58-0)

# **Designing an interactive graphics program**

This section contains tutorial information that builds upon the information presented earlier in this chapter. It explains some details about argument conventions, and outlines an interactive graphics program using GDDM-GKS.

### **Argument conventions**

Values in arguments passed to GKS must be valid. That is, they must be meaningful and in the correct range. However, some aspects of GKS are workstation-dependent. For example, the availability of a particular color depends on the capabilities of the workstation. This means that an input argument can be **valid** (allowed as an input) but **not supported** by the particular device. In this case, GKS chooses the closest color available on the device.

**It is important to remember that all arguments must be allocated for any call made to GKS**. This is true even if a particular argument has a "don't care" value. For example, in the function Initialize pick (GINPK), which sets initial values for a pick input device, the arguments for **data record** and **length of data record** are not used. However, you must initialize variable storage for both arguments and include them in the call. This procedure ensures not only the success of that particular call in the application program, but also the compatibility of your application program with other implementations of GKS that may use those arguments. If the space allocated for an output argument is insufficient, or if the arguments are not of the correct type, unpredictable results can occur.

# **The ROOM program**

The ROOM program is an interactive GKS graphics program. Source code for this program, suitable for compilation using either VS FORTRAN or FORTRAN IV compilers, is included on your GDDM-GKS distribution tape.

First the objectives of the program are described. Then the program's structure is outlined. Finally, some parts of the program are explained in detail, to show you how various functions are used together. The examples are written for the VS FORTRAN compiler.

### **Program objectives**

The ROOM program meets these objectives:

- . Displays the outline of a room, message prompts, and menu for input
- . Lets a user pick, locate, rotate, or delete pieces of furniture from the room.

### **ROOM program outline**

- 1. Open GKS.
- 2. Open all workstations to be used, and activate all *output* or *outin* workstations.
- 3. Set up normalization transformation and workstation transformations.
- 4. Create pictures on the screen, organized into segments.
- 5. Display the menu of function key options for choice input.
- 6. Accept choice input and branch according to the input choice number.
- 7. Accept pick input for a piece of furniture to be placed in the room.
- 8. Create a new segment in response to pick input.
- 9. Accept locator input for furniture placement.
- 10. Transform the segment to shift it to the chosen location.
- 11. Accept valuator input for a rotation value.
- 12. Transform the segment according to the rotation value entered.
- 13. Delete a segment when the user chooses that option.
- 14. Deactivate all workstations that are active, and close all workstations.
- 15. Close GKS.

*Diagram of the program*

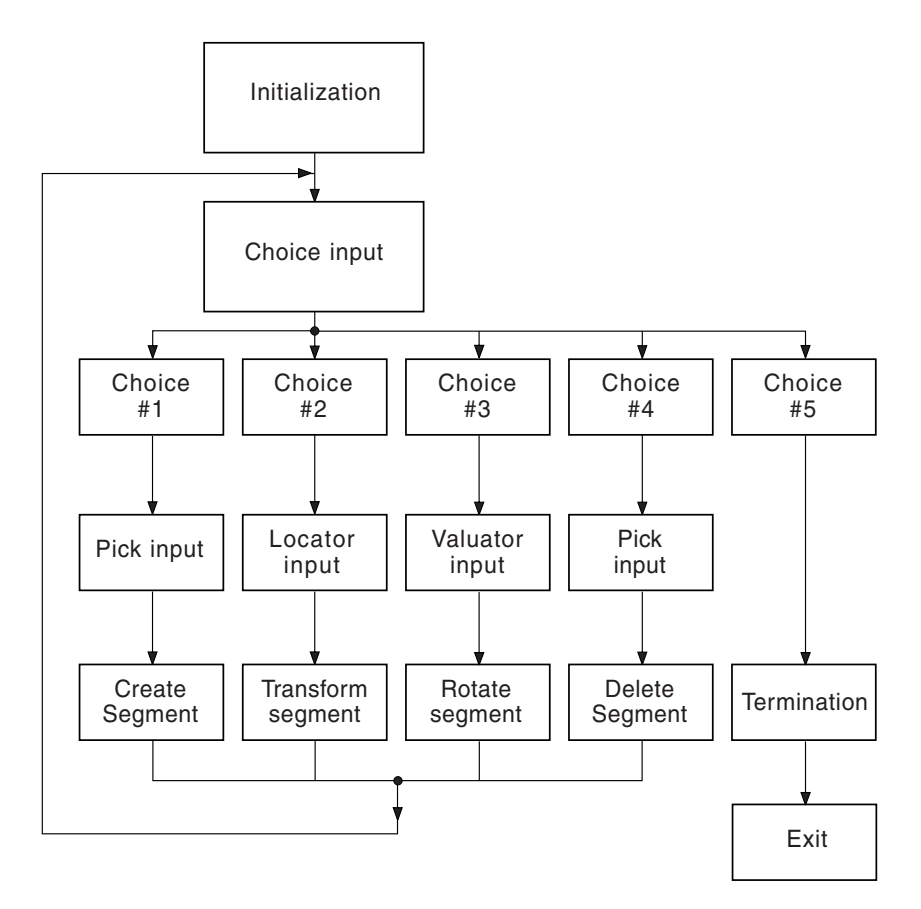

### **Initializing GKS**

This procedure initializes the system by opening GKS.

OPEN GKS (errorfile, buffer size)

GKS is opened, and the file that is defined in the *errorfile* parameter is opened by GKS to receive GKS error messages.

### **Opening and activating workstations**

```
 wkid=1
 wktype=1
OPEN WORKSTATION (wkid, 0, wktype)
ACTIVATE WORKSTATION (wkid)
```
Here the user console workstation is opened, and given a workstation identifier of 1. The workstation is then activated.

All workstations in a GKS program must be **opened** before they can be used for input or output. When you **activate** a workstation, it receives subsequent GKS output or stored segments. Only *output*, *outin*, *WISS*, and *MO* workstations are activated.

### **Normalization and workstation transformations**

The normalization and workstation transformations together represent a scaling of world coordinates to device coordinates. Each transformation consists of a window and a viewport.

With the transformations set in the following way, the example program uses the entire screen as an output surface. This setting causes the aspect ratio of the display to be different from the aspect ratio of the picture as created in WC space. That is, a square will be output as a rectangle.

```
SET WINDOW (1, 0.0, 100.0, 0.0, 100.0)
     INQUIRE DISPLAY SPACE SIZE (worktype,
          error, dcunits, xdevice, ydevice, xraster,
          yraster)
Find the larger of the two dimensions
     scale = xdevice
     If xdevice < ydevice
         then scale = ydevice
Calculate the aspect ratio
    xndc = xdevice / scale
     yndc = ydevice / scale
     SET VIEWPORT (1, 0.0, xndc, 0.0, yndc)SET WORKSTATION WINDOW (wkid, 0.0, xndc,
          0.0, yndc)
     SELECT NORMALIZATION TRANSFORMATION (1)
```
The range for the world window is set from 0.0 to 100.0 along each axis. Then the maximum display surface size is inquired, and the largest dimension in device coordinates is determined. The NDC viewport is scaled to have the same aspect ratio as the device surface. The workstation window is set equal to the world viewport (both in NDC). The workstation window is then mapped to the entire display surface. Finally the normalization transformation just defined is selected.

#### **Primitives and segments**

The primitives for the program must be created within segments to make them pickable during pick input. The initial picture consists of three segments.

The first segment consists of a panel containing two items of furniture. The primitives for the desk and chair are output after pick identifiers are set for each item. The Set pick identifier (GSPKID) function designates the current pick identifier. In GKS, primitives are associated with the pick identifier that was current when they were created. When a primitive is picked during pick input, the unique pick identifier is returned along with the associated segment name. In this case, the segment name is the same for the desk and the chair, although the pick identifiers are different.

```
Create the first segment
     CREATE SEGMENT (100)
Set pick identifier for desk
     SET PICK IDENTIFIER (101)
Set fill color to background color
     SET FILL AREA COLOR INDEX (0)
Set fill style to solid
     SET FILL AREA INTERIOR STYLE (1)
Output invisible fill area
     FILL AREA (5, xdray, ydray)
Set line color to foreground
     SET POLYLINE COLOR INDEX (1)
Output polyline with 5 points
     POLYLINE (5, xdray, ydray)
Set text color
     SET TEXT COLOR INDEX (3)
Output text identifier
     TEXT (78.5, 92.2, 'desk')
Set pick identifier for chair
     SET PICK IDENTIFIER (102)
Output invisible fill area
     FILL AREA (5, xchray3, ychray3)
Output polyline with 9 points
     POLYLINE (9, xchray1, ychray1)
Output polyline with 2 points
     POLYLINE (2, xchray2, ychray2)
Output text identifier
     TEXT (86.2, 73.5, 'chair')
Close first segment
      CLOSE SEGMENT
```
During pick input, the user moves a graphics cursor or cross-hair cursor over a part of the primitive to be picked and presses Enter. The cross-hair cursor must be over one of the points that defines the primitive for a valid pick to be registered. This program places congruent invisible fill areas (drawn in background color) behind the visible primitives. This makes it easier to pick a primitive, because the cross-hair cursor can be anywhere inside the perimeter of the fill area for a valid pick.

The second segment consists of a polyline connecting seven points.

```
create second segment
     CREATE SEGMENT (200)
set line color
     SET POLYLINE COLOR INDEX (2)
output lines for room outline
     POLYLINE (7, xrray1, yrray1)
close second segment
     CLOSE SEGMENT
```
The third segment consists of the menu of options for choice input.

This is what the screen looks like after the initial segments are generated:

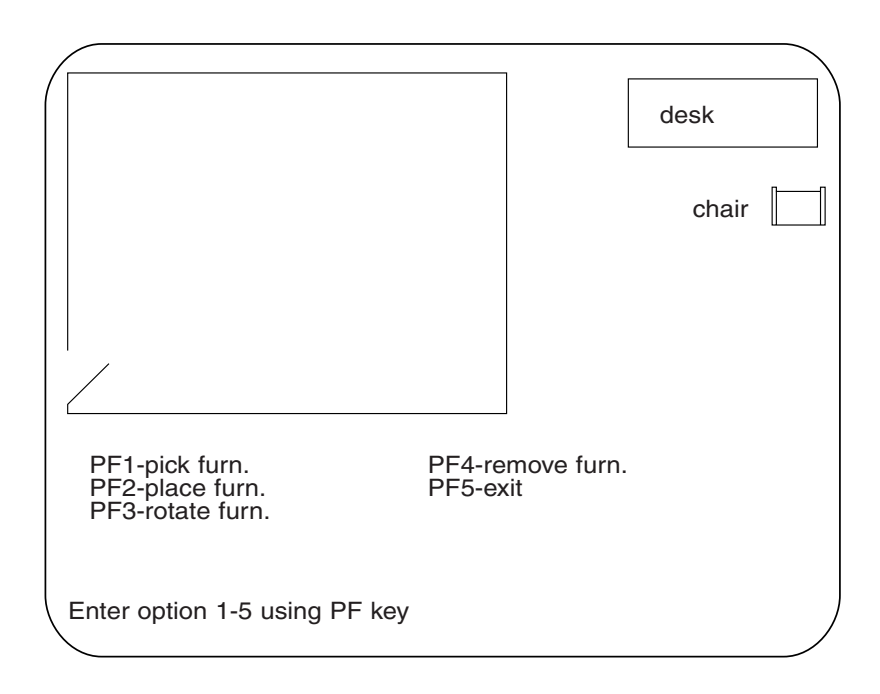

### **Choice input**

ROOM is a simple menu-driven program. The menu is controlled by a GKS choice input device. The user selects program options by pressing one of the function keys. The program loops at this point until a valid choice has been made. Upon receiving a valid choice, the program branches to make the appropriate response.

No call to Initialize choice (GINCH) is necessary, because the program uses the default initial values for the choice device.

```
Set choice device to request mode, no echo, for PF keys
     SET CHOICE MODE (wkid, 2, 0, 0)
      LOOP:
          UNTIL STATUS = 1
          AND CHOICE NUMBER >=1
          AND CHOICE NUMBER <= 5
          REQUEST CHOICE (wkid, 2, status,
                choice number)
      END LOOP
```
The status parameter indicates whether a valid choice was made at the device, which in this instance means whether a function key was pressed. The application then determines whether the choice was within the valid range of 1 to 5. These options represent branches to the 5 major operations left in the program:

- . **Pick input** to select a piece of furniture
- . **Locator input** to place the furniture
- . **Valuator input** to enter a rotation angle for a **segment transformation**
- . **Pick input** to select a furniture segment to be deleted
- . **Exiting the program**.

#### **Pick input**

When the operator chooses PF1 ("pick furniture") the program branches here. The pick device is set to **request mode**, and the echo facility is enabled. The program loops until a valid pick is made.

```
set pick device to request mode, echo on
     SET PICK MODE (wkid, 1, 0, 1)
     LOOP:
          UNTIL STATUS = 1
          AND SEGMENT NAME = 100
          REQUEST PICK (wkid, 1, status, segment name,
                pick identifier)
      END LOOP
```
The status parameter indicates whether a valid pick was made at the device. A pick is valid when a primitive within a segment is picked. The application then determines whether the segment containing the picked primitive is segment 100, which contains the desk and chair primitives. Each primitive has a unique pick identifier returned by the Request pick (GRQPK) function.

#### **Creating a new segment**

The program creates a new segment according to the returned pick identifier. The new segment contains the piece of furniture that the operator wants to move into the room. The first new segment is given the number 1, and subsequent new segments are named in increments of 1.

```
CREATE SEGMENT (segment name)
output fill area in background color
     FILL AREA (5, xdsk, ydsk)
     POLYLINE (5, xdsk, ydsk)
make new segment invisible
     SET VISIBILITY (segment name, 0)
      CLOSE SEGMENT
```
The new segment is created at the origin (0,0) and made **invisible** so that it cannot appear on the display until it is placed. A pick identifier is assigned to it so that it can be identified later if the operator chooses to remove it from the room.

After the new segment is created, the program branches back to the menu of options.

#### **Locator input**

When the operator chooses PF2 ("place furniture") the program branches here. The locator device is initialized so that the **initial cursor position** is the center of the room.

INITIALIZE LOCATOR (wkid, 1, 1, 29.93, 69.51, 1, 2.2, rx, 2.2, ry, 2, datarcd)

The device is set to **request** mode, and the echo facility is enabled. The program loops until a valid locator point is chosen by the operator.

```
SET LOCATOR MODE (wkid, 1, 0, 1)
 LOOP:
     UNTIL STATUS = 1
     AND XCOR < 60.0AND YCOR > 40.0REQUEST LOCATOR (wkid, 1, status,
          transformation number, xcor, ycor)
 END LOOP
```
The status parameter indicates whether a valid location was chosen at the device. The program then checks if the chosen point is valid, which in this instance means whether the point chosen was within the perimeter of the room outline.

The echo type (1) chosen in the Initialize locator (GINLC) function call echoes the operator input by indicating the current cursor position.

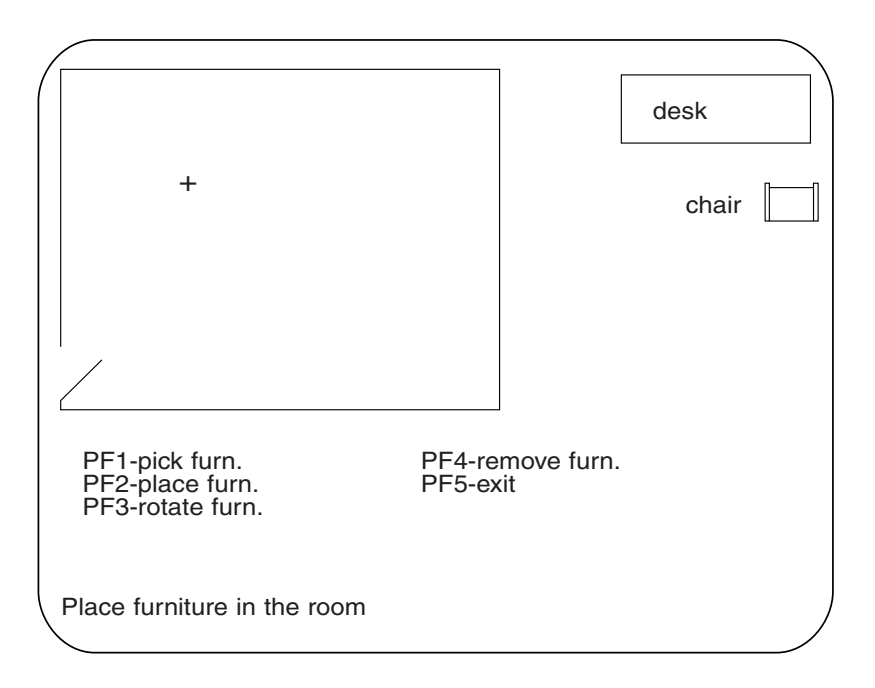

This is what the screen looks like during locator input:

### **Segment transformations**

To place the piece of furniture inside the room, a segment transformation must be applied to the new segment. The program uses the point returned by the locator input to compute a **shift vector** that does this. You enter a shift vector for the transformation as a relative displacement value from a fixed point. In this case, the new segment is located at the origin (0,0). The shift vector should then be the locator point less the dimensions of the furniture itself.

```
EVALUATE TRANSFORMATION MATRIX (0.0, 0.0,
     xcor-furnwidth, ycor-furnheight, 0.0, 1.0,
     1.2, 2, matrix1)
SET SEGMENT TRANSFORMATION (segment name, matrix1)
SET VISIBILITY (segment name, 1)
```
After the matrix is evaluated, the transformation is set and the piece of furniture is moved inside the room. Visibility is then set to 1 so that the primitive appears on the display.

The program branches back to the menu of options.

This is what the screen looks like after the desk has been picked and located within the room:

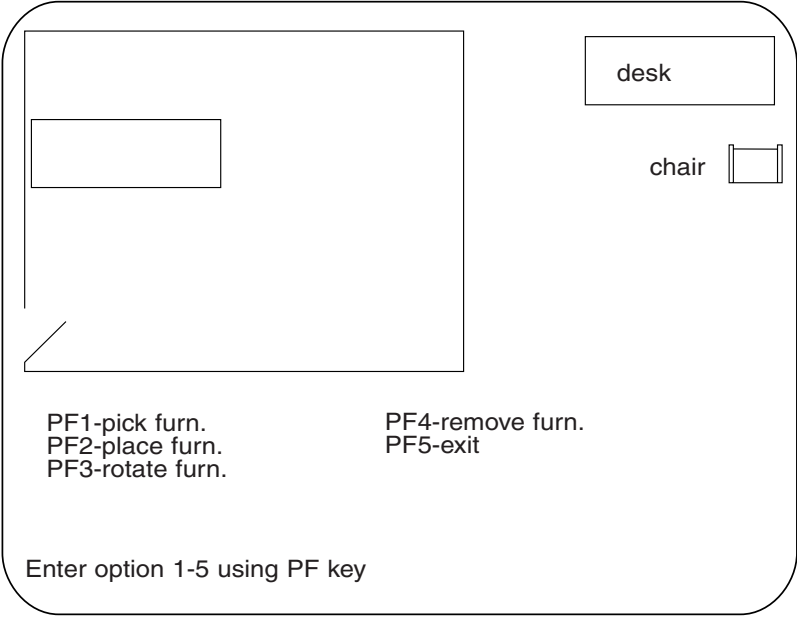

#### **Valuator input**

When the operator chooses PF3 ("rotate furniture") the program branches here. The Text (GTXS) function is used to prompt the operator to enter a rotation angle. Then the Request valuator (GRQVL) function calls for input from the valuator device on the workstation:

```
 LOOP:
     UNTIL STATUS = 1
     REQUEST VALUATOR (wkid, 1, status, value)
 END LOOP
```
The status parameter indicates whether a value was entered at the device. The program converts the value to radians and uses it for the rotation value in the next segment transformation.

Here is what the screen looks like during valuator input:

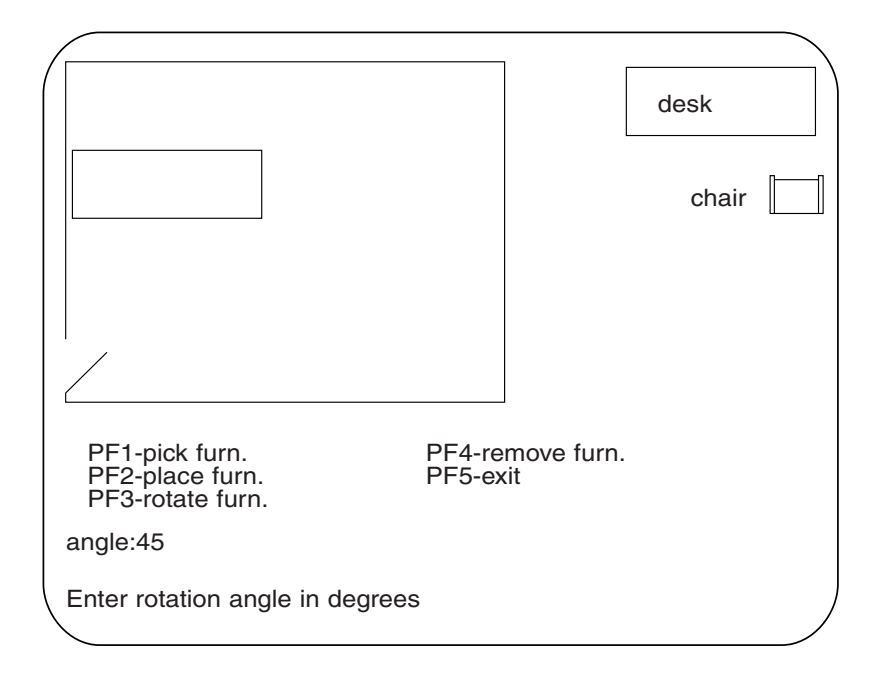

#### **Accumulating transformation matrixes**

The effects of segment transformations are not cumulative. That is, the matrixes are applied to segments as they were originally created. The first transformation matrix moved the piece of furniture from the origin (0,0) to a designated position in the room. The next transformation must rotate the item without letting it assume its original position at the origin. The Accumulate transformation matrix (GACTM) function accepts the previous matrix, **matrix1**, as input, and composes it with the new value for rotation.

ACCUMULATE TRANSFORMATION MATRIX (matrix1, xcor, ycor, 0.0, 0.0, angle, 1.0, 1.0, 0, matrix2) SET SEGMENT TRANSFORMATION (segment name, matrix2)

The program branches back to the menu of options.

Here is what the screen looks like after the desk has been rotated 45 degrees:

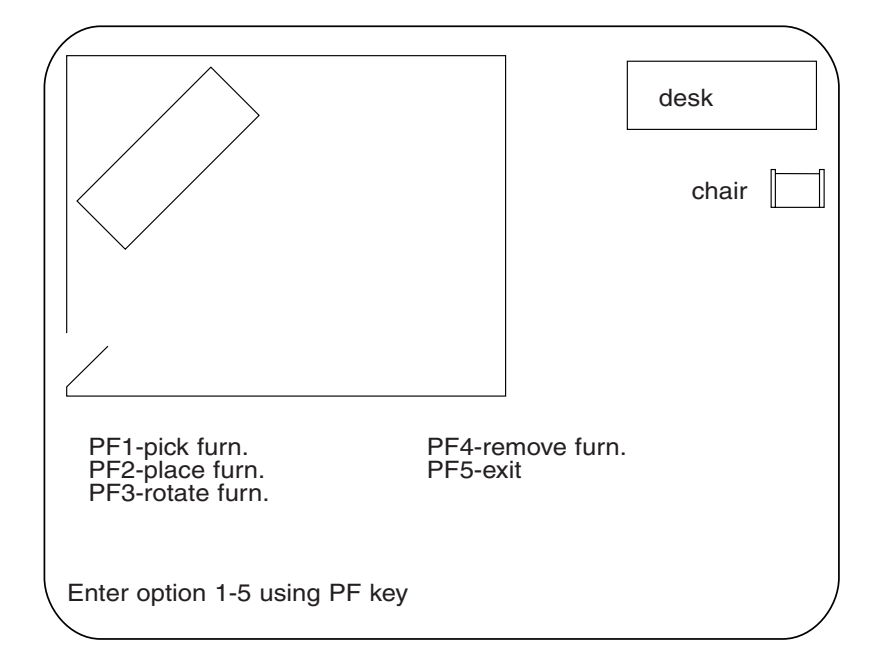

#### **Deleting a segment**

When the operator chooses PF4 ("remove furniture") the program branches here. If only the original three segments exist, the program issues the error message "No furniture is in the room." If there are more than three segments, the program calls Request pick (GRQPK) to let the operator pick the segment to be deleted.

```
 LOOP:
     UNTIL STATUS = 1
     AND SEGMENT NAME < 100
     REQUEST PICK (wkid, 1, status, segment name,
           pick identifier)
 END LOOP
DELETE SEGMENT (segment name)
```
The deleted segment disappears immediately from the display. The program branches back to the menu of options.

### **Deactivating and closing workstations**

When the operator chooses PF5 ("exit") the program branches here.

To exit, the program follows the reverse of the sequence used to open the system and open and activate its workstation. First, it must deactivate any workstations that were active and close any that were open.

```
deactivate workstation 1
     DEACTIVATE WORKSTATION (wkid)
close workstation 1
    CLOSE WORKSTATION (wkid)
```
### **Closing GKS**

After the workstation is deactivated and closed, the program closes GKS and the error file.

CLOSE GKS

# **Chapter 3. Introduction to GDDM-GKS**

This chapter introduces you to GDDM-GKS, which is an implementation of GKS. It describes the following:

- . The relationship between GDDM-GKS and GDDM Base
- . Differences between GDDM-GKS and the GKS standards
- The GDDM-GKS FORTRAN binding
- . Programming languages other than FORTRAN
- . Non-GKS external names.

## **Relation to GDDM Base**

GDDM-GKS is an IBM licensed program; GDDM/VM or GDDM/MVS (referred to generically in this book as GDDM Base) is a prerequisite. Within GDDM's overall aim of providing workstation-independent image, graphics, and alphanumerics support, GKS provides a set of graphics functions through an application programming interface (API), which can be used as an alternative to GDDM Base graphics.

# **Relation to the GKS standard**

This implementation is at level 2b of the ISO GKS standard (with some minor differences detailed in the next section). The following facilities are available:

- . Full output, including full bundle concept
- . Multiple normalization transformations
- . Multiple workstations
- . Full workstation control
- . Metafile workstations
- . Full segmentation, including *workstation independent segment storage*
- . Request input mode
- . Viewport input priorities
- . Pick input.

### **Differences between GDDM-GKS and the ISO and ANS GKS standards**

1. Facilities that are not defined (or that are implementation-dependent) in ISO GKS, but are defined by ANS GKS, are implemented to conform to ANS GKS. These facilities include:

Data records for graphical input devices

Initial setting of aspect source flags to *individual*.

- 2. The *pattern reference point* attribute is ignored on graphics devices.
- 3. The *pattern size* attribute is ignored on graphics devices.
- 4. Patterns are not transformed; user-defined pattern representations are truncated or padded, if necessary, to fit the cell size of graphics devices.
- 5. The display area of a workstation is considered to be the (GDDM) graphics field defined (implicitly or explicitly using non-GKS facilities) for the workstation.
- 6. It is not possible to invoke any GKS functions before GKS is opened, unless GDDM has been initialized by an FSINIT call.
- 7. The text fonts provided do not support *cap*, *half*, and *base* alignment; the cap line is considered to be the same as the top line and the base line is treated as being the same as the bottom line. *Half* alignment is implemented as the midpoint between the top and bottom lines. For precise positioning, top and bottom alignment should be used.
- 8. The functions Inquire pixel (GQPX), Inquire pixel array (GQPXA), and Inquire pixel array dimensions (GQPXAD) are not supported; the workstations supported by GDDM-GKS have no pixel store read-back capability.
- 9. The characteristics for workstation type 1 are determined dynamically, rather than from a static table.

# **FORTRAN binding**

The GDDM-GKS application programming interface (API) is based on the ANSI GKS language binding for FORTRAN.

The binding defines the call syntax and parameters to be used when GKS functions are invoked from FORTRAN applications. Both the FORTRAN 77 and FORTRAN 77 Subset function calls are provided.

To aid program portability, entry points are provided for all GKS functions defined in the standard, including level 2c functions, which are not required for a level 2b implementation of GKS.

# **Programming languages other than FORTRAN**

No bindings are provided for programming languages other than FORTRAN; however, entry points are provided so that all of the GKS functions can be invoked from the following languages:

- . PL/I
- . COBOL
- . System/370 Assembler Language
- . APL2 and VS APL
- . IBM BASIC.

Details are given in ["Considerations for languages other than FORTRAN" on](#page-61-0) [page 46.](#page-61-0)

# **Non-GKS external names**

This section lists identifiers of non-GKS procedures, functions, data areas, and files, that may be visible to applications or to the subsystem, when GDDM-GKS is used.

The list is provided to avoid potential name clashes if applications are transported from other GKS implementations to GDDM-GKS.

The list is:

- 1. All identifiers beginning with the prefix ADM.
- 2. The names of GDDM Base calls; these are described in the *GDDM Base Application Programming Reference* book. All GDDM Base call names have one of the following formats:
	- . ASxxxx
	- . DSxxxx
	- . ESxxxx
	- . FSxxxx
	- . GSxxxx
	- . IMxxxx
	- . ISxxxx
	- . MSxxxx
	- . PSxxxx
	- . PTxxxx
	- . SPxxxx
	- . SSxxxx
	- . WSxxxx.

**Introduction to GDDM-GKS**

# <span id="page-58-0"></span>**Chapter 4. Using GDDM-GKS**

This chapter describes:

- . How to use the three types of programming interface to GDDM-GKS (the nonreentrant, reentrant, and system programmer interfaces)
- . Programming-language-dependent considerations
- . Mixing GDDM-GKS functions and other GDDM functions.
- . Using GDDM-GKS in a windowing environment
- . Using GDDM-GKS workstations
- . How workstations are opened
- . How to replace the default error-handling procedure
- . Using GDDM-GKS under various subsystems.

# **Invocation of GDDM-GKS functions**

Access to the GDDM-GKS functions by the application program is by GDDM interface modules that are link-edited or loaded with the program. The interface modules convert call statements in the program to a standard internal interface to invoke the GDDM-GKS functions. This makes GDDM-GKS itself independent of the subsystem being used, and allows the use of three different application interfaces:

#### **Nonreentrant interfaces**

This is the standard interface for most application programs that use GDDM-GKS and do not require any special processing. All applications written to conform to the FORTRAN binding use this interface.

#### **Reentrant interface**

This allows the programs using GDDM-GKS to be made reentrant with the advantages that reentrancy provides; that is, the ability of the program to be used by more than one user at the same time.

Applications written to use the reentrant interface do not conform to the GKS standards, and will need changing before they can be transported to other GKS implementations.

#### **System programmer interface (SPI)**

This is provided for programmers who intend to use GDDM-GKS as the basis for a graphics system of their own. It enables GDDM-GKS function calls to be written in a coded form and gives greater control over the subsystem environment.

An application program using the nonreentrant interface cannot use either of the other interfaces. An application program can use the reentrant and system programmer interfaces interchangeably.

### **The nonreentrant interface**

The nonreentrant interface applies to application programs that need not be reentrant; for example, a program written in FORTRAN.

Each call statement takes the form:

CALL ffffff (parameter, ... )

where ffffff and the parameter(s) are the appropriate GKS function name and parameters as described in [Chapter 5, "GDDM-GKS functions."](#page-78-0)

### **The reentrant interface**

Application programs requiring reentrancy can use another form:

CALL ffffff (AAB, parameter, ... )

where ffffff and the parameters are as described for the nonreentrant interface, and AAB (application anchor block) is an application-provided, word-aligned control block of the following format:

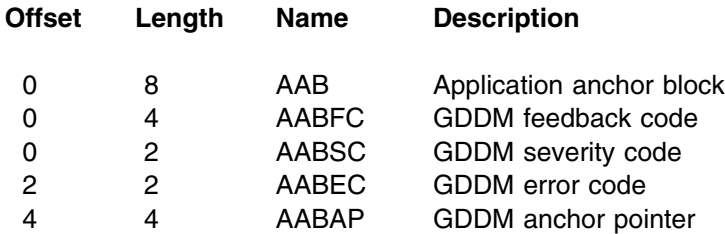

When using this interface, the application program must provide the storage for the AAB (at least 8 bytes for GDDM's use). The program is free to extend the AAB for other uses (typically, to provide for passing information to an application-defined error-handling procedure).

The GDDM anchor pointer (AABAP) is set by the GDDM application interface component at initialization, and identifies the GDDM instance being addressed. It is reset to zero on termination. This pointer is used by GDDM to retain storage across activations.

The severity code (AABSC) is set to the error severity code on return to the application:

- **0** Normal
- **4** Warning
- **8** Error
- **12** Severe error
- **16** Unrecoverable errors.

The error code (AABEC) is the related GDDM-GKS error message number; this is not the same as the GKS error number.

Reentrancy of the GDDM invocation is determined by the reentrant properties of the AAB. If the AAB is in reentrant storage, GDDM is reentrant.

If the application program is modular, and reentrant use of GDDM from several modules is required, each such module must have access to the AAB. For example, the program can pass the AAB as a parameter across its module calls. If an application-defined error-handling procedure is used, this procedure must accept the AAB as the first parameter.

### **The system programmer interface**

The system programmer interface (SPI) is a special interface available to "system programming" types of applications. It is available only in reentrant form, and shares many features with the reentrant interface.

Each call takes the form:

CALL ADMASP (AAB, RCP, component parameters, ... )

where ADMASP is the defined system programmer interface entry point, AAB is as defined for the reentrant interface, RCP is the request control parameter (defined below), and component parameters are the parameters for the function specified in the RCP.

The RCP is a 4-byte, fullword-aligned function code defining the GDDM Base or GDDM-GKS function to be called. The RCP code for each GDDM-GKS function call is given, in both hexadecimal and decimal format, with the description of the call, later in this chapter. Also, all the RCP codes are listed in [Appendix F,](#page-434-0) ["GDDM-GKS RCP codes" on page 419.](#page-434-0) For the RCP codes for all GDDM Base and GDDM-PGF functions, refer to the *GDDM Diagnosis* book.

ADMASP is a single entry point resolved by the GDDM interface modules that are link-edited or loaded with the application. The use of the AAB is as described for the reentrant interface. Calls to the system programmer and reentrant interfaces may be mixed, if the same AAB is passed on each call.

In the simplest case, the system programmer interface merely provides a means of accessing a GDDM-GKS function by a function code (the RCP) rather than by selecting an entry point.

This interface provides an alternative initialization function (SPINIT) that allows control of environmental aspects. The SPINIT function is described in the *GDDM-PGF Programming Reference* book.

# **FORTRAN language considerations**

GDDM-GKS FORTRAN application programs can be written for the following compilers:

- . VS FORTRAN
- . FORTRAN IV G
- . FORTRAN IV H

### **VS FORTRAN**

The GDDM-GKS functions can be invoked from GKS applications written in VS FORTRAN using the FORTRAN 77 function calls.

Because the FORTRAN 77 binding uses variable-length strings when passing character arguments, some calls are provided as VS FORTRAN subroutines that are linked with the application program. These calls cannot be invoked using the reentrant interface, the system programmer interface, or programs that use the

<span id="page-61-0"></span>system programmer interface. The entry points are contained in the VS FORTRAN binding routine, ADMJB77. The calls are:

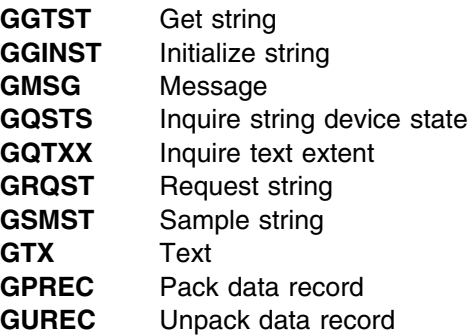

# **FORTRAN IV**

GDDM-GKS functions can be invoked from GKS applications written in FORTRAN IV using the FORTRAN 77 Subset function calls.

Because the FORTRAN 77 Subset binding assumes that, for some calls, character strings are always 80 bytes long, these calls are provided as FORTRAN IV subroutines that are linked with the application program. These calls cannot be invoked using the reentrant interface, the system programmer interface, or programs that use the system programmer interface. The entry points are contained in the FORTRAN IV binding routine, ADMJBIV. The calls are:

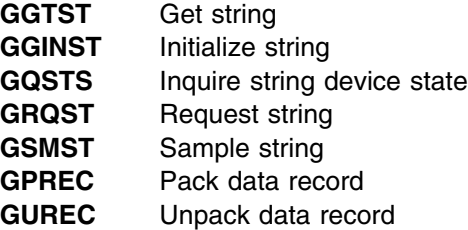

For messages, text primitives, and when inquiring the text extent, use the following function calls; the names are formed by appending an "S" to the VS FORTRAN binding name:

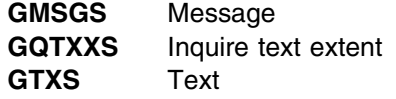

# **Considerations for languages other than FORTRAN**

GDDM-GKS functions can also be called from applications implemented in the other GDDM programming languages.

Because other languages cannot access the entry points contained in the FORTRAN binding routines, ADMJB77 and ADMJBIV, the following calls are provided; the names are formed by appending an "S" to the VS FORTRAN binding name:

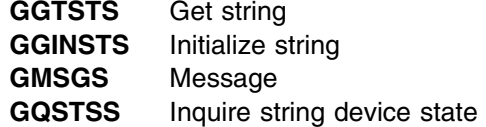

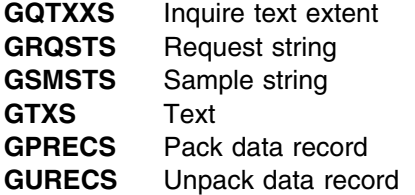

Each of the following sections contains information about one of the other programming languages (PL/I, COBOL, assembler language, APL, and IBM BASIC). For more information, refer to the *GDDM Base Application Programming Reference* book.

# **PL/I**

In PL/I, it is necessary to declare each GDDM-GKS function used as an external entry; for example, when using the nonreentrant interface:

DECLARE GOPKS ENTRY (FIXED BINARY (31), FIXED BINARY (31)) EXTERNAL OPTIONS (ASM,INTER);

or, when using the reentrant interface:

DECLARE GOPKS ENTRY (\*,FIXED BINARY (31), FIXED BINARY (31)) EXTERNAL OPTIONS (ASM,INTER);

or, when using the system programmer interface:

DECLARE ADMASP EXTERNAL ENTRY OPTIONS (ASM,INTER);

**Note:** No DECLARE statements are supplied for use with GDDM-GKS.

# **COBOL**

The call format for COBOL is:

CALL callname [USING parameter-1 [parameter-2] ... ]

For example,

MOVE 1 TO ERRFILE. MOVE 0 TO BUFFER. CALL GOPKS USING ERRFILE BUFFER.

# **Assembler language**

In assembler language, linkage is performed according to normal OS conventions:

- 1. Register 1 points to the address list containing the parameter addresses. The high-order bit must be "on" in the last word. If no parameters are to be passed, Register 1 must contain the value 0 or must point to a fullword of value 0 with the high-order bit "on."
- 2. Register 13 points to a register save area of at least 72 bytes (18 fullwords).
- 3. Register 14 points to the return point in the application program.
- 4. Immediately before a call to GDDM-GKS, Register 15 points to the entry point with the name "callname."
- 5. A branch to "callname" is performed.

In assembler language, linkage can be performed using the OS CALL macro, coded with the VL option. For example:

 CALL GOPKS,(ERRFIL,BUFFER),VL ....... ERRFIL DC F'1' BUFFER DC F'0'

Note that calls with no parameters must be coded in the following form to ensure that Register 1 is set correctly:

CALL GCLKS, (0), VL

# **APL**

GDDM supports VS APL and APL2. The appropriate *Terminal User's Guide* for the subsystem being used under VS APL and the *APL2 Programming: System Services Reference* manual (see ["Books from related libraries" on page xiii\)](#page-14-0) describe AP 126 (the GDDM auxiliary processor).

The APL code that corresponds to the name of a GDDM-GKS function call is given with the description of that function, in [Chapter 5, "GDDM-GKS functions" on](#page-78-0) [page 63.](#page-78-0) Also, all the APL codes are listed in [Appendix G, "GDDM-GKS APL](#page-442-0) [codes" on page 427.](#page-442-0) The APL codes for GDDM Base and GDDM-PGF calls are listed in the *GDDM Base Application Programming Reference* and *GDDM-PGF Programming Reference* books, respectively.

The GDDM auxiliary processor, AP 126, manages requests from an APL program. To use it you must follow this procedure:

- 1. Offer to share a variable with AP 126 to be used as the control variable; the control variable name must begin with CTL.
- 2. Check the degree of coupling returned and set access control.
- 3. Offer to share another variable with AP 126 to be used as the data variable; the data variable name must be the same as the control variable name except that the data variable name must begin with DAT.
- 4. Check the degree of coupling returned and set access control.
- 5. Use a specification statement to assign to the data variable any character data needed for the next request.
- 6. Assign to the control variable the request code for the next request together with any required parameters.
- 7. Ensure that the request completed successfully by referencing the control variable; 0 0 is returned if the request was successful.
- 8. Retrieve any character data returned by the request from the data variable.

An example of using AP 126 for GDDM calls in general is given in the *GDDM Base Application Programming Guide*.

# **IBM BASIC**

A call interface to GDDM is provided by IBM BASIC. The first argument to the CALL GDDM command is the RCP code; for example:

- 122 GOPKS=939524296
- 112 CALL GDDM (GOPKS,1,2)

More information on using IBM BASIC with GDDM is given in the publications for IBM BASIC.

# **Mixing GKS functions and other GDDM functions**

The following sections give information you need if you want to mix GDDM-GKS and other GDDM functions.

# **Mixing with graphical GDDM functions**

GKS API calls should not be mixed with GDDM Base graphics, or GDDM-PGF calls to any page in use by GKS (see the section "GDDM hierarchy"). Although calls to these functions are not inhibited, the results of the calls are undefined and no guarantee is made to support applications that use them when mixed with GKS calls. This restriction applies to:

- . All GDDM Base GSxxx calls
- . All GDDM-PGF calls (CHxxx and CSxxx)
- **Note:** GKS defines a pattern set for each device in use. If patterns are drawn, using non-GKS functions, on pages not in use by GKS, the expected patterns may not be produced.

### **Mixing with non-graphical GDDM functions**

Image and alphanumerics calls can be mixed with GKS calls, but note that GKS construes that output is to a single page at each device. GKS input operations at a workstation cause the return of alphanumeric input data as well as graphics input.

#### **Implicit FSINIT and FSTERM**

An application accessing only the GDDM-GKS facilities and using the nonreentrant API, need not issue calls to the FSINIT and FSTERM functions, because these are performed implicitly when the Open GKS (GOPKS) and Close GKS (GCLKS) functions are invoked.

Applications that need to invoke the GKS functions allowed before GKS is opened must call FSINIT before invoking any GKS functions; they must then call FSTERM after GKS has been closed.

Applications using non-GKS facilities before GKS is opened, or after GKS is closed, or using the reentrant or SPI interfaces, must invoke FSINIT to initialize GDDM, and FSTERM after GKS has been closed.

#### **GDDM hierarchy**

When a device is opened as a GKS workstation, GKS construes the usable display surface of the device to be that defined by the current GDDM graphics hierarchy at the device (partition set, partition, page, and graphics field). All levels of the hierarchy not explicitly or implicitly set are defaulted in the normal way. GKS construes that all output to the display will be to the current page.

Applications may not use GKS functions to display drawings on more than one page or partition at a device. Pages and partitions can be selected using non-GKS functions, but should be restored, by the application, to those in use by GKS before GKS functions are invoked.

Devices may be opened by the GDDM Base DSOPEN call (either explicitly or implicitly according to GDDM rules) and be opened later as GKS workstations.

GKS ensures that the primary and alternate devices current before the GKS call are also current after the GKS function has completed.

#### **Error handling**

When mixing GDDM-GKS function calls and other GDDM calls, any errors occurring are dealt with by the error-handling facilities provided for each type of call. The GDDM external default ERRTHRS must not be set to any value other than the IBM-provided default; if this default is changed, results are unpredictable.

# **Using GDDM-GKS in a windowing environment**

If you are using GDDM-GKS applications in a windowing environment such as ISPF, you must take precautions to ensure that applications running concurrently do not use the same identifiers for GKS error log and metafile output files. If two applications use the same identifiers, the results are unpredictable.

# **Using GDDM-GKS workstations**

The following types of workstations can be used with GDDM-GKS:

- . Physical devices
- . Workstation independent segment storage (WISS)
- . Metafiles
- . GDF files.

In each case, connection to a particular workstation is established by the function Open workstation (GOPWK), which associates the workstation identifier with a workstation type and a connection identifier. You can obtain information about the class and characteristics of each workstation type by using the workstation description table Inquiry functions.

### **Physical devices**

You can open and use a physical device such as a terminal, printer, or plotter by issuing a call to Open workstation (GOPWK) with the workstation type parameter set to one of the following values:

1, 6, 7, 8, 9, 10, 11, 12, or 13.

GDDM-GKS supports all of the IBM family-1 and family-2 devices supported by GDDM Base for graphics.

### **Workstation type 1**

If workstation type 1 is specified, a default workstation, normally the user console, is opened. Any unused connection identifier can be given.

The workstation opened is the GDDM default primary device unless a current GDDM primary device already exists; in this case, processing is described in the section ["How workstations are opened" on page 55.](#page-70-0)

### **Workstation types 6 through 13**

To use workstation types 6 through 13, you must define the kinds of devices with which these workstation types are associated, and the connection to an appropriate physical device. This is done by setting the GDDM external default values and nicknames described below. GDDM provides an integrated method by which these user default specifications (UDS) can be set.

If the application is to run under the VM/CMS or MVS subsystems you can provide the definitions and nicknames in a GDDM external defaults file, which is interpreted when GKS is opened. Alternatively, you can use a GDDM external defaults module or the GDDM calls ESSUDS or ESEUDS, before GKS is opened. Finally, users of the system programmer interface can pass the required values by invoking the GDDM call SPINIT to initialize GDDM.

The GDDM UDS facilities and the use of external defaults files, modules, nicknames, and related calls are described in detail in the *GDDM Base Application Programming Reference* book.

*Defining workstation types:* Workstation types 6 through 13 are defined by supplying a UDS for the default value GKSWS in either source or encoded format.

The source format UDS for the GKSWS value is:

[label] ADMMDFT GKSWS=(devtok-list) [optional comments]

#### where

```
label Optional (ignored - it is not part of the UDS)
GKSWS=(devtok-list)
          A list of up to 8 GDDM device tokens. The list takes the form
          dt1,dt2,...,dt8
          where dt1 through dt8 are device tokens indicating the devices
          corresponding to workstation types 6 through 13 respectively. No
          defaults are set initially.
```
A GDDM device token is a code, up to 8 characters long, giving entry to a table of pre-established device hardware characteristics. The table entry is used by GDDM-GKS to define the workstation description table used for the workstation type.

You must specify only the device tokens of family-1 and family-2 devices when defining workstation types; that is, the device tokens specified must have been generated as part of the GDDM table ADMLSYS1.

More information on device tokens and a list of GDDM-supplied device tokens for family-1 and family-2 devices can be found in the *GDDM Base Application Programming Reference* book.

*Connecting workstations:* When a workstation type of 6 through 13 is specified in the Open workstation (GOPWK) call, the connection identifier parameter is used to access a particular physical device. You must identify the device by providing a GDDM nickname that has FAM (family) 1 and NAME GKWSnnnn, where nnnn is the value specified for the connection identifier parameter.

Nicknames are described in detail in the *GDDM Base Application Programming Reference* book. You can specify the device family (TOFAM), address, and other information for device use. If the nickname contains a device token entry then the device token specified must be appropriate for the device and must be the same as the one given to define the workstation type.

The following sections give examples for some devices.

#### **3270-PC/G and /GX ranges, 3179-G, 3278, and 3279**

GDDM supplies a number of device tokens for locally-attached 3270-PC/G and /GX, and 3270-PC AT/G and /GX workstations; also for locally-attached 3179-G displays; and for locally or remotely-attached 3278 and 3279 displays.

To use any of these devices as a workstation other than the user console, you must first define the workstation type using a suitable device token. For example, to define 3270-PC/G devices with 32 rows by 80 columns, and a mouse, as workstation type 6, include the following statement in your external defaults file:

ADMMDFT GKSWS=(L5279A1M)

**Note:** As described earlier, the first device token in the statement defines workstation type 6, the next defines workstation type 7, and so on.

The device information provided by the device token must match the characteristics of the physical device that you are going to use. For example, if you use device token L5279A1T, the tablet should be used with a stylus rather than with a tablet puck, because this device token only defines a tablet with a stylus.

Further examples are:

- . 3270-PC/GX color devices (with tablet); include the following statement: ADMMDFT GKSWS=(L5379CST)
- . Locally-attached 3279 displays; include the following statement: ADMMDFT GKSWS=(L79A3)
- . 3179-G displays (without mouse); include the following statement: ADMMDFT GKSWS=(L3179G)

You also need a statement to specify the connection identifier associated with the physical address of the device. For example, if the device is dialed in to address 062, and you will be using connection identifier 7 when your application issues an Open workstation (GOPWK) call for the device, then the following statement must be included:

ADMMNICK FAM=1,NAME=GKWS0007,TONAME=(062)

#### **5080**

GDDM does not supply any device tokens giving the characteristics of IBM 5080 workstations. If you are using a 5080 device (and associated 3270 display), you are recommended to use it as your user console, where it can be opened as workstation type 1. If you cannot use it as your user console, you must provide a device token giving the device information and configuration. For information on

creating device tokens, refer to the *GDDM System Customization and Administration* manual.

If you plan to use a 5080, refer to the *GDDM Base Application Programming Guide* manual. and the *GDDM Base Application Programming Reference* manual for details of the processing options you will need to specify, and of the use of the 5080 and 3270 keyboards.

#### **Plotters**

GDDM supplies device tokens for plotters attached to 3179-G displays and to the 3270-PC/G and /GX ranges of workstations. To use a plotter attached to these devices you must first define the workstation type using a suitable device token. For example, to define 7374 plotters attached to any 3270-PC/G or /GX work stations as workstation type 6, include the following statement in your external defaults file:

ADMMDFT GKSWS=(L7374)

You also need a statement to specify the connection identifier associated with the physical address of the device. For example, if a 7374 plotter is attached to a 3270-PC/G being used as the user console, and you will be using connection identifier 7 when your application issues an Open workstation (GOPWK) call for the plotter, the following statement must be included:

ADMMNICK FAM=1,NAME=GKWS0007,TONAME=(\*,ADMPLOT)

If you have more than one plotter attached to a member of the 3270-PC/G or /GX ranges of workstations, you can specify a plotter's name instead of ADMPLOT; the plotters are given names when GCP is configured. If ADMPLOT is specified, the first plotter is used.

If the plotter is attached to a dialed-in display or workstation, the device address can be specified. For example, to use a 7372 plotter attached to a 3179-G display dialed in to address 062, you could use the following statements in your external defaults file:

ADMMDFT GKSWS=(L3179G72) ADMMNICK FAM=1,NAME=GKWS0007,TONAME=(062,ADMPLOT)

The plotter can then be used by invoking the Open workstation (GOPWK) function specifying the connection identifier parameter as 7 and workstation type 6.

#### **Printers**

GDDM supplies device tokens for family-1 and family-2 printers. To use a printer you must first define the workstation type using a suitable device token. For example, to define 3287 printers as workstation type 6, include the following statement in your external defaults file:

ADMMDFT GKSWS=(L87)

You also need a statement to specify the connection identifier associated with the physical address of the device. For example, if you will be using connection identifier 7 when your application issues an Open workstation (GOPWK) call for the device, the following statement must be included:

ADMMNICK FAM=1,NAME=GKWS2227,DEVTOK=L87,TOFAM=2,TONAME=(name)

where the value given for *name* depends on your subsystem:

- . For VM/CMS, *name* is PUNCH or the filename of the print file to be generated. More information is given in the *GDDM Base Application Programming Reference* book.
- . For TSO, *name* is the device identifier of your printer and must be one of the names in the master print queue dataset of the GDDM print utility. More information is given in the *GDDM Base Application Programming Reference* book.

# **Workstation independent segment storage**

Workstation independent segment storage (WISS) is opened by specifying workstation type 2 in the Open workstation (GOPWK) call. Only a single WISS is permitted. The connection identifier parameter is ignored.

# **GKS metafiles**

Metafile output (MO) workstations are opened by specifying workstation type 3 in the Open workstation (GOPWK) call.

Metafile input (MI) workstations are opened by specifying workstation type 4 in the Open workstation (GOPWK) call.

The connection identifier parameter must be an integer that identifies the file to be used. The mapping by GKS of the integer to the file to be used is subsystem-dependent:

. For VM/CMS systems the file accessed is:

ADMJnnnn ADMGKSM A

where nnnn represents the connection identifier specified.

. For other subsystems appropriate disk storage facilities and naming conventions are used; see ["Using GDDM-GKS under various subsystems" on](#page-75-0) [page 60](#page-75-0) for details.

GDDM-GKS metafile output files are created as GDDM objects, and are intended to be read and written only by GDDM-GKS and GDDM utilities. The items stored in GDDM-GKS metafiles can be retrieved by an application using the functions Get item type from GKSM (GGTITM) and Read item from GKSM (GRDITM). The structure of the metafile items returned is described in [Appendix C, "Metafile](#page-398-0) [structure" on page 383.](#page-398-0)

When GKS is used in a windowing environment (for example, under ISPF) the usual precautions should be taken to ensure that file identification clashes do not occur.

# **GDF files**

GDDM-GKS allows graphics data to be output for storage as GDDM floating-point GDF orders in GDDM ADMGDF objects. GDF-file workstations are GKS output workstations. Segments associated with the workstation are saved in an ADMGDF object when the workstation is closed.

#### <span id="page-70-0"></span>**Notes:**

- 1. Only the final picture at the workstation is saved; intermediate states are not displayed or saved.
- 2. Pictures saved in this way cannot be retrieved by GDDM-GKS.

GDF-file workstations are opened by specifying workstation type 5 in the Open workstation (GOPWK) call. The connection identifier parameter must be an integer that identifies the file to be used. The mapping by GKS of the integer to the file to be used is subsystem-dependent:

. For VM/CMS systems the file accessed is:

ADMJnnnn ADMGDF A

where nnnn represents the connection identifier specified.

. For other subsystems, appropriate disk storage facilities and naming conventions are used; see ["Using GDDM-GKS under various subsystems" on](#page-75-0) [page 60 f](#page-75-0)or details.

When GKS is used in a windowing environment (for example, under ISPF) the usual precautions should be taken to ensure that file identification clashes do not occur.

### **How workstations are opened**

When an Open workstation (GOPWK) function is invoked to open a graphics device, GDDM-GKS performs the following actions:

- . If the workstation type parameter is 1:
	- If no current primary device exists:
		- If the connection identifier is equal to the device-id of a device opened by a non-GKS GDDM call, that device is used.
		- If no device has been opened by a DSOPEN call for a device with a device-id equal to the connection identifier, the user console is opened using a GDDM Base DSOPEN call as follows:
			- 1. Device-id=connection-id
			- 2. Family=1
			- 3. Device-token='\*'
			- 4. Procopt-count=0
			- 5. Procopt-list=null
			- 6. Name-count=0
			- 7. Name-list=null
	- If a current primary device already exists (opened by a non-GKS GDDM call), that device is used (the connection identifier is ignored).
- If the workstation type parameter  $≥ 6$ :
	- If a device has been opened with a device-id equal to the connection identifier given in the GKS call, GDDM-GKS uses that device as the new workstation.
- If no device has been opened by a DSOPEN call for a device with a device-id equal to the connection identifier, GDDM-GKS opens a device using a DSOPEN call having the following parameters:
	- 1. Device-id=connection-id.
	- 2. Family=1
	- 3. Device-token= '\*'
	- 4. Procopt-count=0
	- 5. Procopt-list=null
	- 6. Name-count=1
	- 7. Name-list='GKWSnnnn'

Further device selection information is then obtained from the nickname definition GKWSnnnn, according to the usual GDDM rules. Refer to the *GDDM Base Application Programming Reference* book for details.

- . When a GDF-file workstation is opened, GDDM-GKS opens a dummy device using the highest unused device-id available.
- . If the device indicated in the Open workstation (GOPWK) call has already been opened by a previous Open workstation (GOPWK) or DSOPEN call, but with another connection identifier or device-id, an error is returned.

If a device for which an Open workstation (GOPWK) call has been performed is closed by a DSCLS call before a Close workstation (GCLWK) call for the device is made, output to or input from the device returns an error.

When a workstation is closed using a Close workstation (GCLWK) call, and the device was first opened by use of an explicit or implicit DSOPEN call, the device remains available for access by GDDM Base functions but not by GKS functions. If the device was first opened by an Open workstation (GOPWK) call, GDDM-GKS issues a DSCLS call for the device.

If you use both GDDM and GDDM-GKS calls to access devices, you must ensure that you do not issue a DSCLS call for a workstation, or change the graphics hierarchy at the device, while it is open as a GDDM-GKS workstation.

In all cases, the GDDM hierarchy above the graphics field (device, partition set, partition, page), as set by GDDM Base calls, remains unchanged on return from calls to GKS functions.

### **Error handling in GDDM-GKS**

This section discusses error handling in GDDM-GKS and describes how to replace the default GDDM-GKS error-handling procedure with an application-defined procedure.
### **Standard GDDM-GKS error handling**

When errors are detected during the execution of a GKS function the internal error-reporting functions invoke the standard error-handling function, Error handling (GERHND), which accepts the error definition as its parameters, and then invokes a standard error logger, Error logging (GERLOG), which formats an appropriate message and writes it to the error file.

The user (or an application programmer performing debugging) may display or print this error file using system facilities available on the user's subsystem.

When control is returned to GDDM-GKS from the error handler, internal error reaction routines perform any error recovery required. Normally, if a function causes an error, the function is not performed and has no effect; in some cases, clean-up operations are needed to get this result. However, some errors, detected in driver or operating system procedures called by GDDM-GKS, may be so severe that they cause GKS to try to save the results of previous operations by performing Emergency close GKS (GECLKS) processing.

The standard error handler is a procedure shipped as part of GDDM-GKS to capture and report errors, and is available for all languages and interfaces supported by GDDM-GKS.

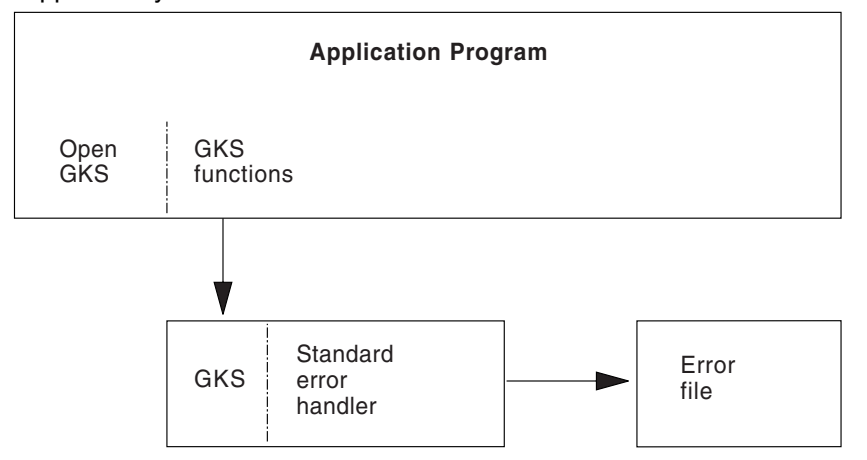

To take advantage of the standard GKS error handler, you need only identify an error file as an argument of the Open GKS (GOPKS) function call. When an error is detected by GKS, this file will contain the messages described in the section ["Error file information" on page 59.](#page-74-0)

Only a single error is reported during any call to a GDDM-GKS function. If errors are detected on a call to an inquiry function, the error handler is never called, because the error will be reported to the application in the error indicator output parameter required by each inquiry function.

It is not possible for an application to call the standard error-handling function directly.

# **Application-defined error handling**

If you are using the nonreentrant interface or the reentrant interface, you can replace the standard error handler with another that is customized to:

- . Handle error conditions in a way more appropriate to the particular application
- . Return error and GKS state information to the main body of the application in a data area shared with it
- . Log error data, using a different format or displaying data on a medium such as an interactive display terminal
- . Provide both a customized error handler and error logger.

If the application replaces standard error handling by providing its own error-handling procedure, and errors are detected during the execution of a GKS function, the internal error-reporting functions:

- 1. Set the GKS error state to "on."
- 2. Call the application-supplied error-handling procedure.
- 3. Set the GKS error state to "off."
- 4. Perform any built-in error action.

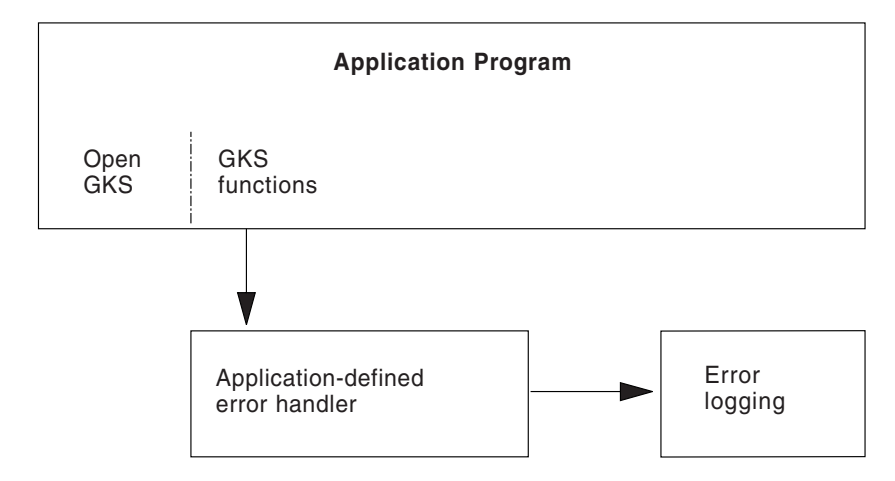

The application-defined error-handling procedure must:

- . Be written in the same language as the application. If the application is a mixed-language program, the application-defined procedure must be in assembler language.
- . Provide an entry point GERHND, which will be called by GKS functions when errors are detected.
- . Accept the following parameters when it is invoked:

#### **Nonreentrant interface**

- 1. An integer giving the GKS error number for the error detected.
- 2. An integer giving a number identifying the function in which the error was detected. These numbers are given in the lists of functions, in [Chapter 5,](#page-78-0) ["GDDM-GKS functions" on page 63.](#page-78-0)
- 3. An integer giving the error file identification as specified in the Open GKS (GOPKS) function call.

<span id="page-74-0"></span>For example, if your application is written in PL/I, you could use the following PROCEDURE statement:

GERHND: PROC (ERRNR,FCTID,ERRFIL) OPTIONS FORTRAN;

where ERRNR, FCTID, and ERRFIL are the three integer parameters.

#### **Reentrant interface**

- 1. The AAB (application anchor block) as defined in the main body of the application.
- 2. An integer giving the GKS error number for the error detected.
- 3. An integer giving a number identifying the function in which the error was detected. These numbers are given in the lists of functions, in [Chapter 5,](#page-78-0) ["GDDM-GKS functions" on page 63.](#page-78-0)
- 4. An integer giving the error file identification as specified in the Open GKS (GOPKS) function call.
- . Return to GKS. Failure to return leaves GKS in the error state, thus preventing further execution.

If the application-supplied error-handling procedure has been invoked by GDDM-GKS, the GKS error state is "on" until the error state is set to "off" by returning to GDDM-GKS. While GKS is in error state the following limited set of GDDM-GKS functions can be invoked:

. All GKS inquiry functions

This allows the error-handling procedure access to the set of GKS state variables.

. The standard Error logging (GERLOG) function

This allows the GKS error information to be written to the error file specified in Open GKS (GOPKS).

. The Emergency close GKS (GECLKS) function

This allows the application to close GKS when it cannot recover or continue executing because of the error detected. The Emergency close GKS (GECLKS) function attempts to save as much of the graphical information produced as possible.

## **Error file information**

The Error logging (GERLOG) function causes error information to be written to the error file specified when GKS is opened. It is called by the standard error-handling procedure, and can be called by an application-supplied error-handling procedure if defined.

For each error logged by the Error logging (GERLOG) function, two messages are written to the error file. The first message is an indicator message (ADM3500) giving the GKS-defined error number and the name of the function in which it was detected. The indicator message is followed by a message giving a text description of the error and any supplementary information available. These messages have identifying numbers in the range ADM3501 through ADM3999 and are described in the *GDDM Messages* book.

The error message numbers do not correspond to the GKS error numbers, which are given in the indicator message, although in most cases the error message number can be obtained by adding 3500 to the error number. The exceptions are errors 2000 through 2003, for which the corresponding messages are 3900 through 3903, respectively.

The error file definition and characteristics are subsystem-dependent and are described in the following section.

#### **Using GDDM-GKS under various subsystems**

GDDM-GKS requires the installation of GDDM Base, which in turn may be used under several different subsystems. Some of the GKS facilities provided vary with the subsystem in use, and GDDM also imposes some restrictions or limitations when used on the different subsystems. This chapter contains information needed to use GDDM-GKS under the following subsystems:

- MVS, including use under MVS/XA
- . VM/CMS.

Not all the information you need is presented here; only the differences from the information needed for using GDDM Base are given. Where the phrase "As for GDDM Base" is used, refer to the *GDDM Base Application Programming Reference* book for the required information.

#### **MVS, including use under MVS/XA**

GDDM-GKS will run under TSO, TSO/Batch, and MVS/Batch.

#### **Programming languages**

As for GDDM Base.

#### **Data sets and file processing**

As for GDDM Base, with the following additions:

. Metafile input/output

GDDM-GKS metafiles are maintained as members of partitioned data sets. Basic partitioned access method (BPAM) is used to read and write metafiles on the partitioned data sets, and processing is as for GDDM Base. The data-set characteristics are:

- GDDM file name (ddname) ADMGKSM
- Data set type Partitioned
- DCB characteristics:

RECFM F, LRECL 400, BLKSIZE 400

or

RECFM FB, LRECL 400, BLKSIZE 400\*n

The member-name used when a metafile is created is ADMJnnnn, where nnnn is the connection identifier given in the Open workstation (GOPWK) function call.

. GKS error file

The Error logging (GERLOG) function always refers to the error file using a ddname. The error file parameter on the Open GKS (GOPKS) function call is ignored. The data-set characteristics are:

- GDDM file name (ddname) ADMERLOG
- Data set type Sequential or SYSOUT class
- DCB characteristics:

RECFM VAR, LRECL 80 (or greater), BLKSIZE as LRECL

or

RECFM VAR, LRECL 80 (or greater), BLKSIZE = LRECL+4 or greater

#### **Compiling programs**

As for GDDM Base.

#### **Link-editing programs**

As for GDDM Base with the following changes:

One of the GDDM Base interface modules ADMASNT, ADMASRT, or ADMASPT must be explicitly included in the link-edit process. Inclusion by linkage editor automatic call facilities is not available.

#### **Executing programs**

As for GDDM Base.

# **VM/CMS**

#### **Programming languages**

As for GDDM Base.

#### **Data sets and file processing**

As for GDDM Base, with the following additions:

. Metafile input/output

GDDM-GKS metafiles are maintained as conventional CMS disk files. The data-set characteristics are:

- GDDM filetype ADMGKSM
- RECFM F
- LRECL 400

The filename used when a metafile is created is ADMJnnnn, where nnnn is the connection identifier given in the Open workstation (GOPWK) function call.

. GKS error file

The Error logging (GERLOG) function routes messages to a conventional CMS disk file. The data-set characteristics are:

- GDDM filetype ADMERLOG
- RECFM V
- LRECL 80

The filename used when an error file is created is ADMJnnnn, where nnnn is the error file identifier in the Open GKS (GOPKS) function call.

#### **Compiling programs**

As for GDDM Base.

# **Loading programs**

As for GDDM Base.

# **Executing programs**

As for GDDM Base.

# <span id="page-78-0"></span>**Chapter 5. GDDM-GKS functions**

This chapter consists of two listings of the GKS functions (ordered alphabetically by function and by function type), and the functions themselves.

For each function, the following information (if relevant) is given:

- . The FORTRAN binding name and the textual name
- . The syntax (keyword and parameters)
- . The APL code
- . The RCP code
- . The function type, and a summary of the function provided
- . Descriptions of the parameters
- . A list of the operating states in which the function is valid
- . A list of related functions
- . A fuller description of the function, with any special information needed to use it
- . Any GDDM-GKS restrictions
- . A list of the GKS errors generated specifically by incorrect use of the function.

The following sections expand on this information.

#### **Syntax conventions**

The conventions used in presenting the syntax are:

- . Uppercase words, parentheses, and commas must be coded exactly as shown.
- . Lowercase words should be replaced by arguments appropriate to the programming language being used.

#### **APL and RCP codes**

Tables containing the APL codes for all functions are given in [Appendix G,](#page-442-0) ["GDDM-GKS APL codes" on page 427.](#page-442-0)

The GDDM request control parameter (RCP) code is given for each function in both hexadecimal and decimal format. This is to assist programmers who are using the system programmer interface to GDDM-GKS. Tables containing the RCP codes for all functions are given in [Appendix F, "GDDM-GKS RCP codes" on page 419.](#page-434-0)

# **Function type and summary of function**

First, the function type is given (control, input, and so on). This is followed by a one-sentence description of the function. If the function is subject to GDDM-GKS restrictions, a reference to the restriction is included here. Also, for those functions that have different versions for FORTRAN and for other languages (or for VS FORTRAN and FORTRAN IV), a note about the other version is added.

#### **Parameter types**

Some parameters must be assigned a value by you when a function is invoked; such parameters are indicated by appending *(specified by user)* to the parameter name. Parameters that receive information from GDDM-GKS are indicated by appending *(returned by GDDM-GKS)* to the parameter name.

# **Valid parameter values**

Some parameter descriptions contain an indication of the values that you are permitted to supply, or that GDDM-GKS may return. When a range of values is given, the **ellipsis** symbol (...) is used to indicate that any of the omitted values are valid. If the range of values depends on factors that cannot be predetermined, the value n is used to represent the extreme value in the range. For example, the entry "The number of predefined color indexes (2 ... n)" means that the valid values are from 2 through an undetermined number, which in this case is the actual number of predefined color indexes.

# **Data types required for parameters**

The parameters used in the functions have the data types described below:

#### **Numerical parameters**

All numerical parameters must be fullword items. Unless specifically stated otherwise in the parameter descriptions, the following conventions apply:

#### **Integer parameters**

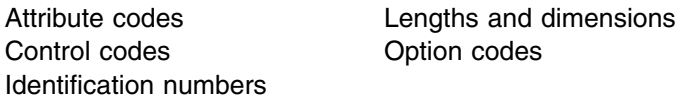

Fullword integer parameters must be declared as follows:

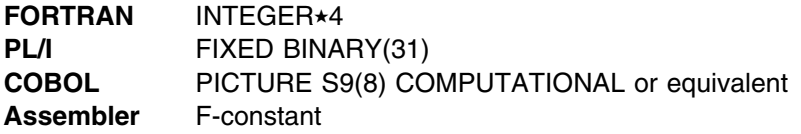

#### **Single-precision floating-point parameters**

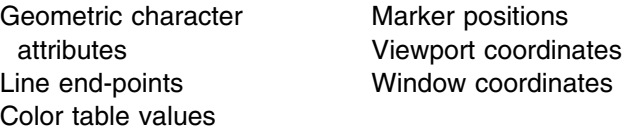

Floating-point parameters must be declared as follows:

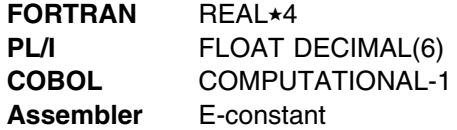

The absolute values of nonzero floating-point parameters must be in the range 1.0E–18 through 1.0E18.

#### **Character parameters**

These must be supplied as the appropriate EBCDIC codes. They must be declared as follows:

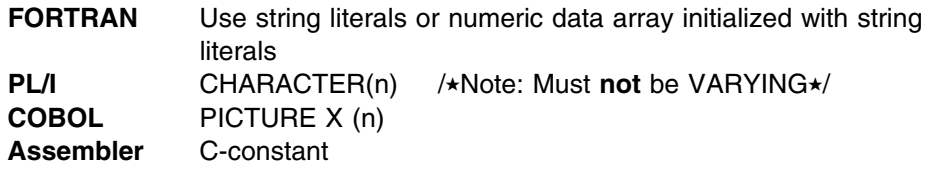

#### **Arrays**

These must be declared as follows:

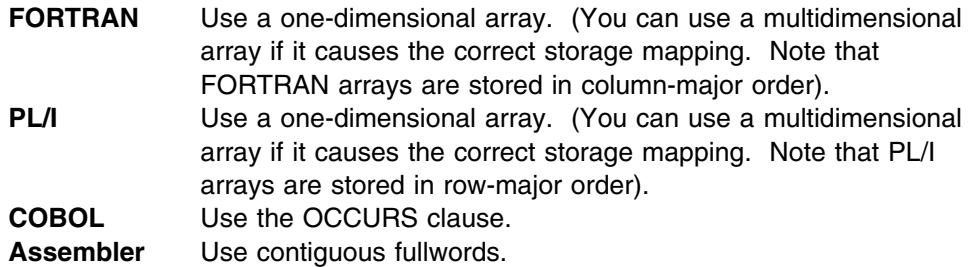

#### **Enumeration type parameters**

These are parameters representing one value from a set of values. All enumeration types in GDDM-GKS are mapped to integers. The integer corresponding to each value in the set is given in the parameter description.

In your program, you can either code these integers directly, or declare variables initialized to the appropriate integer values. The variables can then be used when passing input parameters or to test values returned in output parameters. The parameter description includes suggested mnemonic names for variables corresponding to the values in the set.

[Appendix B, "GDDM-GKS enumeration types" on page 379](#page-394-0) contains a list of all GKS enumeration types and associated integer values.

## **Related functions**

If any functions are listed under this heading, refer to their descriptions in this chapter; they may contain information that is useful to you in coding the function.

#### **GDDM-GKS restrictions**

All of the GKS standard functions are described in this chapter. However, not all GKS functions are implemented in GDDM-GKS (because it is not at the highest GKS level), and some functions have slight differences from the GKS standard; such restrictions are documented after the full description for each affected function.

## **Errors and error messages**

For each GKS function, a list is given of the principal GKS errors that can be reported as a result of incorrect use of the function. Each error has the number, and the actual text, as it appears in the GKS standard.

In addition to the errors listed for each function, the following errors can occur:

- 300 Storage overflow has occurred in GKS
- 321 Storage overflow has occurred in segment storage
- 322 Input/Output error has occurred while reading
- 303 Input/Output error has occurred while writing
- 324 Input/Output error has occurred while sending data to a workstation
- 325 Input/Output error has occurred while receiving data from a workstation
- 326 Input/Output error has occurred during program library management
- 327 Input/Output error has occurred while reading workstation description table
- 328 Arithmetic error has occurred

If the standard GDDM-GKS Error logging (GERLOG) function is used, each of the GKS errors causes two messages to be written to the error file specified when GKS is opened. The first message is always ADM3500, and it contains the GKS error number, together with the name of the function in which it was detected. The second message gives a text description of the error; the numbers of these messages are in the range ADM3501 through ADM3999, and bear the following relationship to the GKS error number:

- . For GKS error numbers in the range 1 through 308, the GDDM-GKS message number is calculated by adding 3500 to the GKS error number.
- . For GKS error numbers in the range 2000 through 2003, the GDDM-GKS message number is calculated by adding 1900 to the GKS error number.

The GDDM-GKS messages are listed and further explained in the *GDDM Messages* book.

# **GKS function numbers**

In the following lists, the "Number" column contains the GKS function number. This number is used by the default Error handling (GERHND) function. You may want to use these numbers in a user-defined error-handling procedure. Refer to ["Error](#page-71-0) [handling in GDDM-GKS" on page 56](#page-71-0) for details on providing such a procedure.

Functions that do not report errors, or that report errors in an error indicator parameter, do not have function numbers.

# **Alphabetical list of functions**

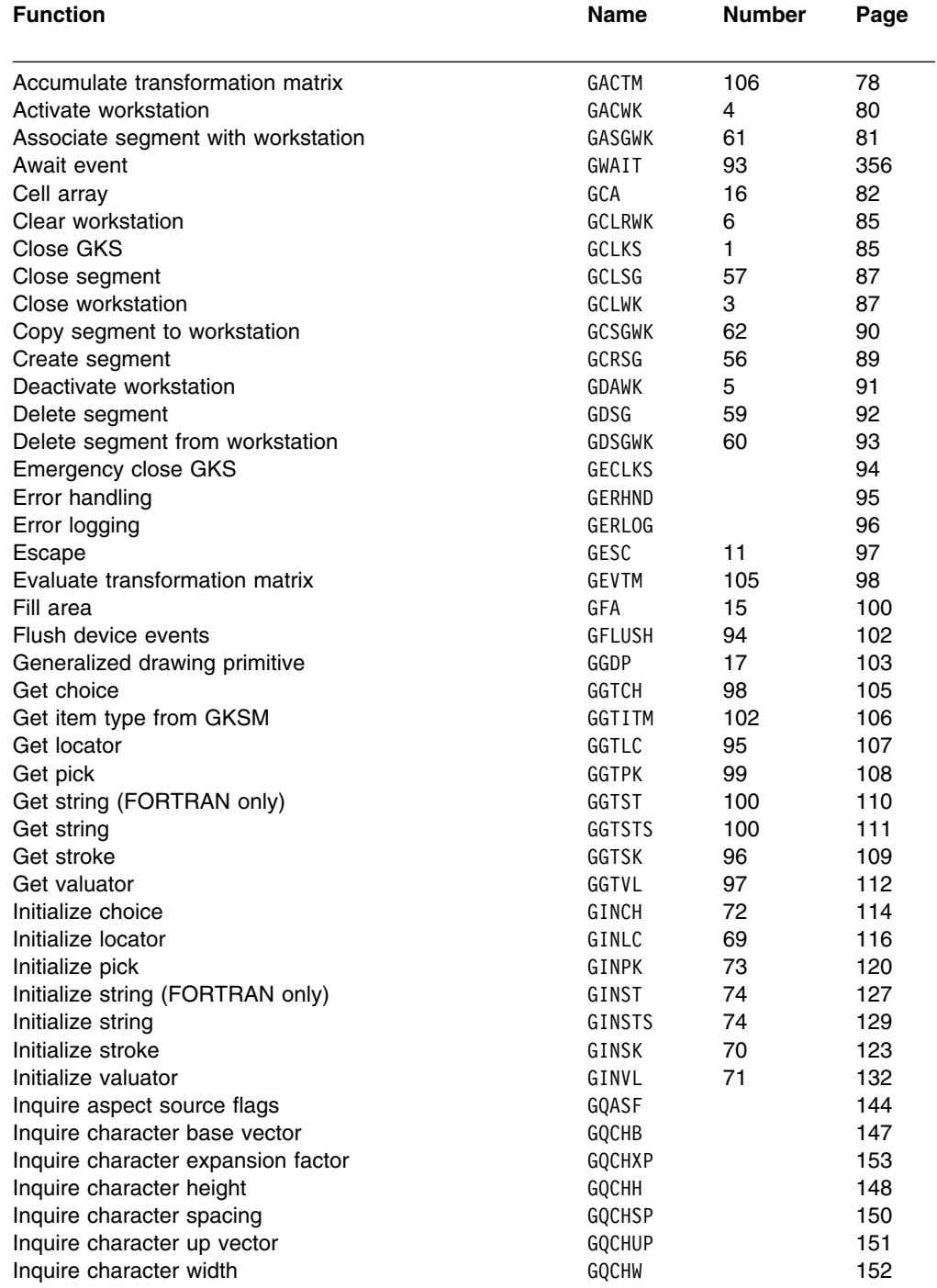

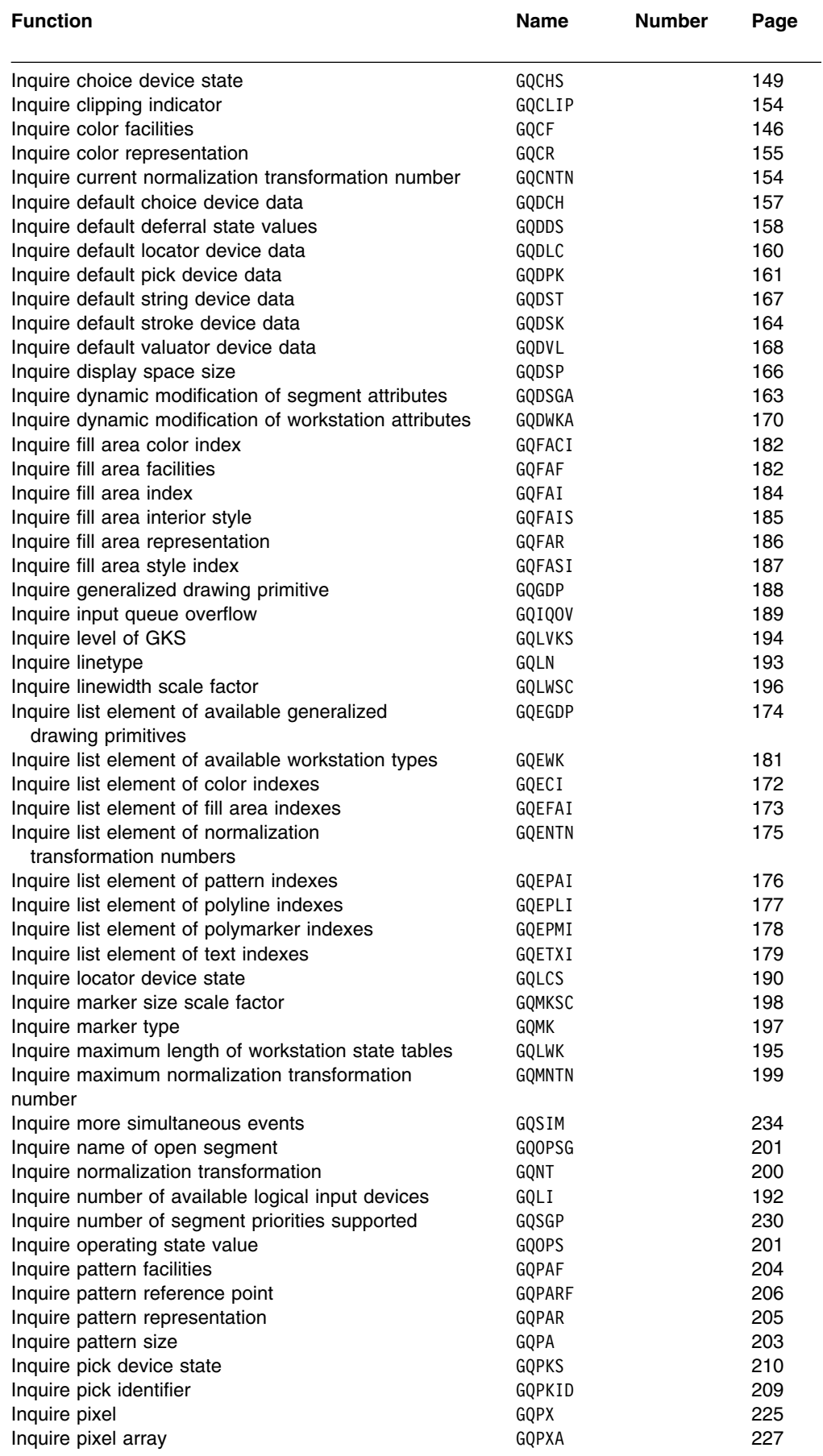

# **GDDM-GKS functions**

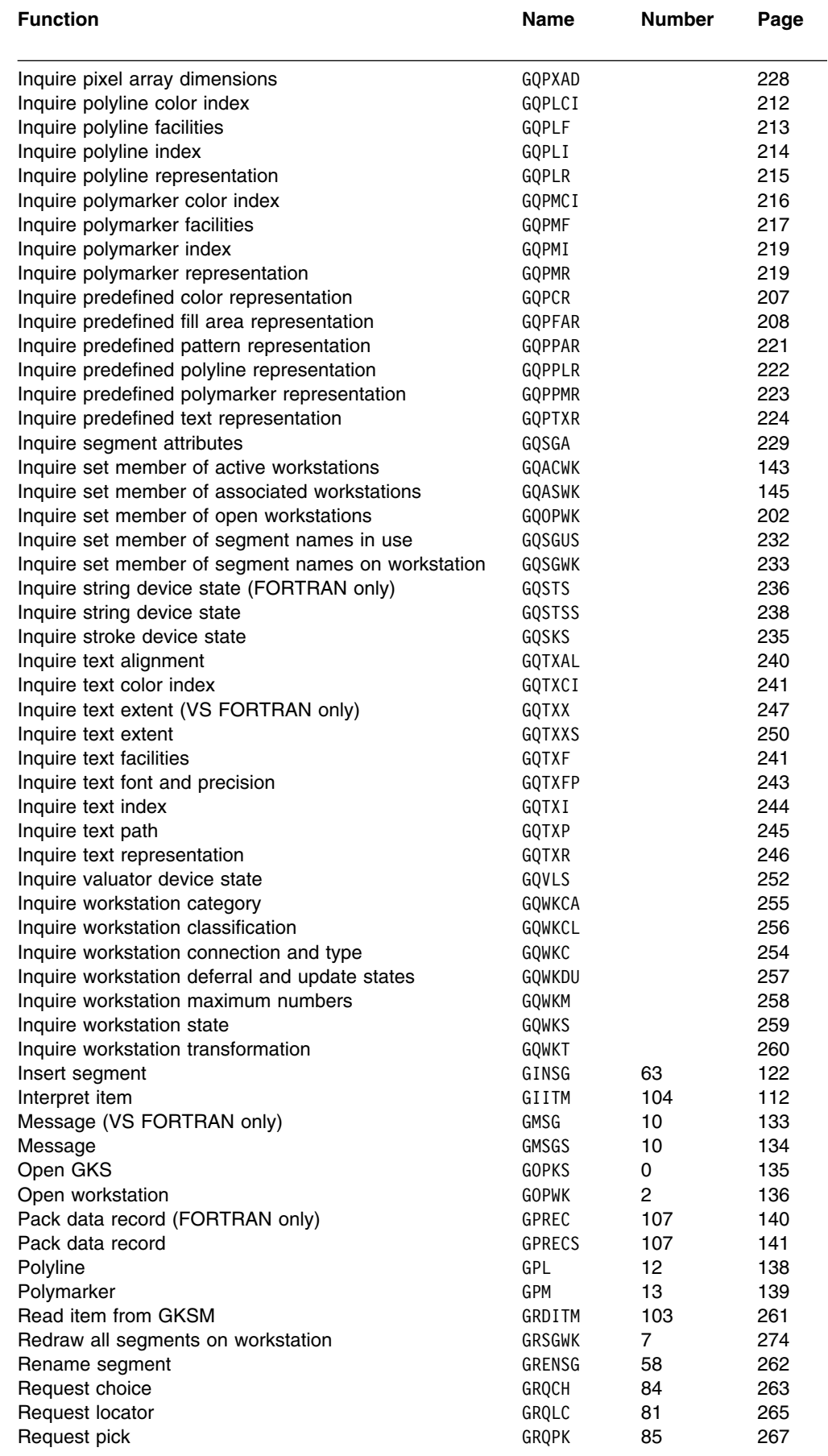

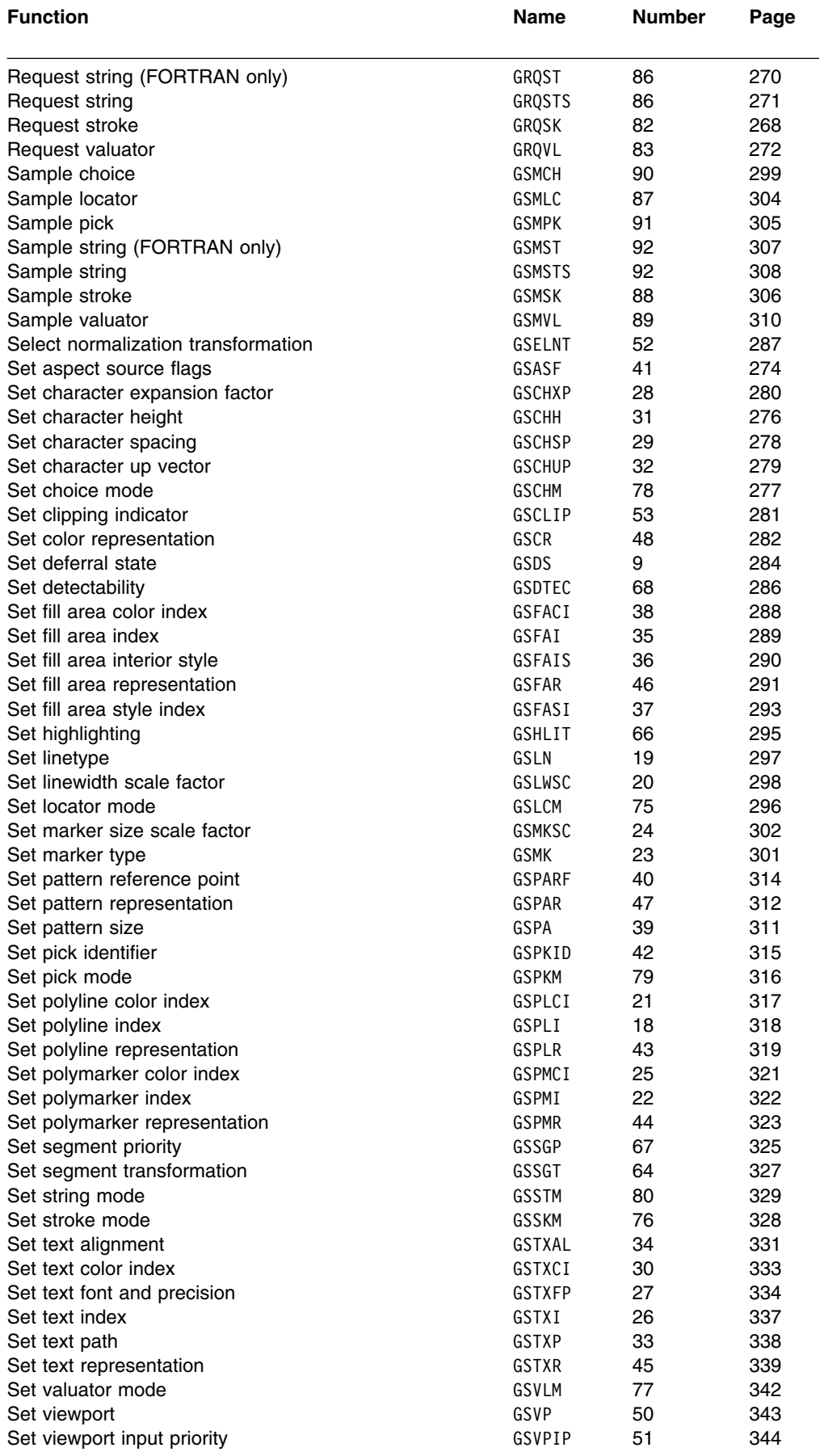

#### **GDDM-GKS functions**

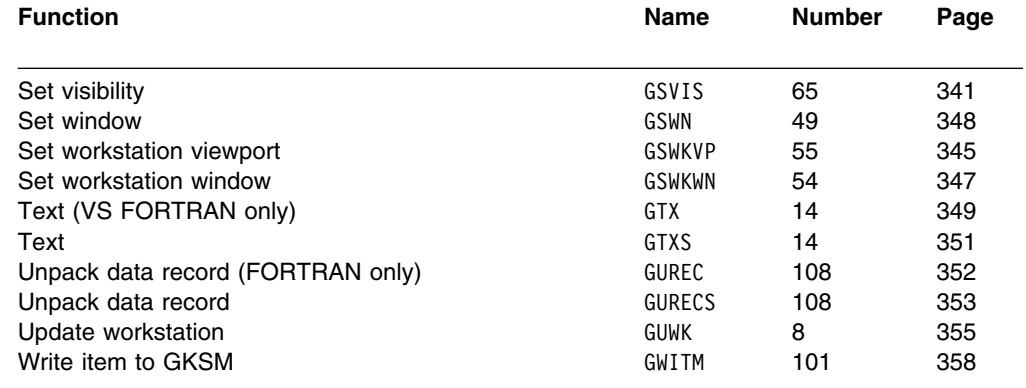

# **List of functions by function type**

# **Control functions**

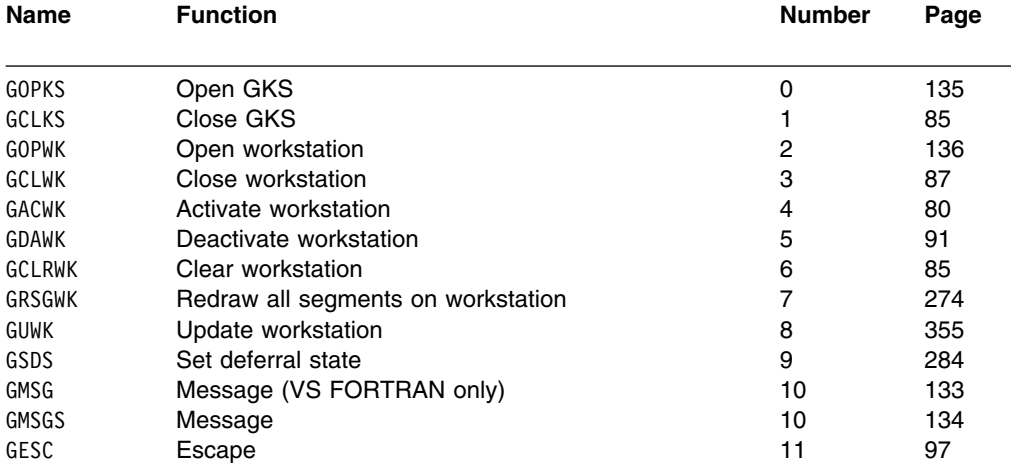

# **Output functions**

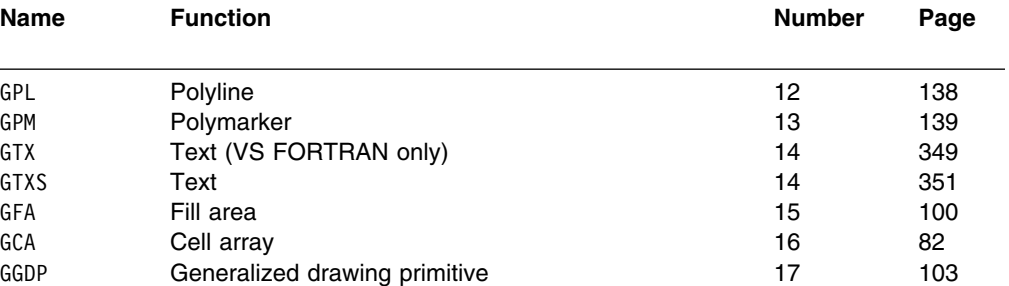

# **Output attributes**

#### **Workstation-independent primitive attributes**

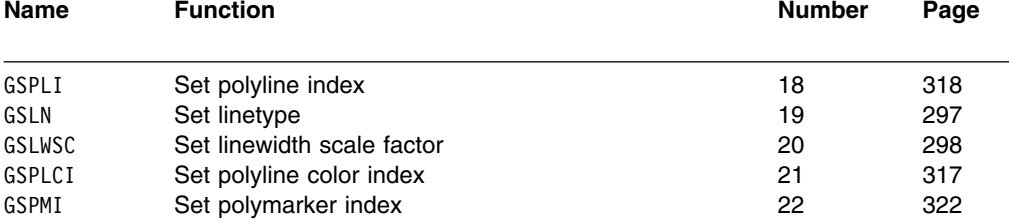

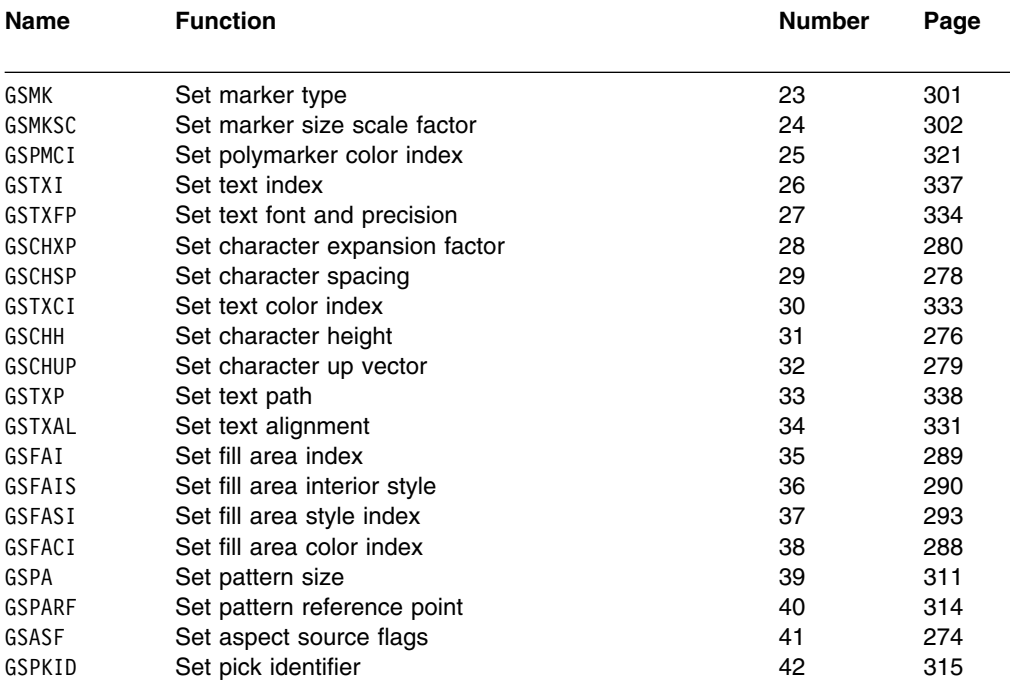

#### **Workstation attributes (representations)**

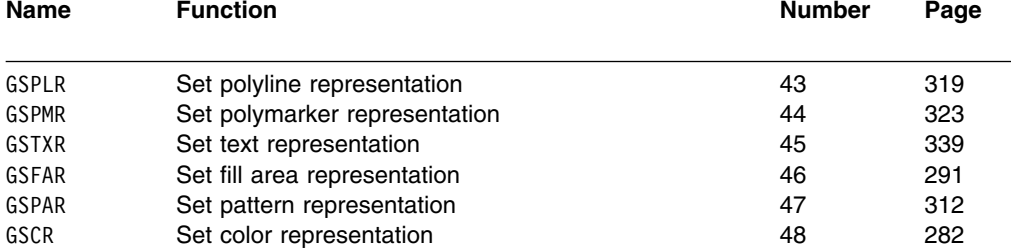

# **Transformation functions**

# **Normalization transformation**

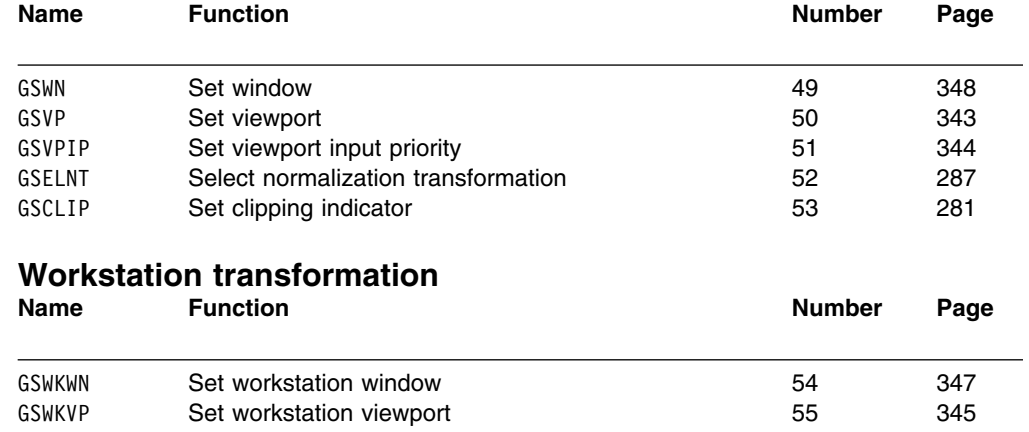

# **Segment functions**

# **Segment manipulation functions**

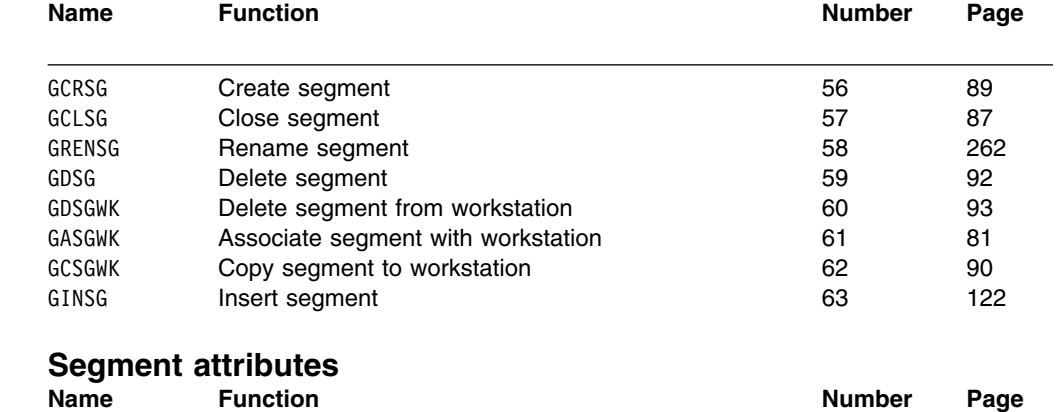

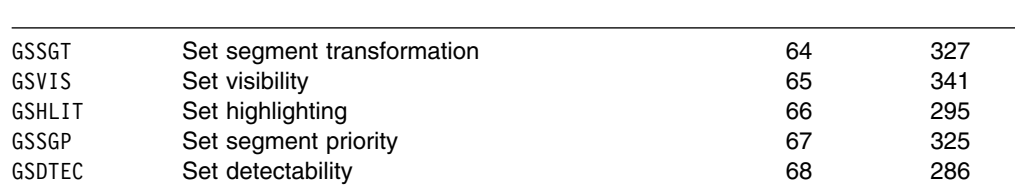

# **Input functions**

# **Initialization of input devices**

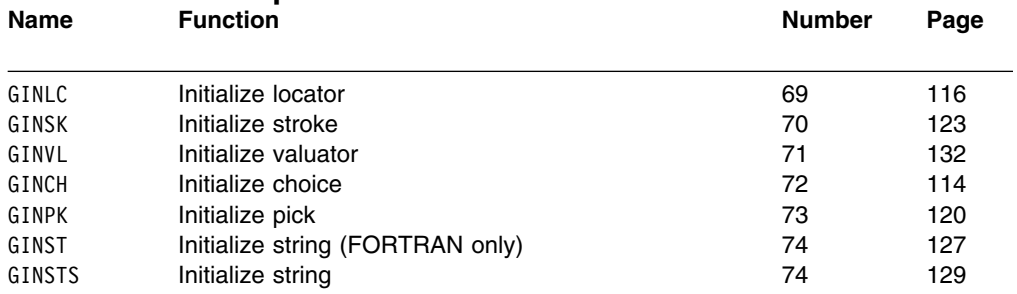

# **Setting the mode of input devices**

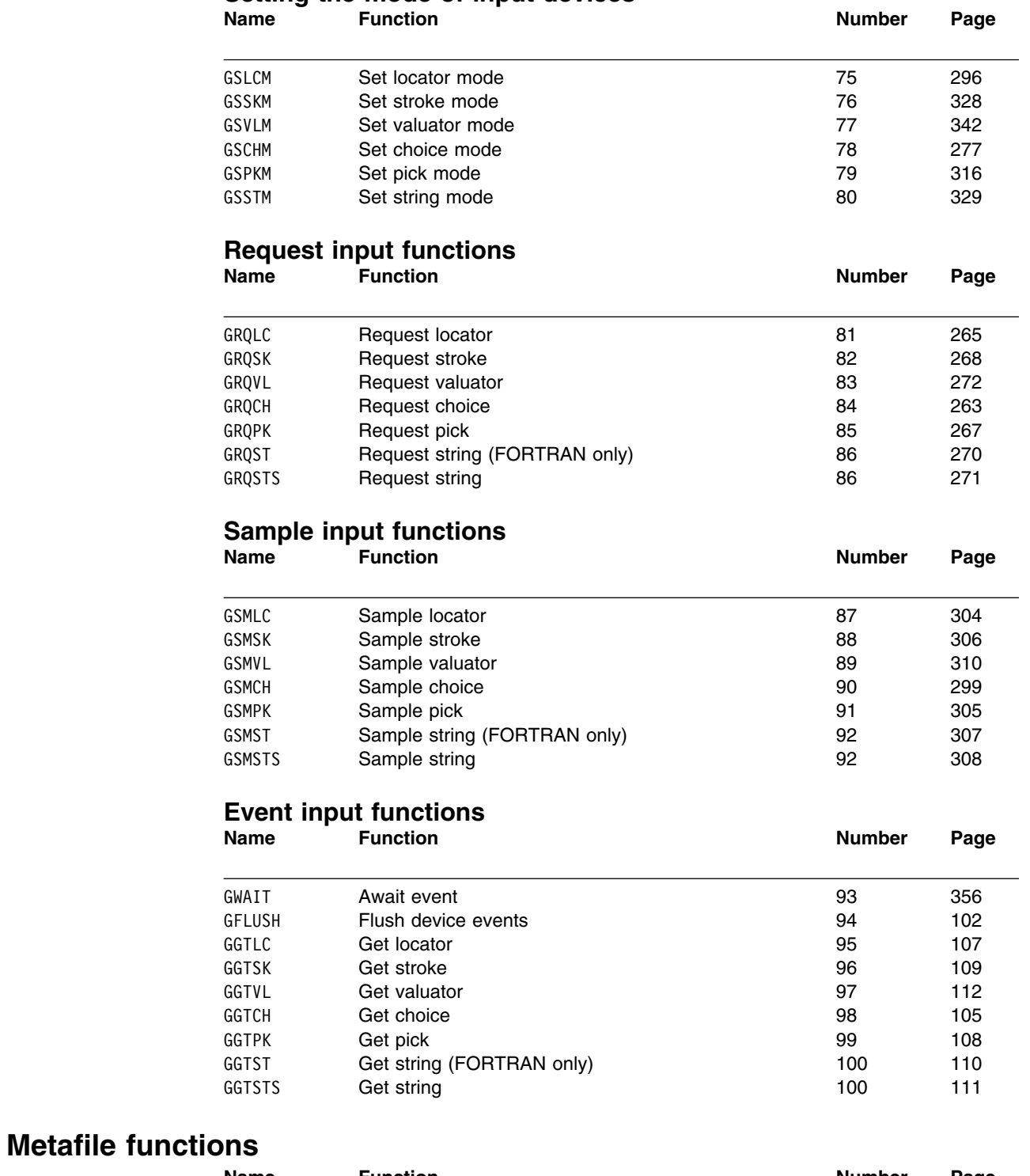

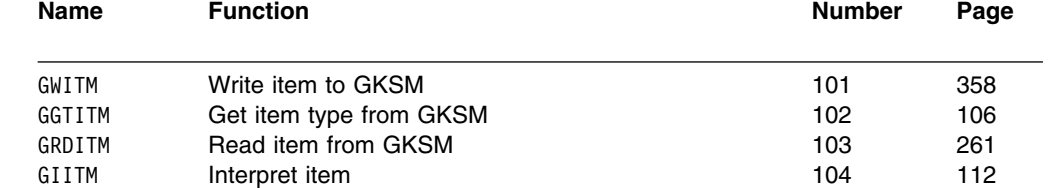

# **Utility functions**

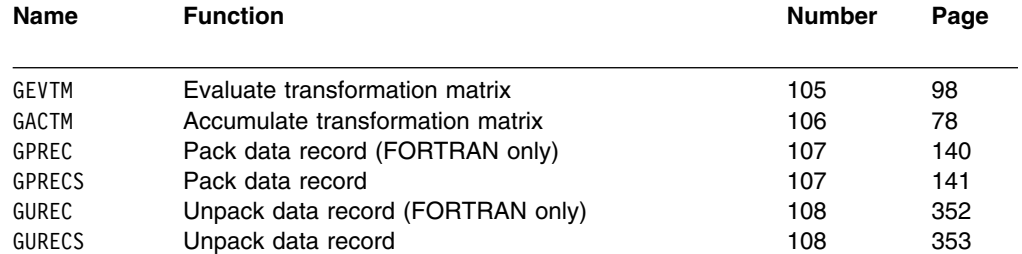

# **Inquiry functions**

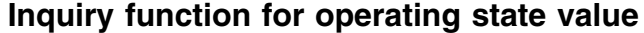

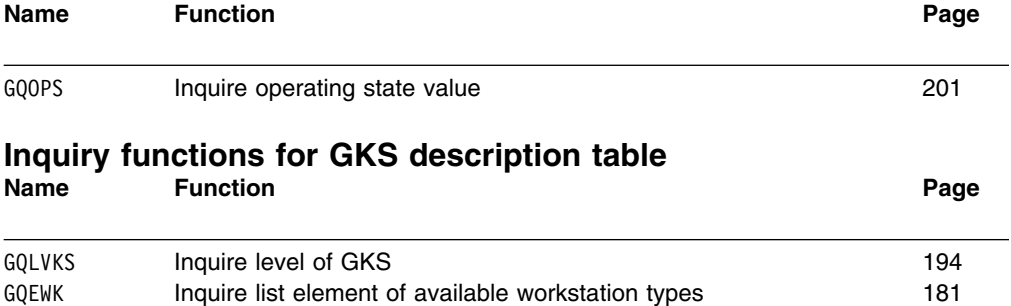

GQWKM Inquire workstation maximum numbers<br>GQMNTN Inquire maximum normalization transformation number 199 Inquire maximum normalization transformation number

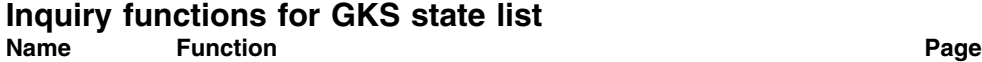

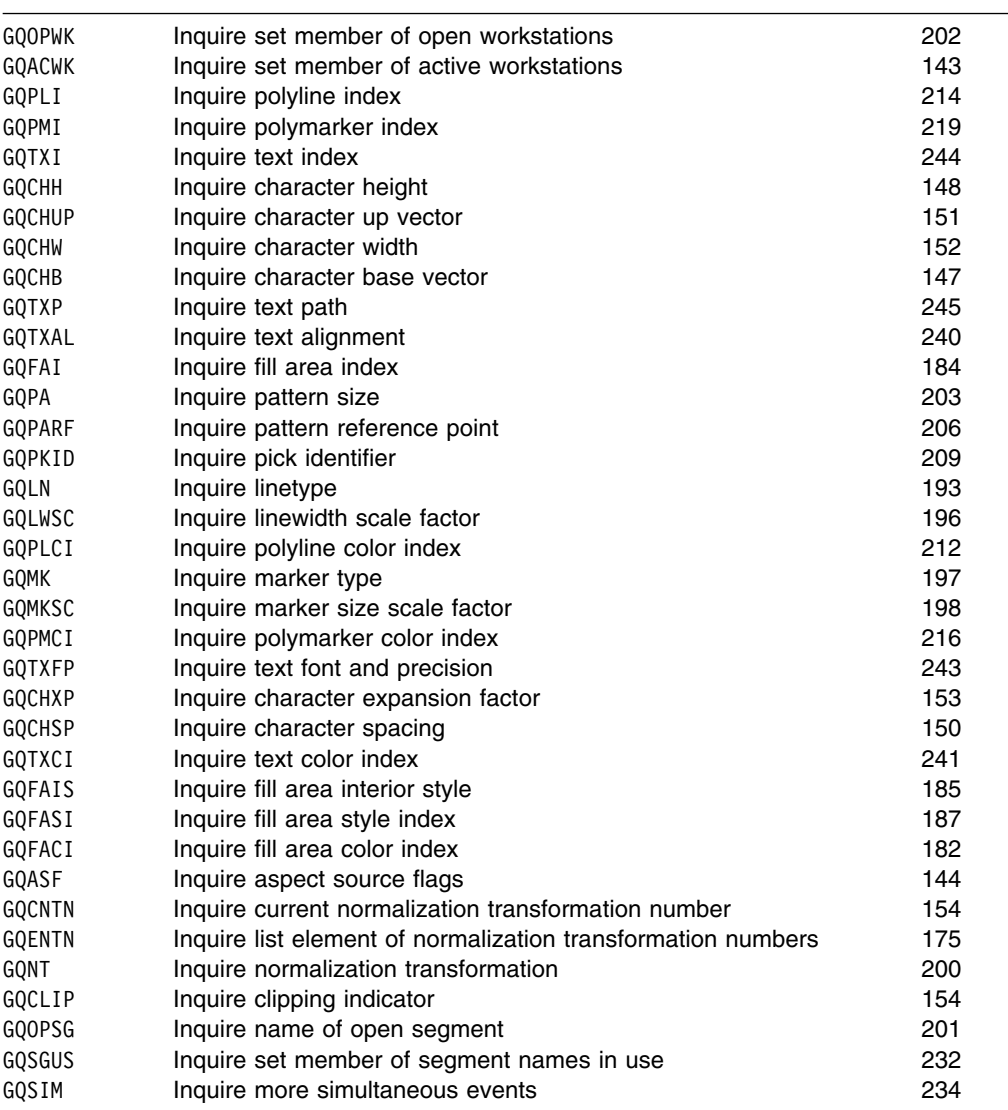

#### **Inquiry functions for workstation state list Name Function Page**

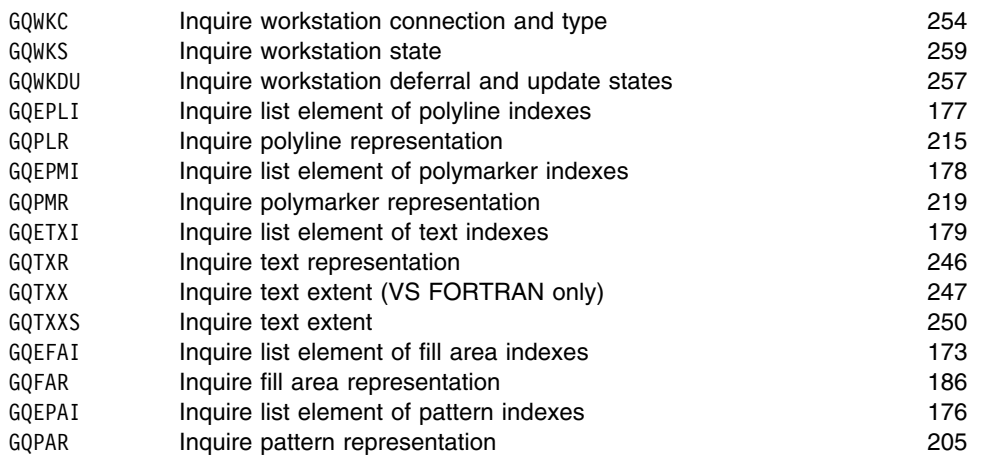

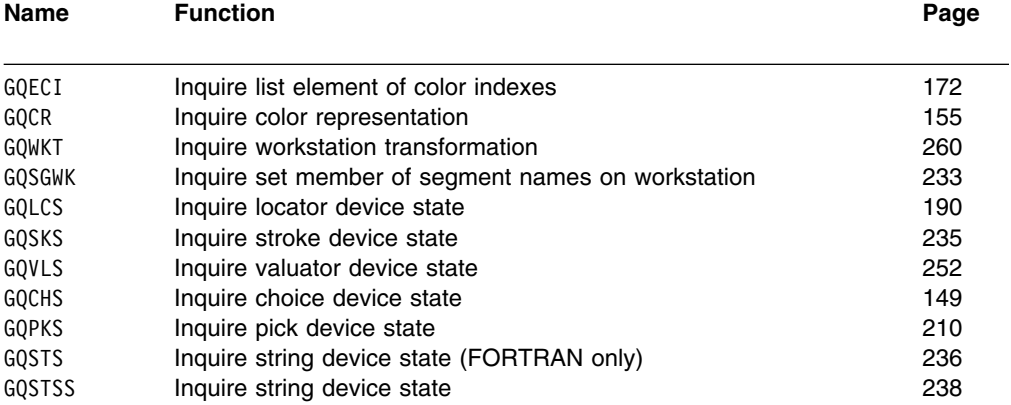

#### **Inquiry functions for workstation description table Name Function Page**

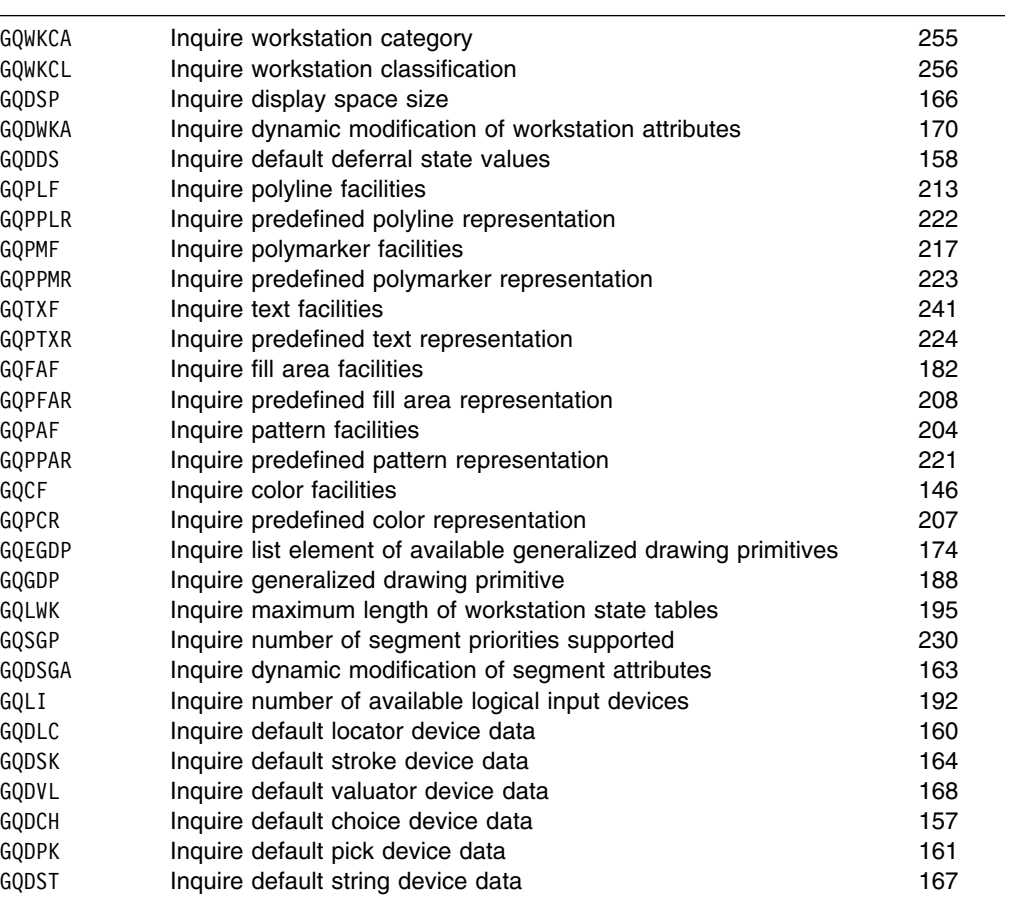

# **Inquiry functions for segment state list**

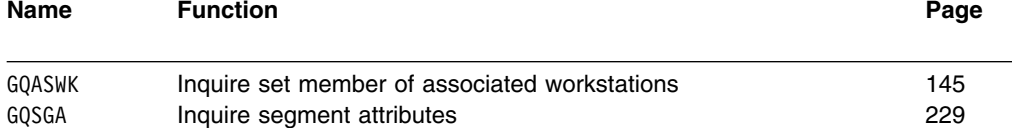

<span id="page-93-0"></span>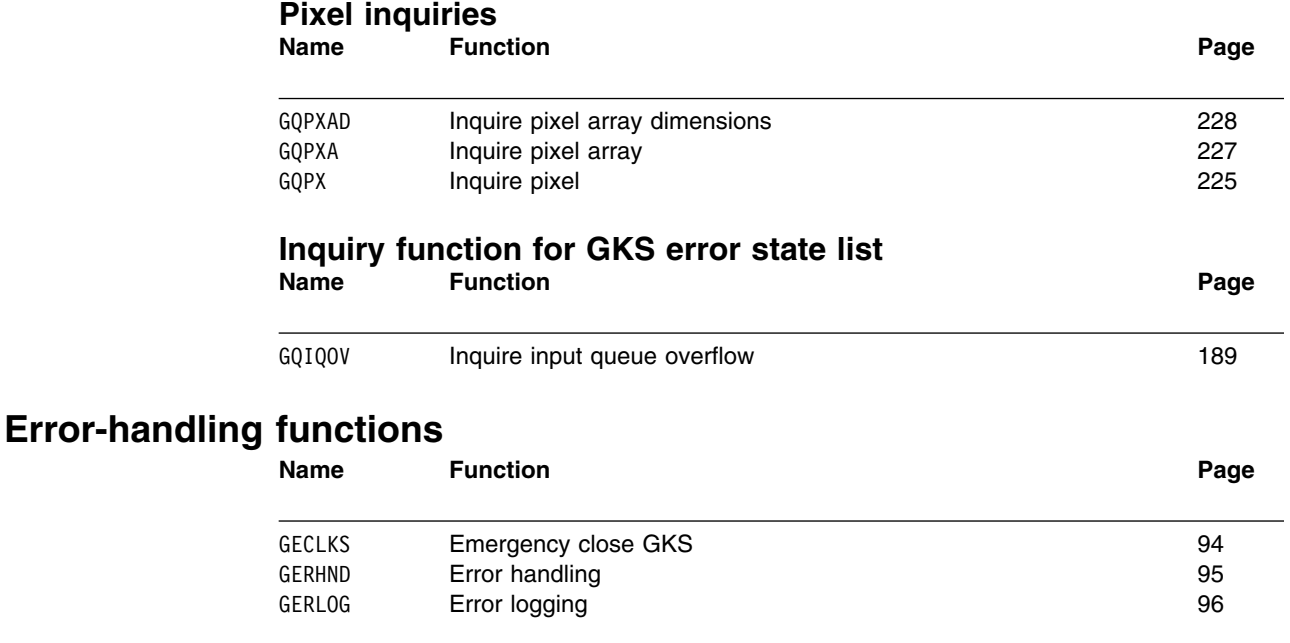

# **The GKS functions**

The remainder of this chapter consists of the GKS function descriptions. They are presented in the order of the FORTRAN binding name.

# **GACTM**

#### **Purpose**

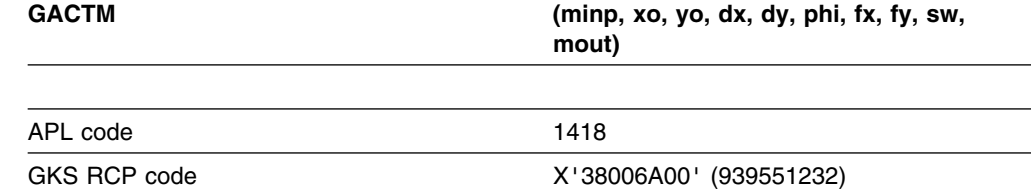

*Function:* To accumulate transformation matrix.

Utility function. Composes a new transformation matrix from a pre-existing matrix and new input values for rotation, shift, and scale.

# **Parameters**

**minp** *(specified by user) (array of short floating-point numbers)*

An existing transformation matrix. You can use the Inquire segment attributes (GQSGA) function to obtain the values for this parameter.

- **xo** *(specified by user) (short floating point)*
- **yo** *(specified by user) (short floating point)*
- A given point, in world coordinates or normalized device coordinates.

**dx** *(specified by user) (short floating point)*

**dy** *(specified by user) (short floating point)*

A shift vector in world or normalized device coordinates. The shift vector moves the segment from one place to another on the display screen.

**phi** *(specified by user) (short floating point)*

The rotation angle in radians; a positive value indicates a counterclockwise direction.

**fx** *(specified by user) (short floating point)*

**fy** *(specified by user) (short floating point)*

The scale factors. These factors control the size of the segment on the display surface.

**sw** *(specified by user) (fullword integer)*

The coordinate switch. The possible values are:

**0** (GWC) World coordinates.

**1** (GNDC) Normalized device coordinates.

**mout** *(returned by GDDM) (array of short floating-point numbers)*

A segment transformation matrix in world or normalized device coordinates.

#### **Operating states**

GKOP, WSOP, WSAC, SGOP

#### **Related functions**

Evaluate transformation matrix (GEVTM), Set segment transformation (GSSGT)

#### **Description**

This function composes a new segment transformation matrix from the input matrix and the transformation defined by the input values for shift, rotation, and scale. The input segment transformation matrix *minp* can be a matrix previously defined either by this function or by Evaluate transformation matrix (GEVTM). The resulting new matrix is used, for example, in the functions Set segment transformation (GSSGT) and Insert segment (GINSG).

The identity matrix is stored with each segment in the segment state list when it is created. When you call GACTM or GEVTM, and then Set segment transformation (GSSGT), the newly created matrix replaces the matrix in the segment state list, and it controls the appearance of the segment until a new matrix is set. The effects of repeated applications of a matrix are not cumulative. Therefore you "accumulate" a matrix in order to retain the effects of a previous matrix while making further changes in the appearance of a display.

For example, you can display a segment at half its original size by scaling it in a transformation matrix calculated by calling GEVTM. If you then want to shift the scaled segment, GACTM takes the first transformation and adds the shift vector to it in the new matrix. You can shift the segment again, or scale it, or rotate it, by calls to GACTM and Set segment transformation (GSSGT).

The coordinate switch (*sw*) governs whether the shift vector and fixed point are given world coordinate units or normalized device coordinate units. If you use WC units, the shift vector and fixed point are transformed by the current normalization transformation.

<span id="page-95-0"></span>The shift vector is entered as the relative displacement between two points. For example, if the input fixed point is (10.0, 10.0), and the segment transformation shifts the display to (25.0, 25.0), the shift vector is entered as (15.0, 15.0).

You enter the rotation angle in radians. To convert an angle in degrees to radians, you use the following equation:

radians =  $pi/180$  \* degrees

For example, to rotate a display by 45 degrees, you enter 0.7853982 as the value for the rotation angle.

You enter identity values for those aspects that you do not want to change in any specific accumulation of matrixes. These are 0.0 (zero) for shift and rotation and 1.0 (one) for scale.

The segment transformation is stored as a matrix array with six elements. Point (*x*, *y*) is transformed into point (*x*', *y*') as follows:

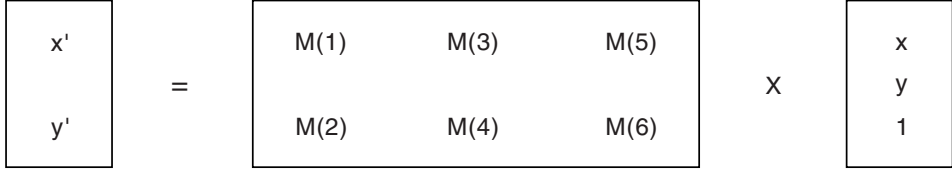

The order of transformation is: scale, rotate, and shift. Scaling and rotation are performed relative to the input fixed point. Output values defining the shift components are in NDC units. The other elements have no units.

#### **Principal errors**

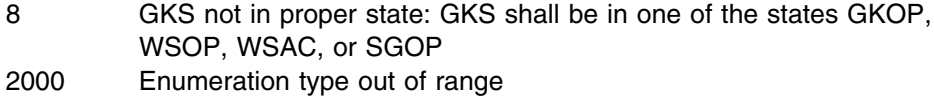

# **GACWK**

## **Purpose**

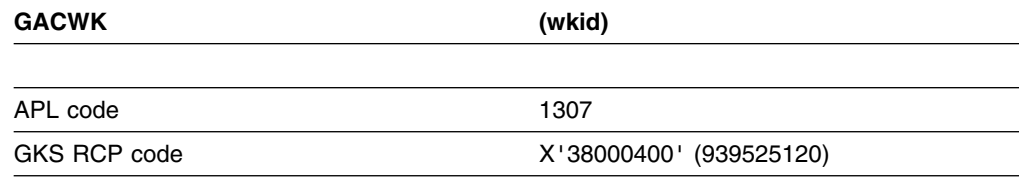

*Function:* To activate workstation.

Control function. Makes the workstation ready for GKS output.

## <span id="page-96-0"></span>**Parameters**

**wkid** *(specified by user) (fullword integer)* The identifier selected when the workstation was opened.

#### **Operating states**

WSOP, WSAC

#### **Related functions**

Close workstation (GCLWK), Open workstation (GOPWK), Deactivate workstation (GDAWK)

# **Description**

This function makes a workstation ready to receive output. The specified workstation is marked active in the workstation state list and is added to the list of active workstations in the GKS state list. If the GKS operating state is WSOP, the state is set to WSAC.

Output primitives are sent to, and segments are stored on, all active workstations and no others. *Input* and *MI* workstations cannot be activated.

#### **Principal errors**

- 6 GKS not in proper state: GKS shall be either in the state WSOP or in the state WSAC
- 22 Specified workstation identifier is invalid
- 25 Specified workstation is not open
- 29 Specified workstation is active
- 33 Specified workstation is of category MI
- 35 Specified workstation is of category INPUT
- 43 Maximum number of simultaneously active workstations would be exceeded

# **GASGWK**

#### **Purpose**

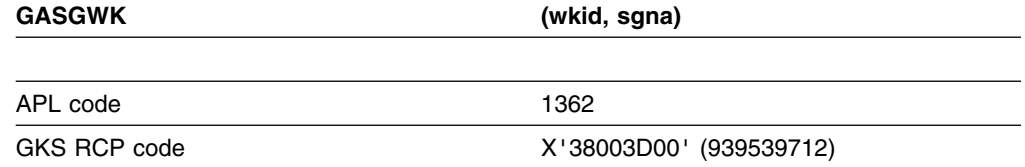

*Function:* To associate segment with workstation.

Segment function. Sends a stored segment to a workstation in the same way as if the workstation were active when the segment was created.

## <span id="page-97-0"></span>**Parameters**

**wkid** *(specified by user) (fullword integer)* The identifier selected when the workstation was opened. **sgna** *(specified by user) (fullword integer)* The identifier selected when the segment was created.

# **Operating states**

WSOP, WSAC

#### **Related functions**

Create segment (GCRSG), Copy segment to workstation (GCSGWK), Delete segment from workstation (GDSGWK), Open workstation (GOPWK), Set viewport (GSVP)

# **Description**

This function sends a segment from WISS (workstation independent segment storage) to the workstation *wkid*. The segment name is added to the list of segments at the workstation in the workstation state list. The workstation identifier is added to the list of associated workstations in the segment state list.

If the segment is not present in WISS, error 124 is reported.

If the segment is already associated with the workstation *wkid*, the function has no effect.

The clipping rectangles stored with the primitives in the segment are copied unchanged.

## **Principal errors**

- 6 GKS not in proper state: GKS shall be either in the state WSOP or in the state WSAC
- 20 Specified workstation identifier is invalid
- 25 Specified workstation is not open
- 27 Workstation Independent Segment Storage is not open
- 33 Specified workstation is of category MI
- 35 Specified workstation is of category INPUT
- 120 Specified segment name is invalid
- 124 Specified segment does not exist on Workstation Independent Segment Storage

# **GCA**

## **Purpose**

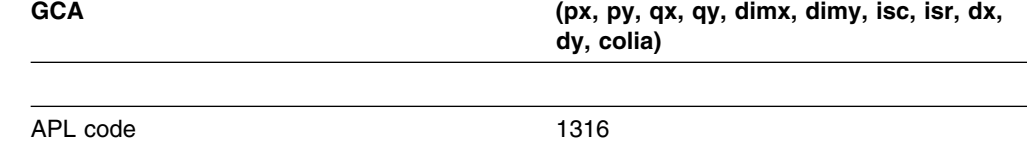

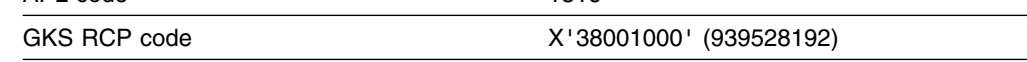

*Function:* To cell array.

Output function. Generates a *cell array* primitive.

## **Parameters**

**px** *(specified by user) (short floating point)* **py** *(specified by user) (short floating point)* **qx** *(specified by user) (short floating point)* **qy** *(specified by user) (short floating point)* The corners of the cell rectangle in world coordinates. **dimx** *(specified by user) (fullword integer)* **dimy** *(specified by user) (fullword integer)* The dimensions of the color index array, *colia*. **isc** *(specified by user) (fullword integer)* **isr** *(specified by user) (fullword integer)* The indexes of the start column and the start row in *colia* of the cell array. **dx** *(specified by user) (fullword integer)* **dy** *(specified by user) (fullword integer)* The number of columns and the number of rows of the cell array. **colia** *(specified by user) (an array of fullword integers)* The color index array (*dimx* groups of *dimy* elements).

## **Operating states**

WSAC, SGOP

#### **Related functions**

None

## **Description**

A cell array is a primitive generated by associating a color index array with a rectangle, called the **cell rectangle**, which is aligned with the world coordinate axes.

The cell rectangle is defined by two corners, P and Q, with world coordinates (*px*, *py*) and (*qx*, *qy*).

The rectangle is divided into a grid, *dx*×*dy*, of equal-sized cells. The width of each cell is ∨*px*−*qx*∨÷*dx*, and the height is ∨*py*−*qy*∨÷*dy*. (The symbol "∨" signifies that the absolute value is used; this is the value irrespective of the sign.)

To generate the cell array output primitive, the color of each cell is specified by the index of the associated element of the color index array *colia*. The color index array elements correspond to the cells in the cell rectangle as follows:

- . Element (*isc*, *isr*) corresponds to the cell having P at one corner.
- . Element (*isc*+*dx*−1, *isr*+*dy*−1) corresponds to the cell having Q at one corner.
- . Element (*isc*, *isr*+*dy*−1) corresponds to the cell having point (*px*, *qy*) at one corner.
- . Element (*isc*+*dx*−1, *isr*) corresponds to the cell having point (*qx*, *py*) at one corner.

The color index array can be mapped to the cell rectangle in any combination of directions along the x and y axes. Assuming that  $P$  is the top-left corner and  $Q$  is the bottom-right corner of the cell rectangle, a one-for-one mapping is performed. If P and Q are reversed, the color index array is mapped to a reflection of the cell rectangle, in both axes.

An entire color index array can be used by setting *isc*=1, *isr*=1, *dx*=*dimx*, and *dy*=*dimy*. Alternatively, a portion of the color index array can be used by setting *isc* and *isr* to indicate the start column and row in *colia*, and *dx* and *dy* to the number of columns and number of rows to be used.

If a color index is not present in the color table at a workstation, GDDM-GKS will substitute a workstation-dependent index at that workstation.

The cell array is subject to all transformations, potentially transforming the rectangular cells into rhomboids (diamond-shaped parallelograms).

The following example shows a function call to create a simple 10-by-10 cell array:

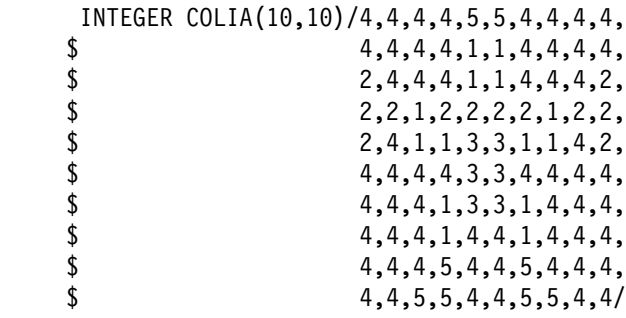

CALL GCA (25.0,75.0,75.0,25.0,10,10,1,1,10,10,COLIA)

This is the cell array that is created:

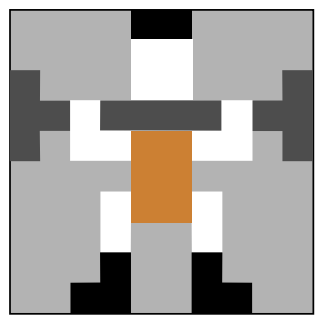

The cell array function is not fully supported on plotter workstations. On these workstations, cell arrays are simulated by drawing the outline of the transformed cells in the color associated with color index 1, and using solid line style and normal line width.

# <span id="page-100-0"></span>**Principal errors**

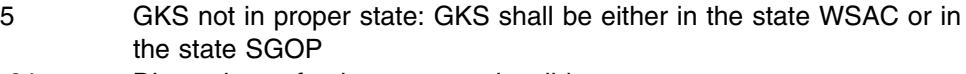

91 Dimensions of color array are invalid

# **GCLKS**

# **Purpose**

#### **GCLKS**

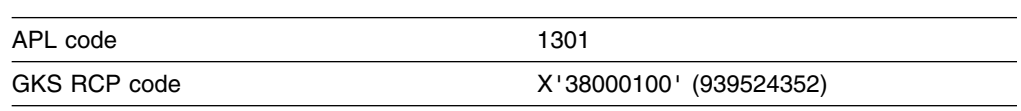

*Function:* To close GKS.

Control function. Releases all GKS buffers and closes all files.

# **Parameters**

None

**Operating states**

**GKOP** 

## **Related functions**

Open GKS (GOPKS)

# **Description**

This function releases all GKS buffers and closes all files. The GKS description table, GKS state list and workstation description tables become unavailable. GKS is set into the operating state GKCL (GKS closed). You can reopen GKS by calling Open GKS (GOPKS).

# **Principal errors**

2 GKS not in proper state: GKS shall be in the state GKOP

# **GCLRWK**

### **Purpose**

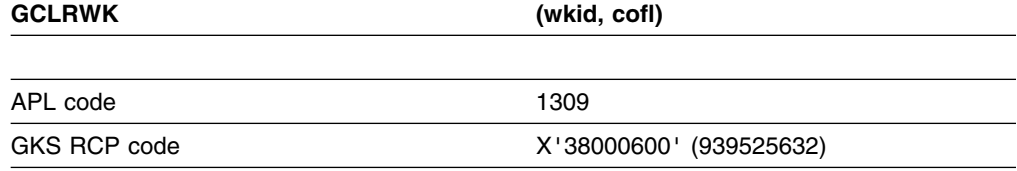

*Function:* To clear workstation.

Control function. Clears the display surface of a workstation according to the value of a control flag and releases all segments at the workstation.

#### **Parameters**

**wkid** *(specified by user) (fullword integer)* The identifier selected when the workstation was opened. **cofl** *(specified by user) (fullword integer)* The control flag. This is an integer that specifies the clearing of the display surface. The possible values are:

- **0** (GCONDI) Conditionally (the screen is cleared only if something is drawn upon it).
- **1** (GALWAY) Always (the screen is cleared even if it is empty).

# **Operating states**

WSOP, WSAC

## **Related functions**

Associate segment with workstation (GASGWK), Update workstation (GUWK), Delete segment from workstation (GDSGWK), Set workstation window (GSWKWN), Set workstation viewport (GSWKVP)

# **Description**

This function executes any deferred actions for the specified workstation and then clears the display surface according to the value of *cofl*.

If *cofl* is 0, the display surface clears only if an object appears on it.

If *cofl* is 1, the display surface always clears.

If the workstation state list (WSL) for the workstation indicates that a workstation transformation update is pending, the current workstation window and viewport are set to those requested by previous calls to the functions Set workstation window (GSWKWN) or Set workstation viewport (GSWKVP). The "workstation transformation update state" entry in the WSL is set to *notpending*.

GCLRWK also releases all segments at the workstation. For each segment stored on the workstation, the workstation is deleted from the list of associated workstations kept in the segment state list. Any segments associated only with workstation *wkid* are deleted. The list of segments stored at the workstation is set to *empty*.

Finally, the WSL entry "new frame action necessary at update" for the workstation is set to *no* and the entry "display surface empty" is set to *empty*.

# <span id="page-102-0"></span>**Principal errors**

- 6 GKS not in proper state: GKS shall be either in the state WSOP or in the state WSAC
- 20 Specified workstation identifier is invalid
- 25 Specified workstation is not open
- 33 Specified workstation is of category MI
- 35 Specified workstation is of category INPUT
- 2000 Enumeration type out of range

# **GCLSG**

# **Purpose**

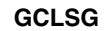

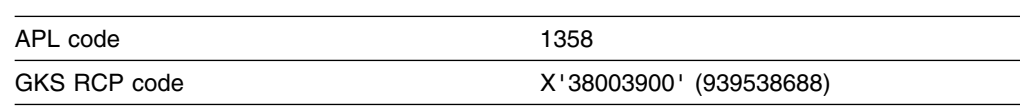

*Function:* To close segment.

Segment function. Defines the end of a segment.

#### **Parameters**

None

# **Operating states**

**SGOP** 

## **Related functions**

Create segment (GCRSG)

## **Description**

This function defines the end of a segment. You cannot add primitives to a closed segment. This function sets the GKS operating state to WSAC.

# **Principal errors**

4 GKS not in proper state: GKS shall be in the state SGOP

# **GCLWK**

## **Purpose**

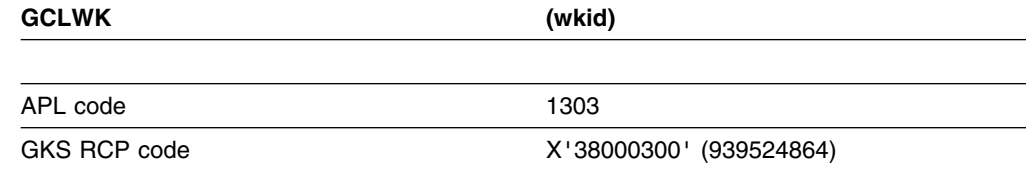

*Function:* To close workstation.

Control function. Disengages a workstation from GKS.

#### **Parameters**

**wkid** *(specified by user) (fullword integer)* The identifier selected when the workstation was opened.

## **Operating states**

WSOP, WSAC, SGOP

## **Related functions**

Open workstation (GOPWK), Close GKS (GCLKS), Deactivate workstation (GDAWK), Update workstation (GUWK)

# **Description**

This function performs an implicit Update workstation (GUWK) (with the update regeneration flag parameter set to *perform*) and then closes the workstation, by taking the following actions:

- 1. The workstation state list is released.
- 2. The workstation identifier is deleted from the list of open workstations in the GKS state list.
- 3. The workstation identifier is deleted from the list of associated workstations in the segment state list of each segment at the workstation. If this is the last workstation associated with the segment, the segment is deleted.
- 4. The connection to the workstation is released. The display surface of the workstation is not cleared explicitly, but if it is the user console, it can be cleared when functions causing output to the console (for example the Message (GMSGS) function) are called, or when GKS is closed.

If no other workstation is open, this function sets the GKS operating state to GKOP.

Note that, if one of the errors listed below is reported, the workstation is not closed. However, other errors, outside the control of GDDM-GKS, may be detected, while allowing the function to complete; for example, error 304 can be reported if GDDM-GKS cannot access the device because your program has closed it using a GDDM DSCLS call.

# <span id="page-104-0"></span>**Principal errors**

- 7 GKS not in proper state: GKS shall be in one of the states WSOP,
- WSAC, or SGOP
- 20 Specified workstation identifier is invalid
- 25 Specified workstation is not open
- 29 Specified workstation is active

# **GCRSG**

# **Purpose**

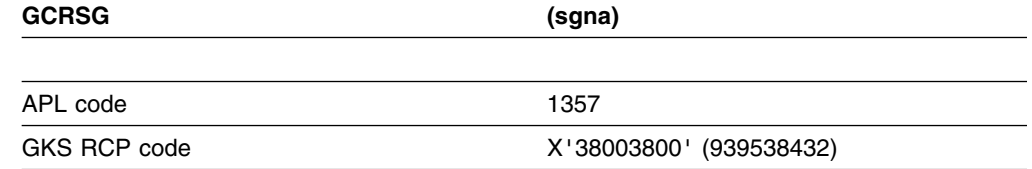

*Function:* To create segment.

Segment function. Names a new segment and opens it to receive new output primitives.

# **Parameters**

**sgna** *(specified by user) (fullword integer)* The name (identifier) of the new segment.

# **Operating states**

WSAC

# **Related functions**

Close segment (GCLSG), Delete segment (GDSG), Rename segment (GRENSG)

# **Description**

This function creates a new segment and sets GKS into the operating state SGOP.

The following actions are taken:

- . A segment state list is established for the new segment.
- . The segment name is recorded as the name of the open segment in the GKS state list. Subsequent output primitives are collected in the new segment until the Close segment (GCLSG) function is next called.
- . All currently active workstations are included in the list of associated workstations in the segment state list.
- . The segment name is added to the list of segments in the state list of each active workstation.
- . The segment name is added to the list of segment names in use in the GKS state list.

Only one segment can be open at a time. Primitive attributes are not affected.

<span id="page-105-0"></span>Once a segment is closed it cannot be reopened. If you want to make changes to a closed segment, it must be deleted and recreated.

Attributes are associated with a segment, so that the appearance of the segment can be modified when it is used again. Functions are available to change the settings of these attributes:

**Detectability Highlighting**  Segment priority Visibility

Segments can be redrawn on a workstation, renamed, ordered, deleted, copied to different workstations, and inserted into the open segment or into the stream of primitives outside segments.

Segments can also be rotated, shifted, and scaled, using a transformation matrix. (See the functions Evaluate transformation matrix (GEVTM) and Accumulate transformation matrix (GACTM).)

# **Principal errors**

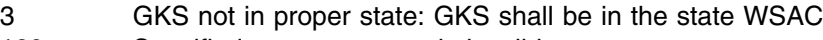

- 120 Specified segment name is invalid
- 121 Specified segment name is already in use

## **GCSGWK**

#### **Purpose**

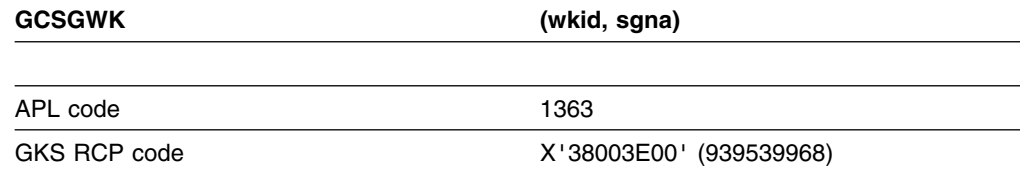

*Function:* To copy segment to workstation.

Segment function. Sends segment primitives to the workstation for display after transformation and clipping.

# **Parameters**

**wkid** *(specified by user) (fullword integer)*

The identifier selected when the workstation was opened.

**sgna** *(specified by user) (fullword integer)*

The segment name selected when the segment was created.

# <span id="page-106-0"></span>**Operating states**

WSOP, WSAC

## **Related functions**

Create segment (GCRSG), Associate segment with workstation (GASGWK), Open workstation (GOPWK)

# **Description**

This function sends segment primitives from *workstation independent segment storage (WISS)* to the display surface of workstation *wkid*. Primitives in the segment *sgna* are sent after being transformed and clipped with the stored clipping rectangle (the normalization transformation viewport current when each primitive was created).

All primitives keep the values of the primitive attributes assigned to them when they were created.

If the segment *sgna* is not present in WISS, error 124 is reported. The workstation *wkid* cannot be the WISS.

This function cannot be invoked when a segment is open. The primitives copied to the workstation are not stored in a segment; they remain only until the workstation is updated or cleared. By contrast, the Associate segment with workstation (GASGWK) function makes the segment a permanent part of the workstation output.

# **Principal errors**

- 6 GKS not in proper state: GKS shall be either in the state WSOP or in the state WSAC
- 20 Specified workstation identifier is invalid
- 25 Specified workstation is not open
- 27 Workstation Independent Segment Storage is not open
- 33 Specified workstation is of category MI
- 35 Specified workstation is of category INPUT
- 36 Specified workstation is Workstation Independent Segment Storage
- 120 Specified segment name is invalid
- 124 Specified segment does not exist on Workstation Independent Segment Storage

# **GDAWK**

## **Purpose**

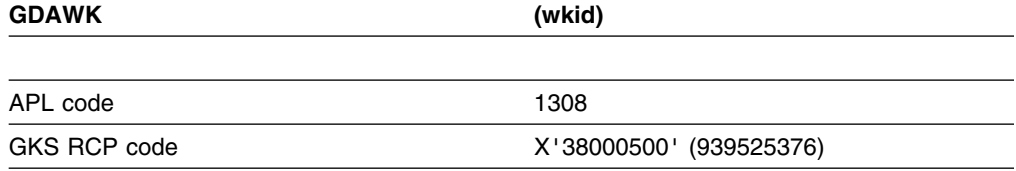

*Function:* To deactivate workstation.

Control function. Ends GKS output to the workstation.

#### <span id="page-107-0"></span>**Parameters**

**wkid** *(specified by user) (fullword integer)* The identifier selected when the workstation was opened.

# **Operating states**

**WSAC** 

## **Related functions**

Activate workstation (GACWK), Close workstation (GCLWK), Close GKS (GCLKS)

# **Description**

This function ends GKS graphics output to the workstation. Primitives are no longer sent to this workstation and new segments are no longer stored. Segments already stored are retained.

The specified workstation is marked inactive in the workstation state list, and is deleted from the list of active workstations in the GKS state list. If no other workstation is active, the GKS operating state is set to WSOP.

## **Principal errors**

- 3 GKS not in proper state: GKS shall be in the state WSAC
- 20 Specified workstation identifier is invalid
- 30 Specified workstation is not active
- 33 Specified workstation is of category MI
- 35 Specified workstation is of category INPUT

## **GDSG**

## **Purpose**

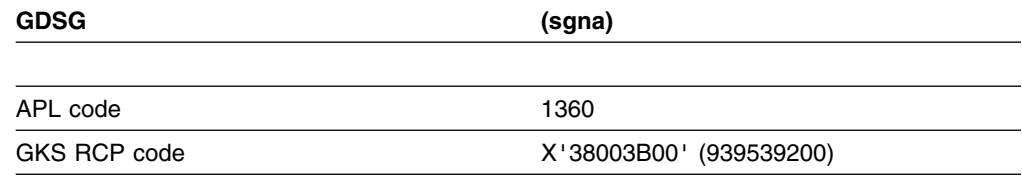

*Function:* To delete segment.

Segment function. Deletes a segment from all workstations.
### **Parameters**

**sgna** *(specified by user) (fullword integer)* The segment name selected when the segment was created.

#### **Operating states**

WSOP, WSAC, SGOP

#### **Related functions**

Create segment (GCRSG), Delete segment from workstation (GDSGWK), Set deferral state (GSDS)

### **Description**

This function deletes the segment from all workstations. The segment name may then be reused by the application program.

The following actions are taken:

- . The segment name is removed from the list of segments at each workstation that contains it.
- . The segment name is deleted from the list of segment names in use in the GKS state list.
- . The segment state list for the segment is deleted.

Whether the segment is immediately deleted from the display of a workstation, or deletion is deferred, depends on the implicit regeneration mode for the workstation; this can be set using the function Set deferral state (GSDS).

### **Principal errors**

- 7 GKS not in proper state: GKS shall be in one of the states WSOP, WSAC, or SGOP
- 120 Specified segment name is invalid
- 122 Specified segment does not exist
- 125 Specified segment is open

## **GDSGWK**

#### **Purpose**

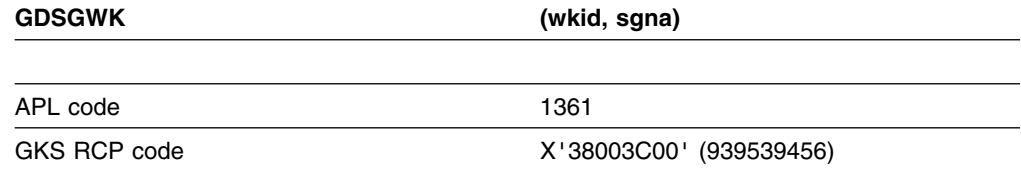

*Function:* To delete segment from workstation.

Segment function. Deletes a segment from the specified workstation.

### **Parameters**

**wkid** *(specified by user) (fullword integer)* The identifier selected when the workstation was opened. **sgna** *(specified by user) (fullword integer)* The segment name selected when the segment was opened.

### **Operating states**

WSOP, WSAC, SGOP

#### **Related functions**

Create segment (GCRSG), Delete segment (GDSG), Set deferral state (GSDS), Activate workstation (GACWK)

### **Description**

This function deletes the segment from the workstation *wkid*.

The following actions are taken:

- . The segment name is removed from the list of segments in the workstation state list.
- . The workstation identifier is deleted from the list of associated workstations in the segment state list. If the segment is no longer associated with any workstation, it is deleted, as in the function Delete segment (GDSG).

Whether the segment is immediately deleted from the display of the workstation, or deletion is deferred, depends on the implicit regeneration mode of the workstation; this can be set using the function Set deferral state (GSDS).

### **Principal errors**

- 7 GKS not in proper state: GKS shall be in one of the states WSOP, WSAC, or SGOP
- 20 Specified workstation identifier is invalid
- 25 Specified workstation is not open
- 33 Specified workstation is of category MI
- 35 Specified workstation is of category INPUT
- 120 Specified segment name is invalid
- 123 Specified segment does not exist on specified workstation
- 125 Specified segment is open

# **GECLKS**

### **Purpose**

**GECLKS**

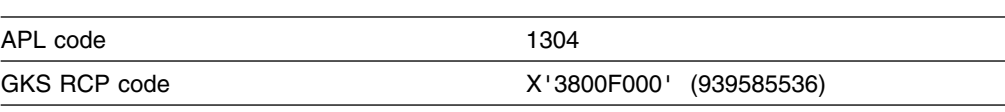

*Function:* To emergency close GKS.

Error-handling function. Closes GKS, saving as much graphical data as possible at the workstations.

### **Parameters**

None

#### **Operating states**

GKCL, GKOP, WSOP, WSAC, SGOP

### **Related functions**

Error handling (GERHND)

### **Description**

The following actions are performed (if possible):

- 1. Close segment (if open)
- 2. Update workstation for all open workstations
- 3. Deactivate all active workstations
- 4. Close all open workstations
- 5. Close GKS.

This function may be called even if the error state is *on*. If GKS is already closed (operating state GKCL), no action is taken.

### **Principal errors**

None

## **GERHND**

#### **Purpose**

**GERHND (errnr,fctid,errfil)**

**Function:** To handle errors. The default or user-supplied function invoked by GDDM-GKS when errors are detected.

### **Parameters**

**errnr** *(specified by GDDM-GKS) (fullword integer)* The error number. **fctid** *(specified by GDDM-GKS) (fullword integer)* The identification of the GKS function called by the application program in which the error was detected. See the list of functions, at the beginning of this chapter; this list gives the number identifying each function. **errfil** *(specified by GDDM-GKS) (fullword integer)*

The error file. This parameter has been defined in Open GKS (GOPKS).

### **Related functions**

Error logging (GERLOG), Emergency close GKS (GECLKS)

### **Description**

This function is invoked by GDDM-GKS when an error has been detected during a call to any GKS function that does not have an error indicator parameter. (The parameters are supplied by GDDM-GKS; you do not code these.)

The GDDM-GKS default function, Error handling (GERHND), just calls the Error logging (GERLOG) function with the same parameters.

It is not possible for an application to call the default error-handling function directly.

You can replace the default error-handling function with a procedure designed to your own requirements. Refer to ["Error handling in GDDM-GKS" on page 56](#page-71-0) for details on how to do this.

### **Principal errors**

None

### **GERLOG**

#### **Purpose**

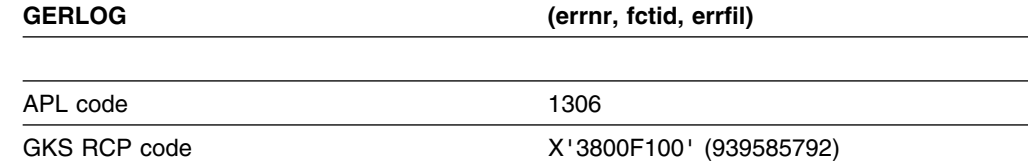

*Function:* To error logging.

Error-handling function. Writes error messages to the error file.

### **Parameters**

**errnr** *(specified by user) (fullword integer)* The error number. **fctid** *(specified by user) (fullword integer)* The identification of the GKS function called by the application program that

caused the error to be detected.

**errfil** *(specified by user) (fullword integer)*

The error file. This parameter has been defined in the Open GKS (GOPKS) function call.

### **Related functions**

Error handling (GERHND)

## **Description**

This function can be called from a user-supplied error-handling procedure to log GDDM-GKS errors in the error file. Two messages are written to the error file. The first message is always ADM3500, which gives the GKS error number and the name of the function in which the error occurred; the actual error message then follows, giving a brief description of the error. For example:

ADM3500 I GKS ERROR 60 IN FUNCTION GSPLI ADM3562 E POLYLINE INDEX IS INVALID

If you call this function from your main program (when no GKS error has been detected), or with parameters different from those passed to your error-handling procedure, this function has no effect: no error is reported and no message is logged.

## **Principal errors**

None

# **GESC**

#### **Purpose**

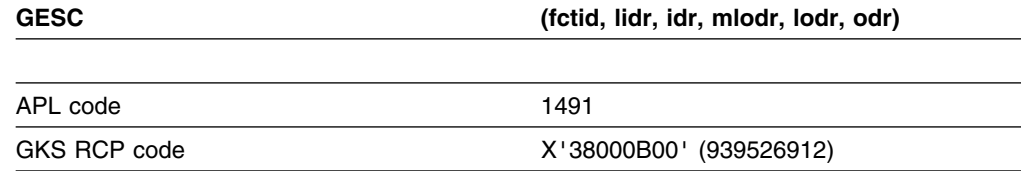

*Function:* To escape.

Control function. Allows the use of non-standard workstation capabilities. (See the section "GDDM-GKS restrictions" below.)

### **Parameters**

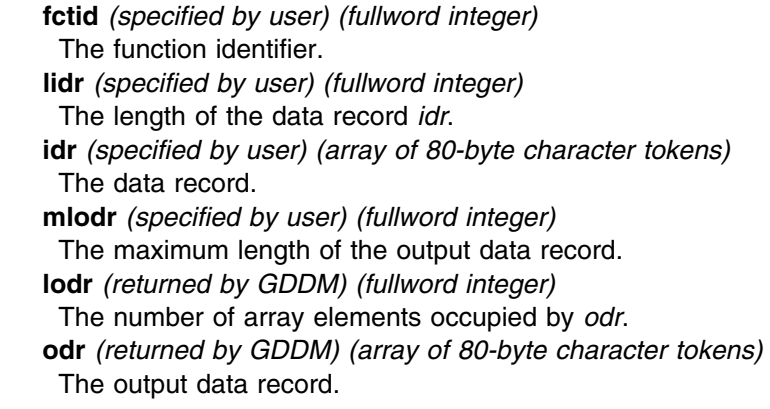

# **Operating states**

GKOP, WSOP, WSAC, SGOP

### **Related functions**

None.

### **Description**

(See the section "GDDM-GKS restrictions" below.)

This function provides for implementation-dependent, non-standard activity at a workstation. For example, a workstation that has received *cell array* primitive output could be instructed to process that output in some way.

#### **GDDM-GKS Restrictions**

GDDM-GKS does not provide any escape functions. If this function is called, one of the errors 8, 180, or 181 is reported.

### **Principal errors**

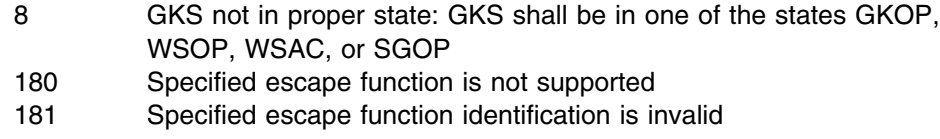

### **GEVTM**

### **Purpose**

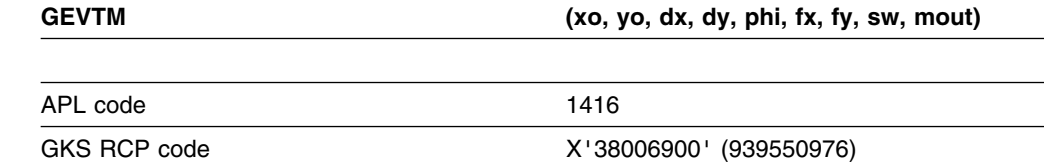

*Function:* To evaluate transformation matrix.

Utility function. Computes a segment transformation matrix for use in scaling, shifting, and rotating segments.

# **Parameters**

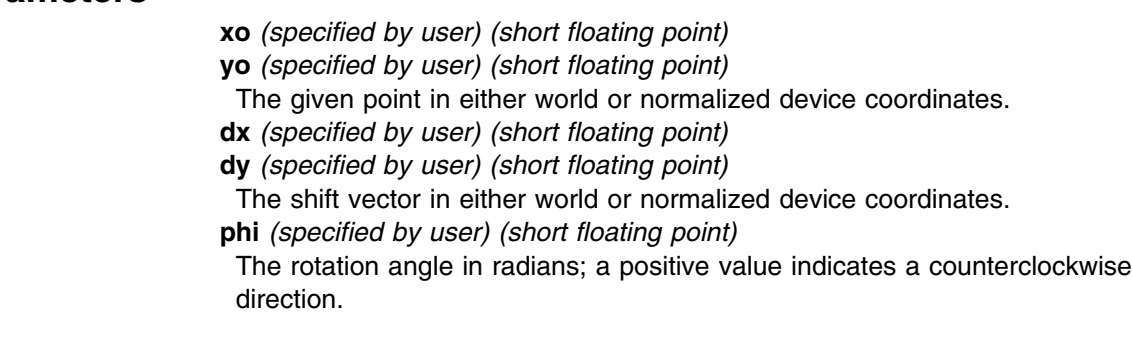

**fx** *(specified by user) (short floating point)*

**fy** *(specified by user) (short floating point)*

The scale factors.

**sw** *(specified by user) (fullword integer)*

The coordinate switch. The possible values are:

**0** (GWC) World coordinates.

**1** (GNDC) Normalized device coordinates.

**mout** *(returned by GDDM) (array of short floating-point numbers)* The segment transformation matrix.

#### **Operating states**

GKOP, WSOP, WSAC, SGOP

#### **Related functions**

Accumulate transformation matrix (GACTM)

#### **Description**

This function computes values for the matrix defined by the fixed point, shift vector, rotation angle, and scale factors. The resulting new matrix is used, for example, in the functions Insert segment (GINSG) and Set segment transformation (GSSGT).

The identity matrix is stored with each segment in the segment state list when it is created. When you call GACTM or GEVTM, and then Set segment transformation (GSSGT), the newly created matrix replaces the matrix in the segment state list, and it controls the appearance of the segment until a new matrix is set. The effects of repeated applications of a matrix are not cumulative. Therefore you "accumulate" a matrix in order to retain the effects of a previous matrix while making further changes in the appearance of a display.

The coordinate switch (*sw*) governs whether the shift vector and fixed point are given world coordinate units or normalized device coordinate units. If you use WC units, the shift vector and the fixed point are transformed by the current normalization transformation.

The shift vector is entered as the relative displacement between two points. For example, if the input fixed point is (10.0, 10.0), and the segment transformation shifts the display to (25.0, 25.0), the shift vector is entered as (15.0, 15.0).

The rotation angle is entered in radians. To convert an angle in degrees to radians, you use the following equation:

radians =  $pi/180$  \* degrees

For example, to rotate a display 45 degrees, you enter 0.7853982 as the value for the rotation angle.

You enter identity values for those aspects that you do not want to change in any specific accumulation of matrixes. These are 0.0 (zero) for shift and rotation and 1.0 (one) for scale. The segment transformation is stored as an array with six elements. Point (*x*, *y*) is transformed into point (*x*', *y*') as follows:

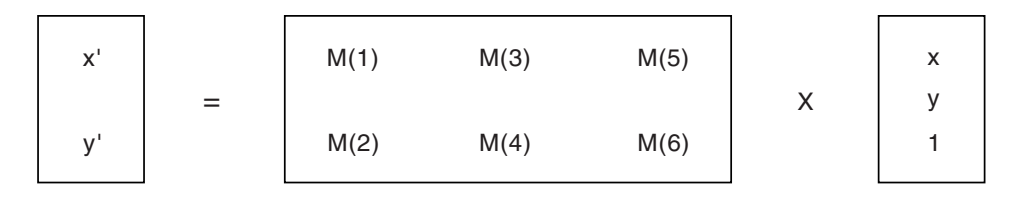

The order of transformation is: scale, rotate (both relative to the input fixed point), and shift. Output values defining the shift components are in NDC units. The other elements do not have units.

# **Principal errors**

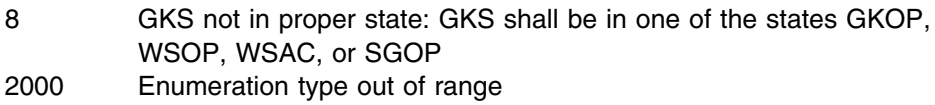

# **GFA**

## **Purpose**

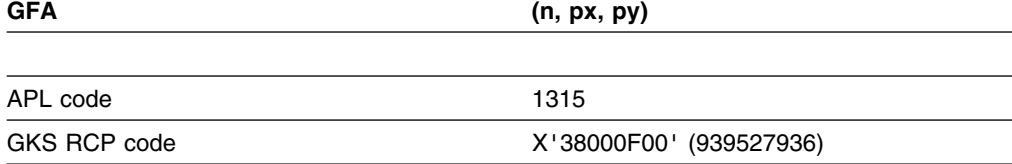

*Function:* To fill area.

Output function. Defines a polygon and fills it using current *fill area* attributes.

## **Parameters**

**n** *(specified by user) (fullword integer)* The number of points in the polygon. **px** *(specified by user) (array of short floating-point numbers)* **py** *(specified by user) (array of short floating-point numbers)* The coordinates of the points, in world coordinates.

## **Operating states**

WSAC, SGOP

### **Related functions**

Set fill area index (GSFAI), Set fill area representation (GSFAR), Set fill area interior style (GSFAIS), Set fill area style index (GSFASI), Set fill area color index (GSFACI), Set window (GSWN).

### **Description**

This function fills the polygon described by the input points, using the current fill area attributes.

If the interior style is *hollow*, the boundary of the polygon is drawn instead using the fill area color index. The boundary is not drawn for other styles.

The fill area is subject to all transformations; however, interior styles *pattern* and *hatch* are unaffected by transformations.

If clipping is on, the fill area is clipped to the window. If parts of the fill area are clipped, the resulting new boundaries become part of the area boundaries. Multiple subareas may be generated.

The first illustration on the next page shows the effect of clipping on fill area boundaries.

The second illustration shows how GKS defines the interior of a polygon. For a given point, create a straight line starting at that point and going to infinity. If the number of intersections between the straight line and the polygon is odd, the point is within the polygon. If the number of intersections is even, the point is outside. If the straight line passes a polygon vertex tangentially, the intersection count is not affected.

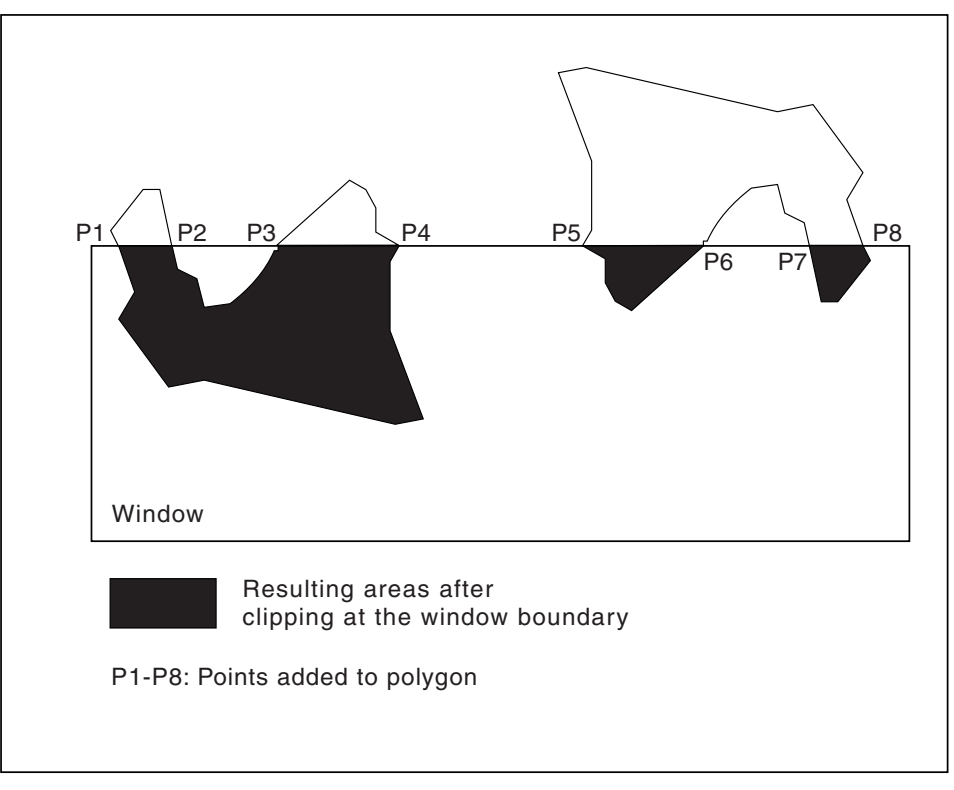

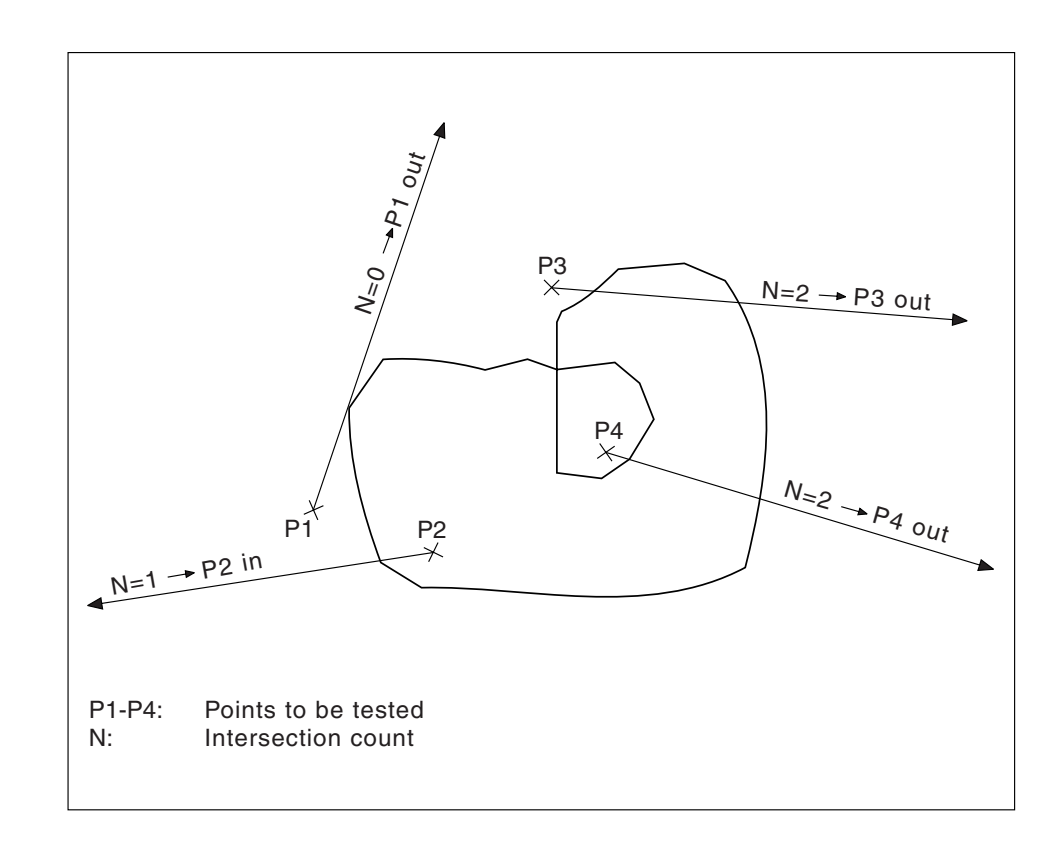

# **Principal errors**

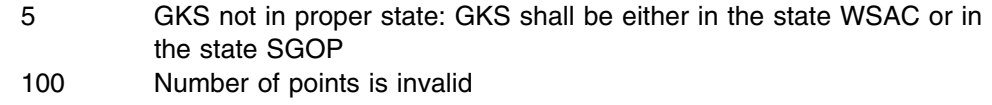

# **GFLUSH**

### **Purpose**

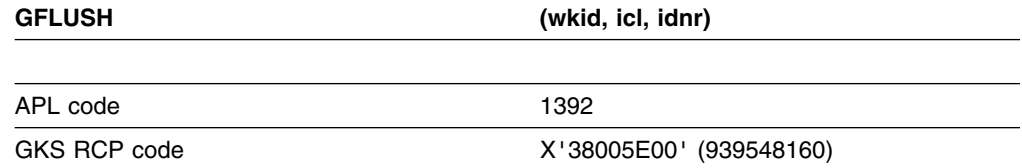

*Function:* To flush device events.

Input function. Deletes all specified input class events from the input queue. (See the section "GDDM-GKS restrictions" below.)

## **Parameters**

**wkid** *(specified by user) (fullword integer)* The identifier selected when the workstation was opened. **icl** *(specified by user) (fullword integer)* The input class. The possible values are:

**1** (GLOCAT) Locator

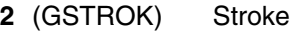

**3** (GVALUA) Valuator

- **4** (GCHOIC) Choice
- **5** (GPICK) Pick
- **6** (GSTRIN) String

**idnr** *(specified by user) (fullword integer)*

The logical input device number.

### **Operating states**

WSOP, WSAC, SGOP

# **Related functions**

Await event (GWAIT)

## **Description**

(See the section "GDDM-GKS restrictions" below.)

GKS maintains an input queue with input events of any logical input devices that are operating in *event* mode. This function removes from the input queue all events that came from the specified input device. This ensures that no unwanted or old interactions remain on the input queue that could interfere with newly started interaction processes.

#### **GDDM-GKS Restrictions**

GKS does not support this function at level 2b. If this function is invoked, GDDM-GKS will report error 143.

### **Principal errors**

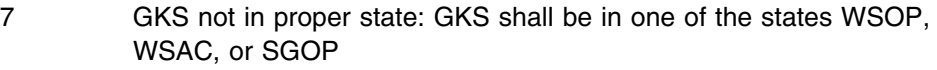

- 20 Specified workstation identifier is invalid
- 25 Specified workstation is not open
- 38 Specified workstation is neither of category INPUT nor of category OUTIN
- 140 Specified input device is not present on workstation
- 143 EVENT and SAMPLE input mode are not available at this level of GKS
- 147 Input queue has overflowed
- 2000 Enumeration type out of range

## **GGDP**

#### **Purpose**

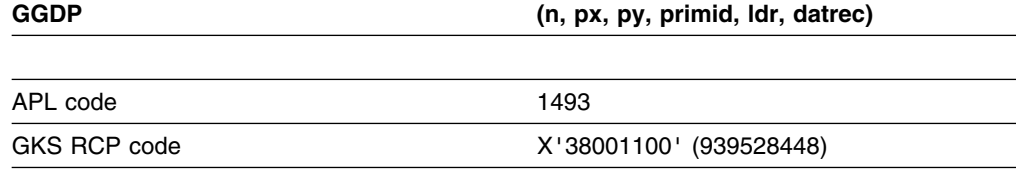

*Function:* To generalized drawing primitive.

Output function. Generates geometric output that is both implementation-dependent and workstation-dependent. (See the section "GDDM-GKS restrictions" below.)

### **Parameters**

**n** *(specified by user) (fullword integer)* The number of points present in the *pxa* and *pya* vectors. **px** *(specified by user) (array of short floating-point numbers)* **py** *(specified by user) (array of short floating-point numbers)* The coordinates of the points in world coordinates. **primid** *(specified by user) (fullword integer)* The generalized drawing primitive identifier. **ldr** *(specified by user) (fullword integer)* The length of the data record *datrec*. **datrec** *(specified by user) (array of 80-byte character tokens)* The data record.

## **Operating states**

WSAC, SGOP

### **Related functions**

Inquire generalized drawing primitive (GQGDP)

### **Description**

This function generates a set of special geometric output primitives called generalized drawing primitives (GDPs), which supplement and extend the standard *polyline*, *polymarker*, *text*, *fill area*, and *cell array* output primitives of GKS.

**GDDM-GKS Restrictions** No GDPs are provided by GDDM-GKS. If this function is invoked, GDDM-GKS reports error 104.

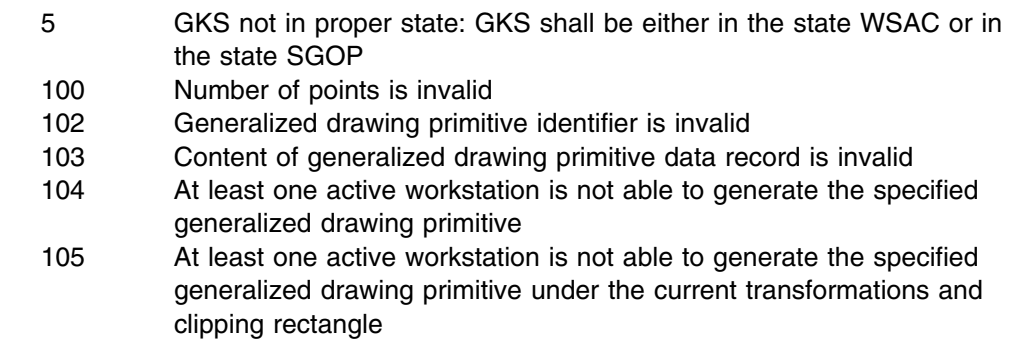

# **GGTCH**

#### **Purpose**

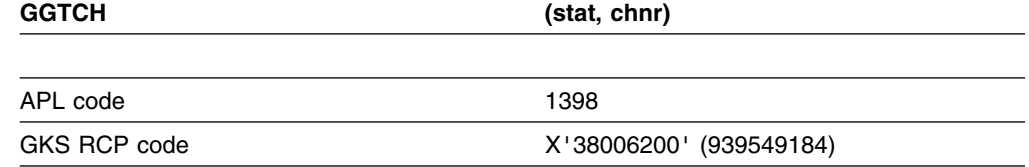

*Function:* To get choice.

Input function. Returns a *choice* number. (See the section "GDDM-GKS restrictions" below.)

## **Parameters**

**stat** *(returned by GDDM) (fullword integer)*

The status of the choice device. The possible choices are:

- **0** (GOK) OK
- **0** (GNCHOI) No choice

The status indicates whether or not the choice number obtained from the operator is valid.

**chnr** *(returned by GDDM) (fullword integer)*

The choice number. The choice number is an integer that represents one of a number of choices available on a choice device.

### **Operating states**

WSOP, WSAC, SGOP

#### **Related functions**

Initialize choice (GINCH), Request choice (GRQCH), Set choice mode (GSCHM)

### **Description**

(See the section "GDDM-GKS restrictions" below.)

This function returns the choice logical input value in the current event report.

#### **GDDM-GKS Restrictions**

GKS does not support this function at level 2b. If this function is invoked, GDDM-GKS reports error 143.

- 7 GKS not in proper state: GKS shall be in one of the states WSOP, WSAC, or SGOP
- 143 EVENT and SAMPLE input mode are not available at this level of GKS
- 150 No input value of the correct class is in the current event report

# **GGTITM**

#### **Purpose**

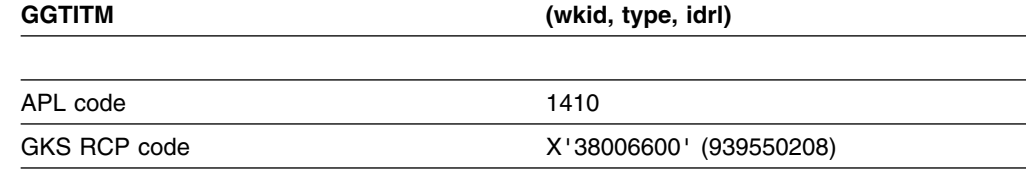

*Function:* To get item type from GKSM.

Metafile function. Returns the next item type and data record length.

#### **Parameters**

**wkid** *(specified by user) (fullword integer)* The identifier selected when the workstation was opened. **type** *(returned by GDDM) (fullword integer)* The item type. This number identifies the stored item. **idrl** *(returned by GDDM) (fullword integer)* The item data record length.

#### **Operating states**

WSOP, WSAC, SGOP

#### **Related functions**

Write item to GKSM (GWITM), Read item from GKSM (GRDITM), Interpret item (GIITM)

### **Description**

A GKS metafile (GKSM) is a sequential file that behaves like a workstation. To retrieve information from a metafile, you must open a *metafile input (MI)* workstation. This function returns the type and the data record length of the current metafile item. You can now use the function Read item from GKSM (GRDITM) to obtain the item data record and to make the next item in the metafile the current item.

Refer to [Appendix C, "Metafile structure" on page 383 f](#page-398-0)or a list of the metafile item types.

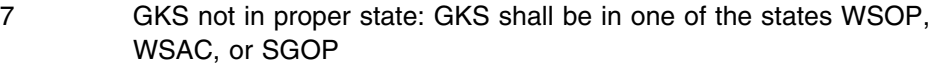

- 20 Specified workstation identifier is invalid
- 25 Specified workstation is not open
- 34 Specified workstation is not of category MI
- 162 No item is left in GKS Metafile input
- 163 Metafile item is invalid

# **GGTLC**

### **Purpose**

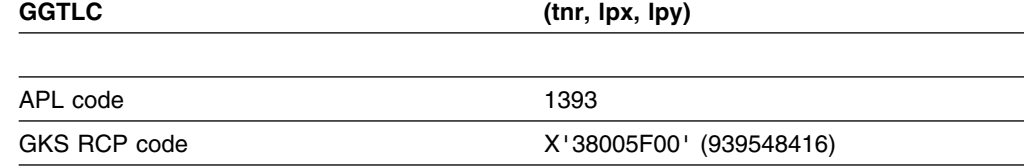

*Function:* To get locator.

Input function. Returns the *locator* position in world coordinates. (See the section "GDDM-GKS restrictions" below.)

# **Parameters**

**tnr** *(returned by GDDM) (fullword integer)* The normalization transformation number. **lpx** *(returned by GDDM) (short floating point)* **lpy** *(returned by GDDM) (short floating point)* The locator position in world coordinates.

### **Operating states**

WSOP, WSAC, SGOP

### **Related functions**

Initialize locator (GINLC), Request locator (GRQLC), Set locator mode (GSLCM)

### **Description**

(See the section "GDDM-GKS restrictions" below.)

This function returns the locator logical input value in the current event report.

#### **GDDM-GKS Restrictions**

GKS does not support this function at level 2b. If this function is invoked, GDDM-GKS reports error 143.

- 7 GKS not in proper state: GKS shall be in one of the states WSOP, WSAC, or SGOP
- 143 EVENT and SAMPLE input mode are not available at this level of GKS
- 150 No input value of the correct class is in the current event report

# **GGTPK**

#### **Purpose**

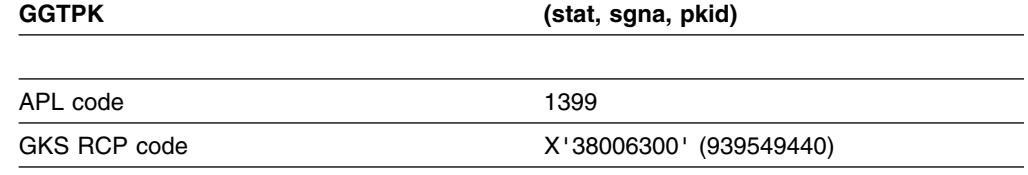

*Function:* To get pick.

Input function. Returns the segment name, status and *pick* identifier. (See the section "GDDM-GKS restrictions" below.)

## **Parameters**

**stat** *(returned by GDDM) (fullword integer)*

The status. The possible values are:

- **0** (GOK) OK
- **1** (GNPICK) No pick

If the status equals *OK*, the pick input contains a segment name and pick identifier. The *OK* status also indicates that the pick device was pointing to an output primitive stored in a segment when the event was created. A *no pick* status means that the device was not pointing to a primitive inside a segment. **sgna** *(returned by GDDM) (fullword integer)*

The segment name. This identifies the picked segment. **pkid** *(returned by GDDM) (fullword integer)*

The pick identifier. This identifies the picked object.

#### **Operating states**

WSOP, WSAC, SGOP

### **Related functions**

Initialize pick (GINPK), Request pick (GRQPK), Set pick mode (GSPKM)

#### **Description**

(See the section "GDDM-GKS restrictions" below.)

This function returns the pick logical value in the current event report.

#### **GDDM-GKS Restrictions**

GKS does not support this function at level 2b. If this function is invoked, GDDM-GKS reports error 143.

## **Principal errors**

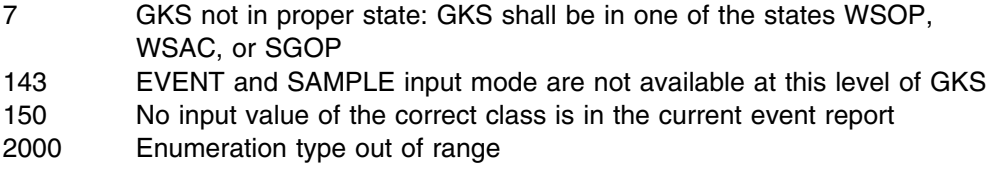

# **GGTSK**

#### **Purpose**

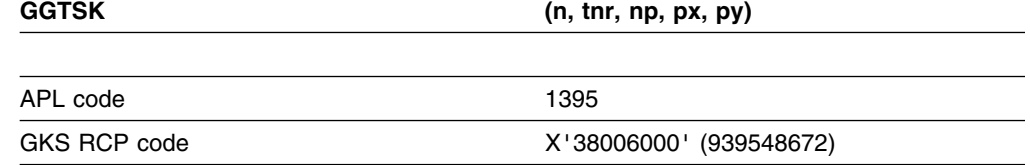

*Function:* To get stroke.

Input function. Returns the points of the *stroke* input from the current event queue. (See the section "GDDM-GKS restrictions" below.)

# **Parameters**

**n** *(specified by user) (fullword integer)* The maximum number of points to be returned. **tnr** *(returned by GDDM) (fullword integer)* The normalization transformation number. **np** *(returned by GDDM) (fullword integer)* The number of points actually returned. **px** *(returned by GDDM) (array of short floating-point numbers)* **py** *(returned by GDDM) (array of short floating-point numbers)* The points in world coordinates.

## **Operating states**

WSOP, WSAC, SGOP

### **Related functions**

Initialize stroke (GINSK), Request stroke (GRQSK), Set stroke mode (GSSKM)

### **Description**

(See the section "GDDM-GKS restrictions" below.)

This function returns the stroke logical input value in the current event report.

#### **GDDM-GKS Restrictions**

GKS does not support this function at level 2b. If this function is invoked, GDDM-GKS reports error 143.

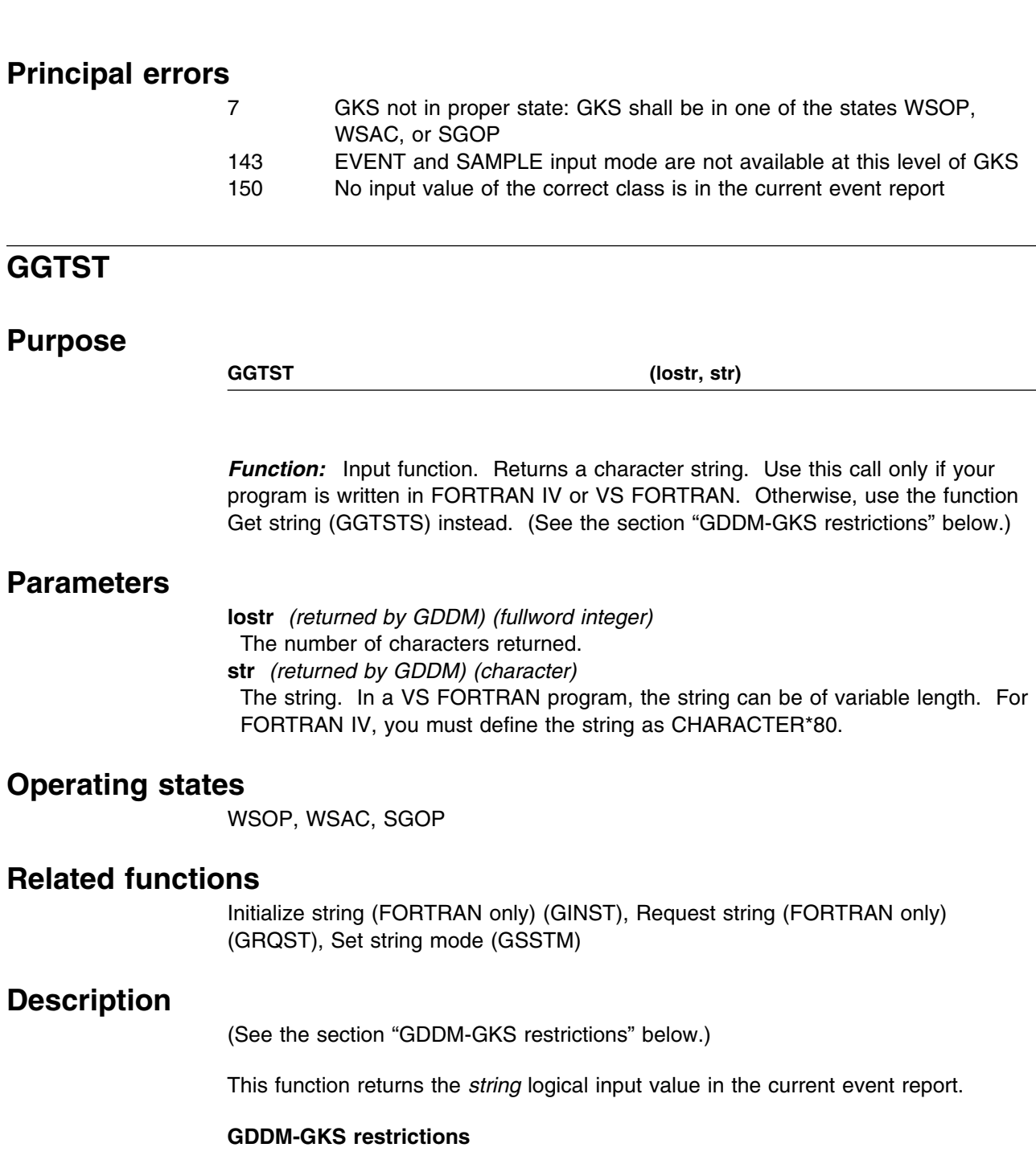

GKS does not support this function at level 2b. If this function is invoked, GDDM-GKS reports error 143.

- 7 GKS not in proper state: GKS shall be in one of the states WSOP, WSAC, or SGOP
- 143 EVENT and SAMPLE input mode are not available at this level of GKS
- 152 No input value of the correct class is in the current event report

# **GGTSTS**

#### **Purpose**

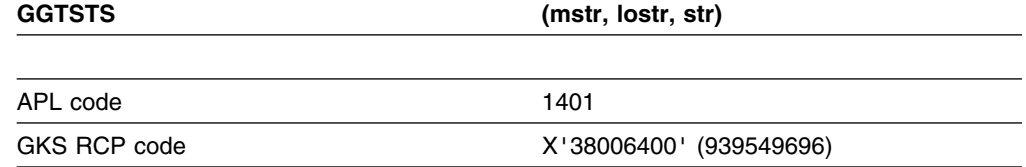

*Function:* To get string.

Input function. Returns a character string. If your program is written in FORTRAN IV or VS FORTRAN, use the function Get string (FORTRAN only) (GGTST) instead. (See the section "GDDM-GKS restrictions" below.)

### **Parameters**

**mstr** *(specified by user) (fullword integer)* The maximum number of characters in *str*. **lostr** *(returned by GDDM) (fullword integer)* The number of characters returned. **str** *(returned by GDDM) (character)* The string.

### **Operating states**

WSOP, WSAC, SGOP

### **Related functions**

Initialize string (GINSTS), Request string (GRQSTS), Set string mode (GSSTM)

### **Description**

(See the section "GDDM-GKS restrictions" below.)

This function returns the *string* logical input value in the current event report.

#### **GDDM-GKS Restrictions**

GKS does not support this function at level 2b. If this function is invoked, GDDM-GKS reports error 143.

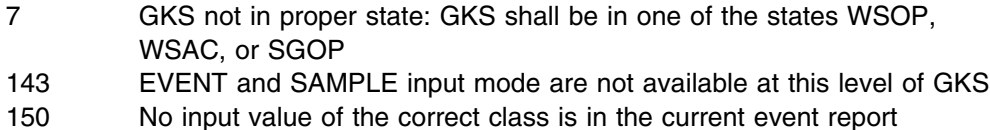

# **GGTVL**

#### **Purpose**

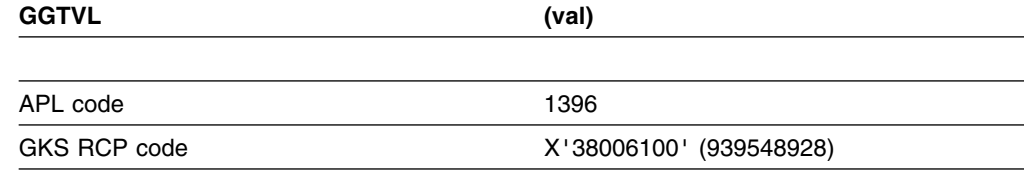

*Function:* To get valuator.

Input function. Returns the *valuator* input. (See the section "GDDM-GKS restrictions" below.)

### **Parameters**

**val** *(returned by GDDM) (short floating point)*

The value returned from the valuator device. The value of a valuator device is a real number in the range given by the lower and upper limit of that device.

### **Operating states**

WSOP, WSAC, SGOP

### **Related functions**

Initialize valuator (GINVL), Request valuator (GRQVL), Set valuator mode (GSVLM)

### **Description**

(See the section "GDDM-GKS restrictions" below.)

This function returns the valuator logical input value in the current event report.

#### **GDDM-GKS Restrictions**

GKS does not support this function at level 2b. If this function is invoked, GDDM-GKS reports error 143.

## **Principal errors**

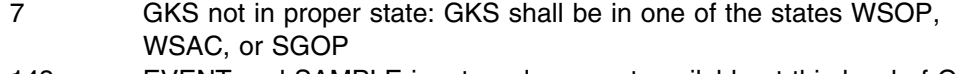

- 143 EVENT and SAMPLE input mode are not available at this level of GKS
- 150 No input value of the correct class is in the current event report

# **GIITM**

#### **Purpose**

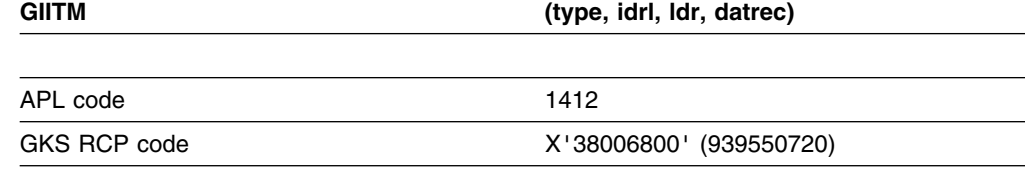

*Function:* To interpret item.

Metafile function. Interprets the contents of a metafile item.

#### **Parameters**

**type** *(specified by user) (fullword integer)*

The item type. The item type is a number generated internally by GDDM-GKS when a call to a GKS function causes metafile items to be stored on a metafile. **idrl** *(specified by user) (fullword integer)*

The length of the item data record (the number of significant characters in the data record array).

**ldr** *(specified by user) (fullword integer)*

The dimension of the data record array *datrec*.

**datrec** *(specified by user) (array of 80-byte character tokens)*

An array containing the item data record.

### **Operating states**

GKOP, WSOP, WSAC, SGOP

#### **Related functions**

Write item to GKSM (GWITM), Get item type from GKSM (GGTITM), Read item from GKSM (GRDITM)

### **Description**

This function interprets the contents of the metafile item provided by your application, causing changes to the state lists and generating graphical output. When reading a metafile you can get the type and the data record length of the current metafile item by using the function Get item type from GKSM (GGTITM). The function Read item from GKSM (GRDITM) returns the data record of the current metafile item. The item type, the data record length, and the data record can then be passed to this function (GIITM).

Note that user items, written to output metafiles by the function Write item to GKSM (GWITM), cannot be interpreted[. Appendix C, "Metafile structure" on page 383](#page-398-0) lists all metafile items that can be generated by GDDM-GKS.

When an item is interpreted, the effects on the state lists are the same as if the function corresponding to the item were called directly.

To display a picture stored as a metafile:

- 1. Open and activate the workstation on which the picture is to be displayed, by using the Open workstation (GOPWK) and Activate workstation (GACWK) functions.
- 2. Open the metafile containing the picture to be displayed as a metafile input (MI) workstation.

Then for each item in the metafile (until the function Get item type from GKSM (GGTITM) returns the End item, type 0):

- 3. Use the Get item type from GKSM (GGTITM) function to return the item type and the length of the data record to your program.
- 4. Use the Read item from GKSM (GRDITM) function to return the item data record to your program and to make the next item in the metafile the current item.
- 5. Call this function using the returned item type, data record length, and data record.

Items corresponding to GKS functions that normally apply only to a single workstation are interpreted at all active workstations.

If *datrec* is too small to contain the length specified by *idrl*, error 2003 is reported.

In addition to the errors given below, other errors can be reported, depending on the type of the item being interpreted.

## **Principal errors**

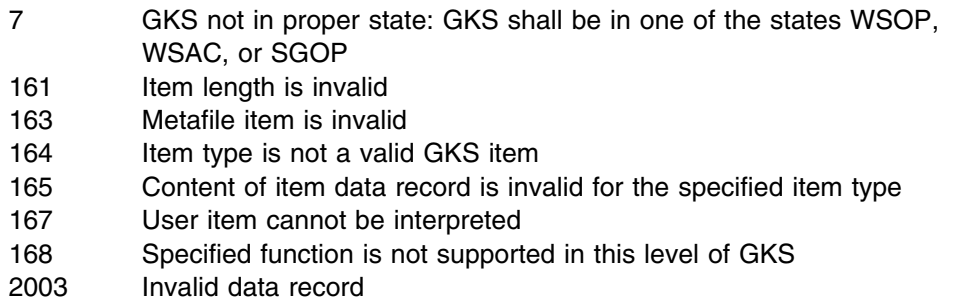

# **GINCH**

## **Purpose**

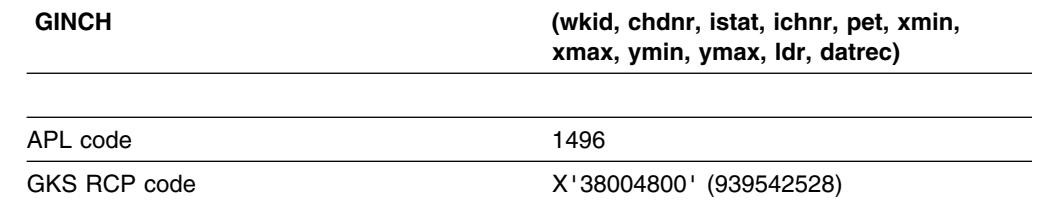

*Function:* To initialize choice.

Input function. Initializes a *choice* input device at a workstation.

### **Parameters**

**wkid** *(specified by user) (fullword integer)* The workstation identifier.

**chdnr** *(specified by user) (fullword integer)*

The choice device number. The possible values are:

- **1** The Enter key
- **2** The PF keys
- **3** The alphanumeric light pen
- **4** The data keys
- **5** The mouse or tablet buttons

**istat** *(specified by user) (fullword integer)*

- The initial status. The possible values are:
- **1** (GOK) OK
- **2** (GNCHOI) No choice

**ichnr** *(specified by user) (fullword integer)*

The initial choice number. If *istat* is *GOK*, this parameter must be between 1 and the maximum number of choice alternatives (held in the workstation description table) for the device.

**pet** *(specified by user) (fullword integer)*

The prompt and echo type.

**xmin** *(specified by user) (short floating point)*

**xmax** *(specified by user) (short floating point)*

**ymin** *(specified by user) (short floating point)*

**ymax** *(specified by user) (short floating point)*

The echo area in device coordinates.

**ldr** *(specified by user) (fullword integer)*

The dimension of the data record array *datrec*.

**datrec** *(specified by user) (array of 80-byte character tokens)* The data record array.

### **Operating states**

WSOP, WSAC, SGOP

### **Related functions**

Request choice (GRQCH), Set choice mode (GSCHM), Inquire number of available logical input devices (GQLI), Inquire default choice device data (GQDCH)

## **Description**

This function initializes the choice device by defining the initial status, initial choice number, prompt and echo type, echo area, and choice data record. These are stored in the workstation state list entry for the specified choice device.

GDDM-GKS provides one prompt and echo type:

**pet=1** If *wkid* is an IBM 5080 Graphics System equipped with lighted PF keys, the keys are lit. For PF keys on other workstations, and for mouse and tablet devices, no prompt is displayed.

No choice echo is displayed; the echo area and choice data record are not used.

Not all choice devices are available at all workstations. You can use the function Inquire number of available logical input devices (GQLI) to determine which devices are available at a particular workstation. You can use the function Inquire default choice device data (GQDCH) to obtain the maximum number of choice alternatives for a particular choice device.

# **Principal errors**

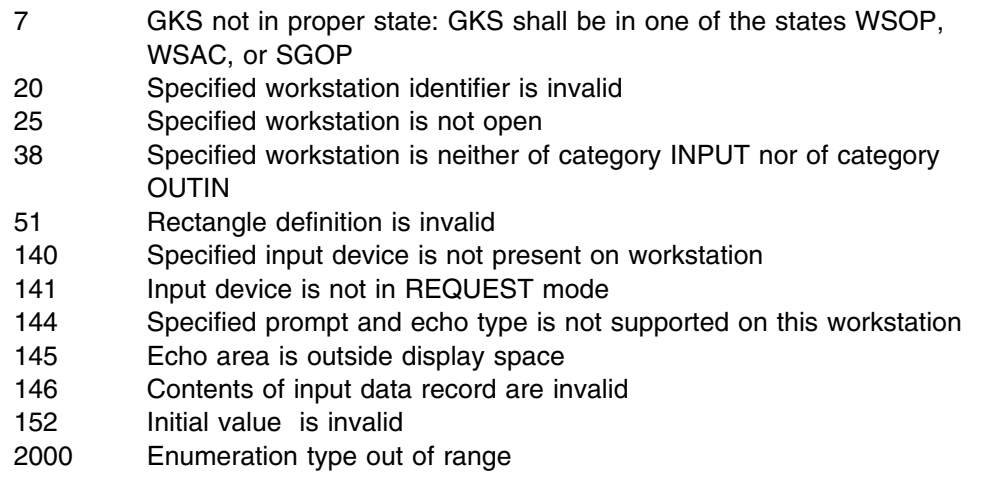

# **GINLC**

#### **Purpose**

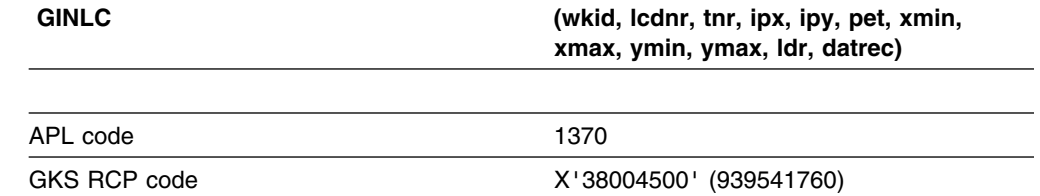

*Function:* To initialize locator.

Input function. Initializes a *locator* input device at a workstation. (See the section "GDDM-GKS restrictions" below.)

## **Parameters**

**wkid** *(specified by user) (fullword integer)* The workstation identifier. **lcdnr** *(specified by user) (fullword integer)* The locator device number. GDDM-GKS provides only one locator device at a workstation. The locator device number is always 1. **tnr** *(specified by user) (fullword integer)* The initial normalization transformation number. **ipx** *(specified by user) (short floating point)* **ipy** *(specified by user) (short floating point)* The initial locator position in world coordinates.

**pet** *(specified by user) (fullword integer)*

The prompt and echo type. GDDM-GKS provides the standard prompt and echo types 1, 2, 3, 4, 5, and one implementation-dependent type, -1.

**xmin** *(specified by user) (short floating point)*

**xmax** *(specified by user) (short floating point)*

**ymin** *(specified by user) (short floating point)*

**ymax** *(specified by user) (short floating point)*

The echo area in device coordinates. The echo area is not used for any of the prompt and echo types provided.

**ldr** *(specified by user) (fullword integer)* The dimension of the data record array *datrec*. If the value specified is 0, a

workstation-dependent default data record is used.

**datrec** *(specified by user) (array of 80-byte character tokens)* The data record, containing additional information depending on the prompt and

echo type.

Data records are defined for prompt and echo types 4, 5 and -1. The Pack data record (GPRECS) function can be used to create the input data records. (See the section "GDDM-GKS restrictions" below.)

## **Operating states**

WSOP, WSAC, SGOP

### **Related functions**

Request locator (GRQLC), Set locator mode (GSLCM)

## **Description**

(See the section "GDDM-GKS restrictions" below.)

This function initializes the locator device by defining the initial locator position, initial normalization transformation number, prompt and echo type, echo area, and locator data record. These are stored in the workstation state list entry for the locator device.

The initial locator position is where the graphic cursor first appears. It must lie within the window of the initial normalization transformation specified by *tnr*. When you call the function Request locator (GRQLC), the transformation *tnr* is used to transform the initial locator position to NDC. The transformed point must lie within the workstation window and outside the viewport of any normalization transformation with higher priority than *tnr*; otherwise, the initial locator position is workstation-dependent.

The prompt and echo types provided by GDDM-GKS are:

**pet=1** The current position of the locator is designated using the device standard graphic cursor.

**pet=2** The current position of the locator is designated using a cross-hair cursor.

Available for 3179-G, 3270-PC/G and /GX ranges, 5550-family, and 5080 workstations only. Note that, even though this prompt and echo type has been requested, at 3179-G and the 3270-PC/G and /GX ranges of workstations, the cursor type used can be preselected or changed by the operator by using the keyboard functions.

**pet=3** The current position of the locator is designated using a tracking cross.

Available for 3270-PC/G and /GX ranges, and 5080 workstations only.

**pet=4** The current position of the locator is designated using a rubber-band line. A rubber-band line constantly connects the initial locator position to the current position as it moves.

Available for 3270-PC/G and /GX ranges, and 5080 workstations only. The data record is not used but is defined; it allows either the current *polyline* attributes, or attributes specified in the data record, to be used to draw the rubber line.

If the current attributes are to be used, the parameters of the Pack data record (GPRECS) function are:

```
i! = 1 ia = (attribute control flag=GCURNT)
rl = 0ra = ()s = 0\text{lstr} = ()str = ()
```
If attributes are to be specified in the data record, the parameters of the Pack data record (GPRECS) function are:

```
i = 7 ia = (attribute control flag=GSPEC),
        line type aspect source flag (ASF),
        line width scale factor ASF,
        polyline color index ASF,
         polyline index,
         line type,
        polyline color index)
r] = 1
 ra = (line width scale factor)
s1 = 0\text{lstr} = ()str = ()
```
**pet=5** The current position of the locator is designated using a "rubber-box" rectangle. The diagonal of the rectangle is the line connecting the initial locator position and the current position.

Available for 3270-PC/G and /GX ranges, and 5080 workstations only. The data record is not used but is defined; it allows either the current *polyline* or *fill area* attributes, or attributes specified in the data record, to be used to draw the rectangle.

If the current attributes are to be used, the parameters of the Pack data record (GPRECS) function are:

```
i = 2^{1} ia = (polyline/fill area control flag=GPLINE or
       GFILLA, attribute control flag=GCURNT)
r1 = 0 ra = ()
s1 = 0\mathsf{lstr} = ()str = ()
```
If polyline attributes are to be specified in the data record, the parameters of the Pack data record (GPRECS) function are:

```
i1 = 8 ia = (polyline/fill area control flag=GPLINE,
       attribute control flag=GSPEC,
       line type ASF,
       line width scale factor ASF,
       polyline color index ASF,
        polyline index,
        line type,
       polyline color index)
r] = 1
 ra = (line width scale factor)
s1 = 0\mathsf{lstr} = ()str = ()
```
If fill area attributes are to be specified in the data record, the parameters of the Pack data record (GPRECS) function are:

```
i = 9 ia = (polyline/fill area control flag=GFILLA,
       attribute control flag=GSPEC,
       fill area interior style ASF,
       fill area style index ASF,
       fill area color index ASF,
       fill area index,
       fill area interior style,
       fill area style index,
       fill area color index)
r1 = 0 ra = ()
s1 = 0\text{lstr} = ()str = ()
```
**pet=-1** The current position of the cursor is designated using a segment locator. A copy of the segment specified in the data record *datrec* is moved as the current locator position changes.

Available for 3270-PC/G and /GX ranges, and 5080 workstations only.

The data record must contain the name of the segment to be attached to the locator. The segment need not exist when this function is invoked but must exist at the workstation when you call the Request locator (GRQLC) function. The parameters of the Pack data record (GPRECS) function are:

```
 il = 1
 ia = (segment name)
r] = \theta ra = ()
s1 = 0lstr = ()
str = ()
```
#### **GDDM-GKS Restrictions**

The data records for prompt and echo types 4 and 5 are not honored by the workstations supported by GDDM-GKS.

#### **Principal errors**

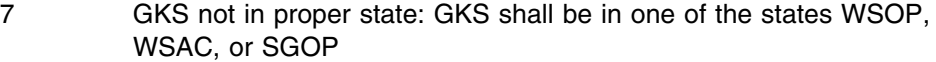

- 20 Specified workstation identifier is invalid
- 25 Specified workstation is not open
- 38 Specified workstation is neither of category INPUT nor of category OUTIN
- 51 Rectangle definition is invalid
- 60 Polyline index is invalid
- 63 Linetype is equal to zero
- 65 Linewidth scale factor is less than zero
- 80 Fill area index is invalid
- 84 Style (pattern or hatch) index is equal to zero
- 92 Color index is less than zero
- 120 Specified segment name is invalid
- 122 Specified segment does not exist
- 123 Specified segment does not exist on specified workstation
- 140 Specified input device is not present on workstation
- 141 Input device is not in REQUEST mode
- 144 Specified prompt and echo type is not supported on this workstation
- 145 Echo area is outside display space
- 146 Contents of input data record are invalid
- 152 Initial value is invalid
- 2000 Enumeration type out of range

### **GINPK**

#### **Purpose**

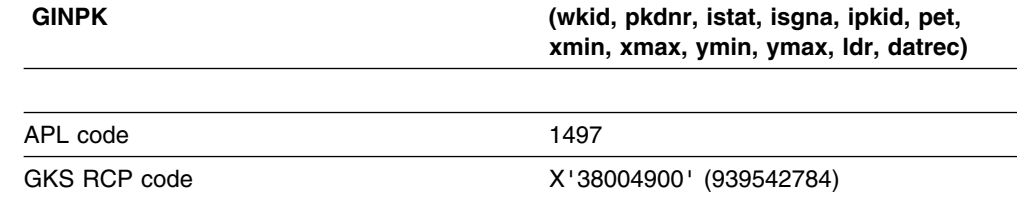

*Function:* To initialize pick.

Input function. Initializes a *pick* input device at a workstation.

#### **Parameters**

**wkid** *(specified by user) (fullword integer)* The workstation identifier. **pkdnr** *(specified by user) (fullword integer)* The pick device number. GDDM-GKS provides only one pick device at a workstation. The pick device number is always 1. **istat** *(specified by user) (fullword integer)* The initial status. The possible values are: **0** (GOK) OK **1** (GNPICK) No pick

**isgna** *(specified by user) (fullword integer)* The initial segment name. If *istat* is *GOK*, this parameter must identify a segment at the workstation that is visible and detectable. **ipkid** *(specified by user) (fullword integer)* The initial pick identifier. If *istat* is *GOK*, this parameter must be the pick identifier of at least one primitive in the segment *isgna*. **pet** *(specified by user) (fullword integer)* The prompt and echo type. **xmin** *(specified by user) (short floating point)* **xmax** *(specified by user) (short floating point)* **ymin** *(specified by user) (short floating point)* **ymax** *(specified by user) (short floating point)* The echo area in device coordinates. **ldr** *(specified by user) (fullword integer)* The dimension of the data record array *datrec*. **datrec** *(specified by user) (array of 80-byte character tokens)* The data record array.

## **Operating states**

WSOP, WSAC, SGOP

### **Related functions**

Request pick (GRQPK), Set pick mode (GSPKM)

## **Description**

This function initializes the pick input device by defining the initial segment, initial pick identifier, prompt and echo type, echo area, and status.

GDDM-GKS provides one prompt and echo type:

**pet=1** The prompt and echo are provided by a cursor which is moved to the primitive to be picked. On the 3270-PC/G and /GX ranges of workstations, a square showing the pick aperture is superimposed on a cross-hair cursor. If *istat* is *GOK*, the initial cursor position is at a primitive that satisfies the initial combination of segment name and pick identifier. The echo area and data record are not used.

- 7 GKS not in proper state: GKS shall be in one of the states WSOP, WSAC, or SGOP
- 20 Specified workstation identifier is invalid
- 25 Specified workstation is not open
- 37 Specified workstation is not of category OUTIN
- 51 Rectangle definition is invalid
- 140 Specified input device is not present on workstation
- 141 Input device is not in REQUEST mode
- 144 Specified prompt and echo type is not supported on this workstation
- 145 Echo area is outside display space
- 146 Contents of input data record are invalid
- 152 Initial value is invalid
- 2000 Enumeration type out of range

# **GINSG**

#### **Purpose**

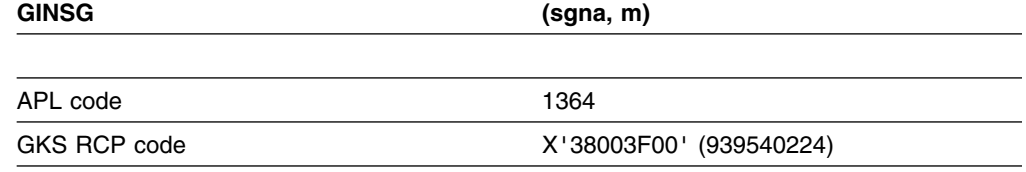

*Function:* To insert segment.

Segment function. Copies the primitives of an existing segment into the current open segment or stream of primitives outside segments.

## **Parameters**

**sgna** *(specified by user) (fullword integer)*

The segment name selected when the segment was created.

**m** *(specified by user) (array of short floating-point numbers)* The transformation matrix to be applied after the segment transformation. You can use either Accumulate transformation matrix (GACTM) or Evaluate transformation matrix (GEVTM) to obtain the values for this parameter.

### **Operating states**

WSAC, SGOP

### **Related functions**

Create segment (GCRSG), Evaluate transformation matrix (GEVTM), Accumulate transformation matrix (GACTM)

## **Description**

This function inserts the primitives contained in segment *sgna* into the current open segment. If no segment is open, the primitives are copied into the stream of primitives outside segments. In each case, the transformed primitives are sent from WISS (workstation independent segment storage) to all active workstations.

The transformation matrix *m* is generated by calling the Evaluate transformation matrix (GEVTM) or Accumulate transformation matrix (GACTM) utility functions. The coordinates of the primitives in segment *sgna* are first transformed by the segment transformation matrix stored with them in the segment state list; then they are transformed by the matrix specified in the Insert segment (GINSG) call. Together, these matrixes form the insert transformation.

The insert transformation (conceptually) takes place in NDC space. Other than the segment transformation, segment attributes of the inserted segment are ignored. All clipping rectangles in the inserted segment are ignored. Each primitive processed is assigned a new clipping rectangle. If the clipping indicator is on, the new clipping rectangle is the viewport of the currently selected normalization transformation. If the clipping indicator is off, the new clipping rectangle is (0.0,

1.0) x (0.0, 1.0) NDC. All primitives processed by a single call to Insert segment (GINSG) receive the same clipping rectangle.

If the specified segment is not in WISS, or if it is the open segment, error 124 or 125 is reported as appropriate. When segments are inserted, the values of the primitive attributes within the inserted segments are unchanged. The values of primitive attributes used in the creation of subsequent primitives within the current open segment are unaffected.

#### **Principal errors**

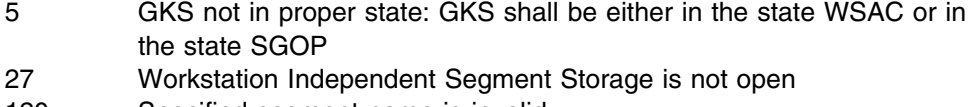

- 120 Specified segment name is invalid
- 124 Specified segment does not exist on Workstation Independent Segment Storage
- 125 Specified segment is open

# **GINSK**

### **Purpose**

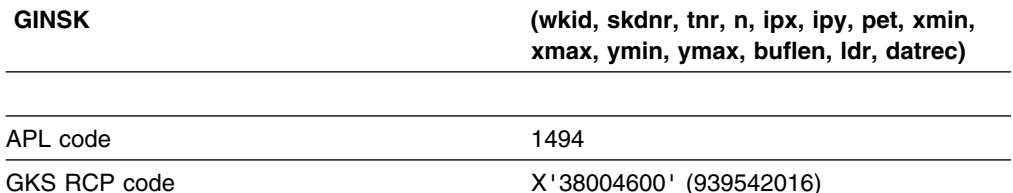

*Function:* To initialize stroke.

Input function. Initializes a *stroke* input device at a workstation.

#### **Parameters**

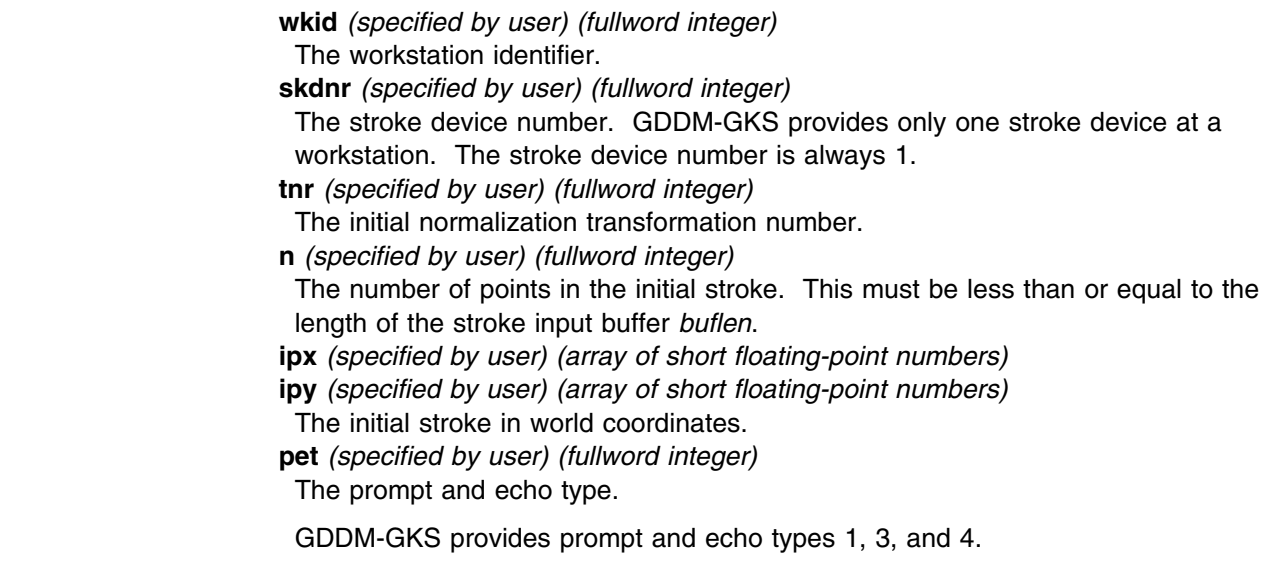

**xmin** *(specified by user) (short floating point)*

**xmax** *(specified by user) (short floating point)*

**ymin** *(specified by user) (short floating point)*

**ymax** *(specified by user) (short floating point)*

The echo area in device coordinates. The echo area is not used for any of the available prompt and echo types.

**buflen** *(specified by user) (fullword integer)*

The length of the stroke input buffer. If this is greater than the maximum input buffer size for the device (held in the workstation description table), the maximum input buffer size is used.

**ldr** *(specified by user) (fullword integer)*

The dimension of the data record array *datrec*. If the value specified is 0, a workstation-dependent default data record is used.

**datrec** *(specified by user) (array of 80-byte character tokens)*

The data record, containing additional information according to the prompt and echo type.

Data records are defined for all the stroke prompt and echo types. The Pack data record (GPRECS) function can be used to create the input data records.

#### **Operating states**

WSOP, WSAC, SGOP

### **Related functions**

Request stroke (GRQSK), Set stroke mode (GSSKM), Inquire default stroke device data (GQDSK), Inquire stroke device state (GQSKS)

### **Description**

This function initializes the stroke device by defining the initial stroke, normalization transformation number, prompt and echo type, echo area, and stroke data record.

The initial stroke must lie within the window of the normalization transformation specified by *tnr*. The transformation *tnr* is used to transform the initial stroke to NDC. The transformed stroke must lie within the workstation window and outside the viewport of any normalization transformation with higher priority than *tnr*. The stroke is considered to lie within a window or viewport only if all of the points in the stroke are inside. Error 152 is reported if these conditions are not met.

The initial stroke device position is at the first point of the initial stroke.

The prompt and echo types provided by GDDM-GKS are:

**pet=1** Display a line joining successive points of the current stroke. The echo area is not used. The data record is used only at 3270-PC/G and /GX ranges, and IBM 5080 workstations; it contains elements for the x,y interval and time interval. If these elements are all zero or the data record is not used, points in the stroke are generated when the operator moves the cursor and activates the device by pressing a mouse or tablet button, or the Enter key. If the data record is used and any of x,y interval or time interval are not zero, points are generated automatically as the cursor is moved, tracing an outline of the cursor path.

The data record can be created by calling Pack data record (GPRECS) with the following parameters:

```
i = 0 ia = ()
rl = 3 ra = (x-interval,
       y-interval,
      time interval in seconds)
s1 = 0\mathsf{lstr} = ()str = ()
```
**pet=3** Display a marker at each point of the current stroke.

The echo area is not used. The data record contents indicate whether the current *polymarker* attributes, or attributes specified in the data record, should be used to draw the markers.

If the current attributes are to be used, the parameters of the Pack data record (GPRECS) function are:

```
i! = 1 ia = (attribute control flag=GCURNT)
r] = 3
 ra = (x-interval,
       y-interval,
      time interval in seconds)
s1 = 01str = ()str = ()
```
If attributes are to be specified in the data record, the parameters of the Pack data record (GPRECS) function are:

```
i! = 7 ia = (attribute control flag=GSPEC,
       marker type aspect source flag (ASF),
       marker size scale factor ASF,
       polymarker color index ASF,
        polymarker index,
        marker type,
       polymarker color index)
r] = 4
 ra = (x-interval,
        y-interval,
      time interval in seconds,
      marker size scale factor)
s1 = 0\text{lstr} = () str = ()
```
The data record is not honored at 3270-PC/G and /GX ranges, and IBM 5080 workstations. The x,y interval and time interval elements are not used at any workstation.

**pet=4** Display a line joining successive points of the current stroke.

The echo area is not used. The data record contents indicate whether the current *polyline* attributes, or attributes specified in the data record, should be used to draw the connecting lines.

If the current attributes are to be used, the parameters of the Pack data record (GPRECS) function are:

```
i = 1
 ia = (attribute control flag=GCURNT)
rl = 3 ra = (x-interval,
       y-interval,
       time interval in seconds)
s1 = 0\text{lstr} = ()str = ()
```
If attributes are to be specified in the data record, the parameters of the Pack data record (GPRECS) function are:

```
i = 7 ia = (attribute control flag=GSPEC),
         linetype ASF,
        linewidth scale factor ASF,
        polyline color index ASF,
         polyline index,
         linetype,
        polyline color index)
r] = 4
ra = (x-interval, y-interval,
       time interval in seconds,
       linewidth scale factor)
s1 = 0\mathsf{lstr} = ()str = ()
```
The attribute information in the data record is not honored on 3270-PC/G and /GX ranges, and IBM 5080 workstations. For these workstations, the x,y interval and time interval elements are processed as described for *pet*=1. The elements are not used at other workstations.

- 7 GKS not in proper state: GKS shall be in one of the states WSOP, WSAC, or SGOP
- 20 Specified workstation identifier is invalid
- 25 Specified workstation is not open
- 38 Specified workstation is neither of category INPUT nor of category OUTIN
- 51 Rectangle definition is invalid
- 60 Polyline index is invalid
- 63 Linetype is equal to zero
- 65 Linewidth scale factor is less than zero
- 66 Polymarker index is invalid
- 67 A representation for the specified polymarker index has not been defined on this workstation
- 69 Marker type is equal to zero
- 92 Color index is less than zero
- 140 Specified input device is not present on workstation
- 141 Input device is not in REQUEST mode
- 144 Specified prompt and echo type is not supported on this workstation
- 145 Echo area is outside display space
- 146 Contents of input data record are invalid
- 152 Initial value is invalid
- 153 Number of points in the initial stroke is greater than the buffer size
- 2000 Enumeration type out of range

# **GINST**

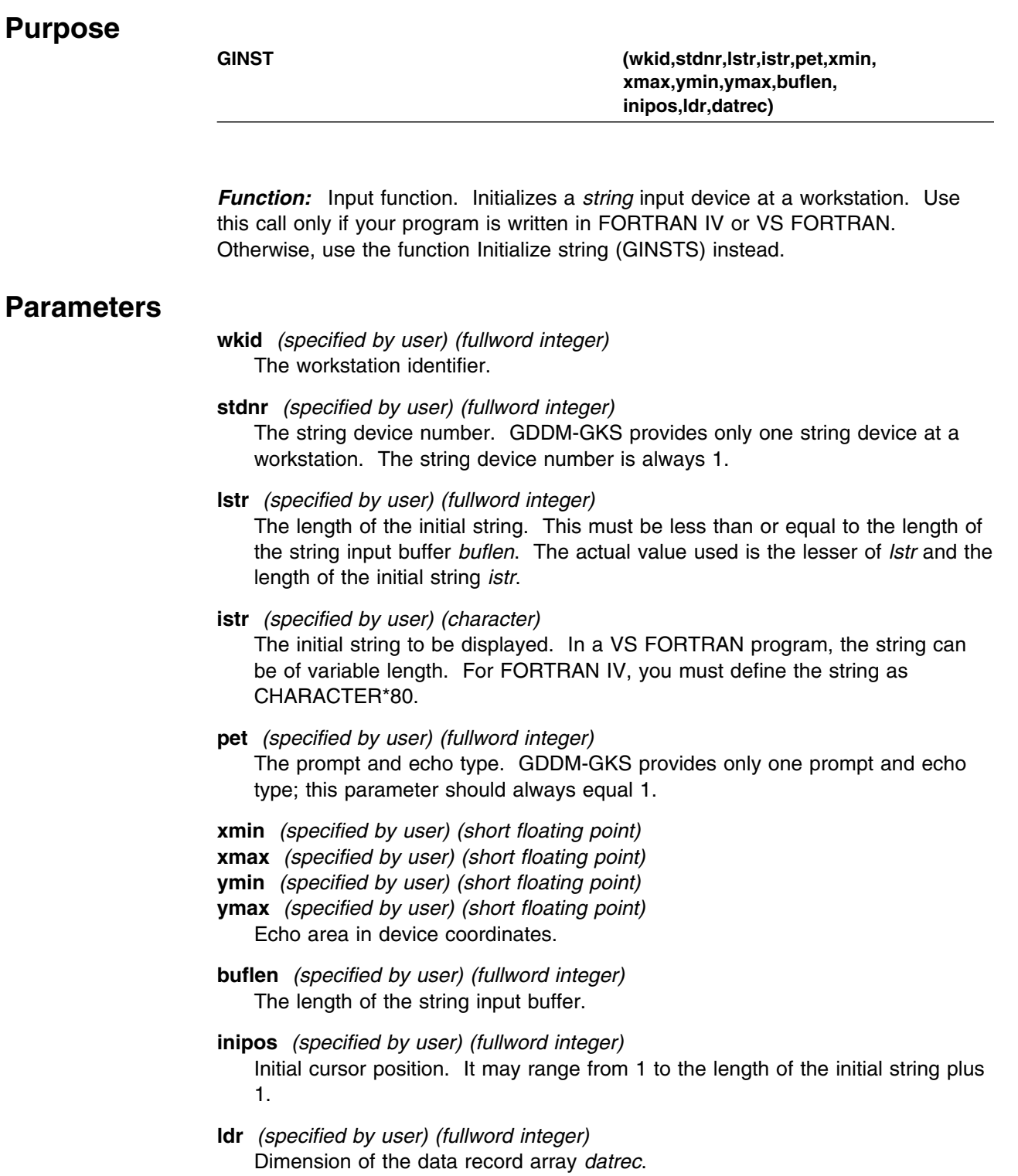

**datrec** *(specified by user) (array of 80-byte character tokens)* The data record.

#### **Operating states**

WSOP, WSAC, SGOP

#### **Related functions**

Request string (FORTRAN only) (GRQST), Set string mode (GSSTM)

### **Description**

This function initializes the string device by defining the initial string, prompt and echo type, and echo area.

The function copies the initial string into the input buffer and places the cursor at the initial cursor position. Replacement of characters begins at this point.

The input buffer size is compared with the "maximum input buffer size" for the device, which is contained in the workstation description table. If the requested buffer size is greater than the maximum, the maximum buffer size is substituted. If you define an initial string longer than the buffer size, error 154 is reported. GKS defines the initial cursor position parameter, *inipos*, as a (mandatory) part of the data record for the string device. If *inipos* is invalid, error 152 is reported.

GDDM-GKS provides one prompt and echo type:

**pet=1** Echo string within echo area. The string is echoed starting at the lower left corner of the echo area. No clipping to the echo area limits is performed. The data record is not used.

For example, you can use a string input device to obtain a rotation angle for a segment transformation. The initial string is "angle=," which is six characters long. The initial cursor position is set to character "7" so that the initial string is not overwritten. The echo area is defined using the maximum X and Y values for DC as returned by Inquire Maximum Display Surface Size.

```
 stdnr=1
 lstr=6
 istr='angle='
 pet=1
xmin = 0.0 xmax = xdc
ymin = ydc/10.0 ymax = ydc
buflen = 30 inipos = 7
1dr=0 CALL GINST (wkid, stdnr, lstr, istr, pet,
-xmin, xmax, ymin, ymax, buflen, inipos,
-ldr, datrec)
```
This illustration shows the input buffer containing the initial string, and indicates the location of the initial cursor position.

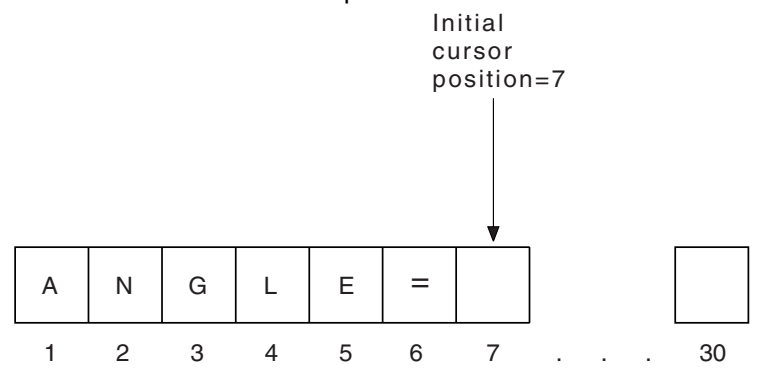

#### **Principal errors**

- 7 GKS not in proper state: GKS shall be in one of the states WSOP, WSAC, or SGOP
- 22 Specified workstation identifier is invalid
- 25 Specified workstation is not open
- 38 Specified workstation is neither of category INPUT nor of category OUTIN
- 51 Rectangle definition is invalid
- 142 Specified input device is not present on workstation
- 141 Input device is not in REQUEST mode
- 144 Specified prompt and echo type is not supported on this workstation
- 145 Echo area is outside display space
- 146 Contents of input data record are invalid
- 152 Initial value is invalid
- 154 Length of the initial string is greater than the buffer size

## **GINSTS**

#### **Purpose**

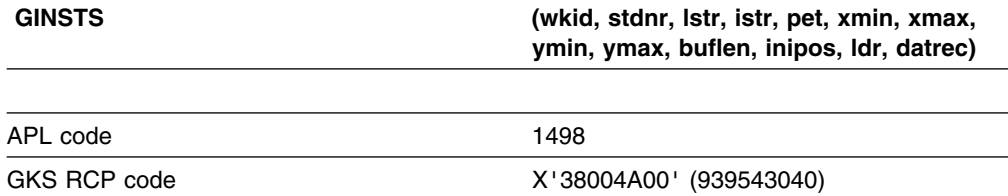

*Function:* To initialize string.

Input function. Initializes a *string* input device at a workstation. If your program is written in FORTRAN IV or VS FORTRAN, use the function Initialize string (FORTRAN only) (GINST) instead.

#### **Parameters**

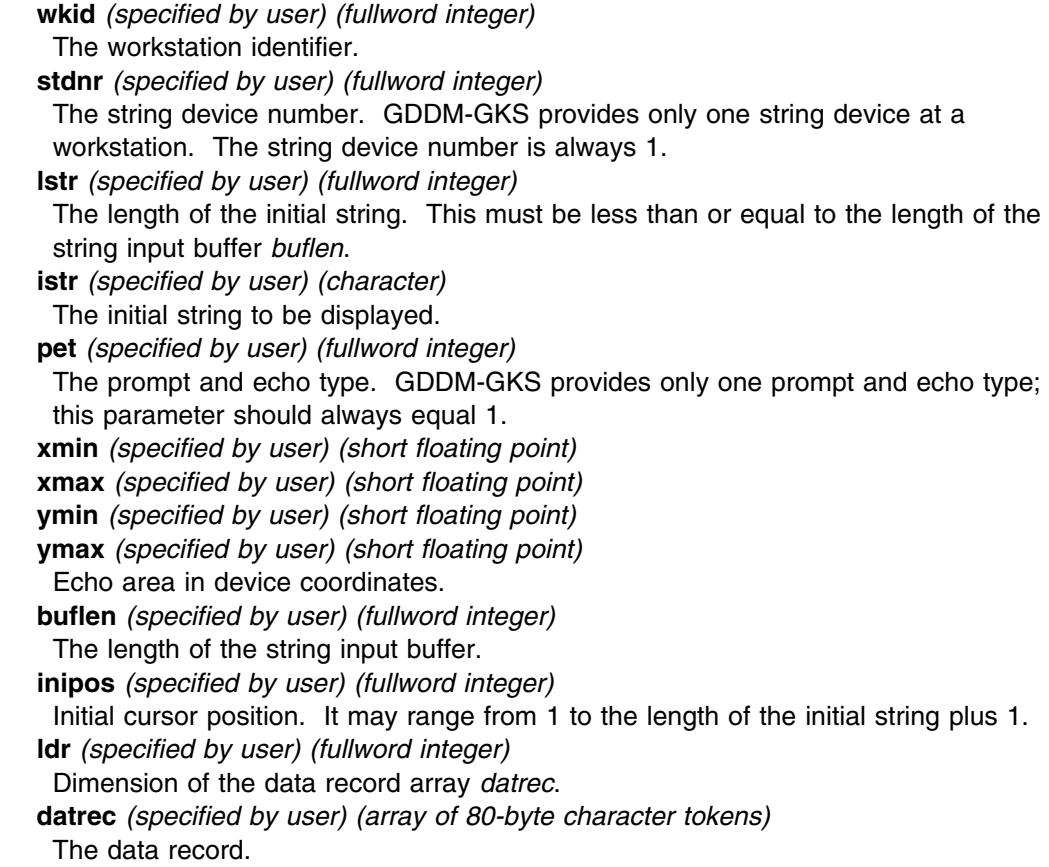

# **Operating states**

WSOP, WSAC, SGOP

#### **Related functions**

Request string (GRQSTS), Set string mode (GSSTM)

#### **Description**

This function initializes the string device by defining the initial string, prompt and echo type, and echo area.

The function copies the initial string into the input buffer and places the cursor at the initial cursor position. Replacement of characters begins at this point.

The input buffer size is compared with the "maximum input buffer size" for the device, which is contained in the workstation description table. If the requested buffer size is greater than the maximum, the maximum buffer size is substituted. If you define an initial string longer than the buffer size, error 154 is reported. If *inipos* is invalid, error 152 is reported.

GDDM-GKS provides one prompt and echo type:

**pet=1** Echo string within echo area. The string is echoed starting at the lower left corner of the echo area. No clipping to the echo area limits is performed. The data record is not used.

For example, you can use a string input device to obtain a rotation angle for a segment transformation. The initial string is "angle=," which is six characters long. The initial cursor position is set to character "7" so that the initial string is not overwritten. The echo area is defined using the maximum X and Y values for DC as returned by the function Inquire display space size (GQDSP).

```
 stdnr=1
 lstr=6
 istr='angle='
 pet=1
xmin = 0.0x = xdc
ymin = ydc/10.0ymax = ydc
buflen = 30inipos = 7
1dr=0
CALL GINSTS (wkid, stdnr, lstr, istr, pet,
-xmin, xmax, ymin, ymax, buflen, inipos,
 -ldr, datrec)
```
This illustration shows the input buffer containing the initial string, and indicates the location of the initial cursor position.

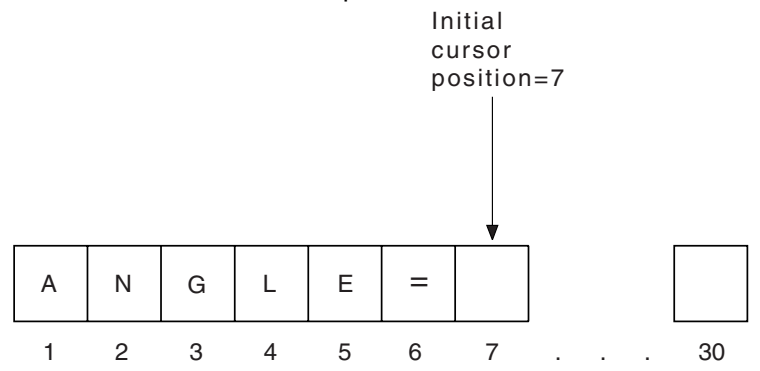

**Principal errors**

#### None

- 7 GKS not in proper state: GKS shall be in one of the states WSOP, WSAC, or SGOP
- 20 Specified workstation identifier is invalid
- 25 Specified workstation is not open
- 38 Specified workstation is neither of category INPUT nor of category OUTIN
- 51 Rectangle definition is invalid
- 140 Specified input device is not present on workstation
- 141 Input device is not in REQUEST mode
- 144 Specified prompt and echo type is not supported on this workstation
- 145 Echo area is outside display space
- 146 Contents of input data record are invalid
- 152 Initial value is invalid
- 154 Length of the initial string is greater than the buffer size

# **GINVL**

#### **Purpose**

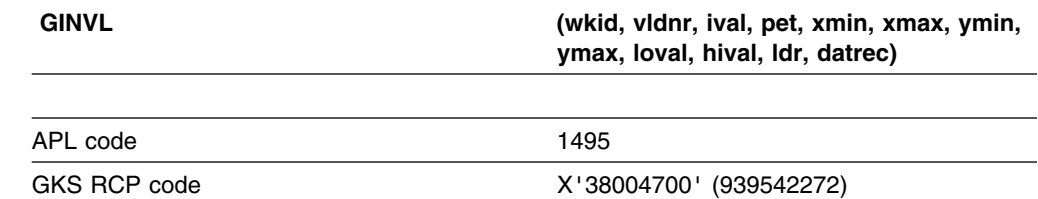

*Function:* To initialize valuator.

Input function. Initializes a *valuator* input device at a workstation.

## **Parameters**

- **wkid** *(specified by user) (fullword integer)* The workstation identifier.
- **vldnr** *(specified by user) (fullword integer)*
- The valuator device number. GDDM-GKS provides only one valuator device at a workstation. The valuator device number is always 1.
- **ival** *(specified by user) (short floating point)*
	- The initial value of the valuator device. This value must lie in the range set by the minimum and maximum values, *loval* and *hival*.
- **pet** *(specified by user) (fullword integer)*
	- The prompt and echo type.
- **xmin** *(specified by user) (short floating point)*
- **xmax** *(specified by user) (short floating point)*
- **ymin** *(specified by user) (short floating point)*
- **ymax** *(specified by user) (short floating point)*
- The echo area in device coordinates.
- **loval** *(specified by user) (short floating point)*
- **hival** *(specified by user) (short floating point)*
- The minimum and maximum values defining the valuator range. The maximum value, *hival*, must be greater than the minimum value; *loval*; otherwise, error 146 is reported.
- **ldr** *(specified by user) (fullword integer)*
- The dimension of the data record array.
- **datrec** *(specified by user) (array of 80-byte character tokens)* The valuator data record array.

#### **Operating states**

WSOP, WSAC, SGOP

## **Related functions**

Request valuator (GRQVL), Set valuator mode (GSVLM)

## **Description**

This function initializes the valuator device by defining the initial value, prompt and echo type, echo area, and range of values.

GDDM-GKS provides one prompt and echo type:

**pet=1** Echo the current valuator value within the echo area.

The initial value is displayed as a string starting in the lower left corner of the echo area. The value can be overtyped by the operator with a number within the range *loval* through *hival*.

The data record is not used.

#### **Principal errors**

- 7 GKS not in proper state: GKS shall be in one of the states WSOP, WSAC, or SGOP
- 20 Specified workstation identifier is invalid
- 25 Specified workstation is not open
- 38 Specified workstation is neither of category INPUT nor of category OUTIN
- 51 Rectangle definition is invalid
- 140 Specified input device is not present on workstation
- 141 Input device is not in REQUEST mode
- 144 Specified prompt and echo type is not supported on this workstation
- 145 Echo area is outside display space
- 146 Contents of input data record are invalid
- 152 Initial value is invalid

# **GMSG**

#### **Purpose**

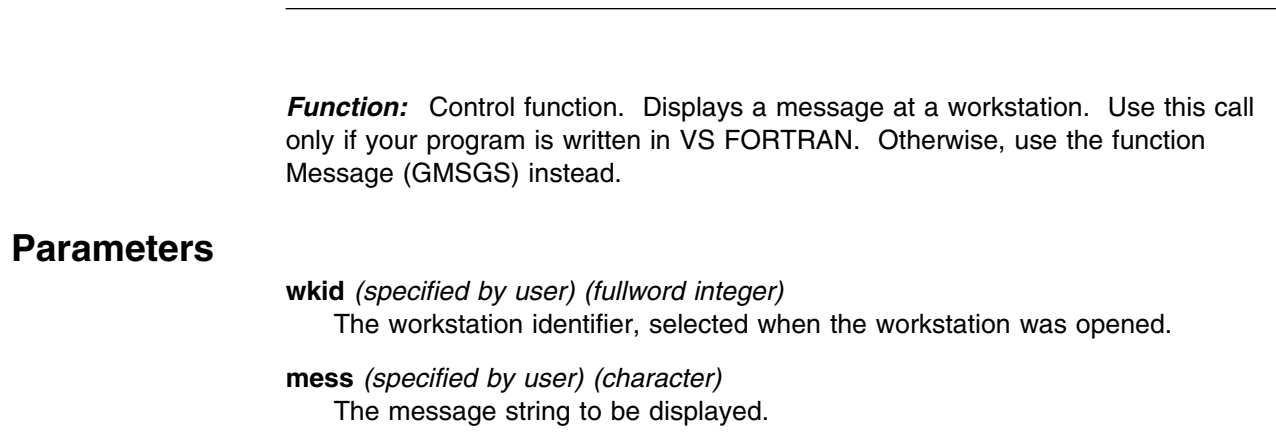

**GMSG (wkid,mess)**

# **Operating states**

WSOP, WSAC, SGOP

#### **Related functions**

None

## **Description**

This function displays the message *mess*. If the workstation *wkid* is a plotter, a printer, a GDF-file workstation, or a display, the message is displayed at the user console. If the workstation is a metafile output workstation, a MESSAGE metafile item is written to the metafile.

This function cannot send a message to workstation independent segment storage (WISS). Messages sent to metafile input workstations are ignored.

The call does not affect the GKS state list or the execution of subsequent GKS functions. When a message is displayed at the user console, the screen is temporarily cleared while the message is shown.

If *lstr* is less than 0, GDDM-GKS will report error 2001.

#### **Principal errors**

- 7 GKS not in proper state: GKS shall be in one of the states WSOP, WSAC, or SGOP
- 22 Specified workstation identifier is invalid
- 25 Specified workstation is not open
- 36 Specified workstation is Workstation Independent Segment Storage
- 2001 Output parameter size insufficient

## **GMSGS**

#### **Purpose**

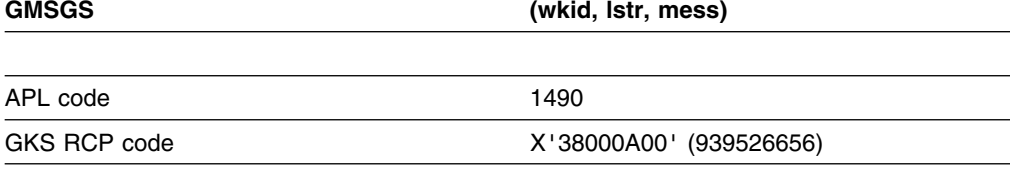

*Function:* To message.

Control function. Displays a message at a workstation. If your program is written in VS FORTRAN, use the function Message (VS FORTRAN only) (GMSG) instead.

#### **Parameters**

**wkid** *(specified by user) (fullword integer)* The workstation identifier, selected when the workstation was opened. **lstr** *(specified by user) (fullword integer)* The number of characters in *mess*. **mess** *(specified by user) (character)* The message string to be displayed.

## **Operating states**

WSOP, WSAC, SGOP

#### **Related functions**

None

## **Description**

This function displays the message *mess*. If the workstation *wkid* is a plotter, a printer, a GDF-file workstation, or a display, the message is displayed at the user console. If the workstation is a metafile output workstation, a MESSAGE metafile item is written to the metafile.

This function cannot send a message to workstation independent segment storage (WISS). Messages sent to metafile input workstations are ignored.

The call does not affect the GKS state list or the execution of subsequent GKS functions. When a message is displayed at the user console, the screen is temporarily cleared while the message is shown.

If *lstr* is less than 0, GDDM-GKS will report error 2001.

#### **Principal errors**

- 7 GKS not in proper state: GKS shall be in one of the states WSOP, WSAC, or SGOP
- 20 Specified workstation identifier is invalid
- 25 Specified workstation is not open
- 36 Specified workstation is Workstation Independent Segment Storage
- 2001 Output parameter size insufficient

#### **GOPKS**

#### **Purpose**

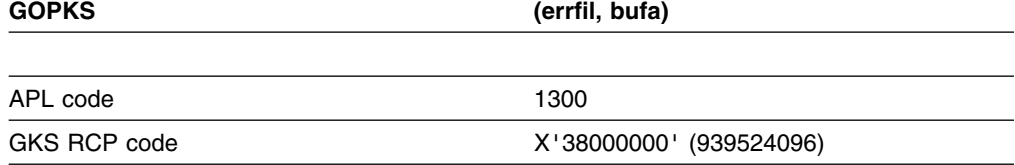

*Function:* To open GKS.

Control function. Opens GKS, and opens an error file for GKS error messages.

#### **Parameters**

**errfil** *(specified by user) (fullword integer)*

The error message file. This parameter is an integer in the range 1 through 9999 and identifies the destination of error messages output when the Error logging (GERLOG) function is called.

**bufa** *(specified by user) (fullword integer)* Number of memory units for buffer area. Not used in GDDM-GKS; it should be set to 0.

# **Operating states**

**GKCL** 

#### **Related functions**

Close GKS (GCLKS), Emergency close GKS (GECLKS)

# **Description**

This function opens and initializes GKS. The GKS state list is allocated and initialized. The GKS description table and the workstation description tables are made available.

The "error file" entry in the GKS error state list is set to the value specified by *errfil* and the error file is opened. The name and characteristics of the error file opened are subsystem dependent. On VM/CMS, the file ADMJnnnn ADMERLOG is created (nnnn represents the value supplied in *errfil*. On other subsystems, an appropriate equivalent file is created, as described in ["Using GDDM-GKS under](#page-75-0) [various subsystems" on page 60.](#page-75-0)

This call sets the GKS operating state to GKOP. It should be the first GKS function invoked by your application.

# **Principal errors**

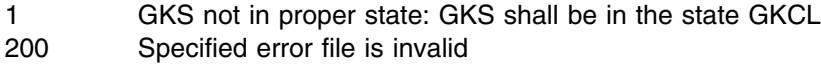

#### **GOPWK**

#### **Purpose**

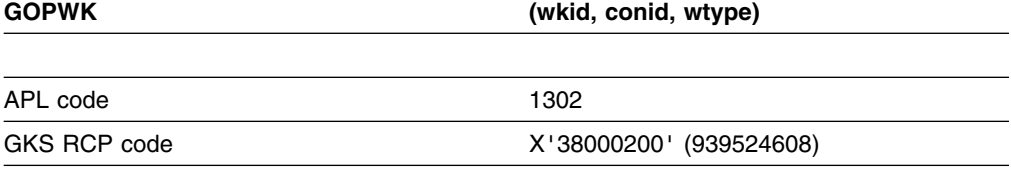

*Function:* To open workstation.

Control function. Opens a workstation.

#### **Parameters**

**wkid** *(specified by user) (fullword integer)*

A unique identifier that you assign to the workstation. Use this identifier on subsequent function calls that require a workstation identifier.

**conid** *(specified by user) (fullword integer)*

An integer in the range 0 through 9999 indicating the device to be opened. A unique connection identifier must be given for each graphics device opened.

The value given is interpreted according to the specified workstation type as follows:

- **Default workstation** If the workstation type parameter is 1, any valid connection identifier can be given. The default workstation, normally the user console, is opened.
- **WISS** If the workstation type parameter is 2 (WISS), the connection identifier is ignored.
- **Metafile input/output** For MO and MI workstations (workstation types 3 and 4), the value given identifies the file to be used.
- **GDF file output** For GDF file workstations (workstation type 5), the value given identifies the file to be used.
- **Other GDDM devices** If the workstation type parameter is in the range 6 through 13, GDDM-GKS searches for the entry GKWSnnnn in the nicknames defined for the user, where nnnn is the value specified by *conid*.

**wtype** *(specified by user) (fullword integer)* An integer in the range 1 through 13 indicating the type of the workstation to be opened. The possible values are:

- **1** The default workstation (normally the user console)
- **2** WISS
- **3** Metafile output workstation
- **4** Metafile input workstation
- **5** GDF file workstation
- **6-13** Other supported graphics devices

The workstation types available are those that have been specified using the external default GKSWS.

#### **Operating states**

GKOP, WSOP, WSAC, SGOP

## **Related functions**

Close workstation (GCLWK), Activate workstation (GACWK)

# **Description**

This function opens a specified workstation by establishing a connection to the device, and by allocating and initializing a workstation state list for it. The workstation identifier is added to the list of open workstations held in the GKS state list. If GKS is in operating state GKOP, it is set into the state WSOP (at least one workstation open).

The workstation type and connection identifier (*wkid* and *conid*) determine which logical device will be used. See ["Using GDDM-GKS workstations" on page 50](#page-65-0) for a detailed description of workstation types and the processing of the *conid* parameter.

The workstation identifier is subsequently used in other functions to refer to the workstation.

GKS allows a maximum of five open workstations at any time; only one WISS (workstation independent segment storage) can be open.

## **Principal errors**

- 8 GKS not in proper state: GKS shall be in one of the states GKOP, WSOP, WSAC, or SGOP
- 20 Specified workstation identifier is invalid
- 21 Specified connection identifier is invalid
- 22 Specified workstation type is invalid
- 23 Specified workstation type does not exist
- 24 Specified workstation is open
- 26 Specified workstation cannot be opened
- 28 Workstation Independent Segment Storage is already open
- 42 Maximum number of simultaneously open workstations would be exceeded.

## **GPL**

#### **Purpose**

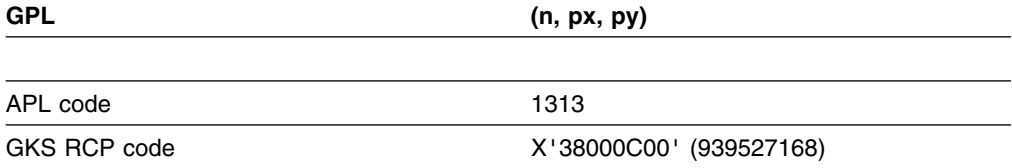

*Function:* To polyline.

Output function. Draws a sequence of connected straight lines between points.

#### **Parameters**

**n** *(specified by user) (fullword integer)* The number of points. **px** *(specified by user) (array of short floating-point numbers)* **py** *(specified by user) (array of short floating-point numbers)* The coordinates of the *n* points to be connected, in world coordinates.

## **Operating states**

WSAC, SGOP

#### **Related functions**

Set linetype (GSLN), Set linewidth scale factor (GSLWSC), Set polyline color index (GSPLCI), Set polyline index (GSPLI), Set polyline representation (GSPLR), Set aspect source flags (GSASF)

## **Description**

This function draws a sequence of connected straight lines, beginning with the first point and ending with the last point, given by the arrays *px* and *py*.

The current values of the *polyline* attributes, as given by the GKS state list, are bound to the polyline primitive.

If the line type is not *solid*, the line type starts at the start of the polyline and is not restarted at points in the polyline, or when clipping occurs.

## **Principal errors**

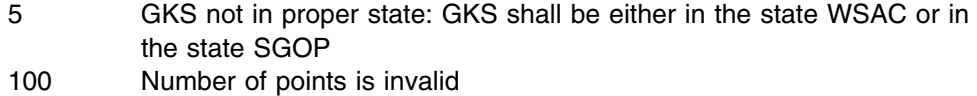

#### **GPM**

#### **Purpose**

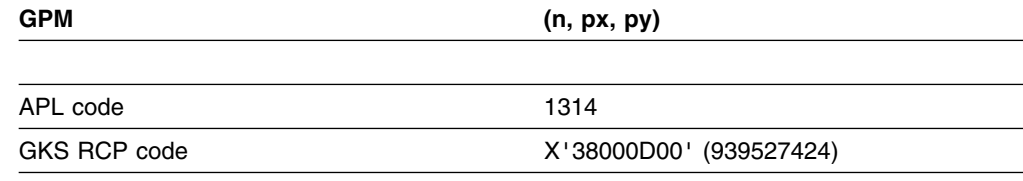

*Function:* To polymarker.

Output function. Draws a sequence of markers at given positions.

## **Parameters**

**n** *(specified by user) (fullword integer)* The number of markers. **px** *(specified by user) (array of short floating-point numbers)* **py** *(specified by user) (array of short floating-point numbers)* The coordinates of the *n* markers, in world coordinates.

## **Operating states**

WSAC, SGOP

#### **Related functions**

Set marker type (GSMK), Set marker size scale factor (GSMKSC), Set polymarker color index (GSPMCI), Set polymarker index (GSPMI), Set aspect source flags (GSASF)

### **Description**

This function displays a marker at each of the points (*px, py*). The current values of the *polymarker* attributes, as given by the GKS state list, are bound to the polymarker primitive.

#### **Principal errors**

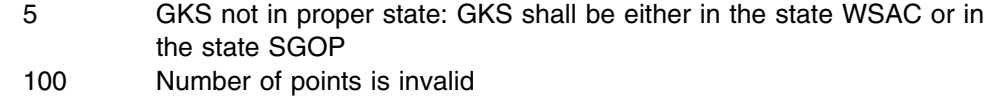

## **GPREC**

#### **Purpose**

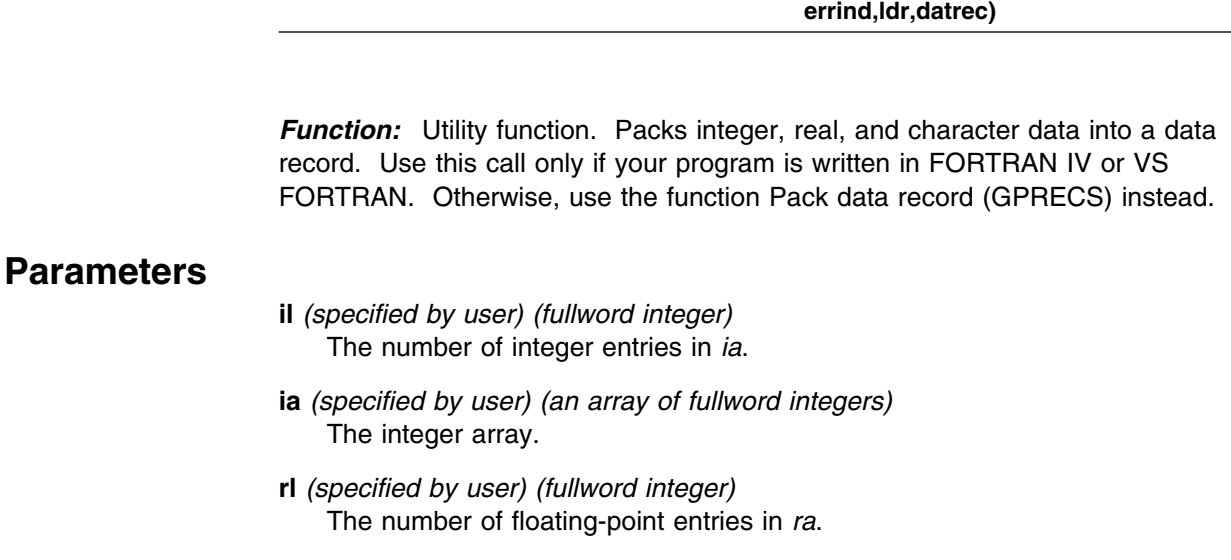

**ra** *(specified by user) (array of short floating-point numbers)*

The floating-point array.

**GPREC (il,ia,rl,ra,sl,lstr,str,mldr,**

- **sl** *(specified by user) (fullword integer)* The number of character-string entries in *str*.
- **lstr** *(specified by user) (an array of fullword integers)* The individual lengths of the strings in the *str* parameter.

**str** *(specified by user) (character)* The string array. In a VS FORTRAN program, the strings can be of variable length. For FORTRAN IV, you must define the strings as CHARACTER\*80.

- **mldr** *(specified by user) (fullword integer)* The dimension of the data record array *datrec*.
- **errind** *(returned by GDDM) (fullword integer)* The error indicator.
- **ldr** *(returned by GDDM) (fullword integer)* The number of array elements used in the *datrec* parameter.
- **datrec** *(returned by GDDM) (array of 80-byte character tokens)* The data record array.

#### **Related functions**

Initialize locator (GINLC), Initialize stroke (GINSK)

#### **Description**

This function returns a packed data record when you submit the individual unpacked elements of the record. You can use this function to create data records required for initialization of input devices.

If the data record cannot be created, the error number is returned in *errind*. Error 2003 is reported if a problem is detected while GDDM-GKS is creating the data record, making the data record invalid.

#### **Principal errors**

2001 Output parameter size insufficient 2003 Invalid data record

# **GPRECS**

#### **Purpose**

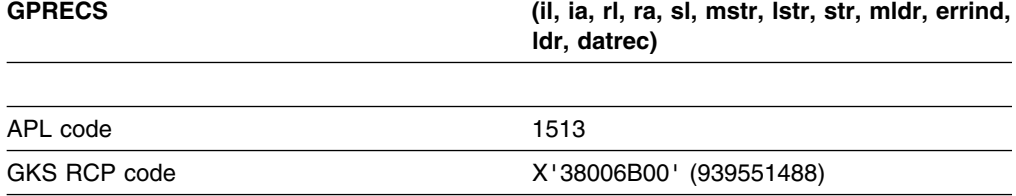

*Function:* To pack data record.

Utility function. Packs integer, real, and character data into a data record. If your program is written in FORTRAN IV or VS FORTRAN, use the function Pack data record (FORTRAN only) (GPREC) instead.

#### **Parameters**

**il** *(specified by user) (fullword integer)* The number of integer entries in *ia*. **ia** *(specified by user) (an array of fullword integers)* The integer array. **rl** *(specified by user) (fullword integer)* The number of floating-point entries in *ra*. **ra** *(specified by user) (array of short floating-point numbers)* The floating-point array. **sl** *(specified by user) (fullword integer)* The number of character-string entries in *str*. **mstr** *(specified by user) (fullword integer)* The maximum length of the strings in the *str* parameter. **lstr** *(specified by user) (an array of fullword integers)* The individual lengths of the strings in the *str* parameter. **str** *(specified by user) (character)* The string array. **mldr** *(specified by user) (fullword integer)* The dimension of the data record array *datrec*. **errind** *(returned by GDDM) (fullword integer)* The error indicator. **ldr** *(returned by GDDM) (fullword integer)* The number of array elements used in the *datrec* parameter. **datrec** *(returned by GDDM) (array of 80-byte character tokens)* The data record array.

# **Related functions**

Initialize locator (GINLC), Initialize stroke (GINSK)

#### **Description**

This function returns a packed data record when you submit the individual unpacked elements of the record. You can use this function to create data records required for initialization of input devices.

If the data record cannot be created, the error number is returned in *errind*. Error 2003 is reported if a problem is detected while GDDM-GKS is creating the data record, making the data record invalid.

#### **Principal errors**

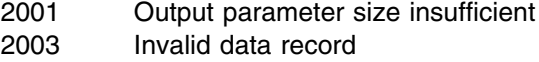

# **GQACWK**

#### **Purpose**

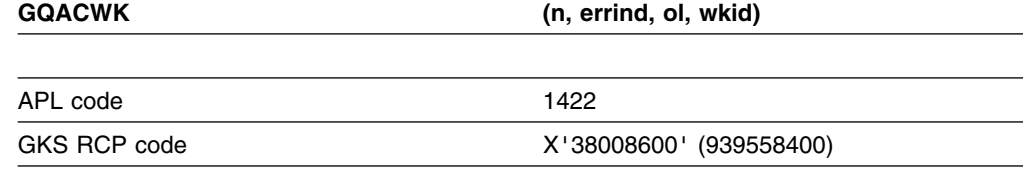

*Function:* To inquire set member of active workstations.

Inquiry function. Returns the number of workstations in the set of active workstations, and the identifier of a workstation in the set.

## **Parameters**

**n** *(specified by user) (fullword integer)* The set member requested. If the value specified is 0, the number of active workstations is returned but *wkid* is undefined. **errind** *(returned by GDDM) (fullword integer)* The error indicator. **ol** *(returned by GDDM) (fullword integer)*

- The number of active workstations.
- **wkid** *(returned by GDDM) (fullword integer)*
- Member *n* of the set of active workstations.

#### **Operating states**

GKOP, WSOP, WSAC, SGOP

#### **Related functions**

Activate workstation (GACWK), Deactivate workstation (GDAWK)

#### **Description**

If the inquired information is available, it is returned as output, and *errind* is returned as 0 (zero). If the inquired information is not available, all output is invalid, and **errind** returns an error indicator.

If *n* is less than zero or greater than the number of active workstations, error 2002 is returned, unless the set of active workstations is empty. If the set is empty, *ol* is returned as 0.

## **Principal errors**

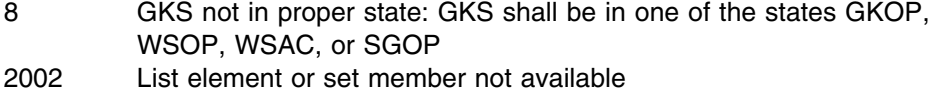

# **GQASF**

#### **Purpose**

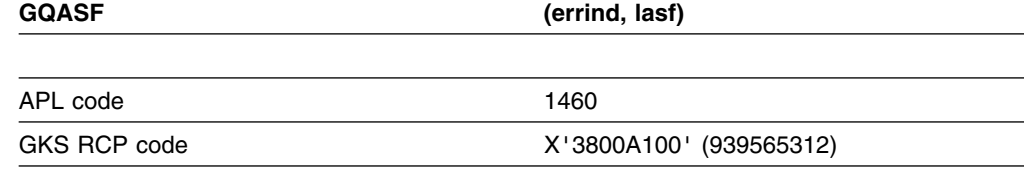

*Function:* To inquire aspect source flags.

Inquiry function. Returns the current values of the aspect source flags.

#### **Parameters**

**errind** *(returned by GDDM) (fullword integer)* The error indicator. **lasf** *(returned by GDDM) (an array of fullword integers)*

The aspect source flag settings. This is an array of thirteen integers. Their possible values are:

- **0** (GBUNDL) Bundled
- **1** (GINDIV) Individual

The elements of the array of aspect source flags are in the following order: Line type

Line-width scale factor Polyline color index Marker type Marker size scale factor Polymarker color index Text font and precision Character expansion factor Character spacing Text color index Fill area interior style Fill area style index Fill area color index

## **Operating states**

GKOP, WSOP, WSAC, SGOP

#### **Related functions**

Set aspect source flags (GSASF)

#### **Description**

If the inquired information is available, it is returned as output, and *errind* is returned as 0 (zero). If the inquired information is not available, all output is invalid, and *errind* returns an error indicator.

#### **Principal errors**

8 GKS not in proper state: GKS shall be in one of the states GKOP, WSOP, WSAC, or SGOP

## **GQASWK**

#### **Purpose**

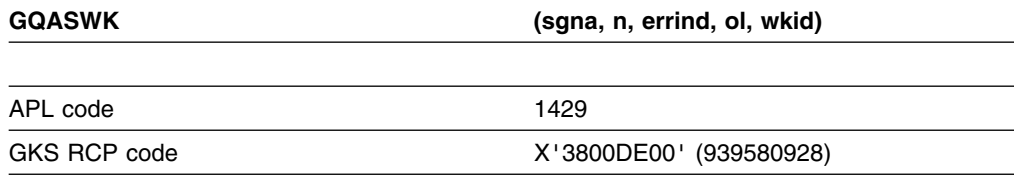

*Function:* To inquire set member of associated workstations.

Inquiry function. Returns the name of a workstation associated with a segment.

#### **Parameters**

- **sgna** *(specified by user) (fullword integer)*
- The segment name.
- **n** *(specified by user) (fullword integer)*
- The set member requested. If the value specified is 0, the number of associated workstations is returned but *wkid* is undefined.
- **errind** *(returned by GDDM) (fullword integer)* The error indicator.
- **ol** *(returned by GDDM) (fullword integer)*
- The number of associated workstations.
- **wkid** *(returned by GDDM) (fullword integer)*

Member *n* of the set of associated workstations.

## **Operating states**

WSOP, WSAC, SGOP

## **Related functions**

Associate segment with workstation (GASGWK)

## **Description**

If the inquired information is available, it is returned as output, and *errind* is returned as 0 (zero). If the inquired information is not available, all output is invalid, and *errind* returns an error indicator.

You can obtain the set of all workstations associated with a segment by using the logic of the following example. Make an initial call to GQASWK with  $n = 0$ . The output includes the total number of associated workstations (*ol*). Now make repeated calls until you have accumulated set members equal to the total.

Here is an example:

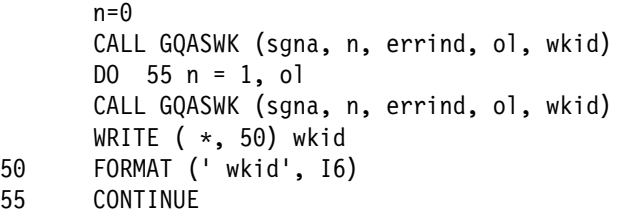

# **Principal errors**

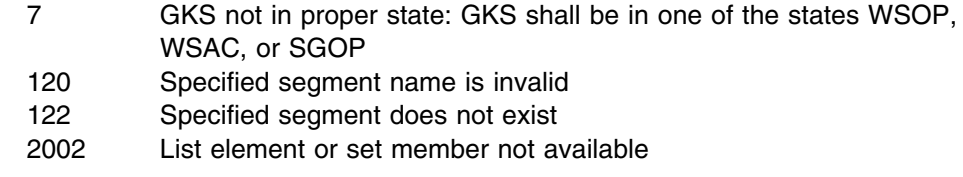

# **GQCF**

# **Purpose**

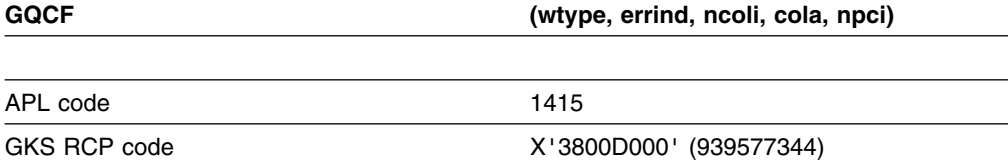

**Function:** To inquire color facilities.

Inquiry function. Returns values giving the color facilities for a given workstation type, from the workstation description table.

# **Parameters**

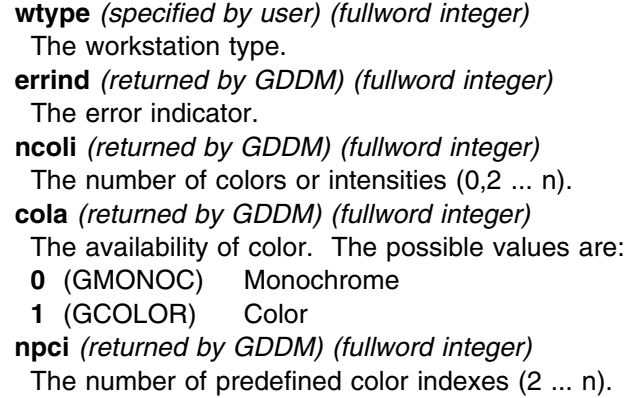

## **Operating states**

GKOP, WSOP, WSAC, SGOP

## **Related functions**

Set color representation (GSCR)

## **Description**

If the inquired information is available, it is returned as output, and *errind* is returned as 0 (zero). If the inquired information is not available, all output is invalid, and *errind* returns an error indicator.

If the number of available colors or intensities is returned as 0 (zero), the workstation supports a continuous range of colors or intensities.

#### **Principal errors**

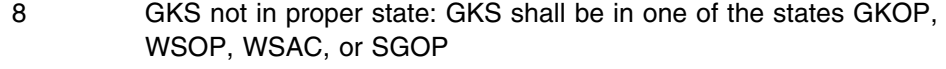

- 22 Specified workstation type is invalid
- 23 Specified workstation type does not exist
- 39 Specified workstation is neither of category OUTPUT nor of category OUTIN

# **GQCHB**

#### **Purpose**

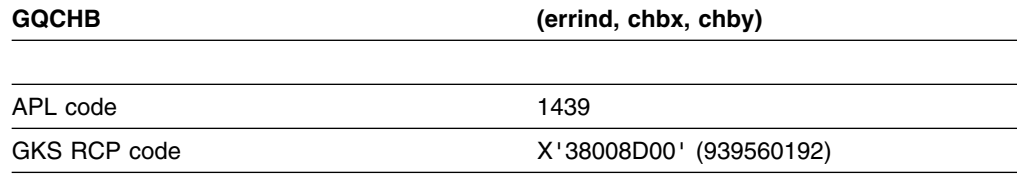

*Function:* To inquire character base vector.

Inquiry function. Returns the current character base vector from the GKS state list.

#### **Parameters**

**errind** *(returned by GDDM) (fullword integer)* The error indicator. **chbx** *(returned by GDDM) (short floating point)* **chby** *(returned by GDDM) (short floating point)* The character base vector in world coordinates.

#### **Operating states**

GKOP, WSOP, WSAC, SGOP

#### **Related functions**

Set character up vector (GSCHUP)

#### **Description**

If the inquired information is available, it is returned as output, and *errind* is returned as 0 (zero). If the inquired information is not available, all output is invalid, and *errind* returns an error indicator.

The character base vector is a vector giving the direction of the baseline of a character. It is set implicitly by the Set character up vector (GSCHUP) function.

#### **Principal errors**

8 GKS not in proper state: GKS shall be in one of the states GKOP, WSOP, WSAC, or SGOP

# **GQCHH**

#### **Purpose**

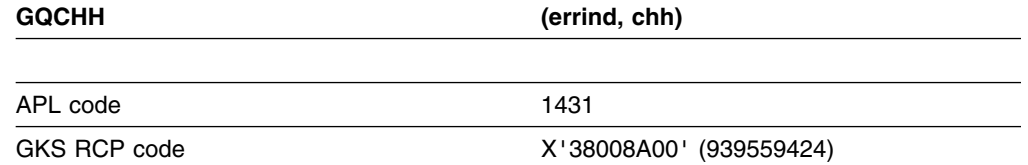

*Function:* To inquire character height.

Inquiry function. Returns the current character height from the GKS state list.

#### **Parameters**

**errind** *(returned by GDDM) (fullword integer)* The error indicator. **chh** *(returned by GDDM) (short floating point)* The current character height in world coordinates.

#### **Operating states**

GKOP, WSOP, WSAC, SGOP

## **Related functions**

Set character height (GSCHH)

# **Description**

If the inquired information is available, it is returned as output, and *errind* is returned as 0 (zero). If the inquired information is not available, all output is invalid, and *errind* returns an error indicator.

# **Principal errors**

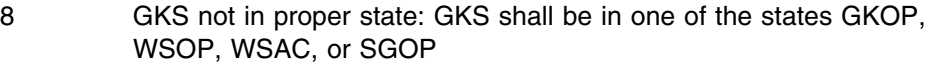

# **GQCHS**

#### **Purpose**

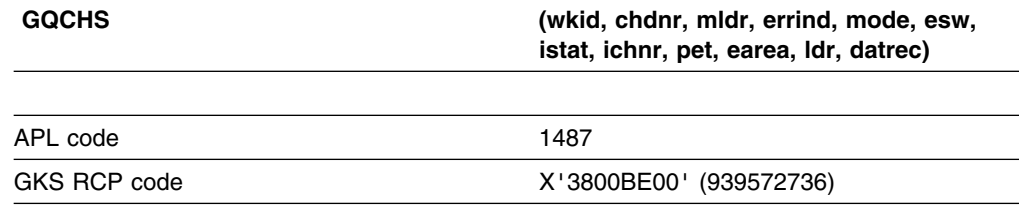

**Function:** To inquire choice device state.

Inquiry function. Returns the state of a *choice* device at a workstation, from the workstation state list. (See the section "GDDM-GKS restrictions" below.)

# **Parameters**

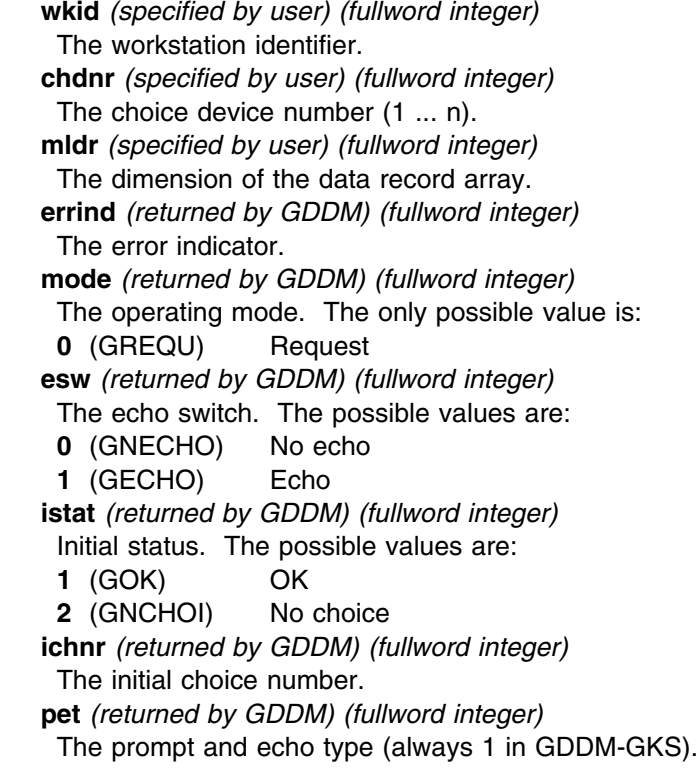

**earea** *(returned by GDDM) (array of short floating-point numbers)* The echo area used in device coordinates (XMIN, XMAX, YMIN, YMAX). **ldr** *(returned by GDDM) (fullword integer)* The number of array elements used in the data record array. **datrec** *(returned by GDDM) (array of 80-byte character tokens)* The data record array.

#### **Operating states**

WSOP, WSAC, SGOP

#### **Related functions**

Initialize choice (GINCH)

#### **Description**

(See the section "GDDM-GKS restrictions" below.)

If the inquired information is available, it is returned as output, and *errind* is returned as 0 (zero). If the inquired information is not available, all output is invalid, and *errind* returns an error indicator.

The parameter *mldr* reserves space for the data record returned by the inquiry. If you do not specify sufficient length to accommodate the data record, GKS reports error 2001 in *errind*.

#### **GDDM-GKS Restrictions**

GDDM-GKS ignores the *mldr* parameter; the data record returned is empty.

#### **Principal errors**

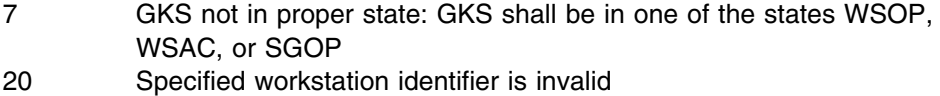

- 25 Specified workstation is not open
- 38 Specified workstation is neither of category INPUT nor of category OUTIN
- 140 Specified input device is not present on workstation
- 2001 Output parameter size insufficient

#### **GQCHSP**

#### **Purpose**

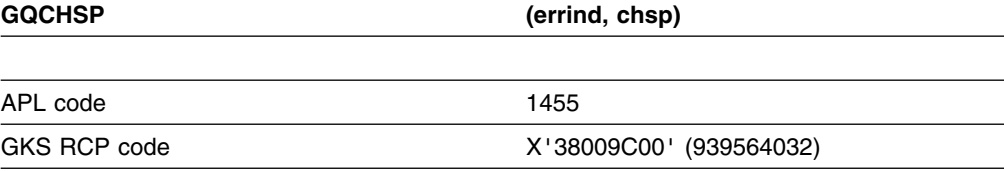

*Function:* To inquire character spacing.

Inquiry function. Returns the current character spacing from the GKS state list.

#### **Parameters**

**errind** *(returned by GDDM) (fullword integer)* The error indicator. **chsp** *(returned by GDDM) (short floating point)* The spacing between characters, defined as a fraction of the nominal character height.

#### **Operating states**

GKOP, WSOP, WSAC, SGOP

#### **Related functions**

Set character spacing (GSCHSP)

### **Description**

If the inquired information is available, it is returned as output, and *errind* is returned as 0 (zero). If the inquired information is not available, all output is invalid, and *errind* returns an error indicator.

# **Principal errors**

8 GKS not in proper state: GKS shall be in one of the states GKOP, WSOP, WSAC, or SGOP

# **GQCHUP**

#### **Purpose**

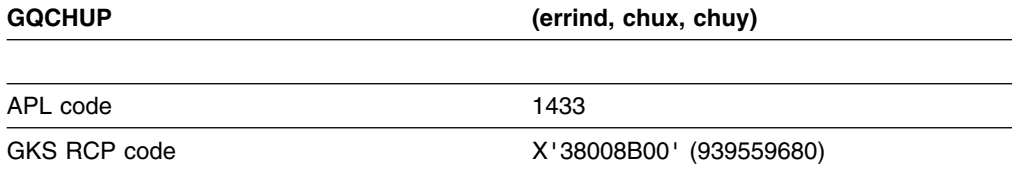

*Function:* To inquire character up vector.

Inquiry function. Returns the current character up vector from the GKS state list.

#### **Parameters**

**errind** *(returned by GDDM) (fullword integer)* The error indicator. **chux** *(returned by GDDM) (short floating point)* **chuy** *(returned by GDDM) (short floating point)* The current character up vector in world coordinates.

# **Operating states** GKOP, WSOP, WSAC, SGOP **Related functions** Set character up vector (GSCHUP) **Description** If the inquired information is available, it is returned as output, and errind is returned as 0 (zero). If the inquired information is not available, all output is invalid, and errind returns an error indicator. **Principal errors** 8 GKS not in proper state: GKS shall be in one of the states GKOP, WSOP, WSAC, or SGOP **GQCHW**

#### **Purpose**

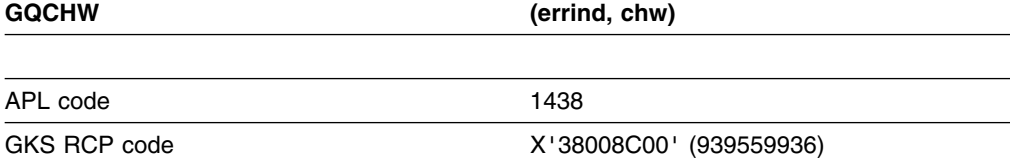

*Function:* To inquire character width.

Inquiry function. Returns the current character width from the GKS state list.

# **Parameters**

**errind** *(returned by GDDM) (fullword integer)* The error indicator. **chw** *(returned by GDDM) (short floating point)* The current character width in world coordinates.

#### **Operating states**

GKOP, WSOP, WSAC, SGOP

#### **Related functions**

Set character height (GSCHH)

## **Description**

If the inquired information is available, it is returned as output, and *errind* is returned as 0 (zero). If the inquired information is not available, all output is invalid, and *errind*

## **Principal errors**

8 GKS not in proper state: GKS shall be in one of the states GKOP, WSOP, WSAC, or SGOP

# **GQCHXP**

#### **Purpose**

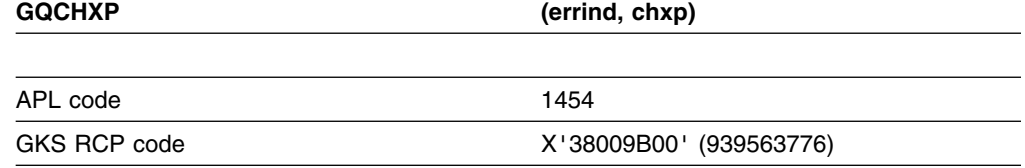

*Function:* To inquire character expansion factor.

Inquiry functions. Returns the current character expansion factor from the GKS state list.

### **Parameters**

**errind** *(returned by GDDM) (fullword integer)* The error indicator. **chxp** *(returned by GDDM) (short floating point)* The character expansion factor.

#### **Operating states**

GKOP, WSOP, WSAC, SGOP

# **Related functions**

Set character expansion factor (GSCHXP)

#### **Description**

If the inquired information is available, it is returned as output, and *errind* is returned as 0 (zero). If the inquired information is not available, all output is invalid, and *errind* returns an error indicator.

#### **Principal errors**

8 GKS not in proper state: GKS shall be in one of the states GKOP, WSOP, WSAC, or SGOP

# **GQCLIP**

#### **Purpose**

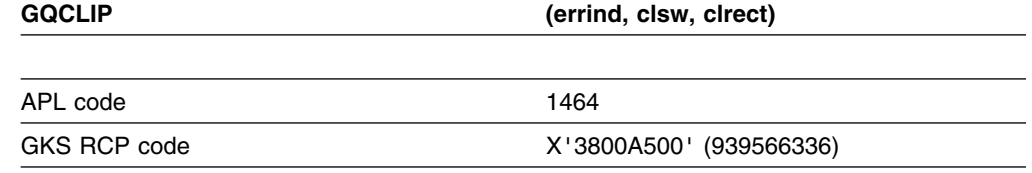

*Function:* To inquire clipping indicator.

Inquiry function. Returns the current clipping indicator from the GKS state list.

#### **Parameters**

**errind** *(returned by GDDM) (fullword integer)* The error indicator. **clsw** *(returned by GDDM) (fullword integer)* The current setting of the clipping indicator. The possible values are: **0** (GNCLIP) No clipping **1** (GCLIP) Clipping **clrect** *(returned by GDDM) (array of short floating-point numbers)* The clipping rectangle. This parameter returns the clipping rectangle boundaries

#### **Operating states**

GKOP, WSOP, WSAC, SGOP

in normalized device coordinates.

#### **Related functions**

Set clipping indicator (GSCLIP)

#### **Description**

If the inquired information is available, it is returned as output, and *errind* is returned as 0 (zero). If the inquired information is not available, all output is invalid, and *errind* returns an error indicator.

#### **Principal errors**

8 GKS not in proper state: GKS shall be in one of the states GKOP, WSOP, WSAC, or SGOP

# **GQCNTN**

#### **Purpose**

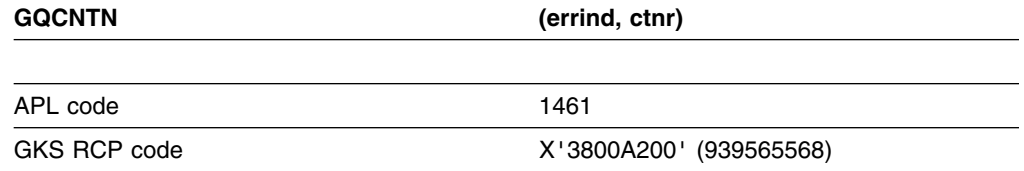

*Function:* To inquire current normalization transformation number.

Inquiry function. Returns the current normalization transformation number from the GKS state list.

## **Parameters**

**errind** *(returned by GDDM) (fullword integer)* The error indicator. **ctnr** *(returned by GDDM) (fullword integer)* The current normalization transformation number.

#### **Operating states**

GKOP, WSOP, WSAC, SGOP

#### **Related functions**

Select normalization transformation (GSELNT)

#### **Description**

If the inquired information is available, it is returned as output, and *errind* is returned as 0 (zero). If the inquired information is not available, all output is invalid, and *errind* returns an error indicator.

#### **Principal errors**

8 GKS not in proper state: GKS shall be in one of the states GKOP, WSOP, WSAC, or SGOP

#### **GQCR**

#### **Purpose**

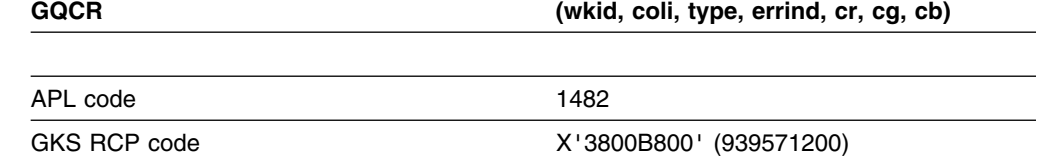

*Function:* To inquire color representation.

Inquiry function. Returns the color representation values of a color table entry in a workstation state list.

#### **Parameters**

**wkid** *(specified by user) (fullword integer)* The workstation identifier. **coli** *(specified by user) (fullword integer)* The color index. **type** *(specified by user) (fullword integer)* The type of returned values. The possible values are: **0** (GSET) Set **1** (GREALI) Realized **errind** *(returned by GDDM) (fullword integer)* The error indicator. **cr** *(returned by GDDM) (short floating point)* The intensity of red color (0 to 1). **cg** *(returned by GDDM) (short floating point)* The intensity of green color (0 to 1). **cb** *(returned by GDDM) (short floating point)* The intensity of blue color (0 to 1).

#### **Operating states**

WSOP, WSAC, SGOP

#### **Related functions**

Set color representation (GSCR)

#### **Description**

The color representation in red, green, and blue intensities for the color index *coli* is returned.

If the inquired information is available, it is returned as output, and *errind* is returned as 0 (zero). If the inquired information is not available, all output is invalid, and *errind* returns an error indicator.

If you request set values (*type* = 0), GQCR returns the values you set when you defined the color associated with color index *coli*.

If you request realized values (*type* = 1), GQCR returns the closest approximation to the set values that the device can support.

If the device is capable of representing the color you defined, set values and realized values are the same.

You can find out which color indexes are in use by calling Inquire list element of color indexes (GQECI).

## **Principal errors**

- 7 GKS not in proper state: GKS shall be in one of the states WSOP, WSAC, or SGOP
- 20 Specified workstation identifier is invalid
- 25 Specified workstation is not open
- 33 Specified workstation is of category MI
- 35 Specified workstation is of category INPUT
- 36 Specified workstation is Workstation Independent Segment Storage
- 93 Color index is invalid
- 94 A representation for the specified color index has not been defined on this workstation

# **GQDCH**

#### **Purpose**

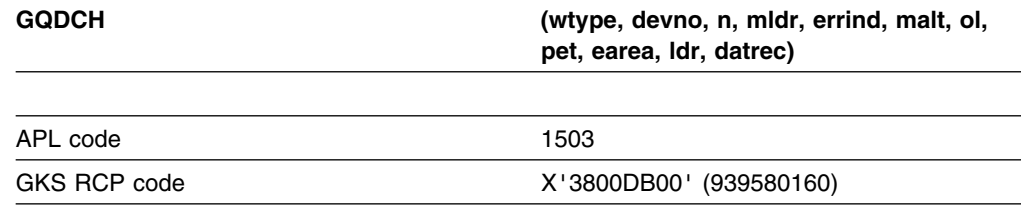

*Function:* To inquire default choice device data.

Inquiry function. Returns the default data for a *choice* device at a workstation, from the workstation description table. (See the section "GDDM-GKS restrictions" below.)

# **Parameters**

**wtype** *(specified by user) (fullword integer)*

The workstation type.

- **devno** *(specified by user) (fullword integer)* The choice device number.
- **n** *(specified by user) (fullword integer)*

The element requested from the list of available prompt and echo types. If the value specified is 0, the number of available prompt and echo types is returned in *ol* but *pet* is undefined.

**mldr** *(specified by user) (fullword integer)*

The dimension of the data record array *datrec*

**errind** *(returned by GDDM) (fullword integer)*

The error indicator

**malt** *(returned by GDDM) (fullword integer)*

The maximum number of alternatives. For some choice devices, for example, the Enter key, light pen, and tablet stylus, the value returned is 1; for these devices, if the operator triggers the device during a Request choice (GRQCH) operation, the choice number returned is always 0.

**ol** *(returned by GDDM) (fullword integer)*

The number of available prompt and echo types.

**pet** *(returned by GDDM) (fullword integer)* Element *n* of the list of available prompt and echo types. **earea** *(returned by GDDM) (array of short floating-point numbers)* The echo area in device coordinates (XMIN, XMAX, YMIN, YMAX). **ldr** *(returned by GDDM) (fullword integer)* The number of elements used in the data record array. **datrec** *(returned by GDDM) (array of 80-byte character tokens)* The data record array.

## **Operating states**

GKOP, WSOP, WSAC, SGOP

## **Related functions**

Initialize choice (GINCH)

# **Description**

(See the section "GDDM-GKS restrictions" below.)

If the inquired information is available, it is returned as output, and *errind* is returned as 0 (zero). If the inquired information is not available, all output is invalid, and *errind* returns an error indicator.

The parameter *mldr* reserves space for the data record returned by the inquiry. If you do not specify sufficient length to accommodate the data record, GKS reports error 2001 in *errind*.

#### **GDDM-GKS Restrictions**

GDDM-GKS ignores the *mldr* parameter; the data record returned is empty.

## **Principal errors**

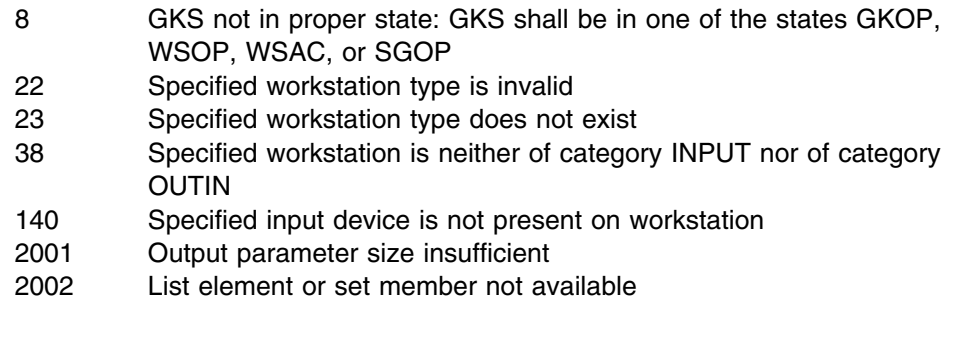

# **GQDDS**

## **Purpose**

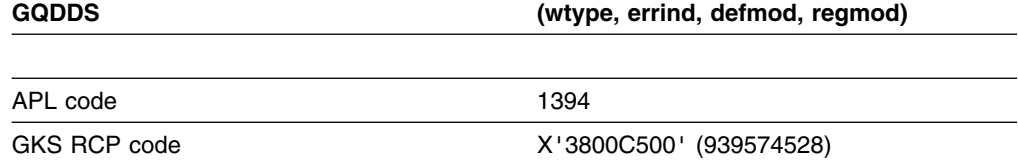

*Function:* To inquire default deferral state values.

Inquiry function. Returns the default values for the deferral state and implicit regeneration mode for a workstation type, from the workstation description table.

#### **Parameters**

**wtype** *(specified by user) (fullword integer)* The workstation type. **errind** *(returned by GDDM) (fullword integer)* The error indicator. **defmod** *(returned by GDDM) (fullword integer)* The default value for deferral mode. The possible values are:

**0** (GASAP) As soon as possible

**1** (GBNIG) Before the next possible interaction globally

- **2** (GBNIL) Before the next possible interaction locally
- **3** (GASTI) At some time

**regmod** *(returned by GDDM) (fullword integer)*

The default value for implicit regeneration mode. The possible values are:

- **0** (GSUPPD) Suppressed
- **1** (GALLOW) Allowed

## **Operating states**

GKOP, WSOP, WSAC, SGOP

## **Related functions**

None.

#### **Description**

If the inquired information is available, it is returned as output, and *errind* is returned as 0 (zero). If the inquired information is not available, all output is invalid, and *errind* returns an error indicator.

#### **Principal errors**

- 8 GKS not in proper state: GKS shall be in one of the states GKOP, WSOP, WSAC, or SGOP
- 22 Specified workstation type is invalid
- 23 Specified workstation type does not exist
- 39 Specified workstation is neither of category OUTPUT nor of category OUTIN

# **GQDLC**

# **Purpose**

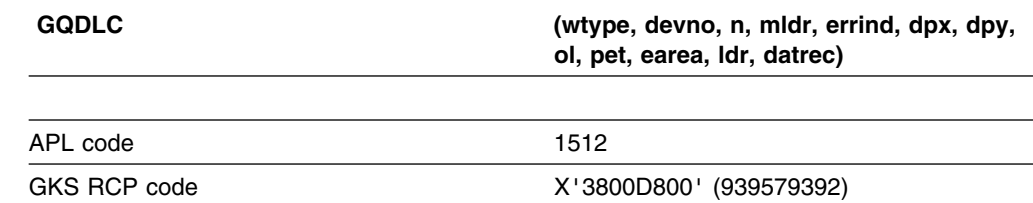

*Function:* To inquire default locator device data.

Inquiry function. Returns the default data for a *locator* device at a workstation, from the workstation description table.

# **Parameters**

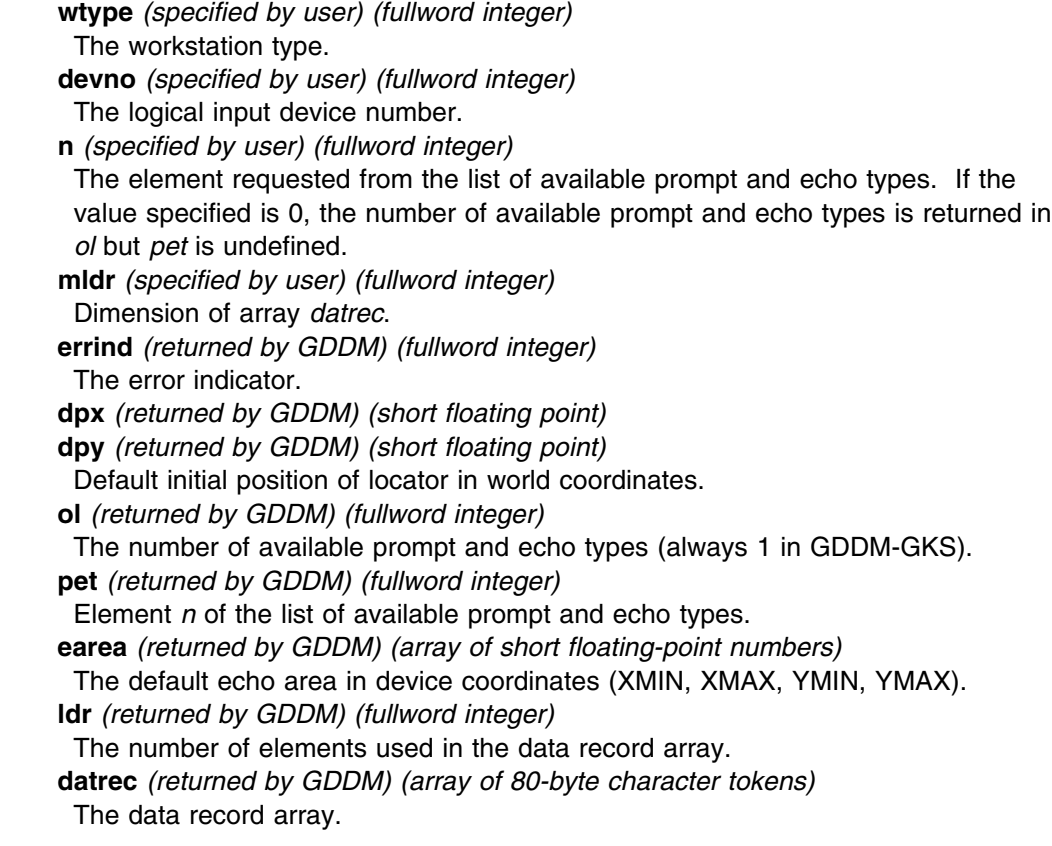

# **Operating states**

GKOP, WSOP, WSAC, SGOP

## **Related functions**

Unpack data record (GURECS), Initialize locator (GINLC)

## **Description**

If the inquired information is available, it is returned as output, and *errind* is returned as 0 (zero). If the inquired information is not available, all output is invalid, and *errind* returns an error indicator.

The Unpack data record (GURECS) utility is available to unpack the data record returned by GQDLC.

The parameter *mldr* reserves space for the data record returned by the inquiry. If you do not specify sufficient length to accommodate the data record, GKS reports error 2001 in *errind*. Usually, a maximum length of 80 (*mldr*=1) is sufficient.

#### **Principal errors**

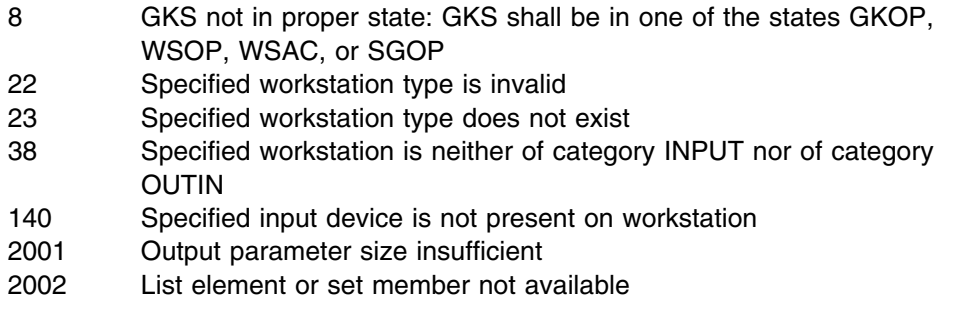

# **GQDPK**

#### **Purpose**

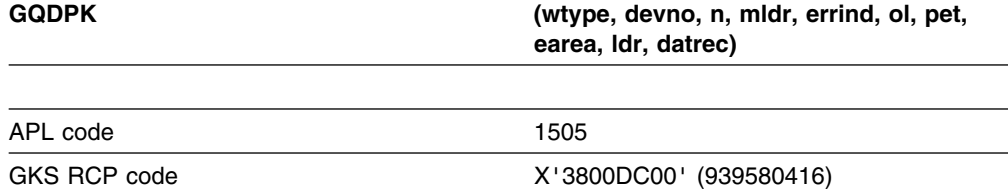

*Function:* To inquire default pick device data.

Inquiry function. Returns the default data for a *pick* device at a workstation, from the workstation description table. (See the section "GDDM-GKS restrictions" below.)

## **Parameters**

- **wtype** *(specified by user) (fullword integer)* The workstation type. **devno** *(specified by user) (fullword integer)* The pick device number.
- **n** *(specified by user) (fullword integer)* The element requested from the list of available prompt and echo types.

**mldr** *(specified by user) (fullword integer)* The dimension of the data record array. **errind** *(returned by GDDM) (fullword integer)* The error indicator. **ol** *(returned by GDDM) (fullword integer)* The number of available prompt and echo types. **pet** *(returned by GDDM) (fullword integer)* Element *n* of the list of available prompt and echo types. **earea** *(returned by GDDM) (array of short floating-point numbers)* The default echo area in device coordinates (XMIN, XMAX, YMIN, YMAX). **ldr** *(returned by GDDM) (fullword integer)* The number of elements used in the data record array. **datrec** *(returned by GDDM) (array of 80-byte character tokens)* The data record array.

## **Operating states**

GKOP, WSOP, WSAC, SGOP

## **Related functions**

Initialize pick (GINPK)

# **Description**

(See the section "GDDM-GKS restrictions" below.)

If the inquired information is available, it is returned as output, and *errind* is returned as 0 (zero). If the inquired information is not available, all output is invalid, and *errind* returns an error indicator.

If the list element requested, *n*, is 0, *ol* is set to the number of available prompt and echo types but *pet* is undefined. If the list element is out of range, GKS reports error 2002 in *errind*.

The parameter *mldr* reserves space for the data record returned by the inquiry. If you do not specify sufficient length to accommodate the data record, GKS reports error 2001 in *errind*.

#### **GDDM-GKS Restrictions**

GDDM-GKS ignores the *mldr* parameter; the data record returned is empty.

## **Principal errors**

- 8 GKS not in proper state: GKS shall be in one of the states GKOP, WSOP, WSAC, or SGOP
- 22 Specified workstation type is invalid
- 23 Specified workstation type does not exist
- 38 Specified workstation is neither of category INPUT nor of category OUTIN
- 140 Specified input device is not present on workstation
- 2001 Output parameter size insufficient
- 2002 List element or set member not available

# **GQDSGA**

# **Purpose**

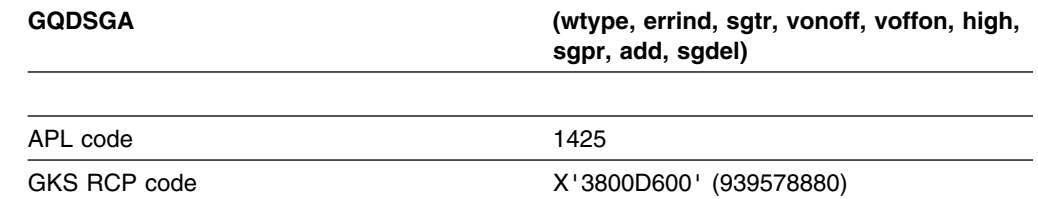

*Function:* To inquire dynamic modification of segment attributes.

Inquiry function. Returns dynamic modification information for segment attributes for a workstation type, from the workstation description table.

# **Parameters**

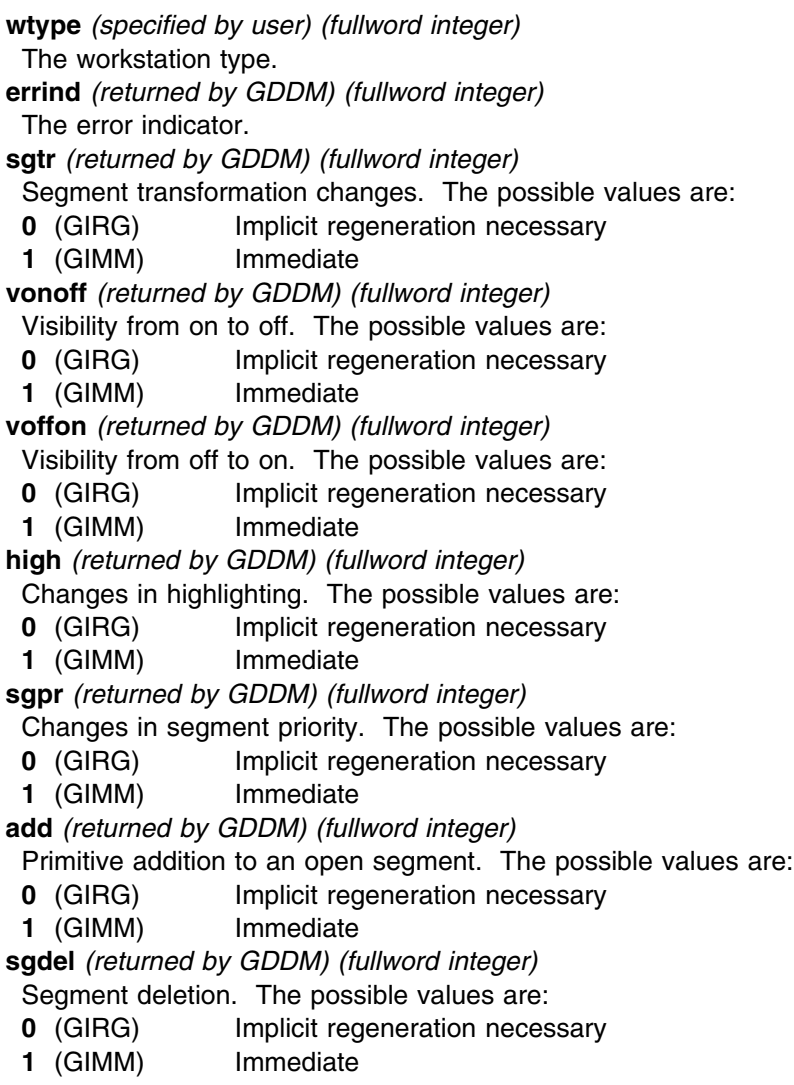

## **Operating states**

GKOP, WSOP, WSAC, SGOP

#### **Related functions**

Set detectability (GSDTEC), Set segment priority (GSSGP), Set segment transformation (GSSGT), Set visibility (GSVIS), Set highlighting (GSHLIT), Delete segment (GDSG), Delete segment from workstation (GDSGWK), Insert segment (GINSG)

#### **Description**

If the inquired information is available, it is returned as output, and *errind* is returned as 0 (zero). If the inquired information is not available, all output is invalid, and *errind* returns an error indicator.

The value *GIRG* means that implicit regeneration is necessary when an attribute is modified. You should call Update workstation (GUWK) or Redraw all segments on workstation (GRSGWK) to get a true representation of the current graphics picture.

The value *GIMM* means that segment attribute changes appear immediately on the display surface.

#### **Principal errors**

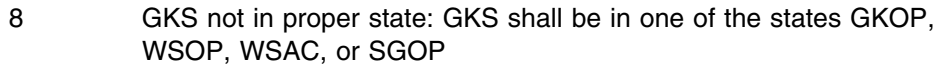

- 22 Specified workstation type is invalid
- 23 Specified workstation type does not exist
- 39 Specified workstation is neither of category OUTPUT nor of category OUTIN

# **GQDSK**

#### **Purpose**

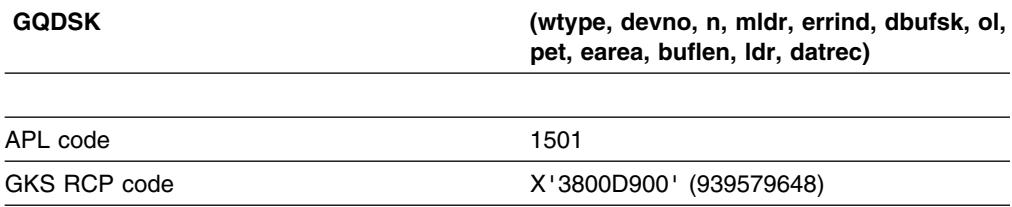

**Function:** To inquire default stroke device data.

Inquiry function. Returns the default data for a *stroke* device at a workstation, from the workstation description table.
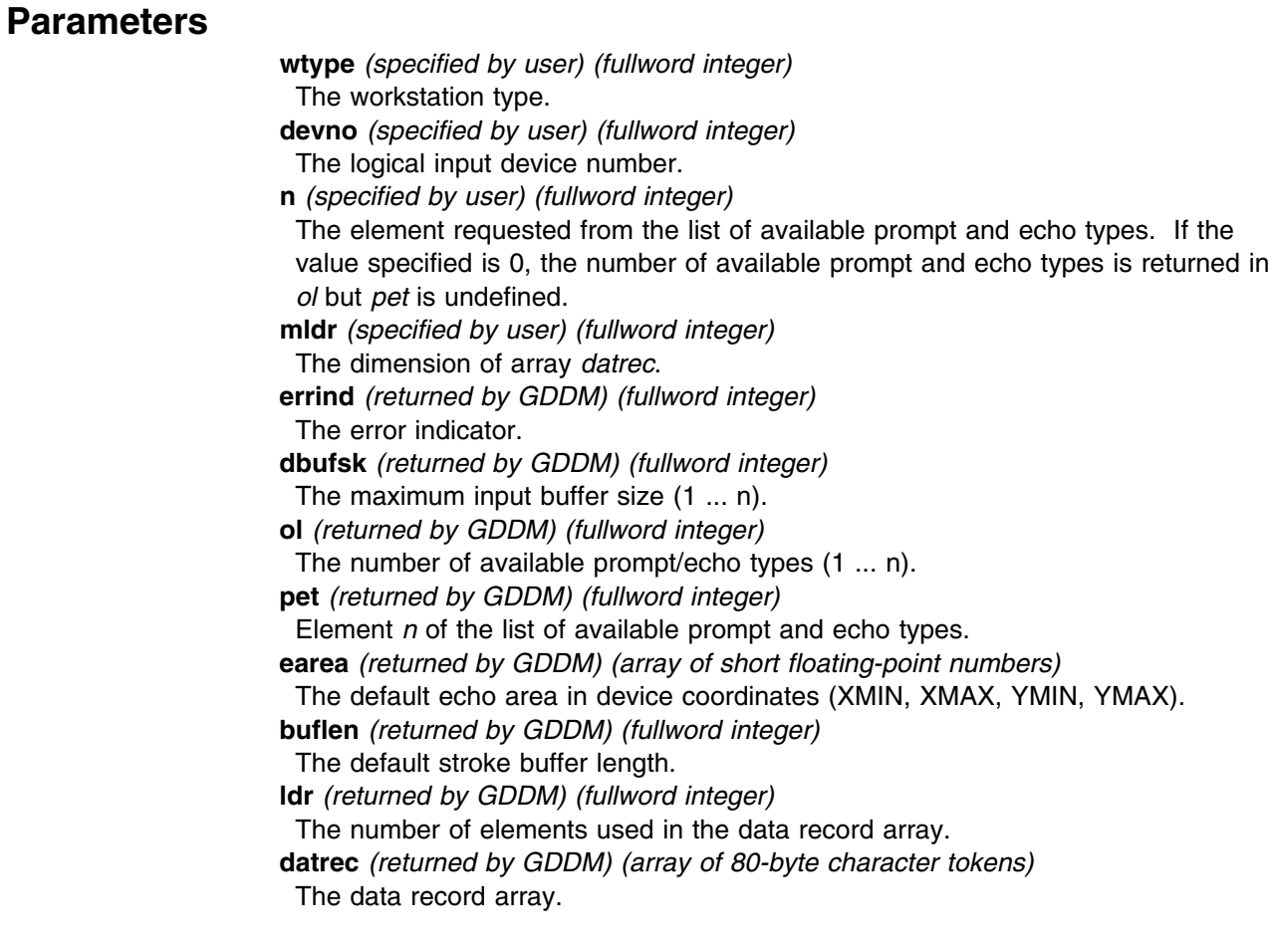

# **Operating states**

GKOP, WSOP, WSAC, SGOP

### **Related functions**

Unpack data record (GURECS), Initialize stroke (GINSK)

### **Description**

If the inquired information is available, it is returned as output, and *errind* is returned as 0 (zero). If the inquired information is not available, all output is invalid, and *errind* returns an error indicator.

The parameter *mldr* reserves space for the data record returned by the inquiry. If you do not specify sufficient length to accommodate the data record, GKS reports error 2001 in *errind*. Usually, a maximum of length of 80 (*mldr*=1) is sufficient.

### **Principal errors**

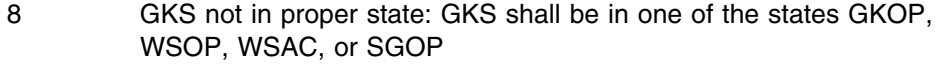

- 22 Specified workstation type is invalid
- 23 Specified workstation type does not exist
- 38 Specified workstation is neither of category INPUT nor of category OUTIN
- 140 Specified input device is not present on workstation
- 2001 Output parameter size insufficient
- 2002 List element or set member not available

### **GQDSP**

### **Purpose**

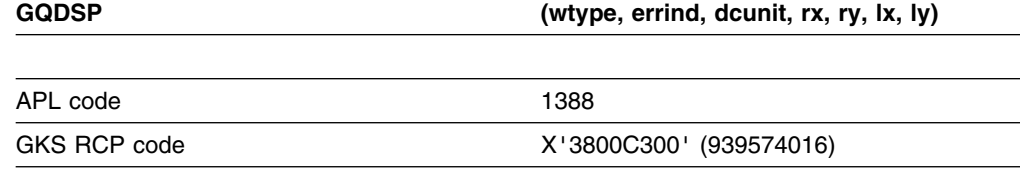

*Function:* To inquire display space size.

Inquiry function. Returns the device units and the maximum display surface size, in both device coordinates and raster units, for a workstation, from the workstation description table.

### **Parameters**

**wtype** *(specified by user) (fullword integer)* The workstation type. **errind** *(returned by GDDM) (fullword integer)* The error indicator. **dcunit** *(returned by GDDM) (fullword integer)* The device coordinate system units. The possible values are: **0** (GMETRE) Meters **1** (GOTHU) Other units **rx** *(returned by GDDM) (short floating point)* **ry** *(returned by GDDM) (short floating point)* The maximum display surface size in device coordinates. **lx** *(returned by GDDM) (fullword integer)* **ly** *(returned by GDDM) (fullword integer)* The maximum display surface size in raster units.

#### **Operating states**

GKOP, WSOP, WSAC, SGOP

#### **Related functions**

None.

#### **Description**

If the inquired information is available, it is returned as output, and *errind* is returned as 0 (zero). If the inquired information is not available, all output is invalid, and *errind* returns an error indicator.

### **Principal errors**

- 8 GKS not in proper state: GKS shall be in one of the states GKOP, WSOP, WSAC, or SGOP
- 22 Specified workstation type is invalid
- 23 Specified workstation type does not exist
- 31 Specified workstation is of category MO
- 33 Specified workstation is of category MI
- 36 Specified workstation is Workstation Independent Segment Storage

# **GQDST**

### **Purpose**

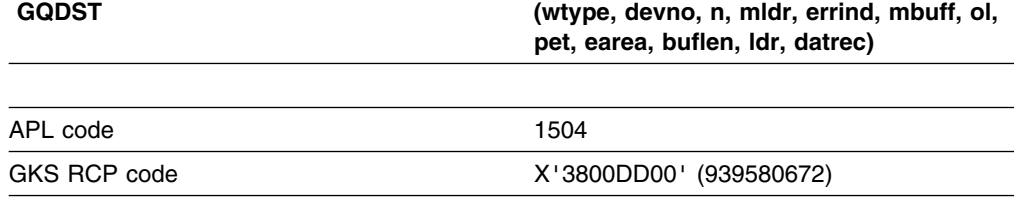

*Function:* To inquire default string device data.

Inquiry function. Returns the default data for a *string* device at a workstation, from the workstation description table. (See the section "GDDM-GKS restrictions" below.)

# **Parameters**

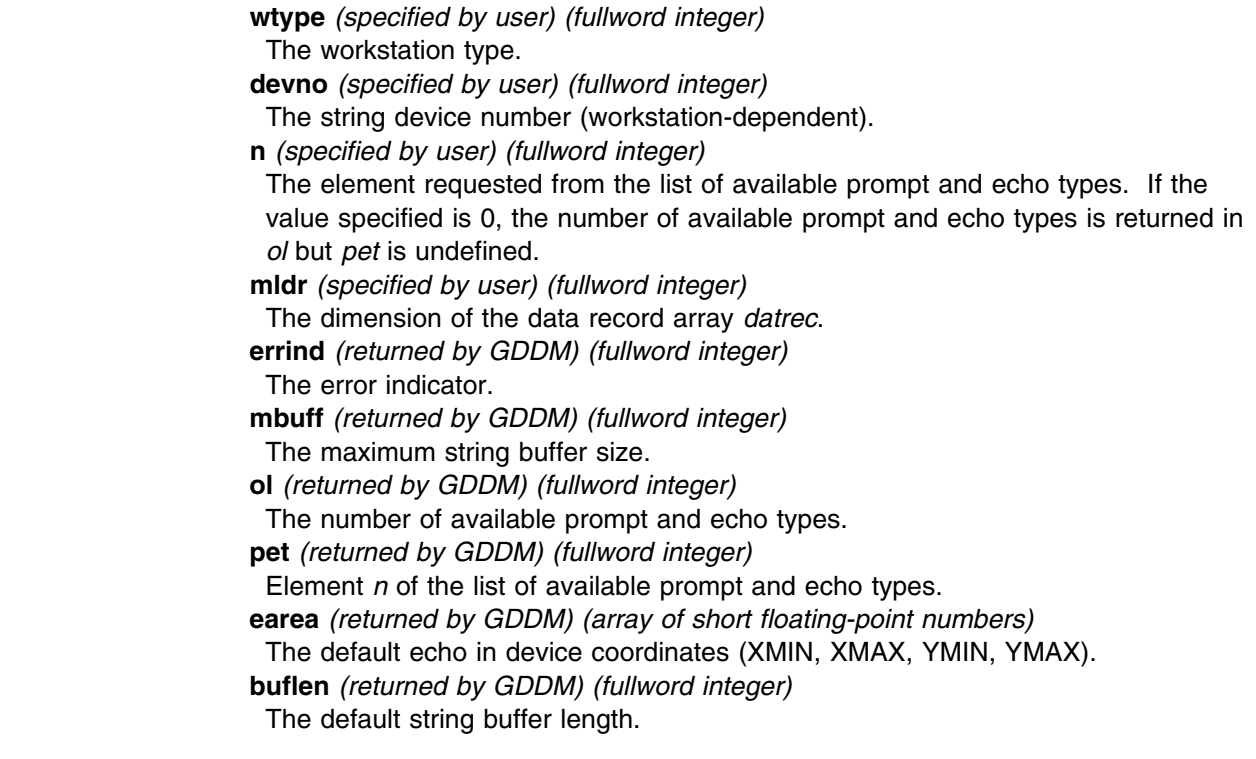

**ldr** *(returned by GDDM) (fullword integer)* The number of elements used in the data record array. **datrec** *(returned by GDDM) (array of 80-byte character tokens)* The data record array.

### **Operating states**

GKOP, WSOP, WSAC, SGOP

### **Related functions**

Initialize string (GINSTS)

# **Description**

(See the section "GDDM-GKS restrictions" below.)

If the inquired information is available, it is returned as output, and *errind* is returned as 0 (zero). If the inquired information is not available, all output is invalid, and *errind* returns an error indicator.

The parameter *mldr* reserves space for the data record returned by the inquiry. If you do not specify sufficient length to accommodate the data record, GKS reports error 2001 in *errind*.

#### **GDDM-GKS Restrictions**

GDDM-GKS ignores the *mldr* parameter; the data record returned is empty.

# **Principal errors**

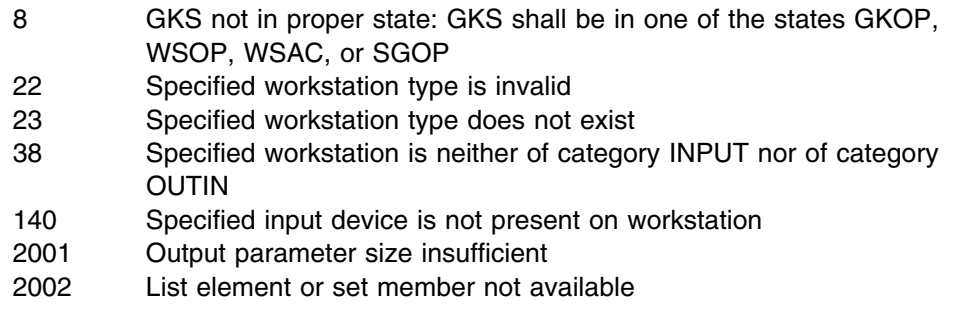

# **GQDVL**

### **Purpose**

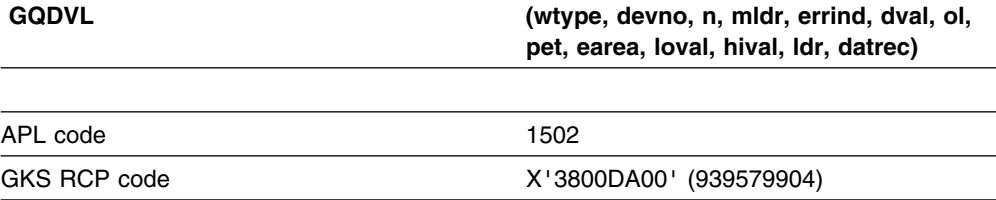

*Function:* To inquire default valuator device data.

Inquiry function. Returns the default data for a *valuator* device at a workstation, from the workstation device table. (See the section "GDDM-GKS restrictions" below.)

#### **Parameters**

**wtype** *(specified by user) (fullword integer)* The workstation type. **devno** *(specified by user) (fullword integer)* The logical input device number (1 ... n). **n** *(specified by user) (fullword integer)* The element requested from the list of available prompt and echo types. If the value specified is 0, the number of available prompt and echo types is returned in *ol* but *pet* is undefined. **mldr** *(specified by user) (fullword integer)* The dimension of array *datrec*. **errind** *(returned by GDDM) (fullword integer)* The error indicator. **dval** *(returned by GDDM) (short floating point)* The default initial value. **ol** *(returned by GDDM) (fullword integer)* The number of available prompt and echo types (always *1* in GDDM-GKS). **pet** *(returned by GDDM) (fullword integer)* Element *n* of the list of available prompt and echo types. **earea** *(returned by GDDM) (array of short floating-point numbers)* The default echo area in device coordinates (XMIN, XMAX, YMIN, YMAX). **loval** *(returned by GDDM) (short floating point)* **hival** *(returned by GDDM) (short floating point)* The minimal and maximal values of the valuator. **ldr** *(returned by GDDM) (fullword integer)* The number of elements used in the data record array. **datrec** *(returned by GDDM) (array of 80-byte character tokens)* The data record array.

#### **Operating states**

GKOP, WSOP, WSAC, SGOP

#### **Related functions**

Initialize valuator (GINVL)

#### **Description**

(See the section "GDDM-GKS restrictions" below.)

If the inquired information is available, it is returned as output, and *errind* is returned as 0 (zero). If the inquired information is not available, all output is invalid, and *errind* returns an error indicator. If the list element requested is out of range, the closest values in range are returned.

The parameter *mldr* reserves space for the data record returned by the inquiry. If you do not specify sufficient length to accommodate the data record, GKS reports error 2001 in *errind*.

#### **GDDM-GKS Restrictions**

GDDM-GKS ignores the *mldr* parameter; the data record returned is empty.

### **Principal errors**

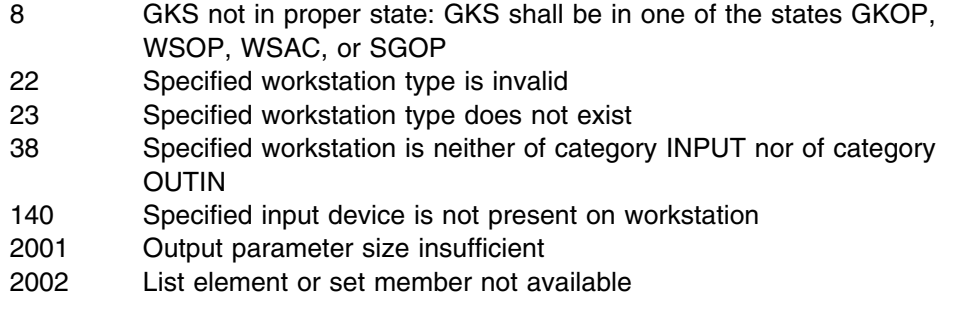

# **GQDWKA**

### **Purpose**

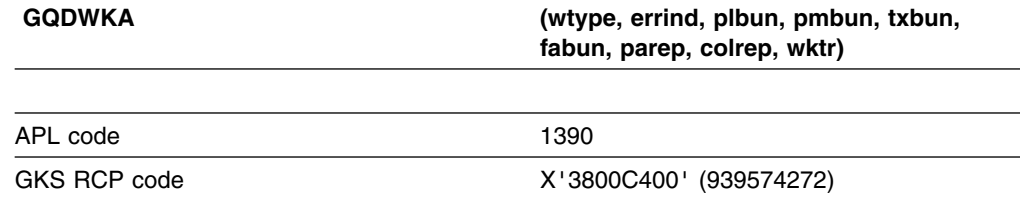

*Function:* To inquire dynamic modification of workstation attributes.

Inquiry function. Returns dynamic modification information for output attributes for a workstation type, from the workstation description table.

# **Parameters**

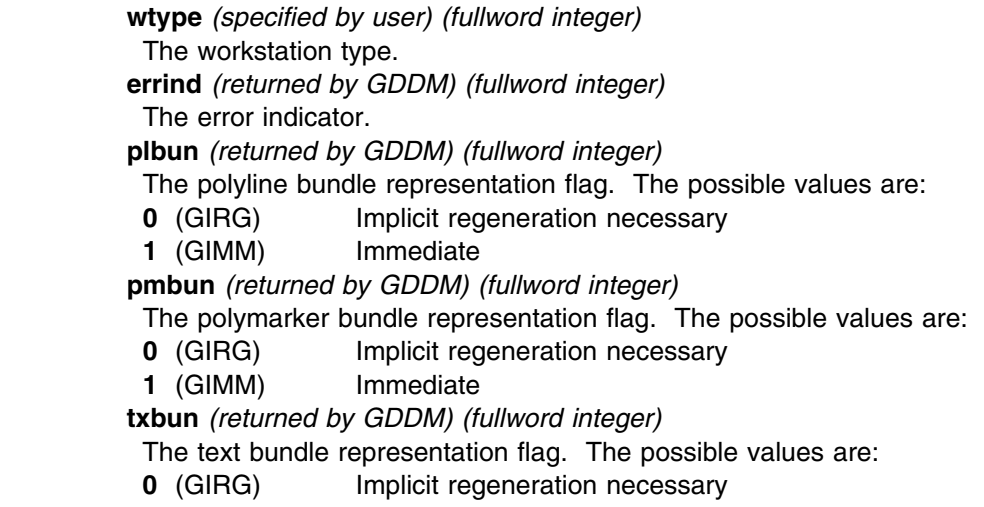

**1** (GIMM) Immediate

**fabun** *(returned by GDDM) (fullword integer)*

The fill area bundle representation flag. The possible values are:

**0** (GIRG) Implicit regeneration necessary

**1** (GIMM) Immediate

**parep** *(returned by GDDM) (fullword integer)*

The pattern representation flag. The possible values are:

**0** (GIRG) Implicit regeneration necessary

**1** (GIMM) Immediate

**colrep** *(returned by GDDM) (fullword integer)*

The color representation flag. The possible values are:

**0** (GIRG) Implicit regeneration necessary

**1** (GIMM) Immediate

**wktr** *(returned by GDDM) (fullword integer)*

The workstation transformation flag. The possible values are:

- **0** (GIRG) Implicit regeneration necessary
- **1** (GIMM) Immediate

#### **Operating states**

GKOP, WSOP, WSAC, SGOP

#### **Related functions**

Set polyline representation (GSPLR), Set polymarker representation (GSPMR), Set text representation (GSTXR), Set fill area representation (GSFAR), Set pattern representation (GSPAR), Set color representation (GSCR), Set workstation window (GSWKWN), Set workstation viewport (GSWKVP)

#### **Description**

If the inquired information is available, it is returned as output, and *errind* is returned as 0 (zero). If the inquired information is not available, all output is invalid, and *errind* returns an error indicator.

The value *GIRG* means that implicit regeneration is necessary when an attribute is modified. You should call Update workstation (GUWK) or Redraw all segments on workstation (GRSGWK) to get a true representation of the current graphics picture.

The value *GIMM* means that output attribute changes appear immediately on the display surface.

#### **Principal errors**

- 8 GKS not in proper state: GKS shall be in one of the states GKOP, WSOP, WSAC, or SGOP
- 22 Specified workstation type is invalid
- 23 Specified workstation type does not exist
- 39 Specified workstation is neither of category OUTPUT nor of category OUTIN

# **GQECI**

#### **Purpose**

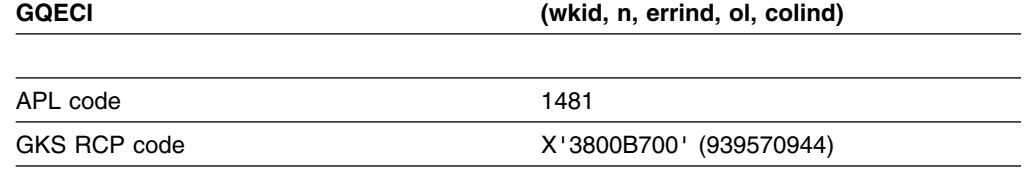

*Function:* To inquire list element of color indexes.

Inquiry function. Returns a color index from the list of color indexes in the workstation state list for a workstation.

### **Parameters**

- **wkid** *(specified by user) (fullword integer)* The workstation identifier.
- **n** *(specified by user) (fullword integer)*
- The list element requested. If the value specified is 0, the number of color table entries is returned in *ol* but *colind* is undefined.
- **errind** *(returned by GDDM) (fullword integer)*
- The error indicator.
- **ol** *(returned by GDDM) (fullword integer)*
- The number of color table entries.
- **colind** *(returned by GDDM) (fullword integer)*
- Element *n* of the list of color indexes.

### **Operating states**

WSOP, WSAC, SGOP

### **Related functions**

Set color representation (GSCR)

### **Description**

The list of valid color indexes for the workstation is contained in the workstation state list. GEQCI returns one element of the list.

You can make a list of all color indexes in use on the workstation. Make an initial call to GEQCI with  $n = 0$ . The output includes the total number of elements in the color list (*ol*). Now make repeated calls until you have all the elements.

Here is an example:

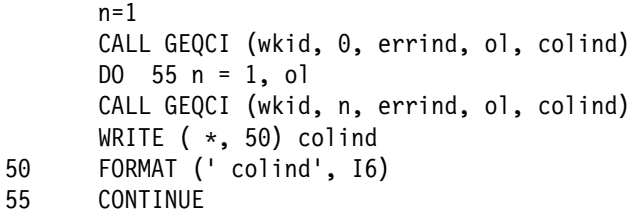

# **Principal errors**

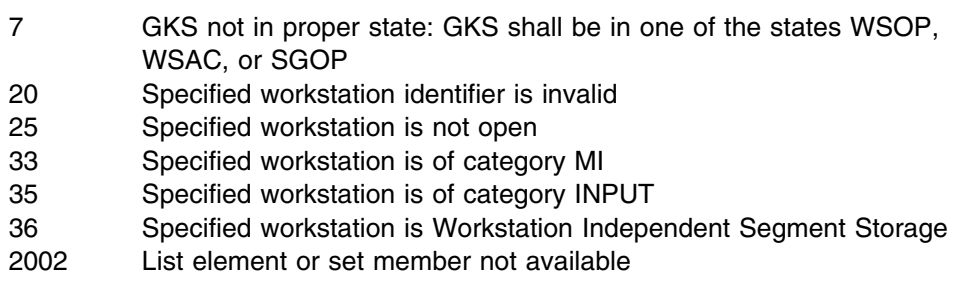

# **GQEFAI**

### **Purpose**

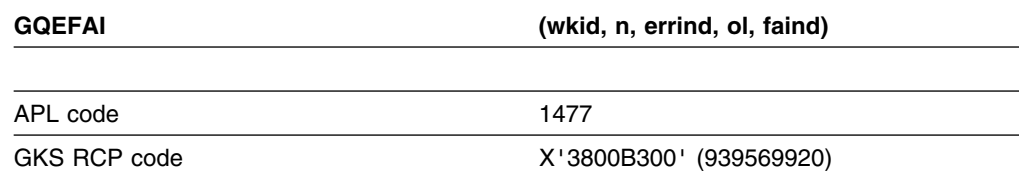

*Function:* To inquire list element of fill area indexes.

Inquiry function. Returns a *fill area* index from the list of fill area indexes in the workstation state list of a workstation.

### **Parameters**

**wkid** *(specified by user) (fullword integer)* The workstation identifier. **n** *(specified by user) (fullword integer)* The list element requested. **errind** *(returned by GDDM) (fullword integer)* The error indicator. **ol** *(returned by GDDM) (fullword integer)* The number of fill area bundle table entries. **faind** *(returned by GDDM) (fullword integer)* Element *n* of the list of defined fill area indexes.

### **Operating states**

WSOP, WSAC, SGOP

#### **Related functions**

Set fill area index (GSFAI)

### **Description**

If the inquired information is available, it is returned as output, and *errind* is returned as 0 (zero). If the inquired information is not available, all output is invalid, and *errind* returns an error indicator.

Only one fill area index is returned at a time by this function. The parameter *n* indicates which index is selected. If the value specified for *n* is 0, the number of fill area bundle table entries is returned in *ol* but *faind* is undefined.

### **Principal errors**

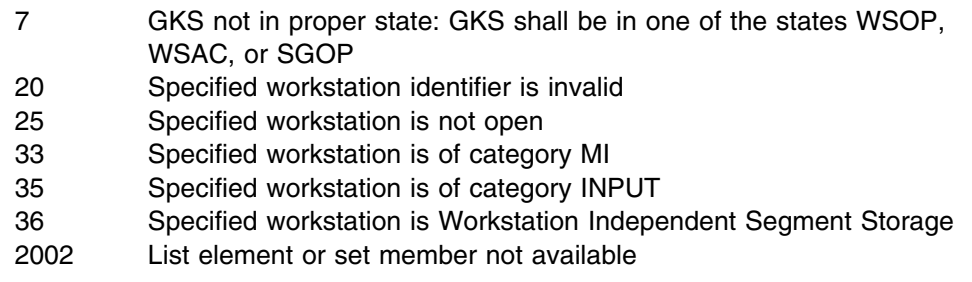

# **GQEGDP**

#### **Purpose**

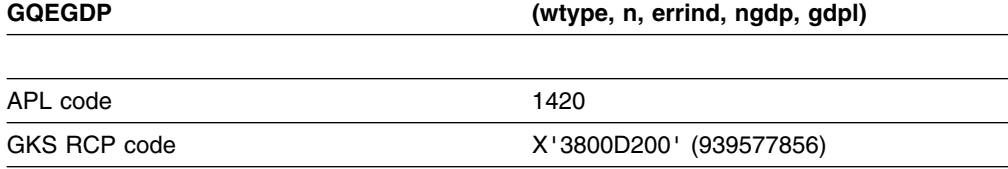

*Function:* To inquire list element of available generalized drawing primitives.

Inquiry function. Returns a generalized drawing primitive (GDP) identifier from the list of generalized drawing primitives available at a workstation, from the workstation description table. (See the section "GDDM-GKS restrictions" below.)

#### **Parameters**

- **wtype** *(specified by user) (fullword integer)* The workstation type.
- **n** *(specified by user) (fullword integer)*

The list element requested. If the value specified is 0, the number of available generalized drawing primitives is returned in *ngdp* but *gdpl* is undefined. **errind** *(returned by GDDM) (fullword integer)* The error indicator.

**ngdp** *(returned by GDDM) (fullword integer)* The number of available generalized drawing primitives. **gdpl** *(returned by GDDM) (fullword integer)* Element *n* of the list of generalized drawing primitive identifiers.

### **Operating states**

GKOP, WSOP, WSAC, SGOP

### **Related functions**

Generalized drawing primitive (GGDP)

### **Description**

(See the section "GDDM-GKS restrictions" below.)

The available generalized drawing primitives are contained in a list of GDP identifiers for each workstation type. This function returns one element of this list.

If the inquired information is available, it is returned as output, and *errind* is returned as 0 (zero). If the inquired information is not available, all output is invalid, and *errind* returns an error indicator.

**GDDM-GKS Restrictions** No GDPs are currently available on the supported workstations. A value of 0 is returned in *ngdp* and *gdpl* is undefined.

### **Principal errors**

- 8 GKS not in proper state: GKS shall be in one of the states GKOP, WSOP, WSAC, or SGOP
- 22 Specified workstation type is invalid
- 23 Specified workstation type does not exist
- 39 Specified workstation is neither of category OUTPUT nor of category OUTIN

### **GQENTN**

### **Purpose**

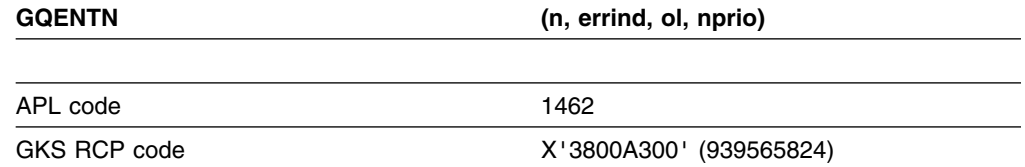

*Function:* To inquire list element of normalization transformation numbers.

Inquiry function. Returns the number of a normalization transformation from the list of normalization transformations in the GKS state list.

# **Parameters**

**n** *(specified by user) (fullword integer)* The list element requested. If the value specified is 0, the number of normalization transformations is returned in *ol* but *nprio* is undefined. **errind** *(returned by GDDM) (fullword integer)* The error indicator. **ol** *(returned by GDDM) (fullword integer)* The number of normalization transformations.

**nprio** *(returned by GDDM) (fullword integer)*

Element *n* of the list of normalization transformations, ordered by decreasing viewport input priorities.

### **Operating states**

GKOP, WSOP, WSAC, SGOP

### **Related functions**

Set window (GSWN), Set viewport (GSVP)

### **Description**

If the inquired information is available, it is returned as output, and *errind* is returned as 0 (zero). If the inquired information is not available, all output is invalid, and *errind* returns an error indicator.

#### **Principal errors**

8 GKS not in proper state: GKS shall be in one of the states GKOP, WSOP, WSAC, or SGOP

# **GQEPAI**

#### **Purpose**

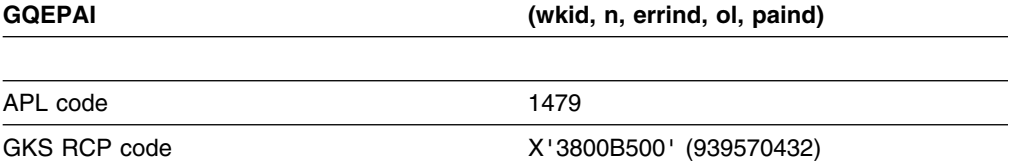

*Function:* To inquire list element of pattern indexes.

Inquiry function. Returns a pattern index and the number of pattern table entries, from the workstation state list for a workstation.

### **Parameters**

**wkid** *(specified by user) (fullword integer)* The workstation identifier. **n** *(specified by user) (fullword integer)* The list element requested.

**errind** *(returned by GDDM) (fullword integer)* The error indicator. **ol** *(returned by GDDM) (fullword integer)* The number of pattern table entries. **paind** *(returned by GDDM) (fullword integer)* Element *n* of the list of pattern indexes.

### **Operating states**

WSOP, WSAC, SGOP

### **Related functions**

Set pattern representation (GSPAR)

### **Description**

If the inquired information is available, it is returned as output, and *errind* is returned as 0 (zero). If the inquired information is not available, all output is invalid, and *errind* returns an error indicator.

Only one pattern index will be returned at a time by this function. The parameter *n* indicates which list element will be returned.

## **Principal errors**

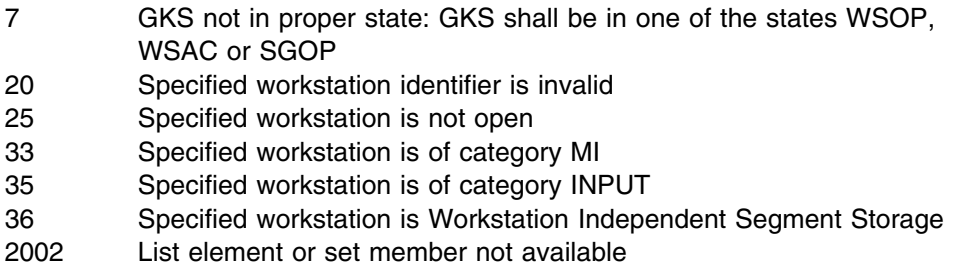

# **GQEPLI**

# **Purpose**

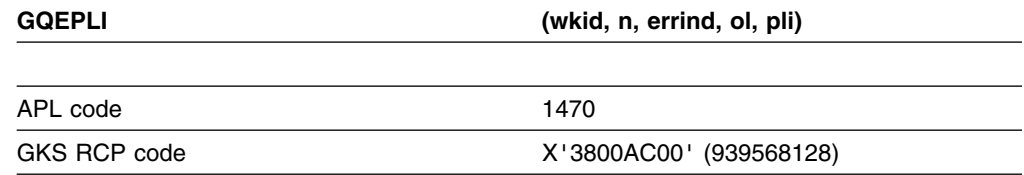

*Function:* To inquire list element of polyline indexes.

Inquiry function. Returns a *polyline* bundle index and the number of polyline bundle table entries, from the workstation state list for a workstation.

### **Parameters**

- **wkid** *(specified by user) (fullword integer)* The workstation identifier.
- **n** *(specified by user) (fullword integer)* The list element requested. **errind** *(returned by GDDM) (fullword integer)* The error indicator. **ol** *(returned by GDDM) (fullword integer)* Number of polyline bundle table entries. **pli** *(returned by GDDM) (fullword integer)* Element *n* of the list of defined polyline indexes.

### **Operating states**

WSOP, WSAC, SGOP

#### **Related functions**

Set polyline index (GSPLI)

### **Description**

If the inquired information is available, it is returned as output, and *errind* is returned as 0 (zero). If the inquired information is not available, all output is invalid, and *errind* returns an error indicator.

Only one polyline index will be returned by this function. The parameter *n* indicates which list element will be returned. If the value specified for *n* is 0, the number of polyline bundle table entries is returned in *ol* but *pli* is undefined.

#### **Principal errors**

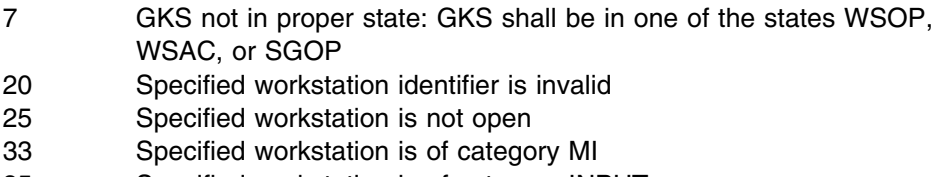

- 35 Specified workstation is of category INPUT
- 36 Specified workstation is Workstation Independent Segment Storage
- 2002 List element or set member not available

### **GQEPMI**

#### **Purpose**

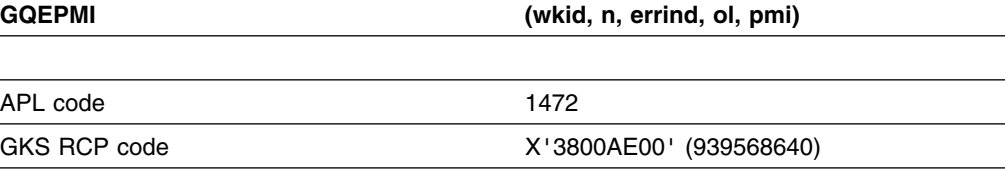

*Function:* To inquire list element of polymarker indexes.

Inquiry function. Returns a *polymarker* bundle index and the number of polymarker bundles at a workstation, from the workstation state list.

### **Parameters**

**wkid** *(specified by user) (fullword integer)* The workstation identifier. **n** *(specified by user) (fullword integer)* The list element requested. **errind** *(returned by GDDM) (fullword integer)* The error indicator. **ol** *(returned by GDDM) (fullword integer)* The number of polymarker bundle table entries. **pmi** *(returned by GDDM) (fullword integer)* Element *n* of the list of defined polymarker indexes.

## **Operating states**

WSOP, WSAC, SGOP

#### **Related functions**

Set polymarker index (GSPMI)

#### **Description**

If the inquired information is available, it is returned as output, and *errind* is returned as 0 (zero). If the inquired information is not available, all output is invalid, and *errind* returns an error indicator.

Only one *polymarker* index is returned at a time by this function. The input parameter *n* specifies which list element is returned. If the value specified for *n* is 0, the number of polymarker bundle table entries is returned in *ol* but *pmi* is undefined.

#### **Principal errors**

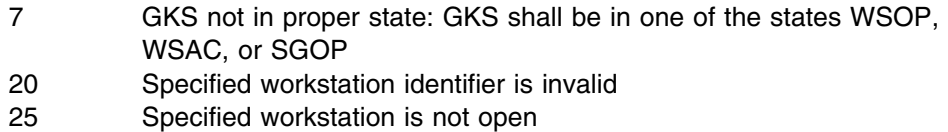

- 33 Specified workstation is of category MI
- 
- 35 Specified workstation is of category INPUT
- 36 Specified workstation is Workstation Independent Segment Storage
- 2002 List element or set member not available

# **GQETXI**

#### **Purpose**

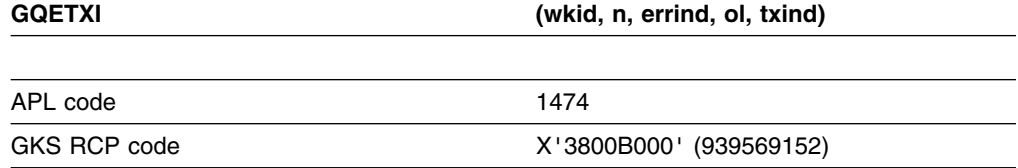

*Function:* To inquire list element of text indexes.

Inquiry function. Returns a *text* bundle index and the number of text bundles at a workstation, from the workstation state list.

#### **Parameters**

**wkid** *(specified by user) (fullword integer)* The workstation identifier. **n** *(specified by user) (fullword integer)* The list element requested. **errind** *(returned by GDDM) (fullword integer)* The error indicator. **ol** *(returned by GDDM) (fullword integer)* The number of text bundle table entries. **txind** *(returned by GDDM) (fullword integer)* Element *n* of the list of defined text indexes.

### **Operating states**

WSOP, WSAC, SGOP

#### **Related functions**

Set text index (GSTXI)

#### **Description**

If the inquired information is available, it is returned as output, and *errind* is returned as 0 (zero). If the inquired information is not available, all output is invalid, and *errind* returns an error indicator.

Only one *text* index is returned at a time by this function. The input parameter *n* specifies which list element is returned. If the value specified for *n* is 0, the number of text bundle table entries is returned in *ol* but *txind* is undefined.

#### **Principal errors**

- 7 GKS not in proper state: GKS shall be in one of the states WSOP, WSAC, or SGOP
- 20 Specified workstation identifier is invalid
- 25 Specified workstation is not open
- 33 Specified workstation is of category MI
- 35 Specified workstation is of category INPUT
- 36 Specified workstation is Workstation Independent Segment Storage
- 2002 List element or set member not available

# **GQEWK**

#### **Purpose**

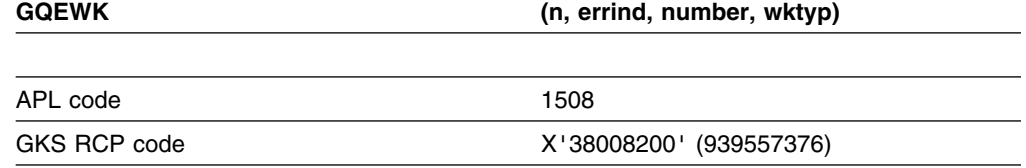

**Function:** To inquire list element of available workstation types.

Inquiry function. Returns a workstation type number from the list of available workstation types in the GKS state list.

### **Parameters**

**n** *(specified by user) (fullword integer)* The list element requested. If the value specified is 0, the number of workstation types available is returned in *number* but *wktyp* is undefined. **errind** *(returned by GDDM) (fullword integer)* The error indicator. **number** *(returned by GDDM) (fullword integer)* The number of workstation types available. **wktyp** *(returned by GDDM) (fullword integer)* Element *n* of the list of available workstation types.

### **Operating states**

GKOP, WSOP, WSAC, SGOP

#### **Related functions**

Open workstation (GOPWK), Inquire workstation category (GQWKCA)

### **Description**

If the inquired information is available, it is returned as output, and *errind* is returned as 0 (zero). If the inquired information is not available, all output is invalid, and *errind* returns an error indicator.

The workstation type *wktyp* can be used in a subsequent call to the function Open workstation (GOPWK).

### **Principal errors**

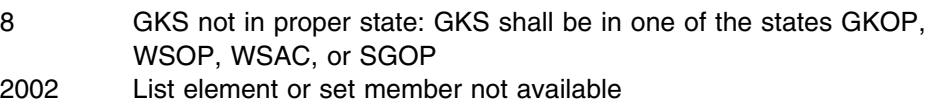

# **GQFACI**

## **Purpose**

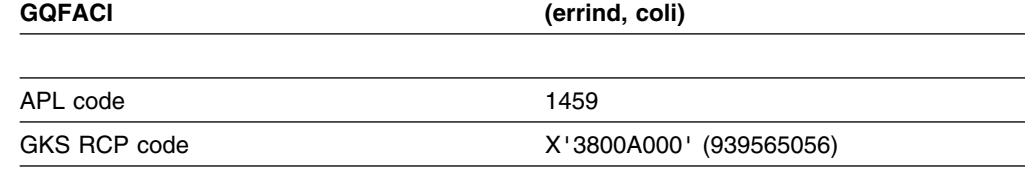

*Function:* To inquire fill area color index.

Inquiry function. Returns the current *fill area* color index from the GKS state list.

#### **Parameters**

**errind** *(returned by GDDM) (fullword integer)* The error indicator. **coli** *(returned by GDDM) (fullword integer)* The fill area color index.

### **Operating states**

GKOP, WSOP, WSAC, SGOP

### **Related functions**

Set fill area color index (GSFACI)

### **Description**

If the inquired information is available, it is returned as output, and *errind* is returned as 0 (zero). If the inquired information is not available, all output is invalid, and *errind* returns an error indicator.

#### **Principal errors**

8 GKS not in proper state: GKS shall be in one of the states GKOP, WSOP, WSAC, or SGOP

# **GQFAF**

#### **Purpose**

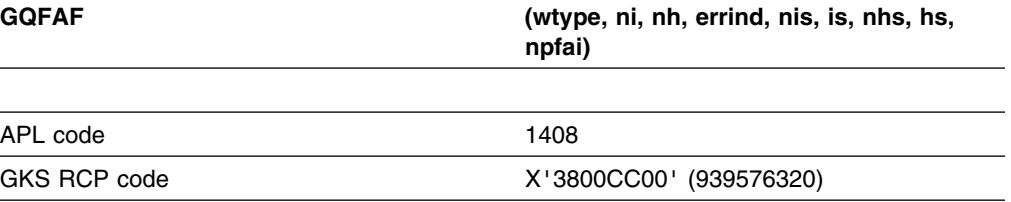

*Function:* To inquire fill area facilities.

Inquiry function. Returns values giving the *fill area* facilities available for a given workstation type, from the workstation description table.

#### **Parameters**

**wtype** *(specified by user) (fullword integer)*

The workstation type.

**ni** *(specified by user) (fullword integer)*

The element requested from the list of interior styles. If the value specified is 0, the number of available interior styles is returned in *nis* but *ni* is undefined.

**nh** *(specified by user) (fullword integer)*

The element requested from the list of hatch styles. If the value specified is 0, the number of available hatch styles is returned in *nhs* but *hs* is undefined.

**errind** *(returned by GDDM) (fullword integer)*

The error indicator.

**nis** *(returned by GDDM) (fullword integer)*

The number of available fill area interior styles.

**is** *(returned by GDDM) (fullword integer)*

The element *ni* of the list of available fill area interior styles. The possible values are:

- **0** (GHOLLO) Hollow
- **1** (GSOLID) Solid
- **2** (GPATTR) Pattern
- **3** (GHATCH) Hatch

**nhs** *(returned by GDDM) (fullword integer)*

The number of available hatch styles.

**hs** *(returned by GDDM) (fullword integer)*

The index of the element *nh* of the list of available hatch styles.

**npfai** *(returned by GDDM) (fullword integer)*

The number of predefined fill area indexes.

#### **Operating states**

GKOP, WSOP, WSAC, SGOP

#### **Related functions**

Set fill area interior style (GSFAIS), Set fill area style index (GSFASI)

### **Description**

If the inquired information is available, it is returned as output, and *errind* is returned as 0 (zero). If the inquired information is not available, all output is invalid, and *errind* returns an error indicator.

The list of available hatch and fill area interior styles is contained in the workstation description table made available when GKS is opened. This function returns the requested list element from each list.

You can obtain a list of all interior styles for the workstation using the logic of the following example. First call GQFAF with *ni* = 0 and *nh* = 0. The output includes the total number of styles in each list (*nis* and *nhs*). Now make repeated calls to

GQFAF until you have accumulated list elements equal to the total number of styles.

This example lists all the available fill area interior styles for a workstation:

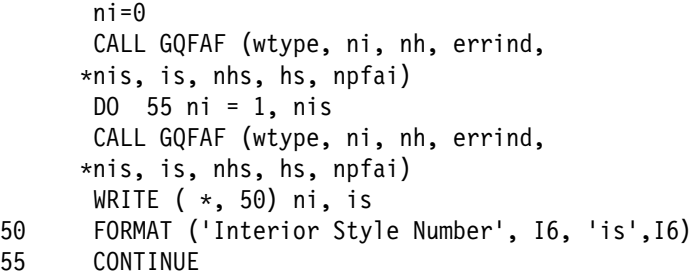

### **Principal errors**

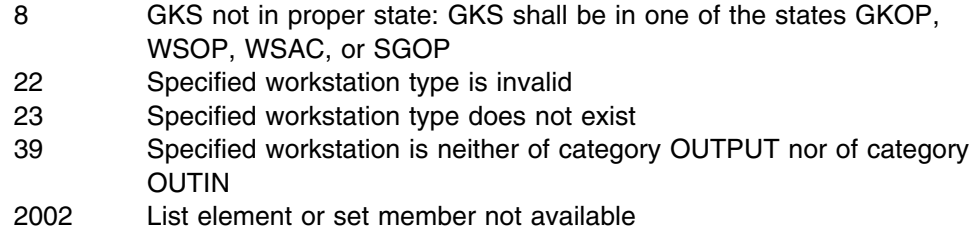

# **GQFAI**

### **Purpose**

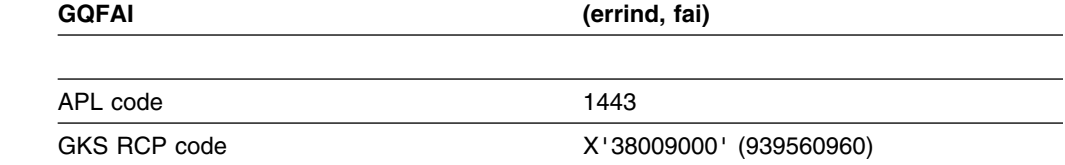

*Function:* To inquire fill area index.

Inquiry function. Returns the current *fill area* index from the GKS state list.

### **Parameters**

**errind** *(returned by GDDM) (fullword integer)* The error indicator. **fai** *(returned by GDDM) (fullword integer)* The current fill area index.

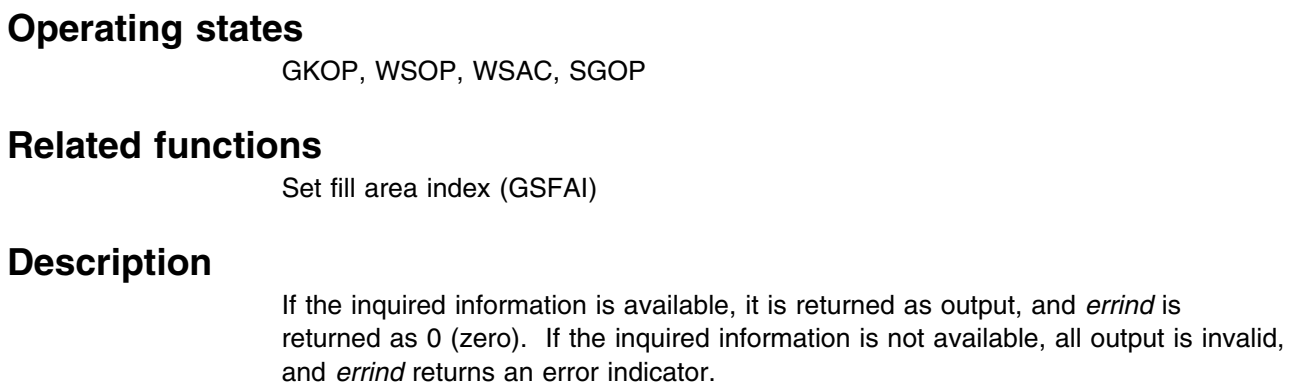

### **Principal errors**

8 GKS not in proper state: GKS shall be in one of the states GKOP, WSOP, WSAC, or SGOP

### **GQFAIS**

### **Purpose**

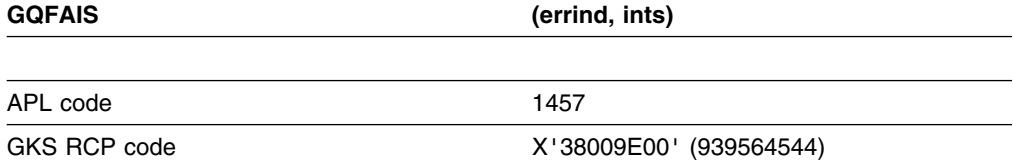

*Function:* To inquire fill area interior style.

Inquiry function. Returns the current *fill area* interior style from the GKS state list.

# **Parameters**

**errind** *(returned by GDDM) (fullword integer)* The error indicator. **ints** *(returned by GDDM) (fullword integer)* The fill area interior style. The possible values are: **0** (GHOLLO) Hollow **1** (GSOLID) Solid

- **2** (GPATTR) Pattern
- **3** (GHATCH) Hatch

### **Operating states**

GKOP, WSOP, WSAC, SGOP

#### **Related functions**

Set fill area interior style (GSFAIS)

#### **Description**

If the inquired information is available, it is returned as output, and *errind* is returned as 0 (zero). If the inquired information is not available, all output is invalid, and *errind* returns an error indicator.

#### **Principal errors**

8 GKS not in proper state: GKS shall be in one of the states GKOP, WSOP, WSAC, or SGOP

### **GQFAR**

#### **Purpose**

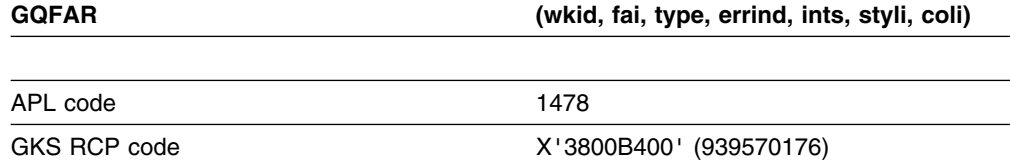

*Function:* To inquire fill area representation.

Inquiry function. Returns the representation associated with a given *fill area* index at a workstation, from the workstation state list.

### **Parameters**

- **wkid** *(specified by user) (fullword integer)*
- The workstation identifier.
- **fai** *(specified by user) (fullword integer)*
- The fill area index.
- **type** *(specified by user) (fullword integer)*
- The type of returned values. The possible values are:
- **0** (GSET) Set
- **1** (GREALI) Realized

If *type* equals *set*, the values are the same as those originally passed by the Set fill area representation (GSFAR) function call. If *type* equals *realized*, the returned values are the closest available actual values at that device.

- **errind** *(returned by GDDM) (fullword integer)*
- The error indicator.
- **ints** *(returned by GDDM) (fullword integer)*

The fill area interior style. The possible values are:

- **0** (GHOLLO) Hollow
- **1** (GSOLID) Solid
- **2** (GPATTR) Patterned
- **3** (GHATCH) Hatched

**styli** *(returned by GDDM) (fullword integer)*

The fill area interior style index. This gives the hatch style or pattern according to *ints*.

**coli** *(returned by GDDM) (fullword integer)* The fill area color index.

### **Operating states**

GKOP, WSOP, WSAC, SGOP

### **Related functions**

Set fill area representation (GSFAR)

### **Description**

If the inquired information is available, it is returned as output, and *errind* is returned as 0 (zero). If the inquired information is not available, all output is invalid, and *errind* returns an error indicator.

### **Principal errors**

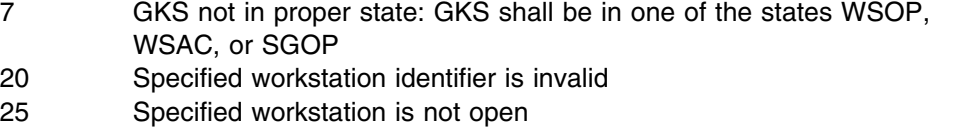

- 33 Specified workstation is of category MI
- 35 Specified workstation is of category INPUT
- 36 Specified workstation is Workstation Independent Segment Storage
- 80 Fill area index is invalid
- 81 A representation for the specified fill area index has not been defined on this workstation
- 2000 Enumeration type out of range

# **GQFASI**

#### **Purpose**

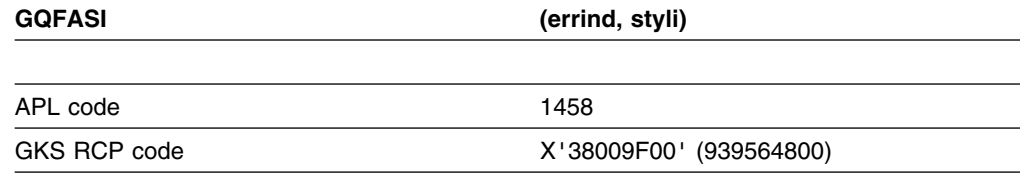

**Function:** To inquire fill area style index.

Inquiry function. Returns the current fill area style index from the GKS state list.

#### **Parameters**

**errind** *(returned by GDDM) (fullword integer)* The error indicator. **styli** *(returned by GDDM) (fullword integer)* The fill area style index. This gives the hatch style or pattern according to the current fill area interior style.

### **Operating states**

GKOP, WSOP, WSAC, SGOP

#### **Related functions**

Set fill area style index (GSFASI)

#### **Description**

If the inquired information is available, it is returned as output, and *errind* is returned as 0 (zero). If the inquired information is not available, all output is invalid, and *errind* returns an error indicator.

#### **Principal errors**

8 GKS not in proper state: GKS shall be in one of the states GKOP, WSOP, WSAC, or SGOP

### **GQGDP**

#### **Purpose**

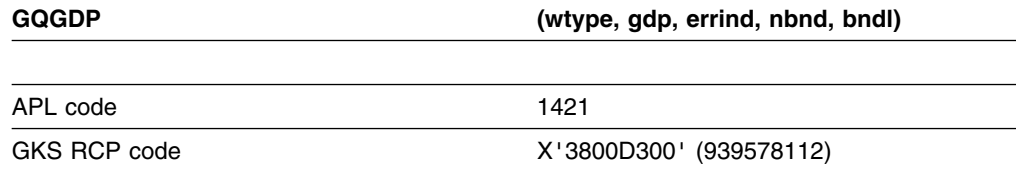

*Function:* To inquire generalized drawing primitive.

Inquiry function. Returns the bundled attributes used for the specified generalized drawing primitive (GDP) for a workstation type, from the workstation description table. (See the section "GDDM-GKS restrictions" below.)

## **Parameters**

**wtype** *(specified by user) (fullword integer)* The workstation type. **gdp** *(specified by user) (fullword integer)* The GDP identifier. **errind** *(returned by GDDM) (fullword integer)* The error indicator. **nbnd** *(returned by GDDM) (fullword integer)* The number of sets of the bundled type required to produce the GDP. **bndl** *(returned by GDDM) (an array of fullword integers)*

The list of bundle tables used. A maximum of four array elements can be returned. The possible values for each element are:

- **0** (GPLBND) Polyline bundle
- **1** (GPMBND) Polymarker bundle
- **2** (GTXBND) Text bundle
- **3** (GFABND) Fill area bundle

#### **Operating states**

GKOP, WSOP, WSAC, SGOP

### **Related functions**

None.

### **Description**

(See the section "GDDM-GKS restrictions" below.)

If the inquired information is available, it is returned as output, and *errind* is returned as 0 (zero). If the inquired information is not available, all output is invalid, and *errind* returns an error indicator.

#### **GDDM-GKS Restrictions**

No GDPs are available on the workstations supported by GDDM-GKS; if this function is invoked, error 41 is reported.

#### **Principal errors**

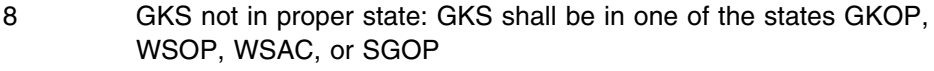

- 22 Specified workstation type is invalid
- 23 Specified workstation type does not exist
- 39 Specified workstation is neither of category OUTPUT nor of category OUTIN
- 41 Specified workstation type is not able to generate the specified generalized drawing primitive

# **GQIQOV**

#### **Purpose**

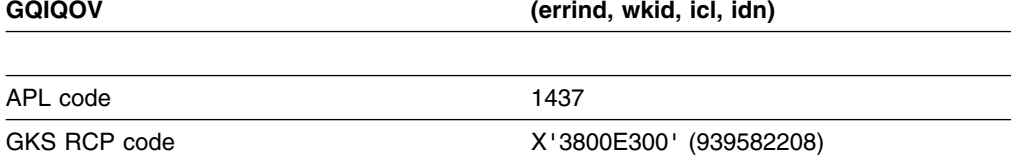

*Function:* To inquire input queue overflow.

Inquiry function. Returns the identification of the logical input device that caused an input queue overflow. (See the section "GDDM-GKS restrictions" below.)

### **Parameters**

**errind** *(returned by GDDM) (fullword integer)* The error indicator. **wkid** *(returned by GDDM) (fullword integer)* The workstation identifier. **icl** *(returned by GDDM) (fullword integer)* The input class. The possible values are: **1** (GLOCAT) Locator **2** (GSTROK) Stroke **3** (GVALUA) Valuator **4** (GCHOIC) Choice **5** (GPICK) Pick **6** (GSTRIN) String **idn** *(returned by GDDM) (fullword integer)* The input device number.

# **Operating states**

GKOP, WSOP, WSAC, SGOP

### **Related functions**

None

### **Description**

(See the section "GDDM-GKS restrictions" below.)

If the inquired information is available, it is returned as output, and *errind* is returned as 0 (zero). If the inquired information is not available, all output is invalid, and *errind* returns an error indicator.

#### **GDDM-GKS Restrictions**

GKS does not support this function at level 2b. If this function is invoked, GDDM-GKS reports error 143 in *errind*.

### **Principal errors**

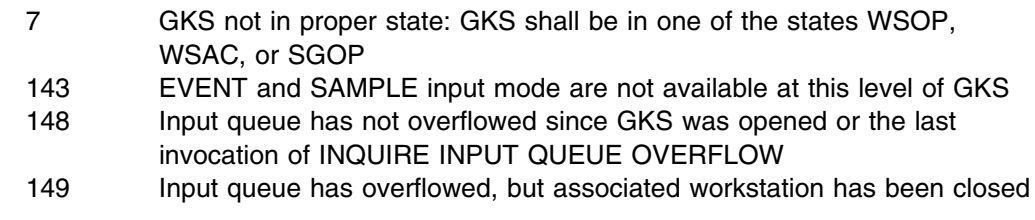

# **GQLCS**

the same as

# **Purpose**

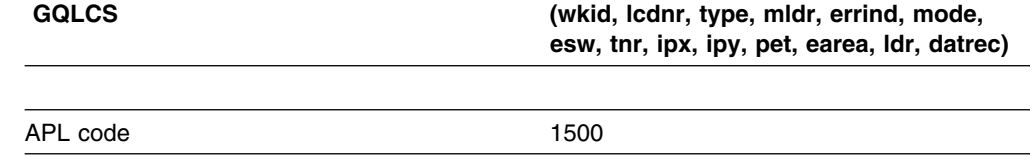

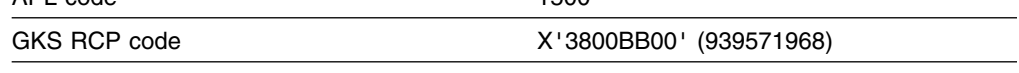

**Function:** To inquire locator device state.

Inquiry function. Returns the state of a specified *locator* device, from the workstation state list of a workstation.

# **Parameters**

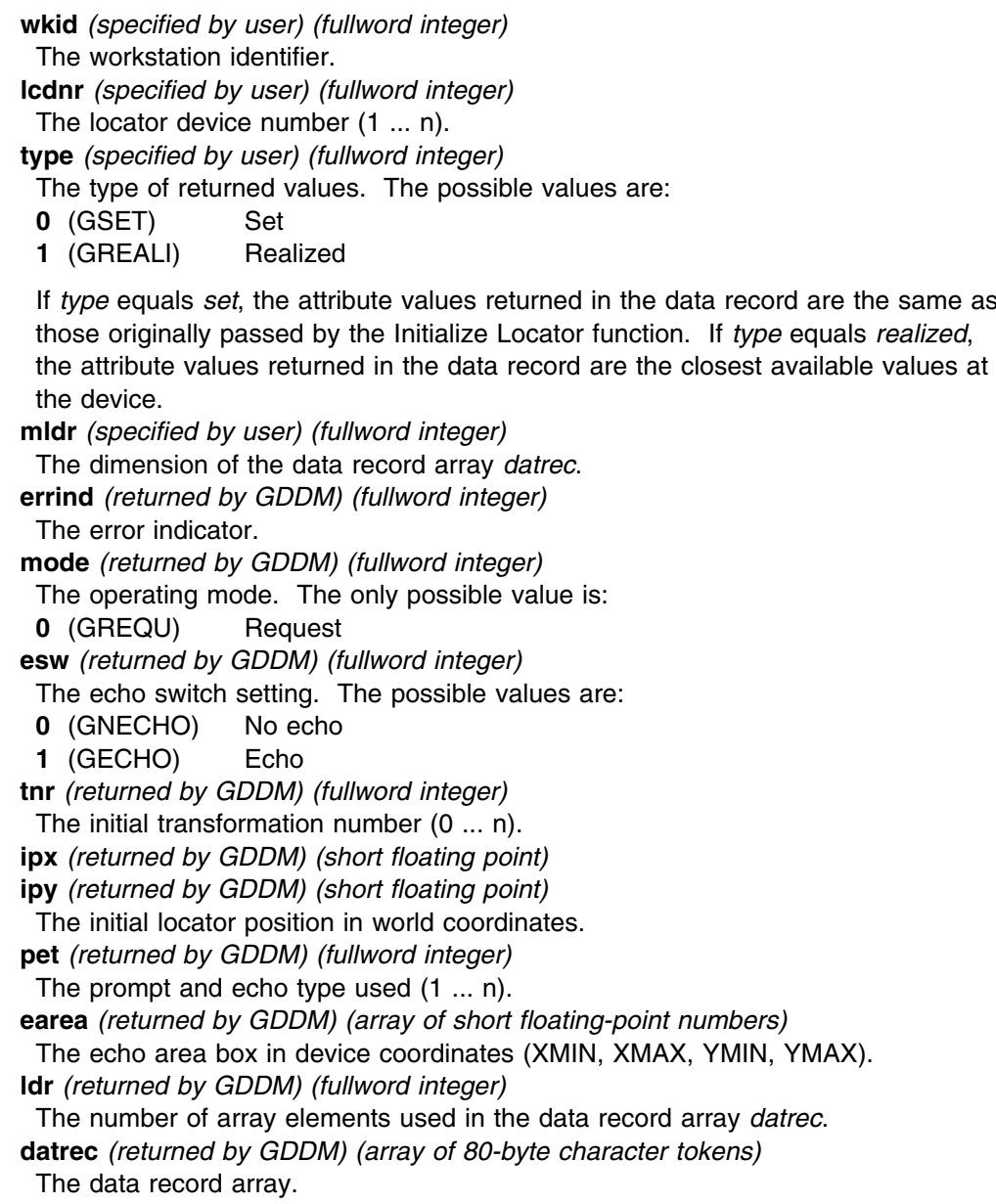

### **Operating states**

WSOP, WSAC, SGOP

#### **Related functions**

Unpack data record (GURECS), Initialize locator (GINLC)

### **Description**

If the inquired information is available, it is returned as output, and *errind* is returned as 0 (zero). If the inquired information is not available, all output is invalid, and *errind* returns an error indicator.

The Unpack data record (GURECS) utility is available to unpack the data record returned by GQLCS.

The parameter *mldr* reserves space for the data record returned by the inquiry. If you do not specify sufficient length to accommodate the data record, GKS issues error 2001 in *errind*, and the function terminates to protect the program from a memory error. Usually, a maximum length of 80 (*mldr* = 1) is sufficient.

### **Principal errors**

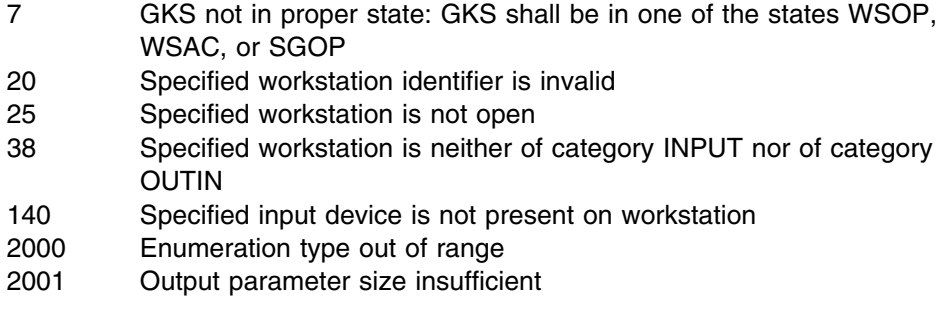

# **GQLI**

#### **Purpose**

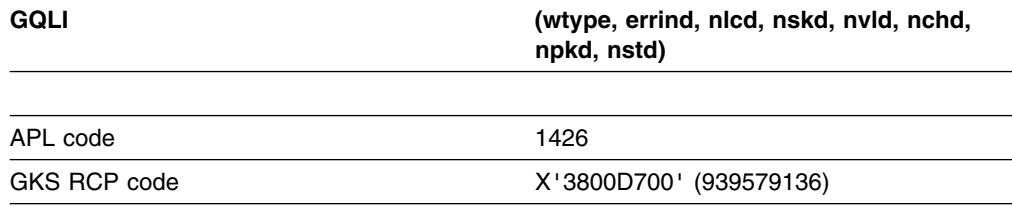

*Function:* To inquire number of available logical input devices.

Inquiry function. Returns the number of available logical input devices of each input class for a workstation type, from the workstation description table.

### **Parameters**

**wtype** *(specified by user) (fullword integer)* The workstation type. **errind** *(returned by GDDM) (fullword integer)* The error indicator. **nlcd** *(returned by GDDM) (fullword integer)* The number of locator devices (0 ... n). **nskd** *(returned by GDDM) (fullword integer)* The number of stroke devices (0 ... n). **nvld** *(returned by GDDM) (fullword integer)* The number of valuator devices (0 ... n). **nchd** *(returned by GDDM) (fullword integer)* The number of choice devices (0 ... n). **npkd** *(returned by GDDM) (fullword integer)* The number of pick devices (0 ... n). **nstd** *(returned by GDDM) (fullword integer)* The number of string devices (0 ... n).

### **Operating states**

GKOP, WSOP, WSAC, SGOP

# **Related functions**

Request choice (GRQCH)

#### **Description**

If the inquired information is available, it is returned as output, and *errind* is returned as 0 (zero). If the inquired information is not available, all output is invalid, and *errind* returns an error indicator.

#### **Principal errors**

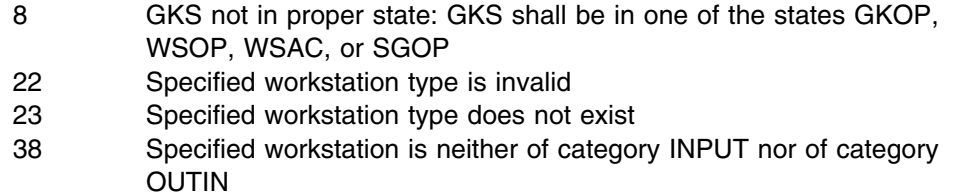

### **GQLN**

#### **Purpose**

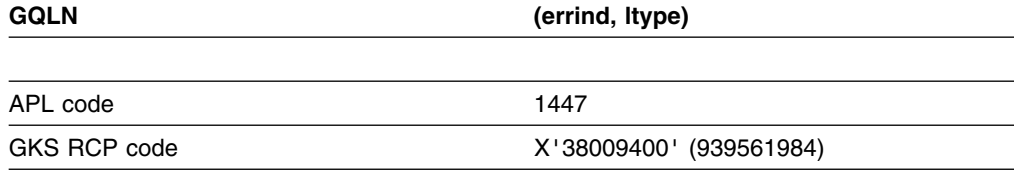

*Function:* To inquire linetype.

Inquiry function. Returns the current line type from the GKS state list.

#### **Parameters**

**errind** *(returned by GDDM) (fullword integer)* The error indicator. **ltype** *(returned by GDDM) (fullword integer)* The line type. The possible values are: **0** (GLSOLI) Solid line **1** (GLDASH) Dashed line **2** (GLDOT) Dotted line **3** (GLDASD) Dash-dotted line

#### **Operating states**

GKOP, WSOP, WSAC, SGOP

#### **Related functions**

Set linetype (GSLN)

#### **Description**

If the inquired information is available, it is returned as output, and *errind* is returned as 0 (zero). If the inquired information is not available, all output is invalid, and *errind* returns an error indicator.

#### **Principal errors**

8 GKS not in proper state: GKS shall be in one of the states GKOP, WSOP, WSAC, or SGOP

# **GQLVKS**

#### **Purpose**

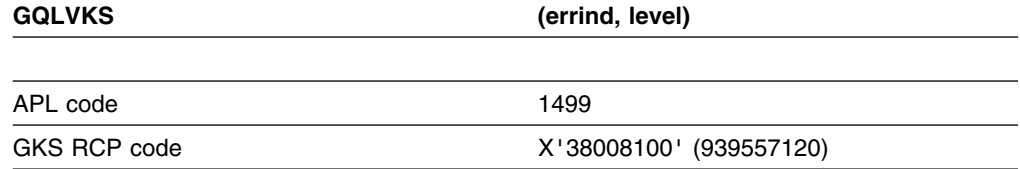

*Function:* To inquire level of GKS.

Inquiry function. Returns the level of GKS, from the GKS description table.

#### **Parameters**

**errind** *(returned by GDDM) (fullword integer)* The error indicator. **level** *(returned by GDDM) (fullword integer)*

The level of GKS. The possible values are:

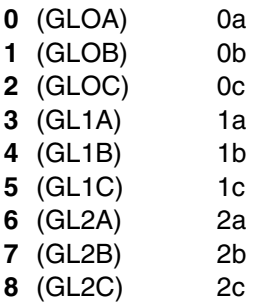

#### **Operating states**

GKOP, WSOP, WSAC, SGOP

### **Related functions**

None

#### **Description**

If the inquired information is available, it is returned as output, and *errind* is returned as 0 (zero). If the inquired information is not available, all output is invalid, and *errind* returns an error indicator.

Each level indicates a subset of GKS standard functions supported by a certain implementation. GDDM-GKS returns the value 7 (GKS level 2b).

### **Principal errors**

8 GKS not in proper state: GKS shall be in one of the states GKOP, WSOP, WSAC, or SGOP

#### **GQLWK**

#### **Purpose**

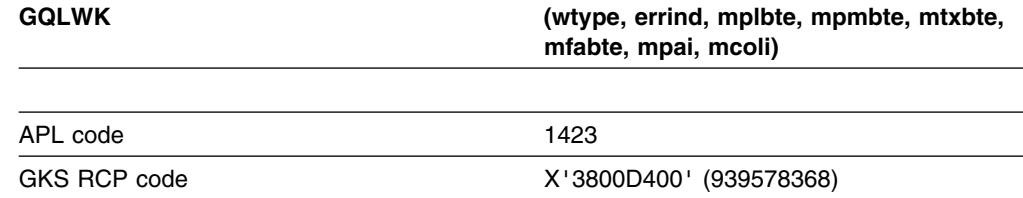

*Function:* To inquire maximum length of workstation state tables.

Inquiry function. Returns the maximum number of bundle table, pattern, and color entries available at a workstation, from the workstation description table.

### **Parameters**

**wtype** *(specified by user) (fullword integer)* The workstation type. **errind** *(returned by GDDM) (fullword integer)* The error indicator. **mplbte** *(returned by GDDM) (fullword integer)* The maximum number of polyline bundle representations (20 ... n). **mpmbte** *(returned by GDDM) (fullword integer)* The maximum number of polymarker bundle representations (20 ... n). **mtxbte** *(returned by GDDM) (fullword integer)* The maximum number of text bundle representations (20 ... n). **mfabte** *(returned by GDDM) (fullword integer)* The maximum number of fill area representations (10 ... n). **mpai** *(returned by GDDM) (fullword integer)* The maximum number of pattern representations (0 ... n). **mcoli** *(returned by GDDM) (fullword integer)* The maximum number of color representations.

# **Operating states**

GKOP, WSOP, WSAC, SGOP

#### **Related functions**

None.

#### **Description**

If the inquired information is available, it is returned as output, and *errind* is returned as 0 (zero). If the inquired information is not available, all output is invalid, and *errind* returns an error indicator.

#### **Principal errors**

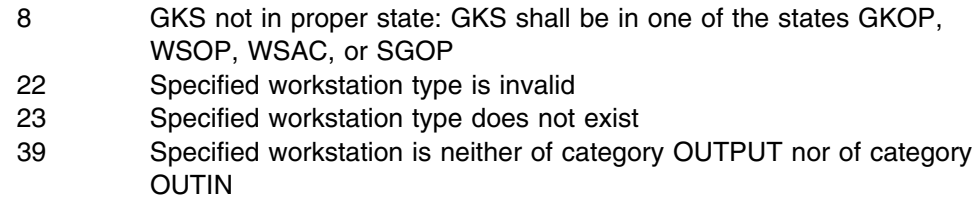

### **GQLWSC**

#### **Purpose**

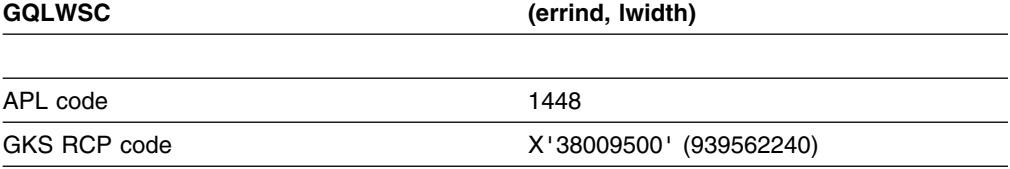

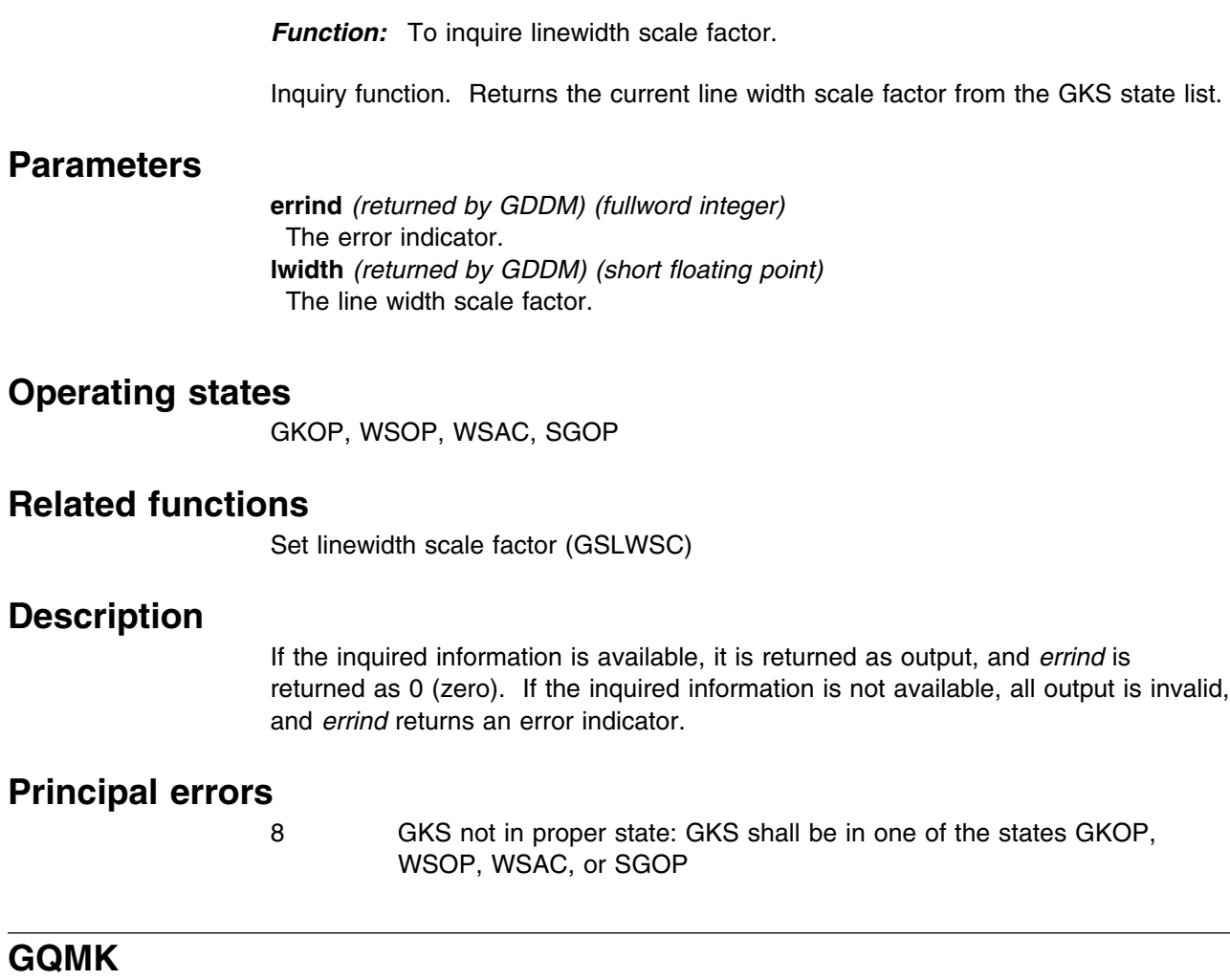

## **Purpose**

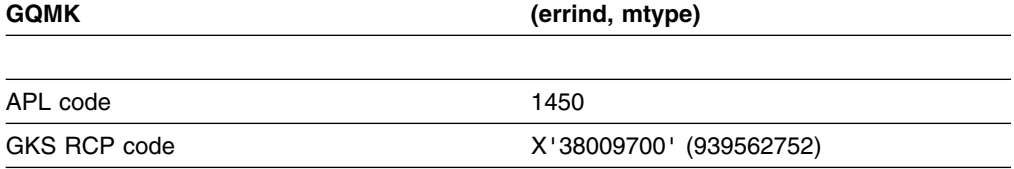

*Function:* To inquire marker type.

Inquiry function. Returns the current marker type from the GKS state list.

# **Parameters**

**errind** *(returned by GDDM) (fullword integer)* The error indicator. **mtype** *(returned by GDDM) (fullword integer)* The marker type. The possible values and the markers associated with them are: **0** (GPOINT) Dot **1** (GPLUS) Plus **2** (GAST) Asterisk

**3** (GOMARK) Circle

**4** (GXMARK) Cross

### **Operating states**

GKOP, WSOP, WSAC, SGOP

### **Related functions**

Set marker type (GSMK)

#### **Description**

If the inquired information is available, it is returned as output, and *errind* is returned as 0 (zero). If the inquired information is not available, all output is invalid, and *errind* returns an error indicator.

#### **Principal errors**

8 GKS not in proper state: GKS shall be in one of the states GKOP, WSOP, WSAC, or SGOP

### **GQMKSC**

#### **Purpose**

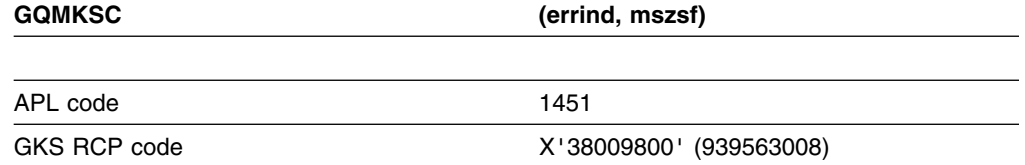

*Function:* To inquire marker size scale factor.

Inquiry function. Returns the current marker size scale factor from the GKS state list.

#### **Parameters**

**errind** *(returned by GDDM) (fullword integer)* The error indicator. **mszsf** *(returned by GDDM) (short floating point)* The marker size scale factor.

### **Operating states**

GKOP, WSOP, WSAC, SGOP

#### **Related functions**

Set marker size scale factor (GSMKSC)

### **Description**

If the inquired information is available, it is returned as output, and *errind* is returned as 0 (zero). If the inquired information is not available, all output is invalid, and *errind* returns an error indicator.

# **Principal errors**

8 GKS not in proper state: GKS shall be in one of the states GKOP, WSOP, WSAC, or SGOP

# **GQMNTN**

#### **Purpose**

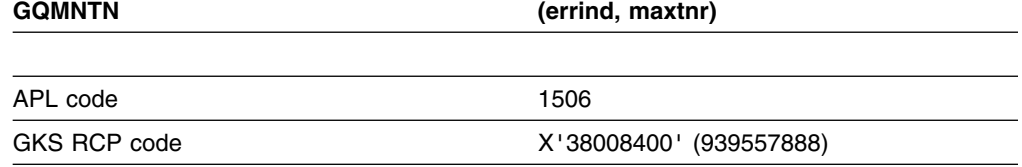

*Function:* To inquire maximum normalization transformation number.

Inquiry function. Returns the largest number that you can use to identify a normalized transformation, from the GKS description table.

#### **Parameters**

**errind** *(returned by GDDM) (fullword integer)* The error indicator. **maxtnr** *(returned by GDDM) (fullword integer)* The maximum normalization transformation number.

### **Operating states**

GKOP, WSOP, WSAC, SGOP

### **Related functions**

Set window (GSWN), Set viewport (GSVP)

#### **Description**

If the inquired information is available, it is returned as output, and *errind* is returned as 0 (zero). If the inquired information is not available, all output is invalid, and *errind* returns an error indicator.

#### **Principal errors**

8 GKS not in proper state: GKS shall be in one of the states GKOP, WSOP, WSAC, or SGOP

# **GQNT**

#### **Purpose**

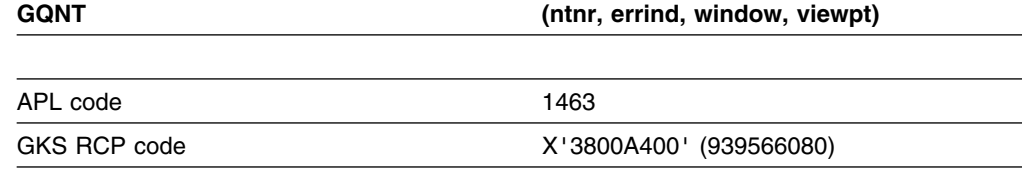

*Function:* To inquire normalization transformation.

Inquiry function. Returns the window and viewport limits of a specified normalization transformation, from the GKS state list.

### **Parameters**

**ntnr** *(specified by user) (fullword integer)*

The number of the normalization transformation requested.

**errind** *(returned by GDDM) (fullword integer)*

The error indicator

**window** *(returned by GDDM) (array of short floating-point numbers)* The window limits, in world coordinates, of the normalization transformation given by *ntnr*. Four floating-point numbers are returned in the array: WXMIN, WXMAX, WYMIN, WYMAX.

**viewpt** *(returned by GDDM) (array of short floating-point numbers)* The viewport limits, in normalized device coordinates, of the normalization transformation given by *ntnr*. Four floating-point numbers are returned in the array: VXMIN, VXMAX, VYMIN, VYMAX.

#### **Operating states**

GKOP, WSOP, WSAC, SGOP

#### **Related functions**

Set window (GSWN), Set viewport (GSVP)

#### **Description**

If the inquired information is available, it is returned as output, and *errind* is returned as 0 (zero). If the inquired information is not available, all output is invalid, and *errind* returns an error indicator.

#### **Principal errors**

8 GKS not in proper state: GKS shall be in one of the states GKOP, WSOP, WSAC, or SGOP

50 Transformation number is invalid
## **GQOPS**

#### **Purpose**

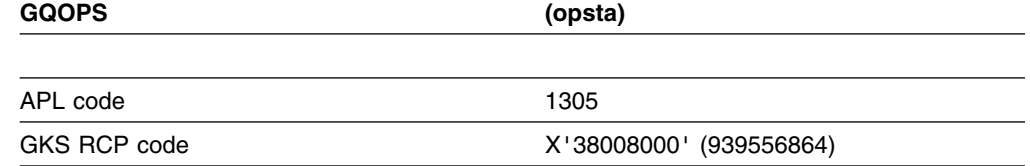

*Function:* To inquire operating state value.

Inquiry function. Returns the current operating state of GKS.

#### **Parameters**

**opsta** *(returned by GDDM) (fullword integer)*

The operating state value. The possible values are:

- **0** (GGKCL) GKS closed
- **1** (GGKOP) GKS open
- **2** (GWSOP) At least one workstation is open; no workstation active
- **3** (GWSAC) At least one workstation is active; no segment open
- **4** (GSGOP) Segment open

#### **Operating states**

GKOP, WSOP, WSAC, SGOP

## **Related functions**

Open GKS (GOPKS), Close GKS (GCLKS), Open workstation (GOPWK), Close workstation (GCLWK), Activate workstation (GACWK), Deactivate workstation (GDAWK), Create segment (GCRSG), Close segment (GCLSG), Emergency close GKS (GECLKS)

#### **Description**

If the inquired information is available, it is returned as output, and *errind* is returned as 0 (zero). If the inquired information is not available, all output is invalid, and *errind* returns an error indicator.

## **Principal errors**

None

## **GQOPSG**

## **Purpose**

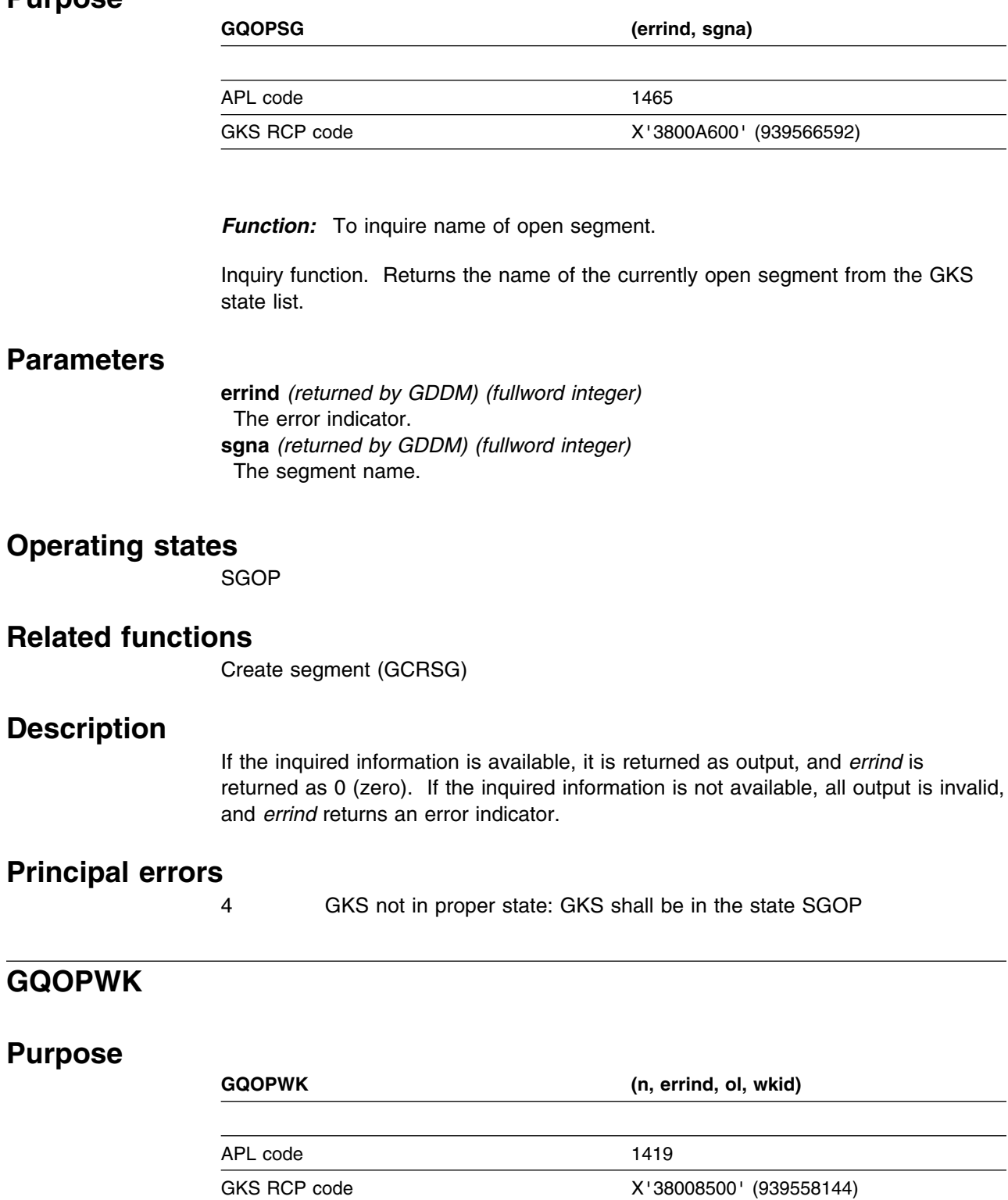

*Function:* To inquire set member of open workstations.

Inquiry function. Returns the identifier of an open workstation, and the number of open workstations, from the list of open workstations in the GKS state list.

**n** *(specified by user) (fullword integer)* The set member requested. If the value specified is 0, the number of open workstations is returned in *ol* but *wkid* is undefined. **errind** *(returned by GDDM) (fullword integer)* The error indicator. **ol** *(returned by GDDM) (fullword integer)* The number of open workstations. **wkid** *(returned by GDDM) (fullword integer)* Member *n* of the set of open workstations.

## **Operating states**

GKOP, WSOP, WSAC, SGOP

## **Related functions**

Open workstation (GOPWK), Close workstation (GCLWK)

## **Description**

If the inquired information is available, it is returned as output, and *errind* is returned as 0 (zero). If the inquired information is not available, all output is invalid, and *errind* returns an error indicator.

If *n* is less than zero or greater than the number of open workstations, error 2002 is returned, unless the set of open workstations is empty. If the set is empty, *ol* is returned as 0.

#### **Principal errors**

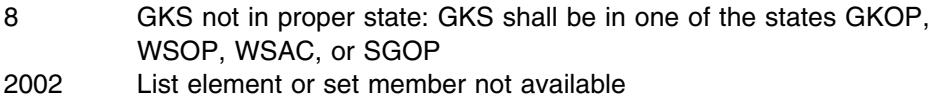

# **GQPA**

## **Purpose**

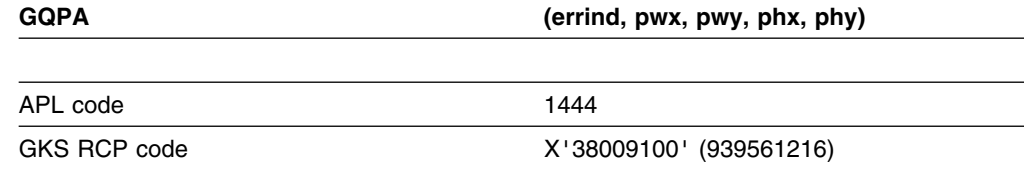

*Function:* To inquire pattern size.

Inquiry function. Returns the current pattern size (width and length), from the GKS state list.

**errind** *(returned by GDDM) (fullword integer)* The error indicator. **pwx** *(returned by GDDM) (short floating point)* **pwy** *(returned by GDDM) (short floating point)* The pattern width vector in world coordinates. **phx** *(returned by GDDM) (short floating point)* **phy** *(returned by GDDM) (short floating point)* The pattern height vector in world coordinates.

## **Operating states**

GKOP, WSOP, WSAC, SGOP

## **Related functions**

Set pattern size (GSPA)

#### **Description**

If the inquired information is available, it is returned as output, and *errind* is returned as 0 (zero). If the inquired information is not available, all output is invalid, and *errind* returns an error indicator.

#### **Principal errors**

8 GKS not in proper state: GKS shall be in one of the states GKOP, WSOP, WSAC, or SGOP

# **GQPAF**

#### **Purpose**

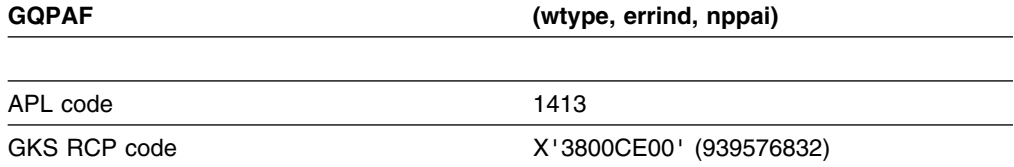

*Function:* To inquire pattern facilities.

Inquiry function. Returns the number of predefined pattern indexes available for a given workstation type, from the workstation description table.

### **Parameters**

**wtype** *(specified by user) (fullword integer)* The workstation type. **errind** *(returned by GDDM) (fullword integer)* The error indicator. **nppai** *(returned by GDDM) (fullword integer)* The number of predefined pattern indexes (0 ... n).

## **Operating states**

GKOP, WSOP, WSAC, SGOP

## **Related functions**

Set fill area style index (GSFASI), Inquire fill area facilities (GQFAF)

#### **Description**

If the inquired information is available, it is returned as output, and *errind* is returned as 0 (zero). If the inquired information is not available, all output is invalid, and *errind* returns an error indicator.

#### **Principal errors**

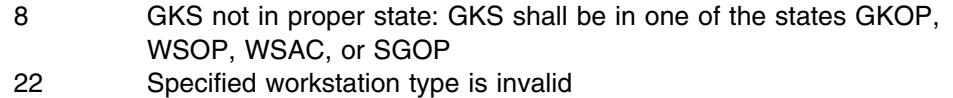

- 23 Specified workstation type does not exist
- 39 Specified workstation is neither of category OUTPUT nor of category OUTIN

## **GQPAR**

#### **Purpose**

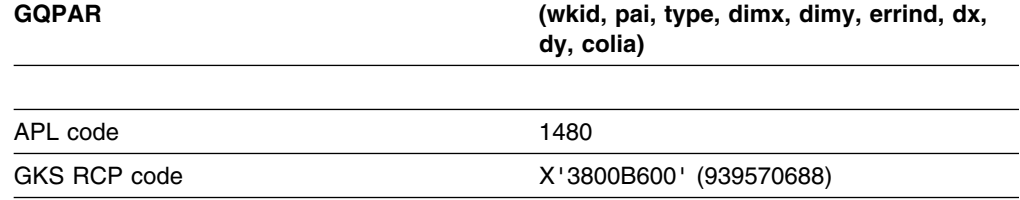

*Function:* To inquire pattern representation.

Inquiry function. Returns the representation associated with a given pattern index at a workstation, from the workstation state list.

#### **Parameters**

- **wkid** *(specified by user) (fullword integer)* The workstation identifier. **pai** *(specified by user) (fullword integer)*
- The pattern index.

**type** *(specified by user) (fullword integer)*

The type of returned values. The possible values are:

- **0** (GSET) Set
- **1** (GREALI) Realized

If *type* equals *set*, the returned values are the same as those originally passed by the Set pattern representation (GSPAR) function call. If *type* equals *realized*, the returned values are the closest available actual values at the device.

**dimx** *(specified by user) (fullword integer)* **dimy** *(specified by user) (fullword integer)* The maximum dimensions of the pattern array *colia*. **errind** *(returned by GDDM) (fullword integer)* The error indicator. **dx** *(returned by GDDM) (fullword integer)* **dy** *(returned by GDDM) (fullword integer)* The dimensions of the pattern array *colia*. **colia** *(returned by GDDM) (an array of fullword integers)* The pattern array (*dimx* groups of *dimy* elements).

## **Operating states**

WSOP, WSAC, SGOP

# **Related functions**

Set pattern representation (GSPAR)

## **Description**

If the inquired information is available, it is returned as output, and *errind* is returned as 0 (zero). If the inquired information is not available, all output is invalid, and *errind* returns an error indicator.

## **Principal errors**

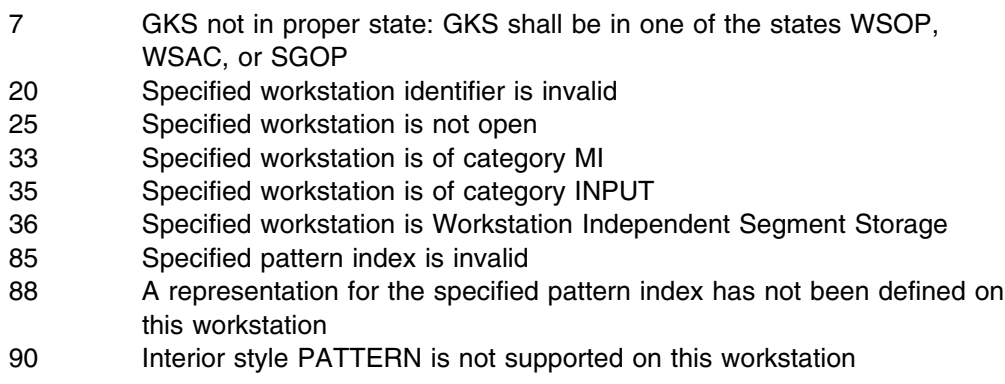

# **GQPARF**

## **Purpose**

**GQPARF (errinf, rfx, rfy)**

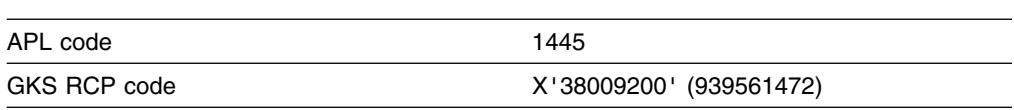

*Function:* To inquire pattern reference point.

Inquiry function. Returns the current value of the pattern reference point from the GKS state list.

**errinf** *(returned by GDDM) (fullword integer)* The error indicator. **rfx** *(returned by GDDM) (short floating point)* **rfy** *(returned by GDDM) (short floating point)* The current pattern reference point in world coordinates.

## **Operating states**

GKOP, WSOP, WSAC, SGOP

## **Related functions**

Set pattern reference point (GSPARF)

## **Description**

If the inquired information is available, it is returned as output, and *errind* is returned as 0 (zero). If the inquired information is not available, all output is invalid, and *errind* returns an error indicator.

#### **Principal errors**

8 GKS not in proper state: GKS shall be in one of the states GKOP, WSOP, WSAC, or SGOP

## **GQPCR**

#### **Purpose**

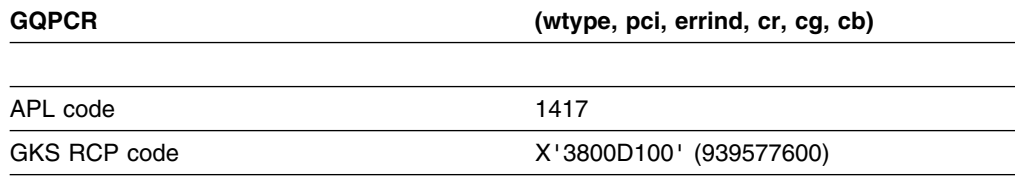

*Function:* To inquire predefined color representation.

Inquiry function. Returns the intensities of red, green, and blue color associated with a predefined color index for a given workstation type, from the workstation description table.

## **Parameters**

**wtype** *(specified by user) (fullword integer)* The workstation type. **pci** *(specified by user) (fullword integer)* The predefined color index (0 ... n). **errind** *(returned by GDDM) (fullword integer)* The error indicator.

**cr** *(returned by GDDM) (short floating point)* **cg** *(returned by GDDM) (short floating point)* **cb** *(returned by GDDM) (short floating point)* The color intensities (red, green, and blue).

## **Operating states**

GKOP, WSOP, WSAC, SGOP

## **Related functions**

Set color representation (GSCR)

## **Description**

If the inquired information is available, it is returned as output, and *errind* is returned as 0 (zero). If the inquired information is not available, all output is invalid, and *errind* returns an error indicator.

#### **Principal errors**

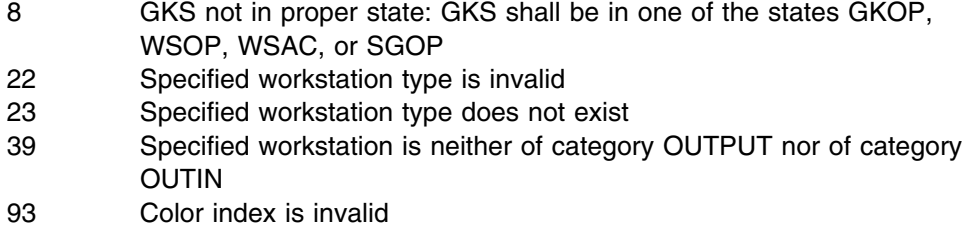

95 A representation for the specified color index has not been predefined on this workstation

# **GQPFAR**

#### **Purpose**

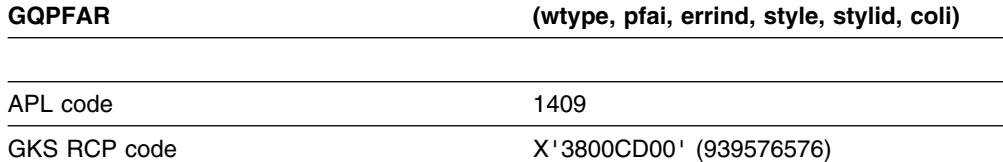

*Function:* To inquire predefined fill area representation.

Inquiry function. Returns the representation associated with a predefined *fill area* index for a given workstation type, from the workstation description table.

## **Parameters**

**wtype** *(specified by user) (fullword integer)* The workstation type. **pfai** *(specified by user) (fullword integer)* The predefined fill area index.

**errind** *(returned by GDDM) (fullword integer)* The error indicator. **style** *(returned by GDDM) (fullword integer)* The fill area interior style. The possible values are: **0** (GHOLLO) Hollow **1** (GSOLID) Solid **2** (GPATTR) Pattern **3** (GHATCH) Hatch **stylid** *(returned by GDDM) (fullword integer)* The fill area style index. **coli** *(returned by GDDM) (fullword integer)* The fill area color index.

## **Operating states**

GKOP, WSOP, WSAC, SGOP

## **Related functions**

Set fill area index (GSFAI)

## **Description**

If the inquired information is available, it is returned as output, and *errind* is returned as 0 (zero). If the inquired information is not available, all output is invalid, and *errind* returns an error indicator.

## **Principal errors**

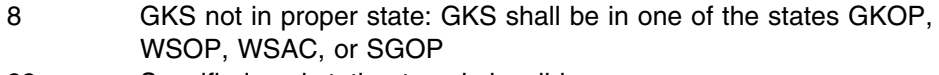

- 22 Specified workstation type is invalid
- 23 Specified workstation type does not exist
- 39 Specified workstation is neither of category OUTPUT nor of category OUTIN
- 80 Fill area index is invalid
- 82 A representation for the specified fill area index has not been predefined on this workstation

# **GQPKID**

# **Purpose**

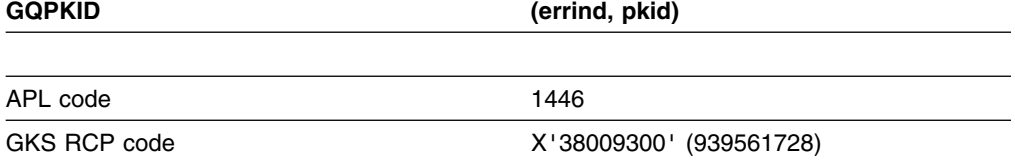

*Function:* To inquire pick identifier.

Inquiry function. Returns the current *pick* identifier from the GKS state list.

**errind** *(returned by GDDM) (fullword integer)* The error indicator. **pkid** *(returned by GDDM) (fullword integer)* The current pick identifier.

#### **Operating states**

GKOP, WSOP, WSAC, SGOP

#### **Related functions**

Set pick identifier (GSPKID)

#### **Description**

If the inquired information is available, it is returned as output, and *errind* is returned as 0 (zero). If the inquired information is not available, all output is invalid, and *errind* returns an error indicator.

## **Principal errors**

8 GKS not in proper state: GKS shall be in one of the states GKOP, WSOP, WSAC, or SGOP

# **GQPKS**

#### **Purpose**

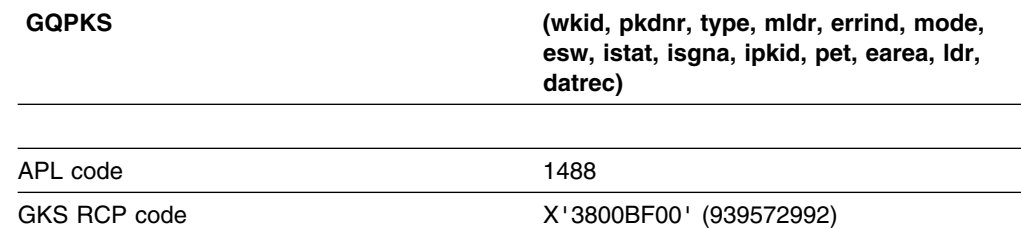

*Function:* To inquire pick device state.

Inquiry function. Returns the state of a specified *pick* device at a workstation, from the workstation state list. (See the section "GDDM-GKS restrictions" below.)

## **Parameters**

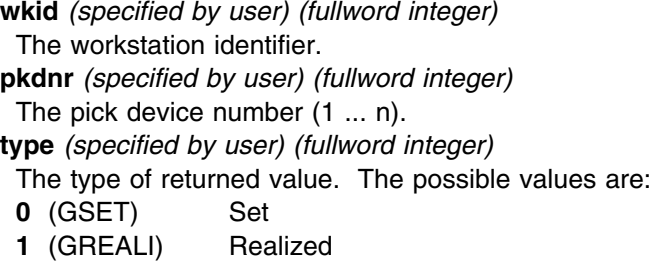

If *type* equals *set*, the returned values are the same as those originally passed by the Initialize pick (GINPK) function. If *type* equals *realized*, the returned values are the closest available values that would be used on a Request pick (GRQPK) call.

**mldr** *(specified by user) (fullword integer)* The dimension of the data record array *datrec*. **errind** *(returned by GDDM) (fullword integer)* The error indicator. **mode** *(returned by GDDM) (fullword integer)* The operating mode. The only possible value is: **0** (GREQU) Request **esw** *(returned by GDDM) (fullword integer)* The echo switch. The possible values are: **0** (GNECHO) No echo **1** (GECHO) Echo **istat** *(returned by GDDM) (fullword integer)* The initial status. The possible values are: **1** (GOK) OK **2** (GNPICK) No pick **isgna** *(returned by GDDM) (fullword integer)* The initial segment identifier. **ipkid** *(returned by GDDM) (fullword integer)* The initial pick identifier. **pet** *(returned by GDDM) (fullword integer)* The prompt and echo type (1 ... n). **earea** *(returned by GDDM) (array of short floating-point numbers)* The echo area in device coordinates (XMIN, XMAX, YMIN, YMAX) **ldr** *(returned by GDDM) (fullword integer)* The number of elements used in the data record array *datrec*. **datrec** *(returned by GDDM) (array of 80-byte character tokens)* The data record array.

#### **Operating states**

WSOP, WSAC, SGOP

#### **Related functions**

Unpack data record (GURECS), Initialize pick (GINPK)

#### **Description**

(See the section "GDDM-GKS restrictions" below.)

If the inquired information is available, it is returned as output, and *errind* is returned as 0 (zero). If the inquired information is not available, all output is invalid, and *errind* returns an error indicator.

The parameter *mldr* reserves space for the data record returned by the inquiry. If you do not specify sufficient length to accommodate the data record, GKS reports error 2001 in *errind*.

#### **GDDM-GKS Restrictions**

GDDM-GKS ignores the *mldr* parameter. The data record returned is empty.

## **Principal errors**

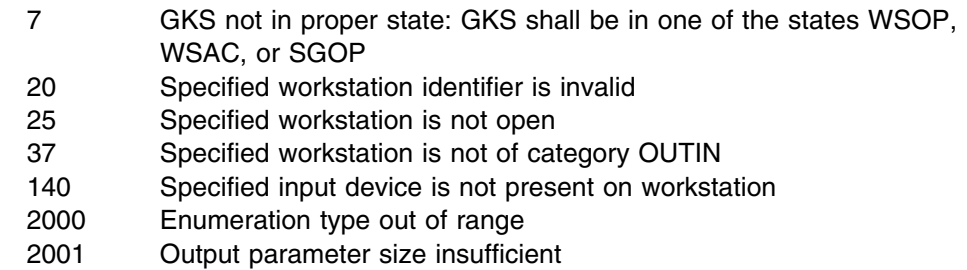

# **GQPLCI**

## **Purpose**

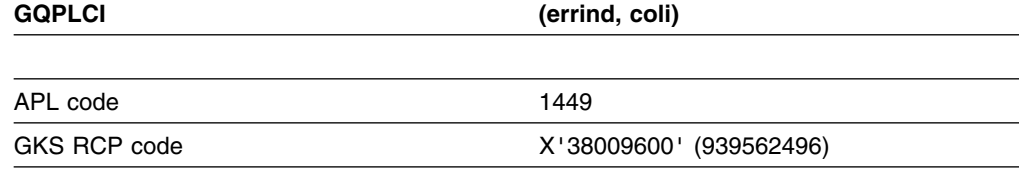

*Function:* To inquire polyline color index.

Inquiry function. Returns the current *polyline* color index from the GKS state list.

#### **Parameters**

**errind** *(returned by GDDM) (fullword integer)* The error indicator. **coli** *(returned by GDDM) (fullword integer)* The polyline color index.

#### **Operating states**

GKOP, WSOP, WSAC, SGOP

#### **Related functions**

Set polyline color index (GSPLCI)

#### **Description**

If the inquired information is available, it is returned as output, and *errind* is returned as 0 (zero). If the inquired information is not available, all output is invalid, and *errind* returns an error indicator.

## **Principal errors**

8 GKS not in proper state: GKS shall be in one of the states GKOP, WSOP, WSAC, or SGOP

# **GQPLF**

## **Purpose**

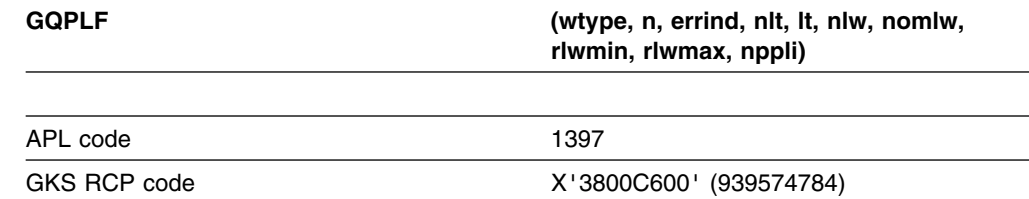

**Function:** To inquire polyline facilities.

Inquiry function. Returns values giving the *polyline* facilities available for a given workstation type, from the workstation description table.

# **Parameters**

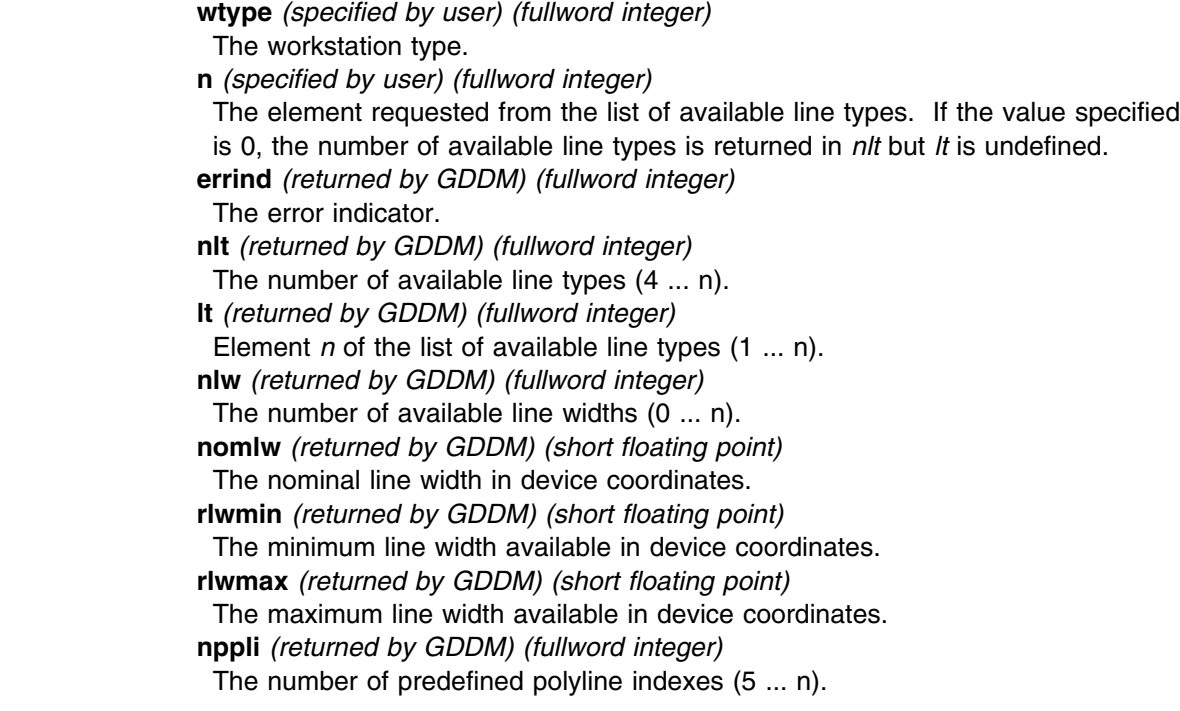

# **Operating states**

GKOP, WSOP, WSAC, SGOP

## **Related functions**

Set linetype (GSLN), Set linewidth scale factor (GSLWSC), Set polyline index (GSPLI)

## **Description**

If the inquired information is available, it is returned as output, and *errind* is returned as 0 (zero). If the inquired information is not available, all output is invalid, and *errind* returns an error indicator.

If the number of available line widths is returned as 0 (zero), the workstation supports a continuous range of line widths.

The available line types are contained in the workstation description table. GQPLF returns element *n* of the list. You can obtain the entire list using the logic of the following example. Make an initial call to GQPLF with  $n = 0$ . The output includes the total number of available line types (*nlt*). Now make repeated calls to GQPLF until you have accumulated list elements equal to the total number of types.

Here is an example:

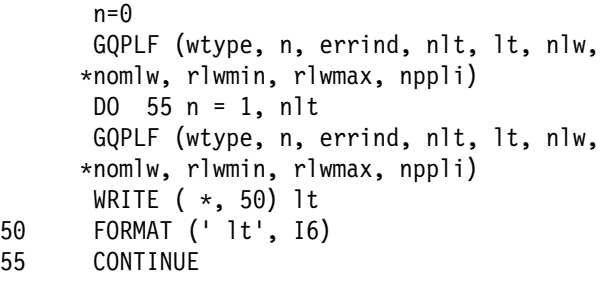

#### **Principal errors**

55

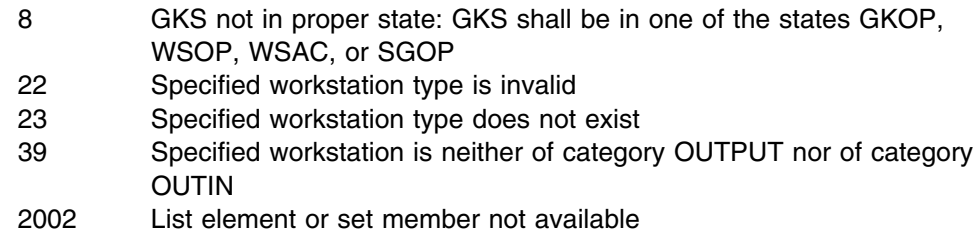

## **GQPLI**

## **Purpose**

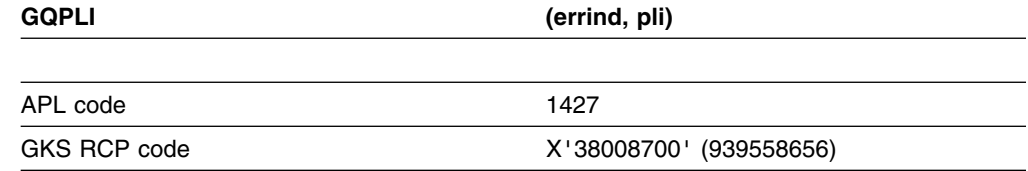

*Function:* To inquire polyline index.

Inquiry function. Returns the current *polyline* index from the GKS state list.

**errind** *(returned by GDDM) (fullword integer)* The error indicator. **pli** *(returned by GDDM) (fullword integer)* The current polyline index.

## **Operating states**

GKOP, WSOP, WSAC, SGOP

## **Related functions**

Set polyline index (GSPLI)

## **Description**

If the inquired information is available, it is returned as output, and *errind* is returned as 0 (zero). If the inquired information is not available, all output is invalid, and *errind* returns an error indicator.

## **Principal errors**

8 GKS not in proper state: GKS shall be in one of the states GKOP, WSOP, WSAC, or SGOP

# **GQPLR**

#### **Purpose**

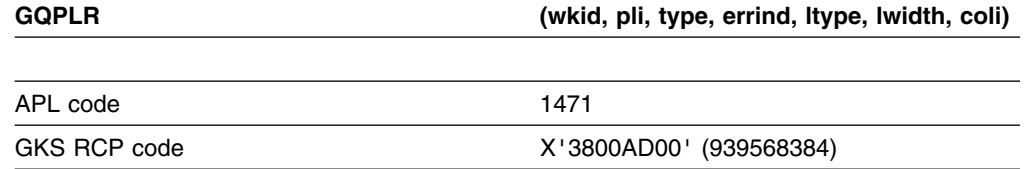

*Function:* To inquire polyline representation.

Inquiry function. Returns the representation associated with a given *polyline* index at a workstation, from the workstation state list.

#### **Parameters**

**wkid** *(specified by user) (fullword integer)* The workstation identifier. **pli** *(specified by user) (fullword integer)* The polyline index. **type** *(specified by user) (fullword integer)* The type of returned values. The possible values are: **0** (GSET) Set **1** (GREALI) Realized

If *type* equals *set*, the returned values are the same as those originally passed by the Set polyline representation (GSPLR) function call. If *type* equals *realized*, the values are the closest available actual values at the device.

**errind** *(returned by GDDM) (fullword integer)*

The error indicator.

**ltype** *(returned by GDDM) (fullword integer)*

The line type. The possible values are:

- **0** (GLSOLI) Solid line
- **1** (GLDASH) Dashed line
- **2** (GLDOT) Dotted line
- **3** (GLDASD) Dashed-dotted

**lwidth** *(returned by GDDM) (short floating point)* The line-width scale factor. **coli** *(returned by GDDM) (fullword integer)*

The polyline color index.

#### **Operating states**

WSOP, WSAC, SGOP

## **Related functions**

Set polyline representation (GSPLR)

## **Description**

If the inquired information is available, it is returned as output, and *errind* is returned as 0 (zero). If the inquired information is not available, all output is invalid, and *errind* returns an error indicator.

#### **Principal errors**

- 7 GKS not in proper state: GKS shall be in one of the states WSOP, WSAC, or SGOP
- 20 Specified workstation identifier is invalid
- 25 Specified workstation is not open
- 33 Specified workstation is of category MI
- 35 Specified workstation is of category INPUT
- 36 Specified workstation is Workstation Independent Segment Storage
- 60 Polyline index is invalid
- 61 A representation for the specified polyline index has not been defined on this workstation

2000 Enumeration type out of range

## **GQPMCI**

#### **Purpose**

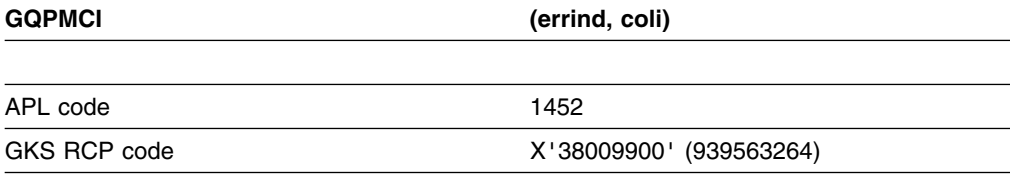

*Function:* To inquire polymarker color index.

Inquiry function. Returns the current *polymarker* color index from the GKS state list.

## **Parameters**

**errind** *(returned by GDDM) (fullword integer)* The error indicator. **coli** *(returned by GDDM) (fullword integer)* The polymarker color index.

## **Operating states**

GKOP, WSOP, WSAC, SGOP

#### **Related functions**

Set polymarker index (GSPMI)

## **Description**

If the inquired information is available, it is returned as output, and *errind* is returned as 0 (zero). If the inquired information is not available, all output is invalid, and *errind* returns an error indicator.

## **Principal errors**

8 GKS not in proper state: GKS shall be in one of the states GKOP, WSOP, WSAC, or SGOP

## **GQPMF**

## **Purpose**

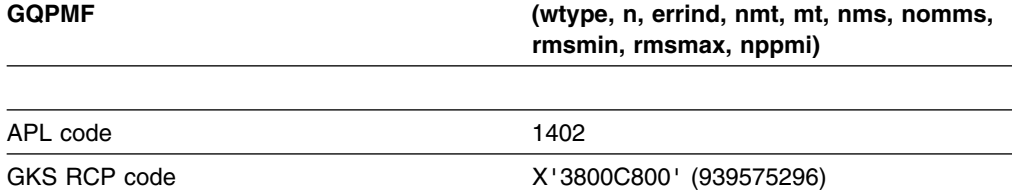

*Function:* To inquire polymarker facilities.

Inquiry function. Returns values giving the *polymarker* facilities available for a given workstation type, from the workstation description table.

- **wtype** *(specified by user) (fullword integer)* The workstation type.
- **n** *(specified by user) (fullword integer)* The element requested from the list of available marker types. If the value specified is 0, the number of available marker types is returned in *nmt* but *mt* is undefined.
- **errind** *(returned by GDDM) (fullword integer)* The error indicator.

**nmt** *(returned by GDDM) (fullword integer)*

The number of available marker types (5 ... n).

**mt** *(returned by GDDM) (fullword integer)*

Element *n* of the list of available marker types.

**nms** *(returned by GDDM) (fullword integer)*

The number of available marker sizes (0 ... n).

**nomms** *(returned by GDDM) (short floating point)*

The nominal marker size in device coordinates. When markers are drawn, the marker size is calculated as the nominal marker size multiplied by the marker size scale factor. Note that the nominal size is the same for all marker types and most markers are actually defined to be smaller than the nominal size.

**rmsmin** *(returned by GDDM) (short floating point)*

**rmsmax** *(returned by GDDM) (short floating point)*

The range of marker sizes available in device coordinates.

**nppmi** *(returned by GDDM) (fullword integer)*

The number of predefined polymarker indexes.

#### **Operating states**

GKOP, WSOP, WSAC, SGOP

## **Related functions**

Set polymarker index (GSPMI), Set marker size scale factor (GSMKSC), Set marker type (GSMK)

#### **Description**

If the inquired information is available, it is returned as output, and *errind* is returned as 0 (zero). If the inquired information is not available, all output is invalid, and *errind* returns an error indicator.

If the number of marker sizes is returned as 0 (zero), the workstation supports a continuous range of marker sizes.

## **Principal errors**

- 8 GKS not in proper state: GKS shall be in one of the states GKOP, WSOP, WSAC, or SGOP
- 22 Specified workstation type is invalid
- 23 Specified workstation type does not exist
- 39 Specified workstation is neither of category OUTPUT nor of category OUTIN
- 2002 List element or set member not available

# **GQPMI**

## **Purpose**

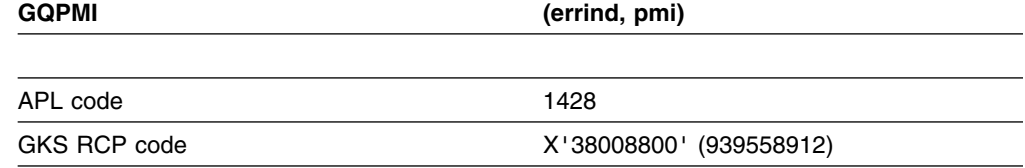

*Function:* To inquire polymarker index.

Inquiry function. Returns the current the *polymarker* index from the GKS state list.

#### **Parameters**

**errind** *(returned by GDDM) (fullword integer)* The error indicator. **pmi** *(returned by GDDM) (fullword integer)* The current polymarker index.

## **Operating states**

GKOP, WSOP, WSAC, SGOP

#### **Related functions**

Set polymarker index (GSPMI)

#### **Description**

If the inquired information is available, it is returned as output, and *errind* is returned as 0 (zero). If the inquired information is not available, all output is invalid, and *errind* returns an error indicator.

#### **Principal errors**

8 GKS not in proper state: GKS shall be in one of the states GKOP, WSOP, WSAC, or SGOP

## **GQPMR**

#### **Purpose**

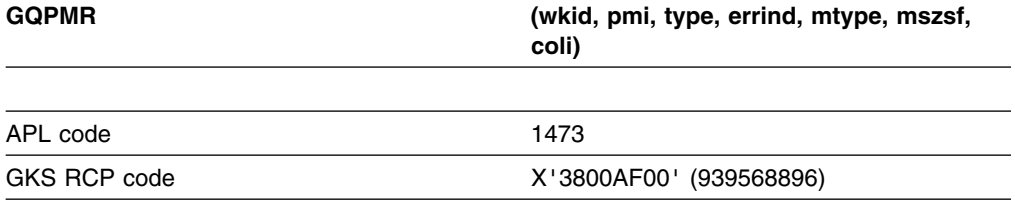

*Function:* To inquire polymarker representation.

Inquiry function. Returns the representation associated with a given *polymarker* index at a workstation, from the workstation state list.

#### **Parameters**

**wkid** *(specified by user) (fullword integer)* The workstation identifier. **pmi** *(specified by user) (fullword integer)* The polymarker index.

**type** *(specified by user) (fullword integer)*

The type of returned values. The possible values are:

**0** (GSET) Set

**1** (GREALI) Realized

If *type* equals *set*, the returned values are the same as those originally passed by the Set polymarker representation (GSPMR) function call. If *type* equals *realized*, the returned values are the closest available actual values at the device.

**errind** *(returned by GDDM) (fullword integer)* The error indicator.

**mtype** *(returned by GDDM) (fullword integer)*

The marker type. The possible values are:

- **0** (GPOINT) Dot
- **1** (GPLUS) Plus
- **2** (GAST) Asterisk
- **3** (GOMARK) Circle
- **4** (GXMARK) Cross

**mszsf** *(returned by GDDM) (short floating point)* The marker size scale factor. **coli** *(returned by GDDM) (fullword integer)* The polymarker color index.

## **Operating states**

WSOP, WSAC, SGOP

#### **Related functions**

Set polymarker representation (GSPMR)

#### **Description**

If the inquired information is available, it is returned as output, and *errind* is returned as 0 (zero). If the inquired information is not available, all output is invalid, and *errind* returns an error indicator.

## **Principal errors**

- 7 GKS not in proper state: GKS shall be in one of the states WSOP,
- WSAC, or SGOP 20 Specified workstation identifier is invalid
- 25 Specified workstation is not open
- 33 Specified workstation is of category MI
- 35 Specified workstation is of category INPUT
- 36 Specified workstation is Workstation Independent Segment Storage
- 66 Polymarker index is invalid
- 67 A representation for the specified polymarker index has not been defined on this workstation
- 2000 Enumeration type out of range

## **GQPPAR**

#### **Purpose**

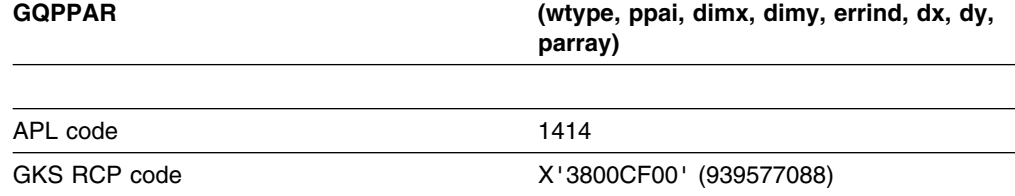

*Function:* To inquire predefined pattern representation.

Inquiry function. Returns the representation associated with a predefined pattern index for a given workstation type, from the workstation description table.

## **Parameters**

**wtype** *(specified by user) (fullword integer)* The workstation type. **ppai** *(specified by user) (fullword integer)* The predefined pattern index (1 ... n). **dimx** *(specified by user) (fullword integer)* **dimy** *(specified by user) (fullword integer)* The maximum pattern array dimensions. **errind** *(returned by GDDM) (fullword integer)* The error indicator. **dx** *(returned by GDDM) (fullword integer)* **dy** *(returned by GDDM) (fullword integer)* The dimensions of the pattern array returned in *parray*. **parray** *(returned by GDDM) (an array of fullword integers)* The pattern array.

#### **Operating states**

GKOP, WSOP, WSAC, SGOP

#### **Related functions**

Set pattern representation (GSPAR)

## **Description**

If the inquired information is available, it is returned as output, and *errind* is returned as 0 (zero). If the inquired information is not available, all output is invalid, and *errind* returns an error indicator.

## **Principal errors**

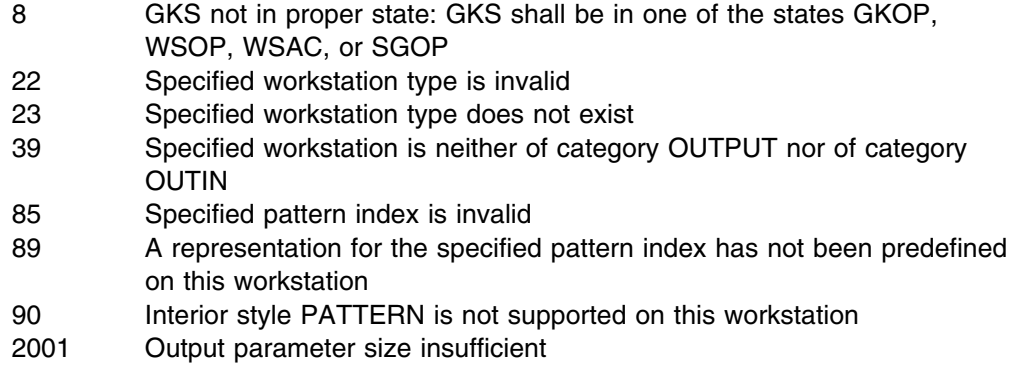

## **GQPPLR**

#### **Purpose**

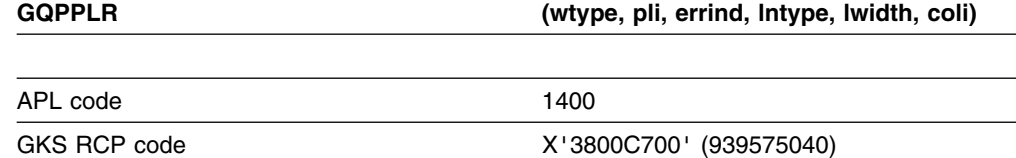

*Function:* To inquire predefined polyline representation.

Inquiry function. Returns the representation associated with a predefined *polyline* index for a given workstation type, from the workstation description table.

## **Parameters**

**wtype** *(specified by user) (fullword integer)* The workstation type. **pli** *(specified by user) (fullword integer)* The predefined polyline index  $(1 \dots n)$ . **errind** *(returned by GDDM) (fullword integer)* The error indicator. **lntype** *(returned by GDDM) (fullword integer)* The line type. The possible values are: **0** (GLSOLI) Solid line **1** (GLDASH) Dashed line **2** (GLDOT) Dotted line **3** (GLDASD) Dash-dotted line **lwidth** *(returned by GDDM) (short floating point)* The line-width scale factor.

**coli** *(returned by GDDM) (fullword integer)* The polyline color index (0 ... n).

## **Operating states**

GKOP, WSOP, WSAC, SGOP

#### **Related functions**

Set polyline index (GSPLI), Set polyline representation (GSPLR)

## **Description**

If the inquired information is available, it is returned as output, and *errind* is returned as 0 (zero). If the inquired information is not available, all output is invalid, and *errind* returns an error indicator.

## **Principal errors**

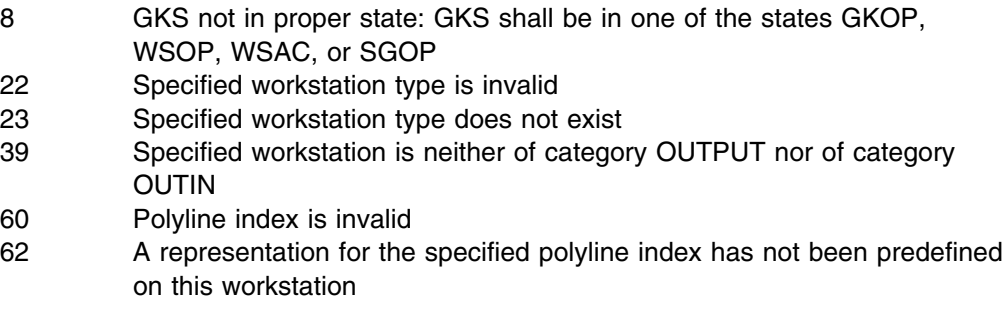

# **GQPPMR**

## **Purpose**

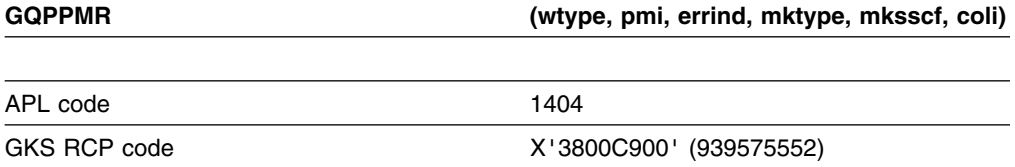

*Function:* To inquire predefined polymarker representation.

Inquiry function. Returns the representation associated with a predefined *polymarker* index for a given workstation type, from the workstation description table.

## **Parameters**

**wtype** *(specified by user) (fullword integer)* The workstation type. **pmi** *(specified by user) (fullword integer)* The predefined polymarker index (1 ... n). **errind** *(returned by GDDM) (fullword integer)* The error indicator.

**mktype** *(returned by GDDM) (fullword integer)*

The marker type. The possible values are:

- **0** (GPOINT) Dot
- **1** (GPLUS) Plus
- **2** (GAST) Asterisk
- **3** (GOMARK) Circle
- **4** (GXMARK) Cross

**mksscf** *(returned by GDDM) (short floating point)* The marker size scale factor. **coli** *(returned by GDDM) (fullword integer)* The polymarker color index (0 ... n).

## **Operating states**

GKOP, WSOP, WSAC, SGOP

# **Related functions**

Set polymarker index (GSPMI), Set polymarker representation (GSPMR)

## **Description**

If the inquired information is available, it is returned as output, and *errind* is returned as 0 (zero). If the inquired information is not available, all output is invalid, and *errind* returns an error indicator.

## **Principal errors**

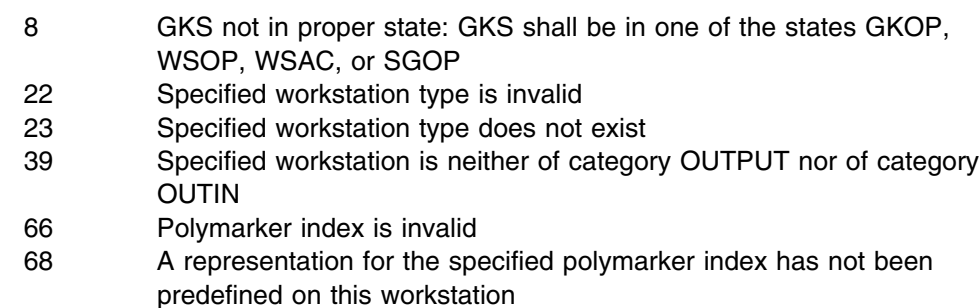

# **GQPTXR**

## **Purpose**

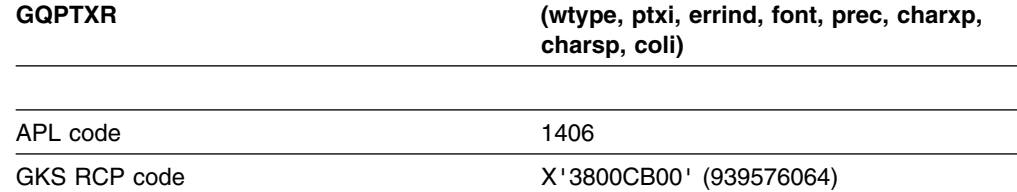

*Function:* To inquire predefined text representation.

Inquiry function. Returns the representation associated with a predefined *text* index for a given workstation type, from the workstation description table.

**wtype** *(specified by user) (fullword integer)* The workstation type. **ptxi** *(specified by user) (fullword integer)* The predefined text index. **errind** *(returned by GDDM) (fullword integer)* The error indicator. **font** *(returned by GDDM) (fullword integer)* The text font. **prec** *(returned by GDDM) (fullword integer)* The text precision. The possible values are: **0** (GSTRP) String precision **1** (GCHARP) Character precision **2** (GSTRKP) Stroke precision. **charxp** *(returned by GDDM) (short floating point)* The character expansion factor. **charsp** *(returned by GDDM) (short floating point)* The character spacing. **coli** *(returned by GDDM) (fullword integer)* The text color index (0 ... n).

## **Operating states**

GKOP, WSOP, WSAC, SGOP

### **Related functions**

Set text representation (GSTXR), Set text index (GSTXI)

## **Description**

If the inquired information is available, it is returned as output, and *errind* is returned as 0 (zero). If the inquired information is not available, all output is invalid, and *errind* returns an error indicator.

## **Principal errors**

- 8 GKS not in proper state: GKS shall be in one of the states GKOP, WSOP, WSAC, or SGOP
- 22 Specified workstation type is invalid
- 23 Specified workstation type does not exist
- 39 Specified workstation is neither of category OUTPUT nor of category
	- OUTIN
- 72 Text index is invalid
- 74 A representation for the specified text index has not been predefined on this workstation

# **GQPX**

#### **Purpose**

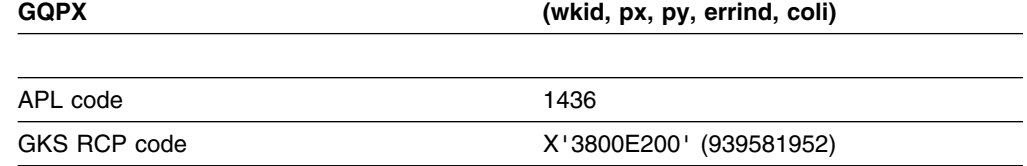

*Function:* To inquire pixel.

Inquiry function. Returns the current color index of a specific pixel on the display surface of a workstation. (See the section "GDDM-GKS restrictions" below.)

#### **Parameters**

**wkid** *(specified by user) (fullword integer)* The workstation identifier. **px** *(specified by user) (short floating point)* **py** *(specified by user) (short floating point)* A point in world coordinates. **errind** *(returned by GDDM) (fullword integer)* The error indicator. **coli** *(returned by GDDM) (fullword integer)* The color index. If the pixel is nonexistent, the color index is −1.

## **Operating states**

WSOP, WSAC, SGOP

#### **Related functions**

Inquire pixel array (GQPXA), Inquire pixel array dimensions (GQPXAD)

## **Description**

(See the section "GDDM-GKS restrictions" below.)

If the inquired information is available, it is returned as output, and *errind* is returned as 0 (zero). If the inquired information is not available, all output is invalid, and *errind* returns an error indicator.

#### **GDDM-GKS Restrictions**

The workstations supported by GDDM-GKS have no pixel store read-back capability. If this function is invoked, error 40 is reported in *errind*.

## **Principal errors**

- 7 GKS not in proper state: GKS shall be in one of the states WSOP, WSAC, or SGOP
- 20 Specified workstation identifier is invalid
- 25 Specified workstation is not open
- 39 Specified workstation is neither of category OUTPUT nor of category OUTIN
- 40 Specified workstation has no pixel store read-back capability

# **GQPXA**

# **Purpose**

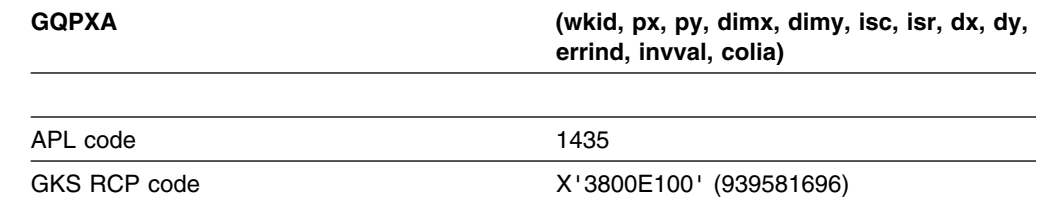

*Function:* To inquire pixel array.

Inquiry function. Returns the current color indexes of a specific array of pixels on the display surface of a workstation. (See the section "GDDM-GKS restrictions" below.)

# **Parameters**

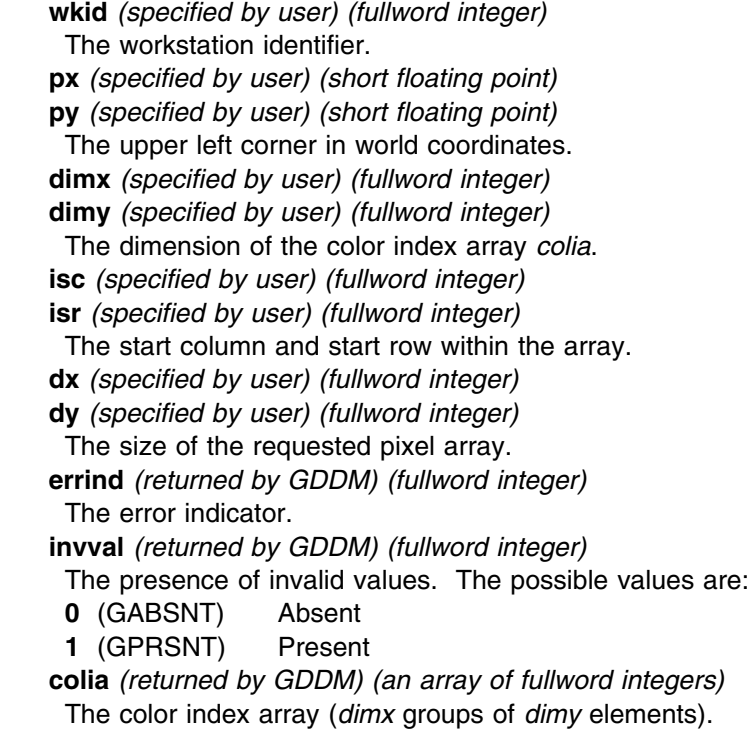

## **Operating states**

GKOP, WSOP, WSAC, SGOP

## **Related functions**

Inquire pixel (GQPX), Cell array (GCA)

## **Description**

(See the section "GDDM-GKS restrictions" below.)

If the inquired information is available, it is returned as output, and *errind* is returned as 0 (zero). If the inquired information is not available, all output is invalid, and *errind* returns an error indicator.

#### **GDDM-GKS Restrictions**

The workstations supported by GDDM-GKS have no pixel store read-back capability. If this function is invoked, error 40 is reported in *errind*.

#### **Principal errors**

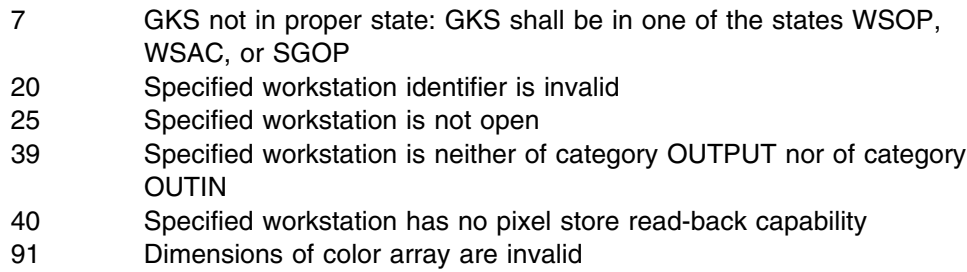

## **GQPXAD**

#### **Purpose**

**GQPXAD (wkid, px, py, qx, qy, errind, n, m)**

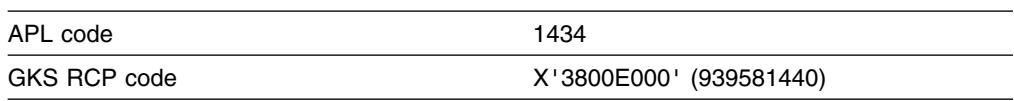

*Function:* To inquire pixel array dimensions.

Inquiry function. Returns the number of columns and rows of pixels within a specified rectangle on the display surface of a workstation. (See the section "GDDM-GKS restrictions" below.)

## **Parameters**

- **wkid** *(specified by user) (fullword integer)*
- The workstation identifier.
- **px** *(specified by user) (short floating point)*
- **py** *(specified by user) (short floating point)*
- **qx** *(specified by user) (short floating point)*
- **qy** *(specified by user) (short floating point)*

The upper left and lower right corners of the rectangle, in world coordinates.

**errind** *(returned by GDDM) (fullword integer)* The error indicator. **n** *(returned by GDDM) (fullword integer)* **m** *(returned by GDDM) (fullword integer)* The dimensions of the pixel array.

#### **Operating states**

WSOP, WSAC, SGOP

#### **Related functions**

Cell array (GCA)

## **Description**

(See the section "GDDM-GKS restrictions" below.)

If the inquired information is available, it is returned as output, and *errind* is returned as 0 (zero). If the inquired information is not available, all output is invalid, and *errind* returns an error indicator.

#### **GDDM-GKS Restrictions**

The workstations supported by GDDM-GKS have no pixel store read-back capability. If this function is invoked, error 40 is reported in *errind*.

#### **Principal errors**

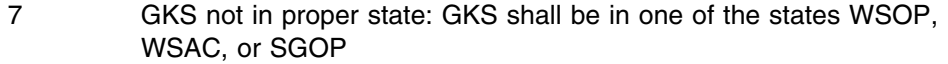

- 20 Specified workstation identifier is invalid
- 25 Specified workstation is not open
- 39 Specified workstation is neither of category OUTPUT nor of category OUTIN
- 40 Specified workstation has no pixel store read-back capability

## **GQSGA**

#### **Purpose**

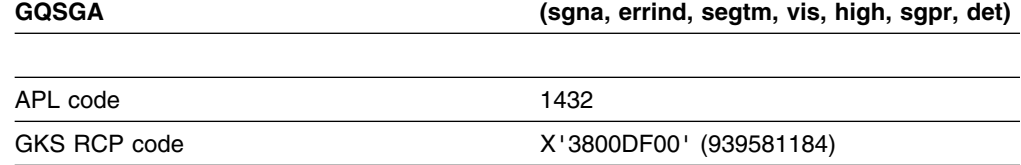

**Function:** To inquire segment attributes.

Inquiry function. Returns the segment attributes for a segment, from the segment state list.

**sgna** *(specified by user) (fullword integer)*

The segment name, selected when the segment was created.

**errind** *(returned by GDDM) (fullword integer)*

The error indicator.

**segtm** *(returned by GDDM) (array of short floating-point numbers)*

The segment transformation matrix. This is a  $2 \star 3$  array, with the elements arranged like this:

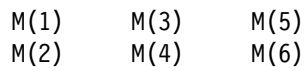

**vis** *(returned by GDDM) (fullword integer)*

The visibility attribute. The possible values are:

- **0** (GINVIS) Invisible.
- **1** (GVISI) Visible.

**high** *(returned by GDDM) (fullword integer)*

The highlighting attribute. The possible values are:

- **0** (GNORML) Normal
- **1** (GHILIT) Highlighted
- **sgpr** *(returned by GDDM) (short floating point)*

The segment priority.

**det** *(returned by GDDM) (fullword integer)*

The detectability attribute. The possible values are:

- **0** (GUNDET) Undetectable
- **1** (GDETEC) Detectable

## **Operating states**

WSOP, WSAC, SGOP

## **Related functions**

Set detectability (GSDTEC), Set segment priority (GSSGP), Set segment transformation (GSSGT), Set visibility (GSVIS), Set highlighting (GSHLIT)

## **Description**

If the inquired information is available, it is returned as output, and *errind* is returned as 0 (zero). If the inquired information is not available, all output is invalid, and *errind* returns an error indicator.

#### **Principal errors**

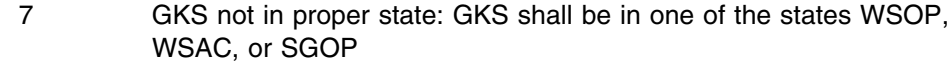

- 120 Specified segment name is invalid
- 122 Specified segment does not exist

# **GQSGP**

## **Purpose**

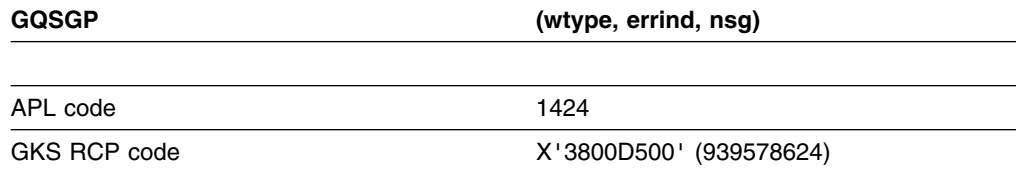

*Function:* To inquire number of segment priorities supported.

Inquiry function. Returns the number of segment priorities supported by a workstation type, from the workstation description table.

### **Parameters**

**wtype** *(specified by user) (fullword integer)* The workstation type. **errind** *(returned by GDDM) (fullword integer)* The error indicator. **nsg** *(returned by GDDM) (fullword integer)* The number of segment priorities supported.

#### **Operating states**

GKOP, WSOP, WSAC, SGOP

#### **Related functions**

Set segment priority (GSSGP)

## **Description**

If the inquired information is available, it is returned as output, and *errind* is returned as 0 (zero). If the inquired information is not available, all output is invalid, and *errind* returns an error indicator.

If *nsg* is returned as 0 (zero), the workstation supports an infinite number of segment priorities.

## **Principal errors**

- 8 GKS not in proper state: GKS shall be in one of the states GKOP, WSOP, WSAC, or SGOP
- 22 Specified workstation type is invalid
- 23 Specified workstation type does not exist
- 39 Specified workstation is neither of category OUTPUT nor of category OUTIN

# **GQSGUS**

#### **Purpose**

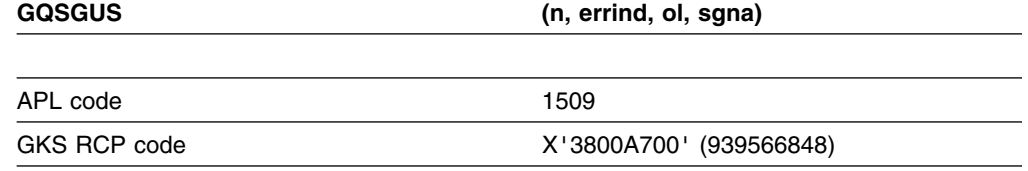

*Function:* To inquire set member of segment names in use.

Inquiry function. Returns a segment name currently in use, from the list of segments in the GKS state list.

## **Parameters**

**n** *(specified by user) (fullword integer)* The set member requested. If the value specified is 0, the number of segment names in use is returned in *ol* but *sgna* is undefined. **errind** *(returned by GDDM) (fullword integer)* The error indicator. **ol** *(returned by GDDM) (fullword integer)* The number of segment names in use. **sgna** *(returned by GDDM) (fullword integer)* Member *n* of the set of segment names in use.

## **Operating states**

WSOP, WSAC, SGOP

#### **Related functions**

Create segment (GCRSG), Rename segment (GRENSG)

## **Description**

If the inquired information is available, it is returned as output, and *errind* is returned as 0 (zero). If the inquired information is not available, all output is invalid, and *errind* returns an error indicator.

If *n* is less than zero or greater than the number of segment names in use, error 2002 is returned, unless the set of segment names is empty. If the set is empty, *ol* is returned as 0.

## **Principal errors**

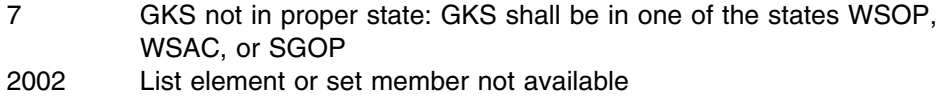

# **GQSGWK**

#### **Purpose**

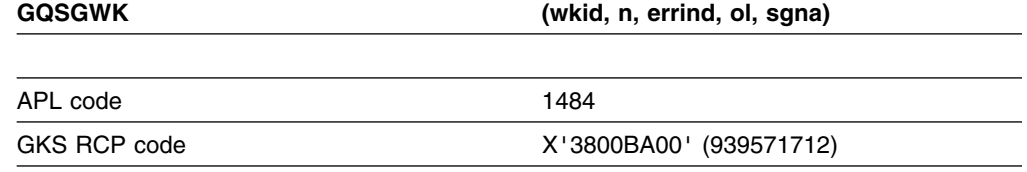

*Function:* To inquire set member of segment names on workstation.

Inquiry function. Returns a segment name currently in use on a workstation, from the list of segments in the workstation state list of the workstation.

## **Parameters**

- **wkid** *(specified by user) (fullword integer)* The workstation identifier.
- **n** *(specified by user) (fullword integer)*

The set member requested. If the value specified is 0, the number of segments at the workstation is returned in *ol* but *sgna* is undefined.

- **errind** *(returned by GDDM) (fullword integer)*
- The error indicator.
- **ol** *(returned by GDDM) (fullword integer)*
- The number of segments at the workstation (0 ... n).
- **sgna** *(returned by GDDM) (fullword integer)*

Member *n* of the set of segment names on the workstation.

#### **Operating states**

WSOP, WSAC, SGOP

## **Related functions**

Create segment (GCRSG), Associate segment with workstation (GASGWK)

#### **Description**

If the inquired information is available, it is returned as output, and *errind* is returned as 0 (zero). If the inquired information is not available, all output is invalid, and *errind* returns an error indicator.

If *n* is less than zero or greater than the number of segments at the workstation, error 2002 is returned, unless the set of segment names is empty. If the set is empty, *ol* is returned as 0.

## **Principal errors**

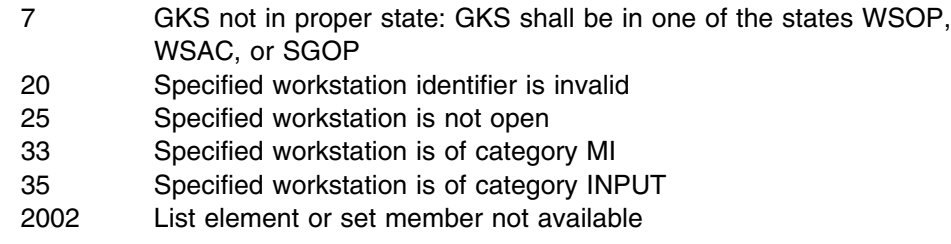

# **GQSIM**

## **Purpose**

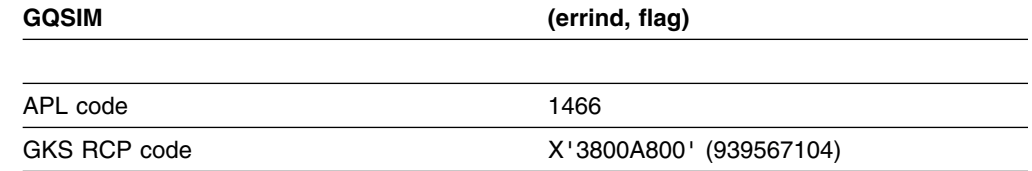

*Function:* To inquire more simultaneous events.

Inquiry function. Returns a flag indicating whether there are any more simultaneous input events. (See the section "GDDM-GKS restrictions" below.)

## **Parameters**

**errind** *(returned by GDDM) (fullword integer)* The error indicator. **flag** *(returned by GDDM) (fullword integer)* This parameter indicates whether there are more simultaneous events. The possible values are: **0** (GNMORE) No more events

**1** (GMORE) More events

## **Operating states**

WSOP, WSAC, WGOP

# **Related functions**

Await event (GWAIT)

## **Description**

(See the section "GDDM-GKS restrictions" below.)

If the inquired information is available, it is returned as output, and *errind* is returned as 0 (zero). If the inquired information is not available, all output is invalid, and *errind* returns an error indicator.

#### **GDDM-GKS Restrictions**

GKS does not support this function at level 2b. If this function is invoked, GDDM-GKS reports error 143 in *errind*.

#### **Principal errors**

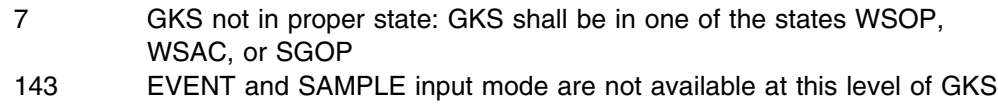

#### **GQSKS**

#### **Purpose**

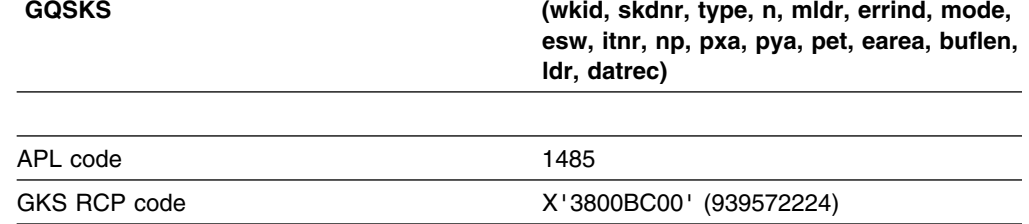

**Function:** To inquire stroke device state.

Inquiry function. Returns values giving the state of a *stroke* device at a workstation, from the workstation state list.

#### **Parameters**

**wkid** *(specified by user) (fullword integer)* The workstation identifier.

**skdnr** *(specified by user) (fullword integer)*

The stroke device number (1 ... n).

**type** *(specified by user) (fullword integer)*

The type of returned values. The possible values are :

- **0** (GSET) Set
- **1** (GREALI) Realized

If *type* equals *set*, the returned values are the same as those originally passed by the Initialize stroke (GINSK) function call. If *type* equals *realized*, the returned values are the closest available actual values at the device.

- **n** *(specified by user) (fullword integer)*
- The maximum number of points.

**mldr** *(specified by user) (fullword integer)*

The dimensions of the data record array *datrec*.

**errind** *(returned by GDDM) (fullword integer)*

The error indicator.

**mode** *(returned by GDDM) (fullword integer)*

The operating mode. The only possible value is:

- **0** (GREQU) Request
- **esw** *(returned by GDDM) (fullword integer)*

The echo switch. The possible values are:

**0** (GNECHO) No echo

**1** (GECHO) Echo

**itnr** *(returned by GDDM) (fullword integer)* The initial transformation number (0 ... n). **np** *(returned by GDDM) (fullword integer)* The number of points (0 ... n). **pxa** *(returned by GDDM) (array of short floating-point numbers)* **pya** *(returned by GDDM) (array of short floating-point numbers)* The initial points of the stroke in world coordinates. **pet** *(returned by GDDM) (fullword integer)* The prompt and echo type. **earea** *(returned by GDDM) (array of short floating-point numbers)* The echo area in device coordinates (XMIN, XMAX, YMIN, YMAX). **buflen** *(returned by GDDM) (fullword integer)* The input buffer size. **ldr** *(returned by GDDM) (fullword integer)* The number of array elements used in the data record array *datrec*. **datrec** *(returned by GDDM) (array of 80-byte character tokens)* The data record array.

# **Operating states**

WSOP, WSAC, SGOP

## **Related functions**

Unpack data record (GURECS), Initialize stroke (GINSK)

#### **Description**

If the inquired information is available, it is returned as output, and *errind* is returned as 0 (zero). If the inquired information is not available, all output is invalid, and *errind* returns an error indicator.

## **Principal errors**

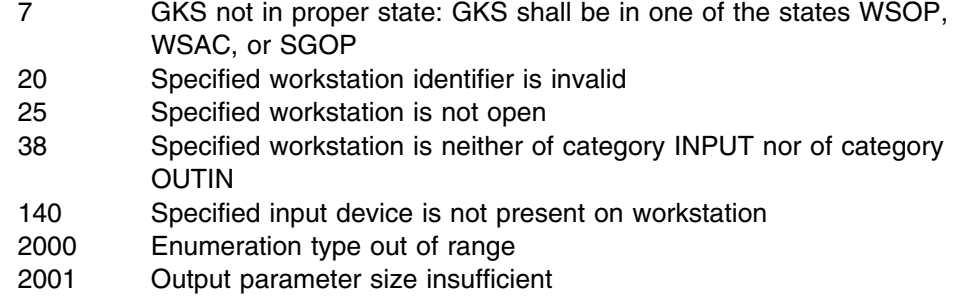

# **GQSTS**

#### **Purpose**

**GQSTS (wkid,stdnr,mldr,errind,mode,esw, lostr,istr,pet,earea, buflen,inipos,ldr,datrec)**
*Function:* Inquiry function. Returns values giving the state of a *string* device at a workstation, from the workstation state list. Use this call only if your program is written in FORTRAN IV or VS FORTRAN. Otherwise, use the function Inquire string device state (GQSTSS) instead.

#### **Parameters**

- **wkid** *(specified by user) (fullword integer)* The workstation identifier.
- **stdnr** *(specified by user) (fullword integer)* The string device number.
- **mldr** *(specified by user) (fullword integer)* The dimension of the data record array *datrec*.
- **errind** *(returned by GDDM) (fullword integer)* The error indicator.
- **mode** *(returned by GDDM) (fullword integer)* The operating mode. The only possible value is:
	- **0** (GREQU) Request
- **esw** *(returned by GDDM) (fullword integer)* The echo switch. The possible values are:
	- **0** (GNECHO) No echo
	- **1** (GECHO) Echo
- **lostr** *(returned by GDDM) (fullword integer)* The number of characters returned in *istr*.
- **istr** *(returned by GDDM) (character)* The initial string. In a VS FORTRAN program, the string can be of variable length. For FORTRAN IV, you must define the string as CHARACTER\*80.
- **pet** *(returned by GDDM) (fullword integer)* The prompt and echo type (1 ... n).
- **earea** *(returned by GDDM) (array of short floating-point numbers)* The echo area in device coordinates (XMIN, XMAX, YMIN, YMAX).
- **buflen** *(returned by GDDM) (fullword integer)* The input buffer size.
- **inipos** *(returned by GDDM) (fullword integer)* The initial cursor position.
- **ldr** *(returned by GDDM) (fullword integer)* The number of array elements used in the data record array *datrec*.
- **datrec** *(returned by GDDM) (array of 80-byte character tokens)* The data record array.

#### **Operating states**

WSOP, WSAC, SGOP

#### **Related functions**

Unpack data record (FORTRAN only) (GUREC), Initialize string (FORTRAN only) (GINST)

#### **Description**

If the inquired information is available, it is returned as output, and *errind* is returned as 0 (zero). If the inquired information is not available, all output is invalid, and *errind* returns an error indicator.

#### **Principal errors**

- 7 GKS not in proper state: GKS shall be in one of the states WSOP, WSAC, or SGOP
- 22 Specified workstation identifier is invalid
- 25 Specified workstation is not open
- 38 Specified workstation is neither of category INPUT nor of category OUTIN
- 142 Specified input device is not present on workstation
- 2001 Output parameter size insufficient

# **GQSTSS**

#### **Purpose**

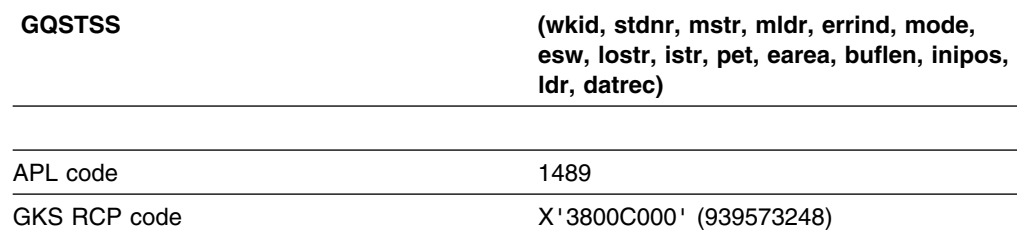

*Function:* To inquire string device state.

Inquiry function. Returns values giving the state of a *string* device at a workstation, from the workstation state list. If your program is written in FORTRAN IV or VS FORTRAN, use the function Inquire string device state (FORTRAN only) (GQSTS) instead.

#### **Parameters**

- **wkid** *(specified by user) (fullword integer)*
- The workstation identifier.
- **stdnr** *(specified by user) (fullword integer)*
- The string device number.
- **mstr** *(specified by user) (fullword integer)* The maximum number of characters that can be returned in the *istr* parameter.
- **mldr** *(specified by user) (fullword integer)*
- The dimension of the data record array *datrec*.

**errind** *(returned by GDDM) (fullword integer)* The error indicator. **mode** *(returned by GDDM) (fullword integer)* The operating mode. The only possible value is: **0** (GREQU) Request **esw** *(returned by GDDM) (fullword integer)* The echo switch. The possible values are: **0** (GNECHO) No echo **1** (GECHO) Echo **lostr** *(returned by GDDM) (fullword integer)* The number of characters returned in *istr*. **istr** *(returned by GDDM) (character)* The initial string. **pet** *(returned by GDDM) (fullword integer)* The prompt and echo type (1 ... n). **earea** *(returned by GDDM) (array of short floating-point numbers)* The echo area in device coordinates (XMIN, XMAX, YMIN, YMAX). **buflen** *(returned by GDDM) (fullword integer)* The maximum input buffer size. **inipos** *(returned by GDDM) (fullword integer)* The initial cursor position. **ldr** *(returned by GDDM) (fullword integer)* The number of array elements used in the data record array *datrec*. **datrec** *(returned by GDDM) (array of 80-byte character tokens)* The data record array.

# **Operating states**

WSOP, WSAC, SGOP

# **Related functions**

Unpack data record (GURECS), Initialize string (GINSTS)

## **Description**

If the inquired information is available, it is returned as output, and *errind* is returned as 0 (zero). If the inquired information is not available, all output is invalid, and *errind* returns an error indicator.

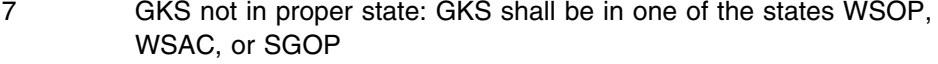

- 20 Specified workstation identifier is invalid
- 25 Specified workstation is not open
- 38 Specified workstation is neither of category INPUT nor of category OUTIN
- 140 Specified input device is not present on workstation
- 2001 Output parameter size insufficient

# **GQTXAL**

#### **Purpose**

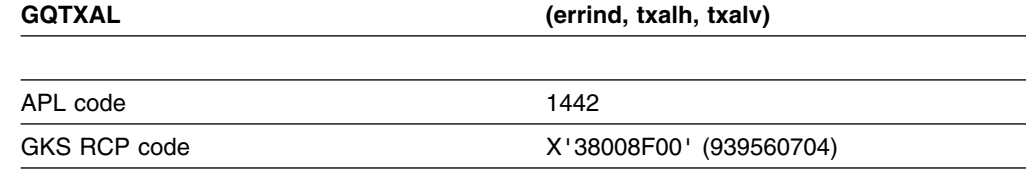

*Function:* To inquire text alignment.

Inquiry function. Returns the current text alignment from the GKS state list.

#### **Parameters**

- **errind** *(returned by GDDM) (fullword integer)* The error indicator. **txalh** *(returned by GDDM) (fullword integer)* The current horizontal alignment. The possible values are: **0** (GAHNOR) Normal
- **1** (GALEFT) Left
- **2** (GACENT) Center
- **3** (GARITE) Right
- **txalv** *(returned by GDDM) (fullword integer)*

The current vertical alignment. The possible values are:

- **0** (GAVNOR) Normal
- **1** (GATOP) Top
- **2** (GACAP) Cap
- **3** (GAHALF) Half
- **4** (GABASE) Base
- **5** (GABOTT) Bottom

#### **Operating states**

GKOP, WSOP, WSAC, SGOP

### **Related functions**

Set text alignment (GSTXAL)

#### **Description**

If the inquired information is available, it is returned as output, and *errind* is returned as 0 (zero). If the inquired information is not available, all output is invalid, and *errind* returns an error indicator.

#### **Principal errors**

8 GKS not in proper state: GKS shall be in one of the states GKOP, WSOP, WSAC, or SGOP

# **GQTXCI**

## **Purpose**

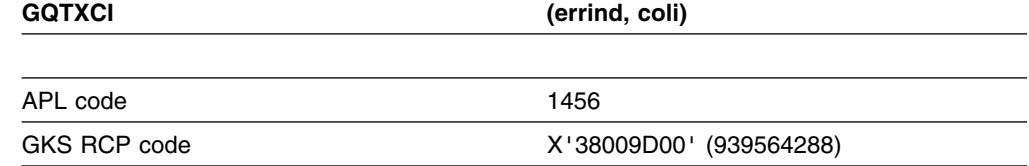

*Function:* To inquire text color index.

Inquiry function. Returns the current *text* color index from the GKS state list.

#### **Parameters**

**errind** *(returned by GDDM) (fullword integer)* The error indicator. **coli** *(returned by GDDM) (fullword integer)* The text color index.

### **Operating states**

GKOP, WSOP, WSAC, SGOP

### **Related functions**

Set text color index (GSTXCI)

#### **Description**

If the inquired information is available, it is returned as output, and *errind* is returned as 0 (zero). If the inquired information is not available, all output is invalid, and *errind* returns an error indicator.

#### **Principal errors**

8 GKS not in proper state: GKS shall be in one of the states GKOP, WSOP, WSAC, or SGOP

## **GQTXF**

#### **Purpose**

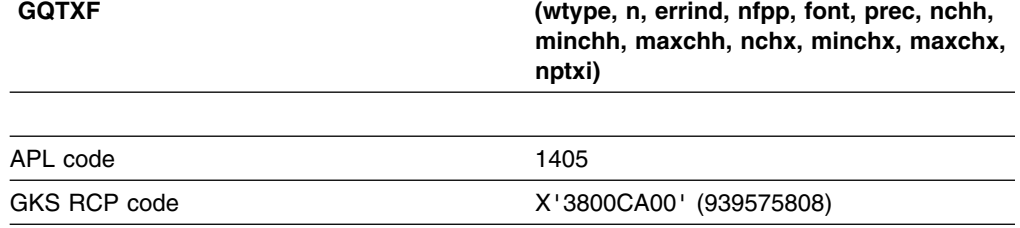

*Function:* To inquire text facilities.

Inquiry function. Returns values giving the *text* facilities available for a given workstation type, from the workstation description table.

#### **Parameters**

**wtype** *(specified by user) (fullword integer)* The workstation type. **n** *(specified by user) (fullword integer)* The element requested from the list of text font and precision pairs. If the value specified is 0, the number of available text font and precision pairs is returned in *nfpp* but *font* and *prec* are undefined. **errind** *(returned by GDDM) (fullword integer)* The error indicator. **nfpp** *(returned by GDDM) (fullword integer)* The number of text font and precision pairs (1 ... n). **font** *(returned by GDDM) (fullword integer)* Element *n* of the list of available text fonts (1 ... n). **prec** *(returned by GDDM) (fullword integer)* The text font precision. The possible values are: **0** (GSTRP) String precision **1** (GCHARP) Character precision **2** (GSTRKP) Stroke precision **nchh** *(returned by GDDM) (fullword integer)* The number of available character heights (0 ... n). **minchh** *(returned by GDDM) (short floating point)* The minimum character height in device coordinates. **maxchh** *(returned by GDDM) (short floating point)* The maximum character height in device coordinates. **nchx** *(returned by GDDM) (fullword integer)* The number of available expansion factors (0 ... n). **minchx** *(returned by GDDM) (short floating point)* The minimum character expansion factor. **maxchx** *(returned by GDDM) (short floating point)* The maximum character expansion factor. **nptxi** *(returned by GDDM) (fullword integer)* The number of predefined text indexes (2 ... n).

#### **Operating states**

GKOP, WSOP, WSAC, SGOP

#### **Related functions**

Set text font and precision (GSTXFP)

#### **Description**

If the inquired information is available, it is returned as output, and *errind* is returned as 0 (zero). If the inquired information is not available, all output is invalid, and *errind* returns an error indicator. If the list element requested is out of range, the closest values in range are returned.

If the number of available character heights is returned as 0 (zero), the workstation supports a continuous range of character heights.

If the number of available character expansion factors is returned as 0 (zero), the workstation supports a continuous range of character expansion factors.

The list of available text font and precision pairs is contained in the workstation description table. GQTXF returns the font and precision given by element *n* of the list.

You can obtain the entire lists using the logic of the following example. Make an initial call to GQTXF with *n* equal to 0. The output includes the total number of pairs (*nfpp*). Now make repeated calls to GQTXF until you have accumulated list elements equal to the total number of pairs.

 $n=0$ CALL GQTXF (wtype, n, errind, nfpp, font, -prec, nchh, minchh, maxchh, nchx, minchx, -maxchx, nptxi) DO 55 n = 1, nfpp CALL GQTXF (wtype, n, errind, nfpp, font, -prec, nchh, minchh, maxchh, nchx, minchx, -maxchx, nptxi) WRITE  $(*, 50)$  font 52 FORMAT (' font', I6) WRITE  $(*, 52)$  prec 52 FORMAT (' prec',I6) 55 CONTINUE

#### **Principal errors**

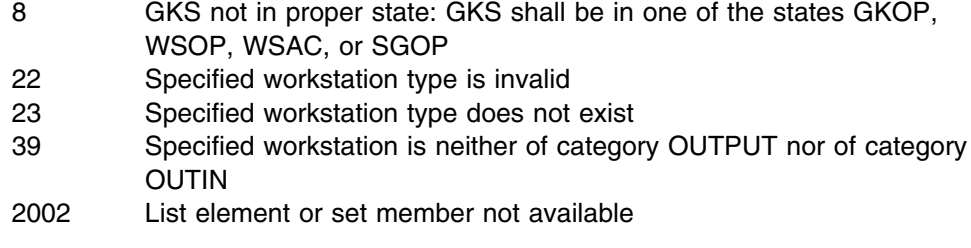

# **GQTXFP**

#### **Purpose**

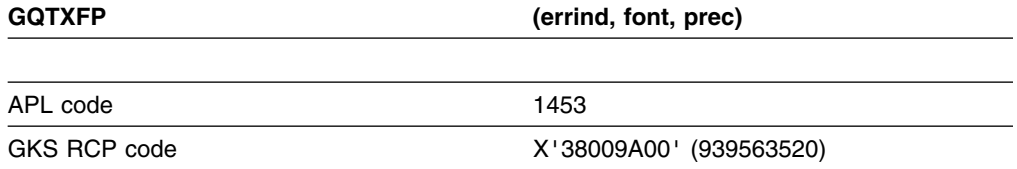

*Function:* To inquire text font and precision.

Inquiry function. Returns the current text font and precision from the GKS state list.

## **Parameters**

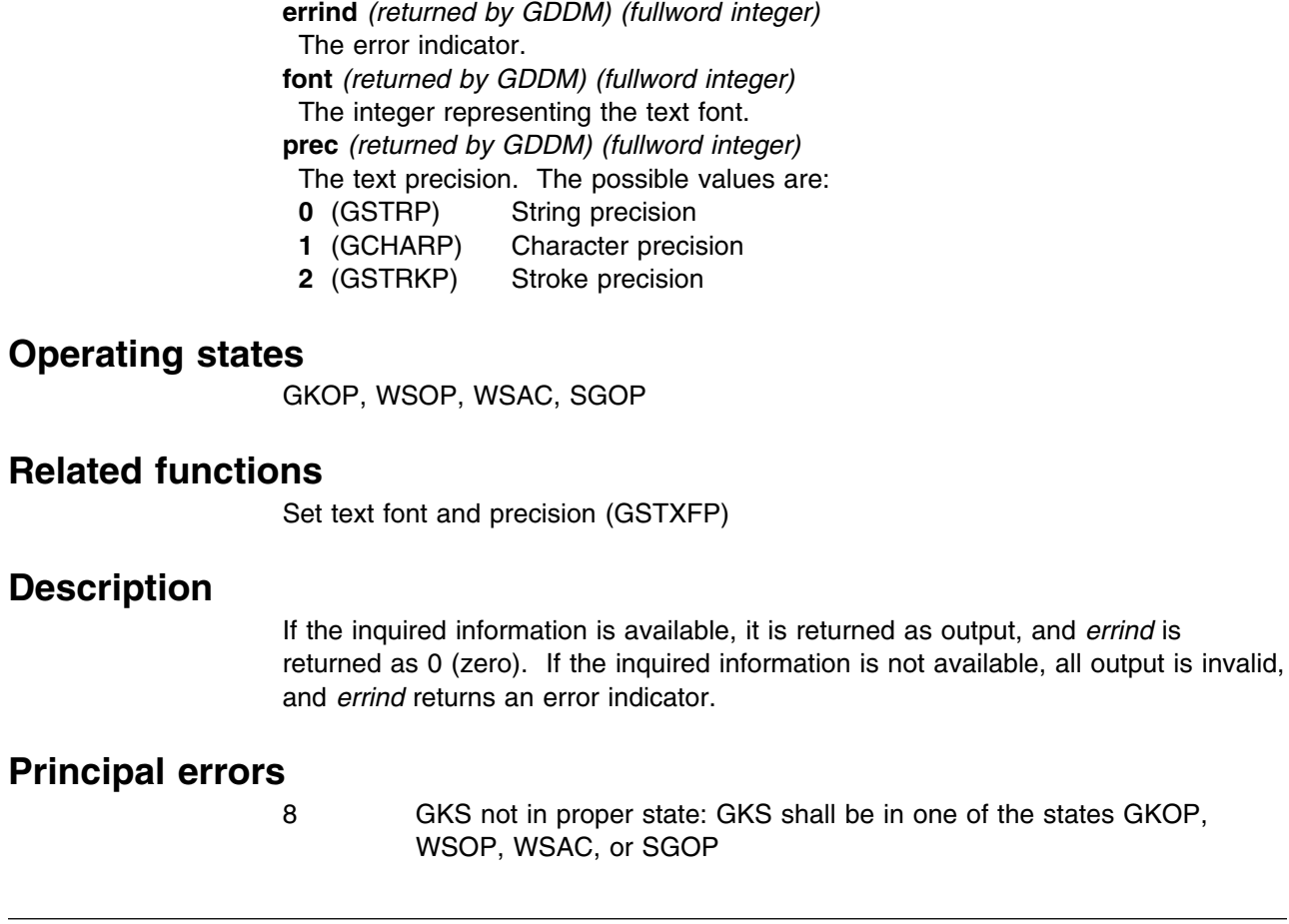

# **GQTXI**

### **Purpose**

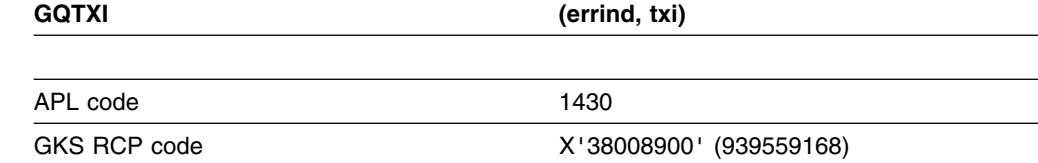

*Function:* To inquire text index.

Inquiry function. Returns the current text index from the GKS state list.

# **Parameters**

**errind** *(returned by GDDM) (fullword integer)* The error indicator. **txi** *(returned by GDDM) (fullword integer)* The current text index.

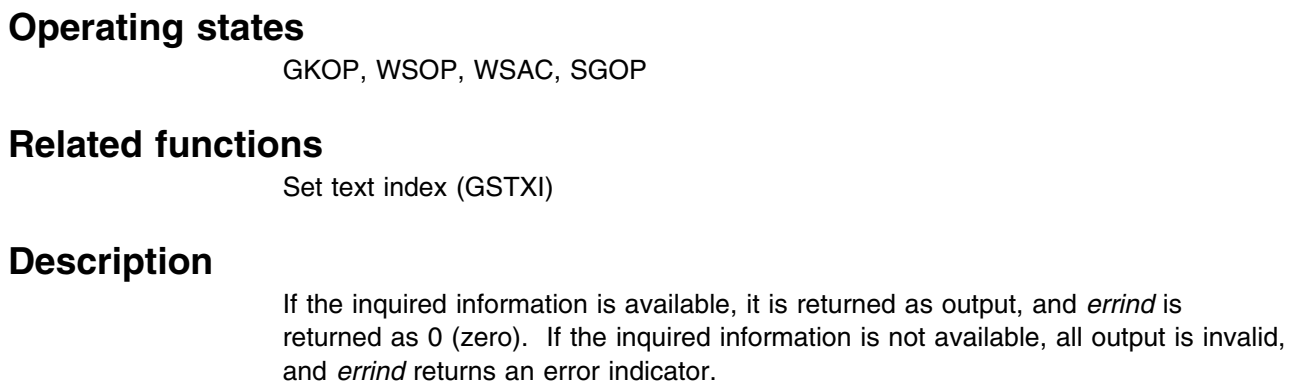

### **Principal errors**

8 GKS not in proper state: Gks shall be in one of the states GKOP, WSOP, WSAC, or SGOP

## **GQTXP**

## **Purpose**

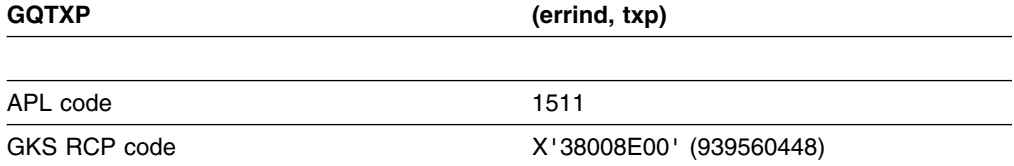

*Function:* To inquire text path.

Inquiry function. Returns the current text path from the GKS state list.

## **Parameters**

**errind** *(returned by GDDM) (fullword integer)* The error indicator. **txp** *(returned by GDDM) (fullword integer)* The current text path. The possible values are: **0** (GRIGHT) Right **1** (GLEFT) Left **2** (GUP) Up

**3** (GDOWN) Down

## **Operating states**

GKOP, WSOP, WSAC, SGOP

#### **Related functions**

Set text path (GSTXP)

#### **Description**

If the inquired information is available, it is returned as output, and *errind* is returned as 0 (zero). If the inquired information is not available, all output is invalid, and *errind* returns an error indicator.

#### **Principal errors**

8 GKS not in proper state: GKS shall be in one of the states GKOP, WSOP, WSAC, or SGOP

### **GQTXR**

#### **Purpose**

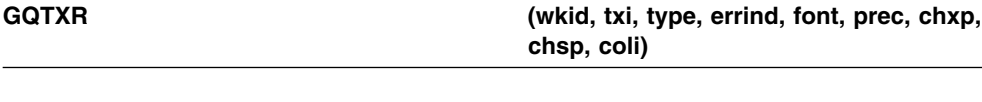

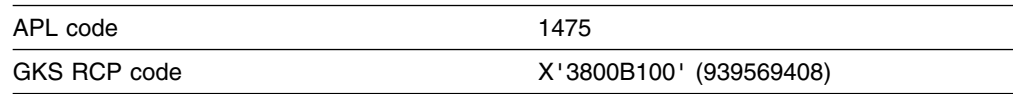

*Function:* To inquire text representation.

Inquiry function. Returns the representation associated with a given *text* index at a workstation, from the workstation state list.

#### **Parameters**

**wkid** *(specified by user) (fullword integer)* The workstation identifier. **txi** *(specified by user) (fullword integer)* The text index. **type** *(specified by user) (fullword integer)* The type of returned values. The possible values are: **0** (GSET) Set **1** (GREALI) Realized If *type* equals *set*, the returned values are the same as those originally passed by the Set text representation (GSTXR) function call. If *type* equals *realized*, the returned values are the closest available actual values at the device. **errind** *(returned by GDDM) (fullword integer)* The error indicator. **font** *(returned by GDDM) (fullword integer)* The text font. **prec** *(returned by GDDM) (fullword integer)* The text precision. The possible values are: **0** (GSTRP) String precision

- **1** (GCHARP) Character precision
- **2** (GSTRKP) Stroke precision

**chxp** *(returned by GDDM) (short floating point)* The character expansion factor. **chsp** *(returned by GDDM) (short floating point)* The character spacing. **coli** *(returned by GDDM) (fullword integer)* The text color index.

### **Operating states**

GKOP, WSOP, WSAC, SGOP

### **Related functions**

Set text representation (GSTXR)

#### **Description**

If the inquired information is available, it is returned as output, and *errind* is returned as 0 (zero). If the inquired information is not available, all output is invalid, and *errind* returns an error indicator.

### **Principal errors**

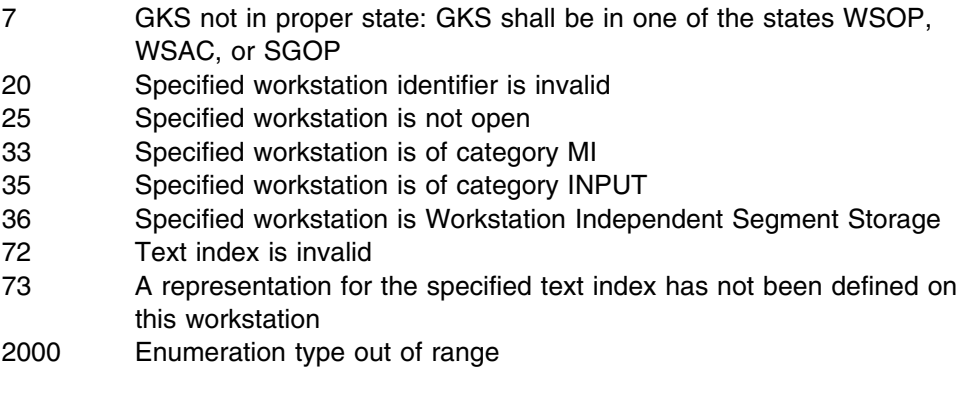

# **GQTXX**

## **Purpose**

**GQTXX (wkid,px,py,str,errind,cpx,cpy, txexpx,txexpy)**

*Function:* Inquiry function. Returns *text* extent values for a given text string. Use this call only if your program is written in VS FORTRAN. Otherwise, use the function Inquire text extent (GQTXXS) instead. (See the section "GDDM-GKS restrictions" below.)

#### **Parameters**

- **wkid** *(specified by user) (fullword integer)* The workstation identifier.
- **px** *(specified by user) (short floating point)*
- **py** *(specified by user) (short floating point)* The text position in world coordinates.
- **str** *(specified by user) (character)* The character string.
- **errind** *(returned by GDDM) (fullword integer)* The error indicator.
- **cpx** *(returned by GDDM) (short floating point)*
- **cpy** *(returned by GDDM) (short floating point)*
	- The concatenation point in world coordinates.
- **txexpx** *(returned by GDDM) (array of short floating-point numbers)* **txexpy** *(returned by GDDM) (array of short floating-point numbers)* The text extent parallelogram that the text string occupies, in world coordinates. The parallelogram is returned as four corner points in counterclockwise order, starting at the bottom-left corner.

#### **Operating states**

WSOP, WSAC, SGOP

#### **Related functions**

Set character height (GSCHH), Set character up vector (GSCHUP), Set character expansion factor (GSCHXP), Set character spacing (GSCHSP), Set text font and precision (GSTXFP), Set text path (GSTXP), Set text alignment (GSTXAL), Set text index (GSTXI), Set text representation (GSTXR), Set aspect source flags (GSASF)

#### **Description**

(See the section "GDDM-GKS restrictions" below.)

If the inquired information is available, it is returned as output, and *errind* is returned as 0 (zero). If the inquired information is not available, all output is invalid, and *errind* returns an error indicator.

The extent of the specified character string is computed using the following current text attributes:

- . Set individually or using a bundle table, depending on the corresponding aspect source flags:
	- Text font and precision Character expansion factor Character spacing.
- . Set individually:

 Character height Character width Character up vector Character base vector  Text path Text alignment.

If the current text index is not present in the text bundle table, text index 1 is used.

For *string* and *character* precisions, the text extent parallelogram is the minimum figure that completely encloses the character bodies of the whole string. For *up* and *down* text paths, the widest character body in the font is enclosed. For *stroke* precision, if the character width vector is perpendicular to the character base vector, the text extent parallelogram is a rectangle.

Where **concatenation** is meaningful, you can concatenate a further text output primitive to the character string specified in this function. To do so, use the concatenation point returned by this function as the text position specified in a subsequent Text function call. The concatenation point is affected by the text path and text alignment as follows:

- . If the text path is *right* or *left*, the concatenation point is displaced from the text position, in a direction determined by the horizontal component of text alignment. If this component is *left*, the direction is to the right; if it is *right*, the direction is to the left. The magnitude of the displacement is the width of the text extent parallelogram plus one additional character spacing. (The width of the text extent parallelogram is the length of the sides parallel to the character base vector.)
- . If the text path is *up* or *down*, the concatenation point is displaced from the text position, in a direction determined by the vertical component of text alignment. If this component is *top* or *cap*, the direction is down; if it is *base* or *bottom*, the direction is up. The magnitude of the displacement is the height of the text extent parallelogram plus one additional character spacing. (The height of the text extent parallelogram is the length of the sides parallel to the character up vector.)

For some combinations of text path and text alignment, concatenation is not meaningful and the returned concatenation point is the same as the text position. These combinations are:

- . Text path *left* or *right* and text alignment *center*
- . Text path *up* or *down* and text alignment *half*.

Control characters in the string have a workstation-dependent effect, which is the same as their effect in the Text function.

#### **GDDM-GKS restrictions**

On the workstations supported by GDDM-GKS, only one control character, X'15', is valid; it is interpreted as a "new line" character. Other control characters included in the string can cause error 101 to be reported in *errind*.

- 7 GKS not in proper state: GKS shall be in one of the states WSOP, WSAC, or SGOP
- 22 Specified workstation identifier is invalid
- 25 Specified workstation is not open
- 39 Specified workstation is neither of category OUTPUT nor of category OUTIN
- 101 Invalid code in string

## **GQTXXS**

#### **Purpose**

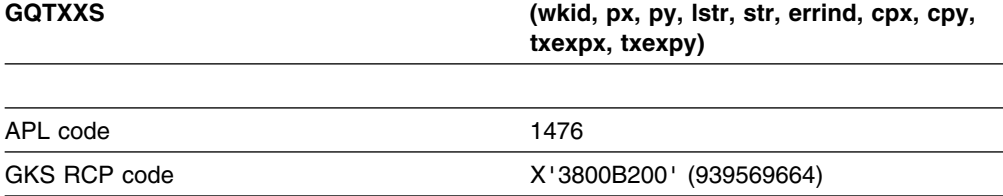

*Function:* To inquire text extent.

Inquiry function. Returns *text* extent values for a given text string. If your program is written in VS FORTRAN, use the function Inquire text extent (VS FORTRAN only) (GQTXX) instead. (See the section "GDDM-GKS restrictions" below.)

### **Parameters**

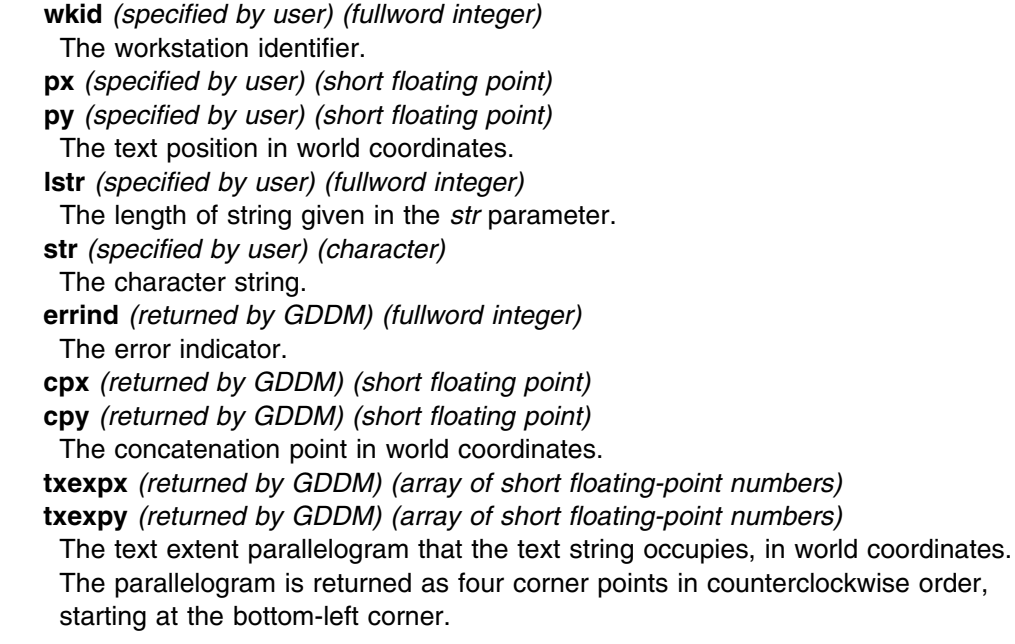

### **Operating states**

WSOP, WSAC, SGOP

#### **Related functions**

Set character height (GSCHH), Set character up vector (GSCHUP), Set character expansion factor (GSCHXP), Set character spacing (GSCHSP), Set text font and precision (GSTXFP), Set text path (GSTXP), Set text alignment (GSTXAL), Set text index (GSTXI), Set text representation (GSTXR), Set aspect source flags (GSASF)

### **Description**

(See the section "GDDM-GKS restrictions" below.)

If the inquired information is available, it is returned as output, and *errind* is returned as 0 (zero). If the inquired information is not available, all output is invalid, and *errind* returns an error indicator.

The extent of the specified character string is computed using the following current text attributes:

- . Set individually or using a bundle table, depending on the corresponding aspect source flags:
	- Text font and precision Character expansion factor Character spacing
- . Set individually:

 Character height Character width Character up vector Character base vector Text path Text alignment.

If the current text index is not present in the text bundle table, text index 1 is used.

For *string* and *character* precisions, the text extent parallelogram is the minimum figure that completely encloses the character bodies of the whole string. For *up* and *down* text paths, the widest character body in the font is enclosed. For *stroke* precision, if the character width vector is perpendicular to the character base vector, the text extent parallelogram is a rectangle.

Where **concatenation** is meaningful, you can concatenate a further text output primitive to the character string specified in this function. To do so, use the concatenation point returned by this function as the text position specified in a subsequent Text function call. The concatenation point is affected by the text path and text alignment as follows:

. If the text path is *right* or *left*, the concatenation point is displaced from the text position, in a direction determined by the horizontal component of text alignment. If this component is *left*, the direction is to the right; if it is *right*, the direction is to the left. The magnitude of the displacement is the width of the text extent parallelogram plus one additional character spacing. (The width of the text extent parallelogram is the length of the sides parallel to the character base vector.)

. If the text path is *up* or *down*, the concatenation point is displaced from the text position, in a direction determined by the vertical component of text alignment. If this component is *top* or *cap*, the direction is down; if it is *base* or *bottom*, the direction is up. The magnitude of the displacement is the height of the text extent parallelogram plus one additional character spacing. (The height of the text extent parallelogram is the length of the sides parallel to the character up vector.)

For some combinations of text path and text alignment, concatenation is not meaningful and the returned concatenation point is the same as the text position. These combinations are:

- . Text path *left* or *right* and text alignment *center*
- . Text path *up* or *down* and text alignment *half*.

Control characters in the string have a workstation-dependent effect, which is the same as their effect in the Text (GTXS) function.

#### **GDDM-GKS Restrictions**

On the workstations supported by GDDM-GKS, only one control character, X'15', is valid; it is interpreted as a "new line" character. Other control characters included in the string can cause error 101 to be reported in *errind*.

#### **Principal errors**

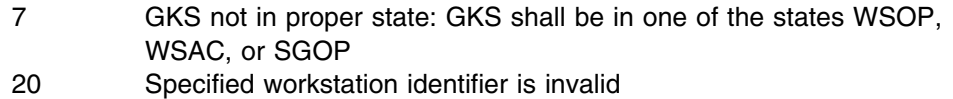

- 25 Specified workstation is not open
- 39 Specified workstation is neither of category OUTPUT nor of category OUTIN
- 101 Invalid code in string

## **GQVLS**

#### **Purpose**

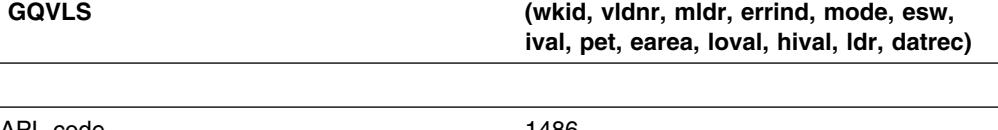

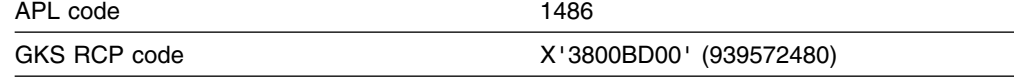

*Function:* To inquire valuator device state.

Inquiry function. Returns values giving the state of a *valuator* device at a workstation, from the workstation state list.

#### **Parameters wkid** *(specified by user) (fullword integer)* The workstation identifier. **vldnr** *(specified by user) (fullword integer)* The valuator device number (1 ... n). **mldr** *(specified by user) (fullword integer)* The dimensions of the data record array. **errind** *(returned by GDDM) (fullword integer)* The error indicator. **mode** *(returned by GDDM) (fullword integer)* The operating mode. The only possible value is: **0** (GREQU) Request **esw** *(returned by GDDM) (fullword integer)* The echo switch. The possible values are: **0** (GNECHO) No echo **1** (GECHO) Echo **ival** *(returned by GDDM) (short floating point)* The initial value of the device. **pet** *(returned by GDDM) (fullword integer)* The prompt and echo type (1 ... n). **earea** *(returned by GDDM) (array of short floating-point numbers)* The echo area in device coordinates (XMIN, XMAX, YMIN, YMAX). **loval** *(returned by GDDM) (short floating point)* The minimum valuator value. **hival** *(returned by GDDM) (short floating point)* The maximum valuator value. **ldr** *(returned by GDDM) (fullword integer)* The number of array elements used in the data record array. **datrec** *(returned by GDDM) (array of 80-byte character tokens)* The data record array.

## **Operating states**

WSOP, WSAC, SGOP

## **Related functions**

Unpack data record (GURECS), Initialize valuator (GINVL)

#### **Description**

If the inquired information is available, it is returned as output, and *errind* is returned as 0 (zero). If the inquired information is not available, all output is invalid, and *errind* returns an error indicator.

- 7 GKS not in proper state: GKS shall be in one of the states WSOP, WSAC, or SGOP
- 20 Specified workstation identifier is invalid
- 25 Specified workstation is not open
- 38 Specified workstation is neither of category INPUT nor of category OUTIN
- 140 Specified input device is not present on workstation
- 2001 Output parameter size insufficient

# **GQWKC**

#### **Purpose**

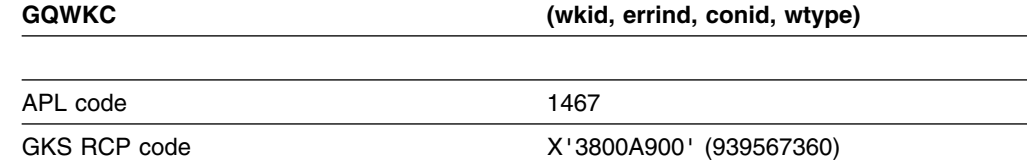

*Function:* To inquire workstation connection and type.

Inquiry function. Returns workstation connection and type values from the workstation state list of a workstation.

## **Parameters**

**wkid** *(specified by user) (fullword integer)* The identifier selected when the workstation was opened. **errind** *(returned by GDDM) (fullword integer)* The error indicator. **conid** *(returned by GDDM) (fullword integer)* The connection identifier. **wtype** *(returned by GDDM) (fullword integer)* The workstation type.

## **Operating states**

WSOP, WSAC, SGOP

## **Related functions**

Open workstation (GOPWK)

### **Description**

If the inquired information is available, it is returned as output, and *errind* is returned as 0 (zero). If the inquired information is not available, all output is invalid, and *errind* returns an error indicator.

- 7 GKS not in proper state: GKS shall be in one of the states WSOP, WSAC, or SGOP
- 20 Specified workstation identifier is invalid
- 25 Specified workstation is not open

# **GQWKCA**

#### **Purpose**

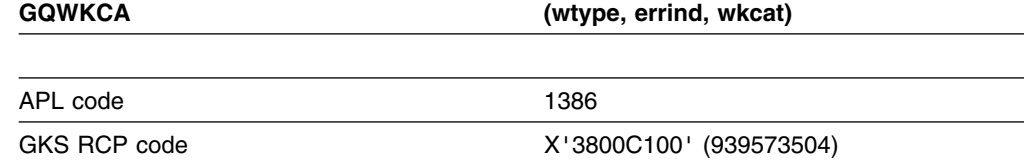

*Function:* To inquire workstation category.

Inquiry function. Returns the category of the specified type of workstation, from the workstation description table.

## **Parameters**

**wtype** *(specified by user) (fullword integer)* The workstation type. **errind** *(returned by GDDM) (fullword integer)* The error indicator.

**wkcat** *(returned by GDDM) (fullword integer)*

The workstation category. The possible values are:

- **0** (GOUTPT) Output
- **1** (GINPUT) Input
- **2** (GOUTIN) Output/input
- **3** (GWISS) Workstation independent segment storage
- **4** (GMO) Metafile output
- **5** (GMI) Metafile input

#### **Operating states**

GKOP, WSOP, WSAC, SGOP

## **Related functions**

Open workstation (GOPWK)

#### **Description**

If the inquired information is available, it is returned as output, and *errind* is returned as 0 (zero). If the inquired information is not available, all output is invalid, and *errind* returns an error indicator.

- 8 GKS not in proper state: GKS shall be in one of the states GKOP,
- WSOP, WSAC, or SGOP
- 22 Specified workstation type is invalid
- 23 Specified workstation type does not exist

# **GQWKCL**

#### **Purpose**

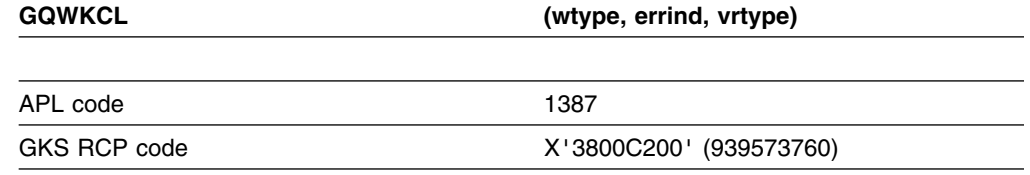

*Function:* To inquire workstation classification.

Inquiry function. Returns the output class of the specified workstation type, from the workstation description table.

### **Parameters**

**wtype** *(specified by user) (fullword integer)* The workstation type. **errind** *(returned by GDDM) (fullword integer)* The error indicator. **vrtype** *(returned by GDDM) (fullword integer)* The workstation category. The possible values are: **0** (GVECTR) Vector **1** (GRASTR) Raster

**2** (GOTHWK) Other workstation

#### **Operating states**

GKOP, WSOP, WSAC, SGOP

#### **Related functions**

Open workstation (GOPWK)

#### **Description**

If the inquired information is available, it is returned as output, and *errind* is returned as 0 (zero). If the inquired information is not available, all output is invalid, and *errind* returns an error indicator.

- 8 GKS not in proper state: GKS shall be in one of the states GKOP, WSOP, WSAC, or SGOP
- 22 Specified workstation type is invalid
- 23 Specified workstation type does not exist
- 39 Specified workstation is neither of category OUTPUT nor of category OUTIN

## **GQWKDU**

#### **Purpose**

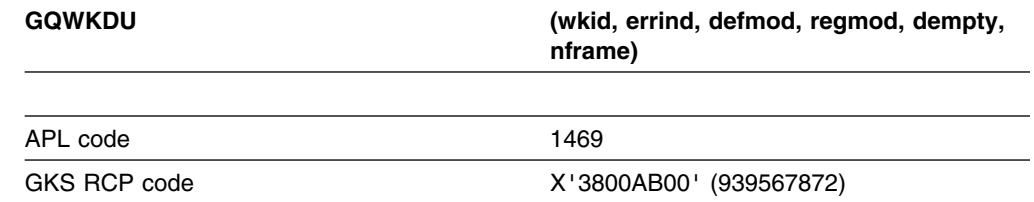

*Function:* To inquire workstation deferral and update states.

Inquiry function. Returns the deferral and implicit regeneration modes of a workstation, from the workstation state list.

### **Parameters**

**wkid** *(specified by user) (fullword integer)* The workstation identifier. **errind** *(returned by GDDM) (fullword integer)*

The error indicator.

**defmod** *(returned by GDDM) (fullword integer)*

The deferral mode. The possible values are:

- **0** (GASAP) As soon as possible
- **1** (GBNIG) Before the next interaction globally
- **2** (GBNIL) Before the next interaction locally
- **3** (GASTI) At some time
- **regmod** *(returned by GDDM) (fullword integer)*

The implicit regeneration mode. The possible values are:

- **0** (GSUPPD) Suppressed
- **1** (GALLOW) Allowed

**dempty** *(returned by GDDM) (fullword integer)*

This parameter indicates whether the display surface is empty. The possible values are:

- **0** (GNEMPT) Not empty
- **1** (GEMPTY) Empty

**nframe** *(returned by GDDM) (fullword integer)*

This parameter indicates whether a new frame action is necessary at update. The possible values are:

- **0** (GNO) No
- **1** (GYES) Yes

### **Operating states**

WSAP, WSAC, SGOP

#### **Related functions**

Set deferral state (GSDS)

#### **Description**

If the inquired information is available, it is returned as output, and *errind* is returned as 0 (zero). If the inquired information is not available, all output is invalid, and *errind* returns an error indicator.

#### **Principal errors**

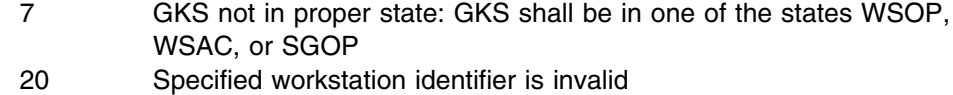

- 25 Specified workstation is not open
- 33 Specified workstation is of category MI
- 35 Specified workstation is of category INPUT
- 36 Specified workstation is Workstation Independent Segment Storage

### **GQWKM**

#### **Purpose**

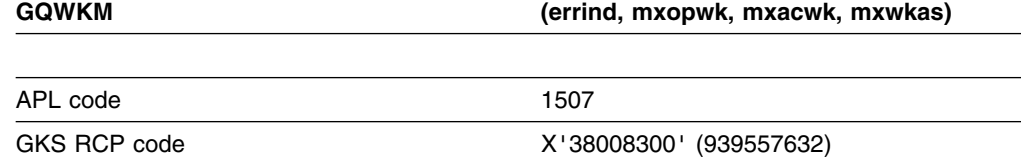

*Function:* To inquire workstation maximum numbers.

Inquiry function. Returns the maximum number of workstations that can be simultaneously open and active, from the GKS description table.

#### **Parameters**

**errind** *(returned by GDDM) (fullword integer)* The error indicator. **mxopwk** *(returned by GDDM) (fullword integer)* The maximum number of simultaneously open workstations. **mxacwk** *(returned by GDDM) (fullword integer)* The maximum number of simultaneously active workstations. **mxwkas** *(returned by GDDM) (fullword integer)* The maximum number of workstations associated with a segment.

#### **Operating states**

GKOP, WSOP, WSAC, SGOP

## **Related functions**

None

## **Description**

If the inquired information is available, it is returned as output, and *errind* is returned as 0 (zero). If the inquired information is not available, all output is invalid, and *errind* returns an error indicator.

### **Principal errors**

8 GKS not in proper state: GKS shall be in one of the states GKOP, WSOP, WSAC, or SGOP

## **GQWKS**

#### **Purpose**

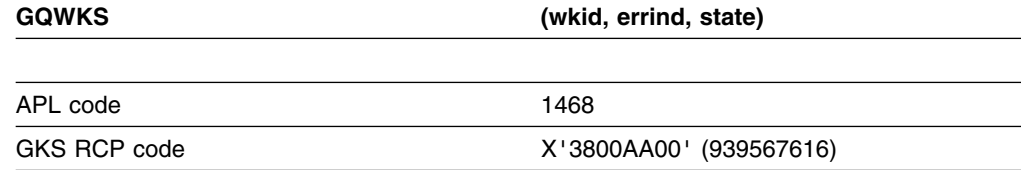

*Function:* To inquire workstation state.

Inquiry function. Returns the activity state of a workstation, from the workstation state list.

## **Parameters**

**wkid** *(specified by user) (fullword integer)* The workstation identifier. **errind** *(returned by GDDM) (fullword integer)* The error indicator. **state** *(returned by GDDM) (fullword integer)* The workstation state. The possible values are: **0** (GINACT) Inactive **1** (GATIV) Active

## **Operating states**

WSOP, WSAC, SGOP

## **Related functions**

Activate workstation (GACWK), Deactivate workstation (GDAWK)

## **Description**

If the inquired information is available, it is returned as output, and *errind* is returned as 0 (zero). If the inquired information is not available, all output is invalid, and *errind* returns an error indicator.

# **Principal errors**

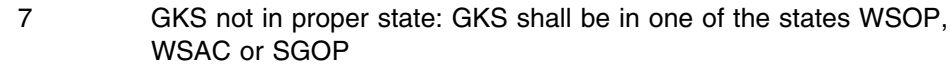

- 20 Specified workstation identifier is invalid
- 25 Specified workstation is not open
- 33 Specified workstation is of category MI
- 35 Specified workstation is of category INPUT

# **GQWKT**

### **Purpose**

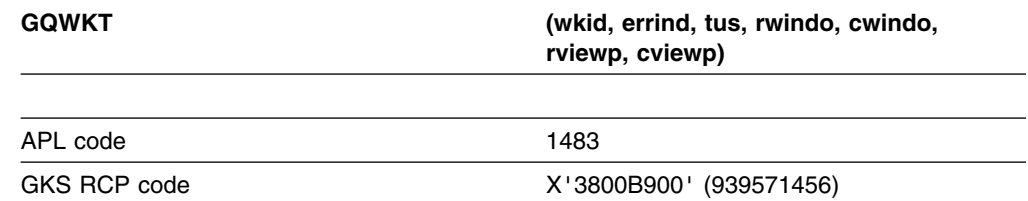

*Function:* To inquire workstation transformation.

Inquiry function. Returns workstation transformation values for a workstation, from the workstation state list.

## **Parameters**

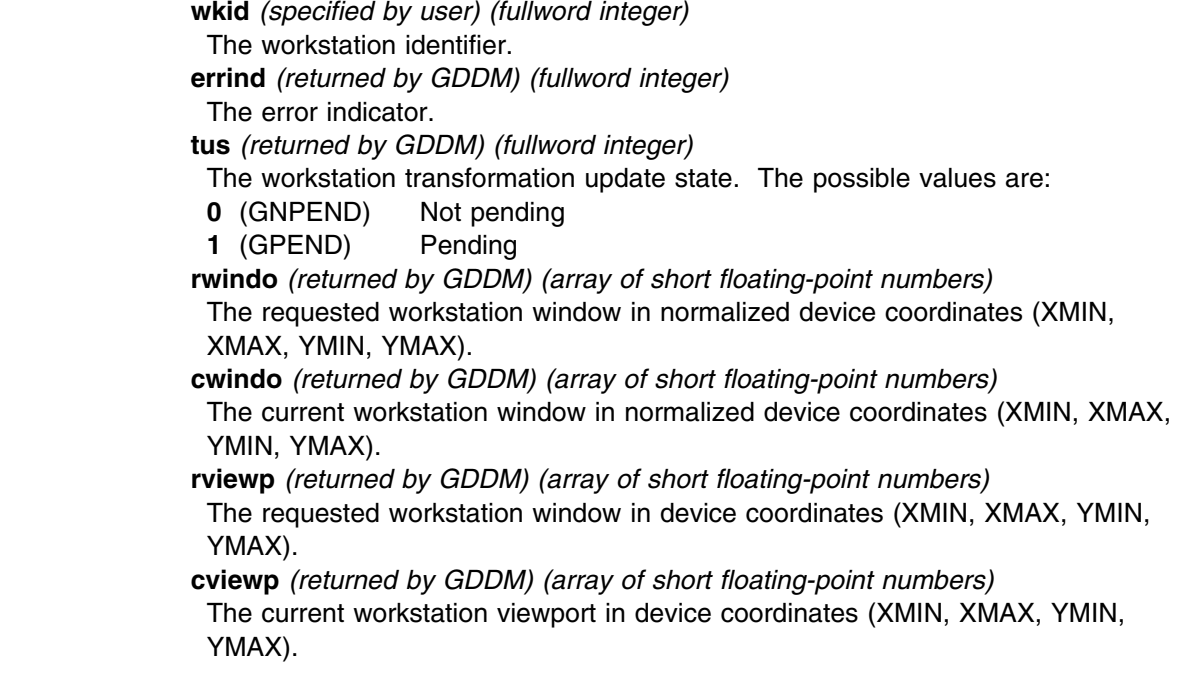

## **Operating states**

WSOP, WSAC, SGOP

### **Related functions**

Set workstation window (GSWKWN), Set workstation viewport (GSWKVP)

### **Description**

If the inquired information is available, it is returned as output, and *errind* is returned as 0 (zero). If the inquired information is not available, all output is invalid, and *errind* returns an error indicator.

If the workstation transformation update state is *pending*, a workstation transformation change has been requested but not yet performed.

The values for requested and current windows or viewports are different only if the update state is *pending*.

### **Principal errors**

- 7 GKS not in proper state: GKS shall be in one of the states WSOP, WSAC or SGOP
- 20 Specified workstation identifier is invalid
- 25 Specified workstation is not open
- 33 Specified workstation is of category MI
- 36 Specified workstation is Workstation Independent Segment Storage

# **GRDITM**

#### **Purpose**

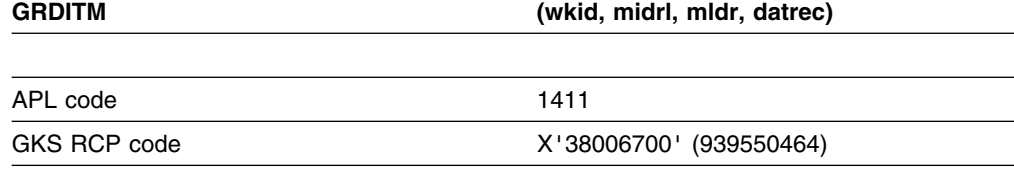

*Function:* To read item from GKSM.

Metafile function. Reads the current item from an input *metafile*.

#### **Parameters**

**wkid** *(specified by user) (fullword integer)*

The identifier of the metafile input workstation.

**midrl** *(specified by user) (fullword integer)*

The maximum item data record length in bytes. If the length of the item data record is greater than this value, the excess parts of the item are lost. You can specify 0 to skip the metafile item.

**mldr** *(specified by user) (fullword integer)*

The dimension of the item data record array *datrec*.

**datrec** *(returned by GDDM) (array of 80-byte character tokens)* The data record array. The contents of metafile item data records are described in [Appendix C, "Metafile structure" on page 383.](#page-398-0)

#### **Operating states**

WSOP, WSAC, SGOP

#### **Related functions**

Get item type from GKSM (GGTITM).

## **Description**

A GKS *metafile* (GKSM) is a sequential file that behaves like a workstation. This function reads the current item from an input metafile and returns the data to your application program in the data record array. After the item is read, the next item in the metafile becomes the current item.

**Note:** The content of each GKSM item is not defined as part of the GKS standard, but is specific to GDDM-GKS.

If *datrec* is not large enough to contain the item data record requested, error 2001 is reported.

## **Principal errors**

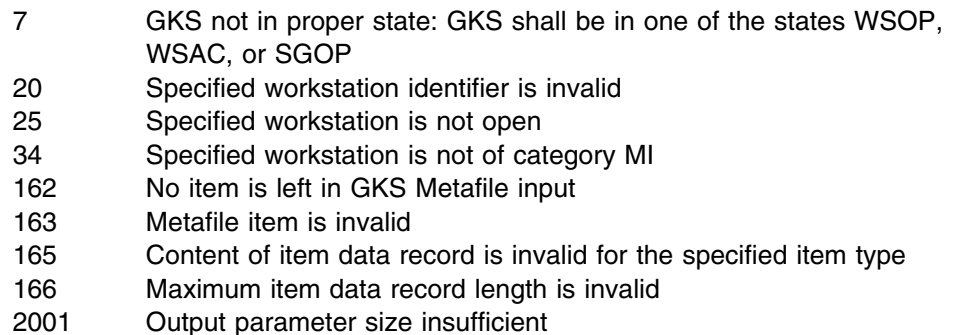

# **GRENSG**

#### **Purpose**

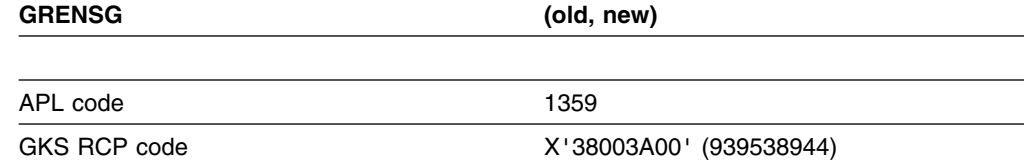

*Function:* To rename segment.

Segment function. Replaces each occurrence of a segment name with a new name.

#### **Parameters**

**old** *(specified by user) (fullword integer)* The old segment name. **new** *(specified by user) (fullword integer)* The new segment name.

#### **Operating states**

WSOP, WSAC, SGOP

#### **Related functions**

Create segment (GCRSG)

#### **Description**

This function replaces segment name *old* with segment name *new* in the list of segments in the workstation state list of each open workstation and in the list of segments in the GKS state list. If the old name is the name of the current open segment, the open segment is renamed.

The old segment name may be reused by the application program.

#### **Principal errors**

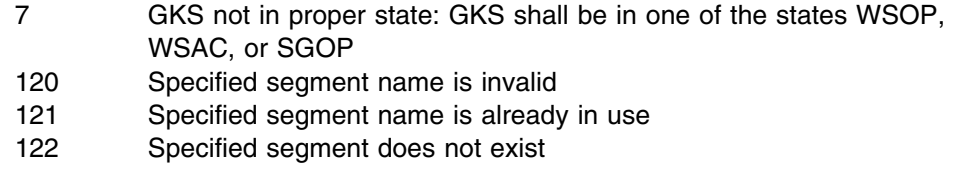

# **GRQCH**

### **Purpose**

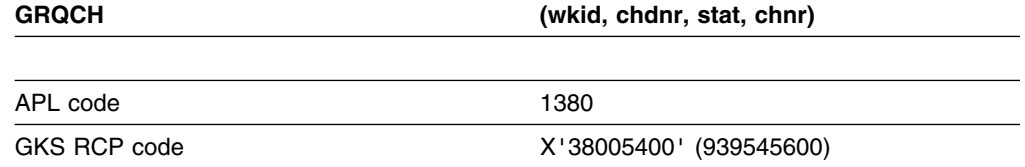

*Function:* To request choice.

Input function. Obtains *request* mode input from a *choice* device at a workstation.

### **Parameters**

**wkid** *(specified by user) (fullword integer)* The workstation identifier. **chdnr** *(specified by user) (fullword integer)* The choice device identifier. The possible values are

- **1** The Enter key. The operator presses the enter key to trigger the device. The choice number returned is always 1.
- **2** The PF keys. The operator presses a PF key to trigger the device. The choice number returned is the number of the PF key pressed. Note that only PF keys 1 to 12 are supported by GDDM-GKS. If the operator presses a PF key in the range 13 through 24 on a workstation equipped with 24 PF keys then the value is mapped to the range 1 through 12.
- **3** The alphanumeric light pen. The operator selects a light-pen-detectable field by using either a light pen attached to the display, or the cursor select key. You must have created the light-pen-detectable fields by using the appropriate GDDM alphanumeric functions. If the operator selects a field, the choice number returned is 1. You must use GDDM alphanumeric functions to determine which field was selected.
- **4** The data keys. If data keys are available as a choice device, the device is triggered when the operator presses a data key. The choice number returned is in the range 1 through 255, and is the character code corresponding to the key that was pressed.
- **5** The mouse or tablet buttons. If a mouse or tablet is available at the workstation, the device is triggered when the operator presses a button on the mouse or tablet puck, or presses the stylus. For a tablet stylus, the choice number returned is 1; for a mouse or tablet puck, it is the number of the button pressed.

#### **stat** *(returned by GDDM) (fullword integer)*

The device status. The possible values are (see the section "Description" below, for an explanation of these values):

- **0** (GNONE) None
- **1** (GOK) OK
- **2** (GNCHOI) No choice

**chnr** *(returned by GDDM) (fullword integer)*

The choice number selected by the operator. This value is returned only if *stat* is returned as *OK*. It is in the range 1 through the maximum number of choice alternatives for the choice device specified by *chdnr*.

#### **Operating states**

WSOP, WSAC, SGOP

### **Related functions**

Initialize choice (GINCH), Set choice mode (GSCHM), Inquire number of available logical input devices (GQLI), Inquire default choice device data (GQDCH)

#### **Description**

This function obtains request mode input from the choice device *chdnr* at workstation *wkid*.

Choice input can be terminated normally by the corresponding trigger (for example, a button on the choice device), or abnormally by a break signal. The status values have the following meanings:

**None** is returned if the operation is not successful. Either the operator has used the break signal, or an error was detected when you called the function.

- **OK** is returned if the operator uses the trigger, and the choice is valid. The parameter *chdnr* is set to the logical input value that is the current measure of the choice device.
- **No choice** is returned if the operator terminates the input operation without using either the device trigger or the break signal. The input operation can be terminated in this way as follows:

For the PF key, data key, mouse, and tablet choice devices: if the Enter key is pressed.

For the alphanumeric light pen: if the operator presses the Enter key, or a PF or PA key.

Not all choice devices are available at all workstations. You can use the function Inquire number of available logical input devices (GQLI) to determine which devices are available at a particular workstation. You can use the function Inquire default choice device data (GQDCH) to obtain the maximum number of choice alternatives for a particular choice device.

You can control the choice input process by using the functions Initialize choice (GINCH) and Set choice mode (GSCHM). The default mode of a choice device is *request*.

### **Principal errors**

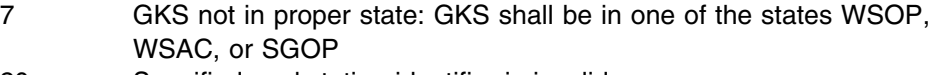

- 20 Specified workstation identifier is invalid
- 25 Specified workstation is not open
- 38 Specified workstation is neither of category INPUT nor of category OUTIN
- 140 Specified input device is not present on workstation
- 141 Input device is not in REQUEST mode

## **GRQLC**

#### **Purpose**

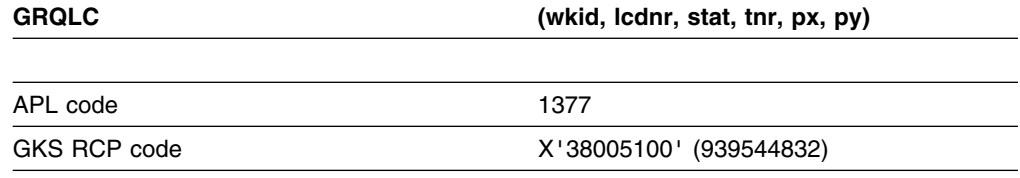

*Function:* To request locator.

Input function. Obtains *request* mode input from a *locator* input device at a workstation.

### **Parameters**

**wkid** *(specified by user) (fullword integer)* The workstation identifier. **lcdnr** *(specified by user) (fullword integer)* The locator device number. **stat** *(returned by GDDM) (fullword integer)* The status of the device. The possible values are: **0** (GNONE) None **1** (GOK) OK **tnr** *(returned by GDDM) (fullword integer)* The normalization transformation number. **px** *(returned by GDDM) (short floating point)* **py** *(returned by GDDM) (short floating point)* The locator position in world coordinates.

### **Operating states**

WSOP, WSAC, SGOP

## **Related functions**

Initialize locator (GINLC), Set locator mode (GSLCM).

#### **Description**

This function obtains request mode input from the locator device associated with workstation *wkid*.

If the operation is successful, *OK* is returned together with the logical input value that is the current measure of the locator device.

The measure of a locator device consists of a locator position in world coordinates and the normalization transformation number that was used in the conversion to world coordinates.

The normalization transformation is the one with the highest viewport input priority whose window contains the locator position.

If the operation invokes the break facility, the status is returned as *none*. The locator position entered by the operator must be within the workstation viewport.

- 7 GKS not in proper state: GKS shall be in one of the states WSOP, WSAC, or SGOP
- 20 Specified workstation identifier is invalid
- 25 Specified workstation is not open
- 38 Specified workstation is neither of category INPUT nor of category OUTIN
- 140 Specified input device is not present on workstation
- 141 Input device is not in REQUEST mode

## **GRQPK**

#### **Purpose**

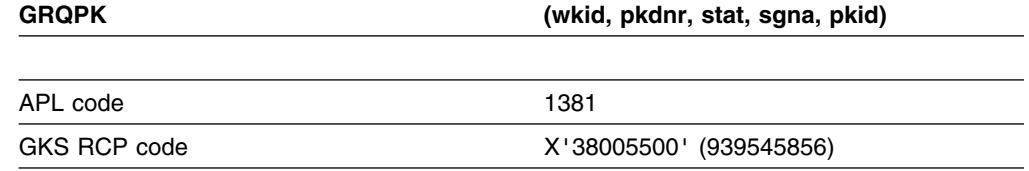

*Function:* To request pick.

Input function. Obtains *request* mode input from a *pick* input device at a workstation.

### **Parameters**

**wkid** *(specified by user) (fullword integer)* The workstation identifier. **pkdnr** *(specified by user) (fullword integer)* The pick device number. **stat** *(returned by GDDM) (fullword integer)* The pick device status. The possible values are: **0** (GNONE) None **1** (GOK) OK **2** (GNPICK) No pick **sgna** *(returned by GDDM) (fullword integer)* The name of the segment containing the picked primitive. **pkid** *(returned by GDDM) (fullword integer)* The pick identifier associated with the picked primitive.

#### **Operating states**

WSOP, WSAC, SGOP

### **Related functions**

Initialize pick (GINPK), Set pick mode (GSPKM).

### **Description**

This function obtains request mode input from the pick device associated with workstation *wkid*.

If the measure of the pick device indicates that a pick was made, status *OK* is returned together with a segment name and a pick identifier that are set according to the current measure of the pick device.

Status *no pick* is returned when the operator has triggered the pick device without selecting a primitive.

If the break facility is invoked by the operator, status *none* is returned.

The pick identifier returned is the one associated with the primitive within the segment that was picked.

#### **Principal errors**

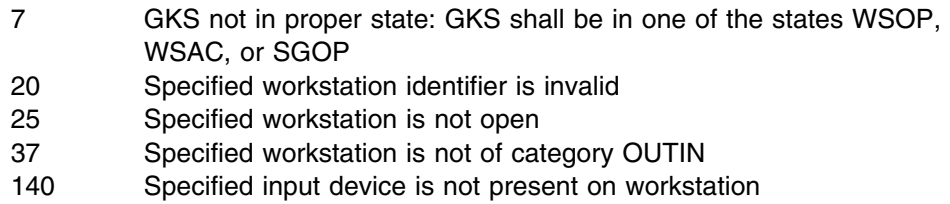

### **GRQSK**

#### **Purpose**

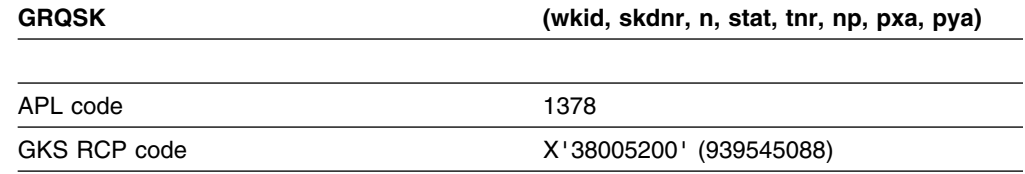

*Function:* To request stroke.

Input function. Obtains *request* mode input from a *stroke* input device at a workstation.

## **Parameters**

- **wkid** *(specified by user) (fullword integer)* The workstation identifier.
- **skdnr** *(specified by user) (fullword integer)*
- The stroke device number.
- **n** *(specified by user) (fullword integer)*

The maximum number of points that can be returned by the stroke device, in the arrays *px*, *py*.

**stat** *(returned by GDDM) (fullword integer)*

The device status. The possible values are:

**0** (GNONE) None

**1** (GOK) OK

**tnr** *(returned by GDDM) (fullword integer)*

The normalization transformation number that was used for transforming the returned position from normalized device coordinates into world coordinates. This is the normalization transformation with the highest viewport input priority that contains the stroke positions within its viewport.

**np** *(returned by GDDM) (fullword integer)*

The number of points returned from the stroke device.

**pxa** *(returned by GDDM) (array of short floating-point numbers)*

**pya** *(returned by GDDM) (array of short floating-point numbers)*

The world coordinates of the points returned. The number of elements used is given by *np*.

### **Operating states**

WSOP, WSAC, SGOP

#### **Related functions**

Initialize stroke (GINSK), Set stroke mode (GSSKM)

## **Description**

This function obtains request mode input from the stroke device associated with workstation *wkid*. If the operation is successful, status *OK* is returned together with the logical input value that is the current measure of the stroke device. If the operator invokes the break facility, the status *none* is returned.

The stroke entered by the operator must lie within the workstation viewport; otherwise, an alarm is sounded, and the stroke is rejected and must be reentered. On some devices, the stroke is checked as each point in the stroke is indicated, but on others, the points are checked only after the whole stroke has been entered by the operator.

On the 3270-PC/G and /GX ranges of workstations, if the prompt and echo type is 1 or 4, and points in the stroke are generated automatically as the cursor is moved (as detailed in the decription of the Initialize stroke (GINSK) function), it is possible for the operator to suspend the stream of points, by using the mouse or tablet buttons, then move the cursor to a new position and resume the stroke. While the stream is suspended, no echo is displayed and no points are generated. When the stream is resumed the new points are echoed and added to the stroke. The coordinates of all the points in the stroke are returned in *pxa* and *pya* when the stroke is completed.

On 3179-G workstations, the stroke is terminated by pressing Enter twice with the cursor at the same position.

This function applies the inverse workstation transformation to the position of the device to get the point positions in normalized device coordinates. The stroke point coordinates lie within the viewport of the returned transformation. If viewports overlap so that more than one transformation contains points in the stroke, the transformation with the highest viewport input priority is used. If the priority of the viewport has not been set by using the Set viewport input priority (GSVPIP) function, normalization transformation number zero will be used.

- 7 GKS not in proper state: GKS shall be in one of the states WSOP, WSAC, or SGOP
- 20 Specified workstation identifier is invalid
- 25 Specified workstation is not open
- 38 Specified workstation is neither of category INPUT nor of category OUTIN
- 140 Specified input device is not present on workstation
- 141 Input device is not in REQUEST mode

### **GRQST**

#### **Purpose**

**GRQST (wkid,stdnr,stat,lostr,str)**

*Function:* Input function. Obtains *request* mode input from a *string* input device at a workstation. Use this call only if your program is written in FORTRAN IV or VS FORTRAN. Otherwise, use the function Request string (GRQSTS) instead. (See the section "GDDM-GKS restrictions" below.)

#### **Parameters**

- **wkid** *(specified by user) (fullword integer)* The workstation identifier.
- **stdnr** *(specified by user) (fullword integer)* The string device number. GDDM-GKS provides only one string device at a workstation. The string device number is always 1.
- **stat** *(returned by GDDM) (fullword integer)* The device status. The possible values are:
	- **0** (GNONE) None **1** (GOK) OK
	-
- **lostr** *(returned by GDDM) (fullword integer)* The length of the returned string.
- **str** *(returned by GDDM) (character)* The character string. In a VS FORTRAN program, the string can be of variable length. For FORTRAN IV, you must define the string as CHARACTER\*80. This string consists of the characters entered by the application user. The length of the string entered must be less than or equal to the input buffer size, which is defined in the Initialize String function call.

#### **Operating states**

WSOP, WSAC, SGOP

#### **Related functions**

Initialize string (FORTRAN only) (GINST), Set string mode (GSSTM)

## **Description**

(See the section "GDDM-GKS restrictions" below.)

This function obtains request mode input from the string device associated with workstation *wkid*.

If the operation is successful, status *OK* is returned together with the logical input value that is the current measure of the string device.

If the operator invokes the break facility, the status is returned as *none*.

#### **GDDM-GKS restrictions**

This function can report error 304 (I/O error occurred while sending data to a workstation) if the echo area defined, or used by default, for the string device overlaps an alphanumeric field created by calls to GDDM Base alphanumeric functions.

#### **Principal errors**

- 7 GKS not in proper state: GKS shall be in one of the states WSOP, WSAC, or SGOP
- 22 Specified workstation identifier is invalid
- 25 Specified workstation is not open
- 38 Specified workstation is neither of category INPUT nor of category OUTIN
- 142 Specified input device is not present on workstation
- 141 Input device is not in REQUEST mode

#### **GRQSTS**

#### **Purpose**

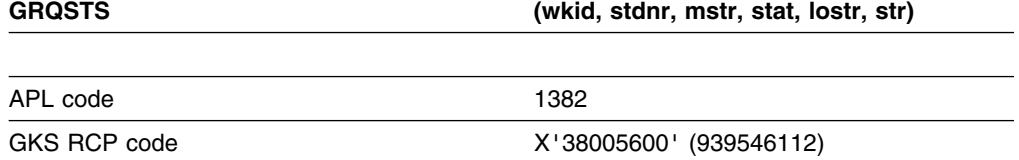

*Function:* To request string.

Input function. Obtains *request* mode input from a *string* input device at a workstation. If your program is written in FORTRAN IV or VS FORTRAN, use the function Request string (FORTRAN only) (GRQST) instead. (See the section "GDDM-GKS restrictions" below.)

### **Parameters**

- **wkid** *(specified by user) (fullword integer)* The workstation identifier.
- **stdnr** *(specified by user) (fullword integer)*
- The string device number. GDDM-GKS provides only one string device at a workstation. The string device number is always 1.
- **mstr** *(specified by user) (fullword integer)*
- The maximum string length. This is the maximum number of characters that can be returned in *str*.
- **stat** *(returned by GDDM) (fullword integer)*
	- The device status. The possible values are:
	- **0** (GNONE) None
	- **1** (GOK) OK
- **lostr** *(returned by GDDM) (fullword integer)*
	- The length of the returned string.

**str** *(returned by GDDM) (character)*

The character string. This string consists of the characters entered by the application user starting at the initial cursor position. The length of the string entered must be less than or equal to the input buffer size, which is defined in the Initialize string (GINSTS) function call.

### **Operating states**

WSOP, WSAC, SGOP

## **Related functions**

Initialize string (GINSTS), Set string mode (GSSTM)

## **Description**

(See the section "GDDM-GKS restrictions" below.)

This function obtains request mode input from the string device associated with workstation *wkid*.

If the operation is successful, status *OK* is returned together with the logical input value that is the current measure of the string device.

If the operator invokes the break facility, the status is returned as *none*.

#### **GDDM-GKS Restrictions**

This function can report error 304 (I/O error occurred while sending data to a workstation) if the echo area defined, or used by default, for the string device overlaps an alphanumeric field created by calls to GDDM Base alphanumeric functions.

## **Principal errors**

- 7 GKS not in proper state: GKS shall be in one of the states WSOP, WSAC, or SGOP
- 20 Specified workstation identifier is invalid
- 25 Specified workstation is not open
- 38 Specified workstation is neither of category INPUT nor of category OUTIN
- 140 Specified input device is not present on workstation
- 141 Input device is not in REQUEST mode

#### **GRQVL**

#### **Purpose**

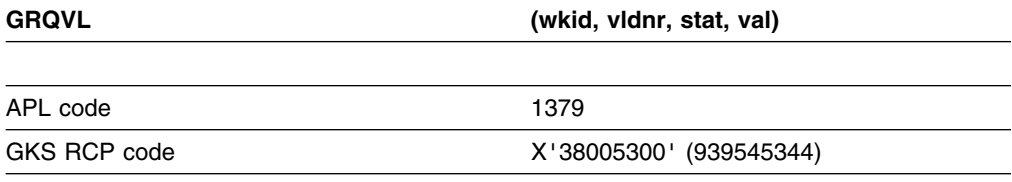
*Function:* To request valuator.

Input function. Obtains *request* mode input from a *valuator* input device at a workstation. (See the section "GDDM-GKS restrictions" below.)

#### **Parameters**

**wkid** *(specified by user) (fullword integer)* The workstation identifier. **vldnr** *(specified by user) (fullword integer)* The valuator device number. **stat** *(returned by GDDM) (fullword integer)* The status of the device. The possible values are: **0** (GNONE) None **1** (GOK) OK **val** *(returned by GDDM) (short floating point)* The value returned. This is a real number in the range given by the lower and upper limit specified in the Initialize valuator (GINVL) function.

#### **Operating states**

WSOP, WSAC, SGOP

#### **Related functions**

Initialize valuator (GINVL), Set valuator mode (GSVLM)

## **Description**

(See the section "GDDM-GKS restrictions" below.)

This function obtains request mode input from the valuator device associated with workstation *wkid*. If the operation is successful, status *OK* is returned together with the logical input value that is the current measure of the valuator device. If the operator invokes the break facility, the status is returned as *none*. The value delivered is within the range defined by the Initialize valuator (GINVL) function.

You can control the valuator input process by using the functions Initialize valuator (GINVL) and Set valuator mode (GSVLM).

#### **GDDM-GKS Restrictions**

This function can report error 304 (I/O error while sending data to a workstation) if the echo area defined, or used by default, for the valuator device overlaps an alphanumeric field created by calls to GDDM Base alphanumeric functions.

#### **Principal errors**

- 7 GKS not in proper state: GKS shall be in one of the states WSOP, WSAC, or SGOP
- 20 Specified workstation identifier is invalid
- 25 Specified workstation is not open
- 38 Specified workstation is neither of category INPUT nor of category OUTIN
- 140 Specified input device is not present on workstation
- 141 Input device is not in REQUEST mode

# **GRSGWK**

#### **Purpose**

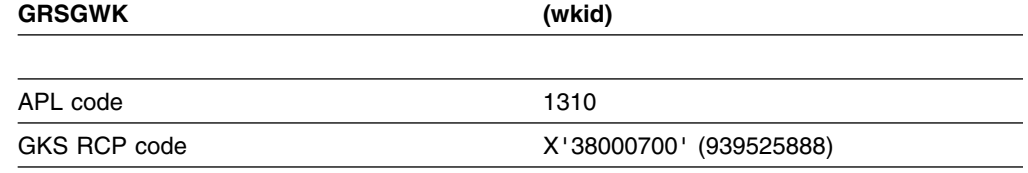

*Function:* To redraw all segments on workstation.

Control function. Redisplays all stored segments at a workstation.

#### **Parameters**

**wkid** *(specified by user) (fullword integer)* The workstation identifier, specified when the workstation was opened.

#### **Operating states**

WSOP, WSAC, SGOP

#### **Related functions**

Update workstation (GUWK), Inquire dynamic modification of segment attributes (GQDSGA), Inquire dynamic modification of workstation attributes (GQDWKA)

#### **Description**

This function executes all pending output and clears the screen. Then, using the last requested workstation window and viewport, it redisplays all visible segments stored for the workstation.

## **Principal errors**

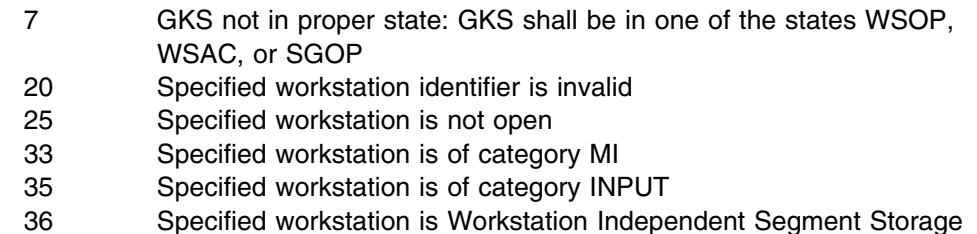

# **GSASF**

## **Purpose**

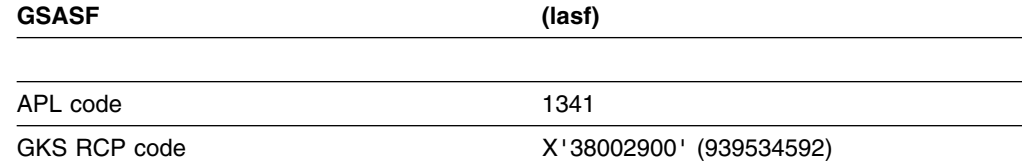

*Function:* To set aspect source flags.

Attribute function. Sets the aspect source flags.

#### **Parameters**

**lasf** *(specified by user) (an array of fullword integers)*

The individual aspect source flags. This is an array of thirteen integers. The possible values for each element are:

- **0** (GBUNDL) Bundled
- **1** (GINDIV) Individual

The elements of the list of aspect source flags are in the following order: Line type Line-width scale factor Polyline color index Marker type Marker size scale factor Polymarker color index Text font and precision Character expansion factor Character spacing Text color index Fill area interior style Fill area style index Fill area color index

#### **Operating states**

GKOP, WSOP, WSAC, SGOP

# **Related functions**

Set polyline index (GSPLI), Set polymarker index (GSPMI), Set fill area index (GSFAI), Set text index (GSTXI), Inquire aspect source flags (GQASF), Set polyline representation (GSPLR), Set polymarker representation (GSPMR), Set fill area representation (GSFAR), Set text representation (GSTXR)

# **Description**

The values of the aspect source flags determine how GKS selects the attributes for an output primitive. If the value of an aspect source flag is *bundled*, the corresponding attribute is selected from a bundle table of a workstation state list. The bundles contain either default values or values you create using the Set \*\*\* representation functions for the various output primitives. If the value of an aspect source flag is *individual*, the corresponding attribute is taken from the GKS state list. The initial (default) value for all the aspect source flags is *individual*.

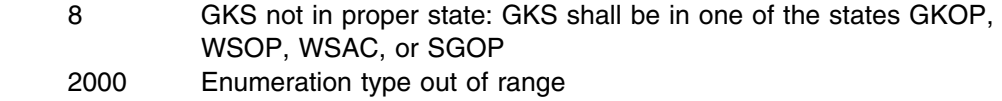

# **GSCHH**

#### **Purpose**

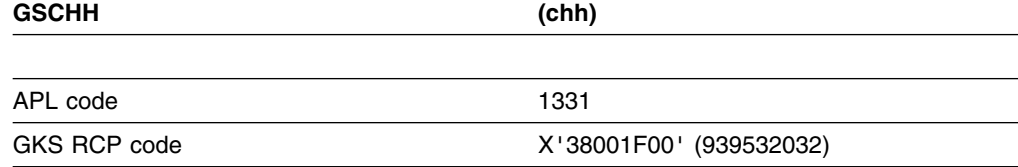

*Function:* To set character height.

Attribute function. Sets the character height for *text* primitives in world coordinate units.

## **Parameters**

**chh** *(specified by user) (short floating point)* The character height in world coordinates.

# **Operating states**

GKOP, WSOP, WSAC, SGOP

## **Related functions**

Set character expansion factor (GSCHXP), Inquire character height (GQCHH), Inquire character width (GQCHW)

## **Description**

This function sets the character height for output primitives, in world coordinate units. The "current character height" and "current character width" entries in the GKS state list are set to the value specified by *chh*. The width-to-height ratio of characters when they are displayed at a workstation can be varied using the Set character expansion factor (GSCHXP) function.

## **Principal errors**

- 8 GKS not in proper state: GKS shall be in one of the states GKOP, WSOP, WSAC, or SGOP
- 78 Character height is less than or equal to zero

# **GSCHM**

#### **Purpose**

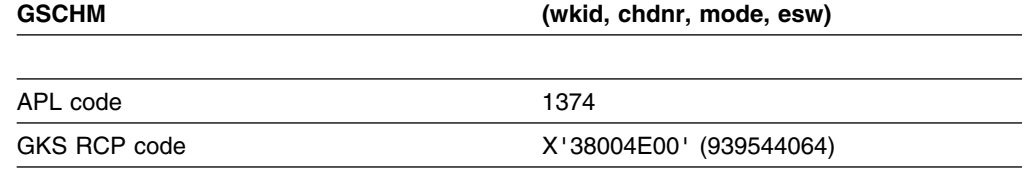

*Function:* To set choice mode.

Input function. Sets the operating mode and echo switch as required for a *choice* device at a workstation. (See the section "GDDM-GKS restrictions" below.)

# **Parameters**

**wkid** *(specified by user) (fullword integer)* The workstation identifier. **chdnr** *(specified by user) (fullword integer)* The choice device number. **mode** *(specified by user) (fullword integer)* The operating mode. The possible values are: **0** (GREQU) Request **1** (GSAMPL) Sample **2** (GEVENT) Event **esw** *(specified by user) (fullword integer)* The echo switch. The possible values are: **0** (GNECHO) No echo

**1** (GECHO) Echo

# **Operating states**

WSOP, WSAC, SGOP

# **Related functions**

Initialize choice (GINCH), Request choice (GRQCH)

### **Description**

(See the section "GDDM-GKS restrictions" below.)

This function sets the operating mode and echo switch for a given choice input device; these are stored in the workstation state list.

#### **GDDM-GKS Restrictions**

*Event* and *sample* modes are not supported at GKS level 2b. If one of these modes is selected, GDDM-GKS reports error 143.

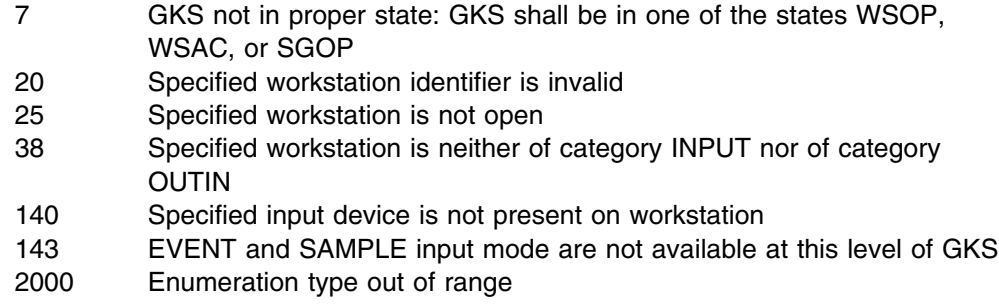

## **GSCHSP**

#### **Purpose**

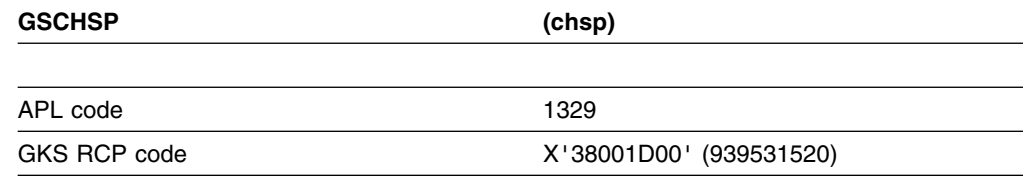

*Function:* To set character spacing.

Attribute function. Sets the current character spacing.

## **Parameters**

**chsp** *(specified by user) (short floating point)* The character spacing, specified as a fraction of the current character height.

# **Operating states**

GKOP, WSOP, WSAC, SGOP

#### **Related functions**

Set aspect source flags (GSASF), Set character height (GSCHH), Set text font and precision (GSTXFP), Inquire character spacing (GQCHSP)

#### **Description**

This function sets the "current character spacing" entry in the GKS state list to the value given by *chsp*. If the aspect source flag for character spacing is *individual*, the value given by *chsp* is used for the display of subsequent text output primitives.

The character spacing value specifies overlap or additional spacing between characters. If the character spacing is zero (the default), characters are drawn one after the other, according to the text path, without any additional space between them. Positive values for *chsp* will insert additional space between characters; negative values will cause adjacent characters to overlap.

The operation of this function depends on the text mode (*string*, *character*, or *stroke* precision). For *string* precision, the character spacing is not used. For *character* and *stroke* precisions, the character spacing is evaluated exactly.

#### **Principal errors**

8 GKS not in proper state: GKS shall be in one of the states GKOP, WSOP, WSAC, or SGOP

#### **GSCHUP**

#### **Purpose**

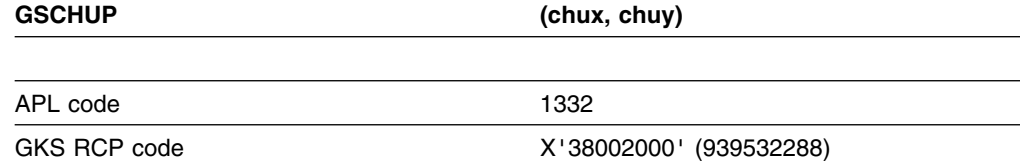

*Function:* To set character up vector.

Attribute function. Establishes an up direction for *text* string primitive output.

## **Parameters**

**chux** *(specified by user) (short floating point)* **chuy** *(specified by user) (short floating point)* The x and y values for the character up vector in world coordinates.

#### **Operating states**

GKOP, WSOP, WSAC, SGOP

### **Related functions**

Set text font and precision (GSTXFP), Inquire character up vector (GQCHUP), Inquire character base vector (GQCHB)

#### **Description**

This function defines the up direction for text string primitive output by a vector from the origin (0,0) to the point (*chux, chuy*). The "current character up vector" entry in the GKS state list is set to the value specified. The entry "current character base vector" is set to a vector at right angles, in the clockwise direction, to the character up vector.

If you do not set the character up vector in your program before calling the Text (GTXS) function, a default (0,1) is used.

The operation of this function depends on the text mode (*string*, *character*, or *stroke* precision). For *string* precision, the character up vector is not used. For *character* precision, the vector is used to determine the position of each character but the characters themselves are drawn without rotation. For *stroke* precision, the

attribute is evaluated exactly and the characters are rotated so as to be normal to the character base vector, as in the following illustration, where the string is displayed with four different character up vectors.

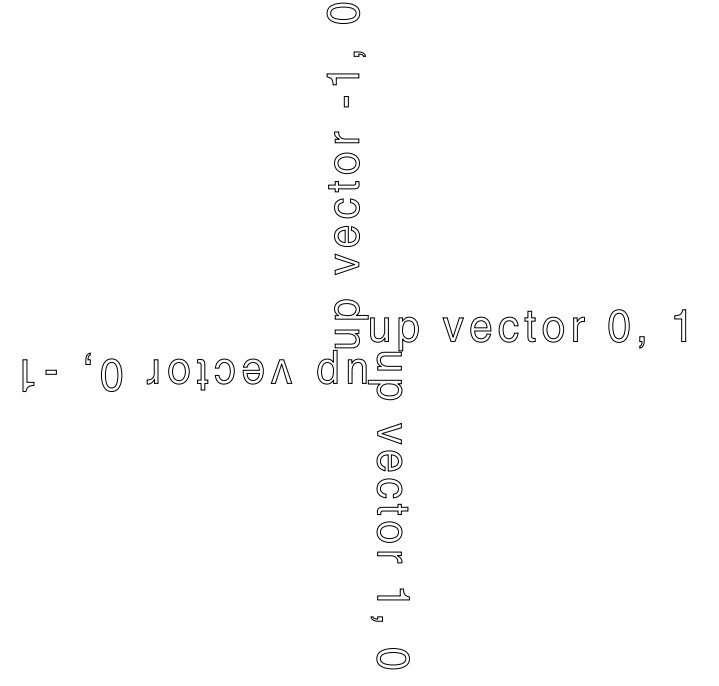

## **Principal errors**

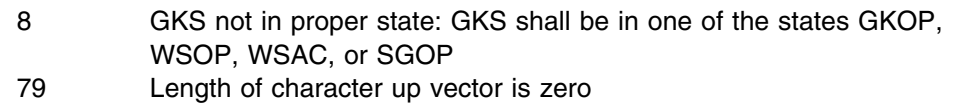

#### **GSCHXP**

## **Purpose**

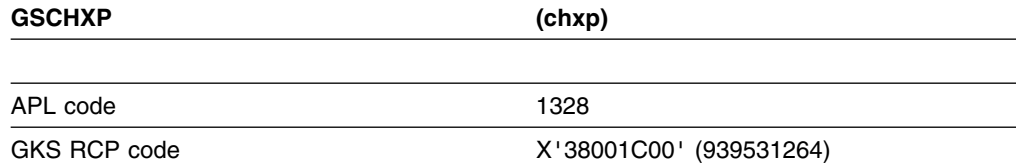

*Function:* To set character expansion factor.

Output attribute. Sets the character expansion factor.

#### **Parameters**

**chxp** *(specified by user) (short floating point)*

The character expansion factor. The font width-to-height ratio for a character is multiplied by the value specified, to give the output width-to-height ratio of that character.

## **Operating states**

GKOP, WSOP, WSAC, SGOP

# **Related functions**

Set character height (GSCHH), Inquire character expansion factor (GQCHXP), Inquire character width (GQCHW)

# **Description**

The "current character expansion factor" entry in the GKS state list is set to the value given by *chxp*. The value is used for the display of subsequent text output primitives created when the character expansion factor aspect source flag (ASF) is *individual*. (If the ASF is *bundled*, the value has no effect.)

The character expansion factor affects the width of characters but not the height. When characters are displayed at a workstation, the width is defined by the product of the transformed character width attribute, the character expansion factor, and the font width-to-height ratio for the character. The font width-to-height ratio can vary from character to character according to the font design. The character width attribute is set implicitly when the character height is set using the function Set character height (GSCHH).

## **Principal errors**

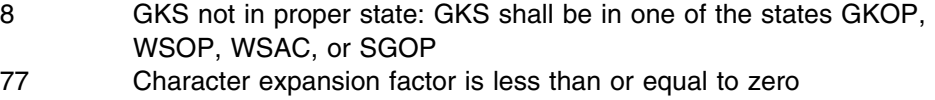

# **GSCLIP**

#### **Purpose**

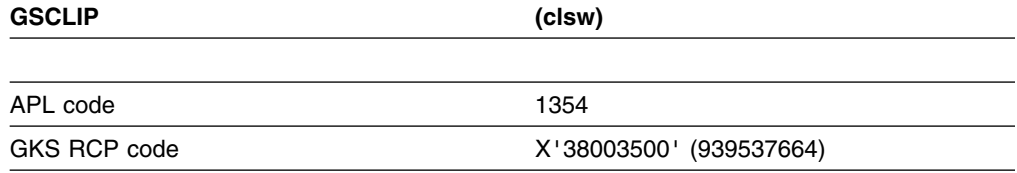

*Function:* To set clipping indicator.

Transformation function. Sets the clipping indicator for clipping to the normalization transformation viewport.

#### **Parameters**

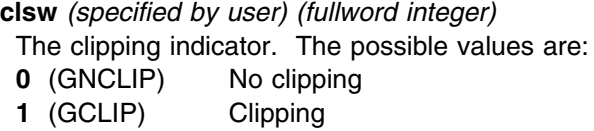

## **Operating states**

GKOP, WSOP, WSAC, SGOP

# **Related functions**

Select normalization transformation (GSELNT), Set viewport (GSVP), Set window (GSWN)

# **Description**

The "clipping indicator" entry in the GKS state list is set to the value given by *clsw*. The clipping indicator determines whether or not subsequent output primitives are clipped to the viewport of the current normalization transformation.

If clipping is on, output primitives are clipped to the intersection of the normalization transformation viewport and the workstation transformation window when they are displayed. If the primitives are in a segment, the segment transformation is applied before clipping.

If clipping is off, output primitives are not clipped at the viewport boundaries. Output primitives that exceed the limits of the workstation window are always clipped.

Output primitives sent to a *metafile output (MO)* workstation are not clipped. If clipping is on, the clipping rectangle defined by the viewport boundary is stored as a metafile item. If clipping is off, the clipping rectangle (0,1,0,1) NDC is stored.

## **Principal errors**

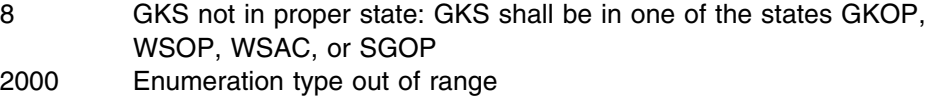

# **GSCR**

#### **Purpose**

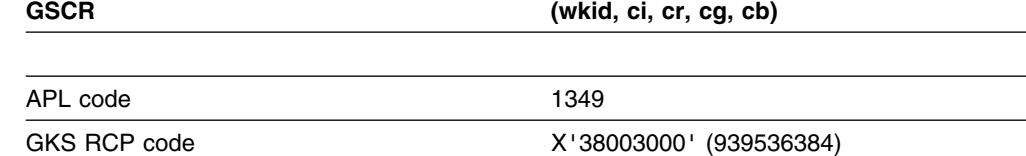

**Function:** To set color representation.

Attribute function. Associates a color with a color index at a workstation, using the RGB (red, green, blue) color model.

#### **Parameters**

- **wkid** *(specified by user) (fullword integer)* The workstation identifier
- **ci** *(specified by user) (fullword integer)*
- The color table index, at the workstation, defined by this function.
- **cr** *(specified by user) (short floating point)*
- A number in the range 0.0 to 1.0 representing the red intensity.
- **cg** *(specified by user) (short floating point)*
- A number in the range 0.0 to 1.0 representing the green intensity.
- **cb** *(specified by user) (short floating point)*
- A number in the range 0.0 to 1.0 representing the blue intensity.

#### **Operating states**

WSOP, WSAC, SGOP

#### **Related functions**

Inquire list element of color indexes (GQECI), Inquire color representation (GQCR), Inquire color facilities (GQCF), Inquire predefined color representation (GQPCR), Inquire maximum length of workstation state tables (GQLWK), Inquire dynamic modification of workstation attributes (GQDWKA)

#### **Description**

This function associates a color with a color table index at the workstation specified by *wkid*. The function uses the RGB color model, defining a color in terms of red, green, and blue intensities.

If you specify a color that is not available at the workstation, the closest available color is used. The function Inquire color representation (GQCR) returns the realized values on any device.

When you change the color associated with an index, all primitives with that index are drawn in the new color. If you draw a primitive with an undefined color index, the color associated with color index 1 at the workstation is used.

GKS supports the indexes 0 (background) and 1 (foreground) as initial preset values for all devices. You can reset the values for background and foreground by resetting the representations for these indexes to the desired values.

#### **Principal errors**

- 7 GKS not in proper state: GKS shall be in one of the states WSOP, WSAC, or SGOP
- 20 Specified workstation identifier is invalid
- 25 Specified workstation is not open
- 33 Specified workstation is of category MI
- 35 Specified workstation is of category INPUT
- 36 Specified workstation is Workstation Independent Segment Storage
- 93 Color index is invalid
- 96 Color is outside range (0,1)

## **GSDS**

#### **Purpose**

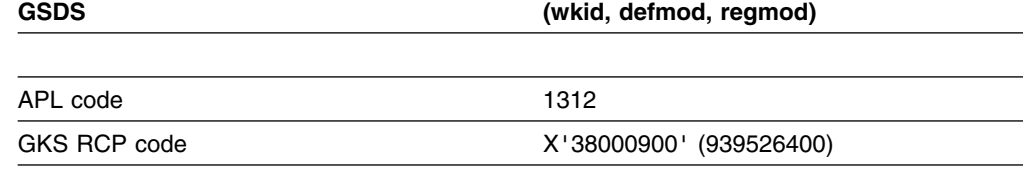

*Function:* To set deferral state.

Control function. Sets the deferral mode and regeneration mode for a workstation.

#### **Parameters**

**wkid** *(specified by user) (fullword integer)* The workstation identifier. **defmod** *(specified by user) (fullword integer)* The deferral mode. The possible values are:

- **0** (GASAP) As soon as possible
- **1** (GBNIG) Before the next interaction globally
- **2** (GBNIL) Before the next interaction locally
- **3** (GASTI) At some time
- **regmod** *(specified by user) (fullword integer)*

The implicit regeneration mode. The possible values are:

- **0** (GSUPPD) Suppressed
- **1** (GALLOW) Allowed

#### **Operating states**

WSOP, WSAC, SGOP

# **Related functions**

Update workstation (GUWK), Redraw all segments on workstation (GRSGWK), Inquire default deferral state values (GQDDS), Inquire dynamic modification of workstation attributes (GQDWKA), Inquire dynamic modification of segment attributes (GQDSGA), Inquire workstation deferral and update states (GQWKDU)

#### **Description**

This function sets the values given by *defmod* and *regmod* in the workstation state list of the workstation specified by *wkid*. Depending on the new value for deferral mode, deferred output at the workstation may be unblocked. If the new value for implicit regeneration mode is *allowed* and a new frame action is required at the workstation, the display is regenerated as in the function Redraw all segments on workstation (GRSGWK).

The deferral mode controls the time at which output functions have a visual effect at a workstation. You can set the deferral mode to *GASAP* or *GBNIG* to ensure that the display is updated before the operator responds to a request for input data by using a logical input device at any workstation. *GBNIL* is used to ensure that the display is updated before the operator responds to a request for input data from a device at the workstation *wkid*. Use *GASTI* if the display need not be updated before operator interactions. The deferral mode *GASAP* can be used to ensure that the visual effect occurs as soon as possible, but this is workstation-dependent.

The implicit regeneration mode controls the time at which functions requiring an implicit regeneration have their visual effect. If the implicit regeneration mode is *suppressed* and a function requiring implicit regeneration at the workstation is invoked, the "new frame necessary at update" entry in the workstation state list is set to *yes*. The display is not regenerated until you explicitly update the display using Update workstation (GUWK) or Redraw all segments on workstation (GRSGWK), or change the implicit regeneration mode to *allowed*.

If the implicit regeneration mode is *allowed* and an implicit regeneration is required, then it is performed immediately. An implicit regeneration is equivalent to an invocation of Redraw all segments on workstation (GRSGWK).

For example, color changes made by Set color representation (GSCR) can be controlled by this parameter. If the implicit regeneration mode is *suppressed*, a new frame will be redrawn only when an explicit function call to Redraw all segments on workstation (GRSGWK) or Update workstation (GUWK) is issued. However, when the implicit regeneration mode is *allowed*, the workstation will be immediately updated.

For each workstation type, the workstation description table indicates which changes lead to an implicit regeneration and which can be performed immediately. You can use the functions Inquire dynamic modification of workstation attributes (GQDWKA) and Inquire dynamic modification of segment attributes (GQDSGA) to determine dynamic modification capabilities. The following functions can cause an implicit regeneration to be required:

Set polyline representation (GSPLR) Set polymarker representation (GSPMR) Set text representation (GSTXR) Set fill area representation (GSFAR) Set pattern representation (GSPAR) Set color representation (GSCR) Set workstation window (GSWKWN) Set workstation viewport (GSWKVP) Set segment transformation (GSSGT) Set visibility (GSVIS) Set highlighting (GSHLIT) Delete segment (GDSG) Delete segment from workstation (GDSGWK) Interpret item (GIITM)

In addition, an implicit regeneration may be required when adding primitives to an open segment overlapping a segment of higher priority, using the output primitive functions or Insert segment (GINSG), or if segment priorities affect the execution of the functions Associate segment with workstation (GASGWK) and Set segment priority (GSSGP).

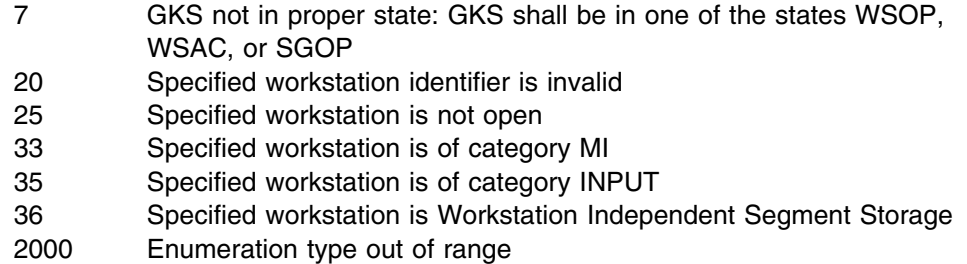

# **GSDTEC**

#### **Purpose**

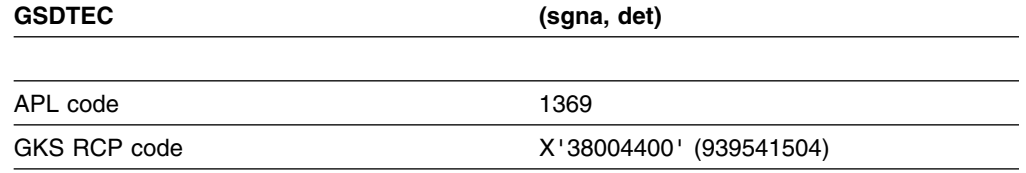

*Function:* To set detectability.

Segment function. Marks a segment as detectable or undetectable.

## **Parameters**

**sgna** *(specified by user) (fullword integer)*

The segment name, selected when the segment was created.

**det** *(specified by user) (fullword integer)*

The detectability flag. The possible values are:

- **0** (GUNDET) Undetectable
- **1** (GDETEC) Detectable

## **Operating states**

WSOP, WSAC, SGOP

# **Related functions**

Create segment (GCRSG), Set visibility (GSVIS)

# **Description**

This function sets the "detectability" entry in the segment state list of the segment *sgna*. If the segment is marked as *detectable* and *visible*, the primitives in it are available for *pick* input. Segments that are *detectable* but *invisible* cannot be picked. (See Set visibility (GSVIS).)

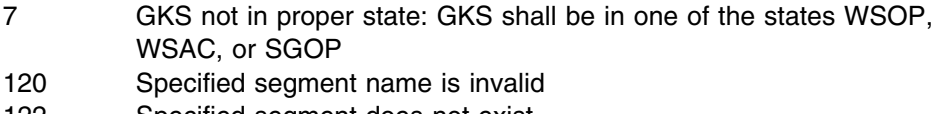

122 Specified segment does not exist 2000 Enumeration type out of range

# **GSELNT**

## **Purpose**

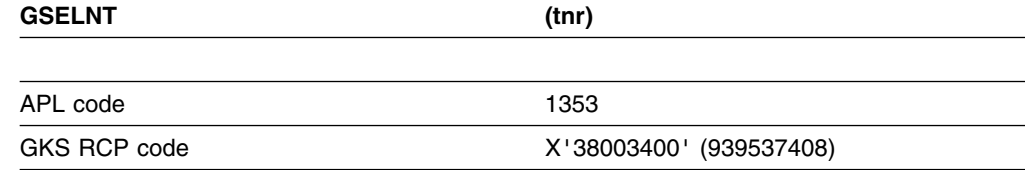

*Function:* To select normalization transformation.

Transformation function. Selects the current normalization transformation number.

#### **Parameters**

**tnr** *(specified by user) (fullword integer)* The transformation number.

# **Operating states**

GKOP, WSOP, WSAC, SGOP

# **Related functions**

Set window (GSWN), Set viewport (GSVP), Set clipping indicator (GSCLIP)

# **Description**

This function selects the current normalization transformation number. The current normalization transformation number in the GKS state list is set to the value given by *tnr*. The clipping rectangle in the GKS state list is set to the viewport limits of the selected normalization transformation.

There are 11 transformation numbers defined, from 0 through 10. Transformation 0 is the unity transformation, which always maps WC  $(0.0, 1.0)$  x  $(0.0, 1.0)$  to NDC  $(0.0, 1.0)$  x  $(0.0, 1.0)$ ; the whole of the world coordinate system maps onto the whole of the NDC coordinate system. Transformations 1 through 10 initially default to be the same as transformation 0, and can be reset to other values with the Set window (GSWN) and Set viewport (GSVP) functions.

Once you have defined the normalization transformations you need, GSELNT lets you choose one of them to be the current one. The current transformation is used to transform subsequent output primitives.

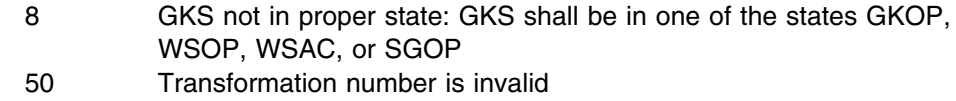

# **GSFACI**

#### **Purpose**

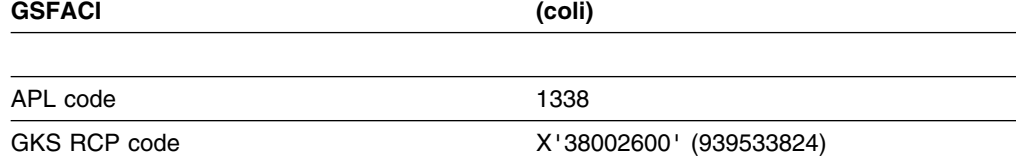

*Function:* To set fill area color index.

Attribute function. Sets the current *fill area* color index for fill area output primitives.

# **Parameters**

**coli** *(specified by user) (fullword integer)* The fill area color index

## **Operating states**

GKOP, WSOP, WSAC, SGOP

#### **Related functions**

Set aspect source flags (GSASF), Set color representation (GSCR), Fill area (GFA), Inquire fill area color index (GQFACI)

## **Description**

The current fill area color index in the GKS state list is set to the value given by *coli*. This value is used for the display of subsequent fill area output primitives when the fill area color index ASF is *individual*.

You define the color represented by a color index at a particular workstation by calling Set color representation (GSCR). The color index is a pointer into the workstation color table. If the color index *coli* has not been defined at a workstation, color index 1 is used on that workstation.

#### **Principal errors**

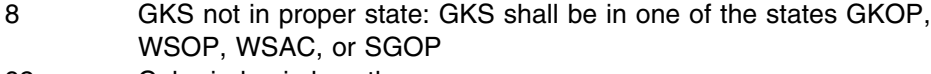

92 Color index is less than zero

# **GSFAI**

#### **Purpose**

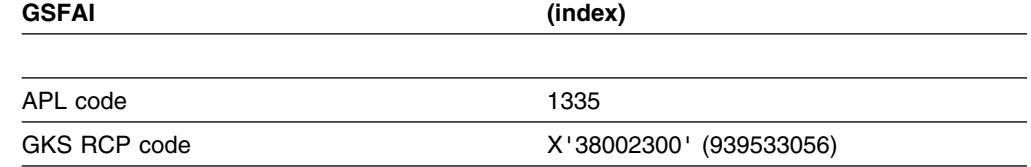

*Function:* To set fill area index.

Output attribute. Sets the current fill area index.

#### **Parameters**

**index** *(specified by user) (fullword integer)* The fill area index.

#### **Operating states**

GKOP, WSOP, WSAC, SGOP

#### **Related functions**

Set fill area representation (GSFAR), Fill area (GFA), Set aspect source flags (GSASF)

#### **Description**

This function sets the current fill area index in the GKS state list to the value given by *index*. The fill area index is used for subsequent fill area primitives.

The appearance of fill areas is determined by their color, interior style, and the style of hatch or pattern that fills the interior. Using Set fill area representation (GSFAR), you can define a number of bundles of values for these three attributes at any workstation. The bundles are stored in the fill area bundle table for the workstation. The fill area index is a pointer into the fill area bundle table at each workstation. When a fill area primitive is displayed, attributes from the bundle specified by the fill area index are used according to the corresponding aspect source flag (ASF). You use Set aspect source flags (GSASF) to define whether or not fill area attributes are to be taken from bundles on the output workstations. If the ASF for an attribute is *bundled*, the bundled attribute is used. An aspect source flag exists for each of these fill area attributes:

Fill area color index Fill area interior style Fill area style index.

If you do not call this function in your program before calling the Fill area (GFA) function, or if the index you request is not defined or is not available on the workstation, fill area index 1 is used.

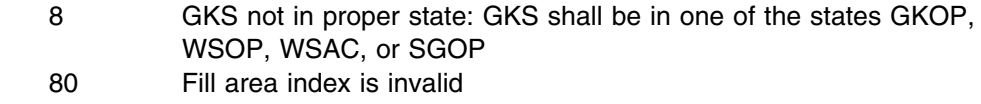

# **GSFAIS**

#### **Purpose**

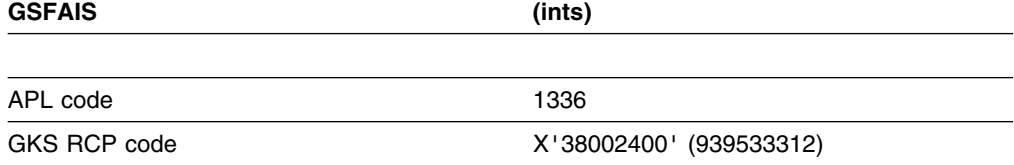

*Function:* To set fill area interior style.

Attribute function. Selects the current *fill area* interior style for fill area output primitives.

# **Parameters**

**ints** *(specified by user) (fullword integer)*

The interior fill area style. The possible values are:

- **0** (GHOLLO) Hollow
- **1** (GSOLID) Solid
- **2** (GPATTR) Pattern
- **3** (GHATCH) Hatch

#### **Operating states**

GKOP, WSOP, WSAC, SGOP

## **Related functions**

Set fill area color index (GSFACI), Set fill area style index (GSFASI), Set aspect source flags (GSASF), Fill area (GFA), Set pattern representation (GSPAR), Inquire fill area interior style (GQFAIS)

# **Description**

This function sets the current fill area interior style in the GKS state list to the value given by *ints*. This value is used for subsequent fill area primitives created when the current fill area style index aspect source flag (ASF) in the GKS state list is *individual*.

There are four available fill area interior styles:

**Hollow** There is no filling but the boundary of the polygon is closed. If the fill area color index ASF is *individual*, the color indicated by the current fill area color index is used. If the fill area color index ASF is *bundled*, the color indicated by the current fill area index is used. Line type is solid, and line width is the default size.

- **Solid** The interior of the polygon (excluding the boundary) is filled with a single color. If the fill area color index ASF is *individual*, the current fill area color index is used. If the fill area color index ASF is *bundled*, the color indicated by the current fill area index is used.
- **Pattern** Fills the polygon using a pattern. If the fill area style index ASF is *individual*, the pattern indicated by the current fill area style index is used. If the fill area style index ASF is *bundled*, the pattern indicated by the current fill area index is used.
- **Hatch** Fills the polygon using a hatch style. If the fill area style index ASF is *individual*, the hatch style indicated by the current fill area style index is used. If the fill area style index ASF is *bundled*, the hatch style indicated by the current fill area index is used. If the fill area color index ASF is *individual*, the current fill area color index is used. If the fill area color index ASF is *bundled*, the color indicated by the current fill area index is used.

If you do not call this function before using the Fill area (GFA) output function, and the fill area interior style index ASF is *individual*, the default value *hollow* is used. If your program requests an interior style that is not available on a workstation, *hollow* will be used on that workstation.

#### **Principal errors**

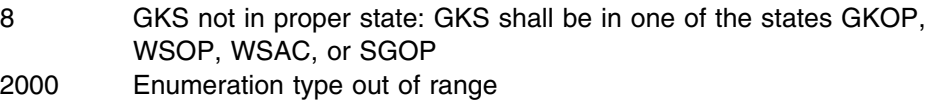

# **GSFAR**

#### **Purpose**

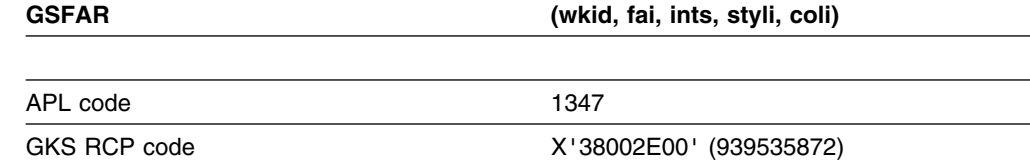

*Function:* To set fill area representation.

Output attribute. Associates a bundle of *fill area* characteristics with a fill area index at a workstation.

## **Parameters**

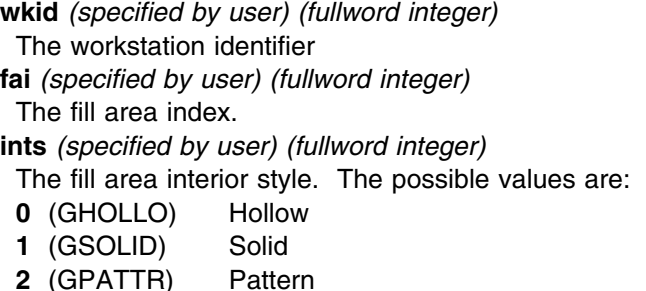

**3** (GHATCH) Hatch

**styli** *(specified by user) (fullword integer)*

The fill area style index. For interior styles *hollow* and *solid* this value is not used. For interior styles *pattern* and *hatch* the value indicates a particular pattern or hatch style at the workstation.

**coli** *(specified by user) (fullword integer)*

A color index from the color table of the workstation.

#### **Operating states**

GKOP, WSOP, WSAC, SGOP

## **Related functions**

Inquire fill area representation (GQFAR), Inquire fill area facilities (GQFAF), Set fill area index (GSFAI), Set aspect source flags (GSASF)

#### **Description**

This function associates the fill area index *fai* at workstation *wkid* with the fill area characteristics given by the other parameters. The index and group of characteristics are stored in the fill area bundle table at the workstation. The changes in the fill area bundle table are made visible in the displayed primitives on the workstation.

When a fill area is displayed, the current fill area index refers to an entry in the fill area bundle table. If fill areas are displayed with a fill area index that is not present in the fill area bundle table, fill area index 1 is used. Which of the attributes in the bundle table entry are used depends on the setting of the following fill area attribute aspect source flags:

Fill area interior style ASF Fill area style index ASF Fill area color index ASF.

If the fill area interior style ASF is *individual*, the current fill area interior style is used. If the fill area interior style ASF is *bundled*, the fill area interior style from the bundle table entry indicated by the current fill area index is used.

If this function is used to define a representation for the **current** fill area index, the fill area interior style is set by this function. The fill area is then displayed as follows, depending on the fill area interior style determined:

- **Hollow** There is no filling but the boundary of the polygon is closed. If the fill area color index ASF is *individual*, the color indicated by the current fill area color index is used. If the fill area color index ASF is *bundled*, the color index set by this function is used. Line type is solid, and line width is the default size.
- **Solid** The interior of the polygon (excluding the boundary) is filled with a single color. If the fill area color index ASF is *individual*, the current fill area color index is used. If the fill area color index ASF is *bundled*, the color index set by this function is used.
- **Pattern** The polygon is filled with a pattern. If the fill area style index ASF is *individual*, the pattern indicated by the current fill area style index is used. If the fill area style index ASF is *bundled*, the pattern index (*styli*) set by this function is used. The index is a pointer into the pattern table of the

workstation. You can set the referenced pattern table entry using Set pattern representation (GSPAR).

**Hatch** Fills the polygon using a hatch style. If the fill area style index ASF is *individual*, the hatch style indicated by the current fill area style index is used. If the fill area style index ASF is *bundled*, the hatch style (*styli*) set by this function is used. If the fill area color index ASF is *individual*, the current fill area color index is used. If the fill area color index ASF is *bundled*, the color index set by this function is used.

#### **Principal errors**

- 7 GKS not in proper state: GKS shall be in one of the states WSOP, WSAC or SGOP
- 20 Specified workstation identifier is invalid
- 25 Specified workstation is not open
- 33 Specified workstation is of category MI
- 35 Specified workstation is of category INPUT
- 36 Specified workstation is Workstation Independent Segment Storage
- 80 Fill area index is invalid
- 83 Specified fill area interior style is not supported on this workstation
- 85 Specified pattern index is invalid
- 86 Specified hatch style is not supported on this workstation
- 93 Color index is invalid
- 2000 Enumeration type out of range

# **GSFASI**

# **Purpose**

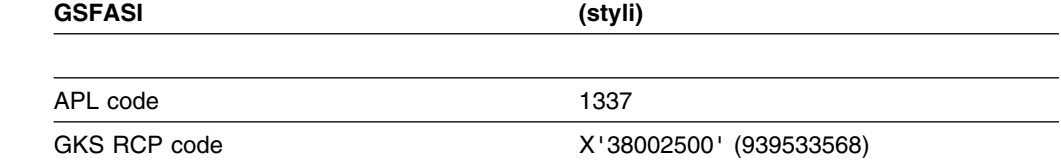

*Function:* To set fill area style index.

Attribute function. Selects the current *fill area* style index for fill area output primitives.

# **Parameters**

**styli** *(specified by user) (fullword integer)* The fill area style index.

# **Operating states**

GKOP, WSOP, WSAC, SGOP

## **Related functions**

Inquire fill area style index (GQFASI), Set pattern representation (GSPAR)

# **Description**

This function sets the fill area style index for fill area output primitives. The current fill area style index in the GKS state list is set to the value given by *styli*. This value is used for fill area primitives created when the current fill area style index ASF (aspect source flag) in the GKS state list is *individual*.

For fill areas that are displayed with interior styles *hollow* and *solid*, the index is not used.

For fill areas displayed with interior style *pattern*, the index *styli* is a pointer into the pattern table of the workstation. You can set the pattern table entry to be referenced at a workstation using Set pattern representation (GSPAR).

For fill areas displayed with interior style *hatch*, the index determines the hatch style used.

GDDM-GKS provides the following hatch styles:

- **-1** Narrow-spaced vertical lines
- **-2** Narrow-spaced horizontal lines
- **-3** Widely-spaced +45 degree lines
- **-4** Narrow-spaced +45 degree lines
- **-5** Widely-spaced -45 degree lines
- **-6** Narrow-spaced -45 degree lines

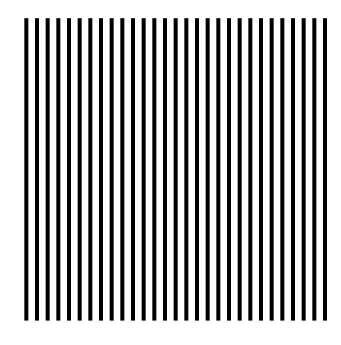

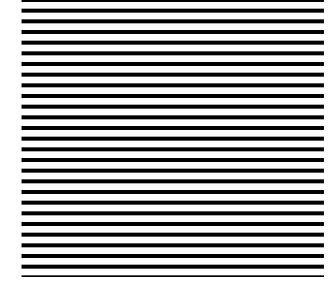

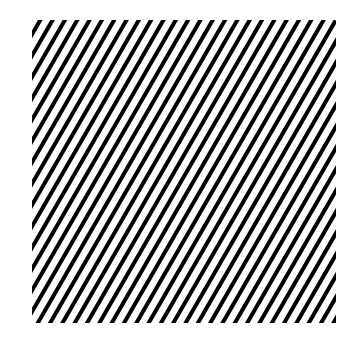

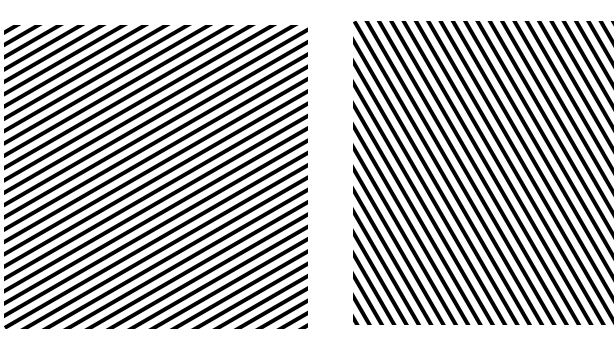

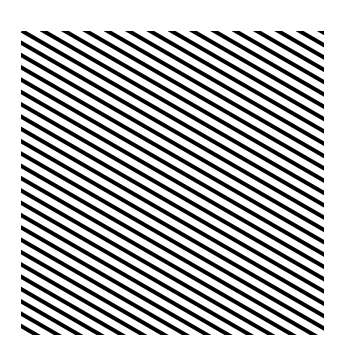

If you request a style that is not available when the fill area is displayed at a workstation, style index 1 is used at that workstation. If style 1 is not available, the result is workstation-dependent.

#### **Principal errors**

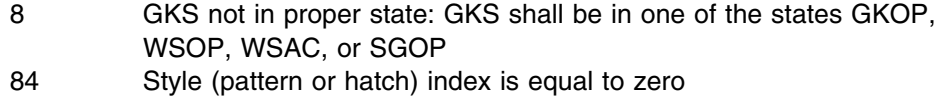

# **GSHLIT**

#### **Purpose**

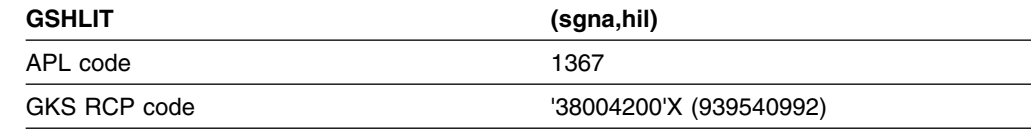

*Function:* Segment function. Marks a segment for normal or highlighted display.

# **Parameters**

**hil** *(specified by user) (fullword integer)* The highlighting value. The possible values are:

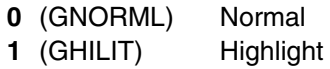

#### **Operating states**

WSOP, WSAC, SGOP

#### **Related functions**

Create segment (GCRSG), Inquire segment attributes (GQSGA)

## **Description**

This function marks a segment to be drawn with or without highlighting. The highlighting attribute in the segment state list for the segment *sgna* is set to the value given by *hil*.

If the segment is marked as *highlighted* and *visible*, the primitives in it are highlighted when displayed. (See Set visibility (GSVIS).) Highlighting color is dependent upon the type of workstation: on displays it is white, on printers it is black, and on plotters it takes the color associated with the highest available pen number.

**sgna** *(specified by user) (fullword integer)* The segment name

- 7 GKS not in proper state: GKS shall be in one of the states WSOP, WSAC, or SGOP
- 122 Specified segment name is invalid
- 122 Specified segment does not exist
- 2000 Enumeration type out of range

## **GSLCM**

## **Purpose**

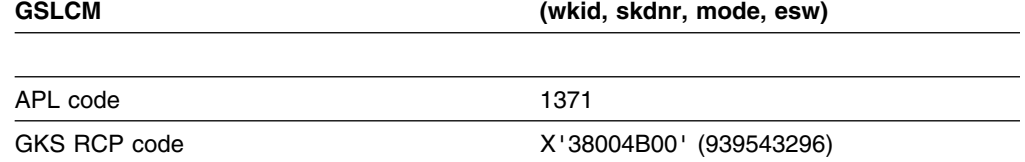

*Function:* To set locator mode.

Input function. Sets the operating mode and echo switch for a *locator* device at a workstation. (See the section "GDDM-GKS restrictions" below.)

## **Parameters**

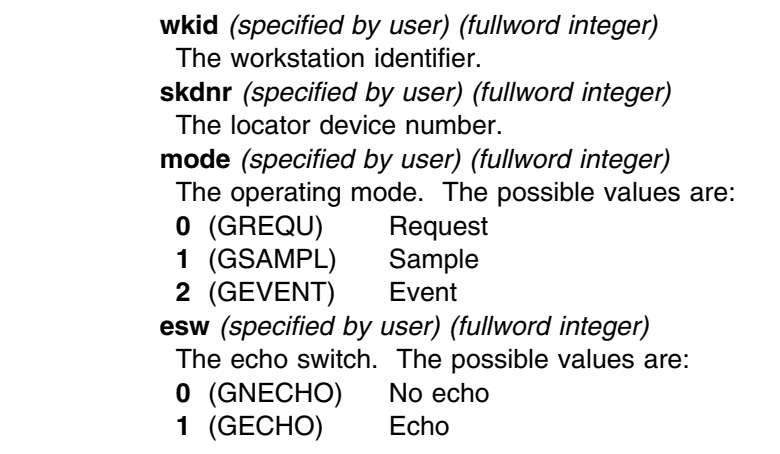

## **Operating states**

WSOP, WSAC, SGOP

#### **Related functions**

Initialize locator (GINLC), Request locator (GRQLC)

#### **Description**

(See the section "GDDM-GKS restrictions" below.)

This function sets the operating mode and echo switch for a given locator input device; these are stored in the workstation state list.

#### **GDDM-GKS Restrictions**

*Event* and *sample* modes are not supported at GKS level 2b. If one of these modes is selected, GDDM-GKS reports error 143.

## **Principal errors**

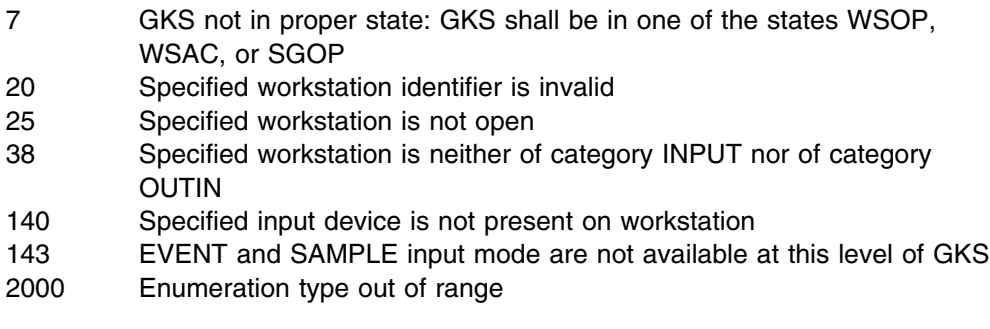

# **GSLN**

# **Purpose**

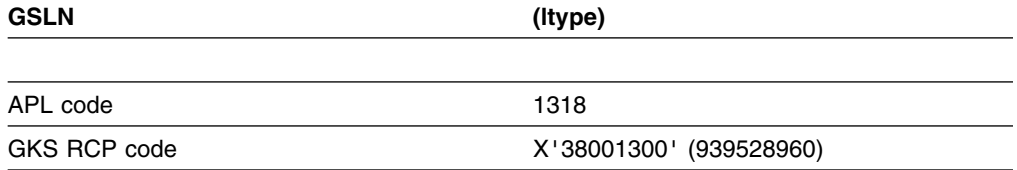

*Function:* To set linetype.

Attribute function. Sets the current line type for *polyline* output primitives.

# **Parameters**

**ltype** *(specified by user) (fullword integer)*

The identifier for a specific line type. This should be either a negative value indicating an implementation-dependent line type or one of the following:

- **1** (GLSOLI) Solid
- **2** (GLDASH) Dash
- **3** (GLDOT) Dotted
- **4** (GLDASD) Dash-dotted

## **Operating states**

GKOP, WSOP, WSAC, SGOP

#### **Related functions**

Polyline (GPL), Set aspect source flags (GSASF), Inquire polyline facilities (GQPLF), Inquire linetype (GQLN)

# **Description**

This function selects the current polyline line type. The current line type in the GKS state list is set to the value given by *ltype*. This value is used for the display of subsequent polyline primitives created when the current *linetype* aspect source flag (ASF) is *individual*.

The line types specified by negative values of *ltype* are implementation-dependent and availability is workstation-dependent. The following table shows the values for *ltype* supported by GDDM-GKS.

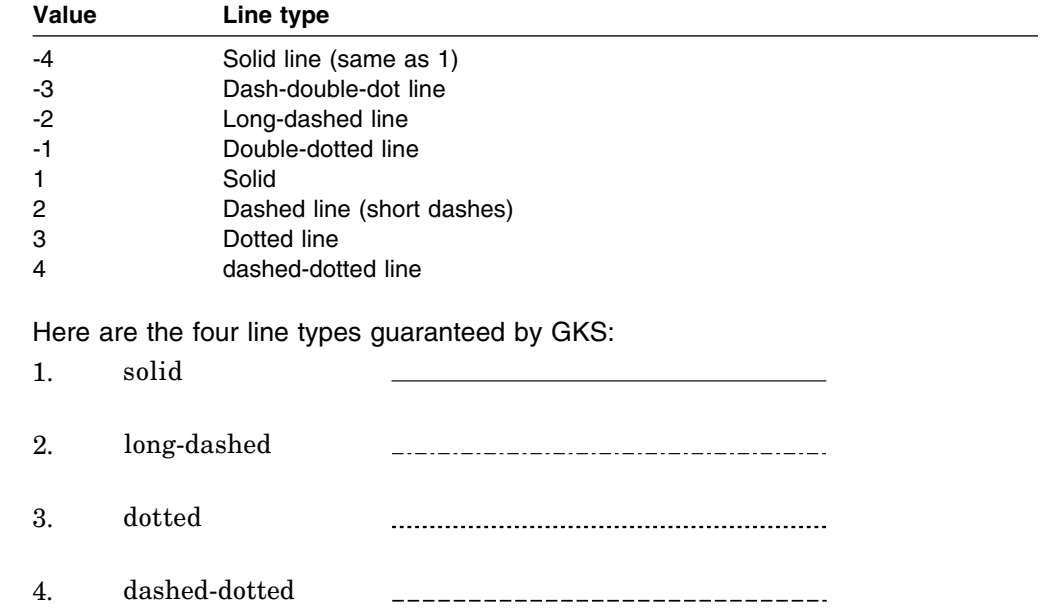

If you choose a line type that is not supported at a workstation, line type 1 is used on that workstation.

## **Principal errors**

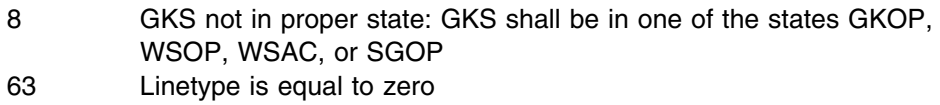

#### **GSLWSC**

## **Purpose**

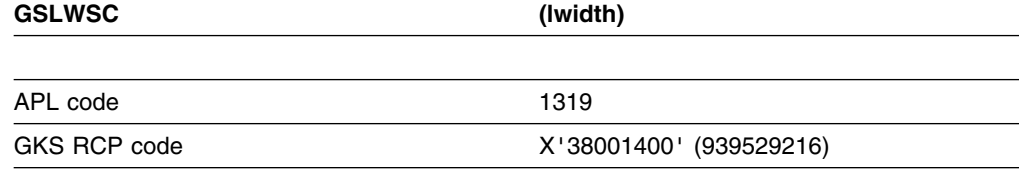

*Function:* To set linewidth scale factor.

Attribute function. Sets the current line width scale factor for *polyline* output primitives.

## **Parameters**

**lwidth** *(specified by user) (short floating point)* The line width scale factor.

#### **Operating states**

GKOP, WSOP, WSAC, SGOP

## **Related functions**

Polyline (GPL), Inquire linewidth scale factor (GQLWSC), Set aspect source flags (GSASF), Inquire polyline facilities (GQPLF)

#### **Description**

This function sets the width scale factor for polyline output primitives. The current line width scale factor in the GKS state list is set to the value given *lwidth*. This value is used for the display of subsequent polyline primitives created when the current linewidth scale factor aspect source flag (ASF) is *individual*. (If the ASF is *bundled*, this value has no effect.) If the scale factor specified is less than zero, error 65 is reported.

When the primitive is displayed at a workstation, the line width scale factor is applied to the nominal line width. This value is then mapped to the nearest line width available on the workstation.

If you do not call this function in your program before you call the Polyline (GPL) function, GKS uses a default value of 1.0.

#### **Principal errors**

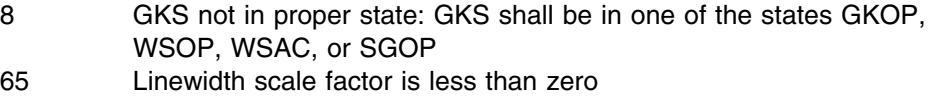

# **GSMCH**

### **Purpose**

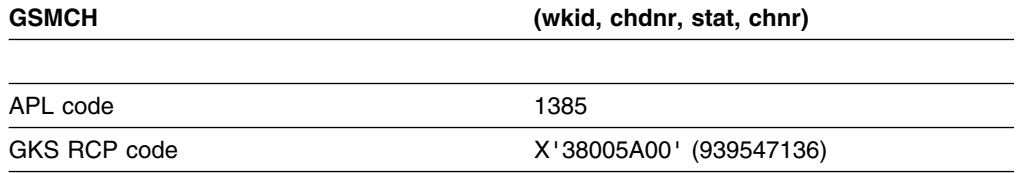

*Function:* To sample choice.

Input function. Obtains *sample* mode input from a *choice* input device at a workstation. (See the section "GDDM-GKS restrictions" below.)

#### **Parameters**

**wkid** *(specified by user) (fullword integer)* The workstation identifier. **chdnr** *(specified by user) (fullword integer)* The choice device number. **stat** *(returned by GDDM) (fullword integer)* The device status. The possible values are: **1** (GOK) OK **2** (GNCHOI) No Choice **chnr** *(returned by GDDM) (fullword integer)* The choice number selected.

# **Operating states**

WSOP, WSAC, SGOP

#### **Related functions**

Set choice mode (GSCHM)

#### **Description**

(See the section "GDDM-GKS restrictions" below.)

This function obtains sample mode input from the choice device associated with workstation *wkid*. The logical input value, which is the current measure of the choice device, is returned.

#### **GDDM-GKS Restrictions**

GKS does not support this function at level 2b. If this function is invoked, GDDM-GKS reports error 143.

# **Principal errors**

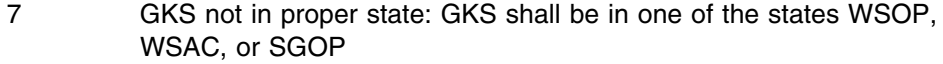

- 20 Specified workstation identifier is invalid
- 25 Specified workstation is not open
- 38 Specified workstation is neither of category INPUT nor of category OUTIN
- 140 Specified input device is not present on workstation
- 142 Input device is not in SAMPLE mode
- 143 EVENT and SAMPLE input mode are not available at this level of GKS

## **GSMK**

#### **Purpose**

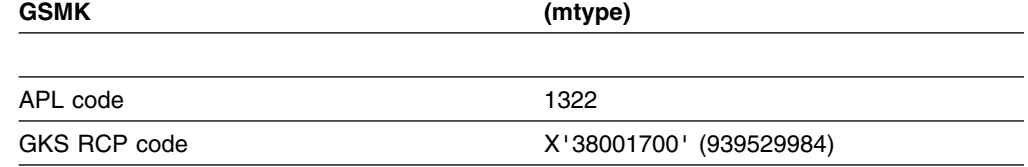

*Function:* To set marker type.

Attribute function. Selects the current marker type for *polymarker* output primitives.

#### **Parameters**

#### **mtype** *(specified by user) (fullword integer)*

The marker type identifier. This should be either a negative value indicating an implementation-dependent marker type, or one of the following:

- **1** (GPOINT) Small dot
- **2** (GPLUS) Plus
- **3** (GAST) Asterisk
- **4** (GOMARK) Circle
- **5** (GXMARK) Diagonal cross

#### **Operating states**

GKOP, WSOP, WSAC, SGOP

#### **Related functions**

Polymarker (GPM), Inquire marker type (GQMK), Set aspect source flags (GSASF), Inquire polymarker facilities (GQPMF)

# **Description**

The current marker type in the GKS state list is set to the value given by *mtype*. This value is used for the display of subsequent polymarker output primitives created when the current marker type aspect source flag (ASF) is *individual*. (If the ASF is *bundled*, this value has no effect.)

The marker types specified by negative values of *mtype* are implementation-dependent and availability is workstation-dependent. The following table shows the values for *mtype* supported by GDDM-GKS.

rules=no split=yes.

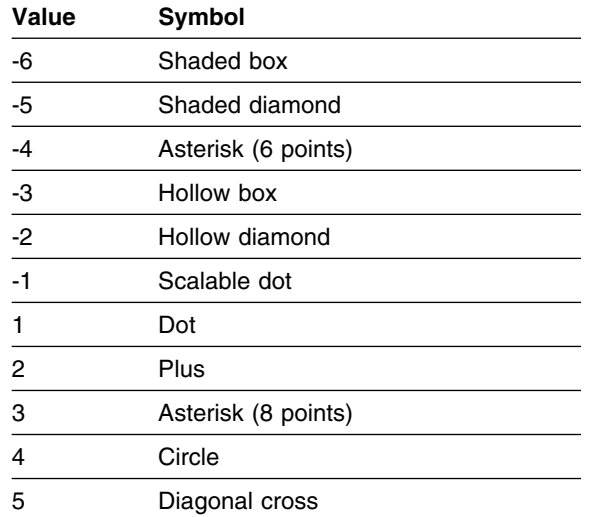

Marker type 1 is not scaled; when it is drawn at a workstation, GDDM-GKS ensures that the smallest clearly-visible dot is used.

 $\bullet$ 

Here are the five marker types guaranteed by GKS:

- 1. dot
- 2.  $+$ plus asterisk  $*$ 3.  $\bigcirc$ 4. circle
- diagonal cross  $\times$ 5.

If you choose a marker type that is unavailable at a workstation, marker type 3 is used at that workstation.

# **Principal errors**

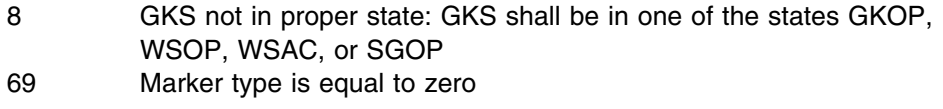

# **GSMKSC**

## **Purpose**

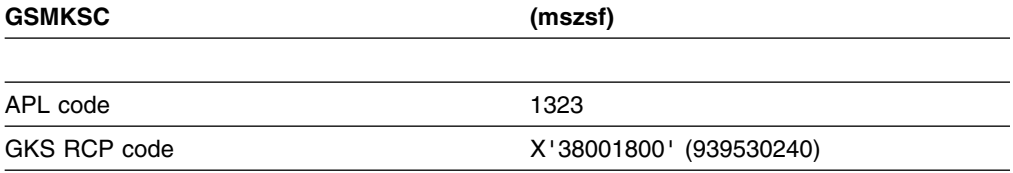

*Function:* To set marker size scale factor.

Attribute function. Sets the current marker size scale factor for *polymarker* output primitives.

## **Parameters**

**mszsf** *(specified by user) (short floating point)* The marker size scale factor.

#### **Operating states**

GKOP, WSOP, WSAC, SGOP

## **Related functions**

Polymarker (GPM), Inquire polymarker facilities (GQPMF), Inquire marker size scale factor (GQMKSC)

## **Description**

The current marker size scale factor in the GKS state list is set to the value given by *mszsf*. This value is used for the display of subsequent *polymarker* output primitives created when the current marker size scale factor aspect source flag (ASF) is *individual*. (If the ASF is *bundled*, this value has no effect.) If you set the scale factor to less than zero, error 71 is reported.

The number of available marker sizes is workstation-dependent. When the primitive is displayed at a workstation, the marker size scale factor is applied to the nominal marker size. If the resulting marker size is not available on the workstation, the value is mapped to the closest supported value.

You can find the nominal marker size by calling Inquire polymarker facilities (GQPMF).

In this illustration, each of the five marker types is displayed with four different marker size scale factors.

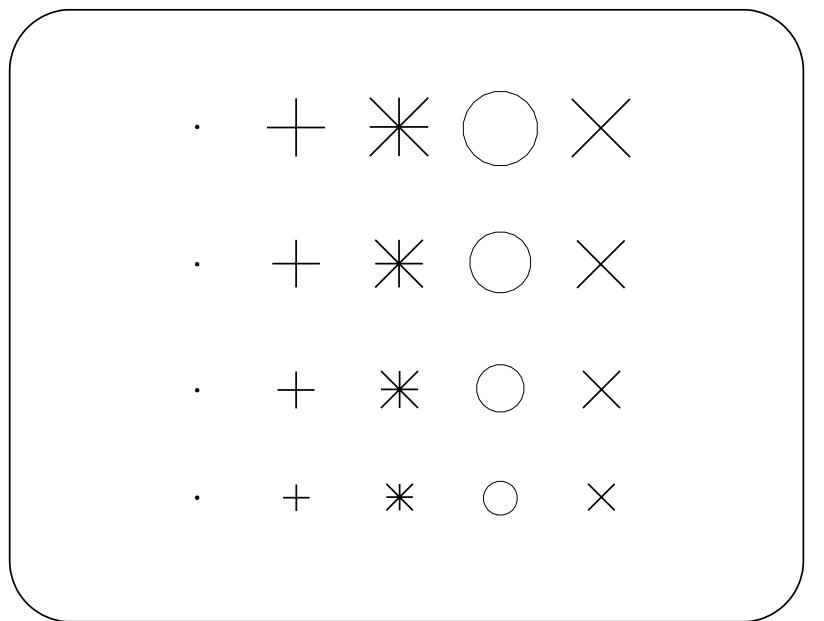

If you do not call this function in your program before you call the Polymarker (GPM) function, GKS uses a default value of 1.0.

#### **Principal errors**

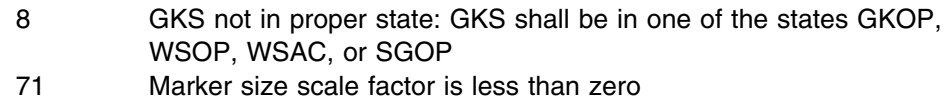

#### **GSMLC**

#### **Purpose**

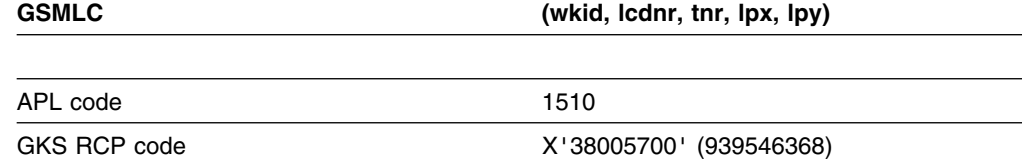

*Function:* To sample locator.

Input function. Obtains *sample* mode input from a *locator* input device at a workstation. (See the section "GDDM-GKS restrictions" below.)

## **Parameters**

**wkid** *(specified by user) (fullword integer)* The identifier selected when the workstation was opened. **lcdnr** *(specified by user) (fullword integer)* The locator device number. **tnr** *(returned by GDDM) (fullword integer)* The normalization transformation number. **lpx** *(returned by GDDM) (short floating point)* **lpy** *(returned by GDDM) (short floating point)* The locator position in world coordinates.

#### **Operating states**

WSOP, WSAC, SGOP

#### **Related functions**

Set locator mode (GSLCM)

#### **Description**

(See the section "GDDM-GKS restrictions" below.)

This function obtains sample mode input from the locator device associated with workstation *wkid*. The logical input value, which is the current measure of the locator device, is returned.

#### **GDDM-GKS Restrictions**

GKS does not support this function at level 2b. If this function is invoked, GDDM-GKS reports error 143.

#### **Principal errors**

- 7 GKS not in proper state: GKS shall be in one of the states WSOP, WSAC, or SGOP
- 20 Specified workstation identifier is invalid
- 25 Specified workstation is not open
- 38 Specified workstation is neither of category INPUT nor of category OUTIN
- 140 Specified input device is not present on workstation
- 142 Input device is not in SAMPLE mode
- 143 EVENT and SAMPLE input mode are not available at this level of GKS

# **GSMPK**

#### **Purpose**

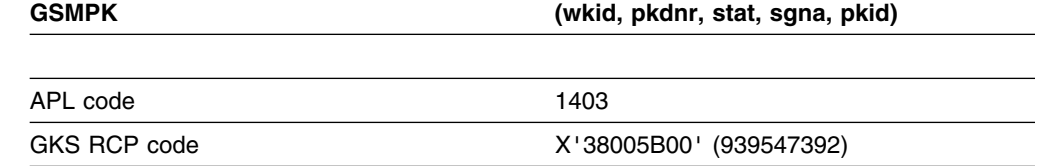

*Function:* To sample pick.

Input function. Obtains *sample* mode input from a *pick* input device at a workstation. (See the section "GDDM-GKS restrictions" below.)

# **Parameters**

**wkid** *(specified by user) (fullword integer)* The workstation identifier. **pkdnr** *(specified by user) (fullword integer)* The pick device number. **stat** *(returned by GDDM) (fullword integer)* The pick device status. The possible values are: **0** (GOK) OK **1** (GNPICK) No pick **sgna** *(returned by GDDM) (fullword integer)* The segment name. **pkid** *(returned by GDDM) (fullword integer)* The pick identifier.

#### **Operating states**

WSOP, WSAC, SGOP

#### **Related functions**

Set pick mode (GSPKM)

## **Description**

(See the section "GDDM-GKS restrictions" below.)

This function obtains sample mode input from the pick device associated with workstation *wkid*.

#### **GDDM-GKS Restrictions**

GKS does not support this function at level 2b. If this function is invoked, GDDM-GKS reports error 143.

## **Principal errors**

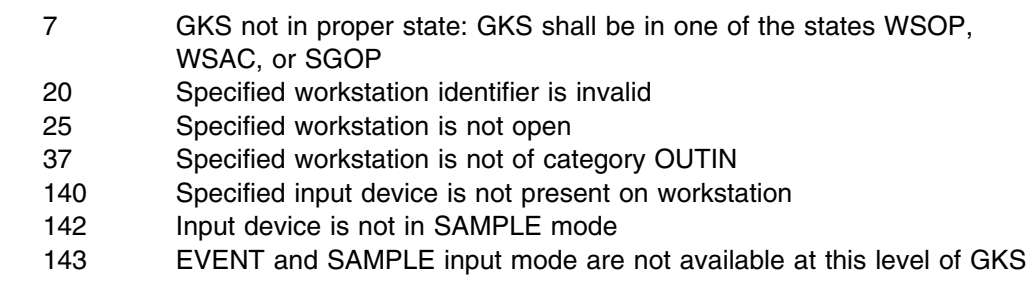

# **GSMSK**

#### **Purpose**

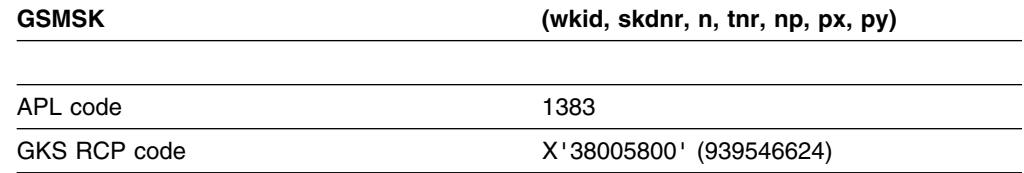

*Function:* To sample stroke.

Input function. Obtains *sample* mode input from a *stroke* input device at a workstation. (See the section "GDDM-GKS restrictions" below.)

## **Parameters**

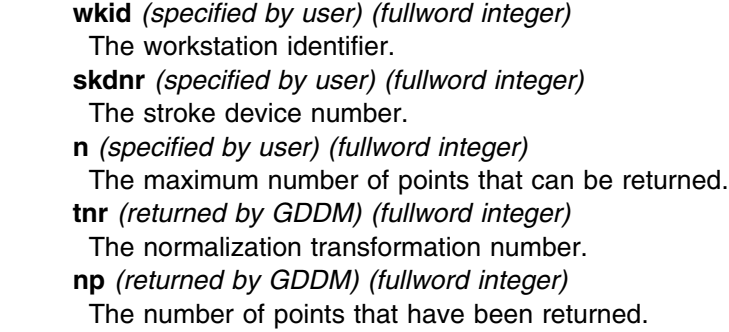

**px** *(returned by GDDM) (array of short floating-point numbers)* **py** *(returned by GDDM) (array of short floating-point numbers)* The points in world coordinates.

#### **Operating states**

WSOP, WSAC, SGOP

## **Related functions**

Set stroke mode (GSSKM)

## **Description**

(See the section "GDDM-GKS restrictions" below.)

This function obtains sample mode input from the stroke device associated with workstation *wkid*. The logical input value, which is the current measure of the stroke device, is returned.

#### **GDDM-GKS Restrictions**

GKS does not support this function at level 2b. If this function is invoked, GDDM-GKS reports error 143.

#### **Principal errors**

- 7 GKS not in proper state: GKS shall be in one of the states WSOP, WSAC, or SGOP
- 20 Specified workstation identifier is invalid
- 25 Specified workstation is not open
- 38 Specified workstation is neither of category INPUT nor of category OUTIN
- 140 Specified input device is not present on workstation
- 142 Input device is not in SAMPLE mode
- 143 EVENT and SAMPLE input mode are not available at this level of GKS

# **GSMST**

#### **Purpose**

**GSMST (wkid,stdnr,lostr,str)**

*Function:* Input function. Obtains *sample* mode input from a *string* input device at a workstation. Use this call only if your program is written in FORTRAN IV or VS FORTRAN. Otherwise, use the function Sample string (GSMSTS) instead. (See the section "GDDM-GKS restrictions" below.)

## **Parameters**

- **wkid** *(specified by user) (fullword integer)* The workstation identifier.
- **stdnr** *(specified by user) (fullword integer)* The string device number.
- **lostr** *(returned by GDDM) (fullword integer)* The number of characters returned.
- **str** *(returned by GDDM) (character)* The string. In a VS FORTRAN program, the string can be of variable length. For FORTRAN IV, you must define the string as CHARACTER\*80.

#### **Operating states**

WSOP, WSAC, SGOP

#### **Related functions**

Set string mode (GSSTM)

## **Description**

(See the section "GDDM-GKS restrictions" below.)

This function obtains sample mode input from the string device associated with workstation *wkid*.

#### **GDDM-GKS restrictions**

GKS does not support this function at level 2b. If this function is invoked, GDDM-GKS reports error 143.

#### **Principal errors**

- 7 GKS not in proper state: GKS shall be in one of the states WSOP, WSAC, or SGOP
- 22 Specified workstation identifier is invalid
- 25 Specified workstation is not open
- 38 Specified workstation is neither of category INPUT nor of category OUTIN
- 142 Specified input device is not present on workstation
- 142 Input device is not in SAMPLE mode
- 143 EVENT and SAMPLE input mode are not available at this level of GKS

## **GSMSTS**

# **Purpose**
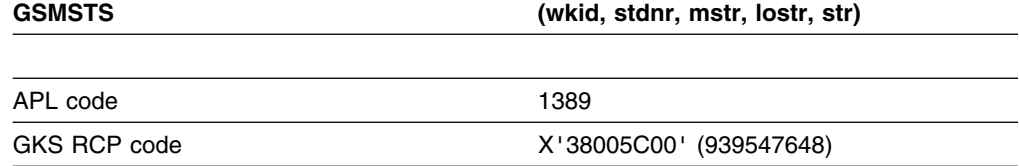

#### *Function:* To sample string.

Input function. Obtains *sample* mode input from a *string* input device at a workstation. If your program is written in FORTRAN IV or VS FORTRAN, use the function Sample string (FORTRAN only) (GSMST) instead. (See the section "GDDM-GKS restrictions" below.)

## **Parameters**

**wkid** *(specified by user) (fullword integer)* The workstation identifier. **stdnr** *(specified by user) (fullword integer)* The string device number. **mstr** *(specified by user) (fullword integer)* The maximum number of characters in *str.* **lostr** *(returned by GDDM) (fullword integer)* The number of characters returned. **str** *(returned by GDDM) (character)* The string.

## **Operating states**

WSOP, WSAC, SGOP

## **Related functions**

Set string mode (GSSTM)

# **Description**

(See the section "GDDM-GKS restrictions" below.)

This function obtains sample mode input from the string device associated with workstation *wkid*.

#### **GDDM-GKS Restrictions**

GKS does not support this function at level 2b. If this function is invoked, GDDM-GKS reports error 143.

- 7 GKS not in proper state: GKS shall be in one of the states WSOP, WSAC, or SGOP
- 20 Specified workstation identifier is invalid
- 25 Specified workstation is not open
- 38 Specified workstation is neither of category INPUT nor of category OUTIN
- 140 Specified input device is not present on workstation
- 142 Input device is not in SAMPLE mode
- 143 EVENT and SAMPLE input mode are not available at this level of GKS

# **GSMVL**

#### **Purpose**

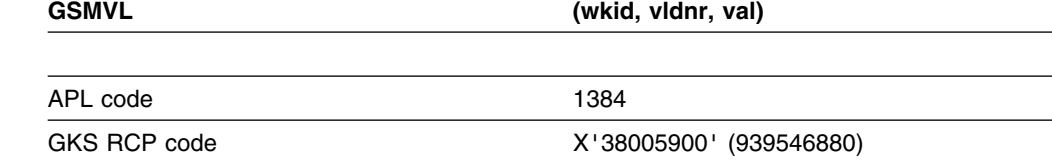

*Function:* To sample valuator.

Input function. Obtains *sample* mode input from a *valuator* input device. (See the section "GDDM-GKS restrictions" below.)

# **Parameters**

**wkid** *(specified by user) (fullword integer)* The workstation identifier. **vldnr** *(specified by user) (fullword integer)* The valuator device number. **val** *(returned by GDDM) (short floating point)* The value returned.

#### **Operating states**

WSOP, WSAC, SGOP

#### **Related functions**

Set valuator mode (GSVLM)

## **Description**

(See the section "GDDM-GKS restrictions" below.)

This function obtains sample mode input from the valuator device associated with workstation *wkid*.

#### **GDDM-GKS Restrictions**

GKS does not support this function at level 2b. If this function is invoked, GDDM-GKS reports error 143.

- 7 GKS not in proper state: GKS shall be in one of the states WSOP, WSAC, or SGOP
- 20 Specified workstation identifier is invalid
- 25 Specified workstation is not open
- 38 Specified workstation is neither of category INPUT nor of category OUTIN
- 140 Specified input device is not present on workstation
- 142 Input device is not in SAMPLE mode
- 143 EVENT and SAMPLE input mode are not available at this level of GKS

# **GSPA**

#### **Purpose**

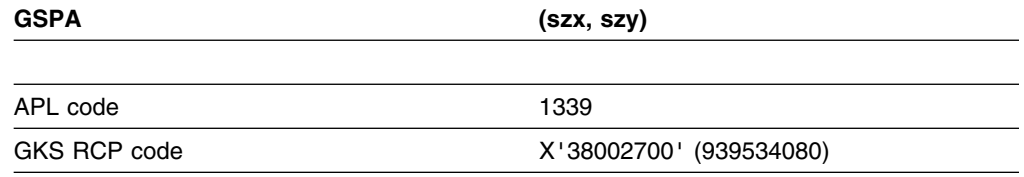

*Function:* To set pattern size.

Attribute function. Sets the pattern height and width. (See the section "GDDM-GKS restrictions" below.)

# **Parameters**

**szx** *(specified by user) (short floating point)* **szy** *(specified by user) (short floating point)* The pattern size in world coordinates.

## **Operating states**

GKOP, WSOP, WSAC, SGOP

# **Related functions**

Set pattern reference point (GSPARF), Set pattern representation (GSPAR), Fill area (GFA), Inquire pattern size (GQPA)

## **Description**

(See the section "GDDM-GKS restrictions" below.)

This function sets the pattern height and width for *fill area* output primitives. The current pattern width vector in the GKS state list is set to the vector (*szx*,0). The current pattern height vector in the GKS state list is set to the vector (0,*szy*).

When the fill area interior style is *pattern*, these vectors are used with the current pattern reference point for displaying the patterned fill area output primitives. The pattern width and height vector form the two sides of a pattern box. This lower left corner of the box is positioned on the pattern reference point that you can set in the Set pattern reference point (GSPARF) function. The box is divided into several color cells defined in the Set pattern representation (GSPAR) function. GKS replicates the pattern box to cover the entire interior of the fill area.

#### **GDDM-GKS Restrictions**

On the graphics devices supported by GDDM-GKS, patterns are not transformed, and the pattern size and pattern reference point attributes are not honored.

## **Principal errors**

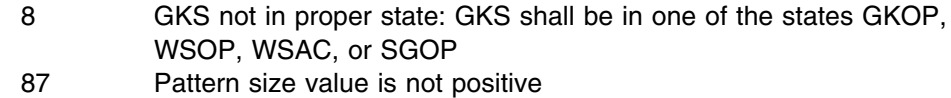

# **GSPAR**

## **Purpose**

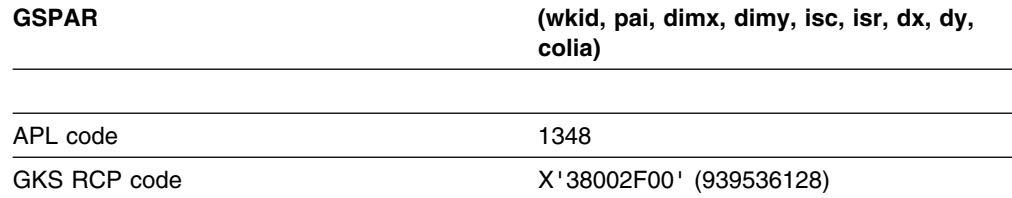

*Function:* To set pattern representation.

Attribute function. Defines the pattern array associated with a pattern index at a workstation. (See the section "GDDM-GKS restrictions" below.)

# **Parameters**

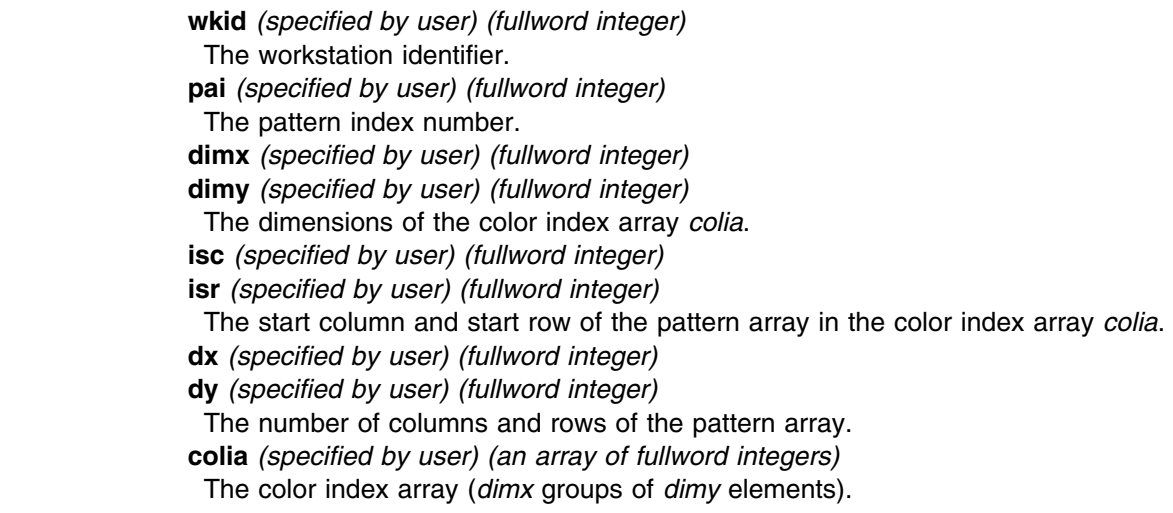

# **Operating states**

WSOP, WSAC, SGOP

# **Related functions**

Inquire pattern representation (GQPAR), Inquire fill area facilities (GQFAF), Set fill area representation (GSFAR), Set fill area style index (GSFASI)

# **Description**

The pattern index number and pattern array are stored in the pattern table (in the workstation state list) of the workstation *wkid*. The pattern array is used when *fill area* output primitives are displayed at the workstation with fill area interior style *pattern*, and the fill area style index is *pai*.

The pattern array is the array of color indexes with dimensions (*dx*,*dy*) passed in the color index array *colia*. The parameters *isc* and *isr* give the start column and start row of the pattern array in *colia*. To pass the entire color index array as the pattern array, *isc* and *isr* should be 1 and *dx* and *dy* should be equal to the dimensions of the color index array, *dimx* and *dimy*.

If fill areas are displayed with a pattern index that is not available at a workstation, pattern index 1 is used. If pattern index 1 is not available (that is, patterns are not supported at the workstation) the fill area is shaded with cross hatching using the fill area color index and default line type and width.

If a pattern representation is set by this function, the changes may affect the displayed primitives by causing an implicit regeneration of the display, depending on the workstation implicit regeneration mode.

#### **GDDM-GKS Restrictions**

Patterns are not available on plotter workstations supported by GDDM-GKS.

Patterns are not available on IBM 5080 workstations.

On other graphics devices, the pattern size is fixed (patterns are not transformed and the pattern size attribute is ignored) and patterns have a fixed number of rows and columns. The values you specify for the pattern array are truncated or replicated at the workstation to fit the fixed pattern size of the device.

- 7 GKS not in proper state: GKS shall be in one of the states WSOP, WSAC, or SGOP
- 20 Specified workstation identifier is invalid
- 25 Specified workstation is not open
- 33 Specified workstation is of category MI
- 35 Specified workstation is of category INPUT
- 36 Specified workstation is Workstation Independent Segment Storage
- 85 Specified pattern index is invalid
- 90 Interior style PATTERN is not supported on this workstation
- 91 Dimensions of color array are invalid
- 93 Color index is invalid

# **GSPARF**

#### **Purpose**

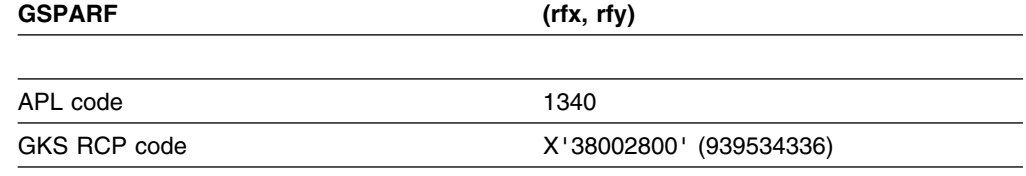

*Function:* To set pattern reference point.

Attribute function. Sets the pattern reference point for *fill area* output primitives. (See the section "GDDM-GKS restrictions" below.)

# **Parameters**

**rfx** *(specified by user) (short floating point)* **rfy** *(specified by user) (short floating point)* The pattern reference point in world coordinates.

## **Operating states**

GKOP, WSOP, WSAC, SGOP

## **Related functions**

Fill area (GFA), Inquire pattern reference point (GQPARF), Set pattern size (GSPA)

## **Description**

(See the section "GDDM-GKS restrictions" below.)

This function sets the location of the lower left corner of the pattern rectangle for subsequent fill area output primitives. The current pattern reference point in the GKS state list is set to the coordinates given by *rfx* and *rfy*.

When the fill area interior style is *pattern*, the pattern reference point is used with the pattern width and height vectors for displaying the patterned fill area output primitives. The pattern width and height vectors form two sides of a pattern box. The lower left corner of this box is positioned on the pattern reference point. The box is several color cells defined in the Set pattern representation (GSPAR) function. GKS replicates the pattern box to cover the entire interior of the fill area. The pattern reference point is subject to the same transformations as the fill area primitive that it is bound to.

#### **GDDM-GKS Restrictions**

The pattern reference point attribute is not used when fill areas are displayed at any of the GDDM-GKS supported graphics devices.

8 GKS not in proper state: GKS shall be in one of the states GKOP, WSOP, WSAC, or SGOP

# **GSPKID**

# **Purpose**

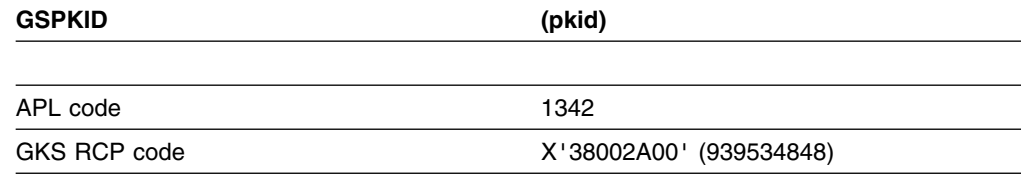

*Function:* To set pick identifier.

Attribute function. Sets the current *pick* identifier.

# **Parameters**

**pkid** *(specified by user) (fullword integer)* The pick identifier.

# **Operating states**

GKOP, WSOP, WSAC, SGOP

# **Related functions**

Set pick mode (GSPKM)

# **Description**

This function sets the current pick identifier. The "current pick identifier" entry in the GKS state list is set to the value given by *pkid*. During pick input, the application program identifies a primitive by the pick identifier that was current when the primitive was created.

Primitives in the same segment or in other segments may have the same pick identifier. If this function is not called before output primitive functions in your program, the default pick identifier value of zero is used.

# **Principal errors**

8 GKS not in proper state: GKS shall be in one of the states GKOP, WSOP, WSAC, or SGOP 97 Pick identifier is invalid

# **GSPKM**

#### **Purpose**

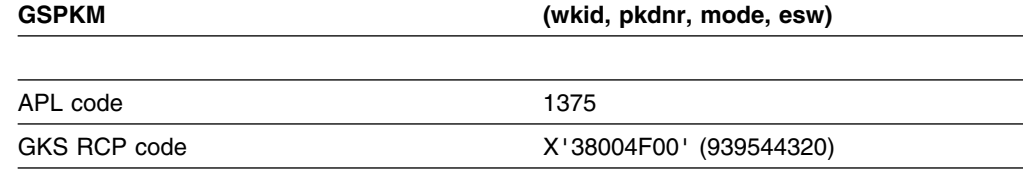

*Function:* To set pick mode.

Input function. Sets the operating mode and echo switch for a *pick* device at a workstation. (See the section "GDDM-GKS restrictions" below.)

# **Parameters**

**wkid** *(specified by user) (fullword integer)* The workstation identifier. **pkdnr** *(specified by user) (fullword integer)* The pick device number. **mode** *(specified by user) (fullword integer)* The operating mode. The possible values are: **0** (GREQU) Request **1** (GSAMPL) Sample **2** (GEVENT) Event **esw** *(specified by user) (fullword integer)* The echo switch. The possible values are: **0** (GNECHO) No echo **1** (GECHO) Echo

## **Operating states**

WSOP, WSAC, SGOP

#### **Related functions**

Initialize pick (GINPK), Request pick (GRQPK)

## **Description**

(See the section "GDDM-GKS restrictions" below.)

This function sets the operating mode and echo switch for a given pick input device; these are stored in the workstation state list.

#### **GDDM-GKS Restrictions**

*Event* and *sample* modes are not supported at GKS level 2b. If one of these modes is selected, GDDM-GKS reports error 143.

- 7 GKS not in proper state: GKS shall be in one of the states WSOP, WSAC, or SGOP
- 20 Specified workstation identifier is invalid
- 25 Specified workstation is not open
- 37 Specified workstation is not of category OUTIN
- 140 Specified input device is not present on workstation
- 143 EVENT and SAMPLE input mode are not available at this level of GKS
- 2000 Enumeration type out of range

# **GSPLCI**

#### **Purpose**

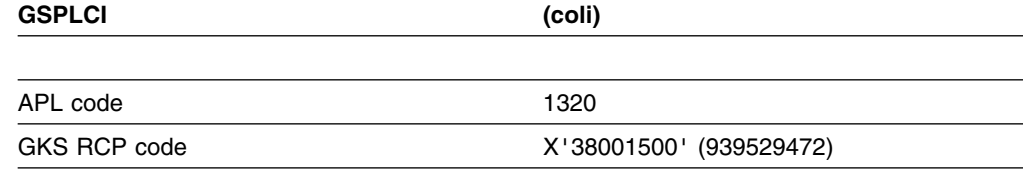

*Function:* To set polyline color index.

Attribute function. Sets the current *polyline* color index for polyline output primitives.

# **Parameters**

**coli** *(specified by user) (fullword integer)* The polyline color index.

## **Operating states**

GKOP, WSOP, WSAC, SGOP

#### **Related functions**

Polyline (GPL), Set aspect source flags (GSASF), Inquire polyline color index (GQPLCI), Set color representation (GSCR)

#### **Description**

This function sets the current polyline color index in the GKS state list to the value given by *coli*. This value is used for the display of all subsequent polyline primitives created when the polyline color index aspect source flag (ASF) is *individual*. (If the ASF is *bundled*, the value has no effect.)

You can define the color indicated by a particular color index at a workstation by calling Set color representation (GSCR).

If you choose a color index that is not available at a workstation, color index 1 is used on that workstation.

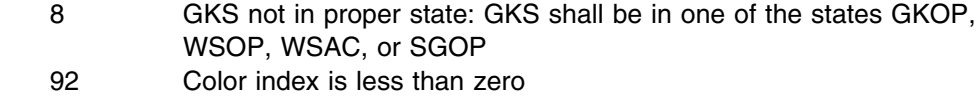

# **GSPLI**

#### **Purpose**

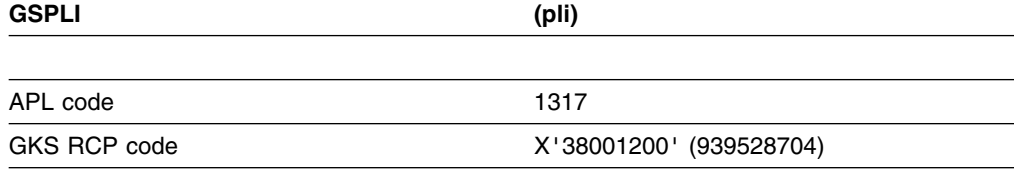

*Function:* To set polyline index.

Attribute function. Selects a bundle of *polyline* attributes to be used for polyline output primitives.

# **Parameters**

**pli** *(specified by user) (fullword integer)*

The polyline index. A number that represents a bundle of polyline output attributes at the workstation.

#### **Operating states**

GKOP, WSOP, WSAC, SGOP

# **Related functions**

Inquire polyline index (GQPLI), Set polyline representation (GSPLR)

# **Description**

The current polyline index in the GKS state list is set to the value given by *pli*. This value is used when creating subsequent polyline primitives.

The appearance of polylines is determined by their color, and by the current line type and line width scale factor. Using Set polyline representation (GSPLR), you can define a number of bundles of values for these three attributes at any workstation. The bundles are stored in the polyline bundle table for the workstation. The polyline index is a pointer into the polyline bundle table at each workstation. When a polyline primitive is displayed, attributes from the bundle specified by the polyline index are used according to the corresponding aspect source flag (ASF). You use Set aspect source flags (GSASF) to define whether or not polyline attributes are to be taken from bundles on the output workstations. If the ASF for an attribute is *bundled*, the bundled attribute is used. An aspect source flag exists for each of these attributes:

Polyline color index Line type

Line width scale factor.

If you do not call this function in your program before calling the Polyline (GPL) function, or if the index you request is not defined or is not available on the workstation, polyline index 1 is used.

# **Principal errors**

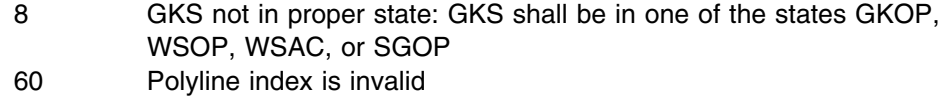

# **GSPLR**

#### **Purpose**

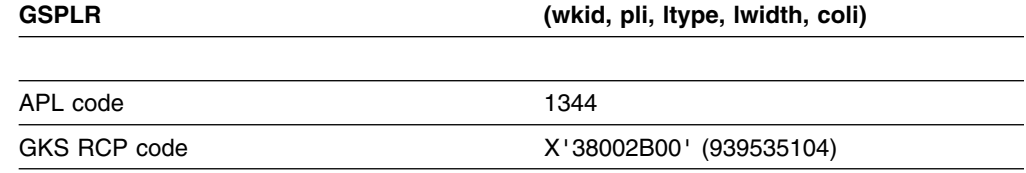

*Function:* To set polyline representation.

Attribute function. Creates a bundle of *polyline* attributes and associates them with a polyline index at a workstation.

# **Parameters**

**wkid** *(specified by user) (fullword integer)* The workstation identifier.

**pli** *(specified by user) (fullword integer)*

The polyline index number to represent the group of characteristics specified in the other parameters of this function.

**ltype** *(specified by user) (fullword integer)*

The identifier for a specific line type. This should be either a negative value, indicating an implementation-dependent line type, or one of the following:

- **1** (GLSOLI) Solid
- **2** (GLDASH) Dash
- **3** (GLDOT) Dotted
- **4** (GLDASD) Dash-dotted

**lwidth** *(specified by user) (short floating point)*

The line-width scale factor. A scale factor applied to the workstation nominal line width. The result is mapped by the workstation to the nearest line width available. **coli** *(specified by user) (fullword integer)*

The polyline color index. A pointer into the color table at the workstation.

## **Operating states**

WSOP, WSAC, SGOP

#### **Related functions**

Inquire polyline representation (GQPLR), Polyline (GPL), Set polyline index (GSPLI), Set aspect source flags (GSASF), Inquire polyline facilities (GQPLF)

## **Description**

This function creates a bundle of attribute values and associates them with polyline index *pli* at workstation *wkid*. The bundle is stored in the polyline bundle table of the workstation.

The polyline bundle table in the workstation state list has predefined entries taken from the workstation description table when the workstation is opened. Any table entry (including the predefined entries) may be redefined with this function.

When a polyline is displayed, the current polyline index refers to an entry in the polyline bundle table. If polylines are displayed with a polyline index that is not present in the polyline bundle table, polyline index 1 is used. Which of the attributes in the bundle table entry are used depends on the setting of the following polyline attribute aspect source flags:

Line type ASF Line-width scale factor ASF Polyline color index ASF.

If a polyline representation is set by this function, the changes may affect the displayed primitives by causing an implicit regeneration of the display, depending on the workstation implicit regeneration mode.

The line types specified by negative values of *ltype* are implementation-dependent and availability is workstation-dependent. The following table shows the values for *ltype* supported by GDDM-GKS.

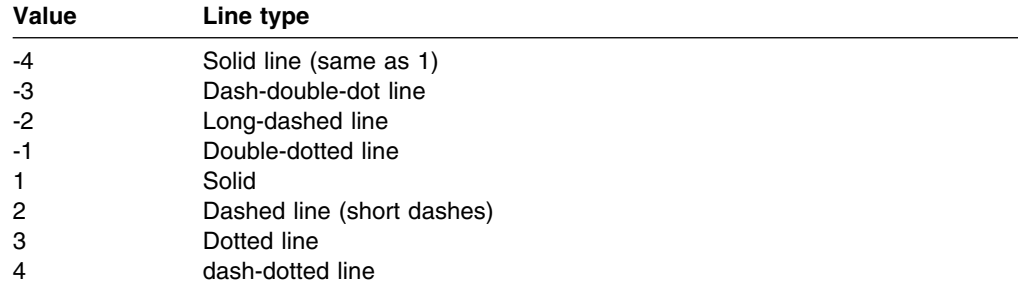

- 7 GKS not in proper state: GKS shall be in one of the states WSOP, WSAC, or SGOP
- 20 Specified workstation identifier is invalid
- 25 Specified workstation is not open
- 33 Specified workstation is of category MI
- 35 Specified workstation is of category INPUT
- 36 Specified workstation is Workstation Independent Segment Storage
	- 60 Polyline index is invalid
- 63 Linetype is equal to zero
- 64 Specified linetype is not supported on this workstation
- 65 Linewidth scale factor is less than zero
- 93 Color index is invalid

# **GSPMCI**

#### **Purpose**

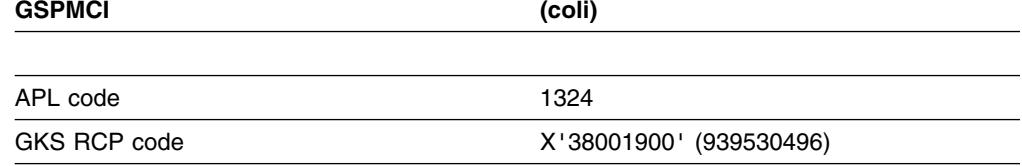

*Function:* To set polymarker color index.

Attribute function. Sets the current *polymarker* color index for polymarker output primitives.

# **Parameters**

**coli** *(specified by user) (fullword integer)* The polymarker color index.

# **Operating states**

GKOP, WSOP, WSAC, SGOP

# **Related functions**

Polymarker (GPM), Inquire polymarker color index (GQPMCI), Set aspect source flags (GSASF), Set color representation (GSCR)

## **Description**

This function sets the current polymarker color index in the GKS state list to the value given by *coli*. This value is used for the display of all subsequent polymarker primitives created when the polymarker color index aspect source flag is *individual*.

You can define the color indicated by a particular color index at a workstation by calling Set color representation (GSCR). If you choose a color index that is not available at a workstation, color index 1 is used on that workstation.

#### **Principal errors**

8 GKS not in proper state: GKS shall be in one of the states GKOP, WSOP, WSAC, or SGOP

92 Color index is less than zero

# **GSPMI**

#### **Purpose**

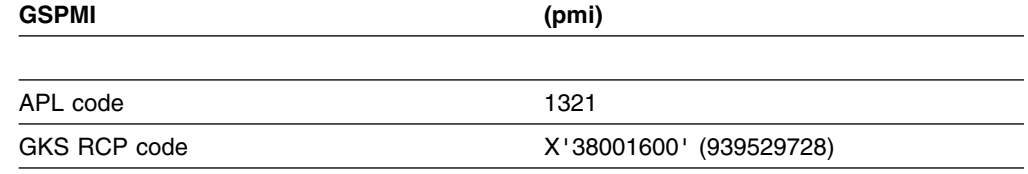

*Function:* To set polymarker index.

Attribute function. Selects a bundle of *polymarker* attributes to be used for subsequent polymarker output primitives.

# **Parameters**

**pmi** *(specified by user) (fullword integer)* The polymarker index. A number that represents a bundle of polymarker output attributes at the workstation.

#### **Operating states**

GKOP, WSOP, WSAC, SGOP

#### **Related functions**

Set polymarker representation (GSPMR), Inquire polymarker index (GQPMI)

## **Description**

The current polymarker index in the GKS state list is set to the value given by *pmi*. This value is used when creating subsequent polymarker primitives.

The appearance of polymarkers is determined by their color, and by the current marker type and marker size scale factor. Using Set polymarker representation (GSPMR), you can define a number of bundles of values for these three attributes at any workstation. The bundles are stored in the polymarker bundle table for the workstation. The polymarker index is a pointer into the polymarker bundle table at each workstation. When a polymarker primitive is displayed, attributes from the bundle specified by the polymarker index are used according to the corresponding aspect source flag (ASF). You use Set aspect source flags (GSASF) to define whether or not polymarker attributes are to be taken from bundles for the output workstations. If the ASF for an attribute is *bundled*, the bundled attribute is used. An aspect source flag exists for each of these polymarker attributes:

Polymarker color index Marker type Marker size scale factor.

If you do not call this function in your program before calling the Polymarker (GPM) function, or if the index you request is not defined or is not available on the workstation, polymarker index 1 is used.

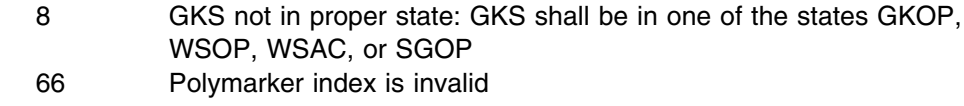

# **GSPMR**

## **Purpose**

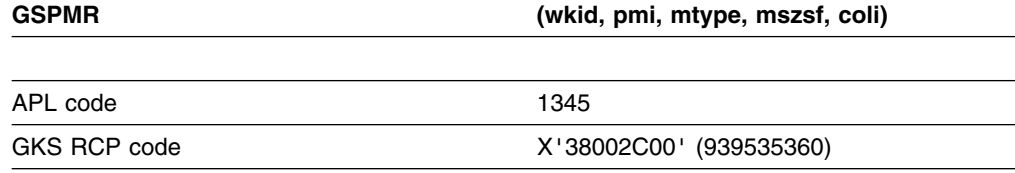

*Function:* To set polymarker representation.

Attribute function. Creates a bundle of *polymarker* attributes and associates them with a polymarker index at a workstation.

# **Parameters**

- **wkid** *(specified by user) (fullword integer)*
- The workstation identifier

**pmi** *(specified by user) (fullword integer)*

The polymarker index number to represent the group of characteristics specified in the other parameters of this function.

**mtype** *(specified by user) (fullword integer)*

The marker type identifier. This should be either a negative value, indicating an implementation-dependent marker type, or one of the following:

- **1** (GPOINT) Small dot
- **2** (GPLUS) Plus
- **3** (GAST) Asterisk
- **4** (GOMARK) Circle
- **5** (GXMARK) Diagonal cross

**mszsf** *(specified by user) (short floating point)*

The marker size scale factor. A scale factor applied to the workstation nominal marker size. The result is mapped by the workstation to the nearest available marker size.

**coli** *(specified by user) (fullword integer)*

The polymarker color index. A pointer into the color table at the workstation.

## **Operating states**

WSOP, WSAC, SGOP

## **Related functions**

Inquire polymarker representation (GQPMR), Polymarker (GPM), Set polymarker index (GSPMI), Set aspect source flags (GSASF), Inquire polymarker facilities (GQPMF)

# **Description**

This function creates a bundle of attribute values and associates them with polymarker index *pmi* at workstation *wkid*. The bundle is stored in the polymarker bundle table of the workstation.

The polymarker bundle table in the workstation state list has predefined entries taken from the workstation description table when the workstation is opened. Any table entry (including the predefined entries) may be redefined using this function.

When a polymarker is displayed, the current polymarker index refers to an entry in the polymarker bundle table. If polymarkers are displayed with a polymarker index that is not present in the polymarker bundle table, polymarker index 1 is used. Which of the attributes in the bundle table entry are used depends on the setting of the following polymarker attribute aspect source flags:

Marker type ASF Marker size scale factor ASF Polymarker color index ASF.

If a polymarker representation is set by this function, the changes can affect the displayed primitives, possibly causing an implicit regeneration of the display, depending on the workstation implicit regeneration mode.

The marker types specified by negative values of *mtype* are implementation-dependent and availability is workstation-dependent. The following table shows the values for *mtype* supported by GDDM-GKS.

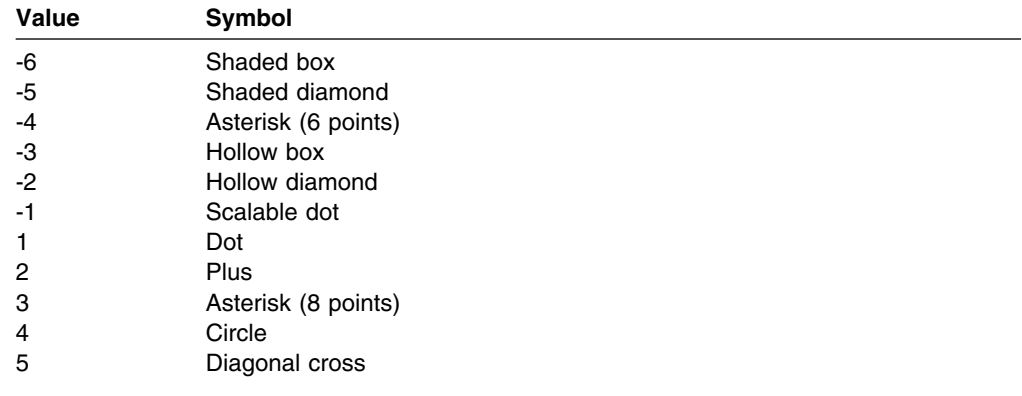

Marker type 1 is not scaled; when it is drawn at a workstation, GDDM-GKS ensures that the smallest clearly-visible dot is used.

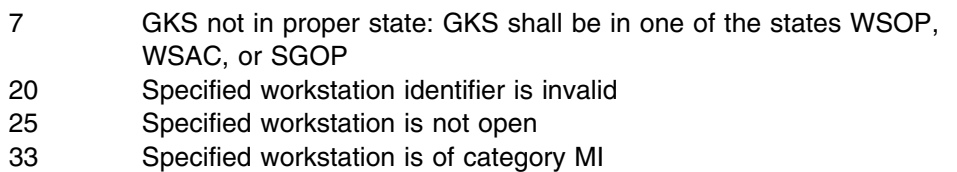

- 35 Specified workstation is of category INPUT
- 36 Specified workstation is Workstation Independent Segment Storage
- 66 Polymarker index is invalid
- 69 Marker type is equal to zero
- 70 Specified marker type is not supported on this workstation
- 71 Marker size scale factor is less than zero
- 93 Color index is invalid

#### **GSSGP**

# **Purpose**

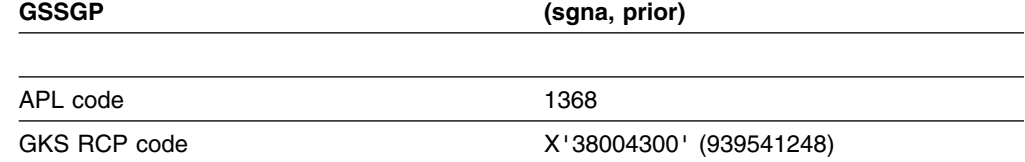

*Function:* To set segment priority.

Segment function. Sets the priority for a segment.

## **Parameters**

**sgna** *(specified by user) (fullword integer)* The segment name. **prior** *(specified by user) (short floating point)* The segment priority.

#### **Operating states**

WSOP, WSAC, SGOP

## **Related functions**

Create segment (GCRSG), Inquire segment attributes (GQSGA), Inquire dynamic modification of segment attributes (GQDSGA)

## **Description**

This function sets "front-to-back" display priority for segment *sgna*. The segment priority in the segment state list for the segment is set to the value given by *prior*.

If displayed segments overlap, precedence is given to segments with higher priority. Segments with lower priority are displayed as being behind overlapping segments with a greater priority. If segments with the same priority overlap, the last segment drawn is placed on top.

Segment priority also affects pick input. When overlapping or intersecting segments are picked, the segment with the higher priority is delivered.

The following illustrations show the effect of the hierarchy of segment priorities. In the first display, the segments are drawn in the order in which they were created. Higher-numbered panels overlap lower-numbered ones.

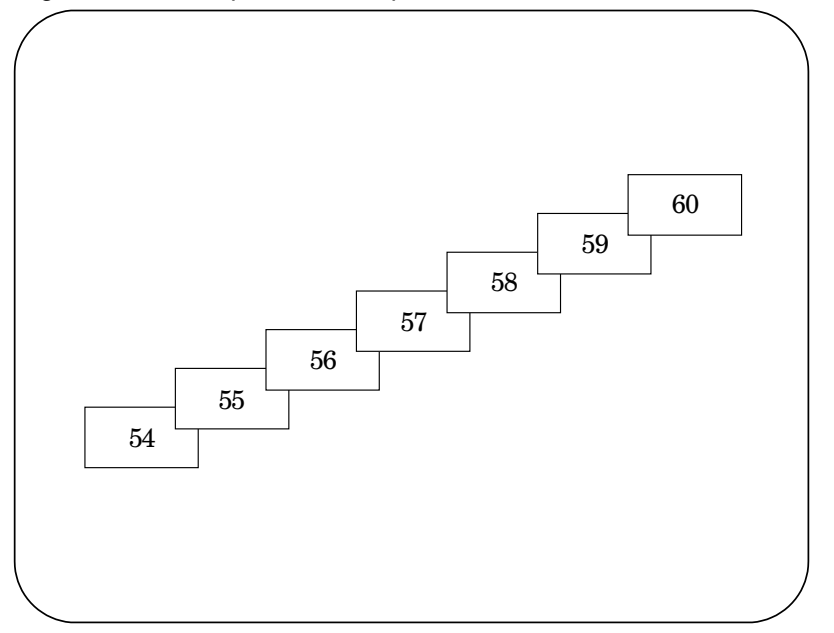

The second display shows the effect of GSSGP when lower-numbered segments are assigned higher priorities. When segment priorities are set using this function, an implicit regeneration of the display may be required at workstations where the segment is displayed. If the implicit regeneration mode of a workstation is *suppressed*, you can call Redraw all segments on workstation (GRSGWK) to ensure a true representation of the graphics picture, including segment priority.

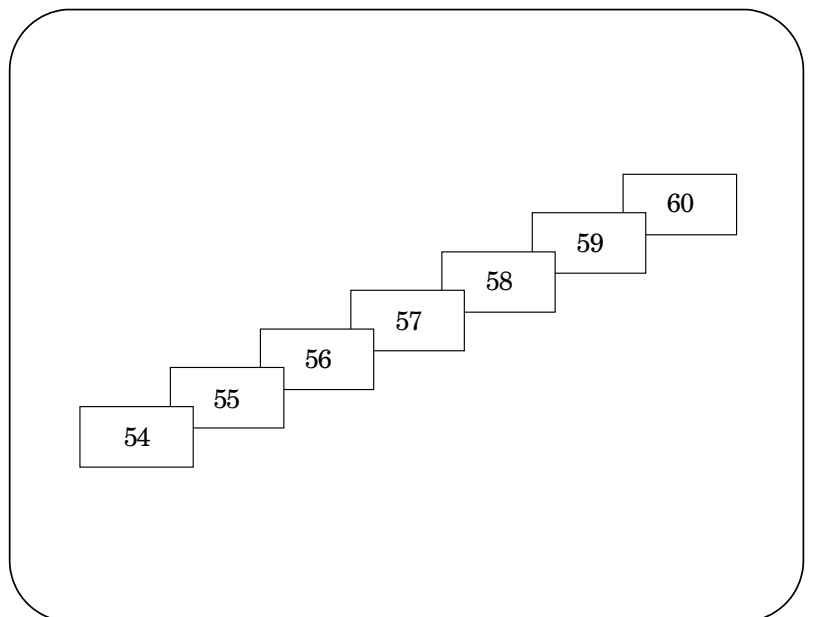

- 7 GKS not in proper state: GKS shall be in one of the states WSOP, WSAC, or SGOP
- 120 Specified segment name is invalid
- 122 Specified segment does not exist
- 126 Segment priority is outside the range (0,1)

# **GSSGT**

## **Purpose**

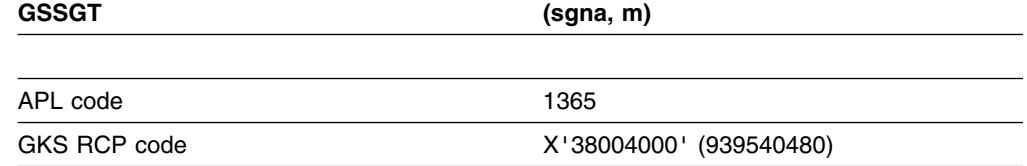

*Function:* To set segment transformation.

Segment function. Assigns a predefined transformation to a segment.

## **Parameters**

**sgna** *(specified by user) (fullword integer)* The segment name. **m** *(specified by user) (array of short floating-point numbers)* The transformation matrix.

## **Operating states**

WSOP, WSAC, SGOP

# **Related functions**

Evaluate transformation matrix (GEVTM), Accumulate transformation matrix (GACTM), Create segment (GCRSG), Inquire segment attributes (GQSGA), Inquire dynamic modification of segment attributes (GQDSGA)

# **Description**

This function applies segment transformation matrix *m* to segment *sgna*. The segment transformation matrix in the segment state list for the segment is set to the matrix *m*.

Segment transformations scale, translate, and rotate the coordinates of the primitives in the displayed segment. You define the transformation values by calling Evaluate transformation matrix (GEVTM) or Accumulate transformation matrix (GACTM).

Application of the transformation is not cumulative. It does not affect the contents of the segment. The transformation is always applied to the segment as originally created. Applying the same segment transformation more than once to the segment gives identical results.

GSSGT transforms a segment stored on a workstation. It applies to all workstations where the segment is stored, even if they are not all active.

When a segment transformation is set by this function, an implicit regeneration of the display may be required at workstations where the segment is displayed. If the implicit regeneration mode of a workstation is *suppressed*, you can call Redraw all segments on workstation (GRSGWK) to ensure a true representation of the graphics picture.

# **Principal errors**

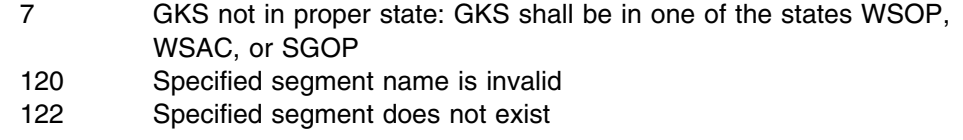

## **GSSKM**

## **Purpose**

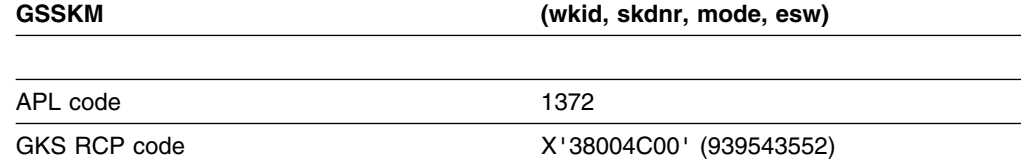

*Function:* To set stroke mode.

Input function. Sets the operating mode and echo switch for a *stroke* device at a workstation. (See the section "GDDM-GKS restrictions" below.)

#### **Parameters**

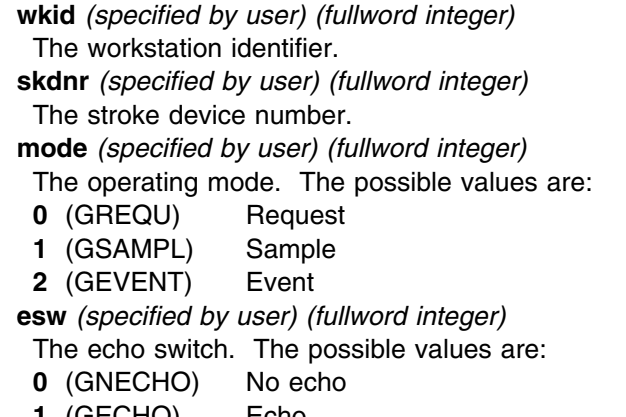

# **Operating states**

WSOP, WSAC, SGOP

# **Related functions**

Initialize stroke (GINSK), Request stroke (GRQSK)

# **Description**

(See the section "GDDM-GKS restrictions" below.)

This function sets the operating mode and echo switch for the stroke input device *skdnr* at workstation *wkid*.

The echo switch determines whether or not an echo will be visible for the stroke device. The default values for all stroke devices is *echo*. The echo switch only controls whether the echo is on or off. Prompting is not affected.

#### **GDDM-GKS Restrictions**

*Event* and *sample* modes are not supported at GKS level 2b. If one of these modes is selected, GDDM-GKS reports error 143.

# **Principal errors**

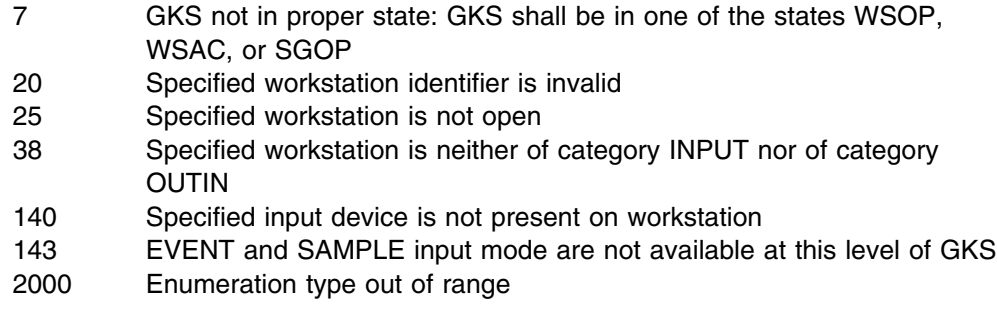

# **GSSTM**

# **Purpose**

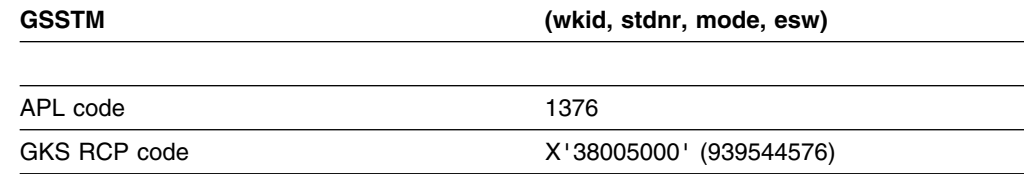

*Function:* To set string mode.

Input function. Sets the operating mode and echo switch for a *string* device at a workstation. (See the section "GDDM-GKS restrictions" below.)

# **Parameters**

**wkid** *(specified by user) (fullword integer)* The workstation identifier. **stdnr** *(specified by user) (fullword integer)* The string device number.

**mode** *(specified by user) (fullword integer)*

The operating mode. The possible values are:

- **0** (GREQU) Request
- **1** (GSAMPL) Sample
- **2** (GEVENT) Event

**esw** *(specified by user) (fullword integer)*

- The echo switch. The possible values are:
- **0** (GNECHO) No Echo
- **1** (GECHO) Echo

## **Operating states**

WSOP, WSAC, SGOP

## **Related functions**

Initialize string (GINSTS), Request string (GRQSTS)

# **Description**

(See the section "GDDM-GKS restrictions" below.)

This function sets the operating mode and echo switch for the string input device *stdnr* at workstation *wkid*.

The echo switch determines whether or not an echo will be visible for the string device. The default values for all string devices is *echo*. The echo switch only controls whether the echo is on or off. Prompting is not affected.

#### **GDDM-GKS Restrictions**

*Event* and *sample* modes are not supported at GKS level 2b. If one of these modes is selected, GDDM-GKS reports error 143.

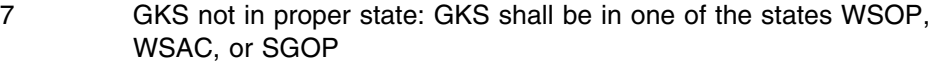

- 20 Specified workstation identifier is invalid
- 25 Specified workstation is not open
- 38 Specified workstation is neither of category INPUT nor of category OUTIN
- 140 Specified input device is not present on workstation
- 143 EVENT and SAMPLE input mode are not available at this level of GKS
- 2000 Enumeration type out of range

# **GSTXAL**

#### **Purpose**

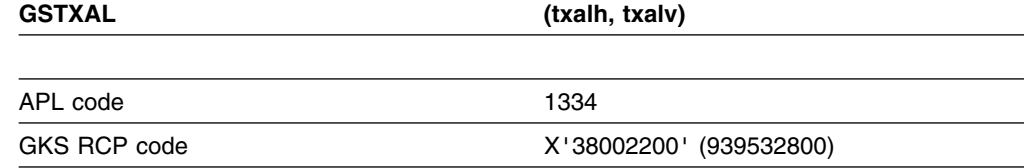

*Function:* To set text alignment.

Attribute function. Defines the horizontal and vertical text alignment components used for text justification. (See the section "GDDM-GKS restrictions" below.)

# **Parameters**

**txalh** *(specified by user) (fullword integer)*

The horizontal alignment. The possible values are:

- **0** (GAHNOR) Normal
- **1** (GALEFT) Left
- **2** (GACENT) Center
- **3** (GARITE) Right

**txalv** *(specified by user) (fullword integer)*

The vertical alignment. The possible values are:

- **0** (GAVNOR) Normal
- **1** (GATOP) Top
- **2** (GACAP) Cap
- **3** (GAHALF) Half
- **4** (GABASE) Base
- **5** (GABOTT) Bottom

## **Operating states**

GKOP, WSOP, WSAC, SGOP

# **Related functions**

Text (GTXS), Inquire text alignment (GQTXAL), Set character up vector (GSCHUP), Set text path (GSTXP), Inquire text extent (GQTXXS)

# **Description**

(See the section "GDDM-GKS restrictions" below.)

This function defines the horizontal and vertical guides for text string justification. The horizontal and vertical components of the current text alignment in the GKS state list are set to the values given by *txalh* and *txalv*. These values are used when subsequent text output primitives are created.

When text output primitives are displayed, the text alignment determines how the character string is aligned with respect to the text position. The text alignment has two components: horizontal and vertical. Either component can be specified as

*normal*, which is equivalent to specifying one of the other values of the component, depending on the text path:

**Right** For horizontal alignment, *normal*=*left*;

for vertical alignment, *normal*=*base*

**Left** For horizontal alignment, *normal*=*right*;

for vertical alignment, *normal*=*base*

**Up** For horizontal alignment, *normal*=*center*;

for vertical alignment, *normal*=*base*

**Down** For horizontal alignment, *normal*=*center*;

for vertical alignment, *normal*=*top*

When the text attributes other than alignment have been applied to a character string, you can consider the characters in the string to define an (imaginary) text extent parallelogram.

If text path equals *left* or *right*, the left side of the parallelogram is the left side of the character body of the leftmost character. The right side of the parallelogram is the right side of the character body of the rightmost character. Consider the top and bottom of the parallelogram to be defined by the font *topline* and *bottomline* (for *top* or *bottom* alignment) or the font *capline* and *baseline* (for *cap*, *half*, or *base* alignment).

If text path equals *up* or *down*, the left and right sides of the parallelogram are defined by the width of the widest character in the font. The top of the parallelogram is the top (or cap) of the topmost character and the bottom is the bottom (or base) of the lowermost character.

#### **GDDM-GKS Restrictions**

In the fonts provided by GDDM-GKS, the capline is the same as the font topline and the baseline is the same as the font bottomline. This affects the vertical alignment as follows:

**Cap** is treated as *top* alignment.

**Base** is treated as *bottom* alignment.

**Half** the font *halfline* is midway between the font topline and bottomline.

The resulting values for the text alignment horizontal component have the following effects:

Left The left side of the text extent parallelogram passes through the text position.

- **Center** The text position lies midway between the left and right sides of the text extent parallelogram.
- **Right** The right side of the text extent parallelogram passes through the text position.

The resulting values for the text alignment vertical component have the following effects:

**Top** The top of the text extent parallelogram passes through the text position.

- **Half** The text position lies midway between the top and bottom of the text extent parallelogram
- **Bottom** The bottom of the text extent parallelogram passes through the text position.

This illustration shows the text alignment positions available in GDDM-GKS:

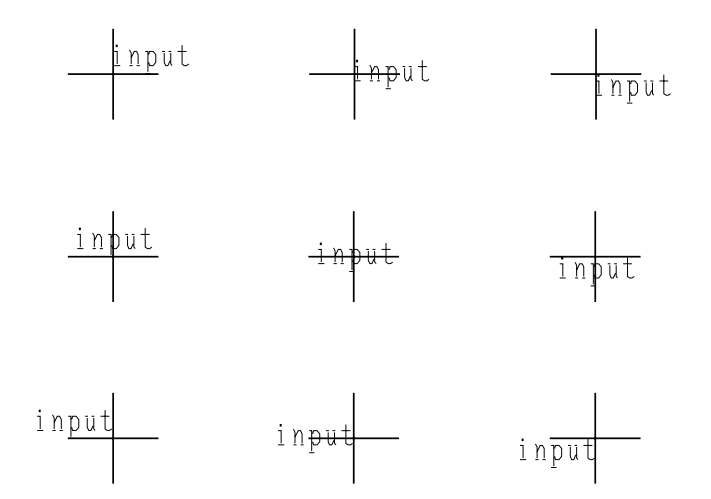

# **Principal errors**

8 GKS not in proper state: GKS shall be in one of the states GKOP, WSOP, WSAC, or SGOP 2000 Enumeration type out of range

## **GSTXCI**

# **Purpose**

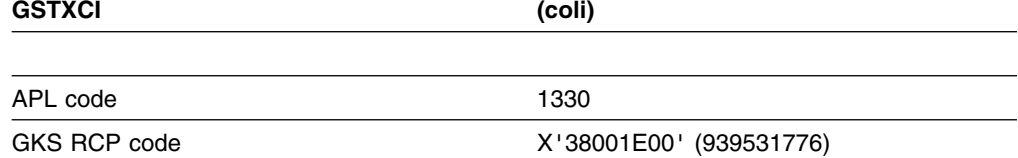

*Function:* To set text color index.

Attribute function. Sets the current *text* color index for text output primitives.

# **Parameters**

**coli** *(specified by user) (fullword integer)* The text color index.

# **Operating states**

GKOP, WSOP, WSAC, SGOP

#### **Related functions**

Text (GTXS), Inquire text color index (GQTXCI), Set color representation (GSCR), Set aspect source flags (GSASF)

# **Description**

The current text color index in the GKS state list is set to the value given by *coli*. This value is used for the display of subsequent text output primitives when the text color index ASF is *individual*.

You define the color represented by a color index at a particular workstation by calling Set color representation (GSCR). The color index is a pointer into the workstation color table. If the color index *coli* has not been defined at a workstation, color index 1 is used on that workstation.

# **Principal errors**

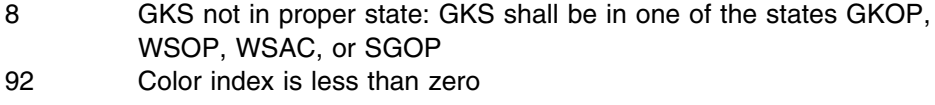

# **GSTXFP**

#### **Purpose**

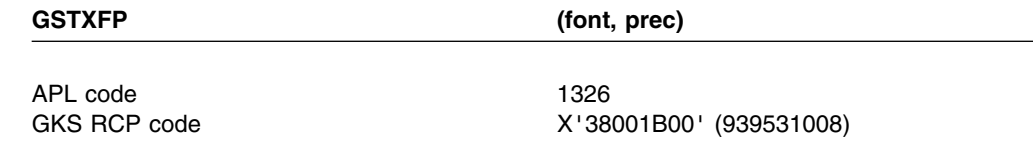

*Function:* To set text font and precision.

Attribute function. Sets the current text font and precision for *text* output primitives.

# **Parameters**

**font** *(specified by user) (fullword integer)*

The text font. Identifies a particular text font. This can be either a negative value, indicating an implementation-dependent font, or 1, the default font. **prec** *(specified by user) (fullword integer)*

The text precision. The possible values are:

- **0** (GSTRP) String precision
- **1** (GCHARP) Character precision
- **2** (GSTRKP) Stroke precision

# **Operating states**

GKOP, WSOP, WSAC, SGOP

# **Related functions**

Text (GTXS), Inquire text font and precision (GQTXFP), Set aspect source flags (GSASF)

# **Description**

The current text font and precision in the GKS state list are set to the values given by *font* and *prec*. These values are used for subsequent text output primitives created when the current text font and precision aspect source flag (ASF) is *individual*.

The text precision type governs the closeness of text appearance to that defined by the text attributes, transformation, and clipping in effect when text primitives are displayed. There are three types of text precision:

**String precision** means that the text is positioned as an entire string. If the text primitive is clipped (because the text position lies outside the workstation window or, if clipping is on, outside the normalization transformation viewport), the entire string is discarded. If the primitive is not clipped, the entire string is displayed.

The attributes: character height, character width, and character expansion factor are evaluated as closely as possible, given the workstation capabilities. The attributes: character up vector, character base vector, text path, text alignment and character spacing are not used.

- **Character precision** means that the text is treated on a character-by-character basis. If the text primitive is clipped, each character is treated separately; no individual character is clipped. The character height and character width aspects are evaluated as closely as possible, given the workstation capabilities. The character up vector and character base vector aspects are used to position the individual characters in the string but characters are not rotated. The other attributes are evaluated exactly.
- **Stroke precision** means that GKS applies all text attributes to the character string being displayed.

If the specified text font and precision is not available at a workstation, text font 1 and precision *string* is used on that workstation. Note that GDDM-GKS may use a higher precision than the one requested. If a font is provided at *stroke* or *character* precision, it is implied that any lower precisions are available. For example, if a font is provided at *stroke* precision, you can set *character* or *string* precision, but the workstation may use *stroke* precision to display text.

The fonts specified by negative values of *font* are implementation-dependent and availability is workstation-dependent. The following table shows the values for *font* supported by GDDM-GKS.

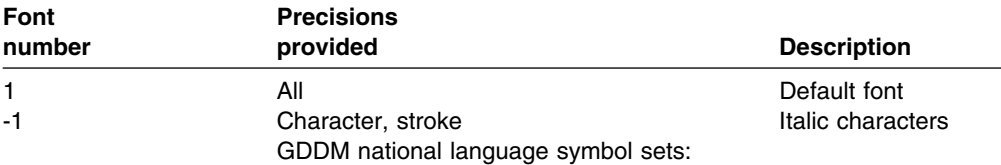

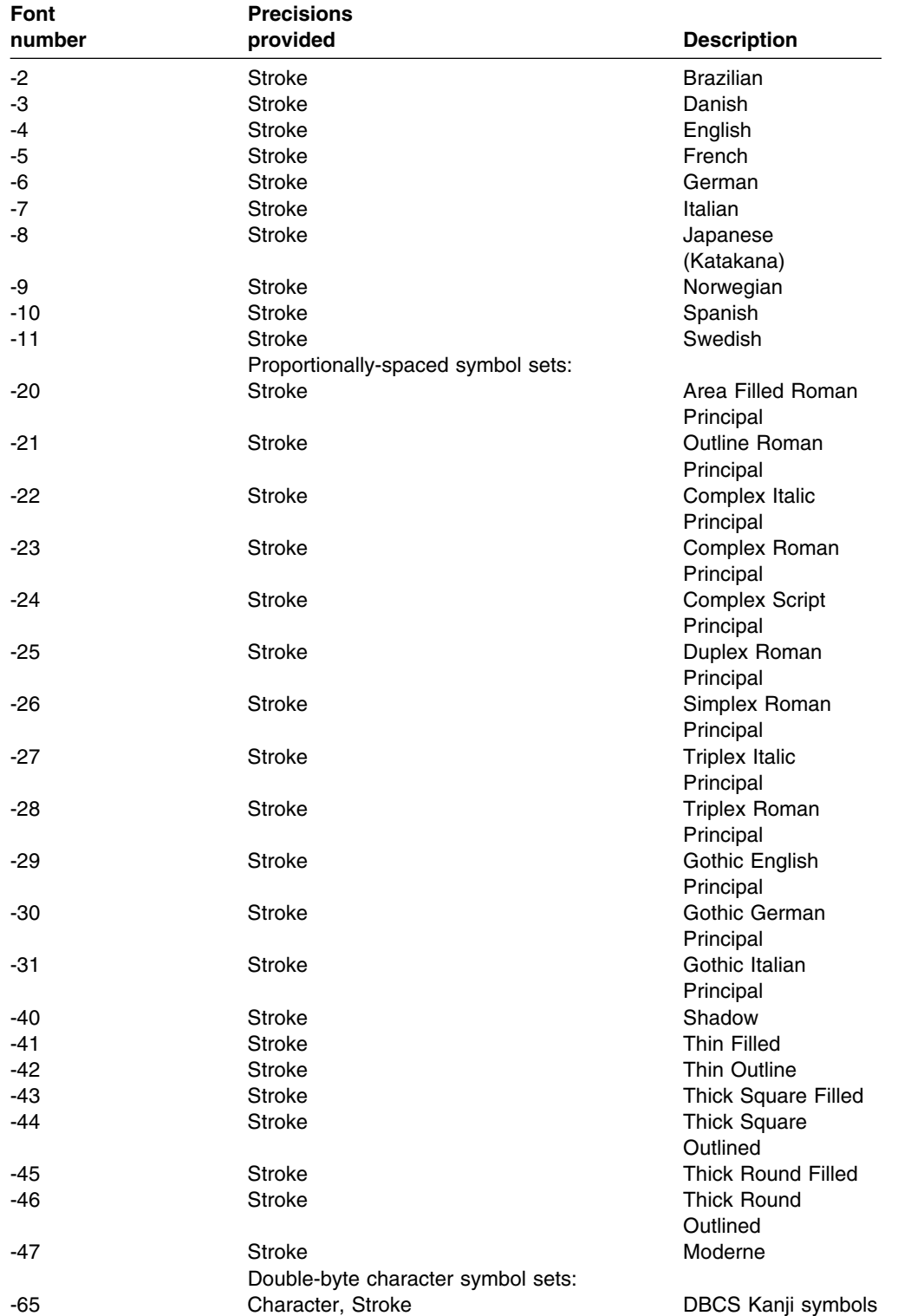

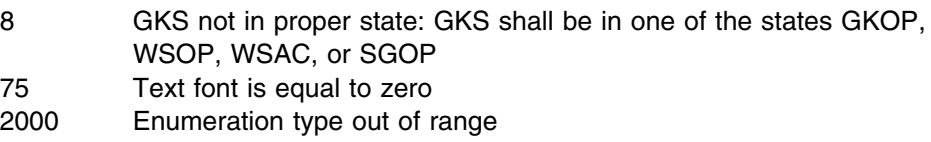

# **GSTXI**

#### **Purpose**

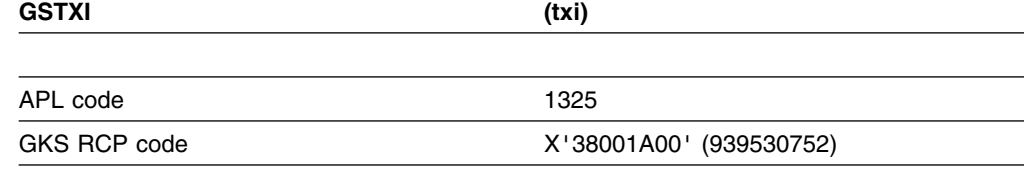

*Function:* To set text index.

Attribute function. Selects a bundle of *text* attributes to be used for text output primitives.

# **Parameters**

**txi** *(specified by user) (fullword integer)* The text index.

#### **Operating states**

GKOP, WSOP, WSAC, SGOP

# **Related functions**

Set text representation (GSTXR), Inquire text index (GQTXI), Set aspect source flags (GSASF)

## **Description**

The current text entry in the GKS state list is set to the value given by *txi*. This value is used when creating subsequent text primitives.

The appearance of text primitives, at a workstation, is determined by the text font and precision, character expansion factor, character spacing, and color. Using Set text representation (GSTXR), you can define a number of bundles of values for these four attributes at any workstation. The bundles are stored in the text bundle table of the workstation. The text index is a pointer into the text bundle table at each workstation. When a text primitive is displayed, attributes from the bundle specified by the text index are used according to the corresponding aspect source flag (ASF). You use Set aspect source flags (GSASF) to define whether or not text attributes are to be taken from bundles for the output workstations. If the ASF for an attribute is *bundled*, the bundled attribute is used. An aspect source flag exists for each of these text attributes:

Character expansion factor Character spacing Text color index Text font and precision

If you do not call this function in your program before calling the Text (GTXS) function, or if the index you request is not defined or is not available on the workstation, text index 1 is used.

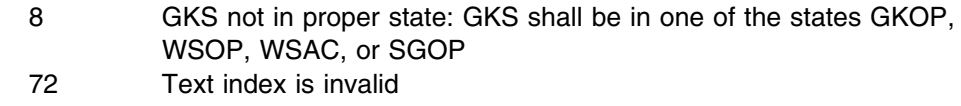

# **GSTXP**

#### **Purpose**

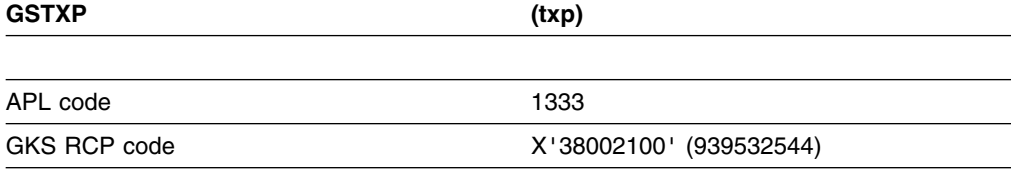

*Function:* To set text path.

Attribute function. Sets the current text path for *text* output primitives.

# **Parameters**

**txp** *(specified by user) (fullword integer)*

The direction in which characters are placed, relative to the previous character position. The possible values are:

- **0** (GRIGHT) Right
- **1** (GLEFT) Left
- **2** (GUP) Up
- **3** (GDOWN) Down

## **Operating states**

GKOP, WSOP, WSAC, SGOP

# **Related functions**

Inquire text path (GQTXP)

## **Description**

The "current text path" entry in the GKS state list is set to the value given by *txp*. This value is used when creating subsequent text output primitives. The text path is the direction of placement of characters relative to the preceding character on the workstation.

If this function is not used, GDDM-GKS uses the default value *right*.

## **Principal errors**

8 GKS not in proper state: GKS shall be in one of the states GKOP, WSOP, WSAC, or SGOP

# **GSTXR**

#### **Purpose**

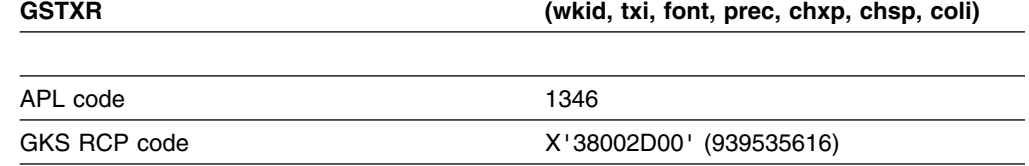

*Function:* To set text representation.

Attribute function. Creates a bundle of text attribute values and associates them with a text index at a workstation.

## **Parameters**

**wkid** *(specified by user) (fullword integer)* The workstation identifier.

**txi** *(specified by user) (fullword integer)*

- The text index. This identifies a bundle of text attributes that are specified in the other parameters of this function.
- **font** *(specified by user) (fullword integer)*

Text font. This value selects a particular font at the workstation. It can be either a negative value, indicating an implementation-dependent font, or 1, the default font. A particular text font can be available at some, but not necessarily all, precisions.

**prec** *(specified by user) (fullword integer)*

The precision of the font. The possible values are:

- **0** (GSTRP) String precision
- **1** (GCHARP) Character precision
- **2** (GSTRKP) Stroke precision.

The text precision value determines the fidelity with which the other text aspects are used.

**chxp** *(specified by user) (short floating point)*

The character expansion factor. This specifies the deviation of the width-to-height ratio of the characters from that of the original font.

**chsp** *(specified by user) (short floating point)*

The character spacing. This specifies how much additional space is to be inserted between two adjacent character bodies. Character spacing is specified as a fraction of the nominal character height.

**coli** *(specified by user) (fullword integer)*

The text color index.

#### **Operating states**

WSOP, WSAC, SGOP

## **Related functions**

Text (GTXS), Inquire text representation (GQTXR), Set text index (GSTXI), Set text font and precision (GSTXFP), Inquire text facilities (GQTXF)

# **Description**

This function creates a bundle of attribute values and associates them with text index *txi* at workstation *wkid*. The bundle is stored in the text bundle table of the workstation.

The text bundle table in the workstation state list has predefined entries taken from the workstation description table when the workstation is opened. Several bundles are predefined for every output and output/input workstation. Any table entry (including the predefined entries) may be redefined using this function.

When a text output primitive is displayed, the current text index refers to an entry in the text bundle table. If text is displayed with a text index that is not present in the text bundle table, text index 1 is used. Which of the attributes in the bundle table entry are used depends on the setting of the following text attribute aspect source flags:

Character expansion factor ASF Character spacing ASF Text color index ASF Text font and precision ASF

If a text representation is set by this function, the changes may affect the displayed primitives by causing an implicit regeneration of the display, depending on the workstation implicit regeneration mode.

See the Set text font and precision (GSTXFP) function for details of the available text fonts and precisions.

- 7 GKS not in proper state: GKS shall be in one of the states WSOP, WSAC, or SGOP
- 20 Specified workstation identifier is invalid
- 25 Specified workstation is not open
- 33 Specified workstation is of category MI
- 35 Specified workstation is of category INPUT
- 36 Specified workstation is Workstation Independent Segment Storage
- 72 Text index is invalid
- 75 Text font is equal to zero
- 76 Requested text font is not supported for the specified precision on this workstation
- 77 Character expansion factor is less than or equal to zero
- 93 Color index is invalid
- 2000 Enumeration type out of range

# **GSVIS**

#### **Purpose**

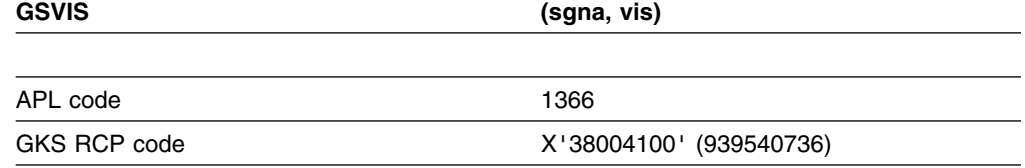

*Function:* To set visibility.

Segment function. Makes a segment visible or invisible on the display surface.

#### **Parameters**

**sgna** *(specified by user) (fullword integer)* The segment name. **vis** *(specified by user) (fullword integer)* The visibility flag. The possible values are: **0** (GINVIS) Invisible **1** (GVISI) Visible

## **Operating states**

WSOP, WSAC, SGOP

#### **Related functions**

Redraw all segments on workstation (GRSGWK), Update workstation (GUWK), Create segment (GCRSG), Inquire segment attributes (GQSGA), Inquire dynamic modification of segment attributes (GQDSGA)

## **Description**

This function sets the visibility attribute for segment *sgna*. The value given by *vis* is set in the segment state list for the segment.

When segment visibility is set using this function, an implicit regeneration may be required at the workstation where the segment is displayed. To ensure an accurate representation, call Redraw all segments on workstation (GRSGWK) or Update workstation (GUWK).

The visibility of a segment is valid for all workstations associated with the segment, even if they are not active. The default visibility of a segment is *visible* when you create the segment. This function can also be applied to an open segment.

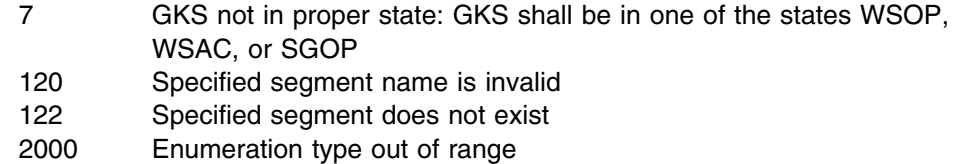

# **GSVLM**

#### **Purpose**

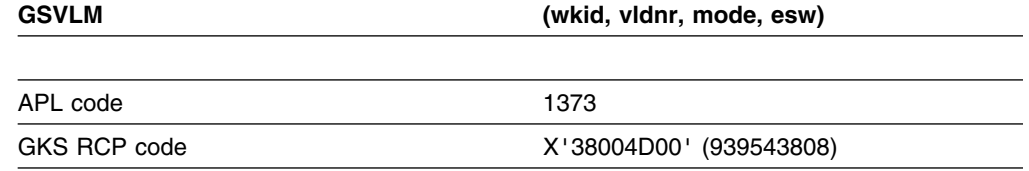

*Function:* To set valuator mode.

Input function. Sets operating mode and echo switch for a *valuator* device at a workstation. (See the section "GDDM-GKS restrictions" below.)

# **Parameters**

**wkid** *(specified by user) (fullword integer)* The workstation identifier. **vldnr** *(specified by user) (fullword integer)* The valuator device number. **mode** *(specified by user) (fullword integer)* The operating mode. The possible values are: **0** (GREQU) Request **1** (GSAMPL) Sample **2** (GEVENT) Event **esw** *(specified by user) (fullword integer)* The echo switch. The possible values are: **0** (GNECHO) No echo **1** (GECHO) Echo

## **Operating states**

WSOP, WSAC, SGOP

## **Related functions**

Initialize valuator (GINVL), Request valuator (GRQVL), Sample valuator (GSMVL)

## **Description**

(See the section "GDDM-GKS restrictions" below.)

This function sets the operating mode and echo switch for the valuator input device *vldnr* at workstation *wkid*.

#### **GDDM-GKS Restrictions**

*Event* and *sample* modes are not supported at GKS level 2b. If one of these modes is selected, GDDM-GKS reports error 143.

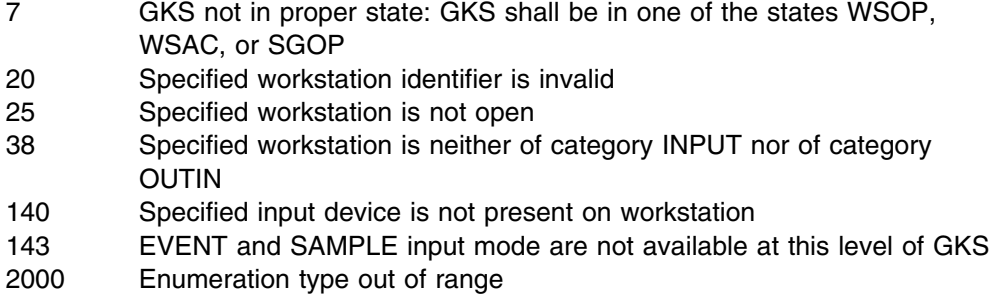

# **GSVP**

#### **Purpose**

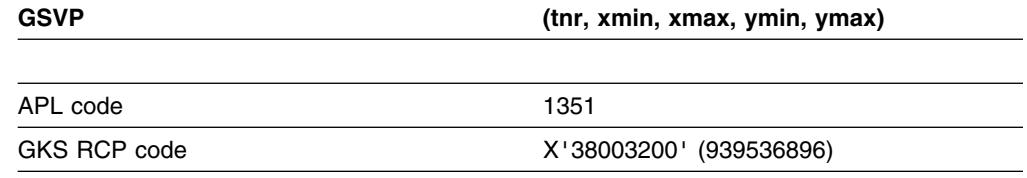

*Function:* To set viewport.

Transformation function. Defines the viewport NDC coordinates for a normalization transformation.

# **Parameters**

**tnr** *(specified by user) (fullword integer)* The transformation number. **xmin** *(specified by user) (short floating point)* **xmax** *(specified by user) (short floating point)* **ymin** *(specified by user) (short floating point)* **ymax** *(specified by user) (short floating point)* The viewport's limits in normalized device coordinates.

# **Operating states**

GKOP, WSOP, WSAC, SGOP

# **Related functions**

Select normalization transformation (GSELNT), Set window (GSWN), Set viewport input priority (GSVPIP), Inquire normalization transformation (GQNT)

#### **Description**

This function defines the dimensions of a normalization transformation viewport. The viewport is the portion of NDC space to which you will map your world coordinate window. The viewport boundaries are limited by the range of NDC coordinates  $(0.0, 1.0) \times (0.0, 1.0)$ . Once selected by the Select normalization transformation (GSELNT) function, the viewport remains in effect until redefined. GDDM-GKS supports up to 11 transformations. Transformation 0 is the unity transformation, and maps WC (0.0, 1.0) x (0.0, 1.0) to NDC (0.0, 1.0) x (0.0, 1.0). Transformations 1 to 10 default initially to be the same as transformation 0. You can redefine these by calling Set viewport (GSVP) and Set window (GSWN). You can select among the transformations by calling Select normalization transformation (GSELNT).

#### **Principal errors**

- 8 GKS not in proper state: GKS shall be in one of the states GKOP, WSOP, WSAC, or SGOP 50 Transformation number is invalid
- 51 Rectangle definition is invalid
- 52 Viewport is not within the Normalized Device Coordinate unit square

#### **GSVPIP**

#### **Purpose**

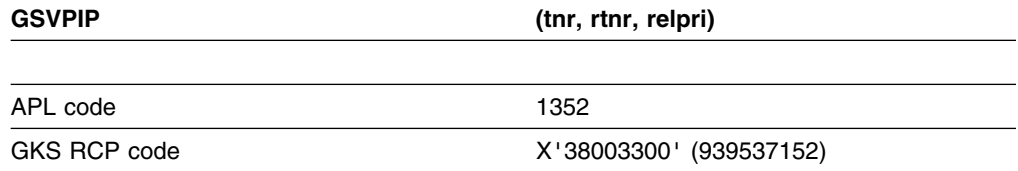

*Function:* To set viewport input priority.

Transformation function. Sets input priority for the viewport if more than one normalization transformation is defined.

# **Parameters**

**tnr** *(specified by user) (fullword integer)*

The normalization transformation number.

**rtnr** *(specified by user) (fullword integer)*

The reference transformation number. This is a normalization transformation number that is used as the target by the *relpri* parameter.

**relpri** *(specified by user) (fullword integer)*

The priority relative to the reference transformation number. The possible values are:

- **0** (GHIGHR) Higher
- **1** (GLOWER) Lower

## **Operating states**

GKOP, WSOP, WSAC, SGOP
### **Related functions**

Request locator (GRQLC), Request stroke (GRQSK), Inquire list element of normalization transformation numbers (GQENTN)

### **Description**

During *stroke* and *locator* input, GKS transforms input points by inverse transformation, first by an inverse workstation transformation from DC to NDC, and then by an inverse normalization transformation from NDC to WC. If multiple normalization transformations are defined, and more than one transformation contains the same input point, the transformation with the highest priority number is used. This function sets the priority of transformation *tnr* to the next higher or lower priority relative to transformation *rtnr*. For example:

GSVPIP (5,2,1)

sets the transformation 5 viewport to one place below the transformation 2 viewport in relative priority.

If you call GSVPIP more than once, the most recent priority setting has precedence. For example, if you call

GSVPIP (5,2,1)

and then

GSVPIP (4,2,1)

transformation 4 viewport has a priority one less than transformation 2 viewport, and transformation viewport 5 has a priority one less than transformation 4 viewport.

You can use the function Inquire list element of normalization transformation numbers (GQENTN) to help decide the reference transformation number to be used.

#### **Principal errors**

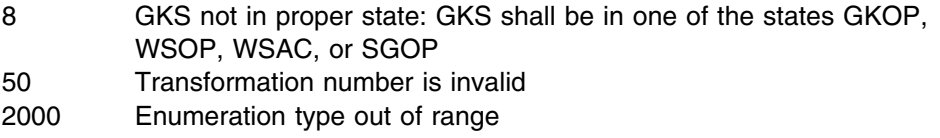

#### **GSWKVP**

#### **Purpose**

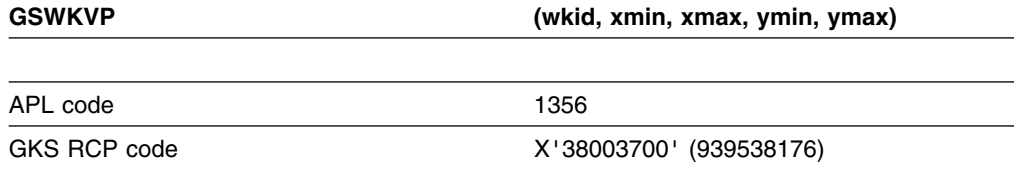

*Function:* To set workstation viewport.

Transformation function. Defines the device coordinate viewport for a workstation.

### **Parameters**

**wkid** *(specified by user) (fullword integer)* The workstation identifier. **xmin** *(specified by user) (short floating point)* **xmax** *(specified by user) (short floating point)* **ymin** *(specified by user) (short floating point)* **ymax** *(specified by user) (short floating point)* The workstation viewport limits in device coordinates.

### **Operating states**

WSOP, WSAC, SGOP

### **Related functions**

Set workstation window (GSWKWN), Inquire dynamic modification of workstation attributes (GQDWKA), Inquire workstation deferral and update states (GQWKDU), Inquire workstation transformation (GQWKT)

# **Description**

This function defines the device coordinate viewport at the workstation *wkid*. This workstation viewport is the portion of the display surface into which the workstation window is mapped.

The "requested workstation viewport" entry in the workstation state list of workstation *wkid* is set to the values given in the function call.

If the "dynamic modification accepted for workstation transformation" entry in the workstation description table is set to *imm*, or if the "display surface empty" entry in the workstation state list is set to *empty*, the "current workstation viewport" entry in the workstation state list is set to the values given in the function call, and the "workstation transformation update state" entry is set to *notpending*. Otherwise, the "current workstation viewport" entry is not changed, and the "workstation transformation update state" entry is set to *pending*.

The workstation window will be mapped into the largest rectangle within the workstation viewport that will maintain a one-to-one aspect ratio between the workstation window and workstation viewport.

The extents of the workstation viewport are limited to the extents of the workstation display surface. Points extending beyond the workstation viewport limit are clipped.

# **Principal errors**

- 7 GKS not in proper state: GKS shall be in one of the states WSOP, WSAC, or SGOP
- 20 Specified workstation identifier is invalid
- 25 Specified workstation is not open
- 33 Specified workstation is of category MI
- 36 Specified workstation is Workstation Independent Segment Storage
- 51 Rectangle definition is invalid
- 54 Workstation viewport is not within the display space

# **GSWKWN**

#### **Purpose**

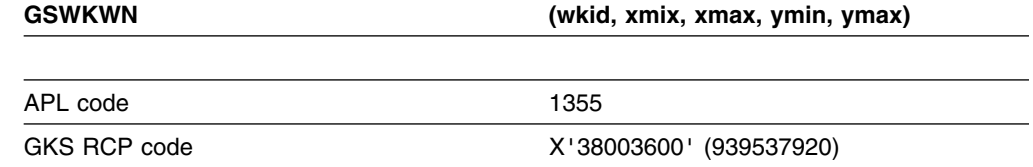

*Function:* To set workstation window.

Transformation function. Defines the NDC coordinate workstation window for a workstation.

# **Parameters**

**wkid** *(specified by user) (fullword integer)* The workstation identifier. **xmix** *(specified by user) (short floating point)* **xmax** *(specified by user) (short floating point)* **ymin** *(specified by user) (short floating point)* **ymax** *(specified by user) (short floating point)* The workstation window limits in normalized device coordinates.

### **Operating states**

WSOP, WSAC, SGOP

# **Related functions**

Set workstation viewport (GSWKVP), Inquire dynamic modification of workstation attributes (GQDWKA), Inquire workstation deferral and update states (GQWKDU), Inquire workstation transformation (GQWKT)

# **Description**

This function defines the workstation window extents for the workstation *wkid*. The workstation window encloses the portion of NDC space that is mapped to the extents of the workstation viewport. The coordinates of the workstation window are limited to the range of NDC coordinates,  $(0,1) \times (0,1)$ .

The "requested workstation window" entry in the workstation state list of workstation *wkid* is set to the values given in the function call.

If the "dynamic modification accepted for workstation transformation" entry in the workstation description table is set to *imm*, or if the "display surface empty" entry in the workstation state list is set to *empty*, the "current workstation window" entry in the workstation state list is set to the values given in the function call, and the "workstation transformation update state" entry is set to *notpending*. Otherwise, the "current workstation window" entry is not changed, and the "workstation transformation update state" entry is set to *pending*.

If the aspect ratio of the workstation window to the workstation viewport is not one-to-one, the workstation window is mapped to the largest rectangle that maintains a one-to-one ratio without exceeding the extents specified in the Set workstation viewport (GSWKVP) function call.

### **Principal errors**

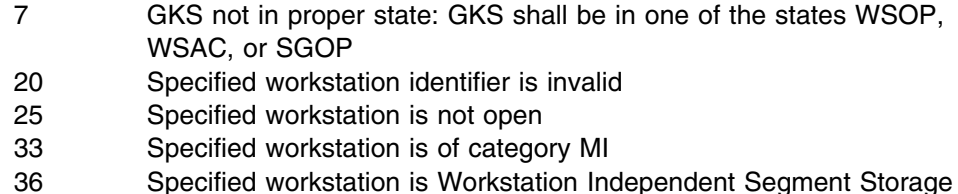

- 51 Rectangle definition is invalid
- 53 Workstation window is not within the Normalized Device Coordinate unit square

#### **GSWN**

# **Purpose**

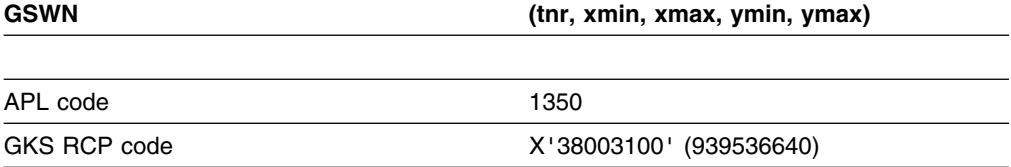

*Function:* To set window.

Transformation function. Defines the world coordinate window for a normalization transformation.

# **Parameters**

**tnr** *(specified by user) (fullword integer)* The transformation number. **xmin** *(specified by user) (short floating point)* **xmax** *(specified by user) (short floating point)* **ymin** *(specified by user) (short floating point)* **ymax** *(specified by user) (short floating point)* The window limits in world coordinates.

# **Operating states**

GKOP, WSOP, WSAC, SGOP

### **Related functions**

Select normalization transformation (GSELNT), Set viewport (GSVP), Set viewport input priority (GSVPIP), Inquire normalization transformation (GQNT), Set clipping indicator (GSCLIP)

# **Description**

This function defines the world coordinate window for the normalization transformation *tnr*. The window limits given by the other parameters are stored in the entry for the transformation in the GKS state list.

When you use output primitives or geometric attributes, you specify positions and dimensions in world coordinates (WC). You can make up a picture from separate parts, each of which is defined in its own world coordinates. You control the relative positioning of the separate parts by defining normalization transformations, which map each part into a single coordinate system - normalized device coordinate space (NDC). The normalization transformation window and viewport determine the transformation used to transform WC into NDC. Window and viewport limits specify rectangles parallel to the coordinate axes in WC and NDC. The normalization transformation maps the entire window to the entire viewport, performing any scaling required, separately, for the x and y axes. Coordinates outside the window of the current normalization transformation are also transformed. If clipping is on, primitives are clipped to the viewport after any segment transformations have been applied.

GDDM-GKS supports up to 11 normalization transformations. Transformation 0 is the unity transformation, and maps WC (0.0, 1.0) x (0.0, 1.0) to NDC (0.0, 1.0) x (0.0, 1.0). Transformations 1 to 10 default initially to be the same as transformation 0. You can redefine these by calling Set viewport (GSVP) and Set window (GSWN). You can select among the transformations by calling Select normalization transformation (GSELNT).

### **Principal errors**

- 8 GKS not in proper state: GKS shall be in one of the states GKOP, WSOP, WSAC, or SGOP
- 50 Transformation number is invalid
- 51 Rectangle definition is invalid

# **GTX**

### **Purpose**

**GTX (px,py,chars)**

*Function:* Output function. Draws a text string at a given position. Use this call only if your program is written in VS FORTRAN. Otherwise, use the function Text (GTXS) instead. (See the section "GDDM-GKS restrictions" below.)

### **Parameters**

- **px** *(specified by user) (short floating point)*
- **py** *(specified by user) (short floating point)*
	- The position of the string in world coordinates.

**chars** *(specified by user) (character)* The string of characters to be drawn.

# **Operating states**

WSAC, SGOP

# **Related functions**

Set text font and precision (GSTXFP), Set text color index (GSTXCI), Set character height (GSCHH), Set character up vector (GSCHUP), Set text alignment (GSTXAL), Inquire text color index (GQTXCI), Inquire text font and precision (GQTXFP), Inquire text alignment (GQTXAL), Inquire text extent (GQTXXS), Inquire text facilities (GQTXF), Set aspect source flags (GSASF), Set text representation (GSTXR), Set text index (GSTXI)

# **Description**

(See the section "GDDM-GKS restrictions" below.)

This function displays a string of text at the position (*px, py*) in world coordinates.

The current text attributes are bound to the primitive.

If the character string contains control characters or undefined characters, the effect is workstation-dependent. Control characters included in the string can cause error 101 to be reported. Even if error 101 is reported, the character string is generated on the active workstations that do not report the error. If these are WISS or metafile output workstations, error 101 can be reported when the string is later displayed at a workstation.

#### **GDDM-GKS restrictions**

On the workstations supported by GDDM-GKS, only one control character, X'15', is valid; it is interpreted as a "new line" character. Character code X'FF' has a reserved meaning and must not be used.

The symbols displayed depend on the text font used when the string is displayed at a workstation. If the text font is -65 (DBSC Kanji or Hangeul symbols) or if the GDDM external defaults specify MIXSOSI=YES, the character strings can contain DBCS characters. If text font -65 has not been set but MIXSOSI=YES, DBCS character strings should be delimited by shift-out (SO) (X'0E') and shift-in (SI) (X'0F') control codes. Invalid use of DBCS code points may cause error 304 to be reported.

If *lstr* is less than zero, GDDM-GKS will report error 2001.

### **Principal errors**

- 5 GKS not in proper state: GKS shall be either in the state WSAC or in the state SGOP
- 101 Invalid code in string
- 2001 Output parameter size insufficient

# **GTXS**

### **Purpose**

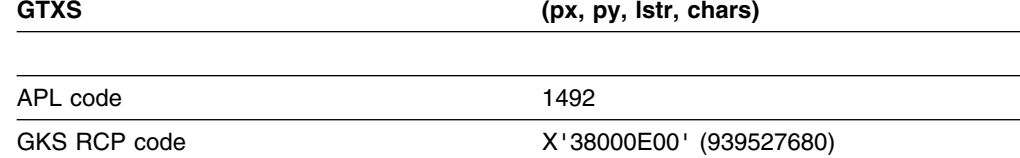

*Function:* To text.

Output function. Draws a text string at a given position. If your program is written in VS FORTRAN, use the function Text (VS FORTRAN only) (GTX) instead. (See the section "GDDM-GKS restrictions" below.)

#### **Parameters**

**px** *(specified by user) (short floating point)* **py** *(specified by user) (short floating point)* The position of the string in world coordinates. **lstr** *(specified by user) (fullword integer)* The length of the string in the *chars* parameter. **chars** *(specified by user) (character)* The string of characters to be drawn.

### **Operating states**

WSAC, SGOP

### **Related functions**

Set text font and precision (GSTXFP), Set text color index (GSTXCI), Set character height (GSCHH), Set character up vector (GSCHUP), Set text alignment (GSTXAL), Inquire text color index (GQTXCI), Inquire text font and precision (GQTXFP), Inquire text alignment (GQTXAL), Inquire text extent (GQTXXS), Inquire text facilities (GQTXF), Set aspect source flags (GSASF), Set text representation (GSTXR), Set text index (GSTXI)

### **Description**

(See the section "GDDM-GKS restrictions" below.)

This function displays a string of text at the position (*px, py*) in world coordinates.

The current text attributes are bound to the primitive.

If the character string contains control characters or undefined characters, the effect is workstation-dependent. Control characters included in the string can cause error 101 to be reported. Even if error 101 is reported, the character string is generated on the active workstations that do not report the error. If these are WISS or metafile output workstations, error 101 can be reported when the string is later displayed at a workstation.

#### **GDDM-GKS Restrictions**

On the workstations supported by GDDM-GKS, only one control character, X'15', is valid; it is interpreted as a "new line" character. Character code X'FF' has a reserved meaning and must not be used.

The symbols displayed depend on the text font used when the string is displayed at a workstation. If the text font is -65 (DBSC Kanji or Hangeul symbols) or if the GDDM external defaults specify MIXSOSI=YES, the character strings can contain DBCS characters. If text font -65 has not been set but MIXSOSI=YES, DBCS character strings should be delimited by shift-out (SO) (X'0E') and shift-in (SI) (X'0F') control codes.

If *lstr* is less than zero, GDDM-GKS will report error 2001.

#### **Principal errors**

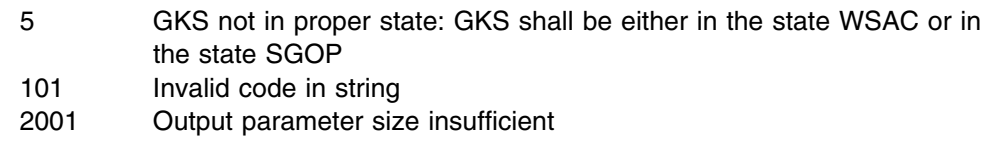

# **GUREC**

#### **Purpose**

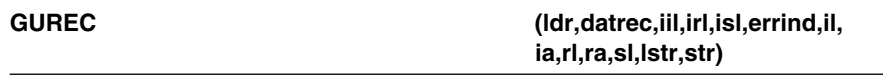

*Function:* Utility function. Unpacks a data record. Use this call only if your program is written in FORTRAN IV or VS FORTRAN. Otherwise, use the function Unpack data record (GURECS) instead.

# **Parameters**

- **ldr** *(specified by user) (fullword integer)* The dimension of the data record array *datrec*.
- **datrec** *(specified by user) (array of 80-byte character tokens)* The data record array.
- **iil** *(specified by user) (fullword integer)* The dimension of integer array.
- **irl** *(specified by user) (fullword integer)* The dimension of floating-point array.
- **isl** *(specified by user) (fullword integer)* The number of character-string entries in the string array.
- **errind** *(returned by GDDM) (fullword integer)* The error indicator.
- **il** *(returned by GDDM) (fullword integer)* The number of integer entries returned in *ia*.
- **ia** *(returned by GDDM) (an array of fullword integers)* The integer array.
- **rl** *(returned by GDDM) (fullword integer)* The number of floating-point entries returned in *ra*.
- **ra** *(returned by GDDM) (array of short floating-point numbers)* The floating-point array.
- **sl** *(returned by GDDM) (fullword integer)* The number of character-string entries returned in *str*.
- **lstr** *(returned by GDDM) (fullword integer)* The length of the string returned in the *str* parameter.
- **str** *(returned by GDDM) (character)* The string array. In a VS FORTRAN program, the strings can be of variable length. For FORTRAN IV, you must define the strings as CHARACTER\*80.

#### **Operating states**

GKCL, GKOP, WSOP, WSAC, SGOP

# **Related functions**

Inquire locator device state (GQLCS), Inquire stroke device state (GQSKS), Inquire default locator device data (GQDLC), Inquire default stroke device data (GQDSK), Pack data record (GPRECS)

#### **Description**

You use this function to unpack input function data records returned by Inquire \*\*\* device state and Inquire default \*\*\* device data groups of functions. It cannot be used to unpack data records returned by the Read item from GKSM (GRDITM) function.

#### **Principal errors**

2001 Output parameter size insufficient 2003 Invalid data record

# **GURECS**

# **Purpose**

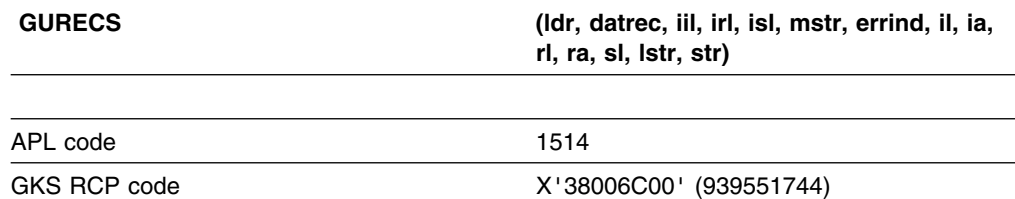

*Function:* To unpack data record.

Utility function. Unpacks a data record. If your program is written in FORTRAN IV or VS FORTRAN, use the function Unpack data record (FORTRAN only) (GUREC) instead.

# **Parameters**

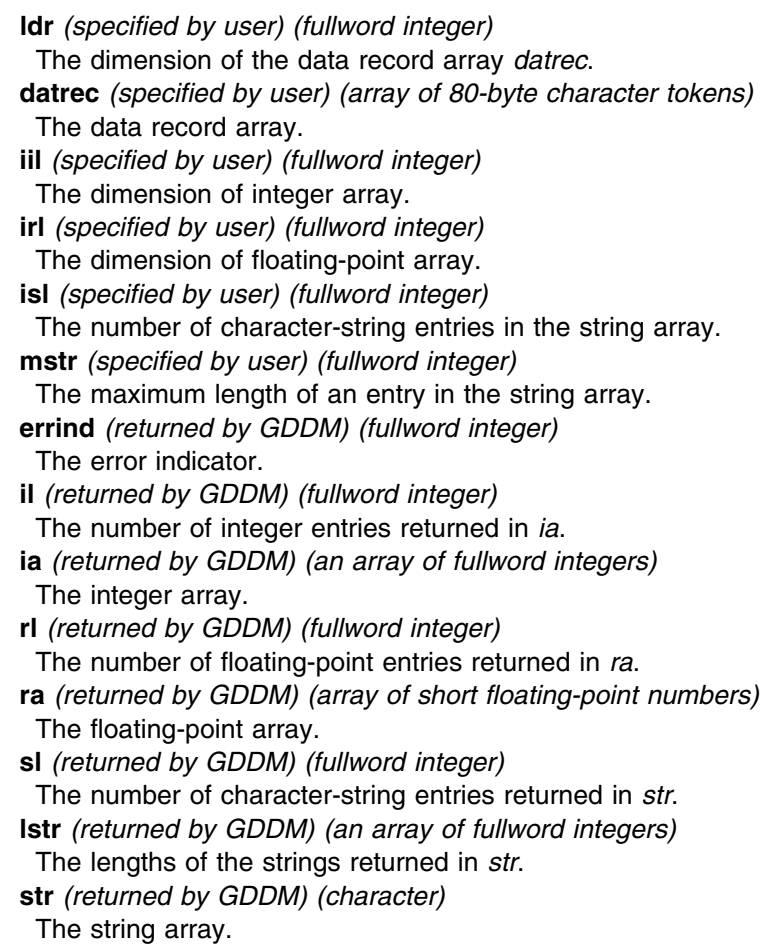

# **Operating states**

GKCL, GKOP, WSOP, WSAC, SGOP

### **Related functions**

Inquire locator device state (GQLCS), Inquire stroke device state (GQSKS), Inquire default locator device data (GQDLC), Inquire default stroke device data (GQDSK), Pack data record (GPRECS)

# **Description**

You use this function to unpack input function data records returned by Inquire \*\*\* device state and Inquire default \*\*\* device data groups of functions. It cannot be used to unpack data records returned by the Read item from GKSM (GRDITM) function.

### **Principal errors**

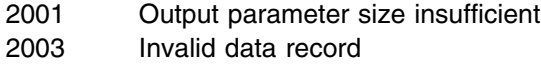

# **GUWK**

### **Purpose**

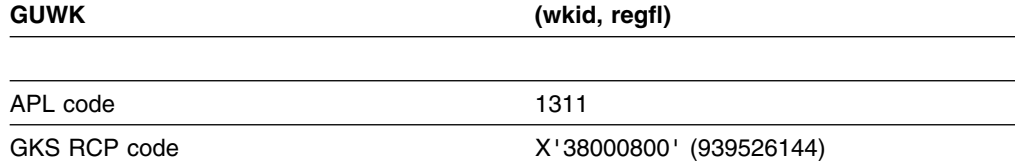

*Function:* To update workstation.

Control function. Updates a workstation according to the value of a control flag.

# **Parameters**

**wkid** *(specified by user) (fullword integer)*

The workstation identifier.

**regfl** *(specified by user) (fullword integer)*

The update regeneration flag. This flag controls the way in which the workstation is updated. The possible values are:

- **0** (GPOSTP) Postpone
- **1** (GPERFO) Perform

### **Operating states**

WSOP, WSAC, SGOP

# **Related functions**

Set deferral state (GSDS), Inquire workstation deferral and update states (GQWKDU), Inquire dynamic modification of workstation attributes (GQDWKA), Inquire dynamic modification of segment attributes (GQDSGA), Redraw all segments on workstation (GRSGWK).

# **Description**

This function causes all deferred actions for the workstation specified by *wkid* to be executed. Any blocked data for the workstation is transmitted. If the update regeneration flag *regfl* is set to *perform*, and the "new frame action necessary at update" entry in the workstation state list is *yes*, this function redraws all segments at the workstation in addition to performing the deferred actions.

If *regfl* is set to *perform*, and a new frame at update is necessary, this function regenerates the display in the same way as Redraw all segments on workstation (GRSGWK). The following actions are performed:

- 1. The display surface is cleared if not empty.
- 2. If the "workstation transformation update state" entry in the workstation state list is *pending*, the pending transformation is set (that is, the current workstation window and viewport are set to the values for the requested workstation window and viewport). The "workstation transformation update state" entry is set to *notpending*.
- 3. All visible segments at the workstation are redisplayed.
- 4. The "new frame action necessary at update" entry in the workstation state list is set to *no*.

A new frame at update would be necessary if implicit regeneration is suppressed and any action requiring implicit regeneration has been performed. The functions requiring implicit regeneration are those that modify workstation or segment attributes.

# **Principal errors**

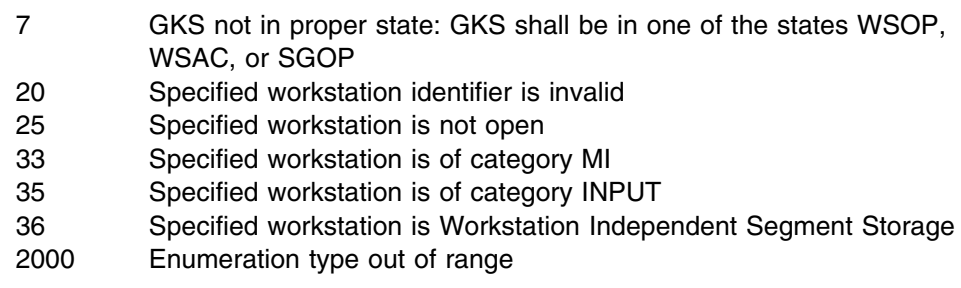

# **GWAIT**

### **Purpose**

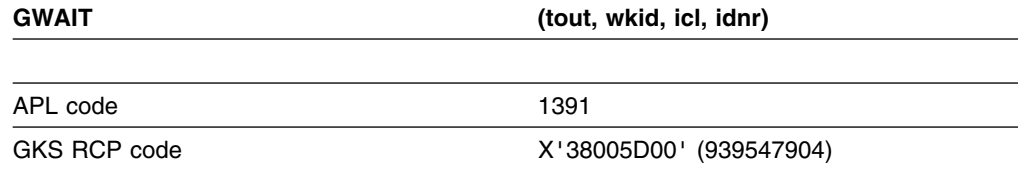

#### *Function:* To await event.

Input function. Returns information concerning the oldest entry in the input queue. (See the section "GDDM-GKS restrictions" below.)

#### **Parameters**

- **tout** *(specified by user) (short floating point)* The time-out value in seconds.
- **wkid** *(returned by GDDM) (fullword integer)*

The workstation identifier.

**icl** *(returned by GDDM) (fullword integer)*

The input class. The possible values are:

- **0** (GNCLAS) None
- **1** (GLOCAT) Locator
- **2** (GSTROK) Stroke
- **3** (GVALUA) Valuator
- **4** (GCHOIC) Choice
- **5** (GPICK) Pick
- **6** (GSTRIN) String

If the time-out interval has elapsed, and the input queue is empty, the value *none* is returned.

**idnr** *(returned by GDDM) (fullword integer)* The logical input device number.

#### **Operating states**

WSOP, WSAC, SGOP

#### **Related functions**

Set locator mode (GSLCM), Set stroke mode (GSSKM), Set valuator mode (GSVLM), Set choice mode (GSCHM), Set pick mode (GSPKM), Set string mode (GSSTM), Flush device events (GFLUSH)

### **Description**

(See the section "GDDM-GKS restrictions" below.)

When an input device is set in *event* mode, the input data is stored in an input queue. This queue stores all events for all input devices that are in event mode. The Await event (GWAIT) function checks the content of the input queue and makes available the oldest event that took place.

#### **GDDM-GKS Restrictions**

GKS does not support this function at level 2b. If this function is invoked, GDDM-GKS reports error 143.

#### **Principal errors**

- 7 GKS not in proper state: GKS shall be in one of the states WSOP, WSAC, or SGOP
- 143 EVENT and SAMPLE input mode are not available at this level of GKS
- 147 Input queue has overflowed
- 151 Timeout is invalid

# **GWITM**

#### **Purpose**

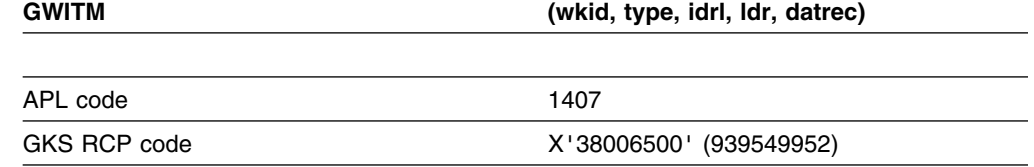

*Function:* To write item to GKSM.

Metafile function. Writes a user item to a GKS metafile (GKSM) workstation.

### **Parameters**

**wkid** *(specified by user) (fullword integer)* The workstation identifier. **type** *(specified by user) (fullword integer)* The item type. For user items, the item type must be greater than 100. **idrl** *(specified by user) (fullword integer)* The number of significant characters in the data record. **ldr** *(specified by user) (fullword integer)* The dimension of the data record array *datrec*. This is the number of 80-character records in the array. **datrec** *(specified by user) (array of 80-byte character tokens)* The data record array.

# **Operating states**

WSAC, SGOP

# **Related functions**

Get item type from GKSM (GGTITM), Read item from GKSM (GRDITM)

# **Description**

Output is generated on a GKSM output workstation if it is active.

This function can be used only to pass non-graphical data to the metafile. Graphical data is passed automatically, once a *metafile output (MO)* workstation has been activated. User items can be read from an input metafile using Read item from GKSM (GRDITM) but cannot be interpreted.

### **Principal errors**

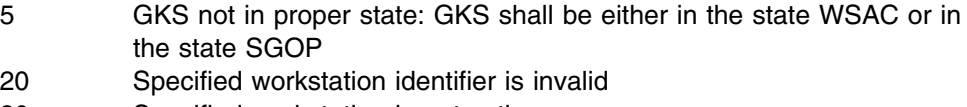

- 30 Specified workstation is not active
- 32 Specified workstation is not of category MO
- 160 Item type is not allowed for user items
- 161 Item length is invalid

# **Appendix A. GKS data structures**

This appendix lists the contents of the GKS data structures as maintained by GDDM-GKS. The information for each entry includes:

- 1. The name of the entry
- 2. The coordinate system

The following abbreviations are used:

WC - world coordinate system

NDC - normalized device coordinate system

DC - device coordinate system.

- 3. The permitted values
- 4. The data type

The following abbreviations are used:

- I integer
- R real
- S string
- P point, in WC, NDC or DC
- N name, used for identification of the error file
- E enumeration type
- D data record.
- 5. The initial value

The following abbreviations are also used:

undef - Undefined value wdt - Initial value taken from workstation description table.

An occurrence of n merely indicates a variable integer value and does not necessarily relate to other occurrences of n.

# **Operating state**

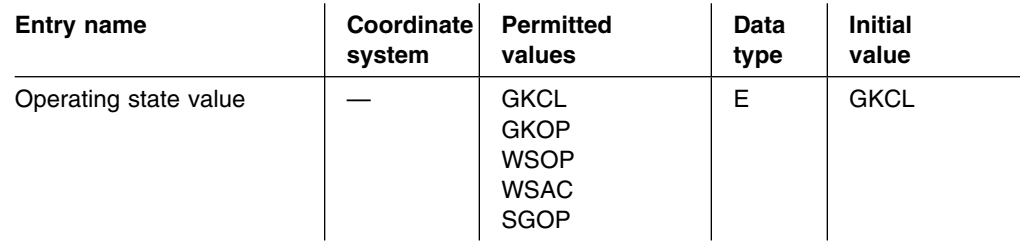

# **GKS description table**

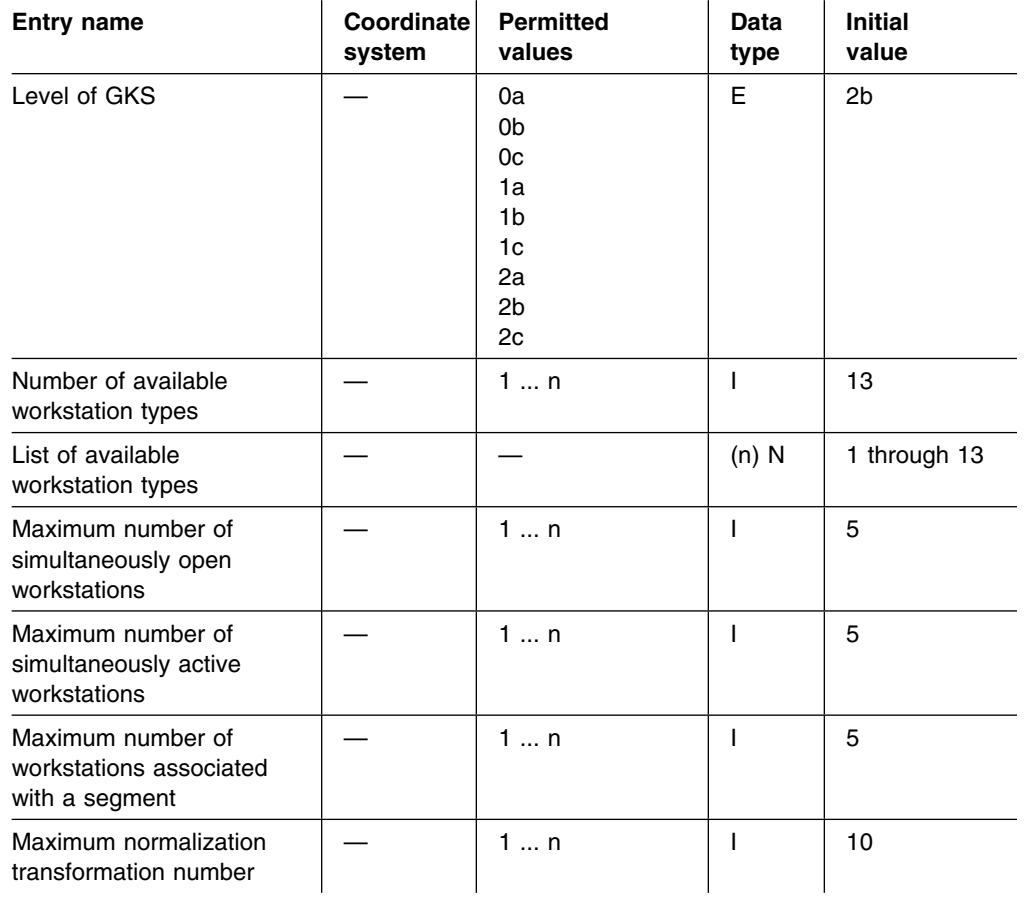

# **GKS state list**

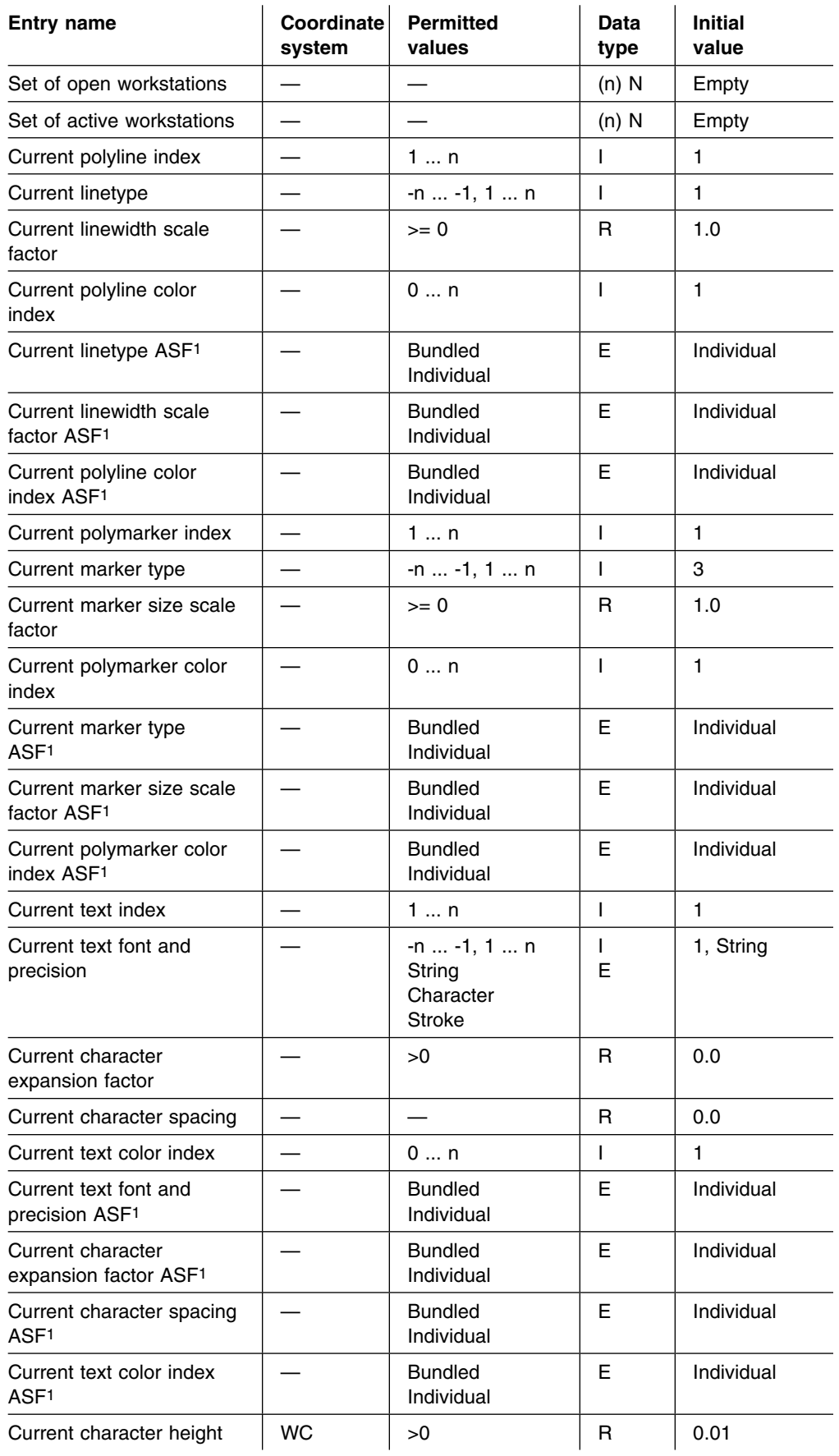

#### **GKS data structures**

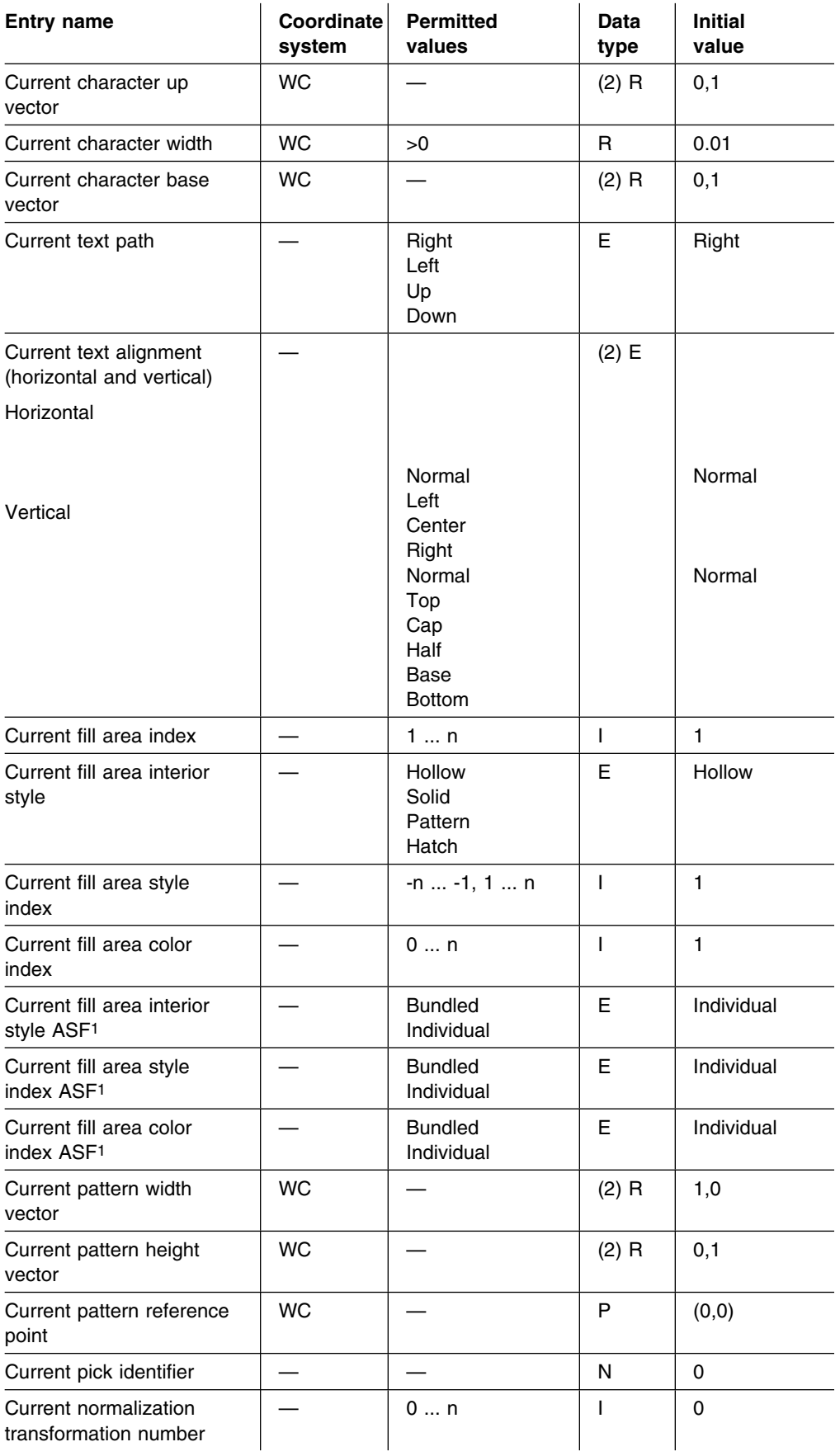

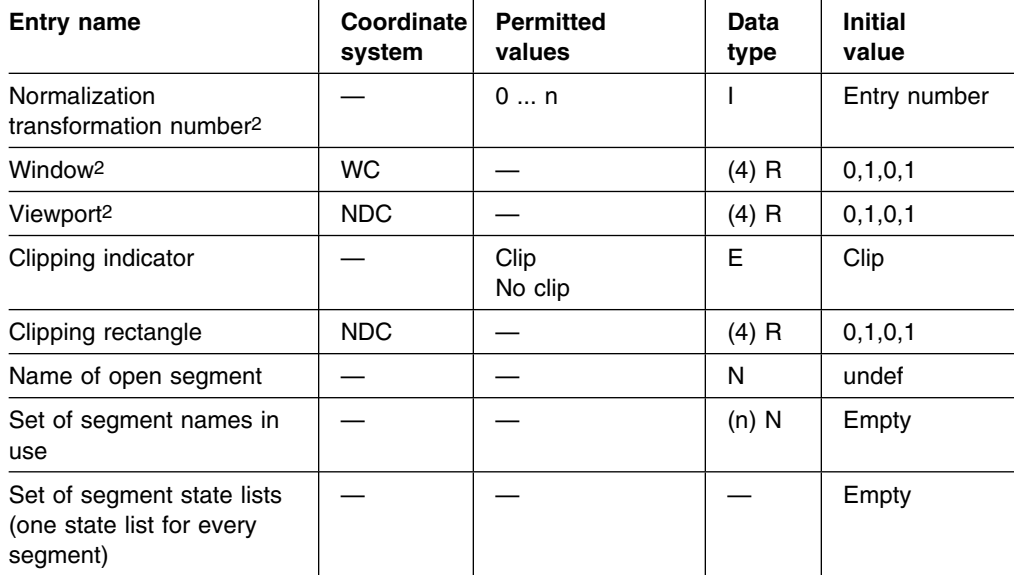

#### **Notes:**

- 1. In GDDM-GKS, all the initial aspect source flag (ASF) values are *individual*.
- 2. List of normalization transformations ordered by viewport input priority (initially in numerical order with 0 highest). Each entry contains these items.
- 3. GDDM-GKS does not maintain an input queue or current event report because the GKS *sample* and *event* input facilities are not available.

# **Workstation state list**

One workstation state list exists for every open workstation. For metafile output workstations, the values marked "wdt" below are actually implementation-dependent because the workstation description table does not contain the corresponding entries.

#### **Relevant for all workstation categories**

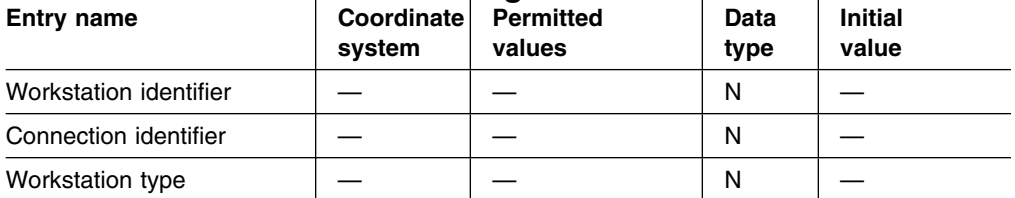

 $\mathbb{R}^2$ 

 $\sim$  1

**Note:** The above three entries are initialized by the Open workstation (GOPWK) function.

#### **Relevant for output, output/input, WISS, and metafile output workstations**  $\mathcal{L}_{\mathrm{L}}$  $\mathbf{r}$

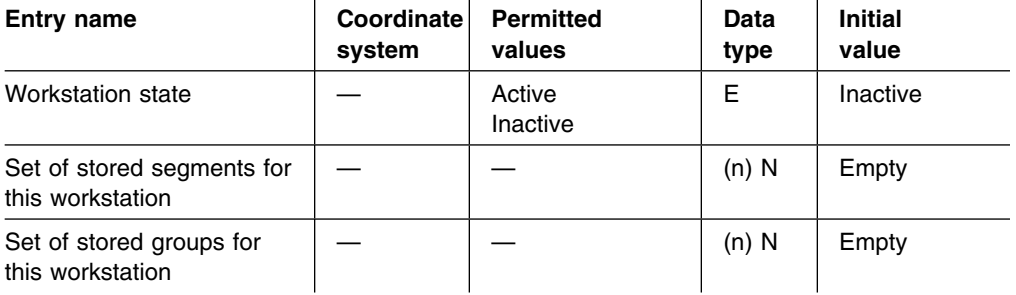

#### **Relevant for output, output/input, and metafile output workstations**

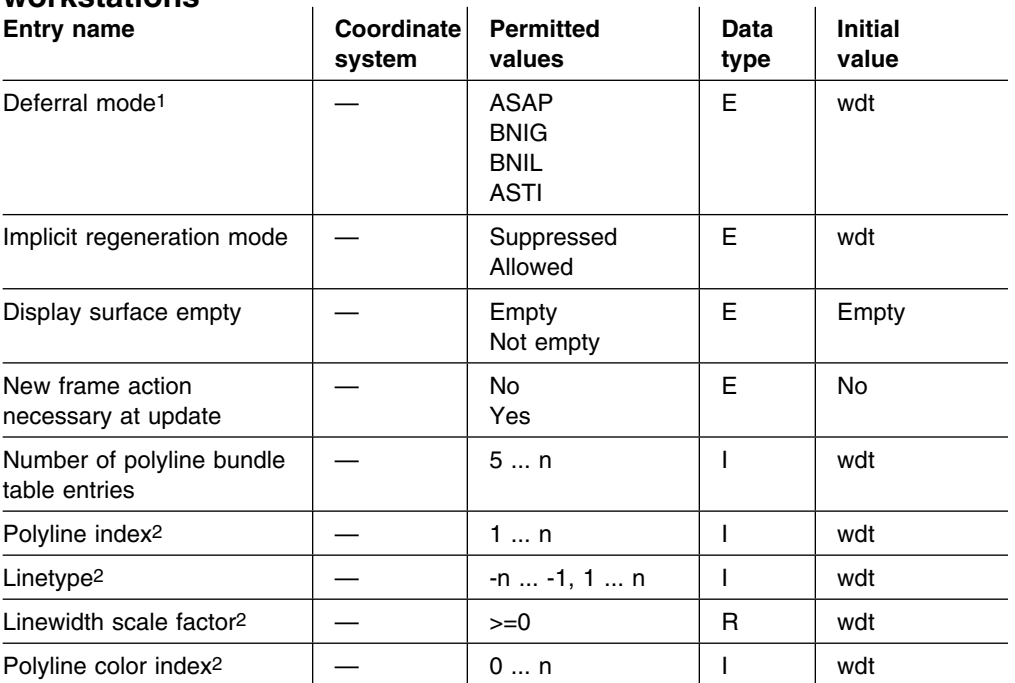

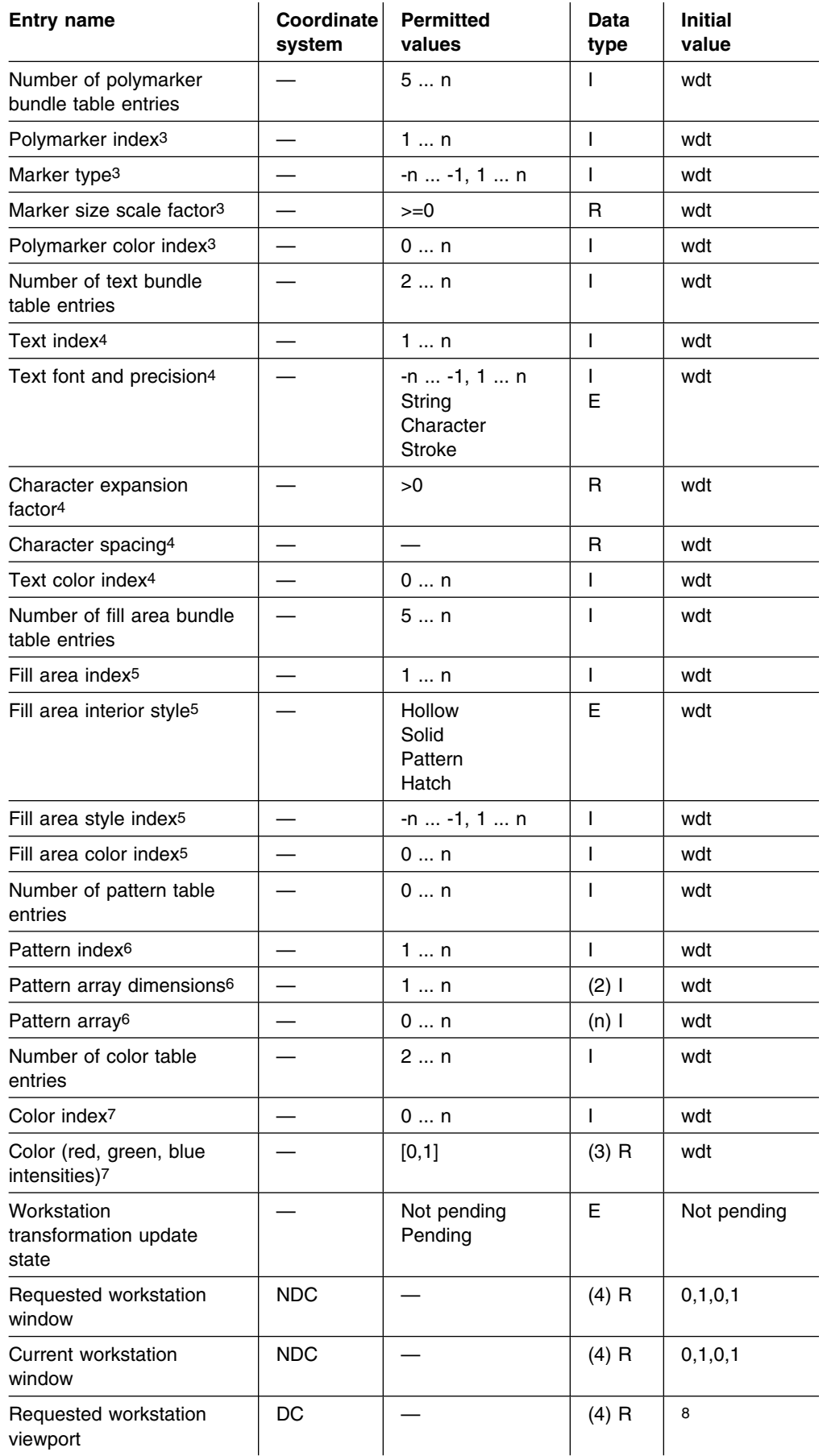

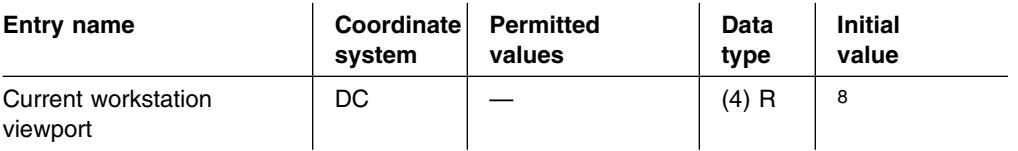

#### **Notes:**

- 1. The following abbreviations are used:
	- ASAP As soon as possible
	- BNIG Before the next interaction globally
	- BNIL Before the next interaction locally
	- ASTI At some time.
- 2. For every entry in the table of defined polyline bundles
- 3. For every entry in the table of defined polymarker bundles
- 4. For every entry in the table of defined text bundles
- 5. For every entry in the table of defined fill area bundles
- 6. For every entry in the table of pattern representations
- 7. For every entry in the table of color representations
- 8. Maximum display surface from the workstation description table.

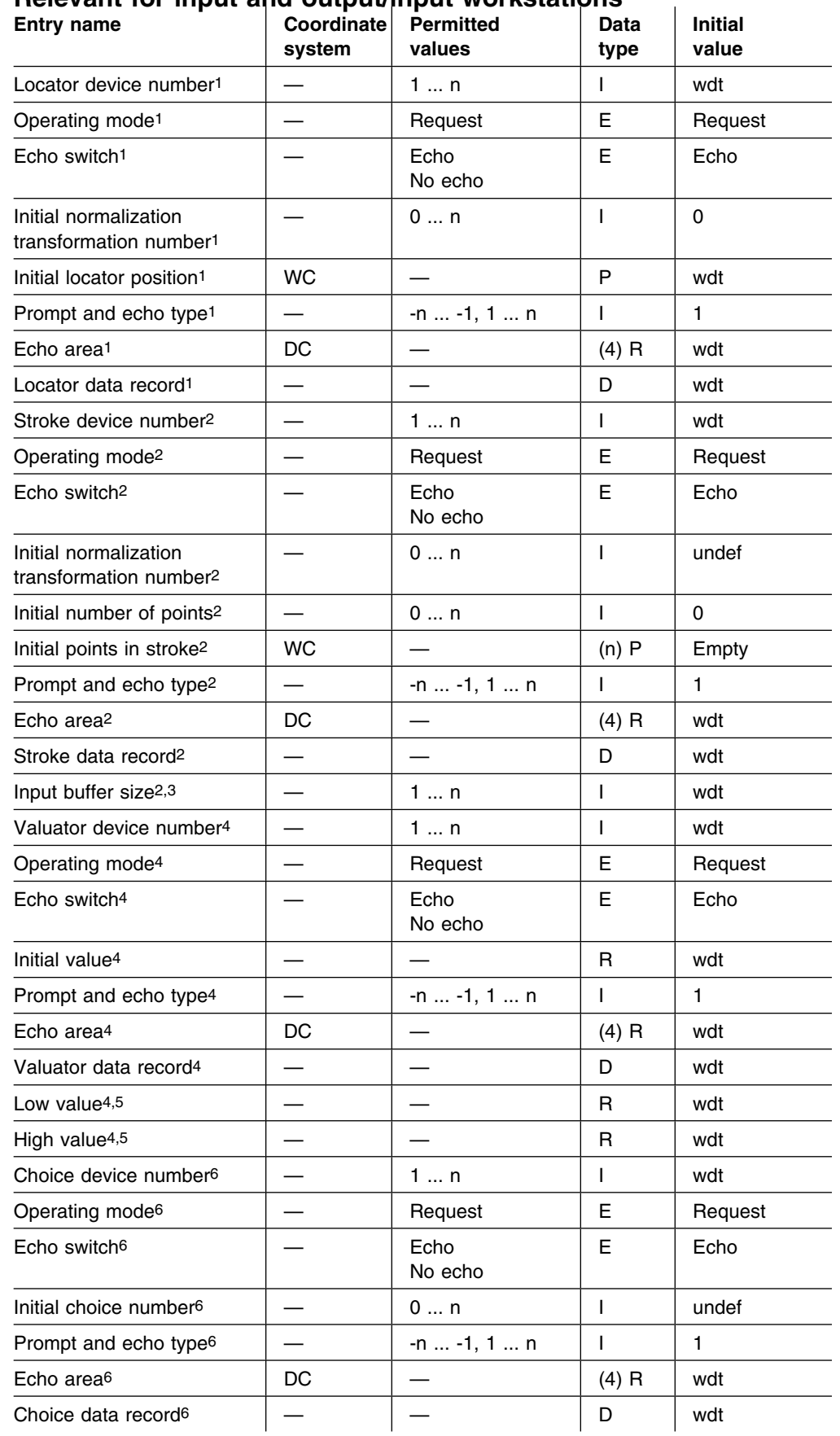

# **Relevant for input and output/input workstations**

#### **GKS data structures**

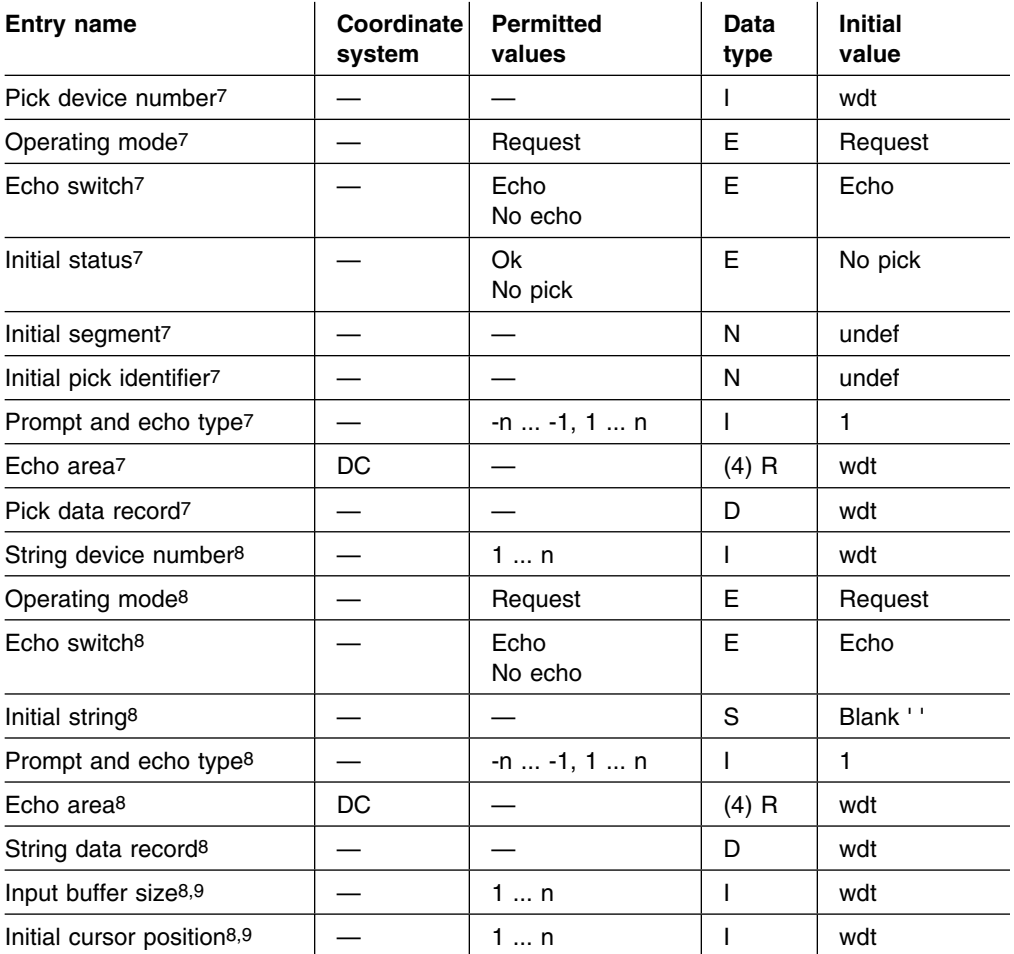

#### **Notes:**

- 1. For every locator logical input device
- 2. For every stroke logical input device
- 3. Must be contained in the stroke data record
- 4. For every valuator logical input device
- 5. Must be contained in the valuator data record
- 6. For every choice logical input device
- 7. For every pick logical input device
- 8. For every string logical input device
- 9. Must be contained in the string data record.

# **Workstation description tables**

In this section, initial values are given only if they apply to all the physical devices supported by GDDM-GKS.

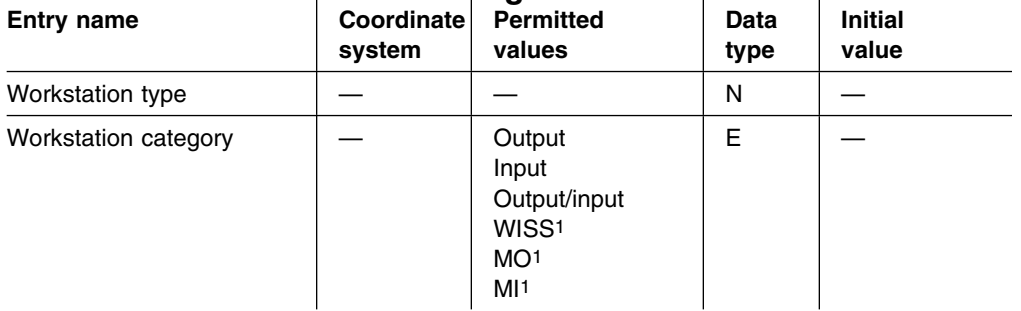

### **Relevant for all workstation categories**

#### **Notes:**

1. The following abbreviations are used:

WISS - Workstation independent segment storage

MO - Metafile output

MI - Metafile input.

#### **Relevant for input, output, and output/input workstations**

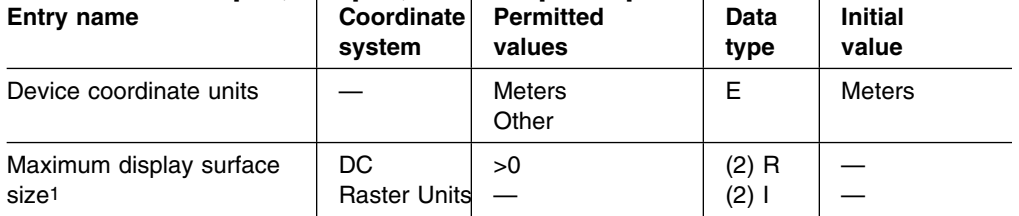

#### **Notes:**

1. The visible area of the display surface or available area on the tablet for input workstations.

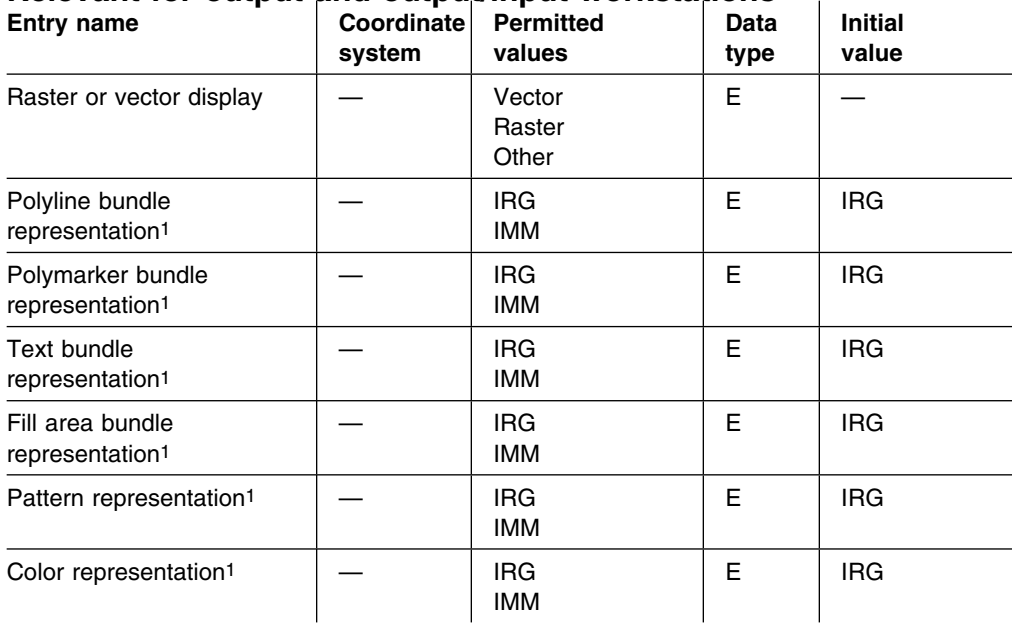

#### **Relevant for output and output/input workstations**

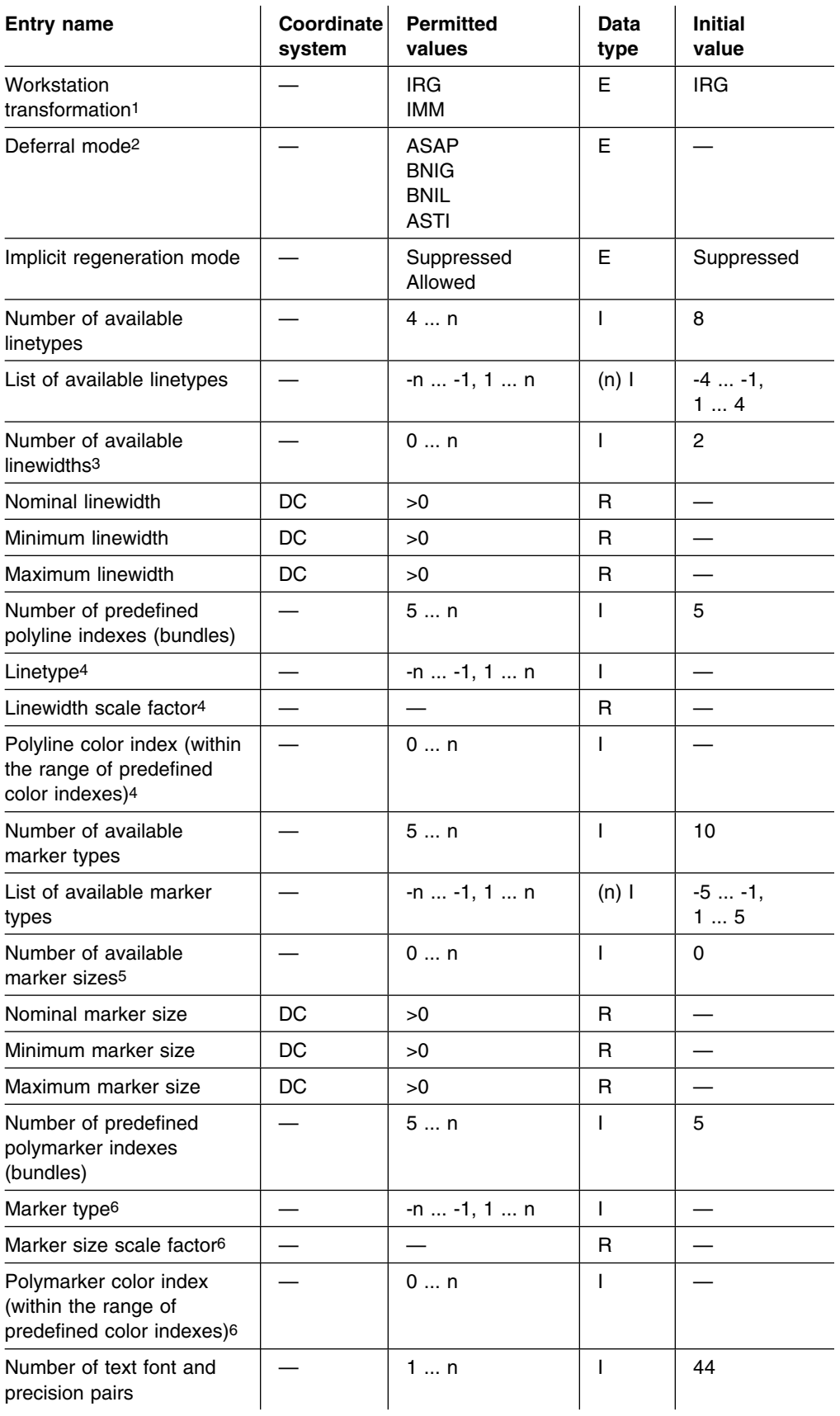

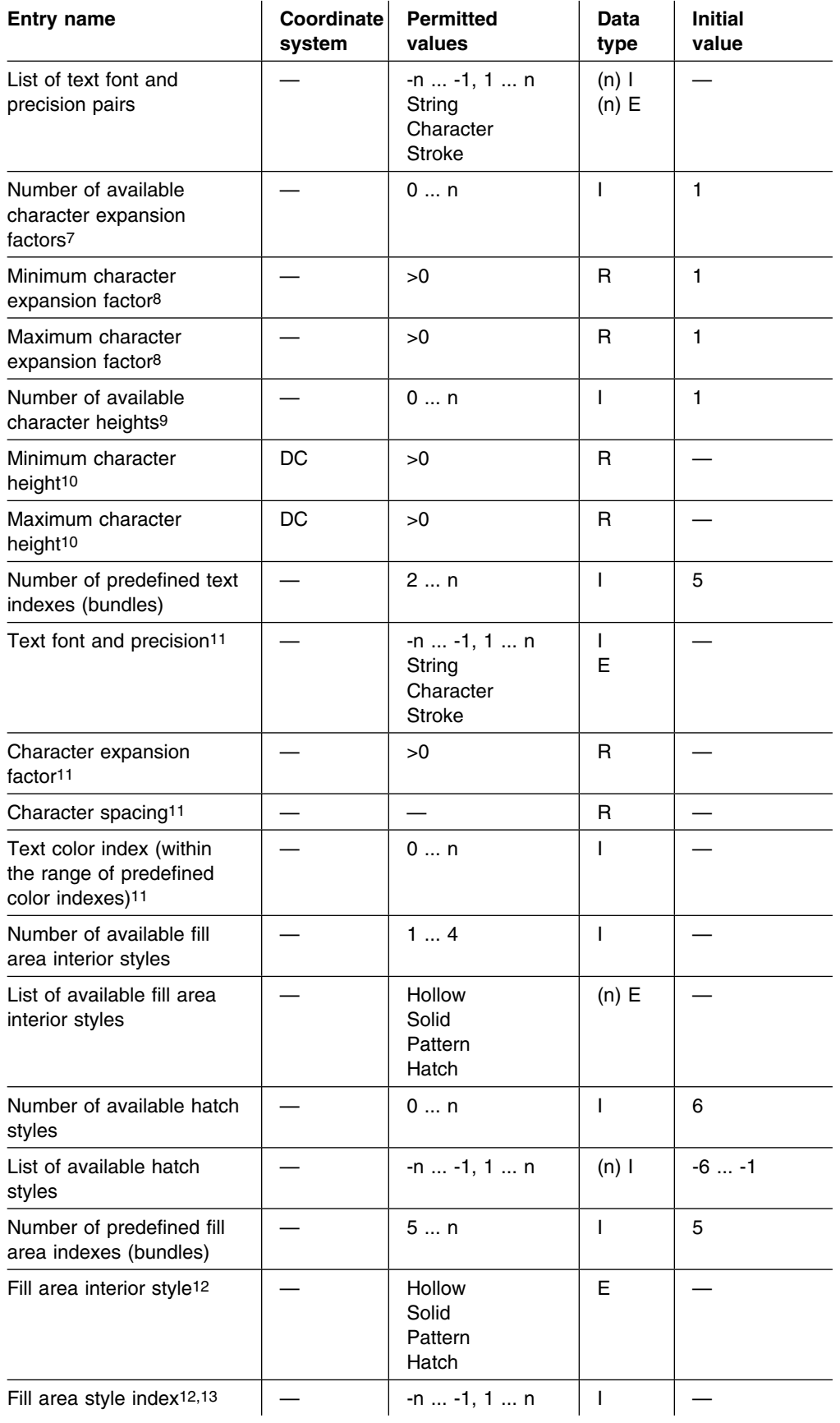

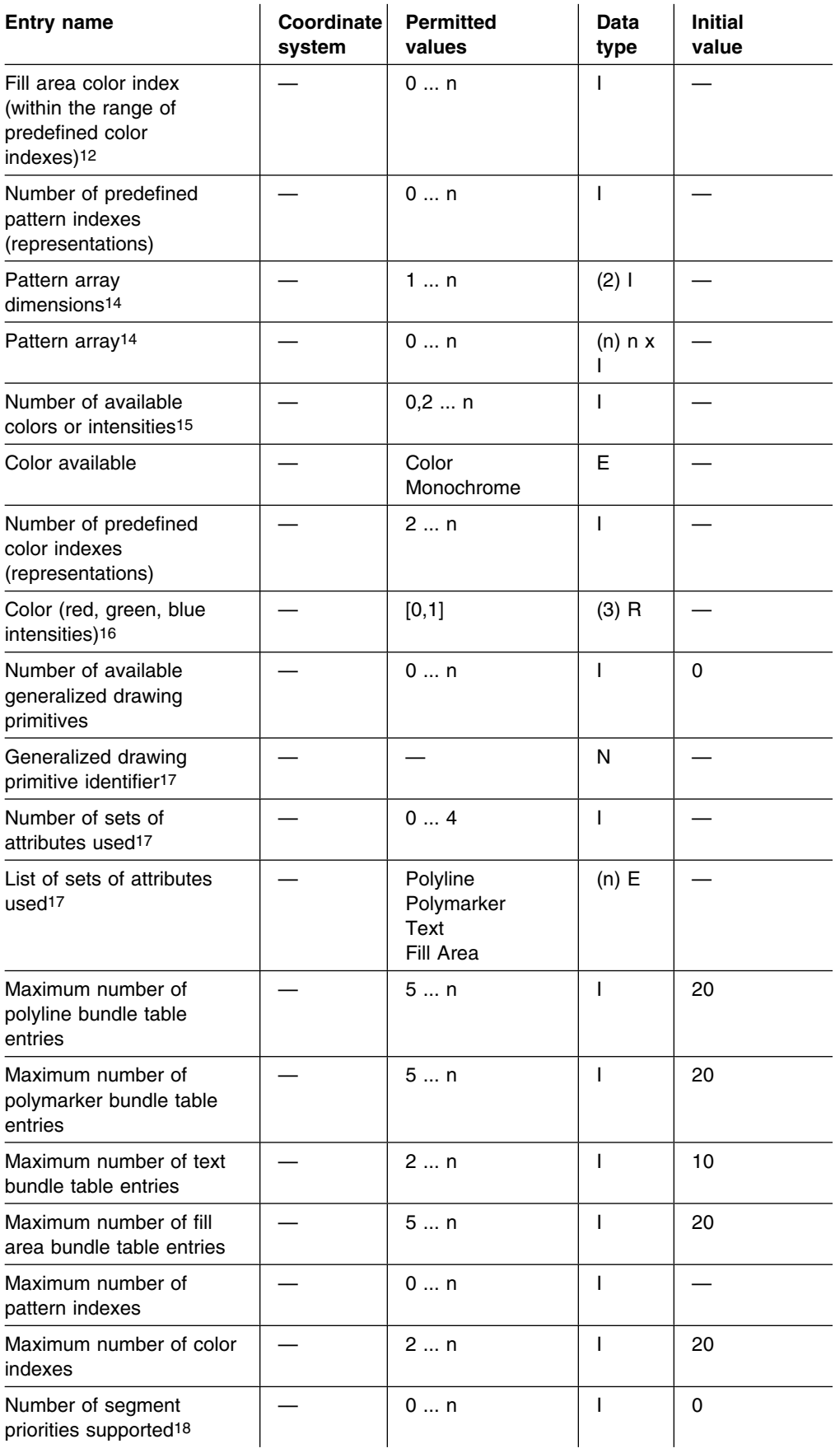

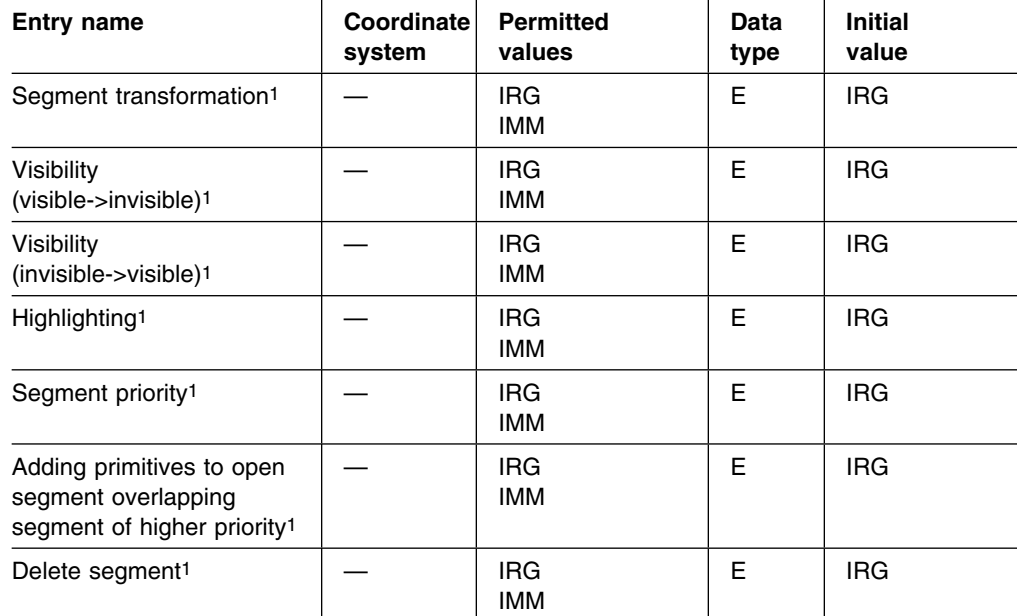

#### **Notes:**

1. Dynamic modification accepted; the following abbreviations are used:

IRG: Implicit regeneration necessary (may be deferred) IMM: Performed immediately.

2. The following abbreviations are used:

ASAP - As soon as possible

- BNIG Before next interaction globally
- BNIL Before next interaction locally
- ASTI At some time.

The initial value is BNIG for OUTIN workstations, and ASTI for OUTPUT and MO workstations.

- 3. A value of 0 indicates that a continuous range of linewidths is supported.
- 4. For every entry in the predefined polyline bundles.
- 5. A value of 0 indicates that a continuous range of marker sizes is supported.
- 6. Contained in every entry of the table of predefined polymarker bundles.
- 7. Relevant only for string and character precision text. A value of 0 indicates that a continuous range of character expansion factors is supported.
- 8. If the available character expansion factors vary between fonts, these values are for font 1.
- 9. Relevant only for string and character precision text. A value of 0 indicates that a continuous range of character heights is supported.
- 10. If the available character heights vary between fonts, these values are for font 1.
- 11. These entries occur in every entry in the table of predefined text bundles.
- 12. These entries occur in every entry in the table of predefined fill area bundles.
- 13. For interior style pattern the index must be within the range of predefined pattern indexes. For interior style hatch the index must be within the range of available hatch styles.
- 14. For every entry in the table of predefined pattern representations.
- 15. A value of 0 indicates that a continuous range of colors is supported.
- 16. For every entry in the table of predefined color representations. The entries 0 and 1 are always included.
- 17. For every entry in the list of available generalized drawing primitives. In this implementation, the list is empty.
- 18. A value of 0 indicates that a continuous range of priorities is supported.

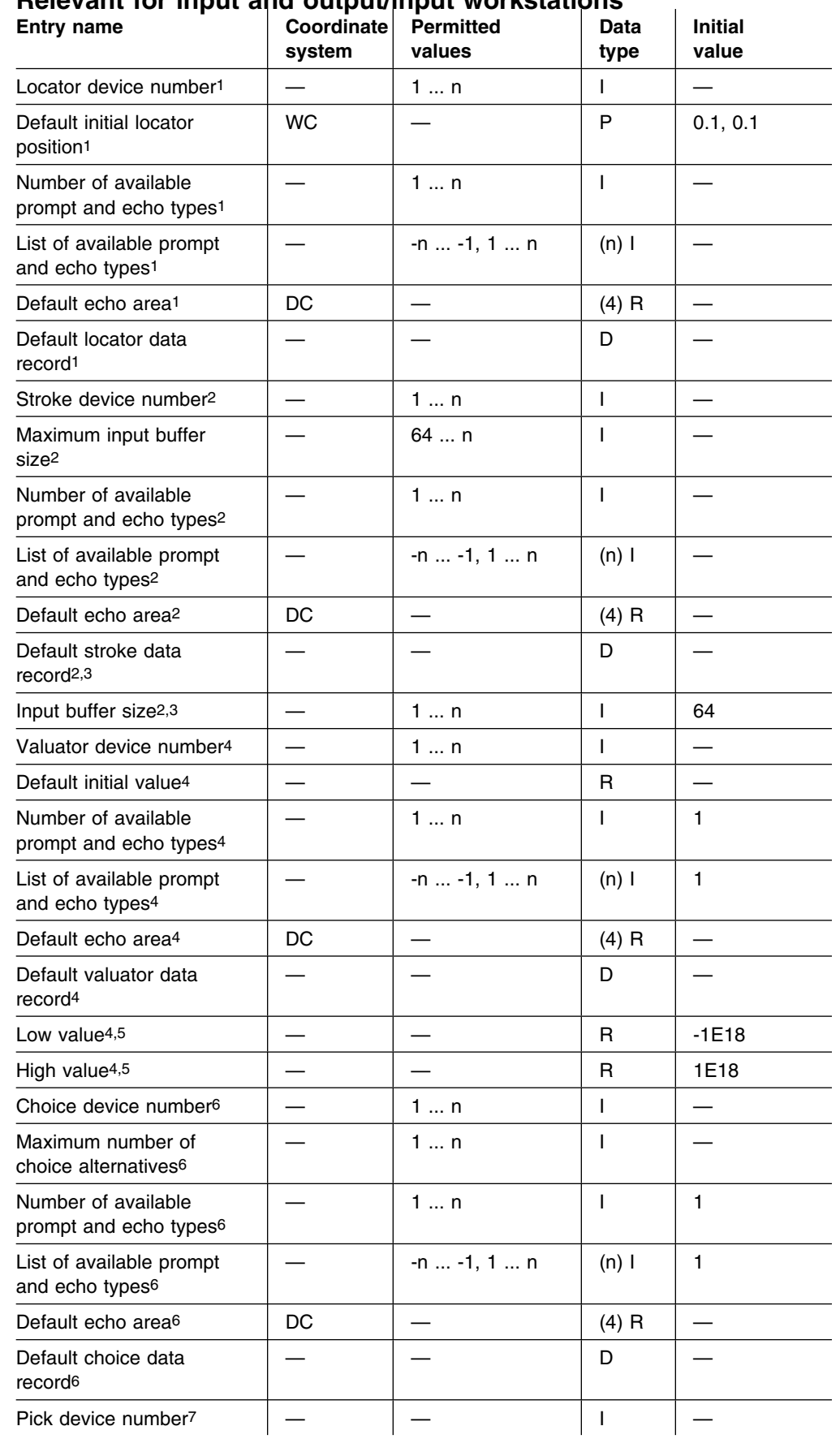

# **Relevant for input and output/input workstations**

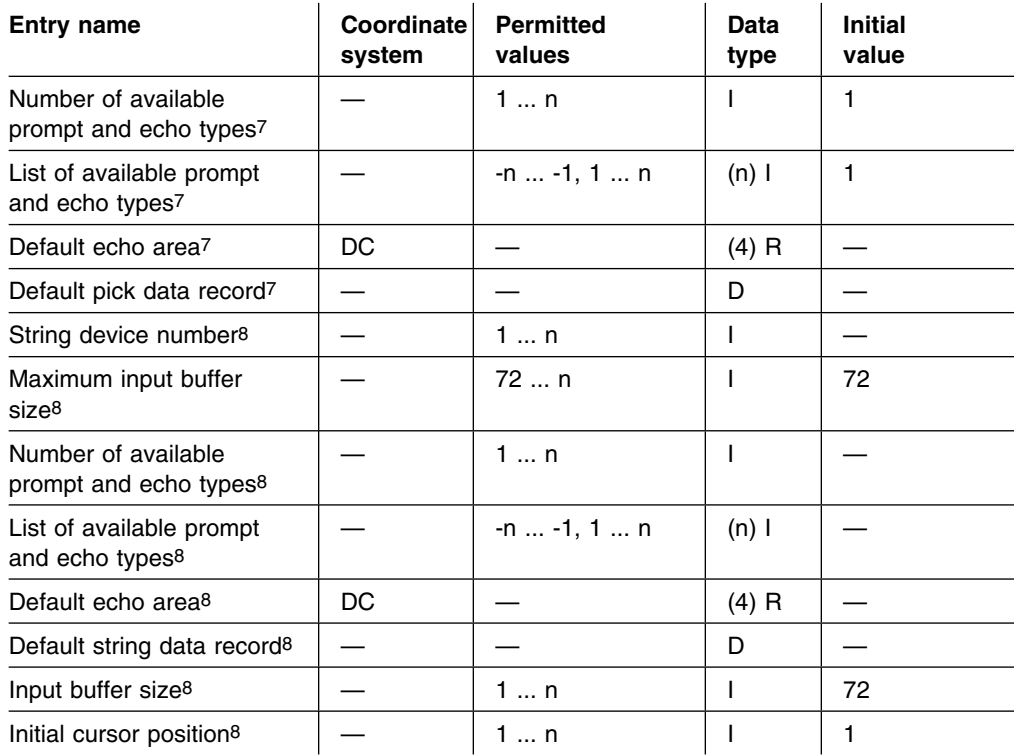

#### **Notes:**

1. These values apply to every locator class logical input device.

- 2. These values apply to every stroke class logical input device.
- 3. The default stroke data record must contain at a minimum the input buffer size.
- 4. These values apply to every valuator class logical input device.
- 5. The default valuator data record must contain these values at a minimum.
- 6. These values apply to every choice class logical input device.
- 7. These values apply to every pick class logical input device.
- 8. These values apply to every string class logical input device.

# **Segment state list**

One segment state list exists for the open segment and for each stored segment.

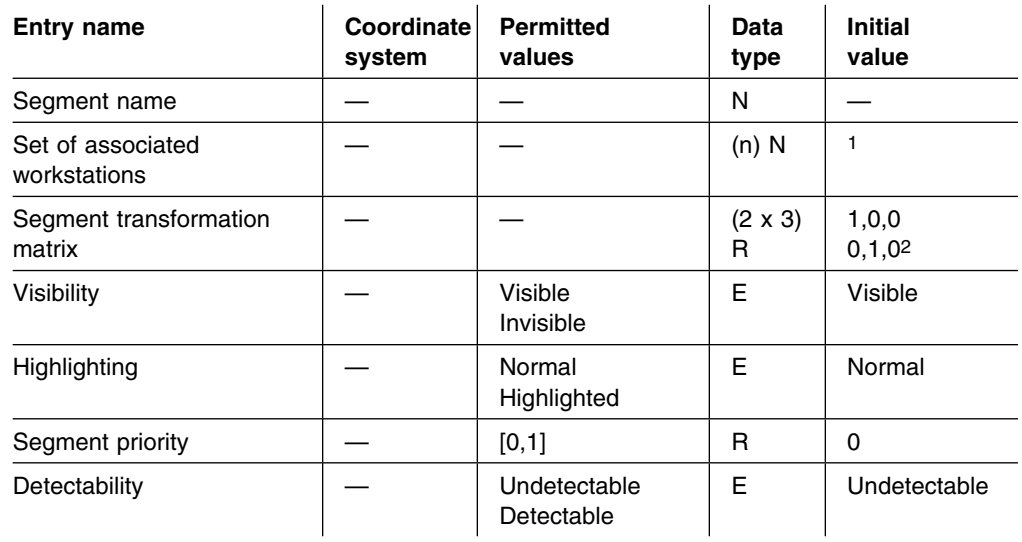

#### **Notes:**

- 1. Workstations that were active when the segment was created.
- 2. The elements  $M<sub>1,3</sub>$  and  $M<sub>2,3</sub>$  are in NDC coordinates. The other elements have no units.

# **GKS error state list**

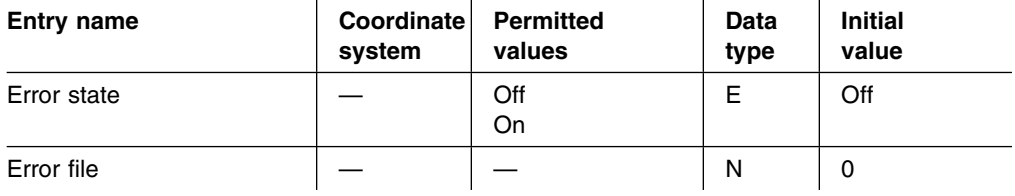

**GKS data structures**

# **Appendix B. GDDM-GKS enumeration types**

All the enumeration types of GKS are passed to or returned by GDDM-GKS as fullword integer parameters. The following table lists all of the enumeration types and values used for each of the possible states. The table contains the following information:

- . The enumeration type.
- . The possible states for the enumeration type.
- . The names of the FORTRAN variables that correspond to the individual states. All of these variables are integers.
- . The integer value assigned to each variable.

The following abbreviations are used in this table:

- . BNIG Before the next global interaction
- . BNIL Before the next local interaction
- . GDP Generalized drawing primitive
- . NDC Normalized device coordinates
- . WISS Workstation independent segment storage
- . WSAC Workstation active but no open segment
- . WSOP Workstation open but not active.

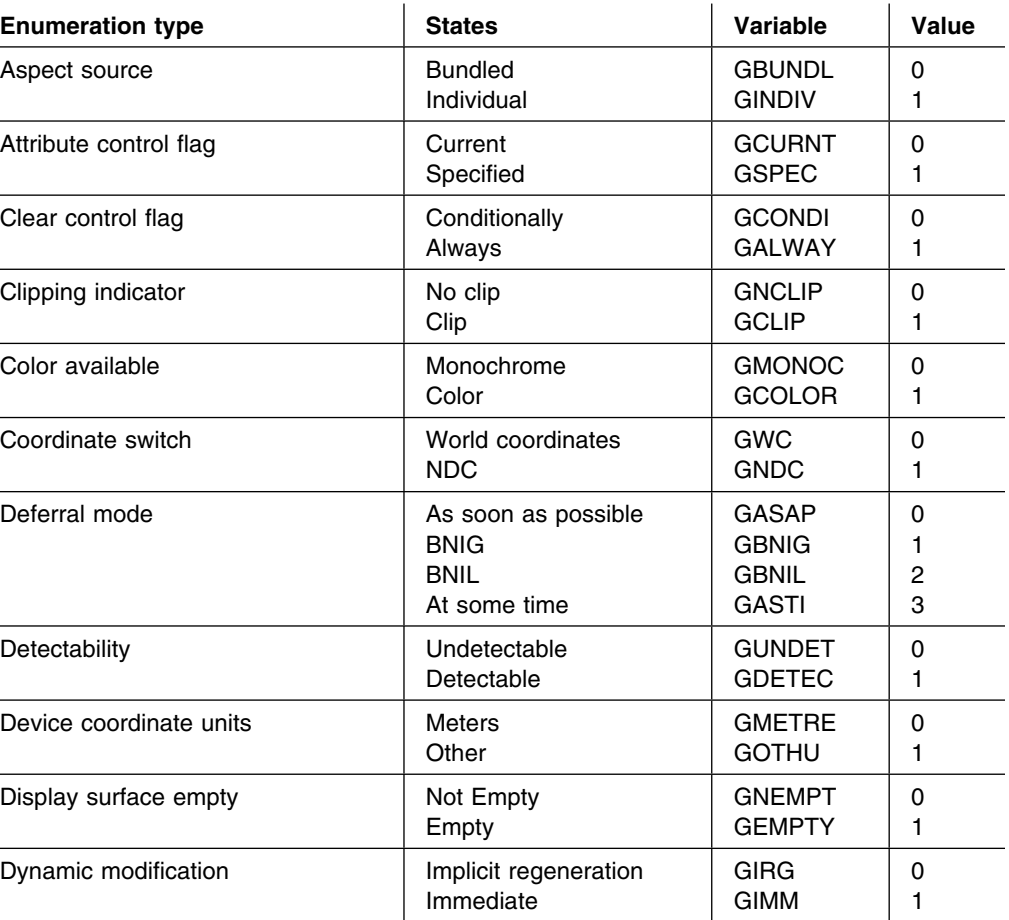

#### **Enumeration types**

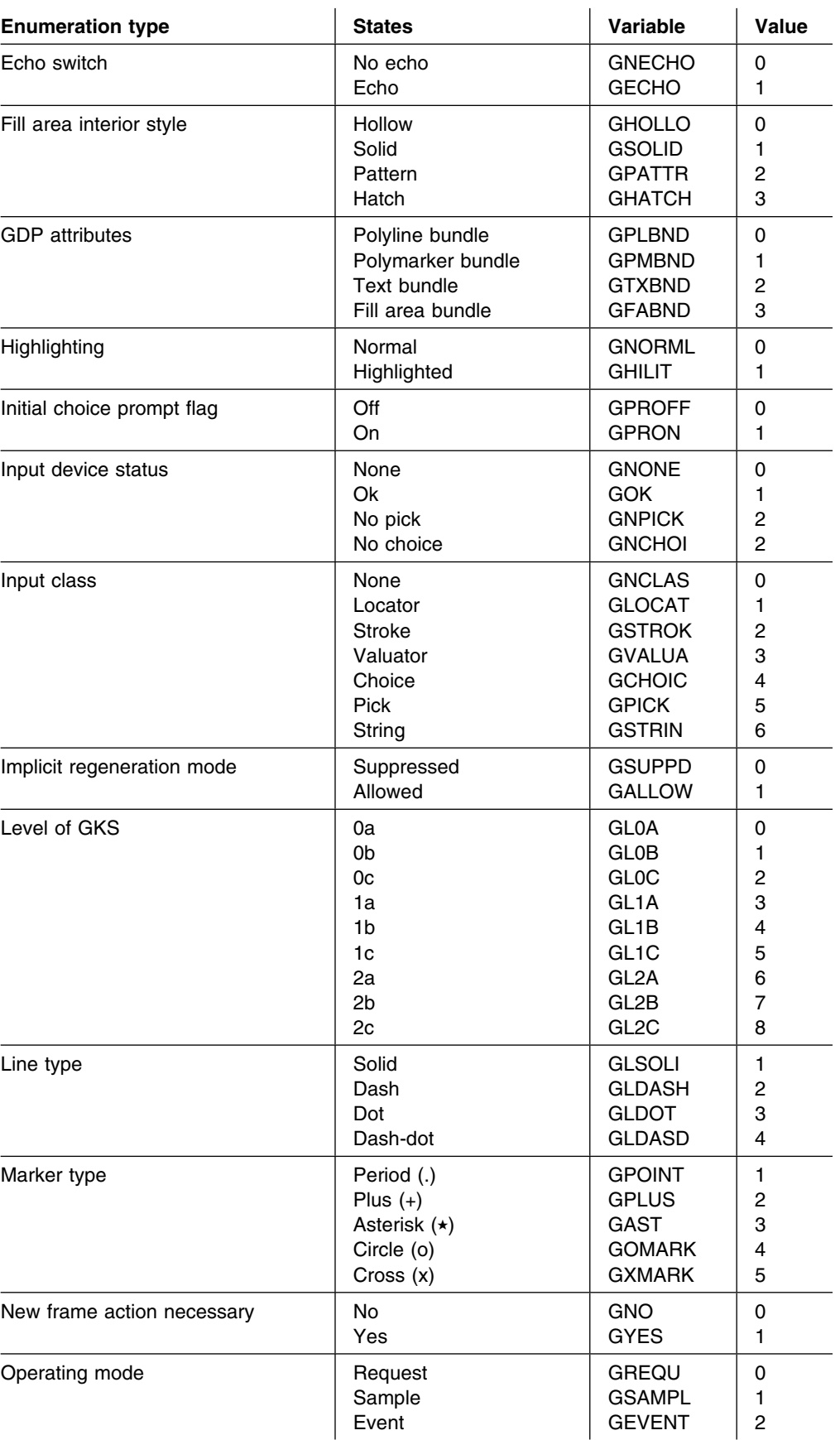
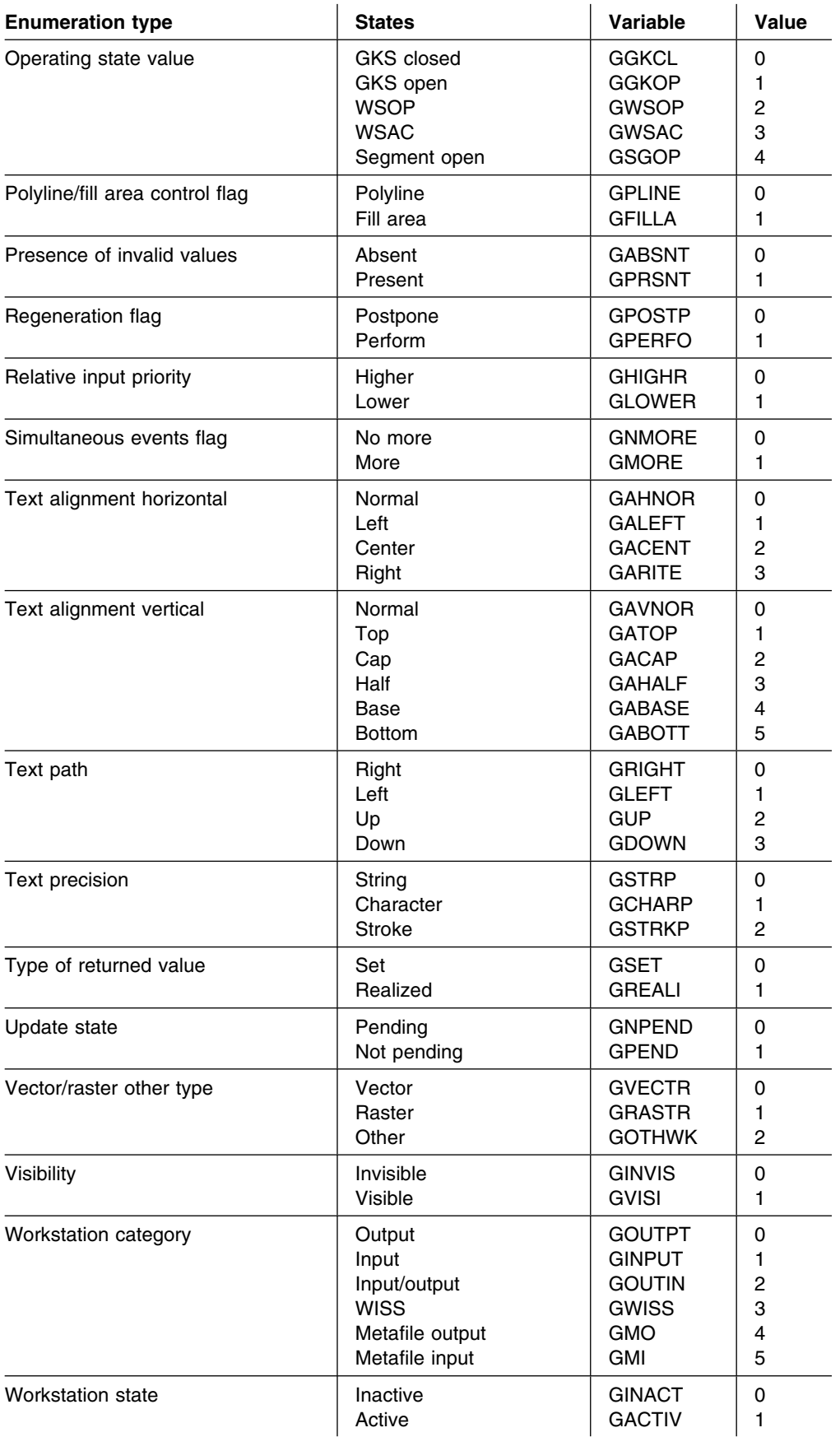

**Enumeration types**

# **Appendix C. Metafile structure**

This appendix describes the items that can occur in a metafile created by a GDDM-GKS metafile output (MO) workstation.

A metafile consists of a sequence of items. Each item comprises a type, a data record length and a data record. The type is an identification number that indicates either that the item contains information that can be interpreted by GKS (and the function to be performed) or that it contains information that was written by an application program (using Write item to GKSM (GWITM)). The following functions make use of the item type numbers:

. Get item type from GKSM (GGTITM)

Returns the type and data record length of a metafile item.

. Interpret item (GIITM)

Performs the actions indicated by the type parameter using the contents of the item data record.

. Write item to GKSM (GWITM)

An item with a type specified by the application (must be greater than 100) is written to an output metafile.

## **Metafile item types**

Items are created in a metafile when the application invokes GKS functions that apply to an open or active MO workstation. The tables in the following sections list the GKS functions that can cause metafile items to be created.

Some functions create metafile items at an MO workstation only if the workstation identifier parameter refers to that workstation. These functions are indicated by an asterisk  $(*)$  in the following tables.

## **Control functions**

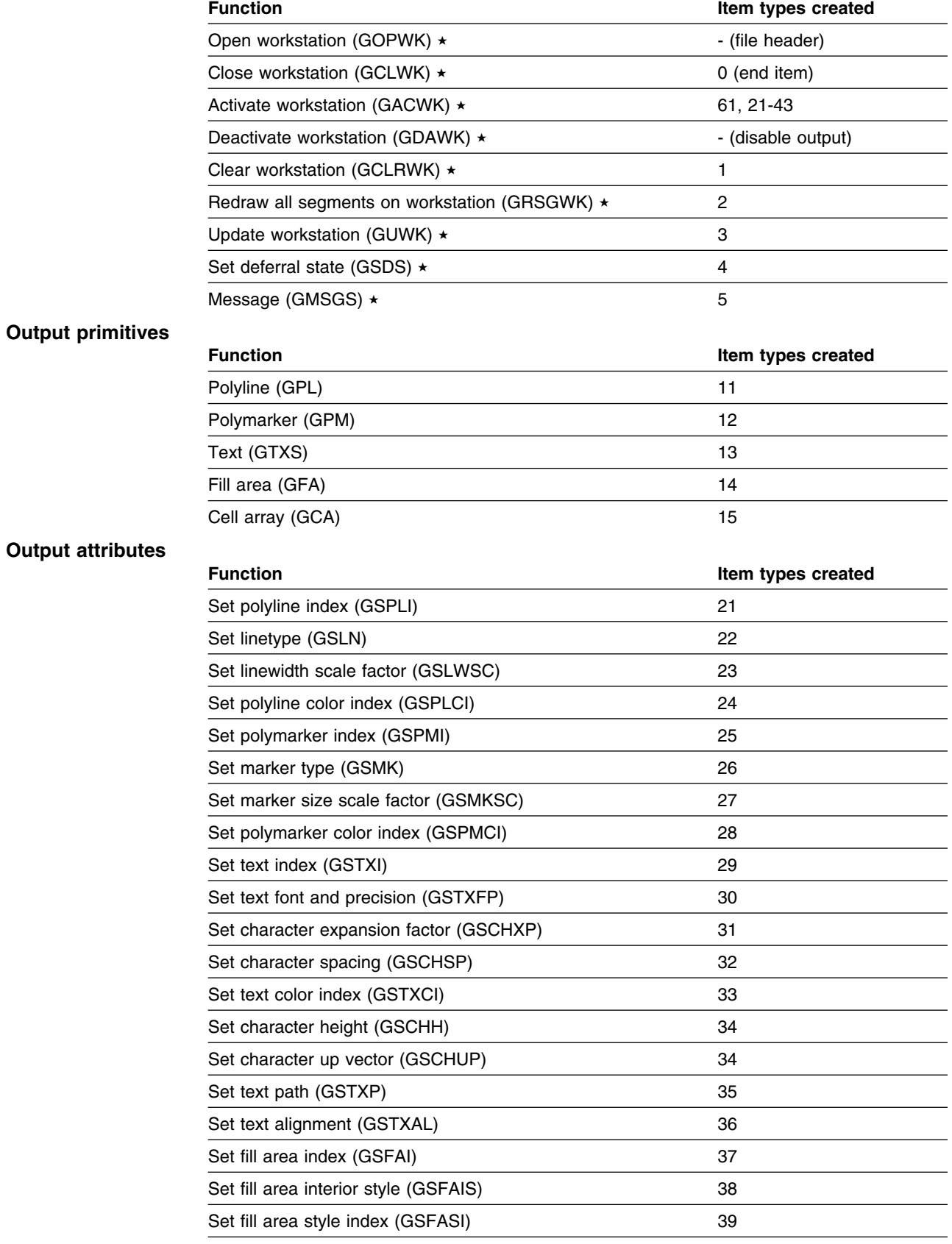

Set fill area color index (GSFACI) 40

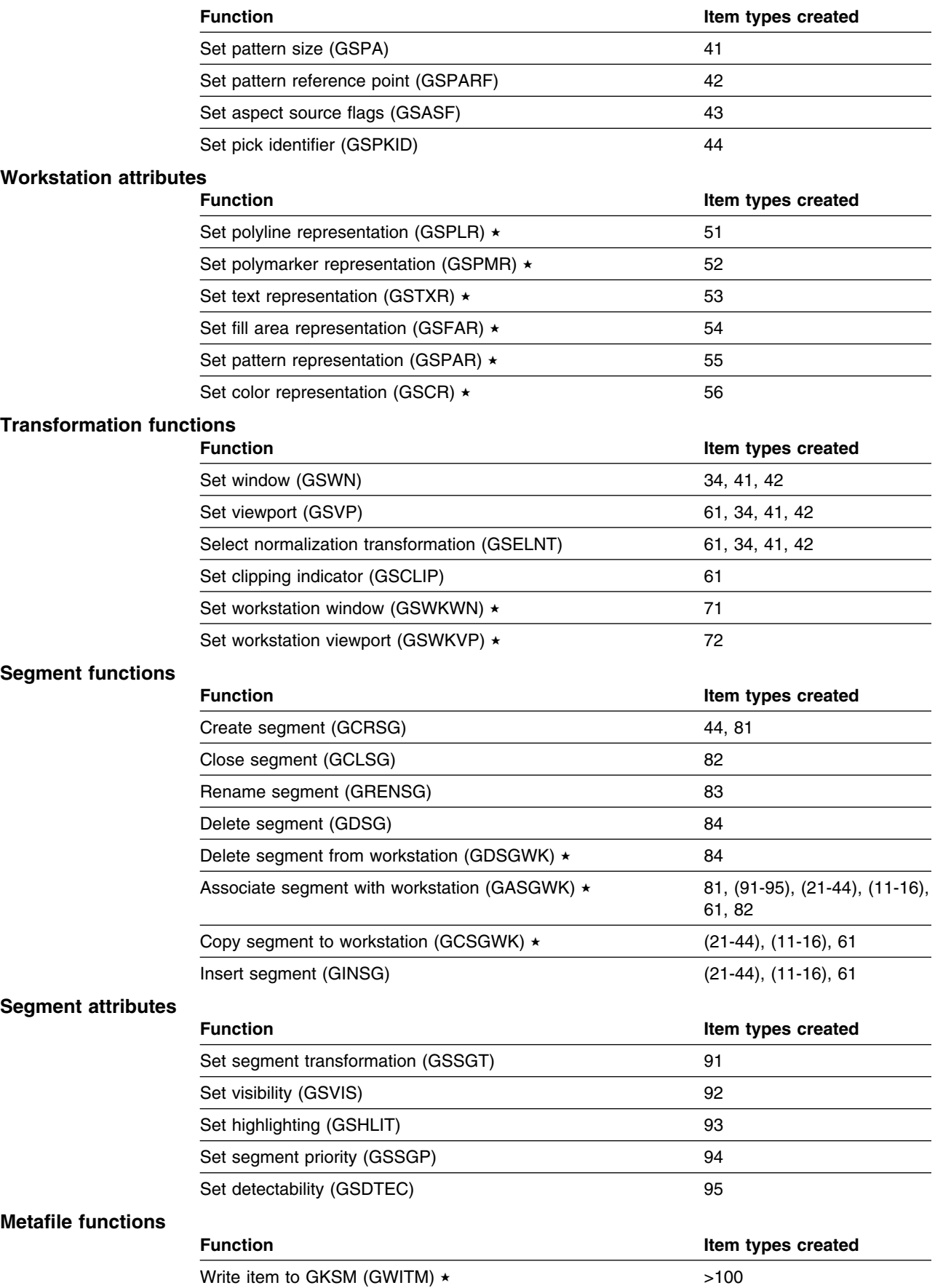

# **Metafile item structure**

This section describes the logical structure of each of the metafile items. Each item comprises:

- . Type a fullword integer value
- . Data record length a fullword integer value denoted below by L.
- . Data record the remainder of the item. The format of each data record depends on the item type, as shown below.

The type and data record length are returned to the application when the function Get item type from GKSM (GGTITM) is invoked. When the function Read item from GKSM (GRDITM) is invoked, the next metafile item data record is returned. Metafile items can be interpreted by invoking the function Interpret item (GIITM).

Fields in the item data records can be of the following types:

**Fullword integer** denoted by i.

**Short floating-point** denoted by (r). A point represented by a pair of real numbers (2r) is denoted by (p).

**Character string** denoted by (c).

# **Control items**

#### **End item**

 $0 \mid L$ 

This is the last item of every metafile. This item is used to set the error condition *No item is left in GKS Metafile input*.

#### **Clear workstation**

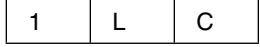

Requests the Clear workstation (GCLRWK) function for all active workstations.

- . C(i) Clearing control flag
	- 0 = Conditional
	- $1 =$  Always

#### **Redraw all segments on workstation**

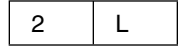

Requests the Redraw all segments on workstation (GRSGWK) function for all active workstations.

#### **Update workstation**

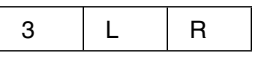

Requests the Update workstation (GUWK) function for all active workstations.

. R(i) - Update regeneration flag

- $0 =$  Perform
- 1 = Postpone

#### **Deferral state**

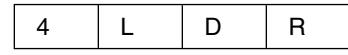

Requests the Set deferral state (GSDS) function for all active workstations.

- . D(i) Deferral mode
	- $0 = As$  soon as possible (ASAP)
	- 1 = Before next interaction globally (BNIG)
	- 2 = Before next interaction locally (BNIL)
	- 3 = At some time (ASTI)
- . R(i) Implicit regeneration mode
	- $0 =$  Allowed
	- 1 = Suppressed

### **Metafile structure**

#### **Message**

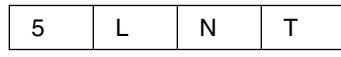

Requests the Message (GMSGS) function for all active workstations.

- . N(i) The number of characters in the string.
- . T(Nc) The string with N characters.

# **Items for output primitives**

#### **Polyline**

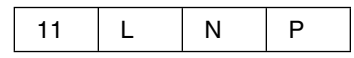

- . N(i) The number of points in the polyline.
- . P(Np) The list of points.

### **Polymarker**

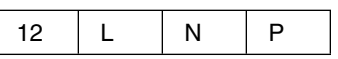

- . N(i) The number of points.
- . P(Np) The list of points.

#### **Text**

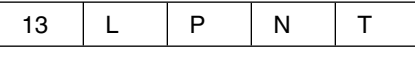

- . P(p) The starting point of the character string.
- . N(i) The number of characters in string T.
- . T(Nc) The string of N characters.

### **Fill area**

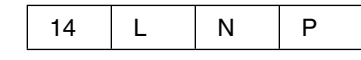

- . N(i) The number of points.
- P(Np) The list of points.

#### **Cell array**

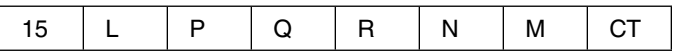

- $P(p)$ ,  $Q(p)$ ,  $R(p)$  The coordinates of the corner points of the pixel array (P and Q are the images of the points P and Q specified in the function Cell array (GCA), and R is the point associated with the (DX,1) cell).
- . N(i) The number of columns in the array.
- . M(i) The number of rows in the array.
- . CT(MNi) The array of color indexes stored row by row.

# **Items for output primitive attributes**

**Polyline index**

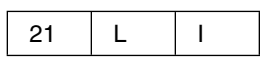

. I(i) - The polyline index.

**Linetype**

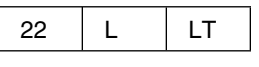

. LT(i) - The line type.

**Linewidth scale factor**

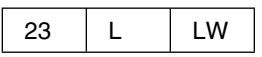

. LW(r) - The line-width scale factor.

**Polyline color index**

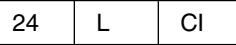

. CI(i) - The polyline color index.

**Polymarker index**

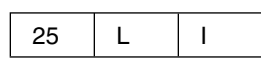

. I(i) - The polymarker index.

**Marker type**

26 L MT

. MT(i) - The marker type.

**Marker size scale factor**

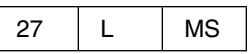

. MS(r) - The marker size scale factor.

### **Metafile structure**

### **Polymarker color index**

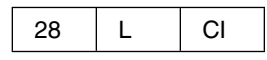

. CI(i) - The polymarker color index.

**Text index**

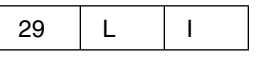

. I(i) - The text index.

#### **Text font and precision**

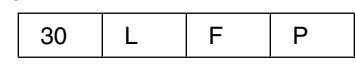

- . F(i) The text font.
- . P(i) The text precision.  $0 =$ String
	- $1$  = Character
	- 2 = Stroke

#### **Character expansion factor**

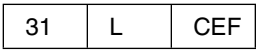

. CEF(r) - The character expansion factor.

#### **Character spacing**

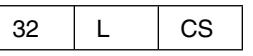

. CS(r) - The character spacing.

**Text color index**

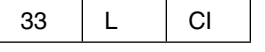

. CI(i) - The text color index.

**Character vectors**

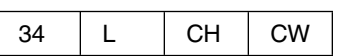

- . CH(2r) The character height vector.
- . CW(2r) The character width vector.

### **Text path**

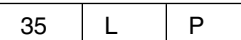

 $\bullet$  P(i) - The text path.  $0 =$  Right

- $1 = \text{Left}$  $2 = Up$ 
	- $3 =$  Down

### **Text alignment**

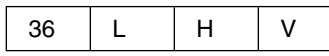

- . H(i) The horizontal character alignment.
	- $0 = Normal$
	- $1 =$  Left
	- 2 = Center
	- $3 =$  Right
- . V(i) The vertical character alignment.
	- 0 = Normal
	- $1 = Top$
	- $2 = Cap$
	- $3 =$  Half
	- $4 = Base$
	- 5 = Bottom

### **Fill area index**

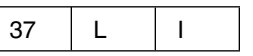

. I(i) - The fill area index.

#### **Fill area interior style**

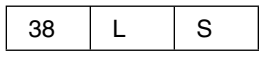

- . S(i) The fill area interior style.
	- $0 =$  Hollow
	- $1 =$  Solid
	- 2 = Pattern
	- $3 = Hatch$

### **Fill area style index**

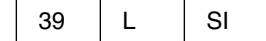

. SI(i) - The fill area style index.

### **Metafile structure**

**Fill area color index**

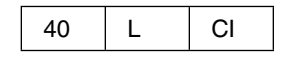

. CI(i) - The fill area color index.

**Pattern vectors**

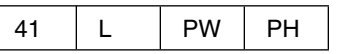

- . PW(2r) The pattern width vector.
- . PH(2r) The pattern height vector.

#### **Pattern reference point**

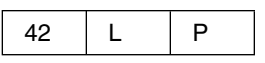

. P(p) - The reference point.

**Aspect source flags**

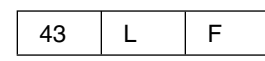

- . F(13i) The aspect source flags.  $0 =$  Bundled
	- $1 =$  Individual

**Pick identifier**

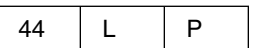

. P(i) - The pick identifier.

# **Items for workstation attributes**

**Polyline representation**

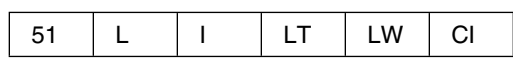

- . I(i) The polyline index.
- . LT(i) The line type.
- . LW(r) The line-width scale factor.
- . CI(i) The polyline color index.

#### **Polymarker representation**

![](_page_408_Picture_235.jpeg)

- . I(i) The polymarker index.
- . MT(i) The marker type.
- . MS(r) The marker size scale factor.
- . CI(i) The polymarker color index.

#### **Text representation**

![](_page_408_Picture_236.jpeg)

- . I(i) The text index.
- . F(i) The text font.
- . P(i) The text precision.
	- $0 = Strinq$
	- $1$  = Character
	- 2 = Stroke
- . CEF(r) The character expansion factor.
- . CS(r) The character spacing.
- . CI(i) The text color index.

#### **Fill area representation**

![](_page_408_Picture_237.jpeg)

- . I(i) The fill area index.
- . S(i) The fill area interior style.
	- $0 =$  Hollow
	- $1 =$  Solid
	- $2 =$  Pattern
	- $3 = Hatch$
- . SI(i) The fill area style index.
- . CI(i) The fill area color index.

#### **Pattern representation**

![](_page_408_Picture_238.jpeg)

- . I(i) The pattern index.
- . N(i) The number of columns in the array.
- . M(i) The number of rows in the array.
- . CT(MNi) The table of color indexes stored row by row.

**Color representation**

![](_page_409_Picture_134.jpeg)

- . CI(i) The color index.
- . RGB(3r) The red, green, and blue intensities.

# **Items for transformations**

![](_page_409_Picture_135.jpeg)

![](_page_409_Picture_7.jpeg)

. C(4r) - The limits of the clipping rectangle (XMIN, XMAX, YMIN, YMAX).

**Workstation window**

![](_page_409_Picture_136.jpeg)

. W(4r) - The limits of the workstation window (XMIN, XMAX, YMIN, YMAX).

### **Workstation viewport**

![](_page_409_Picture_137.jpeg)

. V(4r) - The limits of the workstation viewport (XMIN, XMAX, YMIN, YMAX).

# **Items for segment manipulation**

**Create segment**

![](_page_409_Figure_17.jpeg)

. S(i) - The segment name.

**Close segment**

![](_page_409_Picture_138.jpeg)

This indicates the end of a segment.

**Rename segment**

![](_page_410_Picture_237.jpeg)

- . SO(i) The old segment name.
- . SN(i) The new segment name.

**Delete segment**

![](_page_410_Picture_238.jpeg)

. S(i) - The segment name.

# **Items for segment attributes**

#### **Segment transformation**

![](_page_410_Picture_239.jpeg)

. S(i) - The segment name.

. M(6r) - The transformation matrix:  $M_{11}$ ,  $M_{12}$ ,  $M_{13}$  $M_{21}$ ,  $M_{22}$ ,  $M_{23}$ 

**Set visibility**

![](_page_410_Picture_240.jpeg)

- . S(i) The segment name.
- . V(i) The visibility setting:

 $0 = V$ isible

 $1 =$  Invisible

#### **Set highlighting**

![](_page_410_Picture_241.jpeg)

- . S(i) The segment name.
- . H(i) The highlighting setting:  $0 = Normal$ 
	- $1 =$  Highlighted
- **Set segment priority**

![](_page_410_Picture_242.jpeg)

- . S(i) The segment name.
- . P(r) The segment priority.

**Set detectability**

![](_page_410_Picture_243.jpeg)

- . S(i) The segment name.
- . D(i) The detectability setting:  $0 =$  Undetectable

1 = Detectable

# **User items**

**User item**

![](_page_411_Picture_41.jpeg)

The number xxx must be greater than 100.

. D - The user data, containing L bytes.

# **Appendix D. ROOM program source code**

This section contains the complete FORTRAN source code for the ROOM program that was discussed in [Chapter 2, "Using GKS."](#page-20-0)

This program is written so that it can be compiled by the VS FORTRAN and FORTRAN IV compilers. It therefore does not use some techniques that would usually be found in programs written only for the VS FORTRAN compiler.

C---------------------------------------------------------------------- ADM22212  $C**$   $\star$  ADM00020 C-- 5666-822 -- ADM22232 C-- (C) COPYRIGHT IBM CORP. 1987 -- ADM22242 C\*\* LICENSED MATERIALS - PROPERTY OF IBM  $\star\star$  ADM00050  $C**$  ADM00060  $C**$  ADMJROOM  $\star\star$  ADM00070  $C**$   $\rightarrow$  ADM00080 C\*\* A SAMPLE FORTRAN PROGRAM TO DO A SIMPLE ROOM LAYOUT WITH  $**$  ADM00090  $C**$  TWO FURNITURE SELECTIONS FOR PLACEMENT WITHIN A ROOM.  $***$  ADM00100  $C**$   $\star\star$  ADM00110  $C**$   $\star$  ADM00120 C---------------------------------------------------------------------- ADM22132  $C$  ADM00140 C\*\*\* Control variables and the control variables and the control of the control of the control of the control of the control of the control of the control of the control of the control of the control of the control of the  $C$  ADM00160 C - Segment number, message flag ADM22170 INTEGER SEGNUM, MSGFLG ADM22182 C - Pick flag, position flag ADM22192 ADM22192 INTEGER PCKFLG,POSFLG ADM22222  $C$  ADM00210 C\*\*\* Program data ADM00220  $C$  ADM00230 C - Room Outline ADM00240 REAL XRRY1(7),YRRY1(7) ADM00250 C - Initial desk outline ADM2260 REAL XDRY(5),YDRY(5) ADM00270 C - Desk ADM00280 REAL  $XDSK(5)$ ,YDSK(5) ADM00290 C - Initial chair outline ADM22322 22 and the ADM22322 22 and the ADM22322 REAL  $XCHRY1(9), YCHRY1(9), XCHRY2(2)$  ADM00310 REAL  $YCHRY2(2), XCHRY3(5), YCHRY3(5)$  ADM00320  $C$  - Chair ADM00330 REAL  $XCHR1(9)$ , YCHR1 $(9)$ , XCHR2 $(2)$ , YCHR2 $(2)$  ADM00340 REAL XCHR3(5),YCHR3(5) ADM22352 C - Furniture width and height ADM00360 REAL FURWDT,FURHIG **ADM22370**  $C$  ADM00380 C\*\*\* GKS input parameters ADM00390  $C$  ADM00400 C - Workstation identifier, workstation type  $\sim$  ADM00410 INTEGER WKID1, WKTYPE ADM220 C - Normalization transformation viewport size ADM00430 REAL XNDC, YNDC  $C$  - Echo area for valuator input (minimum x/y values)  $\qquad \qquad \text{ADM00450}$ REAL MINXDC, MINYDC  $C - X$ , Y shift for transformation matrix  $ADM00470$ 

REAL SHFTX, SHFTY SHETY SHEREAL SHEREAL SHEREAL SHEREAL SHEREAL SHEREAL SHEREAL SHEREAL SHEREAL SHEREAL SHEREAL C - Rotation angle ADM22492 REAL ANG ADM22522 C - Data record ADM20510 LOGICAL\*1 DATREC(80) and the control of the control of the control of the control of the control of the control of the control of the control of the control of the control of the control of the control of the control of th  $C$  ADM00530 C\*\*\* GKS output parameters and the control of the control of the ADM00540  $C$  ADM00550 C - Error indicator, device coordinate units ADM00560 INTEGER ERRIND, DCUNIT ADM22572 C - Maximum display surface size in DC and Raster units ADM00580 REAL XDC,YDC ADM209590 INTEGER XRAS,YRAS ADM22622 C - Number of segment names, nth set member of set of stored segments ADM00610 INTEGER NUMSEG, SEGN ADM22620 C - Input device status, choice number ADM00630 INTEGER STAT, CHCNUM C - Picked segment number, pick identifier ADM00650 INTEGER SEGNM.PICKID ADM00660 C - Locator returned transformation number and position  $\sim$  ADM00670  $\blacksquare$ INTEGER TRANUM REAL XPOP, YPOP ADM00690 C - Transformation matrices ADM22722 REAL MTX(6),MTX2(6) ADM00710  $C$  ADM00720 C\*\*\* Work variables ADM00730  $C$  ADM00740 REAL RTEMP ADM22752 INTEGER J  $C$  ADM00770 C\*\*\* Initial values and the control of the control of the control of the control of the control of the control of the control of the control of the control of the control of the control of the control of the control of the  $C$  ADM00790 C - Workstation identifier, workstation type  $\sim$  ADM00800 DATA WKTYPE /1/ ADM00810 DATA WKID1 /1/ ADM22822 C - Room Outline ADM22830 DATA XRRY1 /22.2,22.2,62.2,62.2,22.2,22.2,12.5/ ADM22842 DATA YRRY1 /55.0,99.8,99.8,34.0,34.0,36.0,49.4/ ADM00850 C - Initial desk outline ADM22862 and ADM22862 and ADM22862 and ADM22862 and ADM22862 and ADM22862 and ADM22862 DATA XDRY /75.0,100.0,100.0,75.0,75.0/ ADM00870 DATA YDRY /87.0,87.0,100.0,100.0,87.0/ ADM00880 C - Desk ADM00890 DATA XDSK /00.0,25.0,25.0,00.0,00.0/ ADM00900 DATA YDSK /00.0,00.0,13.0,13.0,00.0/ ADM00910 C - Initial chair outline ADM22920 DATA XCHRY1 /93.0,93.0,94.0,94.0,99.0,99.0,100.0, ADM00930  $\texttt{\$}$  100.0,93.0/  $\texttt{\$}$  ADM00940 DATA YCHRY1 /73.0,80.0,80.0,73.0,73.0,80.0,80.0, ADM00950  $\frac{1}{2}$   $\frac{1}{2}$  DATA XCHRY2 /94.0,99.0/ **ADM220720** ADM00970 DATA YCHRY2 /79.0,79.0/ ADM00980 DATA XCHRY3 /93.0,93.0,100.0,100.0,93.0/ ADM00990 DATA YCHRY3 /73.0,80.0,80.0,73.0,73.0/ ADM01000  $C$  - Chair ADM01010 DATA XCHR1 /00.0,00.0,01.0,01.0,06.0,06.0,07.0,07.0,00.0/ ADM01020 DATA YCHR1 /00.0,07.0,07.0,00.0,00.0,07.0,07.0,00.0,00.0/ ADM01030 DATA XCHR2 /01.0,06.0/ ADM01040 DATA YCHR2 /06.0,06.0/ ADM01050

```
 DATA XCHR3 /22.2,22.2,27.2,27.2,22.2/ ADM21262
   DATA YCHR3 /00.0,07.0,07.0,00.0,00.0/ ADM01070
C ADM01080
C-------------------------------------------------------------------- ADM21292
C* INITIALISATION \star ADM01100
C-------------------------------------------------------------------- ADM21112
C ADM01120
C*** OPEN GKS ADM01130
   CALL GOPKS(1,0) ADM01140
C ADM01150
C-------------------------------------------------------------------- ADM21162
C* Open and activate all the workstations to be used \star ADM01170
C-------------------------------------------------------------------- ADM21182
C ADM01190
   CALL GOPWK(WKID1,1,WKTYPE) ADM01200
   CALL GACWK(WKID1) ADM01210
C ADM01220
C-------------------------------------------------------------------- ADM21232
C* Set normalization and workstation transformation \star ADM01240
C-------------------------------------------------------------------- ADM21252
C ADM01260
C - Set world window (user units) ADM01270
   CALL GSWN(1,0.0,100.0,0.0,100.0) ADM01280
C - Inquire maximum display surface size ADM01290
   CALL GQDSP(WKTYPE,ERRIND,DCUNIT,XDC,YDC,XRAS,YRAS) ADM01300
C - Find the larger of the two dimensions ADM01310
   RTEMP = XDC ADM01320
   IF (RTEMP .LT. YDC) RTEMP = YDC ADM21332
C - Calculate aspect ratio of the display surface ADM01340
   XNDC = XDC / RTEMP ADM01350
   YNDC = YDC / RTEMP ADM01360
C - Set viewport and WK window to same ratio ADM01370
   CALL GSVP(1,0.0,XNDC,0.0,YNDC) ADM01380
   CALL GSWKWN(WKID1,0.0,XNDC,0.0,YNDC) ADM01390
C - Select transformation 1 ADM01400
   CALL GSELNT(1) ADM01410
C ADM01420
C-------------------------------------------------------------------- ADM21432
C* Output initial segments to display \star ADM01440
C-------------------------------------------------------------------- ADM21452
\sim C
C*** Create segment 100: 2 items ADM01470
   CALL GCRSG(100) ADM01480
C ADM01490
C Set pick ID to 101 for the first item ADM01500CALL GSPKID(101) ADM01510
C - Set fill color to background color ADM01520
   CALL GSFACI(0) and a set of the set of the set of the set of the set of the set of the set of the set of the set of the set of the set of the set of the set of the set of the set of the set of the set of the set of the set
C - Set fill interior style to solid ADM01540
   CALL GSFAIS(1) ADM01550
C - Output an invisible fill area ADM01560
    CALL GFA(5,XDRY,YDRY) ADM21572
C - Set line color to index 1 ADM01580
   CALL GSPLCI(1) ADM01590
C - Output a polyline to make a desk ADM01600
   CALL GPL(5,XDRY,YDRY) ADM01610
C - Set text color and output text identifier ADM01620
   CALL GSTXCI(3) ADM01630
```

```
CALL GTXS(78.5,92.0,4,'desk') ADM01640
C ADM01650
C Set pick ID to 102 for the second item ADM01660CALL GSPKID(102)                            ADM01670
C - Output an invisible fill area ADM01680
   CALL GFA(5,XCHRY3,YCHRY3) ADM01690
C - Output 2 polylines to make a chair ADM01700
   CALL GPL(9,XCHRY1,YCHRY1) ADM01710
   CALL GPL(2,XCHRY2,YCHRY2) ADM01720
C - Output text identifier ADM01730
    CALL GTXS(86.2,73.5,5,'chair') ADM21742
C ADM01750
C*** Close segment 100 and the control of the control of the ADM01760
   CALL GCLSG ADM01770
C*** Make the segment detectable ADM01780
   CALL GSDTEC(100,1) ADM01790
C ADM01800
C*** Create segment 200 : Room outline ADM01810
    CALL GCRSG(222) ADM21822
C - Set line color ADM01830
   CALL GSPLCI(2) ADM01840
C - Output lines for room outline ADM01850
   CALL GPL(7,XRRY1,YRRY1) ADM01860
C ADM01870
C*** Close segment 200
   CALL GCLSG ADM01890
C ADM01900
C*** Create segment 300: Choice menu ADM21910
   CALL GCRSG(300) ADM01920
   CALL GSTXCI(6) ADM01930
   CALL GTXS(02.0,26.0,14,'PF1-pick furn.') ADM01940
   CALL GTXS(02.0,22.0,15,'PF2-place furn.') ADM01950
   CALL GTXS(02.0,18.0,16,'PF3-rotate furn.')             ADM01960
   CALL GTXS(53.0,26.0,16,'PF4-remove furn.') ADM01970
   CALL GTXS(53.0,22.0, 8,'PF5-exit') ADM01980
C ADM01990
C*** Close segment 300 and the control of the control of the control of the control of the control of the control of the control of the control of the control of the control of the control of the control of the control of 
   CALL GCLSG ADMO2010
C ADM02020
C-------------------------------------------------------------------- ADM22232
C* Initialize input functions \star ADM02040
C-------------------------------------------------------------------- ADM22252
C ADM02060
C*** Initialize valuator ADM02070
   MINXDC = XDC/8.0 ADMO2080MINYDC = YDC/10.0 ADM02090
   CALL GINVL(WKID1,1,0.0,1,MINXDC,XDC,MINYDC,YDC, ADM02100
   $ -362.2,+362.2,2,DATREC) ADM22112
C ADM02120
C*** Initialize locator with initial cursor position ADMO2130CALL GINLC(WKID1,1,1,29.93,69.51,1,0.0,XDC,0.0,YDC,0, ADM02140
\updownarrow DATREC) and the set of the set of the set of the set of the set of the set of the set of the set of the set of the set of the set of the set of the set of the set of the set of the set of the set of the set of the 
C ADM02160
C*** Set viewport input priority ADM02170
   CALL GSVPIP(1,0,0) ADM02180
C ADM02190
C*** Set attributes and initial flags C*** ADM02200
```

```
C ADM02210
C Set all the following output text color to 2 ADM02220
   CALL GSTXCI(2) ADM02230
C ADM02240
C Set the type of all following lines to solid ADM02250
   CALL GSLN(1) ADM02260
C ADM02270
C Initialise segment number, message flag ADM02280
   SEGNUM = 0 ADM02290
   MSGFLG = 0 ADM02300C ADM02310
C-------------------------------------------------------------------- ADM22322
C* BEGIN USER INPUT - REPEAT UNTIL OPTION 5(EXIT) IS PICKED * ADM02330
C-------------------------------------------------------------------- ADM22342
C ADM02350
C Inquire number of segments on workstation. If there are no ADM22362
C segments other than the 3 segments in the initial screen, set ADM22372
C pick flag and position flag to be off ADM02380
C ADM02390
1000 CALL GQSGWK(WKID1,1,ERRIND,NUMSEG,SEGN) ADM02400
   IF (NUMSEG .GT. 3) GOTO 1122 ADM22412
     PCKFLG = 0 ADM02420
     POSFLG = 0 ADM02430
1100 CONTINUE ADMO2440
C ADM02450
C*** If a message already exists do not output another ADMO2460C ADM02470
   IF (MSGFLG .NE. 2) GOTO 1222 ADM22482
C Call REDRAW ALL SEGMENTS to clear msg area ADM02490
     CALL GRSGWK(WKID1) and the control of the control of the control of the control of the control of the control of the control of the control of the control of the control of the control of the control of the control of the 
     CALL GTXS(1.0, 1.0, 30, 'Enter option 1-5 using PF key ') ADM02510
1200 MSGFLG = 0 ADM02520
C ADM02530
C*** Request choice until status is OK and choice is 1 to 5 ADM02540
C ADM02550
1322 CALL GRQCH(WKID1,2,STAT,CHCNUM) ADM22562
   IF ((STAT .NE. 1) .OR. (CHCNUM .GT. 5) .OR. (CHCNUM .LT. 1)) ADM22572
   $ GOTO 1322 ADM22582
C ADM02590
C ----------------------------------------------------------------- ADM22622
C ***IF PICK FURNITURE IS CHOSEN - ADMO2610
C ----------------------------------------------------------------- ADM22622
C ADM02630
   IF (CHCNUM .NE. 1) GOTO 2400 ADM02640
C ADM02650
C Call REDRAW ALL SEGMENTS to clear msg area ADM02660
C Display msg asking user to pick furniture ADM02670
C ADM02680
      CALL GRSGWK(WKID1) ADM22692
     CALL GTXS(1.0,1.0,15,'Pick furniture ') ADM02700
2222 CALL GRQPK (WKID1, 1, STAT, SEGNM, PICKID) ADM22712
     IF (STAT .EQ. 2) GOTO 2222 ADM22722
C ADM02730
C *** Test for invalid segment and status equal 2 'no pick' ADM02740
     IF ((SEGNM .EQ. 122) .AND. (STAT .NE. 2)) GOTO 2122 ADM22752
C call REDRAW ALL SEGMENTS to clear msg area ADM02760
        CALL GRSGWK(WKID1) and the control of the control of the control of the control of the control of the control of the control of the control of the control of the control of the control of the control of the control of the 
        CALL GSTXI(2) ADM02780
```

```
CALL GTXS(1.0,1.0,35, ADM02790
   $ Selection is invalid - pick again ') ADM02800
         CALL GSTXI(1) ADM02810
 GOTO 2222 ADM22822
2100 CONTINUE 2000 CONTINUE
C ADM02840
      PCKFLG = 1 ADM02850
      SEGNUM = SEGNUM + 1 ADM02860
C ADM02870
C*** Switch according to the furniture picked ADM02880
      IF (PICKID .NE. 121) GOTO 2222 ADM22892
C Create a desk segment ADM02900 Create a desk segment ADM02900 Create ADM02900
         CALL GCRSG(SEGNUM) and the contract of the contract of the contract of the contract of the contract of the contract of the contract of the contract of the contract of the contract of the contract of the contract of the con
         CALL GSPKID(SEGNUM) and the control of the control of the control of the control of the control of the control of the control of the control of the control of the control of the control of the control of the control of the
C - Set the segment invisible before it is placed ADM02930
         CALL GSVIS(SEGNUM,0) ADMO2940
C - Output a fill area with background color - ADM02950
          CALL GFA(5,XDSK,YDSK) ADM22962
          CALL GPL(5,XDSK,YDSK) ADM22972
         CALL GCLSG ADM02980
          FURWDT=12.5 ADM22992
         FURHIG=6.5 ADM03000
2200 CONTINUE ADM03010
C ADM03020
      IF (PICKID .NE. 122) GOTO 2322 ADM23232
C Create a chair segment Create ADM03040
         CALL GCRSG(SEGNUM) ADM03050
         CALL GSPKID(SEGNUM) and the control of the control of the control of the control of the control of the control of the control of the control of the control of the control of the control of the control of the control of the
C - Set the segment invisible before it is placed ADM03070
         CALL GSVIS(SEGNUM,0) ADM03080
C - Output a fill with background color - ADM03090
         CALL GFA(5,XCHR3,YCHR3) ADM03100
         CALL GPL(9,XCHR1,YCHR1) ADM03110
         CALL GPL(2,XCHR2,YCHR2) ADM03120
CALL GCLSG ADM03130
FURWDT=3.5 ADM03140
         FURHIG=3.5 ADM03150
2300 CONTINUE 2000 CONTINUE
2400 CONTINUE ADM03170
C ADM03180
C ------------------------------------------------------------------ ADM23192
C ***IF PLACE FURNITURE IS CHOSEN - ADM03200
C ------------------------------------------------------------------ ADM23212
C ADM03220
    IF (CHCNUM .NE. 2) GOTO 3100 ADM03230
C*** If no furniture is picked yet, display error message and exit ADM03240
      IF (PCKFLG.NE. 0) GOTO 2900 ADM03250
C Call REDRAW ALL SEGMENTS to clear msg area ADM03260
          CALL GRSGWK(WKID1) ADM23272
         CALL GTXS(1.0,1.0,29,'You must pick furniture first') ADM03280
         MSGFLG = 1 ADM03290
GOTO 1000 and GTO 1000 and GTO 1000 and GTO 1000 and GTO 1000 and GTO 1000 and GTO 1000 and GTO 1000 and GTO 1000 and GTO 1000 and GTO 1000 and GTO 1000 and GTO 1000 and GTO 1000 and GTO 1000 and GTO 1000 a
2922 CONTINUE ADM23312
C ADM03320
C*** Display msg asking user to place the furniture ADM03330
C Call REDRAW ALL SEGMENTS to clear msg area ADM03340
       CALL GRSGWK(WKID1) ADM23352
```

```
CALL GTXS(1.0, 1.0, 33, 'Place furniture in the room ') ADM03360
C ADM03370
C*** Request locator until the furniture is inside the room ADM033803222 CALL GRQLC(WKID1, 1, STAT, TRANUM, XPOP, YPOP) ADM23392
     IF ((STAT .EQ. 2) .OR. (XPOP .GT. 62.2) .OR. (YPOP .LT. 42.2))ADM23422
  $ GOTO 3000 GOTO 3000 GOTO 3000 GOTO 3000 GOTO 3000 GOTO 3000 GOTO 3000 GOTO 3000 GOTO 3000 GOTO 3000 GOTO 3000 GOTO 3000 GOTO 3000 GOTO 3000 GOTO 3000 GOTO 3000 GOTO 3000 GOTO 3000 GOTO 3000 GOTO 3000 GOTO 3000 GOTO 3000 
     POSFLG = 1 ADM03420
C ADM03430
C*** Transform the furniture and make the center point of the ADM03440
C furniture locate at the point just entered ADM03450
C ADM03460
     SHFTX = XPOP-FURWDT ADMOSATION ADMOSATION
     SHFTY = YPOP-FURHIG ADM03480
     CALL GEVTM(0.0,0.0,SHFTX,SHFTY,0.0,1.0,1.0,0,MTX) ADM03490
     CALL GSSGT(SEGNUM,MTX) ADM03500
C ADM03510
C*** Make the segment visible ADM03520
     CALL GSVIS(SEGNUM,1) ADM03530
C*** and detectable and and the ADM03540
     CALL GSDTEC(SEGNUM,1) ADM03550
3100 CONTINUE ADM03560
C ADM03570
C ------------------------------------------------------------------ ADM23582
C ***IF ROTATE FURNITURE IS CHOSEN - ADM03590
C ------------------------------------------------------------------ ADM23622
C ADM03610
   IF (CHCNUM .NE. 3) GOTO 4322 ADM23622
C ADM03630
C*** If this furniture is not positioned yet, display error ADM03640C and exit and C and C and C and C and C and C and C and C and C and C and C and C and C and C and C and C and C and C and C and C and C and C and C and C and C and C 
     IF (POSFLG .NE. 2) GOTO 3922 ADM23662
C Call REDRAW ALL SEGMENTS to clear msg area ADM03670
        CALL GRSGWK(WKID1) 2002 2003 2004 2012 2022 2034 204 204 204 205 206 207 208 209 209 209 209 209 209 209 209 20
        CALL GSTXI(2) ADM03690
        CALL GTXS(1.0,1.0,38, ADM03700
  $ 'You must position furniture first ') ADM23712
        CALL GSTXI(1) ADM03720
        MSGFLG = 1 ADM03730
 GOTO 1222 ADM23742
3922 CONTINUE ADM23752
C ADM03760
C*** Display msg asking user to enter rotation angle ADM03770
C Call REDRAW ALL SEGMENTS to clear msg area ADM03780
      CALL GRSGWK(WKID1) ADM23792
     CALL GTXS(1.0,1.0,33, 'Enter rotation angle in degrees ') ADM03800
     CALL GTXS(1.2,12.2, 6,'angle:') ADM23812
4000 CALL GRQVL(WKID1,1,STAT,ANG) ADM03820
     IF (STAT .NE. 1 ) GOTO 4000 ADM03830
C ADM03840
C Convert degrees to radians ADM03850
4200 ANG = ANG/180*3.1416 ADM03860
C ADM03870
C*** Accumulate the transformation matrix and set transformation ADM03880
     CALL GACTM(MTX,XPOP,YPOP,0.0,0.0,ANG,1.0,1.0,0,MTX2) ADM03890
     CALL GSSGT(SEGNUM,MTX2) ADM03900
C ADM03910
4300 CONTINUE ADM03920
C ADM03930
```

```
C ------------------------------------------------------------------ ADM23942
C ***IF REMOVE FURNITURE IS CHOSEN - ADM03950
C ------------------------------------------------------------------ ADM23962
C ADM03970
   IF (CHCNUM .NE. 4) GOTO 5122 ADM23982
C ADM03990
C*** If no furniture is in the room, display error message ADM04000IF (NUMSEG .GT. 3) GOTO 4900 ADM04010
C ADM04020
C Call REDRAW ALL SEGMENTS to clear msg area ADM04030
       CALL GRSGWK(WKID1) ADM04040
       CALL GSTXI(2) ADM04050
       CALL GTXS(1.0, 1.0, 33, 'No furniture is in the room ') ADM04060
       CALL GSTXI(1) ADM04070
       MSGFLG = 1 ADM04080
       GOTO 1000 ADM04090
4900 CONTINUE ADM24100
C ADM04110
C*** Display msg asking user to pick the furniture to be deleted ADM04120
C Call REDRAW ALL SEGMENTS to clear msg area ADM04130
      CALL GRSGWK(WKID1) ADM24142
     CALL GTXS(1.0, 1.0, 33, 'Pick the furniture to be removed ' ) ADM04150
5000 CALL GRQPK(WKID1, 1, STAT, SEGNM, PICKID) ADM04160
     IF ((STAT .NE. 1) .OR. (PICKID .GE. 100)) GOTO 5000 ADM04170
C ADM04180
C*** Delete the furniture segment C*** ADM04190
     CALL GDSG(SEGNM) and the contract of the contract of the contract of the contract of the contract of the contract of the contract of the contract of the contract of the contract of the contract of the contract of the contr
C*** Show segment does not exist any more Theorem ADM04210
     PCKFLG = 0 ADM04220
     POSFLG = 0 ADM04230
C ADM04240
5100 CONTINUE ADM04250
C ADM04260
C ------------------------------------------------------------------ ADM24272
C \rightarrow \ast \ast IF EXIT IS CHOSEN \rightarrow ADM04280
C ------------------------------------------------------------------ ADM24292
   IF (CHCNUM .EQ. 5) GOTO 9999 ADM04300
C ADM04310
C Go back to do another request choice ADM04320
GOTO 1000 ADMO4330C ADM04340
C ADM04350
C-------------------------------------------------------------------- ADM24362
C TERMINATION \star ADM04370
C-------------------------------------------------------------------- ADM24382
C ADM04390
C - Deactivate and close the workstation ADM04400
9999 CALL GDAWK (WKID1) ADM04410
   CALL GCLWK (WKID1) and the contract of the contract of the contract of the contract of the contract of the contract of the contract of the contract of the contract of the contract of the contract of the contract of the con
C ADM04430
C*** CLOSE GKS ADM04440
CALL GCLKS ADM04450
STOP ADM04460END
```
# **Appendix E. Example programs**

This appendix contains two example programs:

**METOUT** displays a GDDM-GKS metafile, or saves the picture as a GDF file.

**METCNV** converts data in a GDDM-GKS metafile to its character equivalent (or the reverse operation).

Both programs are written for the VS FORTRAN compiler.

![](_page_420_Picture_175.jpeg)

```
INTEGER OPSTAT /0/ 27600000 27600000 27600000 27600000 27600000 27600000 27600000 27600000 27600000 27600000 2
C 28200000
C ERROR HANDLING 28800000
C 29400000
   INTEGER-4 ERRIND /2/ 32222222
C 30600000 CC---------------------------------------------------------------------- 31222222
C** 31800000
C** MAIN PROGRAM \star\star 32400000
C** 33000000
C---------------------------------------------------------------------- 33622222
C* Output header 34200000 C*C 34800000
  WRITE (*,*) ' ' 35400000
  WRITE (*,*) 'METOUT sample program ' 360000000
  WRITE (*,*) ' ' 36600000
\sim 37200000
C Initialize the input metafile number 37800000 37800000
C the output workstation connection identifier is 1 by default 38400000C 39000000 CMETAN = -1 39600000
C 40200000
C Request the metafile number from the operator 40800000\sim 41400000
   WRITE (*,*) 'type the input metafile identifier (0 to 9999)' 42000000
   READ (*,*,END=50) METAN 4260000050 CONTINUE 43200000 AMERICAN AND THE 43200000 AMERICAN AND THE 43200000 AMERICAN AND THE 43200000 AMERICAN AM
C 43800000
C Check the returned metafile number 44400000C 45222222
  IF ((METAN.LT.0).OR.(METAN.GT.9999)) THEN 45600000
   WRITE(*,*) 'Metafile identifier is invalid' 46200000
   GOTO 9999 46800000 and the control of the control of the control of the control of the control of the control o
\BoxENDIF 47400000
C 48000000 \,C Request the action to be performed 48600000C 49200000
   WRITE (*,*) 'Type D to display or S to save the picture as GDF' 49800000
  ACTION='D' 50000000
  READ(*, '(A)', END=100) ACTION 51000000
100 CONTINUE 51600000
\sim 52200000
C Request the GDF file connection id if Save was requested 52800000
\sim 53400000 \sim 53400000 \sim 53400000 \sim 53400000 \sim 53400000 \simIF (ACTION.EQ.'S') THEN 54000000
   WRITE (*,*) 'Type output GDF file identifier (0 to 9999)' 54600000
   READ (*,*, {\tt END=150}) CONNID 55200000
150 CONTINUE 55800000
\sim 56400000 \simC Check the returned GDF file connection id 570000000
C 57600000
    IF ((CONNID.LT.2).OR.(CONNID.GT.9999)) THEN 58222222
    WRITE(*,*) 'GDF file identifier is invalid' 58800000
 GOTO 9999 59422222
\text{ENDIF} 60000000 \text{END}C And set the rquested workstation type: GDF file output 606000000
  WKTYPE = 5 61200000
```
 $\text{ENDIF}$  61800000 C---------------------------------------------------------------------- 62422222  $C**$  63000000 C\*\* OPEN GKS AND THE REQUIRED WORKSTATIONS  $\star\star$  63600000 C---------------------------------------------------------------------- 64222222  $C**$  This program uses error file ADMJ0000  $\sim$  64800000 64800000 CALL GOPKS(0,0) 65400000 C-- Open the workstation required for output 66222222 CALL GOPWK(1,CONNID,WKTYPE) 66622222  $C**$  and activate it 67200000 CALL GACWK(1) 67800000  $C**$  Open the metafile input workstation 68500000 68500000 CALL GOPWK(2,METAN,4) 6920000  $C$  69900000  $C$ C Now perform a loop retrieving the item type, item length and the 70600000 C data record for each item and then interpreting the item 71300000  $C$  72000000  $C$ 5000 CONTINUE 72700000 72700000 72700000 72700000 72700000 72700000 72700000 72700000 72700000 72700000 727000  $C-$  Get the item type and length  $73400000$ CALL GGTITM(2,MITYP,MILEN) 74100000  $C-$  If the item is the END item we must leave the loop  $74800000$ IF (MITYP.EQ.2) GOTO 5999 75522222 C- else - skip the item if the data record will not fit in datrec 75700000 C or it is a user item  $760000000$ IF ((MILEN.GT.MAXLEN).OR.(MITYP.GT.100)) THEN 76200000 CALL GRDITM(2,0,MAXREC,DATREC) 76600000  $\epsilon$  = ELSE  $\epsilon$  76900000  $\epsilon$ C- - read and the item data record  $77200000$ CALL GRDITM(2,MILEN,MAXREC,DATREC) 77500000 C- and interpret the item  $77600000$ CALL GIITM(MITYP,MILEN,MAXREC,DATREC) 78100000  $\Box$ ENDIF 78300000 C- continue with the next item  $78700000$  GOTO 5222 79222222 5999 CONTINUE 79700000 79700000 79700000 79700000 79700000 79700000 79700000 79700000 79700000 79700000 79700 C- update the workstation to ensure display is correct 80400000  $CLL$  GUWK $(1,1)$  81100000  $C-$  If the output workstation is the console request enter key from  $81800000$ C the operator 82500000 control and the operator 82500000 control and the set of  $\sim$  82500000 control and the set of  $\sim$  82500000 control and the set of  $\sim$  82500000 control and the set of  $\sim$  82500000 control and the IF (WKTYPE.EQ.1) CALL GRQCH(1,1,STAT,CHNR) 83200000 C- Deactivate the output workstation example and the state of 83900000 and 83900000 CALL GDAWK(1) 84600000  $C$ - and close it 85300000 CALL GCLWK(1) 86000000  $C$ - close the metafile input workstation  $86700000$ CALL GCLWK(2) 87400000 87400000 87400000 87400000 87400000 87400000 87400000 87400000 87400000 87400000 87400  $C$ – close GKS 88100000  $C$  CALL GCLKS 88822222 9999 CONTINUE 89500000 C---- Termination 92222222  $STOP$  99900000  $STOP$  $END$  91600000  $C$  92300000  $C$ C 93222222 SUBROUTINE GERHND (ERRNR,FCTID,ERRFIL) 93700000 C---------------------------------------------------------------------- 94422222 C GERHND - This subroutine replaces GKS default error handling  $* 95100000$ C---------------------------------------------------------------------- 95822222

 INTEGER ERRNR,FCTID,ERRFIL 96522222 C- Call GERLOG to perform error logging example 37200000 97200000 CALL GERLOG (ERRNR, FCTID, ERRFIL) 97900000 RETURN 98600000 POSTAGE AND THE SERVICE SERVICE SERVICE SERVICE SERVICE SERVICE SERVICE SERVICE SERVICE SERVICE SERVICE SERVICE SERVICE SERVICE SERVICE SERVICE SERVICE SERVICE SERVICE SERVICE SERVICE SERVICE SERVICE SERVIC  $END$  99300000

```
C ------------------------------------------------------------------22122222
C ** P R O G R A M M E T C N V +200200000
C ------------------------------------------------------------------22322222
C -- --22422222
\begin{array}{ccc}\n\mathsf{c} & & \ast\star & \quad 5666-802 \\
\mathsf{c} & & \ast\star00600000\n\end{array}C \rightarrow \ast \ast (C) COPYRIGHT IBM CORP. 1987 \ast \ast00800000
C ** LICENSED MATERIALS - PROPERTY OF IBM \star*01000000
\mathsf{C} \star\star \star\text{-}01200000C \star\star This program converts data between a GKS metafile and a \star\star01400000C \star\star character equivalent of that data. The conversion can be \star\star01600000C \rightarrow \ast \ast done in either direction (metafile to character or char- \ast \ast 01800000\mathcal{C} \rightarrow \ast acter to metafile).
C -- --22222222
C \rightarrow \ast \ast Three I/O units (datasets) are used: \ast \ast 02400000C \rightarrow * - input options are read from unit "IIN" * ++02600000
C ** - output messages are written to unit "IOUT" ***02800000
C \star\star - the character form of the metafile is read from or \star\star03000000
C \longrightarrow written to unit "ICHR". \longrightarrow \longrightarrow \longrightarrow \longrightarrow \longrightarrow 03200000
\mathsf{C} \star\star \star\text{-}03400000C ------------------------------------------------------------------23622222
C 23800000 C PROGRAMMETCNV 24222222
C 24200000 CC**** DATA RECORD ARRAY 24400000 24400000 244222222
    PARAMETER (MAXREC=10) 24600000
     PARAMETER (MAXLEN=MAXREC-82) 24822222
   CHARACTER*80 DATREC(MAXREC) 25000000 05000000
C 252200000
C**** CHAR/INTEGER/REAL EQUIVALENTS OF "DATREC" 05400000
    PARAMETER (MXCDAT=MAXREC*80) 25600000 25600000
    PARAMETER (MXIDAT=MXCDAT/4) 25800000 25800000
    PARAMETER (MXRDAT=MXCDAT/4) 26000000 26222222222
     CHARACTER-1 CDAT(MXCDAT) 26222222
   DIMENSION IDAT(MXIDAT) 26400000
    DIMENSION RDAT(MXRDAT) 26600000
   EQUIVALENCE (DATREC(1),CDAT(1),IDAT(1),RDAT(1)) 06800000
C 27222222
C---- CONVERSION TYPE 27222222
   PARAMETER (ICNVMC=1) 27400000
    PARAMETER (ICNVCM=2) 27600000 27600000
C**** MAXIMUM (NON-USER) METAFILE ITEM TYPE 27800000
     PARAMETER (MAXTYP=122) 28222222
C 282200000
C 28422222
C ------------------------------------------------------------------28622222
C \star\star INITIALISATION \star\star08800000
C ------------------------------------------------------------------29222222
C 292200000
C**** INITIALISE INPUT/OUTPUT UNIT NUMBERS 209400000
IIN=5 09600000
100T = 6 . The contract of the contract of the contract of the contract of the contract of the contract of the contract of the contract of the contract of the contract of the contract of the contract of the contract of t
ICHR=7 10000000 \,C**** INITIALISE GKS WORKSTATION IDENTIFIER 12200000
IWMID=1 10400000
C and C 10600000 C 227 C 227 C 227 C 227 C 227 C 227 C 227 C 227 C 227 C 227 C 227 C 227 C 227 C 227 C 227 C 227 C 227 C 227 C 227 C 227 C 227 C 227 C 227 C 227 C 227 
C**** GET TYPE OF CONVERSION REQUIRED 10800000 10800000
     WRITE(IOUT,122)ICNVMC,ICNVCM 11222222
 100 FORMAT(/1X,'ENTER TYPE OF CONVERSION REQUIRED:'/ 11200000
```
![](_page_425_Picture_178.jpeg)

![](_page_426_Picture_184.jpeg)

IF (ITYP.EQ.56) GOTO 1056 3420000 34200000 IF (ITYP.EQ.61) GOTO 1061 34400000 IF (ITYP.EQ.71) GOTO 1071 34600000 IF (ITYP.EQ.72) GOTO 1072 2000 2000 2000 2000 34800000 IF (ITYP.EQ.81) GOTO 1081 3500000 35000000 IF (ITYP.EQ.82) GOTO 1082 35200000 IF (ITYP.EQ.83) GOTO 1083 35400000 35400000 IF (ITYP.EQ.84) GOTO 1284 35622222 IF (ITYP.EQ.91) GOTO 1291 35822222 IF (ITYP.EQ.92) GOTO 1092 2000 2000 2000 2000 36000000 36000000 IF (ITYP.EQ.93) GOTO 1293 36222222 IF (ITYP.EQ.94) GOTO 1294 36422222 IF (ITYP.EQ.95) GOTO 1295 36622222 IF (ITYP.GT.122) GOTO 1122 36822222  $C$  37000000  $C$ C\*\*\*\* UNSUPPORTED ITEM TYPE 37200000 WRITE(IOUT,250)INUM,ITYP 37400000 250 FORMAT(/1X,'METAFILE ITEM ', I6,' WITH TYPE = ', I6, 37600000 & ' IS NOT SUPPORTED.'/3X,'EXECUTION IS TERMINATED.') 37800000  $G O T O 3200$  $C$  38200000 C\*\*\*\* METAFILE-ITEM HEADER 38400000 and the state of the state of the state of the state of the state of the state of the state of the state of the state of the state of the state of the state of the state of the state of 900 FORMAT (2I15) 38600000 397 AM ANN 2002 2002 2003 2004 2012 2022 2022 2022 2022 C---- METAFILE-ITEM DATA (CHARACTER) 38822222 901 FORMAT(80A1) 39000000 39000000 39000000 39000000 39000000 39000000 39000000 3900000 3900000 3900000 390000 C\*\*\*\* METAFILE-ITEM DATA (INTEGER) 39200000 922 FORMAT(5I15) 39422222 C---- METAFILE-ITEM DATA (REAL) 39622222 903 FORMAT(1P5E15.6) 39800000 39800000 39800000 398222222222222222222222222222222  $C$  400000000  $\,$ C\*\*\*\* END ITEM 40200000 1000 CONTINUE 40400000 APPENDIX 40400000 40400000 APPENDIX 40400000 40400000 APPENDIX 40400000 40400000 APPENDIX 40400000 APPENDIX 40400000 APPENDIX 40400000 APPENDIX 40400000 APPENDIX 40400000 APPENDIX 40400000 APPENDIX 4 C\*\*\*\* REDRAW ALL SEGMENTS 40600000 1222 CONTINUE 42822222 C\*\*\*\* CLOSE SEGMENT 41000000 1282 CONTINUE 41222222 C\*\*\*\* READ/WRITE ITEM DATA 41400000 AMERICAN ALL AND MELLET AND MELLET AND MELLET AND MELLET AND MELLET AND MELLET AND MELLET AND MELLET AND MELLET AND MELLET AND MELLET AND MELLET AND MELLET AND MELLET AND MELLET AND MELL  $GOTO$  2000  $A1600000$  $C$  41800000 C---- CLEAR WORKSTATION 42222222 1221 CONTINUE 42222222 C\*\*\*\* UPDATE WORKSTATION 6.4 and 2400000 and 2400000 and 2400000 and 2400000 and 2400000 and 2400000 and 2400000 and 2400000 and 250 and 250 and 260 and 260 and 260 and 260 and 260 and 260 and 260 and 260 and 260 and 260 a 1003 CONTINUE 42600000 42600000 42600000 42600000 42600000 42600000 42600000 42600000 42600000 4260000 4260000 C\*\*\*\* POLYLINE INDEX 42800000 1021 CONTINUE 43000000 43000000 43000000 43000000 43000000 43000000 43000000 43000000 43000000 43000000 4300000 C\*\*\*\* LINETYPE 43200000 1022 CONTINUE 43400000 43400000 43400000 43400000 43400000 43400000 43400000 43400000 43400000 43400000 43400000 43400000 43400000 43400000 43400000 43400000 43400000 434000 434000 43400 43400 43400 43400 43400 43400 43400 C\*\*\*\* POLYLINE COLOR INDEX 43600000 and 43600000 and 43600000 and 436222222222222 1224 CONTINUE 43822222 C\*\*\*\* POLYMARKER INDEX 44000000 000 and the control of the control of the control of the control of the control of the control of the control of the control of the control of the control of the control of the control of th 1025 CONTINUE 44200000 C---- MARKER TYPE 44422222 1026 CONTINUE 44600000 and 1026 CONTINUE C\*\*\*\* POLYMARKER COLOR INDEX 44800000 and the color of the color of the color of the color of the color of the color of the color of the color of the color of the color of the color of the color of the color of the color o 1028 CONTINUE 45000000 45000000 45000000 45000000 45000000 45000000 45000000 45000000 45000000 45000000 45000 C---- TEXT INDEX 45222222 1229 CONTINUE 45422222 C\*\*\*\* TEXT COLOR INDEX 45600000 AMERICAN ARRESTS

 1233 CONTINUE 45822222 C\*\*\*\* TEXT PATH 46000000 2 1235 CONTINUE 46222222 C\*\*\*\* FILL AREA INDEX 46400000 1237 CONTINUE 46622222 C\*\*\*\* FILL AREA INTERIOR STYLE 46800000 46800000 1038 CONTINUE 47000000 42000000 42000000 42000000 42000000 42000000 42000000 42000000 42000000 42000000 42000 C\*\*\*\* FILL AREA STYLE INDEX 47200000 47200000 1239 CONTINUE 47422222 C\*\*\*\* FILL AREA COLOR INDEX 47600000 41 1242 CONTINUE 47822222 C\*\*\*\* PICK IDENTIFIER 48000000 A 1244 CONTINUE 48222222 C\*\*\*\* CREATE SEGMENT 48400000 ASSESSMENT 1081 CONTINUE 48600000 NUMBER 2012 2022 2022 2034 2040 2052 2062 207 208 209 209 209 209 209 209 209 209 209 20 C\*\*\*\* DELETE SEGMENT 48800000 ACCESSED AND THE SEGMENT 1084 CONTINUE 4900000 4900000 1084 2000000 4900000 40000 40000 40000 40000 40000 40000 40000 40000 40000 40000 40000 40000 40000 40000 40000 40000 40000 40000 40000 40000 40000 40000 40000 40000 40000 40000 40000 40000 400 C\*\*\*\* READ/WRITE ITEM DATA 49200000 AMERICAN ARRESTS IF (ICNV.EO.ICNVCM) THEN 2000000 2000 200000 200000 29400000 READ (ICHR, 902) IDAT(1) 49600000  $\epsilon$  = ELSE  $\epsilon$  49800000  $\epsilon$  WRITE(ICHR,922)IDAT(1) 52222222  $\text{ENDIF}$  50200000  $GOTO$  2000  $SOD$  2000  $SOD$  2000  $SOD$  2002  $SOD$  2010  $SOD$  2010  $SOD$  2010  $SOD$  2010  $SOD$  2010  $SOD$  2010  $SOD$  $C$  50600000  $C$ C---- DEFERRAL STATE 52822222 1004 CONTINUE 51000000 SEPTEMBER 51000000 SEPTEMBER 51000000 SEPTEMBER 51000000 SEPTEMBER 51000000 SEPTEMBER 51 C\*\*\*\* TEXT FONT AND PRECISION 51200000 51200000 1030 CONTINUE 51400000 SERVICE SERVICE SUPERINT STATES STATES STATES STATES STATES STATES STATES STATES STATES C---- TEXT ALIGNMENT 51622222 1036 CONTINUE 51800000 51822222 C\*\*\*\* RENAME SEGMENT 52000000 PHOTO SECONDER SEGMENT 1083 CONTINUE 52200000 SERVICE SERVICE SERVICE SERVICE SERVICE SERVICE SERVICE SERVICE SERVICE SERVICE SERVICE C\*\*\*\* SET VISIBILITY 52400000 SET VISIBILITY 1092 CONTINUE 5260000 5260000 S C---- SET HIGHLIGHTING 52822222 1093 CONTINUE 5300000 SEPTEMBER 1093 2000000 SEPTEMBER 1093 2000000 SEPTEMBER 1093 200000 SEPTEMBER 1093 20000 C\*\*\*\* SET DETECTABILITY 53200000 1095 CONTINUE 53400000 SERVICE SERVICE SERVICE SERVICE SERVICE SERVICE SERVICE SERVICE SERVICE SERVICE SERVICE C\*\*\*\* READ/WRITE ITEM DATA 5360000 AMERICAN SERVICE OF SALE STRAINING STRAINING STRAINING STRAINING STRAINING STRAINING STRAINING STRAINING STRAINING STRAINING STRAINING STRAINING STRAINING STRAINING STRAINING STRAINING ST IF (ICNV.EQ.ICNVCM) THEN 53800000 READ (ICHR,902)IDAT(1),IDAT(2) 54000000 54000000  $\epsilon$  54200000 ELSE  $\texttt{WRITE}(\texttt{ICHR},902)\texttt{IDAT}(1),\texttt{IDAT}(2) \quad \texttt{54400000}$  $\text{ENDIF}$  54600000 GOTO 2222 54822222  $\sim$  55000000  $\,$ C---- MESSAGE 55222222 1005 IF (ICNV.EQ.ICNVCM) THEN 55400000 READ (ICHR,902)IDAT(1) 55600000 55600000 IMAX=4+IDAT(1) 55800000 READ (ICHR,901)(CDAT(I),I=5,IMAX) 56000000  $\epsilon$  56200000 ELSE WRITE(ICHR,902)IDAT(1) 56400000 56400000 56400000 56400000 56400000 56400000 57  $IMAX=4+IDAT(1)$  56600000  $W$ RITE(ICHR,901)(CDAT(I),I=5,IMAX) 56800000

 $\text{ENDIF}$  57000000

 GOTO 2222 57222222  $C$  57400000 C---- POLYLINE 57622222 1011 CONTINUE 57800000 C---- POLYMARKER 58222222 1012 CONTINUE 5820000 SERVICE SERVICE SERVICE SERVICE SERVICE SERVICE SERVICE SERVICE SERVICE SERVICE SERVICE C\*\*\*\* FILL AREA 58400000 58400000 58400000 58400000 58400000 58400000 58400000 58400000 58400000 58400000 5840 1014 CONTINUE 5860000 5860000 58622222 C---- READ/WRITE ITEM DATA 58822222 IF (ICNV.EQ.ICNVCM) THEN 59000000 SOLUTION 59000000 SOLUTION 59000000 SOLUTION 59000000 SOLUTION 59000000 SOLU READ (ICHR,922)IDAT(1) 59222222  $IMAX=1+IDAT(1)*2$  59400000 READ (ICHR,903)(RDAT(I),I=2,IMAX) 59600000  $\epsilon$  59800000  $\epsilon$  59800000  $\epsilon$  WRITE(ICHR,922)IDAT(1) 62222222  $IMAX=1+IDAT(1)*2$  60200000  $W$ RITE(ICHR,903)(RDAT(I),I=2,IMAX) 60400000  $\text{ENDIF}$  60600000  $\text{END}$  $GOTO 2000$  and  $GNO 2000$  and  $GNO 2000$  and  $GNO 2000$  and  $GNO 2000$  and  $GNO 2000$  and  $GNO 2000$  and  $GNO 2000$  and  $GNO 2000$  and  $GNO 2000$  and  $GNO 2000$  and  $GNO 2000$  and  $GNO 2000$  and  $GNO 2000$  and  $GNO 2000$  and  $GNO 2000$  a  $C$  61000000  $C$  $C***$  TEXT 61200000 1013 IF (ICNV.EQ.ICNVCM) THEN 61400000 READ (ICHR,923)RDAT(1),RDAT(2) 61622222 READ (ICHR,902)IDAT(3) 61800000 61800000 IMAX=12+IDAT(3) 62000000 READ (ICHR,901)(CDAT(I),I=13,IMAX) 62200000  $\epsilon$  ELSE 62400000 WRITE(ICHR,903)RDAT(1),RDAT(2) 62600000 WRITE(ICHR,902)IDAT(3) 62800000 62800000 IMAX=12+IDAT(3) 63000000  $WRITE(ICHR, 901)(CDAT(I), I=13, IMAX)$  63200000  $\text{ENDIF}$  63400000 GOTO 2222 63622222  $C$  63800000 C---- CELL ARRAY 64222222 1015 IF (ICNV.EQ.ICNVCM) THEN 64200000 64200000 READ (ICHR,903)(RDAT(I),I=1,6) 64400000 READ (ICHR,902)IDAT(7),IDAT(8) 64600000 64600000  $IMAX=8+IDAT(7)*IDAT(8)$  64800000 READ (ICHR,902)(IDAT(I),I=9,IMAX) 65000000  $\epsilon$  65200000 ELSE  $W$ RITE(ICHR,903)(RDAT(I),I=1,6) 65400000 WRITE(ICHR,902)IDAT(7),IDAT(8) 65600000  $IMAX=8+IDAT(7)*IDAT(8)$  65800000  $WRITE(ICHR, 902) (IDAT(I), I=9, IMAX)$  66000000  $\text{ENDIF}$  66200000  $GOTO$  2000  $66400000$ C 66622222 C---- LINEWIDTH SCALE FACTOR 66822222 1023 CONTINUE 67000000 CONTINUE C\*\*\*\* MARKER SIZE SCALE FACTOR 67200000 67200000 1027 CONTINUE 67400000 CONTINUE C\*\*\*\* CHARACTER EXPANSION FACTOR 67600000 67600000 1031 CONTINUE 67800000 CONTINUE C---- CHARACTER SPACING 68222222 1032 CONTINUE 68200000 CONTINUE C\*\*\*\* READ/WRITE ITEM DATA 68400000 UNITEM STATEM STATEM STATEMENT CONTROLLER STATEMENT CONTROLLER STATEMENT CONTROLLER STATEMENT CONTROLLER STATEMENT CONTROLLER STATEMENT CONTROLLER STATEMENT CONTROLLER STATEMENT CONTROLL IF (ICNV.EQ.ICNVCM) THEN 68600000

```
 READ (ICHR,923)RDAT(1) 68822222
 ELSE 69222222
    WRITE(ICHR,923)RDAT(1) 69222222
\text{ENDIF} 69400000
GOTO 2000 6960000C 69800000 CC**** CHARACTER VECTORS 70000000 2
1034 CONTINUE 70200000 7021 1034 CONTINUE
C---- PATTERN VECTORS 72422222
1041 CONTINUE 7060000 7000000 20000 20000 7000000 20000 20000 7000000 20000 20000 70000 20000 20000 20000 200
C---- CLIPPING RECTANGLE 72822222
1061 CONTINUE 71000000 72
C**** WORKSTATION WINDOW 71200000
1071 CONTINUE 71400000
C**** WORKSTATION VIEWPORT 71600000
1072 CONTINUE 71800000
C**** READ/WRITE ITEM DATA 72000000 72000000
  IF (ICNV.EQ.ICNVCM) THEN 72200000
   READ (ICHR,903)RDAT(1),RDAT(2),RDAT(3),RDAT(4) 72400000
\epsilon 22600000 \epsilon 72600000 \epsilonWRITE(ICHR,903)RDAT(1),RDAT(2),RDAT(3),RDAT(4) 72800000
\text{ENDIF} 73000000
   GOTO 2222 73222222
C 73400000
C**** PATTERN REFERENCE POINT 73600000
1042 IF (ICNV.EQ.ICNVCM) THEN 7380000 73800000
   READ (ICHR,903)RDAT(1),RDAT(2) 74000000 74000000
\epsilon 25 \epsilon 74200000 \epsilonWRITE(ICHR,903)RDAT(1),RDAT(2) 74400000
\text{ENDIF} 74600000
   GOTO 2222 74822222
C 75000000 CC**** ASPECT SOURCE FLAGS 75200000
1043 IF (ICNV.EQ.ICNVCM) THEN 200000 25400000
   READ (ICHR,902)(IDAT(I),I=1,13) 75600000
\epsilon 52.5 \epsilon 75800000 \epsilonWRITE(ICHR, 902)(IDAT(I), I=1,13) 76000000
ENDIF 76200000
GOTO 2000 76400000C 76600000
C**** POLYLINE REPRESENTATION 76800000
1051 CONTINUE 77000000 771000000 771000000 771000000 77200000 77200000 7720000 772000 77200 77200 7720 7720 77
C**** POLYMARKER REPRESENTATION 77200000
1052 CONTINUE 77400000
C**** READ/WRITE ITEM DATA 77600000 2
   IF (ICNV.EQ.ICNVCM) THEN 200000 27800000
   READ (ICHR,902)IDAT(1),IDAT(2) 78000000 78000000
   READ (ICHR,903)RDAT(3) 78200000 78200000
   READ (ICHR, 902) IDAT(4) 78400000
\epsilon 28600000 ELSE
   WRITE(ICHR,902)IDAT(1),IDAT(2) 78800000
   WRITE(ICHR,903)RDAT(3) 79000000 79000000
   WRITE(ICHR,902)IDAT(4) 79200000
\text{ENDIF} 79400000
 GOTO 2222 79622222
C 79800000
C**** TEXT REPRESENTATION 80000000 and the state of the state of the state of the state of the state of the state of the state of the state of the state of the state of the state of the state of the state of the state of t
1053 IF (ICNV.EQ.ICNVCM) THEN 8020000 82200000
```

```
READ (ICHR, 902)IDAT(1), IDAT(2), IDAT(3) 80400000
      READ (ICHR,903)RDAT(4),RDAT(5) 80600000 826600000
       READ (ICHR,922)IDAT(6) 82822222
\epsilon between the contraction of the contraction of the contraction of the contraction of the contraction of the contraction of the contraction of the contraction of the contraction of the contraction of the contraction of
      WRITE(ICHR,902)IDAT(1),IDAT(2),IDAT(3) 81200000
     WRITE(ICHR,903)RDAT(4),RDAT(5) 81400000
      WRITE(ICHR,902)IDAT(6) 81600000 821600000
\text{ENDIF} 81800000
G O. 2000 2000
\sim 82200000
C**** FILL AREA REPRESENTATION 82400000
1054 IF (ICNV.EQ.ICNVCM) THEN 8260000 RESOLUTION 82600000
      READ (ICHR,902)IDAT(1),IDAT(2),IDAT(3),IDAT(4) 82800000
\epsilon between the contraction of the contraction of the contraction of the contraction of the contraction of the contraction of the contraction of the contraction of the contraction of the contraction of the contraction of
      WRITE(ICHR,902)IDAT(1),IDAT(2),IDAT(3),IDAT(4) 83200000
\text{ENDIF} 83400000
 GOTO 2222 83622222
\sim 83800000 \simC**** FILL AREA REPRESENTATION 84000000
1055 IF (ICNV.EQ.ICNVCM) THEN 8420000 BLC
      READ (ICHR,902)IDAT(1),IDAT(2),IDAT(3) 84400000
      IMAX=3+IDAT(2)*IDAT(3) 84600000
      READ (ICHR,902)(IDAT(I),I=4,IMAX) 84800000
\epsilon between the contraction of the contraction of the contraction of the contraction of the contraction of the contraction of the contraction of the contraction of the contraction of the contraction of the contraction of
      WRITE(ICHR,902)IDAT(1),IDAT(2),IDAT(3) 85200000
      IMAX=3+IDAT(2) *IDAT(3) 85400000
     WRITE(ICHR, 902)(IDAT(I), I=4, IMAX) 85600000
\text{ENDIF} 85800000
GOTO 2000 36000000\sim 86200000
C**** COLOR REPRESENTATION 86400000 and the color state of the state of the state of the state of the state of the state of the state of the state of the state of the state of the state of the state of the state of the sta
1056 IF (ICNV.EQ.ICNVCM) THEN 8660000 2222222
       READ (ICHR,922)IDAT(1) 86822222
      READ (ICHR,903)RDAT(2),RDAT(3),RDAT(4) 87000000
\epsilon between the contraction of the contraction of the contraction of the contraction of the contraction of the contraction of the contraction of the contraction of the contraction of the contraction of the contraction of
      WRITE(ICHR,902)IDAT(1) 87400000
      WRITE(ICHR,903)RDAT(2),RDAT(3),RDAT(4) 87600000
\text{ENDIF} 87800000
GOTO 2000 and GTO 2000\sim 88200000
C**** SEGMENT TRANSFORMATION 88400000 and the set of the set of the set of the set of the set of the set of the set of the set of the set of the set of the set of the set of the set of the set of the set of the set of the 
1091 IF (ICNV.EQ.ICNVCM) THEN 8860000 2222222222
      READ (ICHR,902)IDAT(1) 88800000 and 1
      READ (ICHR,903)(RDAT(I),I=2,7) 89000000
\epsilon between the contraction of the contraction of the contraction of the contraction of the contraction of the contraction of the contraction of the contraction of the contraction of the contraction of the contraction of
      WRITE(ICHR,902)IDAT(1) 89400000 89400000
      WRITE(ICHR,903)(RDAT(I),I=2,7) 89600000
\text{ENDIF} 89800000
GOTO 2000 QOC 90200000 CC---- SET SEGMENT PRIORITY 92422222
1094 IF (ICNV.EQ.ICNVCM) THEN 20060000 222222222
       READ (ICHR,922)IDAT(1) 92822222
      READ (ICHR,903)RDAT(2) 91000000 921000000 921000000 921000000 921000000 922222222
\epsilon 21200000 \epsilon 91200000 \epsilonWRITE(ICHR,902)IDAT(1) 91400000 9222222
       WRITE(ICHR,923)RDAT(2) 91622222
\text{ENDIF} 91800000
```
```
 GOTO 2222 92222222
C 92200000
C**** USER ITEMS 92400000
1100 IF (ICNV.EQ.ICNVCM) THEN 2000000 22600000
   READ (ICHR,901)(CDAT(I),I=1,ILEN) 92800000
 ELSE 93222222
   WRITE(ICHR,901)(CDAT(I),I=1,ILEN) 93200000
\BoxENDIF 93400000
   GOTO 2222 93622222
C 93800000 CC 94000000 CC**** WRITE ITEM DATA TO METAFILE (IF APPROPRIATE) 94200000
2000 IF (ICNV.EQ.ICNVCM) THEN 94400000
   IF (ITYP.LE.MAXTYP) THEN 2000000 24600000
    CALL GIITM (ITYP, ILEN, MAXREC, DATREC) 94800000
 ELSE 95222222
    CALL GWITM (IWKID, ITYP, ILEN, MAXREC, DATREC) 95200000
\BoxENDIF 95400000
\text{ENDIF} 95600000
C 95822222
C---- CHECK FOR LAST METAFILE ITEM 96222222
  IF (ITYP.NE.0) GOTO 200
\sim 06400000 \sim 96400000 \sim 96400000 \simC 96600000 CC ------------------------------------------------------------------96822222
C ** T E R M I N A T I O N ^{+970000000}C ------------------------------------------------------------------97222222
C 97400000
C**** SUCCESSFUL COMPLETION 9760000 0
  WRITE(6,3100)INUM 97800000
3100 FORMAT(1X, EXECUTION COMPLETED SUCCESSFULLY, ',I6, 980000000
  & ' METAFILE ITEMS PROCESSED.') 98200000
\sim 08400000 \sim 98400000 \sim 98400000 \simC**** TERMINATE GKS 9860000 PHENOPER SERVICES AND THE SERVICES OF STREET AND THE SERVICES OF STREET AND SERVICES AND THE SERVICES OF STREET AND SERVICES AND THE SERVICES OF STREET AND THE SERVICES OF STREET AND THE SERVICE
3200 IF (ICNV.EQ.ICNVCM) CALL GDAWK (IWKID) 3200 11 98800000
  CALL GCLWK (IWKID) 99222222
  CALL GCLKS 99200000
C 99400000
 3322 STOP 99622222
 END 99822222
```
**Example programs**

# <span id="page-434-0"></span>**Appendix F. GDDM-GKS RCP codes**

This appendix contains two lists of the GDDM-GKS RCP codes. The first list is ordered by the name of the function; the second list is in the order of the RCP code.

## **RCP codes ordered by function name**

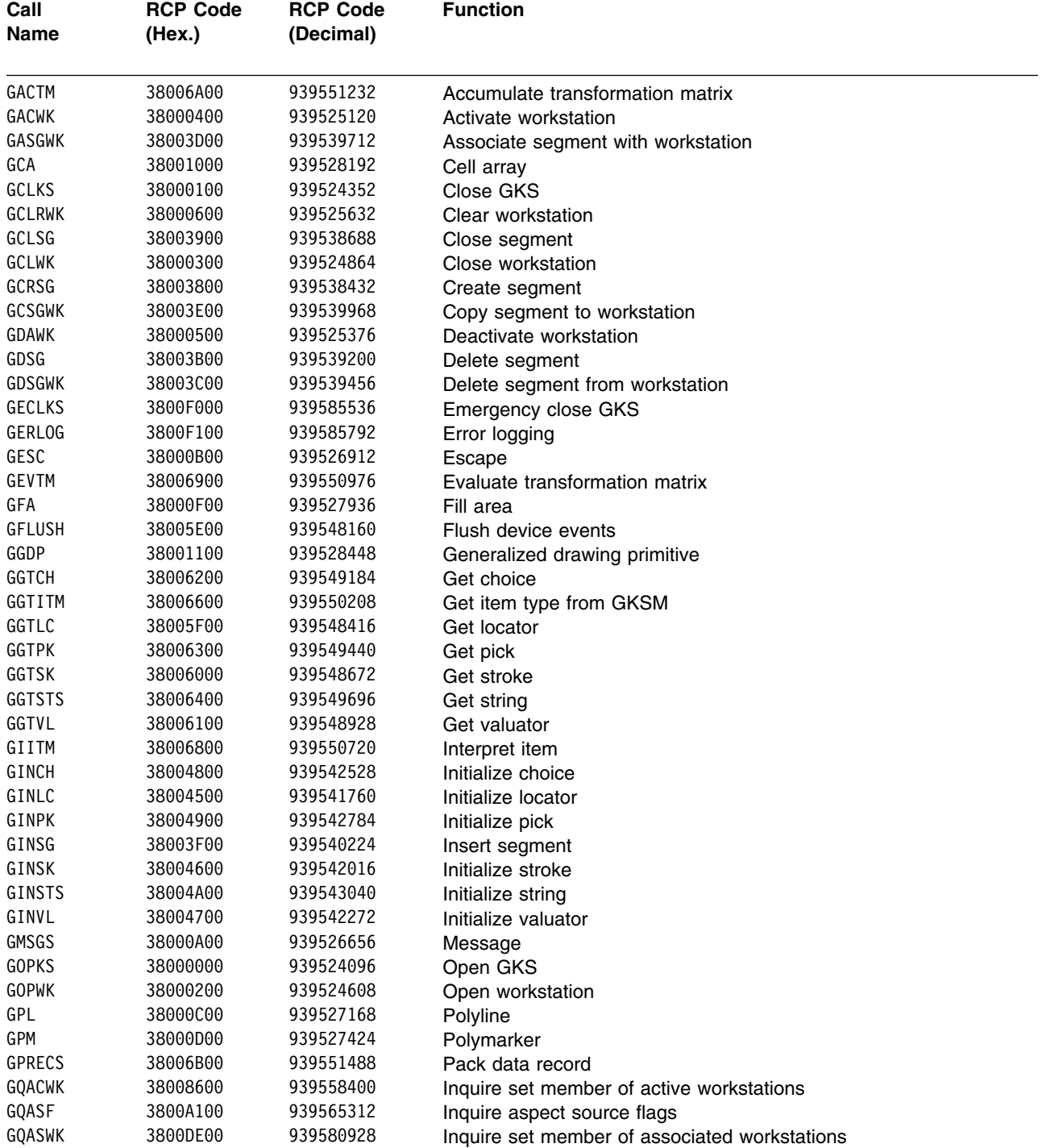

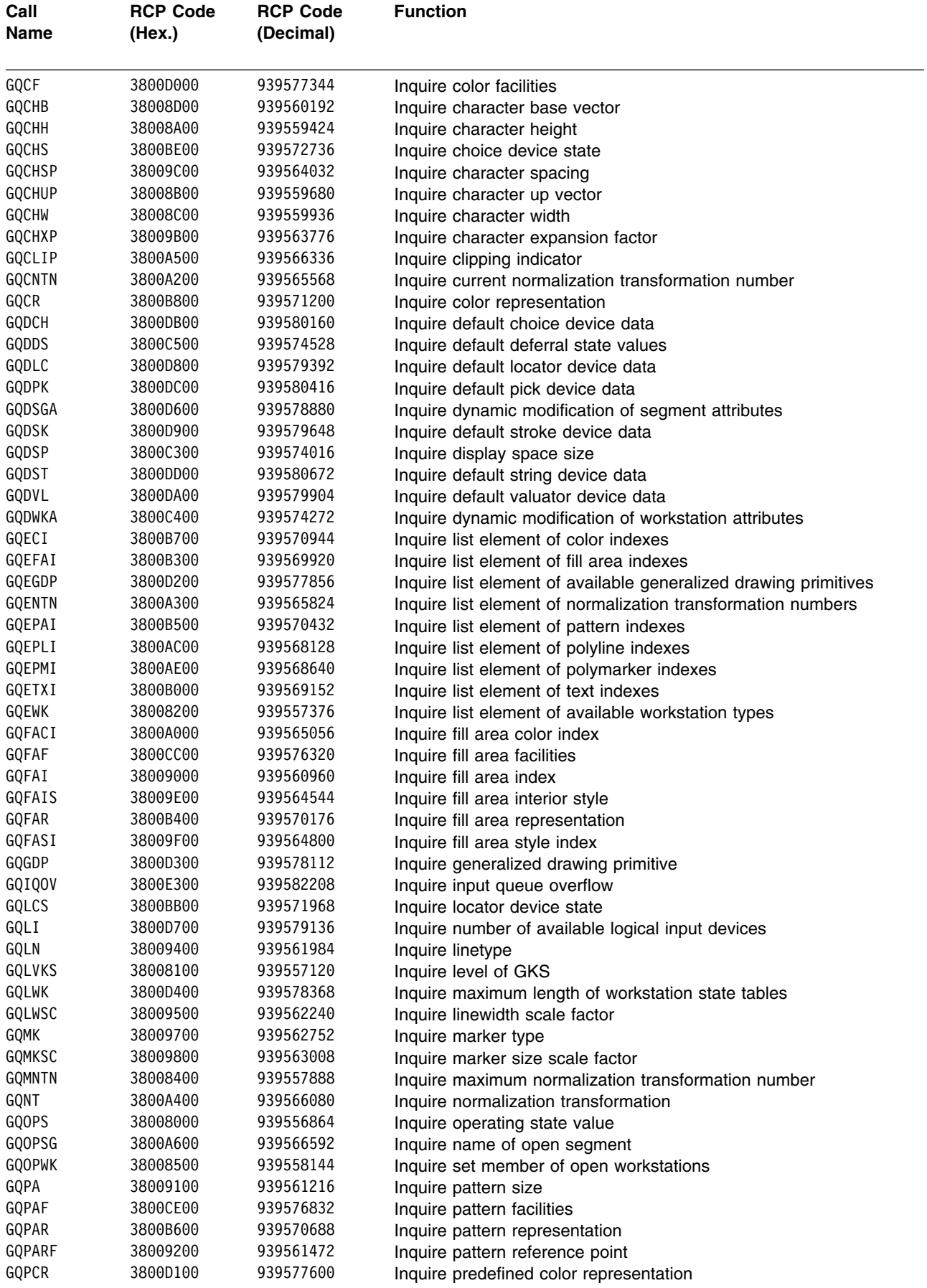

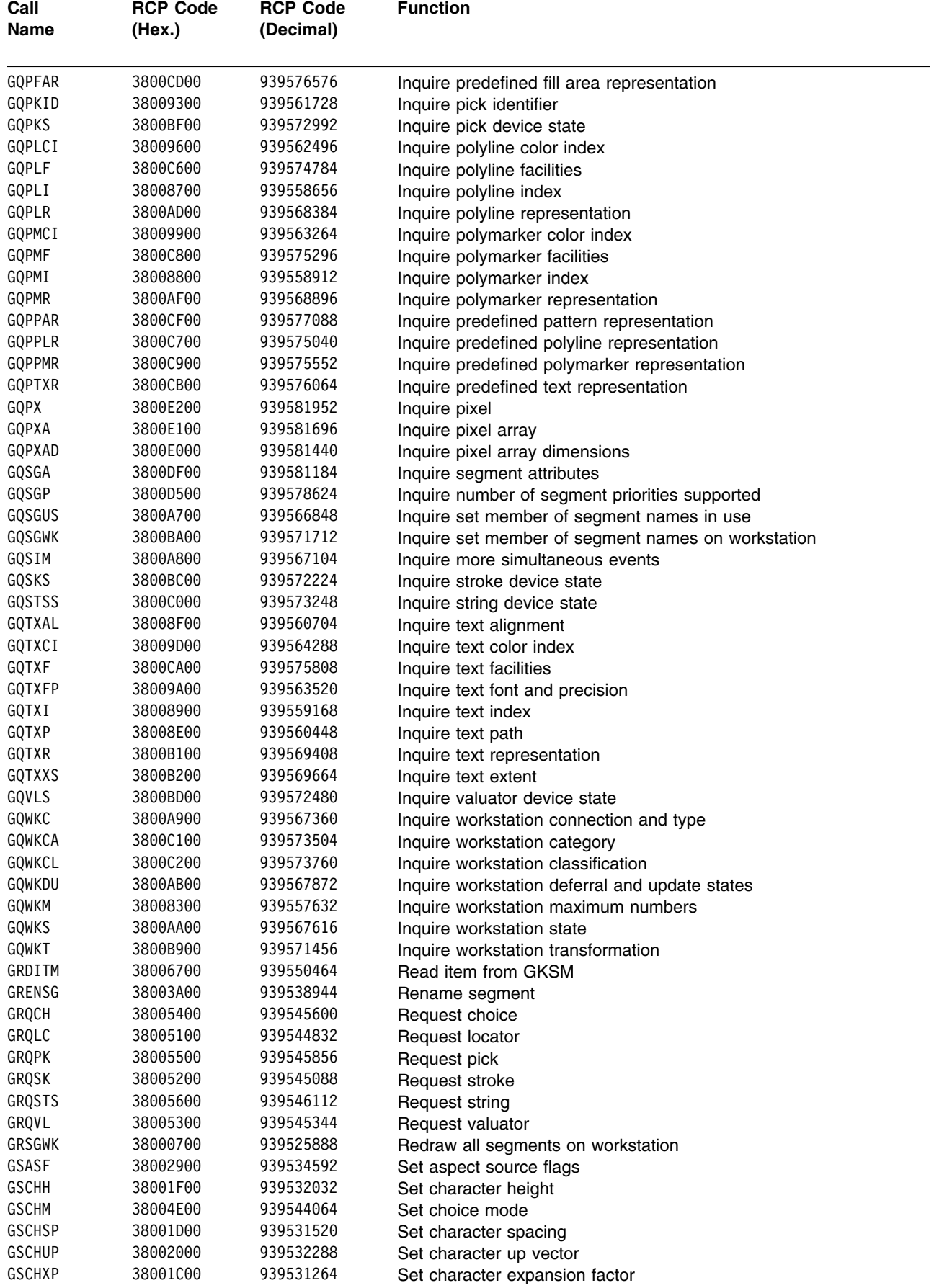

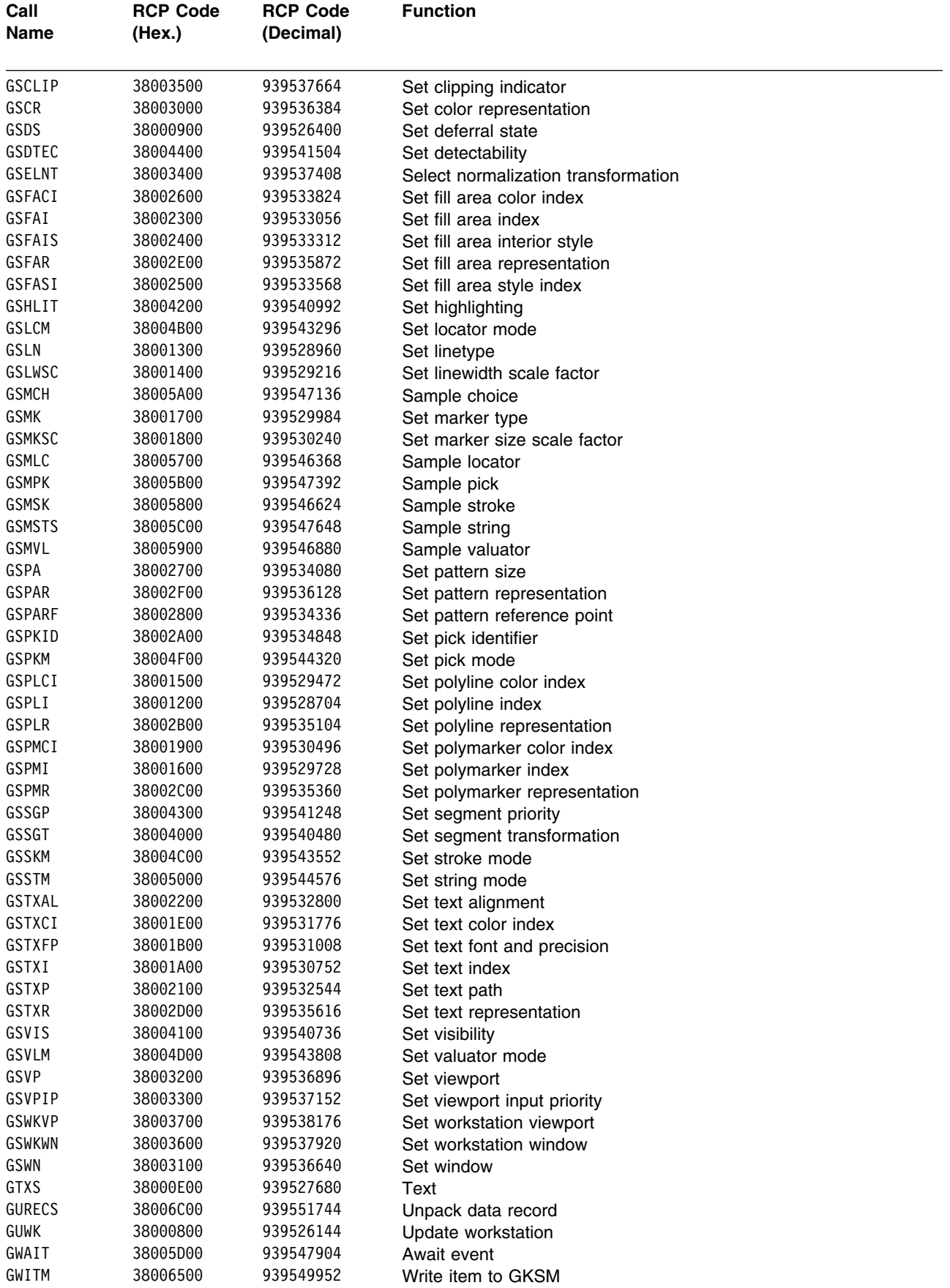

# <span id="page-438-0"></span>**RCP codes ordered by code value**

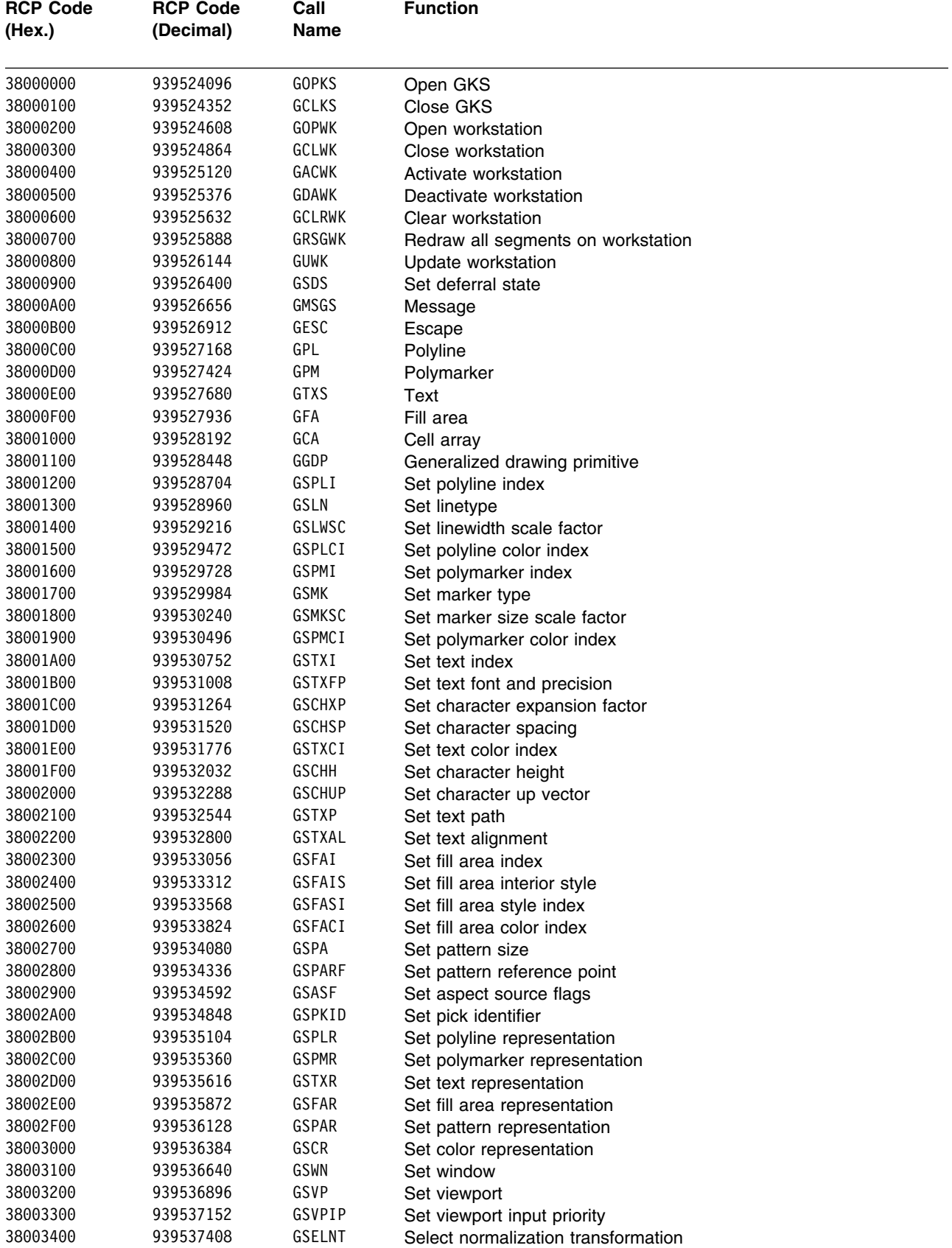

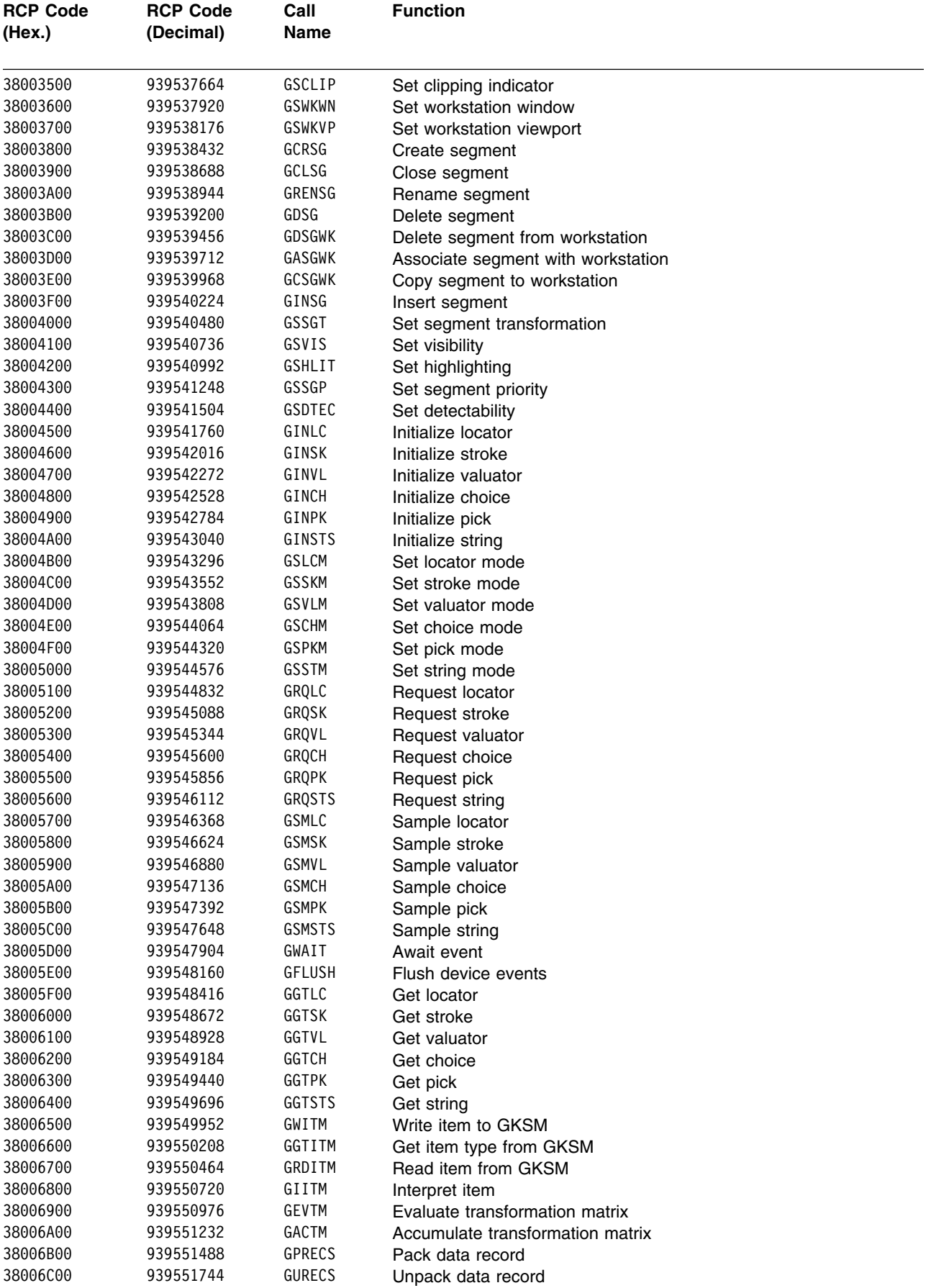

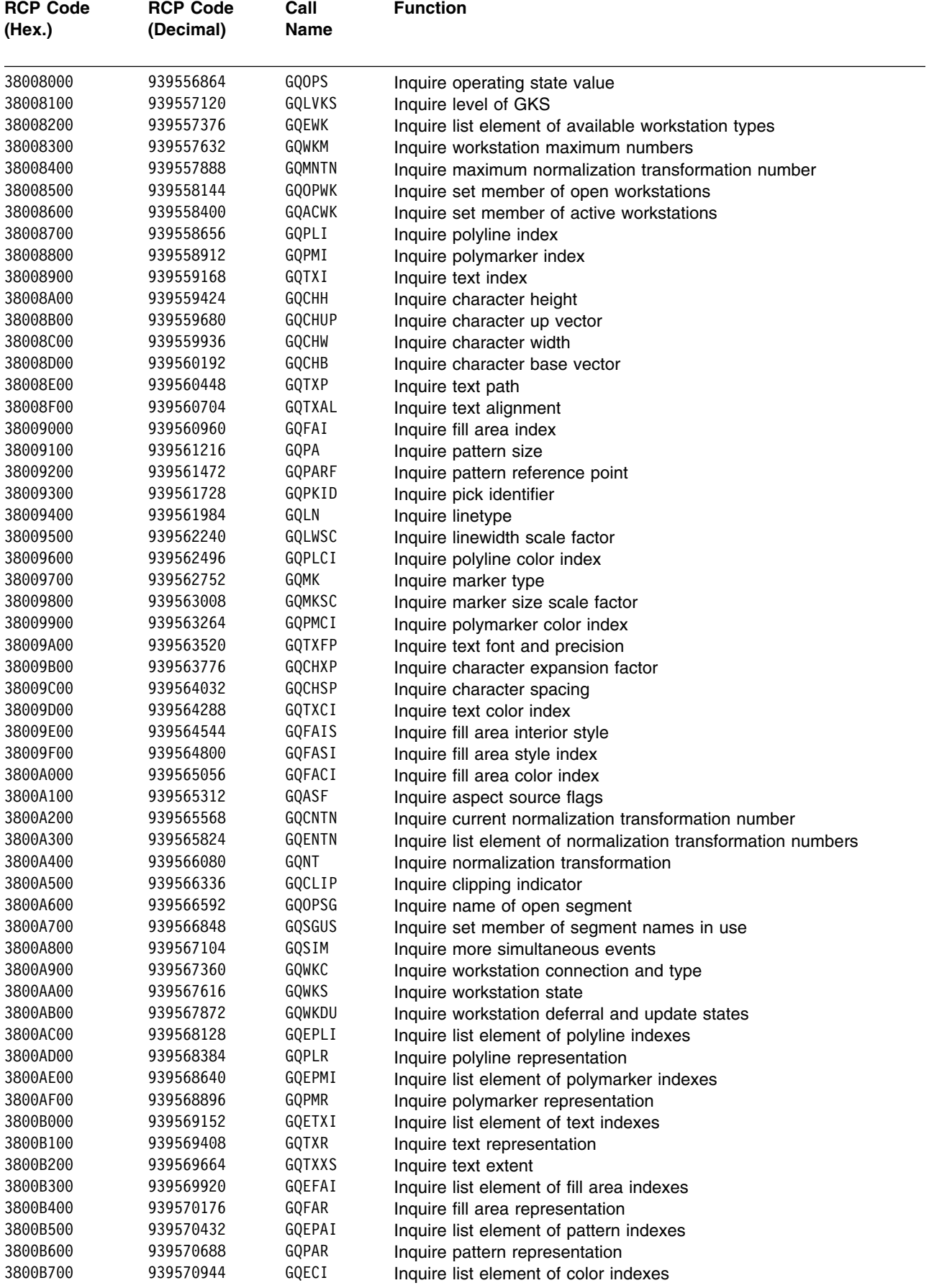

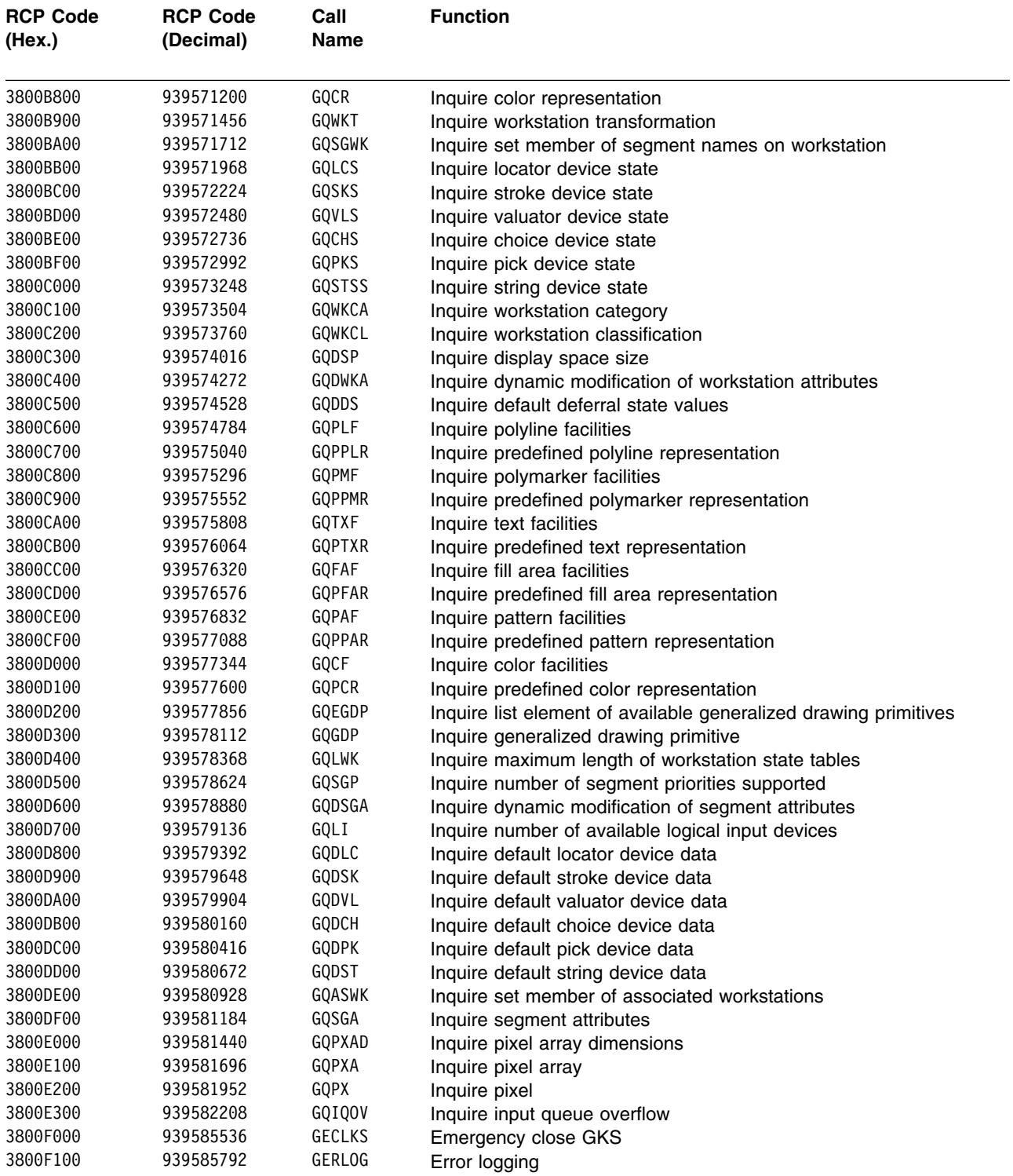

# <span id="page-442-0"></span>**Appendix G. GDDM-GKS APL codes**

This appendix contains two lists of the GDDM-GKS APL codes. The first list is ordered by the function name; the second list is in the order of the APL codes.

## **APL codes ordered by function name**

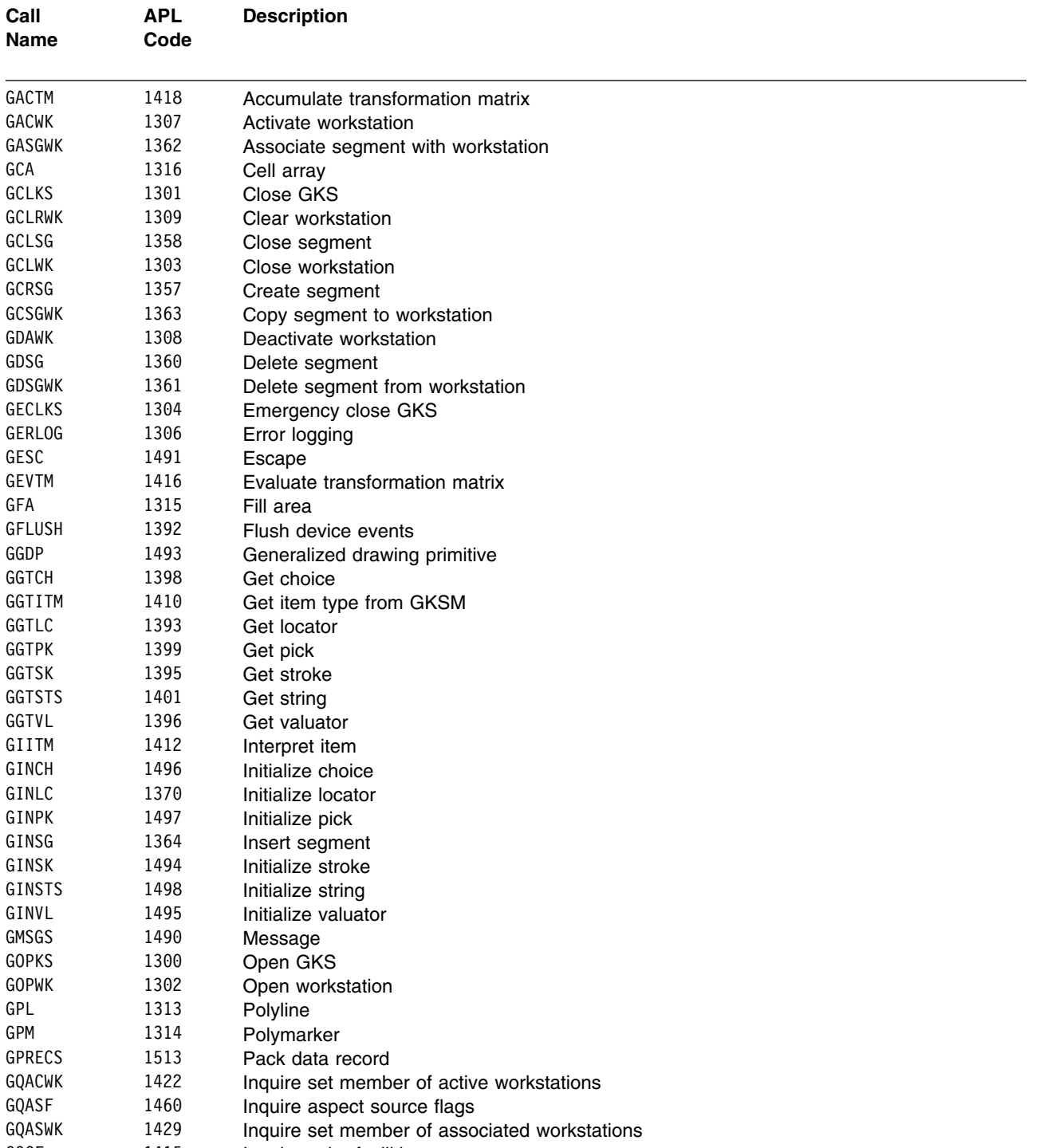

#### **APL codes**

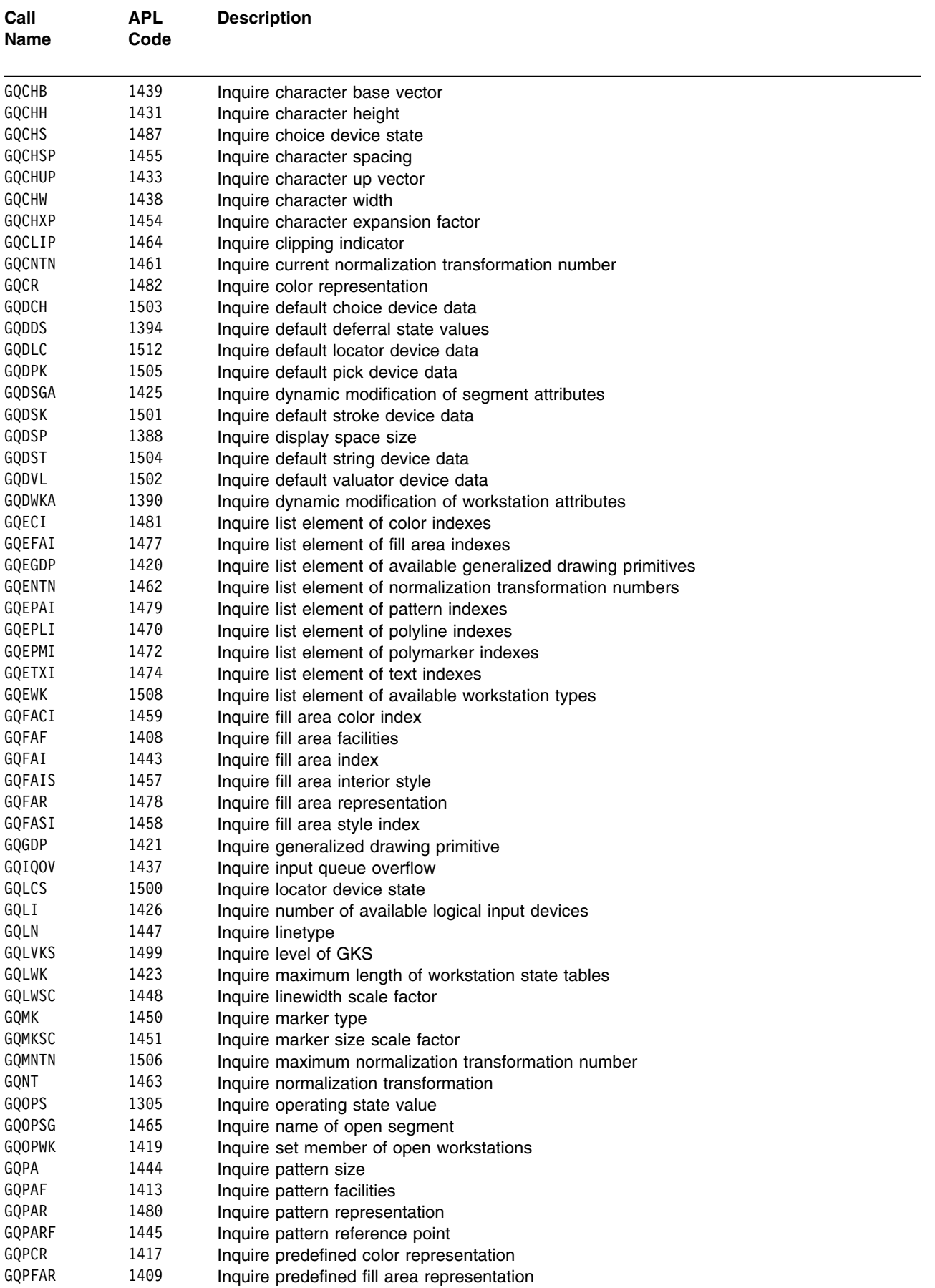

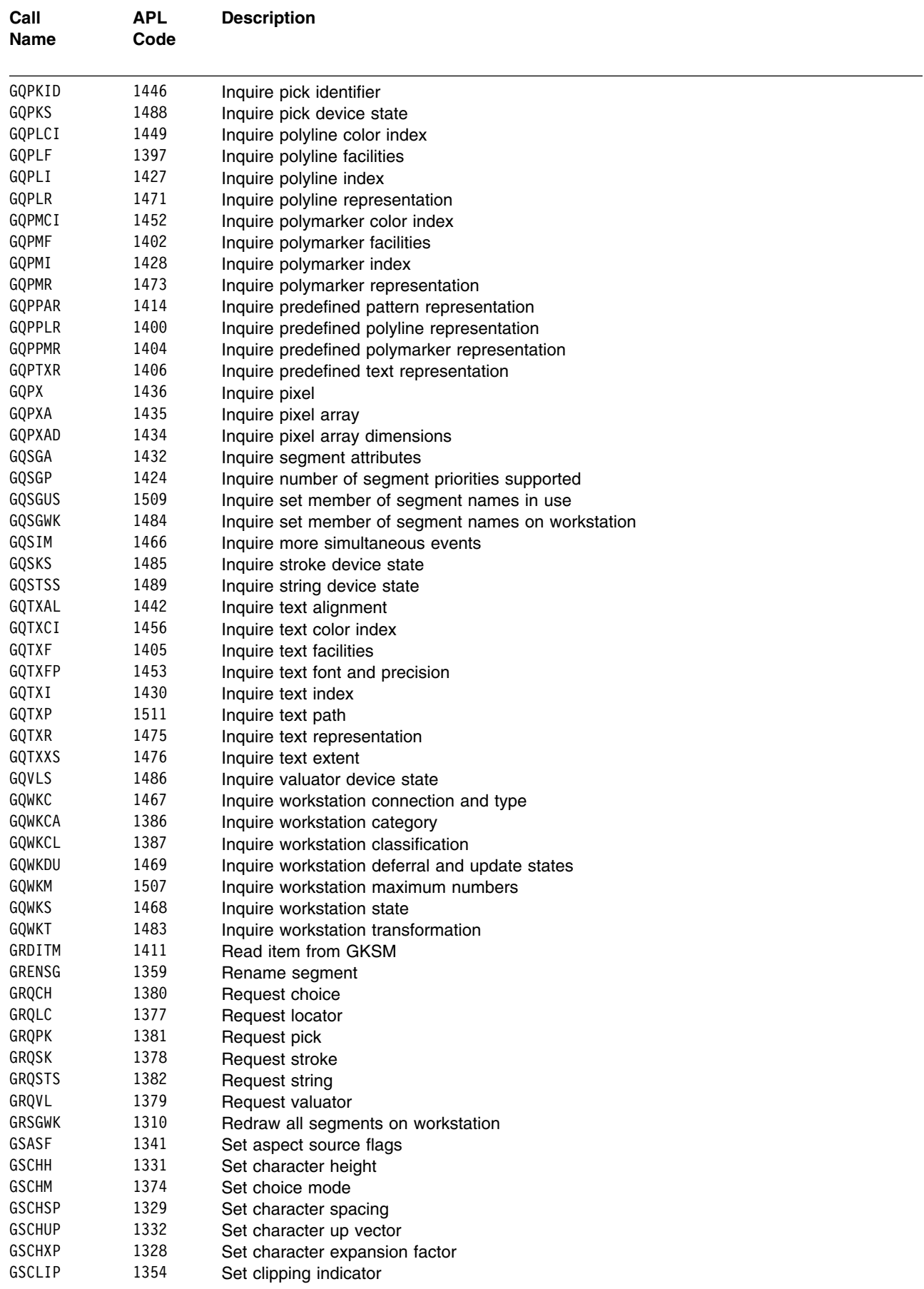

#### **APL codes**

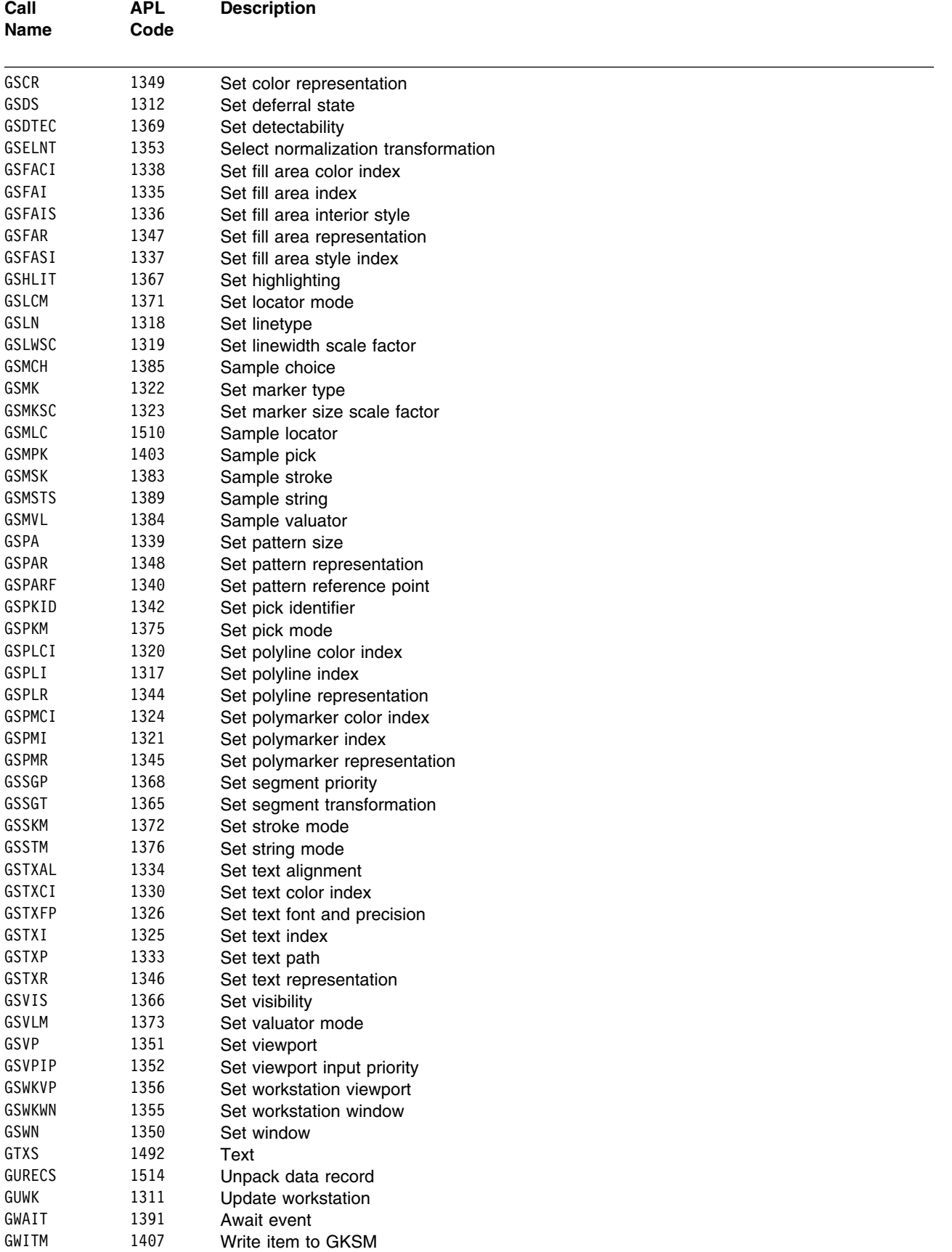

# <span id="page-446-0"></span>**APL codes ordered by code value**

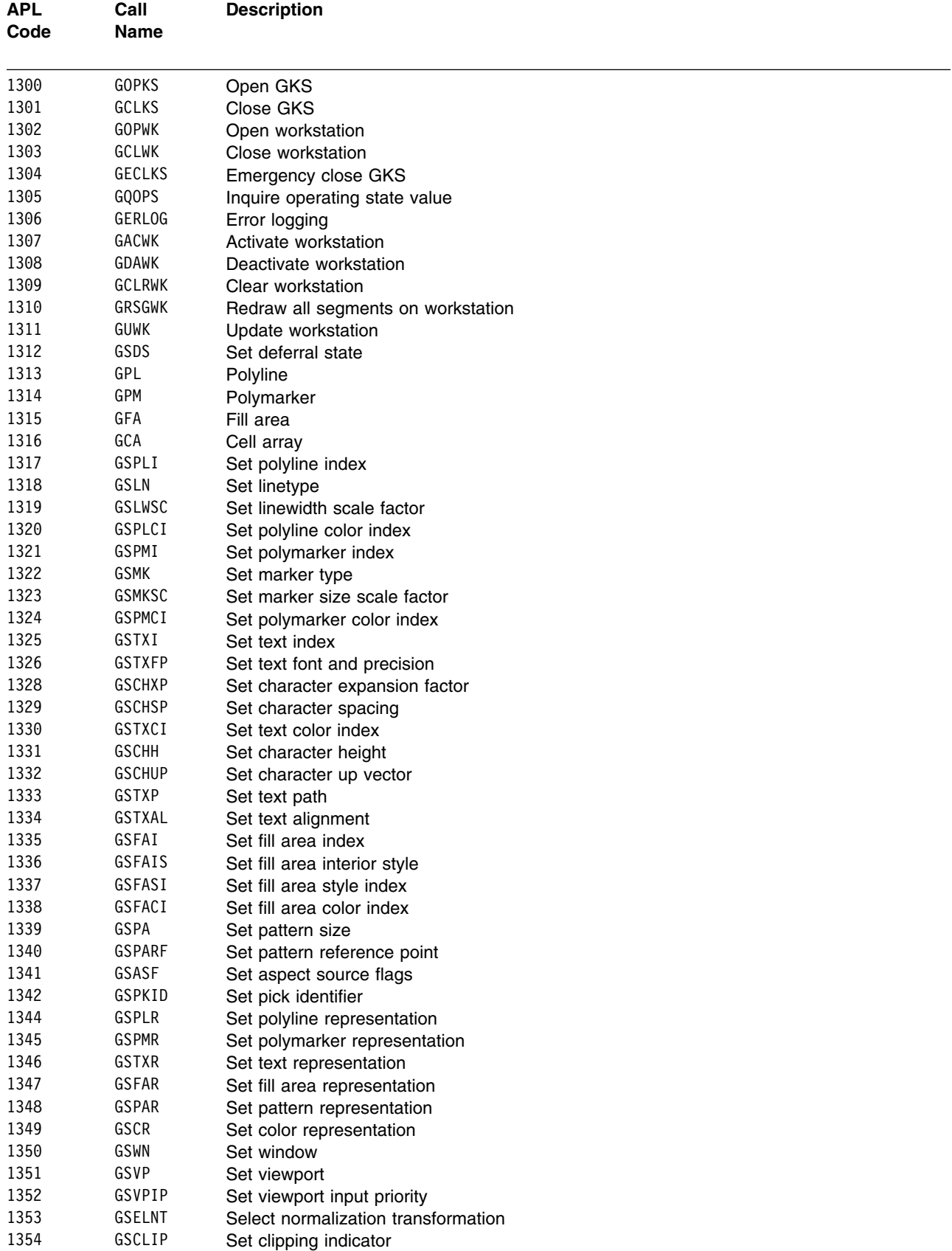

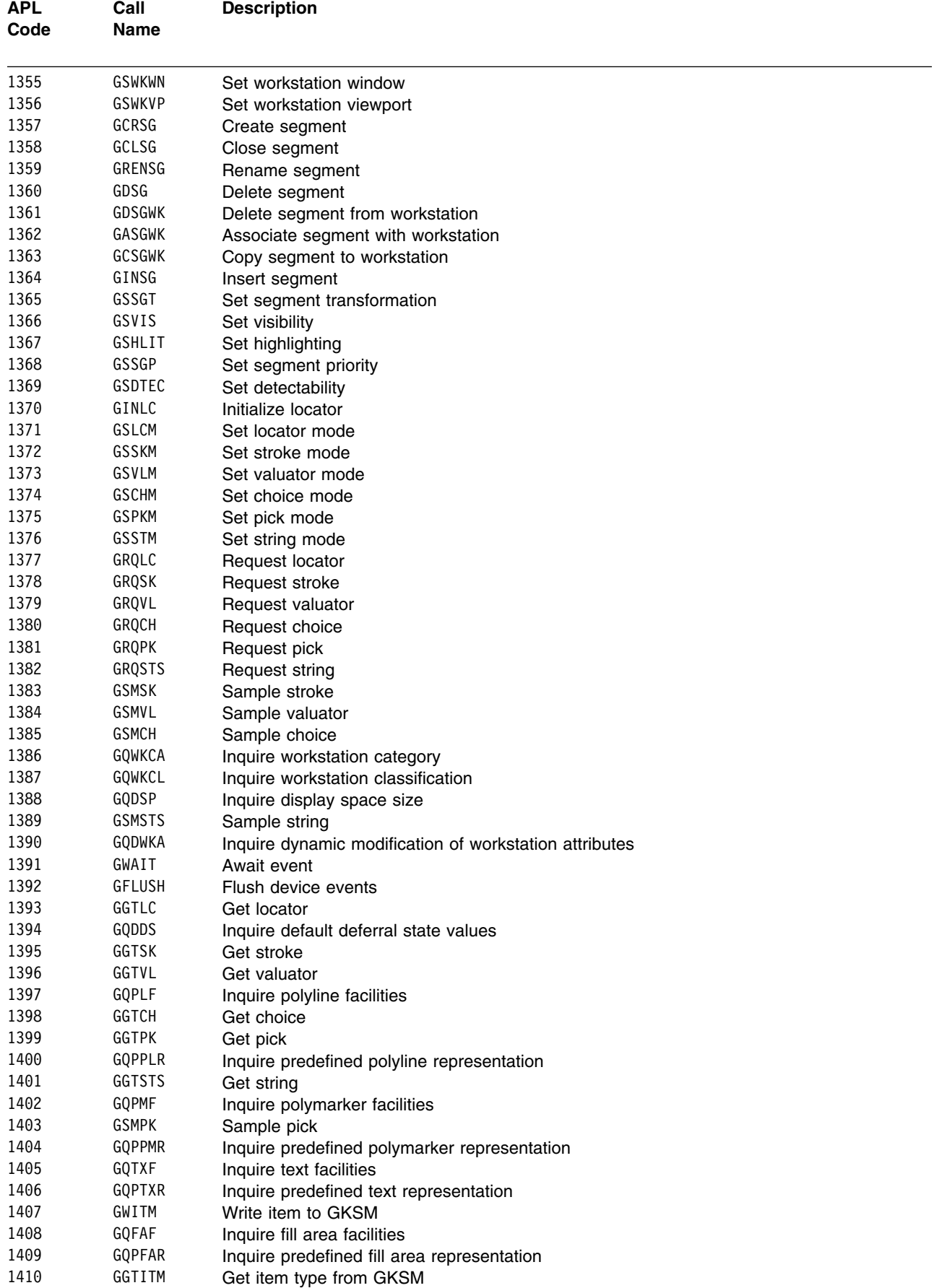

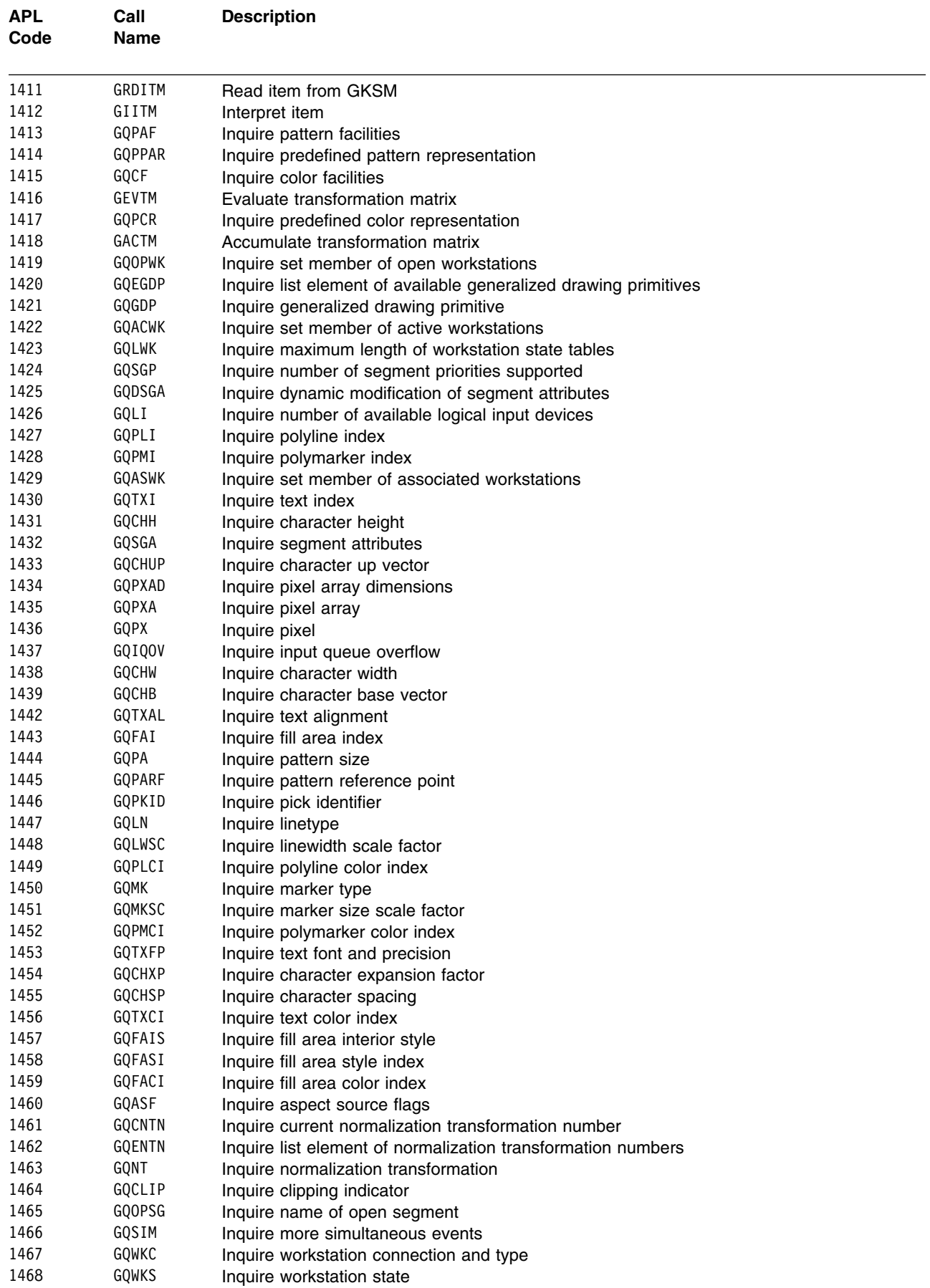

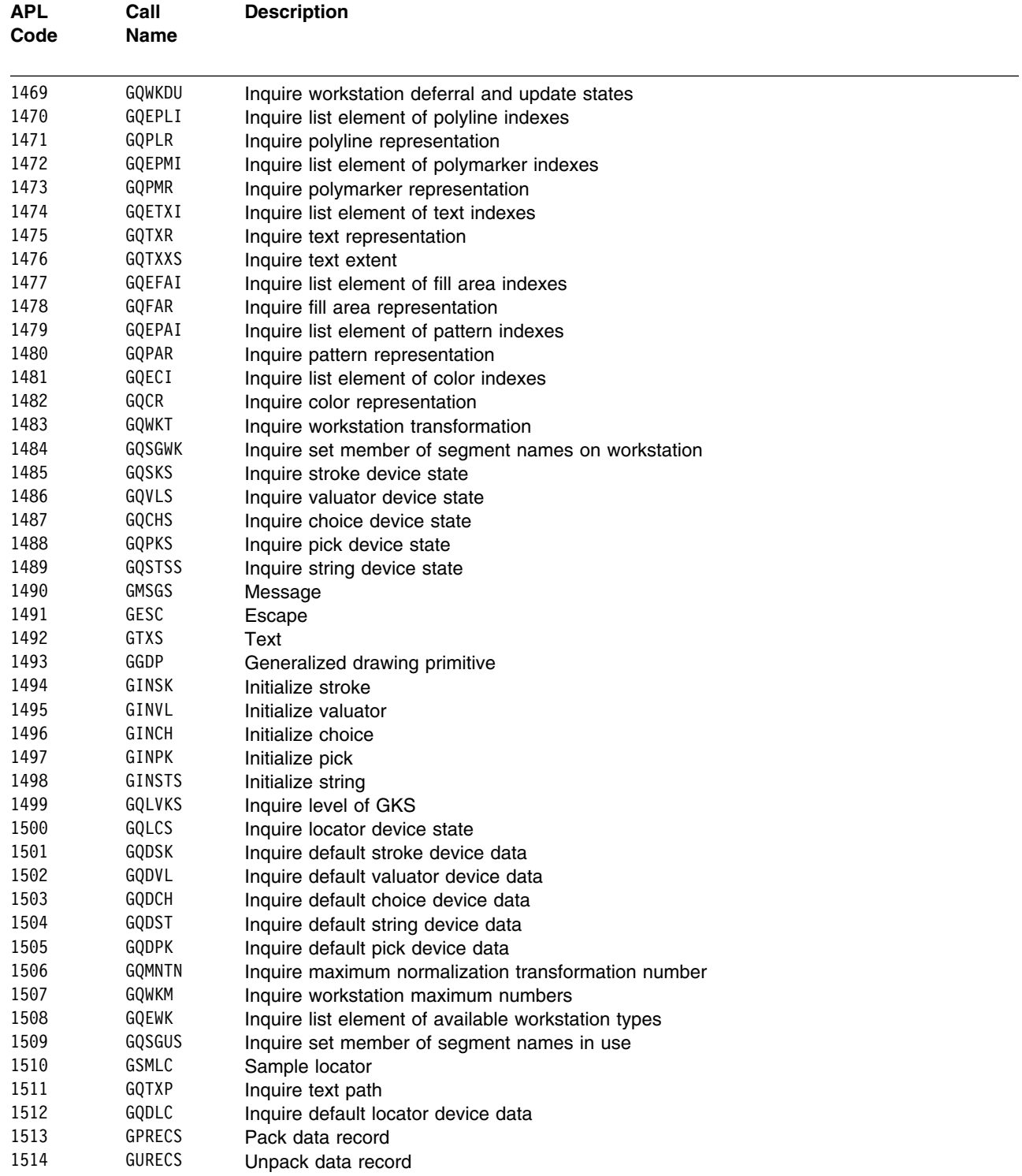

# <span id="page-450-0"></span>**Glossary**

This glossary defines technical terms used in GDDM documentation. If you do not find the term you are looking for, refer to the index of the appropriate GDDM manual or view the *IBM Dictionary of Computing*, located on the Internet at:

http:\\www.networking.ibm.com/nsg/nsgmain.htm

# **A**

**API**. Application program interface.

**APL**. One of the programming languages supported by GDDM.

**application program interface (API)**. The formally defined programming-language interface between an IBM system control program or licensed program and its user.

**aspect ratio**. The width-to-height ratio of an area, symbol, or shape.

**assembler**. One of the programming languages supported by GDDM.

**attributes**. Characteristics or properties that can be controlled, usually to obtain a required appearance; for example, the color of a line. See also **graphics attributes**.

## **B**

**background color**. Black on a display, white on a printer. The initial color of the display medium. Contrast with **neutral color**.

**BASIC**. One of the programming languages supported by GDDM.

# **C**

**character**. A letter, digit, or other symbol.

**character box**. In GDDM, the rectangle or (for sheared characters) the parallelogram boundaries that govern the size, orientation, spacing, and italicizing of individual symbols or characters to be shown on a display screen or printer page.

The box width, height, and if required, shear, are specified in world coordinates and may be program-controlled.

**choice device**. A logical input device that enables the application program to identify keys pressed by the terminal operator.

**clipping**. In computer graphics, removing parts of a display image that lie outside a viewport.

**CMS**. Conversational Monitor System. A time-sharing subsystem that runs under VM/SP.

**COBOL**. One of the programming languages supported by GDDM.

**current position**. In GDDM, the end of the previously drawn primitive. Unless a "move" is performed, this position will also be the start of the next primitive.

**cursor**. A physical indicator that may be moved around a display screen.

#### **D**

**data set**. The major unit of data storage and retrieval, consisting of a collection of data in one of several prescribed arrangements and described by control information to which the system has access.

**DBCS**. Double-byte character set.

**default value**. A value chosen by GDDM when no value is explicitly specified by the user. For example, the default line type is a solid line.

**device echo**. A visual identification of the position of the graphics cursor. The form of the device echo is defined by the application program.

**device family**. In GDDM, a device classification that governs the general way in which I/O will be processed. For example:

- . Family 1: 3270 display or printer
- . Family 2: queued printer
- . Family 3: system printer (alphanumerics only)
- . Family 4: high-resolution printer.

**device token**. In GDDM, an 8-byte code giving entry to a table of pre-established device hardware characteristics that are required when the device is opened (initialized).

**display device**. Any output unit that gives a visual representation of data. For example, a screen or printer. More commonly, the term is used to mean a screen as opposed to a printer.

**double-byte character set (DBCS)**. A set of characters in which each character occupies two byte positions in internal storage and in display buffers. Used for oriental languages.

**dual characters**. In GDDM, characters that each occupy two bytes in internal storage and in display buffers. They are used to display Kanji or Hangeul symbols.

#### **E**

**echo**. In interactive graphics, the visible form of the locator or other logical input device.

**edit**. To enter, modify, or delete data.

**extended data stream**. For 3179, 3278, 3279, and 3287 devices, input/output data formatted and encoded in support of color, programmed symbols, and extended highlighting. These features extend the 3270 data-stream architecture.

**extended highlighting**. The emphasizing of a displayed character's appearance by blinking, underscore, or reverse video.

**external defaults**. GDDM-supplied values that users can change to suit their own needs.

# **F**

**field**. An area on the screen or the printed or plotted page.

**font**. A particular style of typeface (for example, Gothic English). In GDDM, a font may exist as a programmed symbol set.

**FORTRAN**. One of the programming languages supported by GDDM.

**four-button cursor**. A hand-held device, with cross-hair sight, for indicating positions on the surface of a tablet. Synonymous with **puck**.

# **G**

**GDDM**. Graphical Data Display Manager.

**GKS**. Graphical Kernel System.

**GKSM**. GKS metafile. See "metafile."

**graphics**. A picture defined in terms of graphics primitives and graphics attributes.

**graphics attributes**. In GDDM, comprise color selection, color mix, line type, line width, graphics text attributes, marker symbol, and shading pattern definition.

**graphics cursor**. A physical indicator that can be moved (often with a joystick, mouse, or stylus) to any position on the screen.

**graphics data format (GDF)**. A picture definition in an encoded order format used internally by GDDM and, optionally, providing the user with a lower-level programming interface than the GDDM API.

**graphics primitive**. A single item of drawn graphics, such as a line, arc, or graphics text string. See also **graphics segment**.

**graphics segment**. A group of graphics primitives (lines, arcs, and text) that have a common window and a common viewport and associated attributes. Graphics segments allow a group of primitives to be subject to various operations. See also **graphics primitive**.

### **H**

**Hangeul**. A character set of symbols used in Korean ideographic alphabets.

**I**

**integer**. A whole number (for example, -2, 3, 457).

**interactive graphics**. In GDDM, those graphics that can be moved or manipulated by a user at a terminal.

#### **J**

**JCL**. Job Control Language.

## **K**

**Kanji**. A character set of symbols used in Japanese ideographic alphabets.

#### **L**

**line attributes**. In GDDM, color, line type, and line width.

**link edit**. To create a loadable computer program by means of a linkage editor.

**load module**. A program unit that is suitable for loading into main storage for execution; it is usually the output of a linkage editor.

**locator**. A logical input device used to indicate a position on the screen. Its physical form may be the alphanumeric cursor or a graphics cursor moved by a joystick.

**logical input device**. A concept that allows application programs to be written in a device independent manner. The logical input devices to which the program refers may be subsequently associated with different physical parts of a terminal, depending on which device is used at run-time.

#### **M**

**marker**. In GDDM, a symbol centered on a point. Line graphs and polar charts may use markers to indicate the plotted points.

**menu**. A displayed list of logically grouped functions from which the operator may make a selection.

**metafile**. GKS metafile (GKSM). A mechanism for retaining and transporting graphic data and control information. This information contains a device-independent description of a picture.

**mixed character string**. A string containing, for example, a mixture of Latin (one-byte) and Kanji (two-byte) characters.

**mouse**. A hand-held device (the IBM 5277 Mouse) that is moved around a locator pad to position the graphics cursor on the screen.

# **N**

**national language (NL) feature**. The translations of the GDDM messages into a variety of languages other than English.

**neutral color**. White on a display, black on a printer. Contrast with **background color**.

**nickname**. In GDDM, a quick and easy means of referring to a device, the characteristics and identity of which have been predefined.

## **O**

**object code**. Output from a compiler or assembler that is in itself executable machine code or is suitable for processing to produce executable machine code.

#### **P**

**PDS**. In OS/TSO, a partitioned data set.

**pel**. Synonym for **pixel**.

**pick**. The action of the operator selecting part of a graphics display by placing the graphics cursor over it.

**pick device**. A logical input device that allows the application to determine which part of the picture was selected (or picked) by the operator.

**picture element**. Synonym for **pixel**.

**picture interchange format (PIF) file**. In graphics systems, the type of file, containing picture data, that can be transferred between GDDM and a 3270-PC/G or 3270-PC/GX work station.

**PIF**. Picture interchange format (PIF) file.

**pixel**. The smallest area of a display screen capable of being addressed and switched between visible and invisible states. Synonymous with **pel**, and **picture element**.

**PL/I**. One of the programming languages supported by GDDM.

**plotter**. An output device that uses pens to draw its output on paper or transparency foils.

**polyline**. A sequence of adjoining lines.

**primitive**. See **graphics primitive**.

**primitive attribute**. A specifiable characteristic of a graphics primitive. See **graphics attributes**.

**program library**. (1) A collection of available computer programs and routines. (2) An organized collection of computer programs. (3) Synonym for **partitioned data set**.

**programmed symbols (PS)**. Dot patterns loaded by GDDM into the PS stores of an output device.

**PS**. Programmed symbols.

**puck**. Synonym for **four-button cursor**.

#### **R**

**raster device**. A device with a display area consisting of dots.

**reentrant**. The attribute of a program or routine that allows the same copy of the program or routine to be used concurrently by two or more tasks.

**resolution**. In graphics and image processing, the number of pixels per unit of measure (inch or meter).

**reverse video**. A form of alphanumeric highlighting for a character, field, or cursor, in which its color is exchanged with that of its background. For example, changing a red character on a black background to a black character on a red background.

# **S**

**scrolling**. In computer graphics, moving a display image vertically or horizontally in a manner such that new data appears at one edge as existing data disappears at the opposite edge.

**segment**. See **graphics segment**.

**segment attributes**. Attributes that apply to the segment as an entity, rather than to the individual primitives within the segment. For example, the visibility, transformability, or detectability of a segment.

**segment priority**. The order in which segments will be drawn, also the order in which they will be detected.

**segment transform**. The means to rotate, scale, and reposition segments without re-creating them.

**shear**. The action of tilting graphics text so that each character leans to the left or right while retaining a horizontal baseline.

**SPI.** System programmer interface.

**string device**. A logical input device that enables an application program to process character data entered by the terminal operator.

**stroke device**. A logical input device that enables an application program to process a sequence of x,y coordinate data entered by the terminal operator.

**stylus**. A pen-like pointer for indicating positions on the surface of a tablet.

## **T**

**tablet**. (1) A locator device with a flat surface and a mechanism that converts indicated positions on the surface into coordinate data. (2) The IBM 5083 Tablet Model 2, which, with a four-button cursor or stylus, allows positions on the screen to be addressed and the graphics cursor to be moved without use of the keyboard.

**tag**. In interactive graphics, an identifier associated with one or more primitives that is returned to the program if such primitives are subsequently picked.

**terminal**. A device, usually equipped with a keyboard and a display unit, capable of sending and receiving information over a link. See also **display terminal**.

**text**. Characters or symbols sent to the device. GDDM provides alphanumeric text and graphics text.

**transform**. (1) The action of modifying a picture for display; for example, by scaling, rotating, shearing, or displacing. (2) The object that performs or defines such a modification; also referred to as a **transformation**.

**TSO**. Time sharing option. A subsystem of OS/VS under which GDDM can be used.

### **V**

**viewport**. A subdivision of the picture space, most often used when two separate pictures are to be displayed together.

**VM/SP CMS**. IBM Virtual Machine/System Product Conversational Monitor System. A system under which GDDM can be used.

## **W**

**window**. (1) In GDDM, a defined section of world coordinates. The window can be regarded as a set of coordinates that are overlaid on the viewport. (2) In GDDM, the "graphics window" is the set of coordinates used for defining the primitives that make up a graphics display. By default, both x and y coordinates run from 0 through 100. (3) In GDDM, an "operator window" is an independent rectangular subdivision of the screen. Several can exist at the same time, and each can receive output from, and send input to, either a separate GDDM program or a separate function of a single GDDM program. (4) In GDDM, the "page window" defines which part of a deep or wide page should currently be displayed.

**workstation**. (1) A display screen together with attachments such as a local copy device or a tablet. (2) In GDDM-GKS, an abstract device providing an interface to physical devices and **metafiles**.

**world coordinates**. The user application-oriented coordinates used for drawing graphics. See also **window**.

#### **Index**

#### **Numerics**

[3179-G 52](#page-67-0) [3270-PC/G and /GX ranges 52](#page-67-0) [3278 52](#page-67-0) [3279 52](#page-67-0) [5080 52](#page-67-0)

## **A**

[AAB \(application anchor block\) 44](#page-59-0) [Accumulate transformation matrix \(GACTM\) 78](#page-93-0) [Activate workstation \(GACWK\) 80](#page-95-0) [ADMASP \(SPI interface entry point\) 45](#page-60-0) [ADMJROOM 1](#page-16-0) *See also* ROOM program [alignment, text 40](#page-55-0) [anchor pointer 44](#page-59-0) APL [codes 63](#page-78-0) [ordered by code value 431](#page-446-0) [ordered by function name 427](#page-442-0) [language considerations for calls 46](#page-61-0) [using with GDDM 48](#page-63-0) [application anchor block \(AAB\) 44](#page-59-0) [application-defined error handling 58](#page-73-0) [argument conventions 27](#page-42-0) [aspect 9](#page-24-0) [source flag 10](#page-25-0) assembler language [language considerations for calls 46](#page-61-0) [linkage conventions 47](#page-62-0) [Associate segment with workstation \(GASGWK\) 81](#page-96-0) [attribute functions 9](#page-24-0) [Set aspect source flags \(GSASF\) 275](#page-290-0) [Set character expansion factor \(GSCHXP\) 280](#page-295-0) [Set character height \(GSCHH\) 276](#page-291-0) [Set character spacing \(GSCHSP\) 278](#page-293-0) [Set character up vector \(GSCHUP\) 279](#page-294-0) [Set color representation \(GSCR\) 282](#page-297-0) [Set fill area color index \(GSFACI\) 288](#page-303-0) [Set fill area index \(GSFAI\) 289](#page-304-0) [Set fill area interior style \(GSFAIS\) 290](#page-305-0) [Set fill area representation \(GSFAR\) 291](#page-306-0) [Set fill area style index \(GSFASI\) 293](#page-308-0) [Set linetype \(GSLN\) 297](#page-312-0) [Set linewidth scale factor \(GSLWSC\) 298](#page-313-0) [Set marker size scale factor \(GSMKSC\) 302](#page-317-0) [Set marker type \(GSMK\) 301](#page-316-0) [Set pattern reference point \(GSPARF\) 314](#page-329-0) [Set pattern representation \(GSPAR\) 312](#page-327-0) [Set pattern size \(GSPA\) 311](#page-326-0)

attribute functions *(continued)* [Set pick identifier \(GSPKID\) 315](#page-330-0) [Set polyline color index \(GSPLCI\) 317](#page-332-0) [Set polyline index \(GSPLI\) 318](#page-333-0) [Set polyline representation \(GSPLR\) 319](#page-334-0) [Set polymarker color index \(GSPMCI\) 321](#page-336-0) [Set polymarker index \(GSPMI\) 322](#page-337-0) [Set polymarker representation \(GSPMR\) 323](#page-338-0) [Set text alignment \(GSTXAL\) 331](#page-346-0) [Set text color index \(GSTXCI\) 333](#page-348-0) [Set text font and precision \(GSTXFP\) 334](#page-349-0) [Set text index \(GSTXI\) 337](#page-352-0) [Set text path \(GSTXP\) 338](#page-353-0) [Set text representation \(GSTXR\) 339](#page-354-0) [attributes 9](#page-24-0) [Await event \(GWAIT\) 356](#page-371-0)

#### **B**

BASIC (IBM) [interface to GDDM 48](#page-63-0) [language considerations for calls 46](#page-61-0) [bundles 10](#page-25-0)

#### **C**

[call statements, GDDM-GKS, syntax conventions 63](#page-78-0) [cell array 16](#page-31-0) [Cell array \(GCA\) 83](#page-98-0) [character height 14](#page-29-0) [character up vector 14](#page-29-0) [choice devices 24](#page-39-0) [classes, input 6](#page-21-0) [Clear workstation \(GCLRWK\) 85](#page-100-0) [Close GKS \(GCLKS\) 85](#page-100-0) [Close segment \(GCLSG\) 87](#page-102-0) [Close workstation \(GCLWK\) 88](#page-103-0) COBOL [format of calls 47](#page-62-0) [language considerations for calls 46](#page-61-0) codes [APL 63,](#page-78-0) [427](#page-442-0) [RCP 63,](#page-78-0) [419](#page-434-0) [concepts of GKS 5](#page-20-0) [control functions 9](#page-24-0) [Activate workstation \(GACWK\) 80](#page-95-0) [Clear workstation \(GCLRWK\) 85](#page-100-0) [Close GKS \(GCLKS\) 85](#page-100-0) [Close workstation \(GCLWK\) 88](#page-103-0) [Deactivate workstation \(GDAWK\) 91](#page-106-0) [Escape \(GESC\) 97](#page-112-0) [Message \(GMSGS\) 134](#page-149-0)

control functions *(continued)* [Message \(VS FORTRAN only\) \(GMSG\) 133](#page-148-0) [Open GKS \(GOPKS\) 135](#page-150-0) [Open workstation \(GOPWK\) 136](#page-151-0) [Redraw all segments on workstation](#page-289-0) [\(GRSGWK\) 274](#page-289-0) [Set deferral state \(GSDS\) 284](#page-299-0) [Update workstation \(GUWK\) 355](#page-370-0) [conventions, syntax for calls 63](#page-78-0) [coordinate systems 6](#page-21-0) [Copy segment to workstation \(GCSGWK\) 90](#page-105-0) [Create segment \(GCRSG\) 89](#page-104-0)

## **D**

[data structures, GKS 359](#page-374-0) [data types for function parameters 64](#page-79-0) [Deactivate workstation \(GDAWK\) 91](#page-106-0) [Delete segment \(GDSG\) 92](#page-107-0) [Delete segment from workstation \(GDSGWK\) 93](#page-108-0) [description table, GKS 8,](#page-23-0) [360](#page-375-0) [detectability 21](#page-36-0) [device coordinates 6](#page-21-0) [device tokens 51](#page-66-0) [devices, physical 50](#page-65-0) [differences between GDDM-GKS and the GKS](#page-54-0) [standards 39](#page-54-0)

#### **E**

[echo 25](#page-40-0) [Emergency close GKS \(GECLKS\) 94](#page-109-0) end GKS *See* Close GKS (GCLKS) [enumeration type parameters 65](#page-80-0) [enumeration types 379](#page-394-0) [error file information 59](#page-74-0) [error handling 26,](#page-41-0) [56](#page-71-0) [application-defined 58](#page-73-0) [error file information 59](#page-74-0) [error messages 59](#page-74-0) [standard 57](#page-72-0) [when mixing with GDDM Base 50](#page-65-0) [Error handling \(GERHND\) 95](#page-110-0) [Error logging \(GERLOG\) 96](#page-111-0) [error messages 59,](#page-74-0) [66](#page-81-0) [error state list, GKS 377](#page-392-0) error-handling functions [Emergency close GKS \(GECLKS\) 94](#page-109-0) [Error handling \(GERHND\) 95](#page-110-0) [Error logging \(GERLOG\) 96](#page-111-0) [errors, GKS 66](#page-81-0) [Escape \(GESC\) 97](#page-112-0) [Evaluate transformation matrix \(GEVTM\) 98](#page-113-0) [example programs 405](#page-420-0)

[external defaults 51](#page-66-0) [external interfaces 43](#page-58-0) [nonreentrant interface 44](#page-59-0) [reentrant interface 44](#page-59-0) [system programmer interface 45](#page-60-0) [external names 41](#page-56-0)

## **F**

[files, GDF 54](#page-69-0) [fill area 12](#page-27-0) [attributes 12](#page-27-0) [Fill area \(GFA\) 100](#page-115-0) [Flush device events \(GFLUSH\) 102](#page-117-0) [font, text 14](#page-29-0) FORTRAN [binding 40](#page-55-0) [language considerations for calls 45,](#page-60-0) [46](#page-61-0) [FORTRAN IV 46](#page-61-0) [VS FORTRAN 45](#page-60-0) [syntax conventions 63](#page-78-0) [FSINIT, implicit 49](#page-64-0) [FSTERM, implicit 49](#page-64-0) [function numbers, GKS 67](#page-82-0) functions [alphabetical list of 67](#page-82-0) [descriptions of 78](#page-93-0) [contents of 63](#page-78-0) [introduction to 8](#page-23-0) [list of by function type 71](#page-86-0) [types of 8](#page-23-0)

## **G**

[GACTM \(Accumulate transformation matrix\) 78](#page-93-0) [GACWK \(Activate workstation\) 80](#page-95-0) [GASGWK \(Associate segment with workstation\) 81](#page-96-0) [GCA \(Cell array\) 83](#page-98-0) [GCLKS \(Close GKS\) 85](#page-100-0) [GCLRWK \(Clear workstation\) 85](#page-100-0) [GCLSG \(Close segment\) 87](#page-102-0) [GCLWK \(Close workstation\) 88](#page-103-0) [GCRSG \(Create segment\) 89](#page-104-0) [GCSGWK \(Copy segment to workstation\) 90](#page-105-0) [GDAWK \(Deactivate workstation\) 91](#page-106-0) [GDDM Base, relation of GDDM-GKS to 39](#page-54-0) [GDDM hierarchy 49,](#page-64-0) [56](#page-71-0) [GDDM Internet home page xi](#page-12-0) [GDDM-GKS 60](#page-75-0) [functions 63](#page-78-0) [restrictions 66](#page-81-0) [under various subsystems 60](#page-75-0) [GDF files 54](#page-69-0) [GDPs 16](#page-31-0) [GDSG \(Delete segment\) 92](#page-107-0)

[GDSGWK \(Delete segment from workstation\) 93](#page-108-0) [GECLKS \(Emergency close GKS\) 94](#page-109-0) [Generalized drawing primitive \(GGDP\) 103](#page-118-0) [generalized drawing primitives 16](#page-31-0) [GERHND \(Error handling\) 95](#page-110-0) [GERLOG \(Error logging\) 96](#page-111-0) [GESC \(Escape\) 97](#page-112-0) [Get choice \(GGTCH\) 105](#page-120-0) [Get item type from GKSM \(GGTITM\) 106](#page-121-0) [Get locator \(GGTLC\) 107](#page-122-0) [Get pick \(GGTPK\) 108](#page-123-0) [Get string \(FORTRAN only\) \(GGTST\) 110](#page-125-0) [Get string \(GGTSTS\) 111](#page-126-0) [Get stroke \(GGTSK\) 109](#page-124-0) [Get valuator \(GGTVL\) 112](#page-127-0) [GEVTM \(Evaluate transformation matrix\) 98](#page-113-0) [GFA \(Fill area\) 100](#page-115-0) [GFLUSH \(Flush device events\) 102](#page-117-0) [GGDP \(Generalized drawing primitive\) 103](#page-118-0) [GGTCH \(Get choice\) 105](#page-120-0) [GGTITM \(Get item type from GKSM\) 106](#page-121-0) [GGTLC \(Get locator\) 107](#page-122-0) [GGTPK \(Get pick\) 108](#page-123-0) [GGTSK \(Get stroke\) 109](#page-124-0) [GGTST \(Get string \(FORTRAN only\)\) 110](#page-125-0) [GGTSTS \(Get string\) 111](#page-126-0) [GGTVL \(Get valuator\) 112](#page-127-0) [GIITM \(Interpret item\) 113](#page-128-0) [GINCH \(Initialize choice\) 114](#page-129-0) [GINLC \(Initialize locator\) 116](#page-131-0) [GINPK \(Initialize pick\) 120](#page-135-0) [GINSG \(Insert segment\) 122](#page-137-0) [GINSK \(Initialize stroke\) 123](#page-138-0) [GINST \(Initialize string \(FORTRAN only\)\) 127](#page-142-0) [GINSTS \(Initialize string\) 129](#page-144-0) [GINVL \(Initialize valuator\) 132](#page-147-0) **GKS** [data structures 8,](#page-23-0) [359](#page-374-0) [description table 360](#page-375-0) [enumeration types 379](#page-394-0) [error state list 377](#page-392-0) [function numbers 67](#page-82-0) [functions 8,](#page-23-0) [78](#page-93-0) [and other GDDM functions, mixing 49](#page-64-0) [metafiles 54](#page-69-0) [structure 383](#page-398-0) [operating states 7,](#page-22-0) [360](#page-375-0) [segment state list 377](#page-392-0) standard [differences from GDDM-GKS 39](#page-54-0) [relation of GDDM-GKS to 39](#page-54-0) [state lists 8,](#page-23-0) [361](#page-376-0) workstation [description tables 368](#page-383-0) [state list 364](#page-379-0)

[glossary 435](#page-450-0) [GMSG \(Message \(VS FORTRAN only\)\) 133](#page-148-0) [GMSGS \(Message\) 134](#page-149-0) [GOPKS \(Open GKS\) 135](#page-150-0) [GOPWK \(Open workstation\) 136](#page-151-0) [GPL \(Polyline\) 138](#page-153-0) [GPM \(Polymarker\) 139](#page-154-0) [GPREC \(Pack data record \(FORTRAN only\)\) 140](#page-155-0) [GPRECS \(Pack data record\) 141](#page-156-0) [GQACWK \(Inquire set member of active](#page-158-0) [workstations\) 143](#page-158-0) [GQASF \(Inquire aspect source flags\) 144](#page-159-0) [GQASWK \(Inquire set member of associated](#page-160-0) [workstations\) 145](#page-160-0) [GQCF \(Inquire color facilities\) 146](#page-161-0) [GQCHB \(Inquire character base vector\) 147](#page-162-0) [GQCHH \(Inquire character height\) 148](#page-163-0) [GQCHS \(Inquire choice device state\) 149](#page-164-0) [GQCHSP \(Inquire character spacing\) 150](#page-165-0) [GQCHUP \(Inquire character up vector\) 151](#page-166-0) [GQCHW \(Inquire character width\) 152](#page-167-0) [GQCHXP \(Inquire character expansion factor\) 153](#page-168-0) [GQCLIP \(Inquire clipping indicator\) 154](#page-169-0) [GQCNTN \(Inquire current normalization transformation](#page-170-0) [number\) 155](#page-170-0) [GQCR \(Inquire color representation\) 155](#page-170-0) [GQDCH \(Inquire default choice device data\) 157](#page-172-0) [GQDDS \(Inquire default deferral state values\) 159](#page-174-0) [GQDLC \(Inquire default locator device data\) 160](#page-175-0) [GQDPK \(Inquire default pick device data\) 161](#page-176-0) [GQDSGA \(Inquire dynamic modification of segment](#page-178-0) [attributes\) 163](#page-178-0) [GQDSK \(Inquire default stroke device data\) 164](#page-179-0) [GQDSP \(Inquire display space size\) 166](#page-181-0) [GQDST \(Inquire default string device data\) 167](#page-182-0) [GQDVL \(Inquire default valuator device data\) 168](#page-183-0) [GQDWKA \(Inquire dynamic modification of workstation](#page-185-0) [attributes\) 170](#page-185-0) [GQECI \(Inquire list element of color indexes\) 172](#page-187-0) [GQEFAI \(Inquire list element of fill area indexes\) 173](#page-188-0) [GQEGDP \(Inquire list element of available generalized](#page-189-0) [drawing primitives\) 174](#page-189-0) [GQENTN \(Inquire list element of normalization](#page-190-0) [transformation numbers\) 175](#page-190-0) [GQEPAI \(Inquire list element of pattern indexes\) 176](#page-191-0) [GQEPLI \(Inquire list element of polyline indexes\) 177](#page-192-0) [GQEPMI \(Inquire list element of polymarker](#page-193-0) [indexes\) 178](#page-193-0) [GQETXI \(Inquire list element of text indexes\) 180](#page-195-0) [GQEWK \(Inquire list element of available workstation](#page-196-0) [types\) 181](#page-196-0) [GQFACI \(Inquire fill area color index\) 182](#page-197-0) [GQFAF \(Inquire fill area facilities\) 182](#page-197-0) [GQFAI \(Inquire fill area index\) 184](#page-199-0) [GQFAIS \(Inquire fill area interior style\) 185](#page-200-0)

[GQFAR \(Inquire fill area representation\) 186](#page-201-0) [GQFASI \(Inquire fill area style index\) 187](#page-202-0) [GQGDP \(Inquire generalized drawing primitive\) 188](#page-203-0) [GQIQOV \(Inquire input queue overflow\) 189](#page-204-0) [GQLCS \(Inquire locator device state\) 191](#page-206-0) [GQLI \(Inquire number of available logical input](#page-207-0) [devices\) 192](#page-207-0) [GQLN \(Inquire linetype\) 193](#page-208-0) [GQLVKS \(Inquire level of GKS\) 194](#page-209-0) [GQLWK \(Inquire maximum length of workstation state](#page-210-0) [tables\) 195](#page-210-0) [GQLWSC \(Inquire linewidth scale factor\) 196](#page-211-0) [GQMK \(Inquire marker type\) 197](#page-212-0) [GQMKSC \(Inquire marker size scale factor\) 198](#page-213-0) [GQMNTN \(Inquire maximum normalization](#page-214-0) [transformation number\) 199](#page-214-0) [GQNT \(Inquire normalization transformation\) 200](#page-215-0) [GQOPS \(Inquire operating state value\) 201](#page-216-0) [GQOPSG \(Inquire name of open segment\) 202](#page-217-0) [GQOPWK \(Inquire set member of open](#page-217-0) [workstations\) 202](#page-217-0) [GQPA \(Inquire pattern size\) 203](#page-218-0) [GQPAF \(Inquire pattern facilities\) 204](#page-219-0) [GQPAR \(Inquire pattern representation\) 205](#page-220-0) [GQPARF \(Inquire pattern reference point\) 206](#page-221-0) [GQPCR \(Inquire predefined color representation\) 207](#page-222-0) [GQPFAR \(Inquire predefined fill area](#page-223-0) [representation\) 208](#page-223-0) [GQPKID \(Inquire pick identifier\) 209](#page-224-0) [GQPKS \(Inquire pick device state\) 210](#page-225-0) [GQPLCI \(Inquire polyline color index\) 212](#page-227-0) [GQPLF \(Inquire polyline facilities\) 213](#page-228-0) [GQPLI \(Inquire polyline index\) 214](#page-229-0) [GQPLR \(Inquire polyline representation\) 215](#page-230-0) [GQPMCI \(Inquire polymarker color index\) 216](#page-231-0) [GQPMF \(Inquire polymarker facilities\) 217](#page-232-0) [GQPMI \(Inquire polymarker index\) 219](#page-234-0) [GQPMR \(Inquire polymarker representation\) 219](#page-234-0) [GQPPAR \(Inquire predefined pattern](#page-236-0) [representation\) 221](#page-236-0) [GQPPLR \(Inquire predefined polyline](#page-237-0) [representation\) 222](#page-237-0) [GQPPMR \(Inquire predefined polymarker](#page-238-0) [representation\) 223](#page-238-0) [GQPTXR \(Inquire predefined text representation\) 224](#page-239-0) [GQPX \(Inquire pixel\) 226](#page-241-0) [GQPXA \(Inquire pixel array\) 227](#page-242-0) [GQPXAD \(Inquire pixel array dimensions\) 228](#page-243-0) [GQSGA \(Inquire segment attributes\) 229](#page-244-0) [GQSGP \(Inquire number of segment priorities](#page-246-0) [supported\) 231](#page-246-0) [GQSGUS \(Inquire set member of segment names in](#page-247-0) [use\) 232](#page-247-0) [GQSGWK \(Inquire set member of segment names on](#page-248-0) [workstation\) 233](#page-248-0)

[GQSIM \(Inquire more simultaneous events\) 234](#page-249-0) [GQSKS \(Inquire stroke device state\) 235](#page-250-0) [GQSTS \(Inquire string device state \(FORTRAN](#page-251-0) [only\)\) 236](#page-251-0) [GQSTSS \(Inquire string device state\) 238](#page-253-0) [GQTXAL \(Inquire text alignment\) 240](#page-255-0) [GQTXCI \(Inquire text color index\) 241](#page-256-0) [GQTXF \(Inquire text facilities\) 241](#page-256-0) [GQTXFP \(Inquire text font and precision\) 243](#page-258-0) [GQTXI \(Inquire text index\) 244](#page-259-0) [GQTXP \(Inquire text path\) 245](#page-260-0) [GQTXR \(Inquire text representation\) 246](#page-261-0) [GQTXX \(Inquire text extent \(VS FORTRAN only\)\) 247](#page-262-0) [GQTXXS \(Inquire text extent\) 250](#page-265-0) [GQVLS \(Inquire valuator device state\) 252](#page-267-0) [GQWKC \(Inquire workstation connection and](#page-269-0) [type\) 254](#page-269-0) [GQWKCA \(Inquire workstation category\) 255](#page-270-0) [GQWKCL \(Inquire workstation classification\) 256](#page-271-0) [GQWKDU \(Inquire workstation deferral and update](#page-272-0) [states\) 257](#page-272-0) [GQWKM \(Inquire workstation maximum numbers\) 258](#page-273-0) [GQWKS \(Inquire workstation state\) 259](#page-274-0) [GQWKT \(Inquire workstation transformation\) 260](#page-275-0) [graphical input 6](#page-21-0) [graphical output 6](#page-21-0) [GRDITM \(Read item from GKSM\) 261](#page-276-0) [GRENSG \(Rename segment\) 262](#page-277-0) [GRQCH \(Request choice\) 263](#page-278-0) [GRQLC \(Request locator\) 265](#page-280-0) [GRQPK \(Request pick\) 267](#page-282-0) [GRQSK \(Request stroke\) 268](#page-283-0) [GRQST \(Request string \(FORTRAN only\)\) 270](#page-285-0) [GRQSTS \(Request string\) 271](#page-286-0) [GRQVL \(Request valuator\) 272](#page-287-0) [GRSGWK \(Redraw all segments on workstation\) 274](#page-289-0) [GSASF \(Set aspect source flags\) 275](#page-290-0) [GSCHH \(Set character height\) 276](#page-291-0) [GSCHM \(Set choice mode\) 277](#page-292-0) [GSCHSP \(Set character spacing\) 278](#page-293-0) [GSCHUP \(Set character up vector\) 279](#page-294-0) [GSCHXP \(Set character expansion factor\) 280](#page-295-0) [GSCLIP \(Set clipping indicator\) 281](#page-296-0) [GSCR \(Set color representation\) 282](#page-297-0) [GSDS \(Set deferral state\) 284](#page-299-0) [GSDTEC \(Set detectability\) 286](#page-301-0) [GSELNT \(Select normalization transformation\) 287](#page-302-0) [GSFACI \(Set fill area color index\) 288](#page-303-0) [GSFAI \(Set fill area index\) 289](#page-304-0) [GSFAIS \(Set fill area interior style\) 290](#page-305-0) [GSFAR \(Set fill area representation\) 291](#page-306-0) [GSFASI \(Set fill area style index\) 293](#page-308-0) [GSHLIT \(Set highlighting\) 295](#page-310-0) [GSLCM \(Set locator mode\) 296](#page-311-0) [GSLN \(Set linetype\) 297](#page-312-0)

[GSLWSC \(Set linewidth scale factor\) 298](#page-313-0) [GSMCH \(Sample choice\) 299](#page-314-0) [GSMK \(Set marker type\) 301](#page-316-0) [GSMKSC \(Set marker size scale factor\) 302](#page-317-0) [GSMLC \(Sample locator\) 304](#page-319-0) [GSMPK \(Sample pick\) 305](#page-320-0) [GSMSK \(Sample stroke\) 306](#page-321-0) [GSMST \(Sample string \(FORTRAN only\)\) 307](#page-322-0) [GSMSTS \(Sample string\) 309](#page-324-0) [GSMVL \(Sample valuator\) 310](#page-325-0) [GSPA \(Set pattern size\) 311](#page-326-0) [GSPAR \(Set pattern representation\) 312](#page-327-0) [GSPARF \(Set pattern reference point\) 314](#page-329-0) [GSPKID \(Set pick identifier\) 315](#page-330-0) [GSPKM \(Set pick mode\) 316](#page-331-0) [GSPLCI \(Set polyline color index\) 317](#page-332-0) [GSPLI \(Set polyline index\) 318](#page-333-0) [GSPLR \(Set polyline representation\) 319](#page-334-0) [GSPMCI \(Set polymarker color index\) 321](#page-336-0) [GSPMI \(Set polymarker index\) 322](#page-337-0) [GSPMR \(Set polymarker representation\) 323](#page-338-0) [GSSGP \(Set segment priority\) 325](#page-340-0) [GSSGT \(Set segment transformation\) 327](#page-342-0) [GSSKM \(Set stroke mode\) 328](#page-343-0) [GSSTM \(Set string mode\) 329](#page-344-0) [GSTXAL \(Set text alignment\) 331](#page-346-0) [GSTXCI \(Set text color index\) 333](#page-348-0) [GSTXFP \(Set text font and precision\) 334](#page-349-0) [GSTXI \(Set text index\) 337](#page-352-0) [GSTXP \(Set text path\) 338](#page-353-0) [GSTXR \(Set text representation\) 339](#page-354-0) [GSVIS \(Set visibility\) 341](#page-356-0) [GSVLM \(Set valuator mode\) 342](#page-357-0) [GSVP \(Set viewport\) 343](#page-358-0) [GSVPIP \(Set viewport input priority\) 344](#page-359-0) [GSWKVP \(Set workstation viewport\) 345](#page-360-0) [GSWKWN \(Set workstation window\) 347](#page-362-0) [GSWN \(Set window\) 348](#page-363-0) [GTX \(Text \(VS FORTRAN only\)\) 349](#page-364-0) [GTXS \(Text\) 351](#page-366-0) [GUREC \(Unpack data record \(FORTRAN only\)\) 352](#page-367-0) [GURECS \(Unpack data record\) 354](#page-369-0) [GUWK \(Update workstation\) 355](#page-370-0) [GWAIT \(Await event\) 356](#page-371-0) [GWITM \(Write item to GKSM\) 358](#page-373-0)

#### **H**

[hatch styles 12](#page-27-0) [hierarchy, GDDM 49,](#page-64-0) [56](#page-71-0) [highlighting 21](#page-36-0) [home page for GDDM xi](#page-12-0)

#### **I**

index [bundle table 10](#page-25-0) [style 12](#page-27-0) [Initialize choice \(GINCH\) 114](#page-129-0) initialize GKS *See* Open GKS (GOPKS) [Initialize locator \(GINLC\) 116](#page-131-0) [Initialize pick \(GINPK\) 120](#page-135-0) [Initialize string \(FORTRAN only\) \(GINST\) 127](#page-142-0) [Initialize string \(GINSTS\) 129](#page-144-0) [Initialize stroke \(GINSK\) 123](#page-138-0) [Initialize valuator \(GINVL\) 132](#page-147-0) [input classes 6,](#page-21-0) [24](#page-39-0) [input functions 24](#page-39-0) [Await event \(GWAIT\) 356](#page-371-0) [Flush device events \(GFLUSH\) 102](#page-117-0) [Get choice \(GGTCH\) 105](#page-120-0) [Get locator \(GGTLC\) 107](#page-122-0) [Get pick \(GGTPK\) 108](#page-123-0) [Get string \(FORTRAN only\) \(GGTST\) 110](#page-125-0) [Get string \(GGTSTS\) 111](#page-126-0) [Get stroke \(GGTSK\) 109](#page-124-0) [Get valuator \(GGTVL\) 112](#page-127-0) [Initialize choice \(GINCH\) 114](#page-129-0) [Initialize locator \(GINLC\) 116](#page-131-0) [Initialize pick \(GINPK\) 120](#page-135-0) [Initialize string \(FORTRAN only\) \(GINST\) 127](#page-142-0) [Initialize string \(GINSTS\) 129](#page-144-0) [Initialize stroke \(GINSK\) 123](#page-138-0) [Initialize valuator \(GINVL\) 132](#page-147-0) [Request choice \(GRQCH\) 263](#page-278-0) [Request locator \(GRQLC\) 265](#page-280-0) [Request pick \(GRQPK\) 267](#page-282-0) [Request string \(FORTRAN only\) \(GRQST\) 270](#page-285-0) [Request string \(GRQSTS\) 271](#page-286-0) [Request stroke \(GRQSK\) 268](#page-283-0) [Request valuator \(GRQVL\) 272](#page-287-0) [Sample choice \(GSMCH\) 299](#page-314-0) [Sample locator \(GSMLC\) 304](#page-319-0) [Sample pick \(GSMPK\) 305](#page-320-0) [Sample string \(FORTRAN only\) \(GSMST\) 307](#page-322-0) [Sample string \(GSMSTS\) 309](#page-324-0) [Sample stroke \(GSMSK\) 306](#page-321-0) [Sample valuator \(GSMVL\) 310](#page-325-0) [Set choice mode \(GSCHM\) 277](#page-292-0) [Set locator mode \(GSLCM\) 296](#page-311-0) [Set pick mode \(GSPKM\) 316](#page-331-0) [Set string mode \(GSSTM\) 329](#page-344-0) [Set stroke mode \(GSSKM\) 328](#page-343-0) [Set valuator mode \(GSVLM\) 342](#page-357-0) [input modes 6,](#page-21-0) [24](#page-39-0) [Inquire aspect source flags \(GQASF\) 144](#page-159-0) [Inquire character base vector \(GQCHB\) 147](#page-162-0)

[Inquire character expansion factor \(GQCHXP\) 153](#page-168-0) [Inquire character height \(GQCHH\) 148](#page-163-0) [Inquire character spacing \(GQCHSP\) 150](#page-165-0) [Inquire character up vector \(GQCHUP\) 151](#page-166-0) [Inquire character width \(GQCHW\) 152](#page-167-0) [Inquire choice device state \(GQCHS\) 149](#page-164-0) [Inquire clipping indicator \(GQCLIP\) 154](#page-169-0) [Inquire color facilities \(GQCF\) 146](#page-161-0) [Inquire color representation \(GQCR\) 155](#page-170-0) [Inquire current normalization transformation number](#page-170-0) [\(GQCNTN\) 155](#page-170-0) [Inquire default choice device data \(GQDCH\) 157](#page-172-0) [Inquire default deferral state values \(GQDDS\) 159](#page-174-0) [Inquire default locator device data \(GQDLC\) 160](#page-175-0) [Inquire default pick device data \(GQDPK\) 161](#page-176-0) [Inquire default string device data \(GQDST\) 167](#page-182-0) [Inquire default stroke device data \(GQDSK\) 164](#page-179-0) [Inquire default valuator device data \(GQDVL\) 168](#page-183-0) [Inquire display space size \(GQDSP\) 166](#page-181-0) [Inquire dynamic modification of segment attributes](#page-178-0) [\(GQDSGA\) 163](#page-178-0) [Inquire dynamic modification of workstation attributes](#page-185-0) [\(GQDWKA\) 170](#page-185-0) [Inquire fill area color index \(GQFACI\) 182](#page-197-0) [Inquire fill area facilities \(GQFAF\) 182](#page-197-0) [Inquire fill area index \(GQFAI\) 184](#page-199-0) [Inquire fill area interior style \(GQFAIS\) 185](#page-200-0) [Inquire fill area representation \(GQFAR\) 186](#page-201-0) [Inquire fill area style index \(GQFASI\) 187](#page-202-0) [Inquire generalized drawing primitive \(GQGDP\) 188](#page-203-0) [Inquire input queue overflow \(GQIQOV\) 189](#page-204-0) [Inquire level of GKS \(GQLVKS\) 194](#page-209-0) [Inquire linetype \(GQLN\) 193](#page-208-0) [Inquire linewidth scale factor \(GQLWSC\) 196](#page-211-0) [Inquire list element of available generalized drawing](#page-189-0) [primitives \(GQEGDP\) 174](#page-189-0) [Inquire list element of available workstation types](#page-196-0) [\(GQEWK\) 181](#page-196-0) [Inquire list element of color indexes \(GQECI\) 172](#page-187-0) [Inquire list element of fill area indexes \(GQEFAI\) 173](#page-188-0) [Inquire list element of normalization transformation](#page-190-0) [numbers \(GQENTN\) 175](#page-190-0) [Inquire list element of pattern indexes \(GQEPAI\) 176](#page-191-0) [Inquire list element of polyline indexes \(GQEPLI\) 177](#page-192-0) [Inquire list element of polymarker indexes](#page-193-0) [\(GQEPMI\) 178](#page-193-0) [Inquire list element of text indexes \(GQETXI\) 180](#page-195-0) [Inquire locator device state \(GQLCS\) 191](#page-206-0) [Inquire marker size scale factor \(GQMKSC\) 198](#page-213-0) [Inquire marker type \(GQMK\) 197](#page-212-0) [Inquire maximum length of workstation state tables](#page-210-0) [\(GQLWK\) 195](#page-210-0) [Inquire maximum normalization transformation number](#page-214-0) [\(GQMNTN\) 199](#page-214-0) [Inquire more simultaneous events \(GQSIM\) 234](#page-249-0)

[Inquire name of open segment \(GQOPSG\) 202](#page-217-0) [Inquire normalization transformation \(GQNT\) 200](#page-215-0) [Inquire number of available logical input devices](#page-207-0) [\(GQLI\) 192](#page-207-0) [Inquire number of segment priorities supported](#page-246-0) [\(GQSGP\) 231](#page-246-0) [Inquire operating state value \(GQOPS\) 201](#page-216-0) [Inquire pattern facilities \(GQPAF\) 204](#page-219-0) [Inquire pattern reference point \(GQPARF\) 206](#page-221-0) [Inquire pattern representation \(GQPAR\) 205](#page-220-0) [Inquire pattern size \(GQPA\) 203](#page-218-0) [Inquire pick device state \(GQPKS\) 210](#page-225-0) [Inquire pick identifier \(GQPKID\) 209](#page-224-0) [Inquire pixel \(GQPX\) 226](#page-241-0) [Inquire pixel array \(GQPXA\) 227](#page-242-0) [Inquire pixel array dimensions \(GQPXAD\) 228](#page-243-0) [Inquire polyline color index \(GQPLCI\) 212](#page-227-0) [Inquire polyline facilities \(GQPLF\) 213](#page-228-0) [Inquire polyline index \(GQPLI\) 214](#page-229-0) [Inquire polyline representation \(GQPLR\) 215](#page-230-0) [Inquire polymarker color index \(GQPMCI\) 216](#page-231-0) [Inquire polymarker facilities \(GQPMF\) 217](#page-232-0) [Inquire polymarker index \(GQPMI\) 219](#page-234-0) [Inquire polymarker representation \(GQPMR\) 219](#page-234-0) [Inquire predefined color representation \(GQPCR\) 207](#page-222-0) [Inquire predefined fill area representation](#page-223-0) [\(GQPFAR\) 208](#page-223-0) [Inquire predefined pattern representation](#page-236-0) [\(GQPPAR\) 221](#page-236-0) [Inquire predefined polyline representation](#page-237-0) [\(GQPPLR\) 222](#page-237-0) [Inquire predefined polymarker representation](#page-238-0) [\(GQPPMR\) 223](#page-238-0) [Inquire predefined text representation \(GQPTXR\) 224](#page-239-0) [Inquire segment attributes \(GQSGA\) 229](#page-244-0) [Inquire set member of active workstations](#page-158-0) [\(GQACWK\) 143](#page-158-0) [Inquire set member of associated workstations](#page-160-0) [\(GQASWK\) 145](#page-160-0) [Inquire set member of open workstations](#page-217-0) [\(GQOPWK\) 202](#page-217-0) [Inquire set member of segment names in use](#page-247-0) [\(GQSGUS\) 232](#page-247-0) [Inquire set member of segment names on workstation](#page-248-0) [\(GQSGWK\) 233](#page-248-0) [Inquire string device state \(FORTRAN only\)](#page-251-0) [\(GQSTS\) 236](#page-251-0) [Inquire string device state \(GQSTSS\) 238](#page-253-0) [Inquire stroke device state \(GQSKS\) 235](#page-250-0) [Inquire text alignment \(GQTXAL\) 240](#page-255-0) [Inquire text color index \(GQTXCI\) 241](#page-256-0) [Inquire text extent \(GQTXXS\) 250](#page-265-0) [Inquire text extent \(VS FORTRAN only\) \(GQTXX\) 247](#page-262-0) [Inquire text facilities \(GQTXF\) 241](#page-256-0)

[Inquire text font and precision \(GQTXFP\) 243](#page-258-0)

[Inquire text index \(GQTXI\) 244](#page-259-0) [Inquire text path \(GQTXP\) 245](#page-260-0) [Inquire text representation \(GQTXR\) 246](#page-261-0) [Inquire valuator device state \(GQVLS\) 252](#page-267-0) [Inquire workstation category \(GQWKCA\) 255](#page-270-0) [Inquire workstation classification \(GQWKCL\) 256](#page-271-0) [Inquire workstation connection and type](#page-269-0) [\(GQWKC\) 254](#page-269-0) [Inquire workstation deferral and update states](#page-272-0) [\(GQWKDU\) 257](#page-272-0) [Inquire workstation maximum numbers \(GQWKM\) 258](#page-273-0) [Inquire workstation state \(GQWKS\) 259](#page-274-0) [Inquire workstation transformation \(GQWKT\) 260](#page-275-0) [inquiry functions 26](#page-41-0) [Inquire aspect source flags \(GQASF\) 144](#page-159-0) [Inquire character base vector \(GQCHB\) 147](#page-162-0) [Inquire character expansion factor \(GQCHXP\) 153](#page-168-0) [Inquire character height \(GQCHH\) 148](#page-163-0) [Inquire character spacing \(GQCHSP\) 150](#page-165-0) [Inquire character up vector \(GQCHUP\) 151](#page-166-0) [Inquire character width \(GQCHW\) 152](#page-167-0) [Inquire choice device state \(GQCHS\) 149](#page-164-0) [Inquire clipping indicator \(GQCLIP\) 154](#page-169-0) [Inquire color facilities \(GQCF\) 146](#page-161-0) [Inquire color representation \(GQCR\) 155](#page-170-0) [Inquire current normalization transformation number](#page-170-0) [\(GQCNTN\) 155](#page-170-0) [Inquire default choice device data \(GQDCH\) 157](#page-172-0) [Inquire default deferral state values \(GQDDS\) 159](#page-174-0) [Inquire default locator device data \(GQDLC\) 160](#page-175-0) [Inquire default pick device data \(GQDPK\) 161](#page-176-0) [Inquire default string device data \(GQDST\) 167](#page-182-0) [Inquire default stroke device data \(GQDSK\) 164](#page-179-0) [Inquire default valuator device data \(GQDVL\) 168](#page-183-0) [Inquire display space size \(GQDSP\) 166](#page-181-0) [Inquire dynamic modification of segment attributes](#page-178-0) [\(GQDSGA\) 163](#page-178-0) [Inquire dynamic modification of workstation attributes](#page-185-0) [\(GQDWKA\) 170](#page-185-0) [Inquire fill area color index \(GQFACI\) 182](#page-197-0) [Inquire fill area facilities \(GQFAF\) 182](#page-197-0) [Inquire fill area index \(GQFAI\) 184](#page-199-0) [Inquire fill area interior style \(GQFAIS\) 185](#page-200-0) [Inquire fill area representation \(GQFAR\) 186](#page-201-0) [Inquire fill area style index \(GQFASI\) 187](#page-202-0) [Inquire generalized drawing primitive \(GQGDP\) 188](#page-203-0) [Inquire input queue overflow \(GQIQOV\) 189](#page-204-0) [Inquire level of GKS \(GQLVKS\) 194](#page-209-0) [Inquire linetype \(GQLN\) 193](#page-208-0) [Inquire linewidth scale factor \(GQLWSC\) 196](#page-211-0) [Inquire list element of available generalized drawing](#page-189-0) [primitives \(GQEGDP\) 174](#page-189-0) [Inquire list element of available workstation types](#page-196-0) [\(GQEWK\) 181](#page-196-0) [Inquire list element of color indexes \(GQECI\) 172](#page-187-0) [Inquire list element of fill area indexes](#page-188-0) [\(GQEFAI\) 173](#page-188-0)

inquiry functions *(continued)* [Inquire list element of normalization transformation](#page-190-0) [numbers \(GQENTN\) 175](#page-190-0) [Inquire list element of pattern indexes](#page-191-0) [\(GQEPAI\) 176](#page-191-0) [Inquire list element of polyline indexes](#page-192-0) [\(GQEPLI\) 177](#page-192-0) [Inquire list element of polymarker indexes](#page-193-0) [\(GQEPMI\) 178](#page-193-0) [Inquire list element of text indexes \(GQETXI\) 180](#page-195-0) [Inquire locator device state \(GQLCS\) 191](#page-206-0) [Inquire marker size scale factor \(GQMKSC\) 198](#page-213-0) [Inquire marker type \(GQMK\) 197](#page-212-0) [Inquire maximum length of workstation state tables](#page-210-0) [\(GQLWK\) 195](#page-210-0) [Inquire maximum normalization transformation](#page-214-0) [number \(GQMNTN\) 199](#page-214-0) [Inquire more simultaneous events \(GQSIM\) 234](#page-249-0) [Inquire name of open segment \(GQOPSG\) 202](#page-217-0) [Inquire normalization transformation \(GQNT\) 200](#page-215-0) [Inquire number of available logical input devices](#page-207-0) [\(GQLI\) 192](#page-207-0) [Inquire number of segment priorities supported](#page-246-0) [\(GQSGP\) 231](#page-246-0) [Inquire operating state value \(GQOPS\) 201](#page-216-0) [Inquire pattern facilities \(GQPAF\) 204](#page-219-0) [Inquire pattern reference point \(GQPARF\) 206](#page-221-0) [Inquire pattern representation \(GQPAR\) 205](#page-220-0) [Inquire pattern size \(GQPA\) 203](#page-218-0) [Inquire pick device state \(GQPKS\) 210](#page-225-0) [Inquire pick identifier \(GQPKID\) 209](#page-224-0) [Inquire pixel \(GQPX\) 226](#page-241-0) [Inquire pixel array \(GQPXA\) 227](#page-242-0) [Inquire pixel array dimensions \(GQPXAD\) 228](#page-243-0) [Inquire polyline color index \(GQPLCI\) 212](#page-227-0) [Inquire polyline facilities \(GQPLF\) 213](#page-228-0) [Inquire polyline index \(GQPLI\) 214](#page-229-0) [Inquire polyline representation \(GQPLR\) 215](#page-230-0) [Inquire polymarker color index \(GQPMCI\) 216](#page-231-0) [Inquire polymarker facilities \(GQPMF\) 217](#page-232-0) [Inquire polymarker index \(GQPMI\) 219](#page-234-0) [Inquire polymarker representation \(GQPMR\) 219](#page-234-0) [Inquire predefined color representation](#page-222-0) [\(GQPCR\) 207](#page-222-0) [Inquire predefined fill area representation](#page-223-0) [\(GQPFAR\) 208](#page-223-0) [Inquire predefined pattern representation](#page-236-0) [\(GQPPAR\) 221](#page-236-0) [Inquire predefined polyline representation](#page-237-0) [\(GQPPLR\) 222](#page-237-0) [Inquire predefined polymarker representation](#page-238-0) [\(GQPPMR\) 223](#page-238-0) [Inquire predefined text representation](#page-239-0) [\(GQPTXR\) 224](#page-239-0) [Inquire segment attributes \(GQSGA\) 229](#page-244-0) [Inquire set member of active workstations](#page-158-0) [\(GQACWK\) 143](#page-158-0)

inquiry functions *(continued)* [Inquire set member of associated workstations](#page-160-0) [\(GQASWK\) 145](#page-160-0) [Inquire set member of open workstations](#page-217-0) [\(GQOPWK\) 202](#page-217-0) [Inquire set member of segment names in use](#page-247-0) [\(GQSGUS\) 232](#page-247-0) [Inquire set member of segment names on](#page-248-0) [workstation \(GQSGWK\) 233](#page-248-0) [Inquire string device state \(FORTRAN only\)](#page-251-0) [\(GQSTS\) 236](#page-251-0) [Inquire string device state \(GQSTSS\) 238](#page-253-0) [Inquire stroke device state \(GQSKS\) 235](#page-250-0) [Inquire text alignment \(GQTXAL\) 240](#page-255-0) [Inquire text color index \(GQTXCI\) 241](#page-256-0) [Inquire text extent \(GQTXXS\) 250](#page-265-0) [Inquire text extent \(VS FORTRAN only\)](#page-262-0) [\(GQTXX\) 247](#page-262-0) [Inquire text facilities \(GQTXF\) 241](#page-256-0) [Inquire text font and precision \(GQTXFP\) 243](#page-258-0) [Inquire text index \(GQTXI\) 244](#page-259-0) [Inquire text path \(GQTXP\) 245](#page-260-0) [Inquire text representation \(GQTXR\) 246](#page-261-0) [Inquire valuator device state \(GQVLS\) 252](#page-267-0) [Inquire workstation category \(GQWKCA\) 255](#page-270-0) [Inquire workstation classification \(GQWKCL\) 256](#page-271-0) [Inquire workstation connection and type](#page-269-0) [\(GQWKC\) 254](#page-269-0) [Inquire workstation deferral and update states](#page-272-0) [\(GQWKDU\) 257](#page-272-0) [Inquire workstation maximum numbers](#page-273-0) [\(GQWKM\) 258](#page-273-0) [Inquire workstation state \(GQWKS\) 259](#page-274-0) [Inquire workstation transformation \(GQWKT\) 260](#page-275-0) [Insert segment \(GINSG\) 122](#page-137-0) [interfaces, external 43](#page-58-0) [nonreentrant 43,](#page-58-0) [44](#page-59-0) [reentrant 43,](#page-58-0) [44](#page-59-0) [system programmer 43,](#page-58-0) [45](#page-60-0) [interior style 12](#page-27-0) [Internet home page for GDDM xi](#page-12-0) [Interpret item \(GIITM\) 113](#page-128-0) introduction [to GDDM-GKS 39](#page-54-0) [to GKS 1](#page-16-0)

## **L**

language considerations for calls [FORTRAN 45](#page-60-0) [other languages 46](#page-61-0) [linkage, assembler-language rules 47](#page-62-0) list of functions [alphabetical 67](#page-82-0) [by function type 71](#page-86-0)

[locator devices 24](#page-39-0) [logical input devices 24](#page-39-0)

#### **M**

[Message \(GMSGS\) 134](#page-149-0) [Message \(VS FORTRAN only\) \(GMSG\) 133](#page-148-0) [messages, error 66](#page-81-0) [metafile functions 25](#page-40-0) [Get item type from GKSM \(GGTITM\) 106](#page-121-0) [Interpret item \(GIITM\) 113](#page-128-0) [Read item from GKSM \(GRDITM\) 261](#page-276-0) [Write item to GKSM \(GWITM\) 358](#page-373-0) [metafile structure 383](#page-398-0) [metafiles, GKS \(GKSM\) 7,](#page-22-0) [54](#page-69-0) [MI workstations 25](#page-40-0) [mixing GKS functions and other GDDM functions 49](#page-64-0) [MO workstations 25](#page-40-0) [modes, input 6](#page-21-0) [MVS 60](#page-75-0) [MVS/XA 60](#page-75-0)

## **N**

[names, external 41](#page-56-0) [nicknames 51,](#page-66-0) [52](#page-67-0) [nonreentrant interface 43,](#page-58-0) [44](#page-59-0) [normalization transformations 16](#page-31-0) [normalized device coordinates 6](#page-21-0) [numbers, GKS function 67](#page-82-0)

# **O**

[Open GKS \(GOPKS\) 135](#page-150-0) [Open workstation \(GOPWK\) 136](#page-151-0) [opening workstations 55](#page-70-0) [operating states 7,](#page-22-0) [360](#page-375-0) [output attributes 9](#page-24-0) [output functions 9](#page-24-0) [Cell array \(GCA\) 83](#page-98-0) [Fill area \(GFA\) 100](#page-115-0) [Generalized drawing primitive \(GGDP\) 103](#page-118-0) [Polyline \(GPL\) 138](#page-153-0) [Polymarker \(GPM\) 139](#page-154-0) [Text \(GTXS\) 351](#page-366-0) [Text \(VS FORTRAN only\) \(GTX\) 349](#page-364-0) [output primitives 6](#page-21-0)

## **P**

[Pack data record \(FORTRAN only\) \(GPREC\) 140](#page-155-0) [Pack data record \(GPRECS\) 141](#page-156-0) [packed data records 25](#page-40-0) parameter [types 63](#page-78-0) [values 64](#page-79-0)

[parameters, enumeration type 65](#page-80-0) [path, text 15](#page-30-0) [pattern reference point 39](#page-54-0) [pattern size 39](#page-54-0) [physical devices 50](#page-65-0) pick [devices 24](#page-39-0) [input 21](#page-36-0) [pixel inquiry functions 40](#page-55-0) PL/I [declarations of 47](#page-62-0) [language considerations for calls 46](#page-61-0) [plotters 53](#page-68-0) [polyline 10](#page-25-0) [attributes 10](#page-25-0) [types 10](#page-25-0) [Polyline \(GPL\) 138](#page-153-0) [polymarker 11](#page-26-0) [attributes 11](#page-26-0) [types 11](#page-26-0) [Polymarker \(GPM\) 139](#page-154-0) [primitives 6](#page-21-0) [printers 53](#page-68-0) programs [example 405](#page-420-0) [sample \(ROOM\) 397](#page-412-0) [prompt and echo types 25](#page-40-0)

#### **R**

**RCP** [codes 63](#page-78-0) [ordered by code value 423](#page-438-0) [ordered by function name 419](#page-434-0) [in ADMASP call 45](#page-60-0) [introduction 45](#page-60-0) [Read item from GKSM \(GRDITM\) 261](#page-276-0) [Redraw all segments on workstation \(GRSGWK\) 274](#page-289-0) [reentrant interface 43,](#page-58-0) [44](#page-59-0) [related functions 66](#page-81-0) [Rename segment \(GRENSG\) 262](#page-277-0) [representations 10](#page-25-0) [Request choice \(GRQCH\) 263](#page-278-0) request control parameter *See also* RCP [introduction 45](#page-60-0) [Request locator \(GRQLC\) 265](#page-280-0) [request mode 24](#page-39-0) [Request pick \(GRQPK\) 267](#page-282-0) [Request string \(FORTRAN only\) \(GRQST\) 270](#page-285-0) [Request string \(GRQSTS\) 271](#page-286-0) [Request stroke \(GRQSK\) 268](#page-283-0) [Request valuator \(GRQVL\) 272](#page-287-0) [restrictions, GDDM-GKS 63,](#page-78-0) [66](#page-81-0) [differences from GKS standards 39](#page-54-0)

[ROOM program 27](#page-42-0) [accumulating transformation matrixes 36](#page-51-0) [choice input 32](#page-47-0) [closing GKS 38](#page-53-0) [deleting a segment 37](#page-52-0) [Initializing GKS 29](#page-44-0) [locator input 33](#page-48-0) [opening workstations 29](#page-44-0) [pick identifiers 30](#page-45-0) [pick input 33](#page-48-0) [primitives and segments 30](#page-45-0) [program diagram 29](#page-44-0) [program outline 28](#page-43-0) [running the 1](#page-16-0) [segment transformations 34](#page-49-0) [source code 397](#page-412-0) [transformations 30](#page-45-0) [valuator input 36](#page-51-0) [rotation 22](#page-37-0)

### **S**

[Sample choice \(GSMCH\) 299](#page-314-0) [Sample locator \(GSMLC\) 304](#page-319-0) [Sample pick \(GSMPK\) 305](#page-320-0) [sample program \(ROOM\) 397](#page-412-0) [Sample string \(FORTRAN only\) \(GSMST\) 307](#page-322-0) [Sample string \(GSMSTS\) 309](#page-324-0) [Sample stroke \(GSMSK\) 306](#page-321-0) [Sample valuator \(GSMVL\) 310](#page-325-0) [scaling 22](#page-37-0) [segment attributes 21](#page-36-0) [segment functions 20](#page-35-0) [Associate segment with workstation \(GASGWK\) 81](#page-96-0) [Close segment \(GCLSG\) 87](#page-102-0) [Copy segment to workstation \(GCSGWK\) 90](#page-105-0) [Create segment \(GCRSG\) 89](#page-104-0) [Delete segment \(GDSG\) 92](#page-107-0) [Delete segment from workstation \(GDSGWK\) 93](#page-108-0) [Insert segment \(GINSG\) 122](#page-137-0) [Rename segment \(GRENSG\) 262](#page-277-0) [Set detectability \(GSDTEC\) 286](#page-301-0) [Set highlighting \(GSHLIT\) 295](#page-310-0) [Set segment priority \(GSSGP\) 325](#page-340-0) [Set segment transformation \(GSSGT\) 327](#page-342-0) [Set visibility \(GSVIS\) 341](#page-356-0) [segment priority 21](#page-36-0) [segment state list 8,](#page-23-0) [377](#page-392-0) [segment transformations 21](#page-36-0) [segments 6](#page-21-0) [Select normalization transformation \(GSELNT\) 287](#page-302-0) [Set aspect source flags \(GSASF\) 275](#page-290-0) [Set character expansion factor \(GSCHXP\) 280](#page-295-0) [Set character height \(GSCHH\) 276](#page-291-0) [Set character spacing \(GSCHSP\) 278](#page-293-0)

[Set character up vector \(GSCHUP\) 279](#page-294-0) [Set choice mode \(GSCHM\) 277](#page-292-0) [Set clipping indicator \(GSCLIP\) 281](#page-296-0) [Set color representation \(GSCR\) 282](#page-297-0) [Set deferral state \(GSDS\) 284](#page-299-0) [Set detectability \(GSDTEC\) 286](#page-301-0) [Set fill area color index \(GSFACI\) 288](#page-303-0) [Set fill area index \(GSFAI\) 289](#page-304-0) [Set fill area interior style \(GSFAIS\) 290](#page-305-0) [Set fill area representation \(GSFAR\) 291](#page-306-0) [Set fill area style index \(GSFASI\) 293](#page-308-0) [Set highlighting \(GSHLIT\) 295](#page-310-0) [Set linetype \(GSLN\) 297](#page-312-0) [Set linewidth scale factor \(GSLWSC\) 298](#page-313-0) [Set locator mode \(GSLCM\) 296](#page-311-0) [Set marker size scale factor \(GSMKSC\) 302](#page-317-0) [Set marker type \(GSMK\) 301](#page-316-0) [Set pattern reference point \(GSPARF\) 314](#page-329-0) [Set pattern representation \(GSPAR\) 312](#page-327-0) [Set pattern size \(GSPA\) 311](#page-326-0) [Set pick identifier \(GSPKID\) 315](#page-330-0) [Set pick mode \(GSPKM\) 316](#page-331-0) [Set polyline color index \(GSPLCI\) 317](#page-332-0) [Set polyline index \(GSPLI\) 318](#page-333-0) [Set polyline representation \(GSPLR\) 319](#page-334-0) [Set polymarker color index \(GSPMCI\) 321](#page-336-0) [Set polymarker index \(GSPMI\) 322](#page-337-0) [Set polymarker representation \(GSPMR\) 323](#page-338-0) [Set segment priority \(GSSGP\) 325](#page-340-0) [Set segment transformation \(GSSGT\) 327](#page-342-0) [Set string mode \(GSSTM\) 329](#page-344-0) [Set stroke mode \(GSSKM\) 328](#page-343-0) [Set text alignment \(GSTXAL\) 331](#page-346-0) [Set text color index \(GSTXCI\) 333](#page-348-0) [Set text font and precision \(GSTXFP\) 334](#page-349-0) [Set text index \(GSTXI\) 337](#page-352-0) [Set text path \(GSTXP\) 338](#page-353-0) [Set text representation \(GSTXR\) 339](#page-354-0) [Set valuator mode \(GSVLM\) 342](#page-357-0) [Set viewport \(GSVP\) 343](#page-358-0) [Set viewport input priority \(GSVPIP\) 344](#page-359-0) [Set visibility \(GSVIS\) 341](#page-356-0) [Set window \(GSWN\) 348](#page-363-0) [Set workstation viewport \(GSWKVP\) 345](#page-360-0) [Set workstation window \(GSWKWN\) 347](#page-362-0) [severity code 44](#page-59-0) [shifting 21](#page-36-0) [SPI \(system programmer interface\) 45](#page-60-0) start GKS *See* Open GKS (GOPKS) [state list, GKS 361](#page-376-0) [string devices 24](#page-39-0) [stroke devices 24](#page-39-0) style [index 12](#page-27-0) [interior 12](#page-27-0)

[subsystems, using GDDM-GKS under various 60](#page-75-0) [syntax conventions 63](#page-78-0) [assembler-language linkage 47](#page-62-0) [COBOL format 47](#page-62-0) [PL/I declarations 47](#page-62-0) [system programmer interface 43,](#page-58-0) [45](#page-60-0)

## **T**

terminate GKS *See* Close GKS (GCLKS) [text 14](#page-29-0) [alignment 14,](#page-29-0) [40](#page-55-0) [attributes 14](#page-29-0) [Text \(GTXS\) 351](#page-366-0) [Text \(VS FORTRAN only\) \(GTX\) 349](#page-364-0) [transformation functions 16](#page-31-0) [Select normalization transformation \(GSELNT\) 287](#page-302-0) [Set clipping indicator \(GSCLIP\) 281](#page-296-0) [Set viewport \(GSVP\) 343](#page-358-0) [Set viewport input priority \(GSVPIP\) 344](#page-359-0) [Set window \(GSWN\) 348](#page-363-0) [Set workstation viewport \(GSWKVP\) 345](#page-360-0) [Set workstation window \(GSWKWN\) 347](#page-362-0) [TSO 60](#page-75-0)

# **U**

[Unpack data record \(FORTRAN only\) \(GUREC\) 352](#page-367-0) [Unpack data record \(GURECS\) 354](#page-369-0) [Update workstation \(GUWK\) 355](#page-370-0) [utility functions 25](#page-40-0) [Accumulate transformation matrix \(GACTM\) 78](#page-93-0) [Evaluate transformation matrix \(GEVTM\) 98](#page-113-0) [Pack data record \(FORTRAN only\) \(GPREC\) 140](#page-155-0) [Pack data record \(GPRECS\) 141](#page-156-0) [Unpack data record \(FORTRAN only\)](#page-367-0) [\(GUREC\) 352](#page-367-0) [Unpack data record \(GURECS\) 354](#page-369-0)

## **V**

[valuator devices 24](#page-39-0) [values, parameter 64](#page-79-0) [viewport 16](#page-31-0) [workstation 17](#page-32-0) [visibility 21](#page-36-0) [VM/CMS 61](#page-76-0)

#### **W**

window [workstation 17](#page-32-0) [world 16](#page-31-0) [windowing with GDDM-GKS 50](#page-65-0) [WISS, workstation independent segment storage 54](#page-69-0) workstation [description tables 8,](#page-23-0) [368](#page-383-0) [state list 8,](#page-23-0) [364](#page-379-0) [transformations 17](#page-32-0) [viewport 17](#page-32-0) [window 17](#page-32-0) [workstation independent segment storage \(WISS\) 6,](#page-21-0) [54](#page-69-0) [workstations 5,](#page-20-0) [50](#page-65-0) [how opened 55](#page-70-0) [world coordinates 6](#page-21-0) [world window 16](#page-31-0) [Write item to GKSM \(GWITM\) 358](#page-373-0)

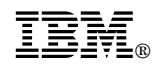

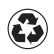

Printed in the United States of America on recycled paper containing 10% recovered post-consumer fiber.

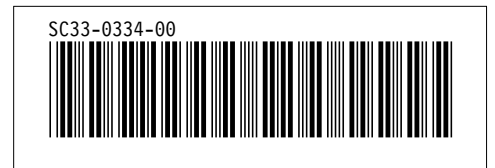